w.e.f. 2020-21

**VR20** 

# SCHEME OF INSTRUCTIONS AND SYLLABUS B.Tech.

in

## INFORMATION TECHNOLOGY

w.e.f 2020-2021 (VR20)

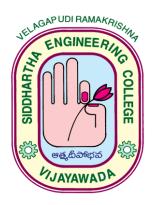

# **Department of Information Technology** (B. Tech. IT Programme Accredited by NBA)

## VELAGAPUDI RAMAKRISHNA SIDDHARTHA ENGINEERING COLLEGE

(An Autonomous, ISO 9001:2015Certified Institution)
(Approved by AICTE, Accredited by NAAC with 'A' Grade, Affiliated to JNTUK, Kakinada)
(Sponsored by Siddhartha Academy of General & Technical Education)

Kanuru, Vijayawada

Andhra Pradesh - 520007, INDIA.

www.vrsiddhartha.ac.in

#### **INSTITUTE VISION**

To nurture excellence in various fields of engineering by imparting timeless core values to the learners and to mould the institution into a centre of academic excellence and advanced research.

## **INSTITUTE MISSION**

To impart high quality technical education in order to mould the learners into globally competitive technocrats who are professionally deft, intellectually adept and socially responsible. The institution strives to make the learners inculcate and imbibe pragmatic perception and proactive nature so as to enable them to acquire a vision for exploration and an insight for advanced enquiry.

#### **DEPARTMENT VISION**

To provide excellent information technology and computer science education by building strong teaching and research environment.

#### **DEPARTMENT MISSION**

To offer high quality graduate and post graduate programs in information technology and computer science education and to prepare students for professional career or higher studies. The department promotes excellence in teaching, research, collaborative activities and positive contributions to society.

## PROGRAM EDUCATIONAL OBJECTIVES (B.TECH IN IT)

PEO 1: Excel in Professional Career and / or higher education by acquiring knowledge in mathematical, computing and engineering principles.

PEO 2: Analyse real life problems, design computing systems appropriate to its solutions that are technically sound, economically feasible and socially acceptable.

PEO 3: Exhibit professionalism, ethical attitude, communication skills, team work in their profession and adopt to current trends by engaging in life learning.

## **PROGRAM OUTCOMES**

- **PO1 Engineering knowledge**: Apply the knowledge of mathematics, science, engineering fundamentals, and an engineering specialization to the solution of complex engineering problems.
- **PO2 Problem analysis:** Identify, formulate, review research literature, and analyze complex engineering problems reaching substantiated conclusions using first principles of mathematics, natural sciences, and engineering sciences.
- **PO3 Design/development of solutions:** Design solutions for complex engineering problems and design system components or processes that meet the specified needs with appropriate consideration for the public health and safety, and the cultural, societal, and environmental considerations.
- **PO4 Conduct investigations of complex problems**: Use research-based knowledge and research methods including design of experiments, analysis and interpretation of data, and synthesis of the information to provide valid conclusions.
- **PO5 Modern tool usage:** Create, select, and apply appropriate techniques, resources, and modern engineering and IT tools including prediction and modelling to complex engineering activities with an understanding of the limitations.
- **PO6 The engineer and society:** Apply reasoning informed by the contextual knowledge to assess societal, health, safety, legal and cultural issues and the consequent responsibilities relevant to the professional engineering practice.
- **PO7 Environment and sustainability**: Understand the impact of the professional engineering solutions in societal and environmental contexts, and demonstrate the knowledge of, and need for sustainable development.
- **PO8 Ethics**: Apply ethical principles and commit to professional ethics and responsibilities and norms of the engineering practice.
- **PO9 Individual and team work**: Function effectively as an individual, and as a member or leader in diverse teams, and in multidisciplinary settings.
- **PO10 Communication:** Communicate effectively on complex engineering activities with the engineering community and with society at large, such as being able to comprehend and write effective reports and design documentation, make effective presentations, and give and receive clear instructions.
- **PO11 Project management and finance**: Demonstrate knowledge and understanding of the engineering and management principles and apply these to one's own work, as a member and leader in a team, to manage projects and in multidisciplinary environments.
- **PO12 Lifelong learning**: Recognize the need for, and have the preparation and ability to engage in independent and life-long learning in the broadest context of technological change.

## PROGRAM SPECIFIC OUTCOMES

| PSO1 | Apply the concepts of Data Science, Software Modeling and Networking for IT applications                  |
|------|----------------------------------------------------------------------------------------------------|
| PSO2 | Discover mechanisms that would perform tasks related to Research, Education, Training and/or E-governance |

## **SCHEME OF INSTRUCTIONS**

## VELAGAPUDI RAMAKRISHNA SIDDHARTHA ENGINEERING COLLEGE SCHEME OF INSTRUCTION FOR FOUR YEAR UG PROGRAMME [VR20]

**GROUP A** (CSE, ECE, EIE, IT)

## **SEMESTER I**

| S.<br>N<br>o | Course<br>Code         | Course Category               | Course Name                                                                | L  | T | P  | Credi<br>ts |
|--------------|------------------------|-------------------------------|----------------------------------------------------------------------------|----|---|----|-------------|
| 1.           | 20BS1101               | Basic Science                 | Matrices and Differential<br>Calculus(ECE/EIE)<br>Mathematics - I (CSE/IT) | 3  | 0 | 0  | 3           |
| 2.           | 20BS1102A<br>20BS1102B | Basic Science                 | Engineering Physics (ECE/EIE) Applied Physics (CSE/IT)                     | 3  | 0 | 0  | 3           |
| 3.           | 20ES1103               | Engineering Science           | Programming for Problem Solving                                            | 3  | 0 | 0  | 3           |
| 4.           | 20ES1104               | Engineering Science           | Basics of Electrical Engineering                                           | 3  | 0 | 0  | 3           |
| 5.           | 20HS1105               | Humanities and Social Science | Technical English and<br>Communication Skills                              | 2  | 0 | 0  | 2           |
| 6.           | 20BS1151               | Basic Science                 | Engineering Physics Laboratory                                             | 0  | 0 | 3  | 1.5         |
| 7.           | 20ES1152               | Engineering Science           | Programming for Problem Solving Laboratory                                 | 0  | 0 | 3  | 1.5         |
| 8.           | 20HS1153               | Humanities and Social Science | Technical English and<br>Communication Skills Laboratory                   | 0  | 0 | 3  | 1.5         |
| 9.           | 20ES1154               | Engineering Science           | Computing and Peripherals Laboratory                                       | 0  | 0 | 2  | 1           |
| 10           | 20MC1106               | Mandatory Course              | Technology and Society                                                     | 1  | 0 | 0  | -           |
|              |                        |                               | Total                                                                      | 15 | 0 | 11 | 19.5        |
| 11           | 20MC1107               | Mandatory<br>Course           | Induction Program                                                          |    |   |    | -           |

| Category                      | Credits       |
|-------------------------------|---------------|
| Basic Science Course          | 3+3+1.5=7.5   |
| Engineering Science Course    | 3+3+1.5+1=8.5 |
| Humanities and Social Science | 2+1.5=3.5     |
| Mandatory Course              | 0             |
| TOTAL CREDITS                 | 19.5          |

## **B.Tech in Information Technology**

## Scheme of Instructions - VR20

## **SEMESTER II**

| S.N  | Course    | Course        | Subject                                | L  | T | P  | Credits |
|------|-----------|---------------|----------------------------------------|----|---|----|---------|
| 0    | Code      |               |                                        |    |   |    |         |
| 1.   | 20BS2101  | Basic Science | Laplace Transforms and Integral        | 3  | 0 | 0  | 3       |
|      |           |               | Calculus(ECE/EIE)                      |    |   |    |         |
|      |           |               | Mathematics - II (CSE/IT)              |    |   |    |         |
| 2.   | 20BS2102  | Basic Science | Engineering Chemistry                  | 3  | 0 | 0  | 3       |
| 3.   | 20ES2103A | Engineering   | Object Oriented Programming using      | 3  | 0 | 0  | 3       |
|      | 20ES2103B | Science       | Python(CSE/ECE/IT)                     |    |   |    |         |
|      |           |               | Python Programming(EIE)                |    |   |    |         |
| 4.   | 20ES2104A | Engineering   | Basic Electronics Engineering (CSE/IT) | 3  | 0 | 0  | 3       |
|      | 20ES2104B | Science       | Electronic Devices (ECE)               |    |   |    |         |
|      | 20ES2104C |               | Network Theory (EIE)                   |    |   |    |         |
| 5.   | 20ES2105  | Engineering   | Engineering Graphics                   | 1  | 0 | 4  | 3       |
|      |           | Science       |                                        |    |   |    |         |
| 6.   | 20BS2151  | Basic Science | Engineering Chemistry Laboratory       | 0  | 0 | 3  | 1.5     |
| 7.   | 20ES2152A | Engineering   | Object Oriented Programming using      | 0  | 0 | 3  | 1.5     |
|      | 20ES2152B | Science       | Python Laboratory(CSE/ECE/IT)          |    |   |    |         |
|      |           |               | Python Programming Laboratory(EIE)     |    |   |    |         |
| 8.   | 20ES2153  | Engineering   | Engineering Workshop                   | 0  | 0 | 3  | 1.5     |
|      |           | Science       |                                        |    |   |    |         |
| 9.   | 20MC2106  | Mandatory     | Professional Ethics and Practice       | 1  | 0 | 0  | -       |
|      |           | Course        |                                        |    |   |    |         |
| Tota | ıl        |               |                                        | 14 | 0 | 13 | 19.5    |

| Category                      | Credits            |
|-------------------------------|--------------------|
| Basic Science Course          | 3+3+1.5=7.5        |
| Engineering Science Course    | 3+3+3+1.5+1.5 = 12 |
| Humanities and Social Science | 0                  |
| Mandatory Course              | 0                  |
| TOTAL CREDITS                 | 19.5               |

# **B.Tech in Information Technology Scheme of Instructions – VR20**

## **SEMESTER III**

| S.No | Course               | <b>Course Category</b>     | Subject                                   | L  | T | P  | Credits |
|------|----------------------|----------------------------|-------------------------------------------|----|---|----|---------|
| 1    | <b>Code</b> 20BS3101 | Basic Science              | Compley Analysis and                      | 3  | 0 | 0  | 3       |
| 1    | 20033101             | Dasic Science              | Complex Analysis and<br>Numerical Methods | 3  | U | U  | 3       |
| 2    | 20ES3102             | Engineering<br>Science     | Discrete Mathematical Structures          | 3  | 0 | 0  | 3       |
| 3    | 20IT3303             | Program Core               | Data Structures                           | 3  | 0 | 0  | 3       |
| 4    | 20IT3304             | Program Core               | Computer Organization                     | 3  | 0 | 0  | 3       |
| 5    | 20IT3305             | Program Core               | Operating Systems                         | 2  | 0 | 2  | 3       |
| 6    | 20IT3308             | Program Core               | Object Oriented                           | 2  | 0 | 0  | 2       |
|      |                      |                            | Programming using C++                     |    |   |    |         |
| 7    | 20ES3151             | Engineering<br>Science Lab | Web Programming Lab                       | 0  | 0 | 2  | 1       |
| 8    | 20IT3352             | Program Core Lab           | Data Structures Lab                       | 0  | 0 | 2  | 1       |
| 9    | 20IT3353             | Program Core Lab           | Object Oriented                           | 0  | 0 | 2  | 1       |
|      |                      | 2                          | Programming using C++ Lab                 |    |   |    |         |
| 10   | 20TP3106             | Soft Skills – 1            | Logic and Reasoning                       | 0  | 0 | 2  | 1       |
| 11   | 20MC3107A            | Mandatory Course           | Environmental                             | 2  | 0 | 0  | -       |
|      |                      | (AICTE suggested)          | Studies(CSE/ECE/IT)                       |    |   |    |         |
|      |                      | ,                          | Total                                     | 18 | 0 | 10 | 21      |

| Category                           | Credits |
|------------------------------------|---------|
| Basic Science Course               | 3       |
| Engineering Science Courses        | 4       |
| Program Core Courses               | 13      |
| Skill oriented Courses/Soft Skills | 1       |
| Mandatory Courses                  | 0       |
| TOTAL CREDITS                      | 21      |

## B.Tech in Information Technology Scheme of Instructions – VR20 SEMESTER IV

| S.No | Course                                                                          | <b>Course Category</b>            | Subject                                         | L | T | P     | Credits |
|------|---------------------------------------------------------------------------------|-----------------------------------|-------------------------------------------------|---|---|-------|---------|
|      | Code                                                                            |                                   |                                                 |   |   |       |         |
| 1.   | 20BS4101                                                                        | Basic Science                     | Statistics with R                               | 2 | 0 | 2     | 3       |
| 2.   | 20IT4302                                                                        | Program Core                      | Java Programming                                | 3 | 0 | 0     | 3       |
| 3.   | 20IT4303                                                                        | Program Core                      | Advanced Data<br>Structures and<br>Algorithms   | 2 | 1 | 0     | 3       |
| 4.   | 20IT4304                                                                        | Program Core                      | Database Management<br>Systems                  | 3 | 0 | 0     | 3       |
| 5.   | 20HS4105                                                                        | Humanities and<br>Social Sciences | Universal Human Values 2: Understanding Harmony | 3 | 0 | 0     | 3       |
| 6.   | 20IT4351                                                                        | Program Core Lab1                 | Java Programming Lab                            | 0 | 0 | 3     | 1.5     |
| 7.   | 20IT4352                                                                        | Program Core Lab 2                | Database Management<br>Systems Lab              | 0 | 0 | 3     | 1.5     |
| 8.   | 20IT4353                                                                        | Program Core Lab 3                | Advanced programming<br>Lab -I                  | 0 | 0 | 2     | 1       |
| 9.   | 20TP4106                                                                        | Soft Skills – 2                   | English for Professionals                       | 0 | 0 | 2     | 1       |
| 10   | 20IT4607                                                                        | Skill Oriented<br>Course -1       | Ethical Hacking                                 | 1 | 0 | 2     | 2       |
| 11   | 20MC4108B                                                                       | MC (AICTE suggested)              | Indian Constitution<br>(CSE/ECE/EIE/IT)         | 2 | 0 | 0     | -       |
|      | Total                                                                           |                                   |                                                 |   |   | 14    | 22      |
|      | Summer Internship six weeks (Mandatory) during summ                             |                                   |                                                 |   |   | n (EF | PICS)   |
| Hono | Honors/Minor Courses (the hours distribution can be 4-0-0, 3-0-2 or 3-1-0 also) |                                   |                                                 |   |   | 0     | 4       |

| Category                               | Credits |
|----------------------------------------|---------|
| Basic Science Courses                  | 3       |
| Program Core Courses                   | 13      |
| Engineering Science Courses            | 0       |
| Skill Oriented Courses and Soft Skills | 3       |
| Humanities and Social Science courses  | 3       |
| Mandatory Courses                      | 0       |
| TOTAL CREDITS                          | 22      |

# **B.Tech in Information Technology Scheme of Instructions – VR20**

## **SEMESTER V**

| S.N | Course        | <b>Course Category</b>        | Subject                              | L  | T | P  | Cre  |
|-----|---------------|-------------------------------|--------------------------------------|----|---|----|------|
| 0   | Code          |                               |                                      |    |   |    | dits |
| 1   | 20IT5301      | Program Core                  | Computer Networks                    | 2  | 0 | 2  | 3    |
| 2   | 20IT5302      | Program Core                  | Software Engineering                 | 2  | 1 | 0  | 3    |
| 3   | 20HS5103      | Humanities and Social         | Engineering Economics and            | 2  | 0 | 0  | 2    |
|     |               | Sciences (Group A)            | Management                           |    |   |    |      |
| 4   | 20IT5404      | Program Elective 1            | A: Data Mining                       | 3  | 0 | 0  | 3    |
|     |               |                               | B: Dot Net Technologies              |    |   |    |      |
|     |               |                               | C: Blockchain Technologies           |    |   |    |      |
| 5   | 20IT5205      | Open Elective/Job             | A: AI Tools, Techniques and          | 3  | 0 | 0  | 3    |
|     |               | oriented Elective -1          | Applications                         |    |   |    |      |
|     |               |                               | B: Mobile Application                |    |   |    |      |
|     |               |                               | Development                          |    |   |    |      |
|     |               |                               | C: Introduction to DBMS              |    |   |    |      |
|     |               |                               | (For other Branch students)          |    |   |    |      |
| 6   | 20IT5451      | Program Core Lab 1            | Program Elective I - Lab             | 0  | 0 | 2  | 1    |
| 7   | 20IT5352      | Program Core Lab 2            | Advanced programming Lab-II          | 0  | 0 | 2  | 1    |
| 8   | 20HS5153      | Humanities and Social         | English Communication Skills         | 0  | 0 | 2  | 1    |
|     |               | Sciences (Group A)            | Laboratory                           |    |   |    |      |
| 9   | 20IT5554      | Internship / Project (6       | EPICS / Internship                   | 0  | 0 | 3  | 1.5  |
|     |               | weeks)                        | _                                    |    |   |    |      |
| 10  | 20TP5106      | Soft Skills – 3               | Personality Development              | 0  | 0 | 2  | 1    |
| 11  | 20IT5607      | Skill Oriented Course -       | A.Google GO                          | 1  | 0 | 2  | 2    |
|     |               | 2                             | B. React Programming                 |    |   |    |      |
| 12  | 20MC5108      | Mandatory Course              | B. Humanities Elective               | 2  | 0 | 0  | -    |
|     | A             | (AICTE suggested)             | (Group A)                            |    |   |    |      |
|     |               | Total                         |                                      | 15 | 1 | 15 | 21.5 |
| Но  | nors/Minor Co | urses (the hours distribution | n can be 4-0-0, 3-0-2 or 3-1-0 also) | 4  | 0 | 0  | 4    |

| Category                                | Credits |
|-----------------------------------------|---------|
| Program Core Courses (Group A)          | 7       |
| Humanities and Social Sciences(Group A) | 3       |
| Program Elective Courses                | 4       |
| Open Elective Courses                   | 3       |
| Skill Oriented Courses& Soft Skills     | 3       |
| Internship / Project                    | 1.5     |
| Mandatory Course                        | 0       |
| TOTAL CREDITS                           | 21.5    |

|            | List of Humanities Elective Courses       |            |                      |  |  |  |  |
|------------|-------------------------------------------|------------|----------------------|--|--|--|--|
| 20MC5108A1 | Foreign Languages (German/French)         | 20MC5108A5 | Law for<br>Engineers |  |  |  |  |
| 20MC5108A2 | Biology for<br>Engineers                  | 20MC5108A6 | Sanskrit<br>Bhasa    |  |  |  |  |
| 20MC5108A3 | Human<br>Rights&Legislative<br>Procedures | 20MC5108A7 | Yoga &<br>Meditation |  |  |  |  |
| 20MC5108A4 | Philosophy                                | 20MC5108A8 | Psychology           |  |  |  |  |

## B.Tech in Information Technology Scheme of Instructions – VR20 SEMESTER VI

| S.No | Course             | Course Category        | Subject                               | L      | T      | P | Credi |  |  |  |
|------|--------------------|------------------------|---------------------------------------|--------|--------|---|-------|--|--|--|
|      | Code               |                        |                                       |        |        |   | ts    |  |  |  |
| 1    | 20IT6301           | Program Core           | Cloud Computing                       | 2      | 0      | 2 | 3     |  |  |  |
| 2    | 20IT6302           | Program Core           | 2                                     | 0      | 2      | 3 |       |  |  |  |
| 3    | 20IT6303           | Program Core           | 3                                     | 0      | 0      | 3 |       |  |  |  |
|      |                    |                        |                                       |        |        |   |       |  |  |  |
| 4    | 20IT6404           | Program Elective 2     | 3                                     | 0      | 0      | 3 |       |  |  |  |
|      |                    |                        |                                       |        |        |   |       |  |  |  |
|      |                    |                        |                                       |        |        |   |       |  |  |  |
|      |                    |                        |                                       |        |        |   |       |  |  |  |
| 5    | 20IT6205           | Open Elective /Job     | A: Agile Software Development         | 3      | 0      | 0 | 3     |  |  |  |
|      |                    | oriented elective - 2  | B: Automata and Compiler Design       |        |        |   |       |  |  |  |
|      |                    |                        | C: Introduction to Data Structures    |        |        |   |       |  |  |  |
|      |                    |                        | (For other Branch students)           |        |        |   |       |  |  |  |
| 6    | 20IT6351           | Program Core Lab 1     | Web Programming and                   | 0      | 0      | 3 | 1.5   |  |  |  |
|      |                    |                        | Development Lab                       |        |        |   |       |  |  |  |
| 7    | 20IT6452           | Program Core Lab 2     | Program Elective 2 Lab                | 0      | 0      | 3 | 1.5   |  |  |  |
| 8    | 20IT6353           | Program Core Lab 3     | Advanced Programming Lab-III          | 0      | 0      | 3 | 1.5   |  |  |  |
| 9    | 20IT6554           | Internship / Project   | Mini Project - I                      | 0      | 0      | 2 | 1     |  |  |  |
| 10   | 20TP6106           | Soft Skills –4         | Quantitative Aptitude                 | 0      | 0      | 2 | 1     |  |  |  |
| 11   | 20MC6107           | Mandatory Course       | Innovation, IPR & Entrepreneurship    | 2      | 0      | 0 | 0     |  |  |  |
|      | A                  | (AICTE suggested)      | (Group A)                             |        |        |   |       |  |  |  |
|      | Total 15 0 17 21.5 |                        |                                       |        |        |   |       |  |  |  |
|      | Industr            | ial/Research Internshi | ip six weeks (Mandatory) during sum   | mer va | acatio | n |       |  |  |  |
| Ho   | onors/Minor (      | Courses (the hours dis | tribution can be 3-0-2 0r 3-1-0 also) | 4      | 0      | 0 | 4     |  |  |  |

| Category                             | Credits |
|--------------------------------------|---------|
| Program Core Courses(Group A)        | 13.5    |
| Humanities and Social Sciences(Group | 0       |
| A)                                   |         |
| Program Elective Courses             | 3       |
| Open Elective Courses                | 3       |
| Skill Oriented Courses/Soft Skills   | 1       |
| Mandatory Course                     | 0       |
| Internship / Project                 | 1       |
| TOTAL CREDITS                        | 21.5    |

## B.Tech in Information Technology Scheme of Instructions – VR20 SEMESTER VII

**CONTACT HOURS: 23** 

| S.    | Course      | Course Category         | Subject                                                                                                    | L  | T | P  | Credits |
|-------|-------------|-------------------------|----------------------------------------------------------------------------------------------------|----|---|----|---------|
| No    | Code        |                         | , and the second second |    |   |    |         |
| 1     | 20IT7301    | Program Core            | Deep Learning                                                                                                    | 2  | 0 | 2  | 3       |
| 2     | 20IT7402    | Program Elective 3      | A: Software Testing                                                                                                    | 2  | 0 | 2  | 3       |
|       |             |                         | &Automation                                                                                                    |    |   |    |         |
|       |             |                         | B: Devops Essentials                                                                                                    |    |   |    |         |
|       |             |                         | C: Cyber Security                                                                                                    |    |   |    |         |
| 3     | 20IT7403    | Program Elective 4      | A Business Intelligence                                                                                                    | 3  | 0 | 0  | 3       |
|       |             |                         | B: Computer Vision                                                                                                    |    |   |    |         |
|       |             |                         | C: Remote Sensing and GIS                                                                                                    |    |   |    |         |
| 4     | 20IT7404    | Program Elective 5      | A: Natural Language Processing                                                                                                    | 3  | 0 | 0  | 3       |
|       |             |                         | B: Wireless Networks                                                                                                    |    |   |    |         |
|       |             |                         |                                                                                                    |    |   |    |         |
| 5     | 20IT7205    | Open Elective 3         | Courses from NPTEL / Coursera                                                                                                    | 0  | 0 | 0  | 3       |
|       |             |                         |                                                                                                    |    |   |    |         |
| 6     | 20IT7206    | Open Elective 4         | Courses from NPTEL / Coursera                                                                                                    | 0  | 0 | 0  | 3       |
|       |             |                         |                                                                                                    |    |   |    | _       |
| 7     | 20IT7607    | Advanced Skill          | A: User Interface Design and                                                                                                    | 1  | 0 | 2  | 2       |
|       |             | Course                  | Implementation                                                                                                    |    |   |    |         |
|       |             |                         | B: Full Stack Development                                                                                                    |    |   |    |         |
|       |             |                         | C: Augmented Reality and                                                                                                    |    |   |    |         |
|       | 2015551     | T . 1: /D               | Virtual Reality                                                                                                    | 0  |   | 2  | 4.5     |
| 8     | 20IT7551    | Internship / Project    | Mini Project - II                                                                                                    | 0  | 0 | 3  | 1.5     |
| 9     | 20IT7552    | Internship / Project    | Industrial / Research Internship                                                                                                    | 0  | 0 | 3  | 1.5     |
| Tota  | ıl          |                         |                                                                                                    | 11 | 0 | 12 | 23      |
| Hono  | ors/Minor C | ourses (the hours distr | ibution can be 4-0-0, 3-0-2 or 3-1-                                                                                                    | 4  | 0 | 0  | 4       |
| 0 als | 0)          |                         |                                                                                                    |    |   |    |         |

Note: Open Elective Courses 3 and 4 are self-learning. Students may opt from any MOOCs platform. They have to submit the certificate before the last instruction day of VII semester.

| Category               | Credits |
|------------------------|---------|
| Program Core           | 3       |
| Program Electives      | 9       |
| Open Electives         | 6       |
| Skill Oriented Courses | 2       |
| Internship / Project   | 3       |
| TOTAL CREDITS          | 23      |

# **B.Tech in Information Technology Scheme of Instructions – VR20**

## **SEMESTER VIII**

| S.No | Course<br>Code | Course Category      | Subject                                 | L | T | P  | Credits |
|------|----------------|----------------------|-----------------------------------------|---|---|----|---------|
| 1    | 20IT8551       | Internship / Project | Major Project and Internship (6 Months) | 0 | 0 | 24 | 12      |
|      |                |                      | Total                                   | 0 | 0 | 24 | 12      |

<sup>\*\*</sup> The student should undergo internship and simultaneously he/she should work on a project with well-defined objectives. At the end of the semester the student should submit an internship completion certificate and a project report.

## 20BS1101-MATRICES AND DIFFERENTIAL CALCULUS

| Course Type Prerequisite  Course Outcomes  Contribution High) CO                                                | S: Fu of                                                                     | pon su O1 I O2 H O3 S                                                                                              | ccessful<br>Determin                                                                                                    | egrat                                                                                                    | tion,                                                             |                                                                        |                                                                                        |                                                      |                                                             | _                                                                 |                                                                                                    |                                       |                                                                                                    |                                                                                                    | 3 - 0 - 0                                                                                      |  |  |  |  |  |  |  |  |  |  |  |
|----------------------------------------------------------------------------------------------------|------------------------------------------------------------------------------|----------------------------------------------------------------------------------------------------|----------------------------------------------------------------------------------------------------|----------------------------------------------------------------------------------------------------|-------------------------------------------------------------------|------------------------------------------------------------------------|----------------------------------------------------------------------------------------|------------------------------------------------------|-------------------------------------------------------------|-------------------------------------------------------------------|----------------------------------------------------------------------------------------------------|---------------------------------------|----------------------------------------------------------------------------------------------------|----------------------------------------------------------------------------------------------------|------------------------------------------------------------------------------------------------|--|--|--|--|--|--|--|--|--|--|--|
| Course Outcomes  Contribution High)  CO 1  CO1 3  CO2 3  CO3 3                                                  | S: Fu of                                                                     | pon su O1 I O2 I O3 S                                                                                              | ccessful<br>Determin                                                                                                    | egrat                                                                                                    | tion,                                                             |                                                                        |                                                                                        |                                                      |                                                             | _                                                                 |                                                                                                    |                                       | ,                                                                                                    |                                                                                                    |                                                                                                |  |  |  |  |  |  |  |  |  |  |  |
| Contribution           High)         CO           1         CO1           CO2         3           CO3         3 | U <sub>j</sub><br>C(<br>C(                                                   | pon su<br>O1 I<br>O2 I<br>O3 S                                                                                     | iccessful<br>Determii<br>Estimate                                                                                        | cor                                                                                                    |                                                                   |                                                                        | Calculus, Integration, Differentiation.  Semester end Evaluation: 70  Total Marks: 100 |                                                      |                                                             |                                                                   |                                                                                                    |                                       |                                                                                                    |                                                                                                    |                                                                                                |  |  |  |  |  |  |  |  |  |  |  |
| Contribution           High)         CO           1         CO1           CO2         3           CO3         3 | CO                                                                           | O1 I<br>O2 H<br>O3 S                                                                                               | Determii<br>Estimate                                                                                                    |                                                                                                    | nole                                                              |                                                                        | Semester end Evaluation:  Total Marks:                                                 |                                                      |                                                             |                                                                   |                                                                                                    |                                       |                                                                                                    |                                                                                                    |                                                                                                |  |  |  |  |  |  |  |  |  |  |  |
| Contribution           High)         CO           1         CO1           CO2         3           CO3         3 | CO                                                                           | O1 I<br>O2 H<br>O3 S                                                                                               | Determii<br>Estimate                                                                                                    |                                                                                                    | nnle                                                              | Upon successful completion of the course, the student will be able to: |                                                                                        |                                                      |                                                             |                                                                   |                                                                                                    |                                       |                                                                                                    |                                                                                                    |                                                                                                |  |  |  |  |  |  |  |  |  |  |  |
| Contribution High) CO                                                                                           | Co                                                                           | O2 H<br>O3 S                                                                                                    | Estimate                                                                                                    | ne E                                                                                                    | CO1 Determine Eigen values, Eigen vectors of a matrix.            |                                                                        |                                                                                        |                                                      |                                                             |                                                                   |                                                                                                    |                                       |                                                                                                    |                                                                                                    |                                                                                                |  |  |  |  |  |  |  |  |  |  |  |
| High)       CO     1       CO1     3       CO2     3       CO3     3                                            | C                                                                            | O3 S                                                                                                    |                                                                                                    | CO2 Estimate Maxima and Minima of Multivariable functions.                                                                                                    |                                                                   |                                                                        |                                                                                        |                                                      |                                                             |                                                                   |                                                                                                    |                                       |                                                                                                    |                                                                                                    |                                                                                                |  |  |  |  |  |  |  |  |  |  |  |
| High)       CO     1       CO1     3       CO2     3       CO3     3                                            | C                                                                            |                                                                                                    |                                                                                                    |                                                                                                    |                                                                   |                                                                        |                                                                                        |                                                      |                                                             |                                                                   |                                                                                                    |                                       |                                                                                                    |                                                                                                    |                                                                                                |  |  |  |  |  |  |  |  |  |  |  |
| High)       CO     1       CO1     3       CO2     3       CO3     3                                            |                                                                              | O4 S                                                                                                    | CO3 Solve the Linear differential equations with constant coefficients.                                                  |                                                                                                    |                                                                   |                                                                        |                                                                                        |                                                      |                                                             |                                                                   |                                                                                                    |                                       |                                                                                                    |                                                                                                    |                                                                                                |  |  |  |  |  |  |  |  |  |  |  |
| High)       CO     1       CO1     3       CO2     3       CO3     3                                            | n of C                                                                       | CO4 Solve the Linear differential equations with variable coefficients.                                            |                                                                                                    |                                                                                                    |                                                                   |                                                                        |                                                                                        |                                                      |                                                             |                                                                   |                                                                                                    |                                       |                                                                                                    |                                                                                                    |                                                                                                |  |  |  |  |  |  |  |  |  |  |  |
| CO 1 3 CO2 3 CO3 3                                                                                              |                                                                              | Contribution of Course Outcomes towards achievement of Program Outcomes (1-Low, 2-Medium,3-High)                   |                                                                                                    |                                                                                                    |                                                                   |                                                                        |                                                                                        |                                                      |                                                             |                                                                   |                                                                                                    |                                       |                                                                                                    |                                                                                                    |                                                                                                |  |  |  |  |  |  |  |  |  |  |  |
| CO1 3<br>CO2 3<br>CO3 3                                                                                         |                                                                              |                                                                                                    |                                                                                                    |                                                                                                    |                                                                   |                                                                        |                                                                                        |                                                      |                                                             |                                                                   |                                                                                                    |                                       |                                                                                                    |                                                                                                    |                                                                                                |  |  |  |  |  |  |  |  |  |  |  |
| CO1 3<br>CO2 3<br>CO3 3                                                                                         |                                                                              | 2 1 4                                                                                                    | <u>,   ~ </u>                                                                                                    |                                                                                                    |                                                                   | 0                                                                      | 0                                                                                      | 1                                                    | 11                                                          | 1.2                                                               | PS(                                                                                                    |                                       | BTL                                                                                                    | F                                                                                                    | 1                                                                                              |  |  |  |  |  |  |  |  |  |  |  |
| CO2 3<br>CO3 3                                                                                                  | 2                                                                            | 3 4 5 6 7 8 9 1 11 12 1 2                                                                                          |                                                                                                    |                                                                                                    |                                                                   |                                                                        |                                                                                        |                                                      |                                                             |                                                                   |                                                                                                    |                                       |                                                                                                    |                                                                                                    |                                                                                                |  |  |  |  |  |  |  |  |  |  |  |
| CO3 3                                                                                                    | 2                                                                            | 1 3                                                                                                    |                                                                                                    |                                                                                                    |                                                                   |                                                                        |                                                                                        |                                                      |                                                             |                                                                   |                                                                                                    |                                       |                                                                                                    |                                                                                                    |                                                                                                |  |  |  |  |  |  |  |  |  |  |  |
|                                                                                                    | 2                                                                            |                                                                                                    | 1                                                                                                    |                                                                                                    |                                                                   |                                                                        |                                                                                        |                                                      |                                                             |                                                                   |                                                                                                    |                                       | 3                                                                                                    |                                                                                                    |                                                                                                |  |  |  |  |  |  |  |  |  |  |  |
| CO4 3                                                                                                    | 2                                                                            |                                                                                                    | 1                                                                                                    |                                                                                                    |                                                                   |                                                                        |                                                                                        |                                                      |                                                             |                                                                   |                                                                                                    |                                       | 3                                                                                                    |                                                                                                    |                                                                                                |  |  |  |  |  |  |  |  |  |  |  |
|                                                                                                    | 2                                                                            |                                                                                                    | 1                                                                                                    |                                                                                                    |                                                                   |                                                                        |                                                                                        |                                                      |                                                             |                                                                   |                                                                                                    |                                       | 3                                                                                                    |                                                                                                    |                                                                                                |  |  |  |  |  |  |  |  |  |  |  |
| Content                                                                                                    | Value Cayl Cance UNI Diffe Mac App Fune and I UNI Diffe Exace App Line the C | rices: es and ley-Ha conical T II: erentia orem, laurin' ctions Minim T III: erentia et Equa clicatio car Di Compl | Eigen variation form, N  al Calc Cauchy s Series on: Curv of two on a of Fural ations.  ons: Orther ferential Equations. | rector The aturulus of the aturulus of the analysis of the aturulus of the aturulus of the atu | ors, I oren e of s: F Mean I Tay re, Ranore ons of the total Equa | Proper n. R a Quuda Variadius Varof two Traje tion;                    | erties educ ladra men lue s Ser s of C lable o Var  st O ector s of Inver              | tion tic for tal Theories. Curves: Triable rder High | Eigen to D orm, C Theorem ature. Taylor es, La  Newto her O | value Diagor Comp Tems-l and T T's The agrang act Di Dn's L Drder | s, Find nal for lex made Rolle's Taylor's eorem ge's Mutham of the control of the control of the | ding rm, ntrice s T s T for ethe tial | Function of United States of United States of United Stat | sformations, Ve and Powers of tion of Quadra, Lagrange's a, Expansions on of two Variandetermined Mons, Equations erator D, Rule Particular Integrations | of a Matrix by ratic form to  Mean Value of functions- bles, Maxima fultipliers.  Reducible to |  |  |  |  |  |  |  |  |  |  |  |

|            | <ul> <li>UNIT IV:</li> <li>Method of Variation of Parameters, Method of Undetermined Coefficients, Equations Reducible to Linear Equations with Constant Coefficients: Cauchy's Homogeneous Linear Equation, Legendre's Linear Equation, Linear Dependence of Solutions, Simultaneous Linear Equations with Constant Coefficients.</li> <li>Application: L-C-R Circuits.</li> </ul> |
|------------|----------------------------------------------------------------------------------------------------|
|            | Text Book(s):                                                                                                    |
| Text books | [1]. B.S.Grewal, Higher Engineering Mathematics, Khanna Publishers, 44 <sup>th</sup> Edition, 2019.                                                                                                    |
| and        | Reference Books:                                                                                                    |
| Reference  | [1].Erwin Kreyszig, Advanced Engineering Mathematics, John Wiley &                                                                                                    |
| books      | Sons, 10 <sup>th</sup> Edition, 2015.                                                                                                    |
|            | [2].B.V.Ramana, Higher Engineering Mathematics, Tata MC Graw Hill, 1 <sup>st</sup> Edition, 2007.                                                                                                    |
|            | [3].N.P.Bali, Dr.Manish Goyal, A Text Book of Engineering Mathematics, Laxmi                                                                                                    |
|            | Publications, 9 <sup>th</sup> Edition, 2014.                                                                                                    |
|            | - a,                                                                                                    |
| E-         | [1]. <a href="https://www.nptel">www.nptel</a> videos.com/mathematics/(Math Lectures from MIT,Stanford,IIT'S)                                                                                                    |
| resources  | [2]. nptel.ac.in/courses/122104017                                                                                                    |
| and other  | [3]. nptel.ac.in/courses/111105035                                                                                                    |
| digital    | [4].EngineeringMathematics Open Learning Project.                                                                                                    |
| material   | www.3.ul.ie/~mlc/support/Loughborough%20website/                                                                                                    |
|            |                                                                                                    |

## 20BS1102B-APPLIED PHYSICS

| Cours<br>Catego                                                                                                    |                                                                                                    |                                                                       | Inst                          | titut                                                | iona    | l Co  | re    |       | C    | redits                                         | <b>:</b>     |        |          |            | 3        |                   |  |
|----------------------------------------------------------------------------------------------------|----------------------------------------------------------------------------------------------------|-----------------------------------------------------------------------|-------------------------------|------------------------------------------------------|---------|-------|-------|-------|------|------------------------------------------------|--------------|--------|----------|------------|----------|-------------------|--|
| Cours                                                                                                    |                                                                                                    | e:                                                                    | The                           | eory                                                 | 7       |       |       |       | L    | ectur                                          | e-Tuto       | orial- | Practic  | e:         | 3        | - 0 - 0           |  |
| Prerec                                                                                                    |                                                                                                    |                                                                       |                               |                                                      | leve    | l Phy | sics  |       |      |                                                |              |        | ation:   |            | 30       | 0                 |  |
|                                                                                                    |                                                                                                    |                                                                       |                               |                                                      |         |       |       |       | S    | emest                                          | er end       | l Eval | luation  |            | 70       | )                 |  |
|                                                                                                    |                                                                                                    |                                                                       |                               |                                                      |         |       |       |       |      |                                                | <b>Iarks</b> |        |          |            | 10       | 00                |  |
| Cours                                                                                                    | e                                                                                                    |                                                                       | Up                            | on s                                                 | succe   | essfu | l cor | nplet | tion | on of the course, the student will be able to: |              |        |          |            |          |                   |  |
| Outco                                                                                                    | mes                                                                                                    |                                                                       | CO                            |                                                      |         |       |       |       |      |                                                |              |        | n mech   |            |          |                   |  |
|                                                                                                    |                                                                                                    |                                                                       | CO                            | 2                                                    |         |       |       |       |      |                                                |              |        |          | of laser   | rs and   | their             |  |
|                                                                                                    |                                                                                                    |                                                                       |                               | applications.                                        |         |       |       |       |      |                                                |              |        |          |            |          |                   |  |
|                                                                                                    | CO3 Elaborate different types of optical fibres and unders                                                                                                |                                                                       |                               |                                                      |         |       |       |       |      |                                                |              |        | ndersta  | nd the     |          |                   |  |
|                                                                                                    |                                                                                                    |                                                                       | concept of Superconductivity. |                                                      |         |       |       |       |      |                                                |              |        |          |            |          |                   |  |
|                                                                                                    |                                                                                                    |                                                                       | CO                            | CO4 Understand the fabrication of Nano materials and |         |       |       |       |      |                                                |              |        |          |            |          | carbon            |  |
|                                                                                                    |                                                                                                    |                                                                       |                               | Nanotubes.                                           |         |       |       |       |      |                                                |              |        |          |            |          |                   |  |
|                                                                                                    |                                                                                                    | tion of Course Outcomes towards achievement of Program Outcomes (1-Lo |                               |                                                      |         |       |       |       |      |                                                |              |        |          |            | 1-Low,   |                   |  |
| 2-Med                                                                                                    | <u>lium,</u>                                                                                                    | 3- H                                                                  | igh)                          | <i>5</i> ,                                           |         |       |       |       |      |                                                |              |        |          |            |          |                   |  |
| CO                                                                                                    |                                                                                                    |                                                                       | T -                           | 1.                                                   | 1 _     | 1     | PO    |       |      | 4.0                                            |              | 1      |          | SO         | BTL      | PI                |  |
|                                                                                                    | $\begin{vmatrix} 1 \end{vmatrix}$                                                                                                    | 2                                                                     | 3                             | 4                                                    | 5       | 6     | 7     | 8     | 9    | 10                                             | 11           | 12     | PSO<br>1 | PSO 2      |          |                   |  |
| CO1                                                                                                    | 3                                                                                                    |                                                                       |                               |                                                      |         |       |       |       |      |                                                |              |        |          |            | 2        |                   |  |
| CO2                                                                                                    | 3                                                                                                    |                                                                       |                               |                                                      |         |       |       |       |      |                                                |              |        |          |            | 4        |                   |  |
| CO3                                                                                                    | 3                                                                                                    |                                                                       | 2                             |                                                      |         |       |       |       |      |                                                |              |        |          |            | 2        |                   |  |
| CO4                                                                                                    | 3                                                                                                    |                                                                       | 1                             |                                                      | 2       |       |       |       |      |                                                |              |        |          |            | 2        |                   |  |
|                                                                                                    |                                                                                                    |                                                                       |                               |                                                      |         |       |       |       |      |                                                |              |        |          |            |          |                   |  |
|                                                                                                    |                                                                                                    |                                                                       |                               |                                                      |         |       |       |       |      |                                                |              |        |          |            |          |                   |  |
| Cours                                                                                                    | e                                                                                                    | _                                                                     | ITI                           |                                                      |         |       |       |       |      |                                                |              |        |          |            |          |                   |  |
| Conte                                                                                                    | nt                                                                                                    | _                                                                     |                               |                                                      |         |       |       |       |      |                                                | _            |        |          | vaves and  |          | _                 |  |
|                                                                                                    |                                                                                                    |                                                                       |                               |                                                      |         |       |       |       |      | -                                              |              |        |          | Thomson    |          |                   |  |
|                                                                                                    |                                                                                                    |                                                                       |                               | _                                                    |         |       |       |       |      | -                                              |              | _      | -        | ons (Nor   |          |                   |  |
|                                                                                                    |                                                                                                    |                                                                       |                               |                                                      |         |       |       |       |      |                                                | _            |        |          | One dime   |          |                   |  |
|                                                                                                    |                                                                                                    |                                                                       | -                             |                                                      |         |       |       | -     |      |                                                |              | _      |          | e equati   | -        | hysical           |  |
|                                                                                                    |                                                                                                    |                                                                       |                               |                                                      | e oi    | wave  | e run | cuoi  | 1, P | artici                                         | e in a       | oox (C | one am   | nension).  |          |                   |  |
|                                                                                                    |                                                                                                    | UNIT II:                                                              |                               |                                                      |         |       |       |       |      |                                                |              |        | lagara   |            |          |                   |  |
|                                                                                                    | <b>Lasers:</b> Introduction, Characteristics of laser, Basic Principles of laser (absorption, spontaneous emission, stimulated emission), Requirements of |                                                                       |                               |                                                      |         |       |       |       |      |                                                |              |        |          |            |          |                   |  |
|                                                                                                    |                                                                                                    |                                                                       |                               |                                                      |         |       |       |       |      |                                                |              |        |          | esonance   |          |                   |  |
|                                                                                                    |                                                                                                    |                                                                       |                               | \ <u>_</u>                                           | -       | •     |       |       |      |                                                |              |        | •        | (Ruby,     |          |                   |  |
|                                                                                                    |                                                                                                    |                                                                       |                               |                                                      |         |       |       |       |      |                                                |              |        |          | olications |          |                   |  |
|                                                                                                    |                                                                                                    | _                                                                     |                               |                                                      |         |       |       | l med |      |                                                | auctor       | Tub    | or, upp  | neadons    | or ra    | 3 <b>C</b> 15 111 |  |
|                                                                                                    |                                                                                                    |                                                                       | IT I                          | _                                                    | <u></u> | 3     | ,     |       |      |                                                |              |        |          |            |          |                   |  |
|                                                                                                    |                                                                                                    |                                                                       |                               |                                                      | ics a   | nd S  | upe   | rcon  | du   | ctivity                                        | 7            |        |          |            |          |                   |  |
|                                                                                                    |                                                                                                    |                                                                       |                               |                                                      |         |       |       |       |      |                                                |              | of op  | tic fibr | e, Propag  | gation o | of light          |  |
|                                                                                                    |                                                                                                    |                                                                       | ough                          |                                                      |         |       |       | ĺ     |      |                                                |              | 1      |          | 1 6        |          | optical           |  |
|                                                                                                    |                                                                                                    |                                                                       | _                             |                                                      | es of   | opti  | cal f | ibers | s, N | lumer                                          | ical ar      | ertur  | e, Fract | ional Ref  |          |                   |  |
| fiber, Types of optical fibers, Numerical aperture, Fractional Refractive Indechange, Fiber optics in communication and its advantages. |                                                                                                    |                                                                       |                               |                                                      |         |       |       |       |      |                                                |              |        |          |            |          |                   |  |

Superconductivity: Introduction, Critical parameters, Flux quantization, Meissner effect, Types of Superconductors, BCS theory, Cooper pairs, London's equation- penetration depth, high temperature super conductors, Applications of superconductors. **UNIT IV:** Nanotechnology: basic concepts of Nanotechnology, Nano scale, Introduction to nano materials, Significance of nano scale (surface to volume ratio, uantum confinement effect), Fabrication of nano materials: Plasma arcing, chemical vapour deposition, Characterization of nano materials: AFM, SEM, TEM, STM. nanotubes: SWNT, MWNT, Formation of carbon nanotubes: Arc discharge, laser ablation, Properties of carbon nanotubes, Applications of CNT and Nanotechnology. **Text Book(s):** Text [1].M.N. Avadhanulu & P.G. Kshirsagar, Engineering Physics, S. Chand books and publications, Revised Edition, 2014 Reference [2]. P.K. Palanisamy, "Applied Physics", Scitech Publications(INDIA) Pvt. books Ltd., Fifth Print, 2008. **Reference Books:** [1].B. K. Pandey and S. Chaturvedi, 'Engineering Physics' Cengage Learning', Delhi, 2012. [2].O. Svelto, Principles of Lasers, 5<sup>th</sup> Edition, Springer, London, 2010 [3].M.R. Srinivasan, "Engineering Physics", New age international publishers, First Edition, 2011. [4]. Gaur and Gupta, Engineering Physics, Dhanpatrai publishers, 8<sup>th</sup>edition 2008.  $\mathbf{E}_{\mathbf{-}}$ [1].https://ocw.mit.edu/courses/physics/8-04-quantum-physics-i-spring-2013/lecture-videos/ resources and other [2].https://ocw.mit.edu/resources/res-6-005-understanding-lasers-andfiberoptics-spring-2008/laser-fundamentals-i/ digital [3].http://nptel.ac.in/courses/112106198/19 material [4].https://www.peterindia.net/NanoTechnologyResources.html

#### 20ES1103 -PROGRAMMING FOR PROBLEM SOLVING

| Course                | Engin   | eering S                                                                        | cience   |        |        |         |         | Cr     | edits:    |           |                 | 3         |
|-----------------------|---------|---------------------------------------------------------------------------------|----------|--------|--------|---------|---------|--------|-----------|-----------|-----------------|-----------|
| Category:             |         |                                                                                 |          |        |        |         |         |        |           |           |                 |           |
| <b>Course Type:</b>   | Theor   | У                                                                               |          |        |        |         |         | Le     | cture-T   | utorial-  | Practice:       | 3 - 0 - 0 |
| <b>Prerequisites:</b> |         |                                                                                 |          |        |        |         |         | Co     | ontinuot  | ıs Evalu  | ation:          | 30        |
|                       |         |                                                                                 |          |        |        |         |         |        |           |           |                 |           |
|                       |         |                                                                                 |          |        |        |         |         | Se     | mester e  | end Eva   | luation:        | 70        |
|                       |         | Total Marks:                                                                    |          |        |        |         |         |        |           |           |                 | 100       |
| Course                | Upon    | successf                                                                        | ul com   | pletio | on of  | the co  | urse,   | the st | udent wi  | ill be ab | le to:          |           |
| Outcomes              | CO1     | Unders                                                                          | tand th  | e dif  | feren  | t types | s of pi | oblen  | n solving | g approa  | ches            |           |
|                       | CO2     | Apply                                                                           | the sele | ection | ıs, lo | ops, aı | rays,   | and s  | tring cor | ncepts in | C to solve prol | olems.    |
|                       | CO3     | Apply                                                                           | functio  | ns an  | d PIr  | nter co | ncept   | s in C | to solve  | problei   | ms.             |           |
|                       | CO4     | CO4 Solve problems using enum, structures, unions, and file handling functions. |          |        |        |         |         |        |           |           |                 |           |
| Contribution          | of Cour | of Course Outcomes towards achievement of Program Outcomes(1-Low, 2-Medium, 3-  |          |        |        |         |         |        |           |           |                 |           |
| High)                 |         |                                                                                 |          |        |        |         |         |        |           |           |                 | <u> </u>  |
| CO                    |         |                                                                                 | PO       |        |        |         |         |        | PSO       | BTL       | P               | I         |
| 1                     | 2 3     | 1 5                                                                             | 6 7      | Q      | Q      | 10      | 11      | 12     | 1         |           |                 |           |

| Course |   |
|--------|---|
| Conten | t |

CO<sub>1</sub>

CO<sub>2</sub>

CO<sub>3</sub>

CO<sub>4</sub>

1

2

2

2

3

3

3

**UNIT I:Introduction to computer-based problem solving:** Requirement of problem soling by computers, problem definition, Use of examples for problem solving, similarities between problems, Problem solving strategies, steps involved in problem solving.

2

3

3

3

2

3

3

**Program design and implementation issues:** programs and algorithms, top-down design and step-wise refinement, construction of loops-basic programming constructs, Implementation, programming environment.

**Algorithms for problem solving:** Exchanging values of two variables, Summation of a set of numbers, decimal to binary base conversion, reversing the digit of an integer, to find greatest common divisor (GCD) of two numbers, to verify whether an integer is prime or not, organize a given set of numbers in ascending order, find the square root of an integer, factorial of a given number, generate the Fibonacci sequence for n terms, evaluate  $\sin(x)$  as sum of series, to find the value of the power of a number raised by another integer, reverse order elements of an array, find largest number in an array, print elements of upper triangular matrix, multiplication of two matrices, to compute to roots of a quadratic equation  $ax^2 + bx + c = 0$ .

#### UNIT II:

**Introduction to the C Language:** Background of C program, Identifiers, Types, Variables, Constants, Memory Layout, Input/Output, Programming Examples.

**Structure of a C Program:** Logical Data and Operators, Expressions, Precedence and Associatively, Evaluating Expressions, Type Conversion, Statements, Storage Class.

**Selection:** Two-way Selection, Multiway Selection, More Standard Functions.

**Repetition:** Concept of a Loop Loops In C, Loop Examples, Recursion, The Calculator Program.

**Arrays:** Array Concepts in C, Inter-Function Communication, Array Applications, Two Dimensional Arrays, Multidimensional Arrays.

### UNIT III:

**Strings:** String Concepts, C Strings, String Input/Output Functions, Arrays of Strings, String Manipulation Functions, String- Data Conversion.

**Functions:** Functions in C, User Defined Functions, Call by Value, Call Value Reference, Inter-Function Communication, Standard Functions, Scope.

**Pointers:** Introduction to Pointer, Pointers for Inter-Function Communications, Pointers to Pointers, Compatibility, Lvalue and Rvlaue.

**Pointers Applications:** Arrays and Pointers, Pointers Arithmetic and Arrays, Passing an Array to a Function, Memory Allocations Functions, Array of Pointers.

## **UNIT IV:**

**Enumerations:** The Type Definition(Typedef), Enumerated Types: Declaring an Enumerated Type , Operations on Enumerated Types, Enumeration Type Conversion, Initializing Enumerated Constants, Anonymous Enumeration: Constants, Input/Output Operators.

**Structures:** Structure Type Declaration, Initialization, Accessing Structures, Operations on Structures, Complex Structures, Structures and Functions, Sending the Whole Structure, Passing Structures through Pointers

**Unions:** Referencing Unions, Initializers, Unions and Structures, Internet Address, Programming Applications.

**File Handling:** Files, Streams, Standard Library Input/Output Functions, Formatting Input/output Functions and Character Input/Output Functions, Command-Line Arguments.

## Text books and Reference book

#### **Text Book(s):**

- [1]. Programming and Problem Solving Through "C" Language By HarshaPriya, R. Ranjeet · Firewall media 2006.
- [2].Behrouz A. Forouzan and Richard F. Gilberg, "Computer Science A Structured Programming Approach Using C", CENGAGE Learning, Third Edition.

#### **Reference Books:**

- [1]. Anil B. Chaudhuri, "Flowchart and Algorithm Basics: The Art of Programming", Mercury Learning & Information, 2020.
- [2].R.G. Dromey, "How to Solve it By Computer", Prentice-Hall International Series in Computer Science, 1982.
- [3]. YashwantKanetkar, "Let us C", BPB Publications, 16th Edition 2017.
- [4].Kernighan and Ritchie, "The C programming language", The (Ansi C Version), PHI, second edition.
- [5]. Paul J. Dietel and Harvey M. Deitel, "C: How to Program", Prentice Hall, 8th edition (Jan 19, 2021).
- [6].K.R.Venugopal, Sundeep R. Prasad, "Mastering C", McGraw Hill, 2nd Edition, 2015.

## Eresources and other digital material

- [1]. Computer Science and Engineering Noc:problem Solving Through Programming in C. [online] <a href="https://nptel.ac.in/courses/106/105/106105171/">https://nptel.ac.in/courses/106/105/106105171/</a>
- [2] Computer Science and Engineering Noc: Introduction To Programming in C. [online] https://-nptel.ac.in/courses/106/104/106104128/
- [3] C For Everyone: Structured Programming. [online]
- https://www.coursera.org/learn/c-structured -programming
- [4] Advanced C Programming CourseTim Academy-Jason Fedin. [online]

https://www.udemy.com/- course/advanced-c-programming-course/

#### 20ES1104-BASICS OF ELECTRICAL ENGINEERING

| Course  |       |      | Engineering Science Credits: |                                                                                   |        |       |               |        |       |         |       |                |        |       | 3       |             |           |
|---------|-------|------|------------------------------|-----------------------------------------------------------------------------------|--------|-------|---------------|--------|-------|---------|-------|----------------|--------|-------|---------|-------------|-----------|
| Categor | y:    |      |                              |                                                                                   |        |       |               |        |       |         |       |                |        |       |         |             |           |
| Course  | Турс  | e:   | Theo                         | ry                                                                                |        |       |               |        |       |         | L     | ecture         | -Tuto  | orial | -Practi | ce:         | 3 - 0 - 0 |
| Prerequ | isite | s:   |                              |                                                                                   |        |       |               |        |       |         | C     | Continu        | ious l | Eval  | uation: |             | 30        |
|         |       |      |                              |                                                                                   |        |       |               |        |       |         |       |                |        |       |         |             |           |
|         |       |      |                              |                                                                                   |        |       |               |        |       |         |       |                |        |       |         | 70          |           |
|         |       |      |                              |                                                                                   |        |       |               |        |       |         |       |                |        |       |         |             | 100       |
| Course  |       |      | Upon                         | pon successful completion of the course, the student will be able to:             |        |       |               |        |       |         |       |                |        |       |         |             |           |
| Outcom  | es    |      | CO1                          | CO1 Analyze Electric Circuit fundamentals.                                        |        |       |               |        |       |         |       |                |        |       |         |             |           |
|         |       |      | CO2                          | O2 Understand the basic concepts of Alternating Quantities and Magnetic Circuits. |        |       |               |        |       |         |       |                |        |       |         | its.        |           |
|         |       |      | CO3                          | Aı                                                                                | nalyze | the b | oasic o       | conce  | pts o | f Elect | ric M | <b>Iachine</b> | es.    |       |         |             |           |
|         |       |      | CO4                          | Uı                                                                                | nderst | and N | <b>1</b> easu | ring I | nstru | ments   | & Sc  | olar Ph        | oto V  | oltai | c Syste | m concepts. |           |
| Contrib | utio  | n of | Cour                         | se (                                                                              | Outco  | mes   | towai         | rds a  | chie  | vemen   | t of  | Progra         | am C   | utco  | omes(1  | -Low, 2-Me  | edium, 3- |
| High)   |       |      |                              |                                                                                   |        |       |               |        |       |         |       |                |        |       |         |             |           |
| CO      |       |      |                              |                                                                                   |        |       | PO            |        |       |         |       |                | PS     | O     | BTL     | P           |           |
|         | 1     | 2    | 3                            | 4                                                                                 | 5      | 6     | 7             | 8      | 9     | 10      | 11    | 12             | 1      | 2     |         |             |           |
| CO1     | 3     | 3    |                              |                                                                                   | 2      |       |               |        |       |         |       |                | 1      |       | 4       |             |           |
| CO2     | 3     | 3    |                              |                                                                                   |        |       |               |        |       |         |       |                | 1      |       | 2       |             |           |
| CO3     | 2     | 1    |                              |                                                                                   |        |       |               |        |       |         |       |                |        |       |         |             |           |
| CO4     | 2     | 1    |                              |                                                                                   |        |       |               |        |       |         |       |                |        |       |         |             |           |
|         |       |      |                              |                                                                                   |        |       |               |        |       |         |       |                |        |       |         |             |           |
|         |       |      |                              |                                                                                   |        |       |               |        |       |         |       |                |        |       |         |             |           |

## Course Content

### **UNIT I:**

**Introduction to Electrical Engineering:** Electric Current, Electromotive force, Electric power and energy, Basic circuit components- Resistors-Inductors-Capacitors. Electromagnetic Phenomenon and Related Laws, Kirchhoff's laws.

**Network Analysis:** Network sources-Ideal independent voltage source, Ideal independent current source, Dependent sources, Practical voltage and currentsources, Source conversion, Voltage and Current division rule, series and parallelconnection of R, L and C, Star-Delta or, Delta- Star transformation. Mesh andNodal Analysis (with independent sources only).

## **UNIT II:**

**Alternating Quantities**: Introduction, Generation of AC voltages, Waveformsand Basic Definitions, Relationship between frequency, speed and number ofpoles, Root Mean Square and Average values of alternating current and voltages, Form Factor and Peak Factor, Phase representation of alternating quantities.

Magnetic Circuits: Introduction, Magnetic Circuits, Magnetic Field Strength (H), Magneto motive Force, Permeability, Reluctance, Analogy between Electric and Magnetic Circuits, Magnetic potential drop, Magnetic circuit computations, Selfand Mutual Inductance, Energy in Linear Magnetic Systems

(Derivation for pure inductor).

#### UNIT III:

**DC Machines:** Introduction, Construction of dc machines, Armature Windings, Generation of dc voltage and torque production in a dc machine, Operation of a dc machine as a generator, Operation of DC machine as a motor.

DEPARTMENT OF INFORMATION TECHNOLOGY :: VRSEC

|                                                     | <b>Induction Motors:</b> Introduction, Constructional features of three-phase induction motors, Principle of operation of three-phase induction motor- Slip and rotor frequency, Voltage and current equations and equivalent circuit of an induction motor.                                                                                                    |
|-----------------------------------------------------|----------------------------------------------------------------------------------------------------|
|                                                     | Measuring Instruments: Introduction, Classification of instruments, Operating Principles, Essential features of measuring instruments, Ammeters and Voltmeters, Measurement of power.  Solar photovoltaic Systems: Solar cell fundamentals, characteristics, classification, module, panel and array construction, Maximizing the solar PV output and load matching, Maximum Power Point Tracker Basic Algorithm and Flowchart, PV system components, solar PV systems and solar PV applications. |
| Text books                                          | Text Book(s): [3]. T.K. Nagasarkar and M.S. Sukhja, "Basic Electric Engineering", 2nd ed.,Oxford University press 2011.                                                                                                    |
| and<br>Reference<br>books                           | Reference Books:  [1].B.H.Khan, "Non Conventional Energy Resources", 2nd ed., Mc.Graw HillEducation PvtLtd.,NewDelhi,2013.  [2] AshfaqHussain, HaroonAshfaq, "Fundamentals of Electric Engineering" 4th ed., DhanpatRai& Co,2014.  [3] I.J.Nagarath and Kothari, "Theoy and Problems of Basic Electric Engineering", 2 <sup>nd</sup> ed., PHI Pvt. Ltd.2016.                                                                                                    |
| E-<br>resources<br>and other<br>digital<br>material | [1]. http://nptel.ac.in/courses/108108076/                                                                                                    |

## 20HS1105-TECHNICAL ENGLISH AND COMMUNICATION SKILLS

| Course<br>Categor                                                      |                                                                                                    |      | Institutional Core Credits:  Theory Lecture-Tutorial-Practice:                      |                |                 |        |       |                   |                  |                                              |          |            |               |         | 2         |               |             |  |
|------------------------------------------------------------------------|----------------------------------------------------------------------------------------------------|------|-------------------------------------------------------------------------------------|----------------|-----------------|--------|-------|-------------------|------------------|----------------------------------------------|----------|------------|---------------|---------|-----------|---------------|-------------|--|
| Course                                                                 | Тур                                                                                                    | e:   | The                                                                                 | ory            |                 |        |       |                   |                  |                                              |          | Lect       | ture-T        | 'utoria | al-Practi | ice:          | 2 - 0 - 0   |  |
| Prerequ                                                                |                                                                                                    |      | Bas<br>viz<br>Wri                                                                   | ic uı<br>Liste | ening<br>, incl | , Spe  | akin  | the lag, Reatence | ding             | and                                          |          | Con        | tinuo         | us Eva  | aluation  | :             | 30          |  |
|                                                                        |                                                                                                    |      |                                                                                     |                |                 |        |       |                   |                  |                                              |          | Sem        | ester         | end E   | valuatio  | n:            | 70          |  |
|                                                                        |                                                                                                    |      |                                                                                     |                |                 |        |       |                   |                  |                                              |          | Tota       | 100           |         |           |               |             |  |
| Course                                                                 |                                                                                                    |      | Upo                                                                                 | on su          | icces           | sful c | omp   | letion            | of th            | e cou                                        | rse, the | e stud     | ent wi        | ll be a | ble to:   |               |             |  |
| Outcomes CO1 Develop administrative and professional compilations with |                                                                                                    |      |                                                                                     |                |                 |        |       |                   |                  |                                              |          | vith felic | ity of expres | ssion   |           |               |             |  |
|                                                                        |                                                                                                    |      | CO2 Demonstrate Proficiency in advanced reading and context oriented writing        |                |                 |        |       |                   |                  |                                              |          |            |               |         |           |               |             |  |
|                                                                        |                                                                                                    |      | Apply the elements of functional English with sustained understanding for authentic |                |                 |        |       |                   |                  |                                              |          |            |               |         |           |               | authentic   |  |
|                                                                        |                                                                                                    |      |                                                                                     |                |                 |        |       |                   |                  | ven academic and/or professional environment |          |            |               |         |           |               |             |  |
|                                                                        | CO4   Execute tasks in Technical communication with competence tribution of Course Outcomes towards achievement of Program Outcomes(1-Low, 2-I |      |                                                                                     |                |                 |        |       |                   |                  |                                              |          |            |               |         |           |               |             |  |
| Contrib<br>High)                                                       | outio                                                                                                    | n of | Cou                                                                                 | urse           | Out             | come   |       | ward              | s ach            | iiever                                       | nent (   | of Pro     |               |         | comes(1   | -Low, 2-Me    | edium, 3-   |  |
| CO                                                                     |                                                                                                    |      |                                                                                     |                |                 |        |       |                   |                  |                                              |          |            |               |         | P         | I             |             |  |
|                                                                        | 1                                                                                                    | 2    | 3                                                                                   | 4              | 5               | 6      | 7     | 8                 | 9                | 10                                           | 11       | 12         | 1             | 2       |           |               |             |  |
| CO1                                                                    |                                                                                                    |      |                                                                                     |                |                 | 2      |       |                   |                  | 3                                            |          |            |               |         | 4         |               |             |  |
| CO2                                                                    |                                                                                                    |      |                                                                                     |                |                 | 2      |       |                   | 2                | 3                                            |          |            |               |         | 3         |               |             |  |
| CO3                                                                    |                                                                                                    |      |                                                                                     |                |                 | 2      |       |                   | 2                | 3                                            |          |            |               |         | 3         |               |             |  |
| CO4                                                                    |                                                                                                    |      |                                                                                     |                |                 |        |       |                   |                  | 3                                            |          |            |               |         | 4         |               |             |  |
|                                                                        |                                                                                                    |      |                                                                                     |                |                 |        |       |                   |                  |                                              |          |            |               |         |           |               |             |  |
| Course                                                                 |                                                                                                    | IIN  | IT I                                                                                | •              |                 |        |       |                   |                  |                                              |          |            |               |         |           |               |             |  |
| Conten                                                                 |                                                                                                    |      |                                                                                     |                | l Wr            | iting  | Skil  | ls:-              |                  |                                              |          |            |               |         |           |               |             |  |
|                                                                        |                                                                                                    |      |                                                                                     |                |                 | Lette  |       | 10.               |                  |                                              |          |            |               |         |           |               |             |  |
|                                                                        |                                                                                                    |      | Busi                                                                                | iness          | s, Co           | mpla   | int a | nd Tra            | ansmi            | ittal –                                      | - Purp   | ose, S     | Style a       | nd for  | mat with  | n special ref | erence to I |  |
|                                                                        |                                                                                                    |      |                                                                                     |                |                 |        |       | lock l            |                  |                                              | •        |            | ·             |         |           | •             |             |  |
|                                                                        |                                                                                                    |      | Para                                                                                | grap           | oh and          | d Ess  | ay W  | riting            | ŗ•<br>• <u>•</u> |                                              |          |            |               |         |           |               |             |  |
|                                                                        |                                                                                                    |      |                                                                                     |                |                 |        |       |                   | •                |                                              | th illus |            |               |         |           |               |             |  |
|                                                                        |                                                                                                    |      |                                                                                     |                |                 | _      |       |                   |                  | _                                            |          |            | -             | -       | _         | cy and coh    | erence wit  |  |
|                                                                        |                                                                                                    |      | guid                                                                                | led a          | ind se          | emi-c  | ontro | olled c           | ompi             | lation                                       | s inclu  | ıding      | the us        | e of Id | iomatic   | expressions   |             |  |
|                                                                        |                                                                                                    | IIN  | IT I                                                                                | Ţ.             |                 |        |       |                   |                  |                                              |          |            |               |         |           |               |             |  |
|                                                                        |                                                                                                    |      |                                                                                     |                | mpre            | hens   | ion 2 | and D             | iscon            | rse d                                        | evelop   | men        | t Skill       | ls      |           |               |             |  |
|                                                                        |                                                                                                    |      |                                                                                     |                |                 |        |       |                   |                  |                                              |          |            |               |         | king- lar | nguage and t  | hinking –   |  |
|                                                                        |                                                                                                    |      |                                                                                     |                |                 |        |       | age de            |                  |                                              |          |            |               |         |           |               |             |  |
|                                                                        |                                                                                                    |      | _                                                                                   |                |                 |        | _     | _                 |                  |                                              |          | ing, I     | Eye sp        | an, fix | ation, ta | ming Regre    | ssion, and  |  |
|                                                                        |                                                                                                    |      |                                                                                     |                |                 | _      |       |                   |                  |                                              | sub-vo   |            |               |         |           |               |             |  |
|                                                                        |                                                                                                    |      |                                                                                     |                |                 |        |       |                   |                  |                                              |          |            |               |         |           | ation, Reci   |             |  |
|                                                                        |                                                                                                    |      |                                                                                     |                |                 |        |       |                   |                  |                                              |          |            |               |         |           | Discourse     | e/dialogue  |  |
|                                                                        |                                                                                                    | Dev  | velop                                                                               | mer            | nt and          | l iden | tific | ation (           | of inc           | onsist                                       | tencies  | s in pr    | e-prep        | ared d  | lialogues | <b>).</b>     |             |  |

## UNIT III: Vocabulary for Competitive examinations (A list of 500 High frequency words) Synony Antonyms, Matching Homonyms, Homophones and nearer words along with Root words. **Verbal analogies**(Single Unit) – Synonym Relation, Antonym relation, Object- Operator relation, Object-Obstacle/obstruction relation, Sequence Relation, Place-Monument Relation, Sciencearea of activity relation, Profession-Tool relation, Gender relation, Diminutive relation, etc., . Functional Grammar with special reference to Tense, Concord, Articles, pronoun-referen Prepositions, use of Gerund , Parallelism, etc., (A Representative collection of 100 sentences). **UNIT IV:** Measuring Instruments: Introduction, Classification of instruments, Operating Principles, Essential features of measuring instruments, Ammeters and Voltmeters, Measurement of power. Solar photovoltaic Systems: Solar cell fundamentals, characteristics, classification, module, panel and array construction, Maximizing the solar PV output and load matching, Maximum Power Point Tracker Basic Algorithm and Flowchart, PV system components, solar PV systems and solar PV applications. Text Book(s): [1].T.K. Nagasarkar and M.S. Sukhja, "Basic Electric Engineering", 2nd ed.,Oxford Text University press 2011. books and Reference Reference Books: books [1].B.H.Khan, "Non Conventional Energy Resources", 2nd ed., Mc.Graw HillEducation PvtLtd., NewDelhi, 2013. [2] AshfaqHussain, HaroonAshfaq, "Fundamentals of Electric Engineering" 4th ed., DhanpatRai& Co,2014. [3] I.J.Nagarath and Kothari, "Theoy and Problems of Basic Electric Engineering", 2<sup>nd</sup> ed., PHI Pvt. Ltd.2016. [1]. http://nptel.ac.in/courses/108108076/ **E**resources and other digital material

## 20MC1106-TECHNOLOGY AND SOCIETY

| Course<br>Catego |              | Insti                                                                                 | tution                                                                                       | nal Co       | ore   |          |             |         |        |        | Cre   | dits:   |          |        |          |         | -           |
|------------------|--------------|---------------------------------------------------------------------------------------|----------------------------------------------------------------------------------------------|--------------|-------|----------|-------------|---------|--------|--------|-------|---------|----------|--------|----------|---------|-------------|
| Course           | •            | Man                                                                                   | dator                                                                                        | v Lea        | rnin  | σ        |             |         |        |        | Lect  | ture-T  | `utorial | -Pra   | ctice:   |         | 1 - 0 - 0   |
| Prerequ          |              | Ivian                                                                                 | idator,                                                                                      | y Lea        |       | <u>5</u> |             |         |        |        |       |         | us Eval  |        |          |         | 100         |
|                  |              |                                                                                       |                                                                                              |              |       |          |             |         |        |        |       |         | end Ev   | aluat  | ion:     |         | -           |
|                  |              | 1                                                                                     |                                                                                              |              |       |          |             |         |        |        | L     | al Mai  |          |        |          |         | 100         |
| Course           | !            |                                                                                       |                                                                                              |              |       | _        |             |         |        |        |       |         | be able  |        |          |         |             |
| Outcon           | nes          | CO1                                                                                   |                                                                                              |              |       |          |             |         |        |        |       |         |          | story  | of huma  | an prog | gress.      |
|                  |              | CO2                                                                                   | Kno                                                                                          | ow th        | e Inc | dusti    | ial R       | evolu   | tion a | nd its | impa  | ct on S | Society  |        |          |         |             |
|                  |              | CO3                                                                                   | Inte                                                                                         | erpret       | the   | deve     | elopm       | ents i  | n var  | ious f | ields | of tech | nology   | till T | wentiet  | h Cent  | ury.        |
|                  |              | CO4                                                                                   | Dis                                                                                          | tingu        | ish t | he in    | mpact       | ts of 7 | Гесhn  | ology  | on tl | ne Env  | ironme   | nt an  | d achiev | vement  | ts of great |
|                  |              |                                                                                       | scientists. of Course Outcomes towards achievement of Program Outcomes(1-Low, 2-Medium, 3-   |              |       |          |             |         |        |        |       |         |          |        |          |         | Ü           |
| Cont             | ributio      | n of Co                                                                               | urse                                                                                         | Outc         | ome   | s to     | wards       | s achi  | ieven  | ent o  | f Pro | gram    | Outcor   | nes(1  | -Low, 2  | 2-Med   | ium, 3-     |
|                  |              |                                                                                       |                                                                                              |              |       |          |             |         | High   | 1)     |       |         |          |        |          |         |             |
| CO               |              | PO PSO BTL                                                                            |                                                                                              |              |       |          |             |         |        |        |       |         |          | PI     |          |         |             |
|                  | 1            | 2                                                                                     | 3                                                                                            | 4            | 5     | 6        | 7           | 8       | 9      | 10     | 11    | 12      | 1        | 2      |          |         |             |
| CO1              | 3            |                                                                                       |                                                                                              |              |       |          |             | 1       |        |        |       |         |          |        | 2        |         |             |
| CO2              | 3            |                                                                                       |                                                                                              |              | 2     |          | 1           |         |        |        |       |         |          |        | 2        |         |             |
| CO3              | 3            |                                                                                       |                                                                                              |              |       |          |             | 1       |        |        |       |         |          |        | 3        |         |             |
| CO4              | 3            |                                                                                       |                                                                                              |              | 2     |          | 1           |         |        |        |       |         |          |        | 2        |         |             |
|                  |              |                                                                                       |                                                                                              |              |       |          |             |         |        |        |       |         |          |        |          |         |             |
| Course           | <u> </u>     | UNIT                                                                                  | UNIT I:                                                                                      |              |       |          |             |         |        |        |       |         |          |        |          |         |             |
| Conten           | ıt           |                                                                                       | Introduction: Origins of technology, The Agriculture revolution, Technological contributions |              |       |          |             |         |        |        |       |         |          |        |          |         |             |
|                  |              |                                                                                       | of ancient civilizations- Mesopotamians, Egyptians, Greeks, Romans, Indians and Chinese.     |              |       |          |             |         |        |        |       |         |          |        |          |         |             |
|                  |              |                                                                                       | UNIT II:                                                                                     |              |       |          |             |         |        |        |       |         |          |        |          |         |             |
|                  |              | Industrial revolution: The social and political background, The technical background, |                                                                                              |              |       |          |             |         |        |        |       |         |          |        |          |         |             |
|                  |              |                                                                                       | Steam: The power behind the Indistrial Revolution, The revolution in Textile Industry, The   |              |       |          |             |         |        |        |       |         |          |        |          |         |             |
|                  |              | _                                                                                     | Imapact of Industrial Revolution on Society.                                                 |              |       |          |             |         |        |        |       |         |          |        |          |         |             |
|                  |              |                                                                                       | UNIT III: The Flowering of modern technology: Manufacturing Technologies, Prime Movers,      |              |       |          |             |         |        |        |       |         |          |        |          |         |             |
|                  |              |                                                                                       |                                                                                              | _            |       |          |             |         |        |        |       |         | _        |        | _        |         |             |
|                  |              | Internal Combustion Engines, Production of Metals and Alloys, The Birth of Electrical |                                                                                              |              |       |          |             |         |        |        |       |         |          |        |          |         |             |
|                  |              |                                                                                       | Technology, Twentieth Century: The Flowering of modern technology like information           |              |       |          |             |         |        |        |       |         |          |        |          |         |             |
|                  |              |                                                                                       | technology and biotechnology, and its implications on society.                               |              |       |          |             |         |        |        |       |         |          |        |          |         |             |
|                  |              |                                                                                       | UNIT IV:                                                                                     |              |       |          |             |         |        |        |       |         |          |        |          |         |             |
|                  |              |                                                                                       | Technology, Science and Society: Impact of technology on society, The Impacts of             |              |       |          |             |         |        |        |       |         |          |        |          |         |             |
|                  |              | Technology on the environment, Sustainable development.                               |                                                                                              |              |       |          |             |         |        |        |       |         |          |        |          |         |             |
|                  |              | Achievements of famous scientists:                                                    |                                                                                              |              |       |          |             |         |        |        |       |         |          |        |          |         |             |
|                  |              | (World): Einestein, Newton, Faraday, Graham Bell, Edison, S.Hawking.                  |                                                                                              |              |       |          |             |         |        |        |       |         |          |        |          |         |             |
|                  |              | (India): CV Raman, S.Chandrasekhar, Aryabhatta, Homi J Bhabha, Vikram Sarabhai, APJ   |                                                                                              |              |       |          |             |         |        |        |       |         |          |        |          |         |             |
|                  |              | Abdul                                                                                 | lkalan                                                                                       | n, S.R       | Rama  | nuja     | ın, M       | .Visw   | eswa   | rayya  |       |         |          |        |          |         |             |
|                  |              |                                                                                       |                                                                                              |              |       |          |             |         |        |        |       |         |          |        |          |         |             |
| <b>DEPAR</b>     | <u>TMENT</u> | OF IN                                                                                 | <u>FORM</u>                                                                                  | <u>IATIO</u> | T NC  | 'ECF     | <u>INOL</u> | OGY     | :: VRS | SEC    |       |         |          |        |          |         |             |

| Text books<br>and<br>Reference<br>books         | Text Book(s):  [1]. Dr. R.V.G Menon, "Technology and Society", Pearson Education, 2011  Reference Books:  [1]. Quan-Haase, A., "Technology and Society: Inequality, Power, and Social Networks", Oxford University Press, 2013. |
|-------------------------------------------------|----------------------------------------------------------------------------------------------------|
| E-resources<br>and other<br>digital<br>material | [1]. http://nptel.ac.in/courses/108108076/                                                                                                    |

## 20BS1151A: ENGINEERING PHYSICS LABORATORY

| Course<br>Category:                                                                                                    | I  | nstitu        | itiona                                                     | al Cor                                                                                       | е                                                                                                    |                                                                                |                                               |                                                       |                                                    |                                                                                                    | Cr                                                  | edits | :                |                          |                             |          | 1.5        |  |
|----------------------------------------------------------------------------------------------------|----|---------------|------------------------------------------------------------|----------------------------------------------------------------------------------------------|----------------------------------------------------------------------------------------------------|--------------------------------------------------------------------------------|-----------------------------------------------|-------------------------------------------------------|----------------------------------------------------|----------------------------------------------------------------------------------------------------|-----------------------------------------------------|-------|------------------|--------------------------|-----------------------------|----------|------------|--|
| Course<br>Type:                                                                                                    | L  | Lab           |                                                            |                                                                                              |                                                                                                    |                                                                                |                                               |                                                       |                                                    |                                                                                                    | Le                                                  | cture | -Tute            | orial-                   | Praction                    | ce:      | 0 - 0 -    |  |
| Prerequisites                                                                                                    |    |               |                                                            |                                                                                              |                                                                                                    |                                                                                |                                               |                                                       |                                                    |                                                                                                    | Co                                                  | ntinı | ious ]           | Evalı                    | uation:                     |          | 30         |  |
| :                                                                                                    |    |               |                                                            |                                                                                              |                                                                                                    |                                                                                |                                               |                                                       |                                                    |                                                                                                    | Ser                                                 | neste | er end           | d Eva                    | luatior                     | 1:       | 70         |  |
|                                                                                                    |    |               |                                                            |                                                                                              |                                                                                                    |                                                                                |                                               |                                                       |                                                    |                                                                                                    | To                                                  | tal N | Iarks            | :                        |                             |          | 100        |  |
| Course                                                                                                    |    | _             |                                                            |                                                                                              |                                                                                                    |                                                                                |                                               |                                                       |                                                    |                                                                                                    |                                                     |       | vill be able to: |                          |                             |          |            |  |
| Outcomes                                                                                                    |    | CO            | l                                                          |                                                                                              |                                                                                                    |                                                                                | _                                             | nera                                                  | tor, s                                             | pectro                                                                                              | meter                                               | and   | trav             | elling                   | g micro                     | scope in | n various  |  |
|                                                                                                    |    | CO            | 2                                                          | Те                                                                                           | experiments.  Test optical components using principles of interference and diffraction of light.                                                                                                    |                                                                                |                                               |                                                       |                                                    |                                                                                                    |                                                     |       |                  |                          |                             |          | action of  |  |
|                                                                                                    |    | CO            | 3                                                          |                                                                                              | Determine the V-I characteristics of solar cell and photo cell and appreciate the accuracy in measurements.                                                                                                    |                                                                                |                                               |                                                       |                                                    |                                                                                                    |                                                     |       |                  |                          |                             |          | eciate the |  |
| Contribution<br>High)                                                                                                    | of | Cou           | rse (                                                      | Outco                                                                                        | mes                                                                                                    | towa                                                                           | rds                                           | achi                                                  | evem                                               | ent of                                                                                              | Prog                                                | gram  | Out              | come                     | s(1-Lo                      | w, 2-Me  | dium, 3-   |  |
| CO                                                                                                    |    | PO PSO BTL PI |                                                            |                                                                                              |                                                                                                    |                                                                                |                                               |                                                       |                                                    |                                                                                                    |                                                     |       |                  |                          | PI                          |          |            |  |
|                                                                                                    | 1  | 2             | 3                                                          | 4                                                                                            | 5                                                                                                    | 6                                                                              | 7                                             | 8                                                     | 9                                                  | 10                                                                                                  | 11                                                  | 1 2   | 1                | 2                        |                             |          |            |  |
| CO1                                                                                                    |    |               |                                                            | 3                                                                                            |                                                                                                    |                                                                                |                                               |                                                       |                                                    |                                                                                                    |                                                     |       |                  |                          | 3                           |          |            |  |
| CO2                                                                                                    |    |               |                                                            | 3                                                                                            |                                                                                                    |                                                                                |                                               |                                                       |                                                    |                                                                                                    |                                                     |       |                  |                          | 4                           |          |            |  |
| CO3                                                                                                    | 2  |               |                                                            | 3                                                                                            |                                                                                                    |                                                                                |                                               |                                                       |                                                    |                                                                                                    |                                                     |       | 2                |                          | 3                           |          |            |  |
| Course<br>Content                                                                                                    |    | Tov           | 2.<br>3.<br>4.<br>5.<br>6.<br>7.<br>8.<br>9.<br>10.<br>11. | Newt<br>Comp<br>LCR<br>AC S<br>Solar<br>Diffr<br>Optic<br>Diffr<br>Hall of<br>Figu<br>Variat | con's poun circulation cell-action cellaction cell-action cell-action cellaction cellact | Ringad pen<br>nit- St<br>meter<br>-Dete<br>n grat<br>per-St<br>n grat<br>t -Ha | s-Ra dulu udy -Ve rmin ting- tudy ting- tof a | dius m-M of Ro rifica ation Wav of at Meas effic galv | of curleasuresonantion of Feleng tenua suremient n | rvature<br>rement<br>nce<br>of vibrill Factor<br>th of lation and<br>the ant of<br>neasure<br>neter | of 'g<br>rating<br>tor<br>aser li<br>ad pro<br>wave | ano o | conve            | x len<br>charac<br>nercu | s.<br>eteristic<br>iry sour |          |            |  |
| Text books and Reference books  [1] Madhusudhan Rao, "Engineering Physics Lab Manual", Isted., Scitech Publications 2015.  [2] Ramarao Sri, ChoudaryNityanand and Prasad Daruka, "Lab Manual of Engineering Physics"., Vth ed., Excell Books, 2010. |    |               |                                                            |                                                                                              |                                                                                                    |                                                                                |                                               |                                                       |                                                    |                                                                                                    |                                                     |       |                  |                          |                             |          |            |  |
| DEPARTMEN                                                                                                    | ТО | F IN          | FOR                                                        | MATIO                                                                                        | ON T                                                                                                    | ECHN                                                                           | NOL                                           | OGY                                                   | :: VRS                                             | SEC                                                                                                 | _                                                   | _     | _                | _                        |                             |          | Page 27    |  |

| E-resources | [1] http://plato.stanford.edu/entries/physics-experiment |
|-------------|----------------------------------------------------------|
| and other   | [2] http://www.physicsclassroom.com/The-Laboratory       |
| digital     | [3] http://facstaff.cbu.edu/~jvarrian/physlabs.html      |
| material    | [4] http://vlab.amrita.edu/?sub=1&brch=201∼=366&cnt=1    |
|             | [5] http://vlab.amrita.edu/?sub=1&brch=195∼=840&cnt=1    |
|             | [6] http://vlab.amrita.edu/?sub=1&brch=282∼=879&cnt=1    |

## 20ES1152-PROGRAMMING FOR PROBLEM SOLVING LABORATORY

|                |                                                                                                    | Engineering Science Credits:  Lab Lecture-Tutorial-Practice:                                                                          |                                  |                    |                                                                                                    |                                 |                                                                                                    |                                                                                                    |                                                                                                    |                                                                                                    |                                                                                                    |                                                                                                    |                                                                                                    |                                                                              |  |  |  |
|----------------|----------------------------------------------------------------------------------------------------|----------------------------------------------------------------------------------------------------|----------------------------------|--------------------|----------------------------------------------------------------------------------------------------|---------------------------------|----------------------------------------------------------------------------------------------------|----------------------------------------------------------------------------------------------------|----------------------------------------------------------------------------------------------------|----------------------------------------------------------------------------------------------------|----------------------------------------------------------------------------------------------------|----------------------------------------------------------------------------------------------------|----------------------------------------------------------------------------------------------------|------------------------------------------------------------------------------|--|--|--|
| ype:           | Lab                                                                                                    | )                                                                                                    |                                  |                    |                                                                                                    |                                 |                                                                                                    |                                                                                                    | Le                                                                                                    | cture-                                                                                                    | Tutor                                                                                                    | ial-P                                                                                                    | ractice:                                                                                                    | 0 - 0 - 3                                                                    |  |  |  |
| sites:         | -                                                                                                    |                                                                                                    |                                  |                    |                                                                                                    |                                 |                                                                                                    |                                                                                                    | Co                                                                                                    | ntinu                                                                                                    | ous E                                                                                                    | valua                                                                                                    | tion:                                                                                                    | 30                                                                           |  |  |  |
|                |                                                                                                    |                                                                                                    |                                  |                    |                                                                                                    |                                 |                                                                                                    |                                                                                                    | Ser                                                                                                    | meste                                                                                                    | 70                                                                                                    |                                                                                                    |                                                                                                    |                                                                              |  |  |  |
|                |                                                                                                    |                                                                                                    |                                  |                    |                                                                                                    |                                 |                                                                                                    |                                                                                                    | To                                                                                                    | tal M                                                                                                    | arks:                                                                                                    |                                                                                                    |                                                                                                    | 100                                                                          |  |  |  |
|                | T.T.                                                                                                    |                                                                                                    | C 1                              |                    |                                                                                                    | C .1                            |                                                                                                    |                                                                                                    |                                                                                                    | 1 .                                                                                                    | *11.1                                                                                                    | 11                                                                                                    |                                                                                                    |                                                                              |  |  |  |
|                | Upon                                                                                                    | succ                                                                                                    | cessful                          | comp               | letion                                                                                                    | of th                           | ne cou                                                                                                    | ırse, t                                                                                                    | he stu                                                                                                    | dent v                                                                                                    | /ill be                                                                                                    | able 1                                                                                                    | :0:                                                                                                    |                                                                              |  |  |  |
| 5              | CO1                                                                                                    |                                                                                                    |                                  |                    |                                                                                                    |                                 |                                                                                                    |                                                                                                    |                                                                                                    |                                                                                                    |                                                                                                    |                                                                                                    |                                                                                                    |                                                                              |  |  |  |
|                | CO2 Apply the selections, loops, arrays, and string                                                                                           |                                                                                                    |                                  |                    |                                                                                                    |                                 |                                                                                                    |                                                                                                    |                                                                                                    |                                                                                                    | conce                                                                                                    | epts in                                                                                                    | C to so                                                                                                    | olve problems.                                                               |  |  |  |
|                | CO3                                                                                                    | Apply functions, PInter, and Enum concepts in C to solve problems.                                                                    |                                  |                    |                                                                                                    |                                 |                                                                                                    |                                                                                                    |                                                                                                    |                                                                                                    |                                                                                                    |                                                                                                    |                                                                                                    |                                                                              |  |  |  |
|                | CO4                                                                                                    | 4 Solve problems using structures, Unions, and file handling functions.                                                               |                                  |                    |                                                                                                    |                                 |                                                                                                    |                                                                                                    |                                                                                                    |                                                                                                    |                                                                                                    |                                                                                                    |                                                                                                    |                                                                              |  |  |  |
| tion (         | of Cou                                                                                                    | ırse                                                                                                    | Outco                            | mes                | towa                                                                                                    | rds :                           | achie                                                                                                    | veme                                                                                                    | nt of                                                                                                    | Prog                                                                                                    | ram (                                                                                                    | Dutco                                                                                                    | mes(1.)                                                                                                    | Low 2-Medium                                                                 |  |  |  |
| non (          | л соц                                                                                                    | 1150                                                                                                    | Outco                            |                    | to was                                                                                                    | Lub (                           | ucinc                                                                                                    | Venne                                                                                                    | 11 01                                                                                                    | Trog                                                                                                    | · um ·                                                                                                    | Juico                                                                                                    | mes(1 )                                                                                                    | zow, z wiediam,                                                              |  |  |  |
|                |                                                                                                    | PO                                                                                                    |                                  |                    |                                                                                                    |                                 |                                                                                                    |                                                                                                    |                                                                                                    |                                                                                                    | PS                                                                                                    | О                                                                                                    | BTL                                                                                                    | PI                                                                           |  |  |  |
| 2              | 3                                                                                                    | 4                                                                                                    | 5                                | 6                  | 7                                                                                                    | 8                               | 9                                                                                                    | 10                                                                                                    | 11                                                                                                    | 12                                                                                                    | 1                                                                                                    | 2                                                                                                    | _                                                                                                    |                                                                              |  |  |  |
| - 1            |                                                                                                    |                                                                                                    |                                  |                    |                                                                                                    |                                 |                                                                                                    |                                                                                                    |                                                                                                    |                                                                                                    | 1                                                                                                    | 1                                                                                                    |                                                                                                    |                                                                              |  |  |  |
| $\frac{1}{1}$  |                                                                                                    |                                                                                                    |                                  |                    |                                                                                                    |                                 |                                                                                                    |                                                                                                    |                                                                                                    |                                                                                                    | 3                                                                                                    |                                                                                                    |                                                                                                    |                                                                              |  |  |  |
|                |                                                                                                    |                                                                                                    |                                  |                    |                                                                                                    |                                 |                                                                                                    |                                                                                                    |                                                                                                    |                                                                                                    |                                                                                                    |                                                                                                    |                                                                                                    |                                                                              |  |  |  |
| 1              |                                                                                                    |                                                                                                    |                                  |                    |                                                                                                    |                                 |                                                                                                    |                                                                                                    |                                                                                                    |                                                                                                    | 3                                                                                                    |                                                                                                    | 3                                                                                                    |                                                                              |  |  |  |
|                |                                                                                                    |                                                                                                    |                                  |                    |                                                                                                    |                                 |                                                                                                    |                                                                                                    |                                                                                                    |                                                                                                    |                                                                                                    |                                                                                                    |                                                                                                    |                                                                              |  |  |  |
| +_             |                                                                                                    |                                                                                                    |                                  |                    |                                                                                                    |                                 |                                                                                                    | _                                                                                                    |                                                                                                    |                                                                                                    |                                                                                                    |                                                                                                    |                                                                                                    |                                                                              |  |  |  |
| W              |                                                                                                    |                                                                                                    |                                  |                    |                                                                                                    |                                 |                                                                                                    |                                                                                                    |                                                                                                    |                                                                                                    |                                                                                                    |                                                                                                    |                                                                                                    |                                                                              |  |  |  |
|                | a) The Structure of C Program with a sample program. b) Heat identifiers data types format specifiers constants and variables declaration and |                                                                                                    |                                  |                    |                                                                                                    |                                 |                                                                                                    |                                                                                                    |                                                                                                    |                                                                                                    |                                                                                                    |                                                                                                    |                                                                                                    |                                                                              |  |  |  |
|                |                                                                                                    | b) Use identifiers, data types, format specifiers, constants, and variables declaration and initialization to write simple C programs |                                  |                    |                                                                                                    |                                 |                                                                                                    |                                                                                                    |                                                                                                    |                                                                                                    |                                                                                                    |                                                                                                    |                                                                                                    |                                                                              |  |  |  |
|                |                                                                                                    | c) Write simple C programs using preprocessor commands and simple I/O statements.                                                     |                                  |                    |                                                                                                    |                                 |                                                                                                    |                                                                                                    |                                                                                                    |                                                                                                    |                                                                                                    |                                                                                                    |                                                                                                    |                                                                              |  |  |  |
| l <sub>w</sub> |                                                                                                    |                                                                                                    | -                                | -                  | _                                                                                                    |                                 |                                                                                                    | -                                                                                                    |                                                                                                    |                                                                                                    |                                                                                                    |                                                                                                    | •                                                                                                    |                                                                              |  |  |  |
| ''             |                                                                                                    |                                                                                                    |                                  | • •                |                                                                                                    |                                 |                                                                                                    |                                                                                                    |                                                                                                    |                                                                                                    | ifforor                                                                                                    | t sooi                                                                                                    | agrica to                                                                                                    | vyrita programa                                                              |  |  |  |
|                |                                                                                                    |                                                                                                    |                                  |                    |                                                                                                    |                                 |                                                                                                    |                                                                                                    |                                                                                                    |                                                                                                    |                                                                                                    |                                                                                                    |                                                                                                    |                                                                              |  |  |  |
|                |                                                                                                    |                                                                                                    |                                  | -                  |                                                                                                    |                                 |                                                                                                    | _                                                                                                    |                                                                                                    | _                                                                                                    |                                                                                                    |                                                                                                    |                                                                                                    | •                                                                            |  |  |  |
|                |                                                                                                    |                                                                                                    |                                  |                    |                                                                                                    |                                 |                                                                                                    |                                                                                                    |                                                                                                    |                                                                                                    |                                                                                                    |                                                                                                    |                                                                                                    |                                                                              |  |  |  |
| W              | EEK -                                                                                                    | -3                                                                                                    | : Select                         | ion –              | Mak                                                                                                    | ing l                           | Decis                                                                                                    | ions                                                                                                    |                                                                                                    |                                                                                                    |                                                                                                    |                                                                                                    |                                                                                                    |                                                                              |  |  |  |
|                | a) V                                                                                                    | Vrite                                                                                                    | e progra                         | ams u              | sing t                                                                                                    | he if                           | else                                                                                                    | selec                                                                                                    | tion s                                                                                                    | tateme                                                                                                    | ents.                                                                                                    |                                                                                                    |                                                                                                    |                                                                              |  |  |  |
|                | ,                                                                                                    |                                                                                                    |                                  |                    | _                                                                                                    |                                 |                                                                                                    |                                                                                                    |                                                                                                    |                                                                                                    |                                                                                                    | eed r                                                                                                    | nulti-lev                                                                                                    | vel selection maki                                                           |  |  |  |
|                |                                                                                                    |                                                                                                    |                                  |                    |                                                                                                    |                                 |                                                                                                    |                                                                                                    |                                                                                                    |                                                                                                    |                                                                                                    |                                                                                                    |                                                                                                    |                                                                              |  |  |  |
|                | \ 11                                                                                                    | · 7 4                                                                                                    |                                  | ~~~ t              | hat m                                                                                                    | 10 011                          | ritah                                                                                                    | 0000                                                                                                    | 1 - 1                                                                                                    | 1~~ :4                                                                                                    |                                                                                                    | TTIOTI                                                                                                    | atatama                                                                                                    | ents to select one out                                                       |  |  |  |
|                |                                                                                                    |                                                                                                    | e progra<br>veral o <sub>l</sub> |                    |                                                                                                    | SC SW                           | /IICII                                                                                                    | .case                                                                                                    | and e                                                                                                    | iseii                                                                                                    | IIIuIuI                                                                                                    | way                                                                                                    | stateme                                                                                                    | ents to select one c                                                         |  |  |  |
| •              | tion (                                                                                                    | Upon   CO1   CO2   CO3   CO4                                                                                                    | Upon success   CO1               | Upon successful of | Upon successful complete CO1   Implement the CO2   Apply the see CO3   Apply function of Course Outcomes    The Structure of Cob   Use identifiers, or initialization to we complete Complete Co | Upon successful completion  CO1 | Upon successful completion of the CO1 Implement the use of page CO2 Apply the selections, Incomplete CO3 Apply functions, PInterest CO4 Solve problems using selection of Course Outcomes towards are selected by the CO4 Solve problems using selection of Course Outcomes towards are selected by the CO4 Solve problems using selection of Course Outcomes towards are selected by the CO4 Solve problems using selection of Course Outcomes towards are selected by the CO4 Solve problems using the interest of Course Outcomes towards are selected by the CO4 Solve problems using the interest of Course Outcomes towards are selected by the CO4 Solve problems using the interest of Course Outcomes towards are selected by the CO4 Solve problems using the interest of CO4 Solve problems using the interest of CO4 Solve problems | Upon successful completion of the course CO1 Implement the use of progration CO2 Apply the selections, loops, CO3 Apply functions, PInter, and CO4 Solve problems using struct tion of Course Outcomes towards achies  PO  2 3 4 5 6 7 8 9  3 1 3 1 3 1 3 1 3 1 3 1 3 1 3 1 3 1 3 | Upon successful completion of the course, the CO1 Implement the use of programming CO2 Apply the selections, loops, arrays CO3 Apply functions, PInter, and Enury CO4 Solve problems using structures, which is the CO4 Solve problems using structures, which is the CO4 Solve problems using structures, which is the CO4 Solve problems using structures, which is the CO4 Solve problems using structures, which is the CO4 Solve problems using structures, which is the CO4 Solve problems using structures, and the CO4 Solve problems using the same structure of C Program with a same should be compared to the CO4 Solve problems using prepared to the CO4 Solve problems using prepared to the CO4 Solve problems using prepared to the CO4 Solve problems using prepared to the CO4 Solve problems using the if the CO4 Solve problems using the if the CO4 Solve problems using the Solve problems using the Solve problems using the Solve problems using the Solve problems using the | Upon successful completion of the course, the sture CO1   Implement the use of programming con CO2   Apply the selections, loops, arrays, and CO3   Apply functions, PInter, and Enum cond CO4   Solve problems using structures, Union tion of Course Outcomes towards achievement of   PO     2   3   4   5   6   7   8   9   10   11     1   3     1   3     1   3     1   3     1   3     1   3     1   3     1   3     1   3     1   3     1   3     1   3     1   3     1   3     1   3     1   3     1   3     1   3     1   3     1   3     1   3     1   3     1   3     1   3     1   3     1   3     1   3     1   3     1   3     1   3     1   3     1   3     1   3     1   3     1   3     1   3     1   3     1   3     1   3     1   3     1   3     1   3     1   3     1   3     1   3     1   3     1   3     1   3     1   3     1   3     1   3     1   3     1   3     1   3     1   3     1   3     1   3     1   3     1   3     1   3     1   3     1   3     1   3     1   3     1   3     1   3     1   3     1   3     1   3     1   3     1   3     1   3     1   3     1   3     1   3     1   3     1   3     1   3     1   3     1   3     1   3     1   3     1   3     1   3     1   3     1   3     1   3     1   3     1   3     1   3     1   3     1   3     1   3     1   3     1   3     1   3     1   3     1   3     1   3     1   3     1   3     1   3     1   3     1   3     1   3     1   3     1   3     1   3     1   3     1   3     1   3     1   3     1   3     1   3     1   3     1   3     1   3     1   3     1   3     1   3     1   3     1   3     1   3     1   3     1   3     1   3     1   3     1   3     1   3     1   3     1   3     1   3     1   3     1   3     1   3     1   3     1   3     1   3     1   3     1   3     1   3     1   3     1   3     1   3     1   3     1   3     1   3     1   3     1   3     1   3     1   3     1   3     1   3     1   3     1   3     1   3     1   3     1   3     1   3     1   3     1   3     1   3     1   3     1   3     1   3     1   3     1   3     1   3     1   3     1   3     1   3     1 | Upon successful completion of the course, the student we CO1 Implement the use of programming constructs CO2 Apply the selections, loops, arrays, and string CO3 Apply functions, PInter, and Enum concepts in CO4 Solve problems using structures, Unions, and ton of Course Outcomes towards achievement of Programming  PO  2 3 4 5 6 7 8 9 10 11 12  3 1 3 1 3 1 3 1 3 1 3 1 3 1 3 1 3 1 3 | Upon successful completion of the course, the student will be CO1   Implement the use of programming constructs in a second CO2   Apply the selections, loops, arrays, and string concect CO3   Apply functions, PInter, and Enum concepts in C to CO4   Solve problems using structures, Unions, and file has tion of Course Outcomes towards achievement of Program Course Outcomes towards achievement of Program Course Outcomes towards achievement of Program Course Outcomes towards achievement of Program Course Outcomes towards achievement of Program Course Outcomes towards achievement of Program Course Outcomes towards achievement of Program Course Outcomes towards achievement of Program Course Outcomes towards achievement of Program Course Outcomes towards achievement of Program Course Outcomes towards achievement of Program Course Outcomes towards achievement of Program Course Outcomes towards achievement of Program Course Outcomes towards achievement of Programs.  WEEK – 1: Introduction to C Programming  a) The Structure of C Program with a sample program.  b) Use identifiers, data types, format specifiers, constant initialization to write simple C programs.  c) Write simple C programs using preprocessor commands  WEEK – 2: Data Types and Variable Declarations  a) Use void, integral and floating PInt data types in different c) Programs to perform mathematical operations using variable Vise Various primitive data types for performing different c) Programs to perform mathematical operations using variable Vise Notes of the course of the course of the co | Upon successful completion of the course, the student will be able to CO1   Implement the use of programming constructs in a structure CO2   Apply the selections, loops, arrays, and string concepts in CO3   Apply functions, PInter, and Enum concepts in C to solve CO4   Solve problems using structures, Unions, and file handling tion of Course Outcomes towards achievement of Program Outco   PO   PSO   PSO | Upon successful completion of the course, the student will be able to:   CO1 |  |  |  |

## WEEK – 4: Looping Constructs and Their Applications

- a) To have a clear idea on loop initialization, validation and updation.
- b) Write programs using the while, for, or do...while loops.
- c) To understand the logic and adopt best looping construct for different kinds of problems.
- d) Design and develop programs based on Iterative loops using While, Do While, For, Nested For.

#### WEEK - 5: Unconditional Control Transfer Statements

- a) Write programs using of (break, and continue) unconditional control transfer statements.
- b) Use the goto statement to transfer the control from one part to another part of a program and the use of return statement to end the execution of a called function.

## WEEK - 6: Arrays and Their Applications

- a) To utilize one dimensional and multi-dimensional arrays to solve problems that use set(s) of similar type input data.
- b) To write programs that perform multiple classical operations like searching, sorting, updation, or deletion on array elements.

## WEEK – 7 : Strings, String I/O and Manipulation Functions

- a) To write programs that work on read, write and manipulate fixed length and variable-length strings and/or arrays of strings
- b) To write programs that use predefined string I/O functions.
- c) To write programs that use string manipulation functions from the string library.

## **WEEK – 8 : Concepts of User Defined Functions**

- a) Design and develop programs depending on functions both user defined andstandard library functions in C with different approaches.
- b) To write a program using more than one function with or without parameters and function return type.

## **WEEK – 9: PInters and Their Applications**

- a) Programs on declaration of PInters and their usage in C.
- b) Programs to relate between arrays and PInters and use them efficiently in a program.
- c) To pass PInters as an argument to a function, and use it efficiently in a program.
- d) To write programs using static and dynamic memory allocation.

#### WEEK – 10: Structure, Union, and Enumeration

- a) Programs to define, declare and access structure and union variables
- b) Design and develop programs to work with PInters to access data within a structure
- c) Programs to pass structure as an argument to a function
- d) To write C programs using enumeration data types, an easiest way of mapping symbolic names to integer values.

## **WEEK – 11: File Handling Operations**

- a) Programs to open and close text and binary files using file I/O commands.
- b) Write programs to perform read and write operations using the formatting I/O and character I/O functions.
- c) Apply file positioning, status and system commands based on a problem requirements.

## **WEEK – 12 : Command Line Arguments**

- a) To use command line arguments to pass inputs in a single line while executing a program through the DOS command prompt or Linux terminal.
- b) To use atoi function to convert a default string value argument to an integer value inside the main function in a program.
- c) To use atof function to convert a default string value argument to a float value inside the main function in a program.

## Text books and Reference books

## **Text Book(s):**

[1].Behrouz A. Forouzan and Richard F. Gilberg, "Computer Science A Structured Programming Approach Using C", CENGAGE Learning, Third Edition.

## **Reference Books:**

- [1] Anil B. Chaudhuri, "Flowchart and Algorithm Basics: The Art of Programming", Mercury Learning & Information, 2020.
- [2] R.G. Dromey, "How to Solve it By Computer", Prentice-Hall International Series in Computer Science, 1982.
- [3] YashwantKanetkar, "Let us C", BPB Publications, 16<sup>th</sup> Edition 2017.
- [4] Kernighan and Ritchie, "The C programming language", The (Ansi C Version), PHI, second edition.
- [5] Paul J. Dietel and Harvey M. Deitel, "C: How to Program", Prentice Hall, 8<sup>th</sup> edition (Jan 19, 2021).
- [6] K.R. Venugopal, Sundeep R. Prasad, "Mastering C", McGraw Hill, 2<sup>nd</sup> Edition, 2015.

## Eresources and other digital material

- 1] Computer Science and Engineering Noc:problem Solving Through Programming in C. [online] <a href="https://nptel.ac.in/courses/106/105/106105171/">https://nptel.ac.in/courses/106/105/106105171/</a>
- [2] Computer Science and Engineering Noc:introduction To Programming in C. [online] https://-nptel.ac.in/courses/106/104/106104128/
- [3] C For Everyone: Structured Programming. [online]https://www.coursera.org/learn/c-structured -programming
- [4] Advanced C Programming CourseTim Academy-Jason Fedin. [online] <a href="https://www.udemy.com/-course/advanced-c-programming-course/">https://www.udemy.com/-course/advanced-c-programming-course/</a>

## 20HS1153-TECHNICAL ENGLISH AND COMMUNICATION SKILLS LABORATORY

| Cours                                                           | se Cat | egory:  | Iı                                 | nstitutio                                                                                                    | onal C                                                                                          | ore                                               |                                                                                                    |                                                                                              |                                                                                                    |                                                                      | (                           | Credit                                         | s:                                         |                                                             |                                                                |                                                                                                    | 1.5                |
|-----------------------------------------------------------------|--------|---------|------------------------------------|----------------------------------------------------------------------------------------------------|-------------------------------------------------------------------------------------------------|---------------------------------------------------|----------------------------------------------------------------------------------------------------|----------------------------------------------------------------------------------------------|----------------------------------------------------------------------------------------------------|----------------------------------------------------------------------|-----------------------------|------------------------------------------------|--------------------------------------------|-------------------------------------------------------------|----------------------------------------------------------------|----------------------------------------------------------------------------------------------------|--------------------|
| Cour                                                            | se Typ | e:      | P                                  | ractica                                                                                                    | 1                                                                                               |                                                   |                                                                                                    |                                                                                              |                                                                                                    |                                                                      | I                           | Lectui                                         | e-Tu                                       | toria                                                       | al-Pract                                                       | tice:                                                                                                    | 0 - 0 - 3          |
| Prere                                                           | quisit | es:     | sl<br>a                            | asic ukills vind V                                                                                                    | iz List<br>Writing                                                                              | tenin<br>g,                                       | g, Sp<br>inclu                                                                                                    |                                                                                              | ng, F                                                                                                    |                                                                      | ng                          | Contir                                         | 30                                         |                                                             |                                                                |                                                                                                    |                    |
|                                                                 |        |         |                                    |                                                                                                    |                                                                                                 |                                                   |                                                                                                    |                                                                                              |                                                                                                    |                                                                      |                             |                                                |                                            |                                                             | valuati                                                        | on:                                                                                                    | 70                 |
| ~                                                               |        | 1       |                                    | 2                                                                                                    |                                                                                                 |                                                   |                                                                                                    |                                                                                              |                                                                                                    | Total 1                                                              |                             |                                                |                                            |                                                             | 100                                                            |                                                                                                    |                    |
| Cours                                                           |        |         |                                    | successful completion of the course, the student will be able to:  Develop active and authentic listening comprehension skills relevant for the |                                                                                                 |                                                   |                                                                                                    |                                                                                              |                                                                                                    |                                                                      |                             |                                                |                                            |                                                             |                                                                |                                                                                                    |                    |
| Outco                                                           | omes   | СО      |                                    | Develop active and authentic listening comprehension skills relevant for the professional world.                                                |                                                                                                 |                                                   |                                                                                                    |                                                                                              |                                                                                                    |                                                                      |                             |                                                |                                            |                                                             |                                                                |                                                                                                    |                    |
|                                                                 |        | CO      |                                    | Execute web related(On-line) communication with felicity of expression                                                                          |                                                                                                 |                                                   |                                                                                                    |                                                                                              |                                                                                                    |                                                                      |                             |                                                |                                            |                                                             |                                                                |                                                                                                    |                    |
|                                                                 |        | CO      | 3                                  | Apply relevant speech patterns including standard pronunciation.                                                                                |                                                                                                 |                                                   |                                                                                                    |                                                                                              |                                                                                                    |                                                                      |                             |                                                |                                            |                                                             |                                                                |                                                                                                    |                    |
| CO4 Demonstrate Proficiency in Interpersonal Communication with |        |         |                                    |                                                                                                    |                                                                                                 |                                                   |                                                                                                    |                                                                                              |                                                                                                    |                                                                      |                             |                                                |                                            |                                                             |                                                                |                                                                                                    |                    |
|                                                                 |        | on of ( | Cours                              | se Out                                                                                                    | comes                                                                                           | tow                                               | ards                                                                                                    | achi                                                                                         | even                                                                                                    | ent (                                                                | of Pr                       | ogran                                          | n Ou                                       | tcom                                                        | nes (1-I                                                       | Low, 2- N                                                                                                    | <b>Iedium</b> , 3- |
| High)                                                           | )<br>T |         |                                    |                                                                                                    |                                                                                                 | DO                                                |                                                                                                    |                                                                                              |                                                                                                    |                                                                      |                             |                                                | Da                                         | 0                                                           | DTI                                                            |                                                                                                    | DI                 |
| CO                                                              | 1      | 1 2     | PO PSO BTL                         |                                                                                                    |                                                                                                 |                                                   |                                                                                                    |                                                                                              |                                                                                                    |                                                                      |                             |                                                |                                            |                                                             | PI                                                             |                                                                                                    |                    |
| CO1                                                             | 1      | 2       | 3                                  | 4                                                                                                    | 5                                                                                               | 6                                                 | 7                                                                                                    | 8                                                                                            | 9                                                                                                    | 3                                                                    | 11                          | 12                                             | 1                                          | 2                                                           | 4                                                              |                                                                                                    |                    |
| CO2                                                             |        |         |                                    |                                                                                                    |                                                                                                 |                                                   |                                                                                                    |                                                                                              | 2                                                                                                    | 3                                                                    |                             |                                                |                                            |                                                             | 4                                                              |                                                                                                    |                    |
| CO3                                                             |        |         |                                    |                                                                                                    |                                                                                                 |                                                   |                                                                                                    |                                                                                              |                                                                                                    | 3                                                                    |                             |                                                |                                            |                                                             | 3                                                              |                                                                                                    |                    |
| CO4                                                             |        |         |                                    |                                                                                                    |                                                                                                 |                                                   |                                                                                                    |                                                                                              | 2                                                                                                    | 3                                                                    |                             |                                                |                                            |                                                             | 3                                                              |                                                                                                    |                    |
| Conte                                                           |        | and o   | list Co St other Co Pr Ov wi T II: | ening, ontent- nort Coreferen oncept ong Co oblems vercom th dem Profes E-mail Eleme Writte                                                     | Critical orient nversa ces orient nversa s in co ning B onstra d On-l sional etiqu nts of n Res | ine d<br>drafette-<br>Character<br>construction a | ning I<br>isten<br>is- 5-1<br>ourpo<br>i- 10-<br>ehensers to<br>and pr<br>drafti<br>fting i<br>Awa<br>t-roote to v | Empating S  O min  Sive  30min  Sion & listeractic  ng sk  skills  arenes  m int  veb-c  com | Listenute & retenute & retenute & retenute & contenute & contenute | listen: : duration ening duration : Phy reular th Illu tion- ent- co | skills<br>on - Not<br>sical | ompores:  Note-ta & psy ice, E ions a tesy, to | nents,  aking yeholo  xecuti nd pra echnic | stenii<br>stati<br>prac<br>ogica<br>ive si<br>actic<br>ques | Apprecing stice, notice – Let - Stepummary e of arguentability | ominal  istening to over the content of the content of the content | come them          |

## **UNIT III: Phonetics and Speech patterns: Speech Mechanism** – Organs of speech and patterns of articulation of speech sounds. **Vowels, Consonants and Diphthongs**- Transcription using International Phonetic Alphabe > Word Stress and Rhythm- practice > Intonation pattern practice- Tones, Tone group boundaries and Tonal variations > Strong forms and weak forms in Connected speech - Illustrations and Practice. **UNIT IV: Interpersonal Spoken communication skills:** > Fluency & accuracy in speech – Improving self-expression **Listener oriented speaking** - Interpersonal Conversation- Manner and Temper **Developing persuasive speaking skills-** Role play > Overcoming Barriers to speaking – Building self-confidence– through Conversation practice > Improving responding capacity - Extempore speech practice **Text Text Book(s):** books and [1]. Garner, Bryan A, HBR Guide to Better Business Writing, Harvard Business Review Press, Reference Boston, Massachusetts, 2013. Exercises in Spoken English, Prepared by Department of Phonetics and Spoken books English, CIEFL, (Currently English and Foreign Languages University) OUP, 21<sup>st</sup> Impression, 2003 **Reference Books:** [1] Randolph Quirk, Use of English, Longman, I Edition (1968) Reprinted 2004. [2] Thomson A.J & A.V, Martinet, Practical English Grammar, III Edition, Oxford University Press.2001 [3] V.Sethi and P.V. Dhamija, A Course in Phonetics and Spoken English, II Edition, PHI, 2006 [1]. ODll Language Learner's Software, Orell Techno Systems Eresources [2]. Visionet Spears Digital Language Lab software Advance Pro [3].www.natcorp.ox.ac.uk, British National Corpus and other digital material

## 20ES1154: COMPUTING AND PERIPHERALS LABORATORY

| Cours          | se      |           | Engir                                                          | eerin                                                                                         | g Sci                                                                                | ences                                                                                                    |                                                                                                    |                                                      |                                                |                                                   | C                                                 | redits                                          |                                          | 1                                              |                                                    |                                                                  |                                                                                               |
|----------------|---------|-----------|----------------------------------------------------------------|-----------------------------------------------------------------------------------------------|--------------------------------------------------------------------------------------|----------------------------------------------------------------------------------------------------|----------------------------------------------------------------------------------------------------|------------------------------------------------------|------------------------------------------------|---------------------------------------------------|---------------------------------------------------|-------------------------------------------------|------------------------------------------|------------------------------------------------|----------------------------------------------------|------------------------------------------------------------------|-----------------------------------------------------------------------------------------------|
| Categ          |         |           |                                                                |                                                                                               |                                                                                      |                                                                                                    |                                                                                                    |                                                      |                                                |                                                   |                                                   |                                                 |                                          |                                                |                                                    |                                                                  |                                                                                               |
| Cours          |         |           | Labor                                                          | ratory                                                                                        | ,                                                                                    |                                                                                                    |                                                                                                    |                                                      |                                                |                                                   |                                                   |                                                 |                                          |                                                | -Practio                                           | ce:                                                              | 0 - 0 - 2                                                                                     |
| Prerec         | quisite | es:       | Basic<br>skills<br>and V<br>const                              | viz L<br>Vritin                                                                               | isteni<br>g, inc                                                                     | ng, S<br>ludin                                                                                                    | peak                                                                                                    | ing,                                                 | Read                                           |                                                   | C                                                 | ontinu                                          |                                          | 30                                             |                                                    |                                                                  |                                                                                               |
|                |         | I         |                                                                |                                                                                               |                                                                                      |                                                                                                    |                                                                                                    |                                                      |                                                |                                                   | Se                                                | emeste                                          | er en                                    | d Eva                                          | aluation                                           | 1:                                                               | 70                                                                                            |
|                |         |           |                                                                |                                                                                               |                                                                                      |                                                                                                    |                                                                                                    |                                                      |                                                |                                                   | T                                                 | otal M                                          | larks                                    | <b>:</b>                                       |                                                    |                                                                  | 100                                                                                           |
| Cours          |         | U         | pon su                                                         | ccess                                                                                         | ful co                                                                               | mple                                                                                                    | tion                                                                                                    | of th                                                | e coi                                          | ırse, t                                           | he stu                                            | ıdent v                                         | will b                                   | e abl                                          | e to:                                              |                                                                  |                                                                                               |
| Outco          | mes     | C         | Assemble a PC and install operating system and other software. |                                                                                               |                                                                                      |                                                                                                    |                                                                                                    |                                                      |                                                |                                                   |                                                   |                                                 |                                          |                                                |                                                    |                                                                  |                                                                                               |
|                |         | C         | Trouble shoot hardware and software issues.                    |                                                                                               |                                                                                      |                                                                                                    |                                                                                                    |                                                      |                                                |                                                   |                                                   |                                                 |                                          |                                                |                                                    |                                                                  |                                                                                               |
|                |         | C         | O3 Configure network settings to connect to internet.          |                                                                                               |                                                                                      |                                                                                                    |                                                                                                    |                                                      |                                                |                                                   |                                                   |                                                 |                                          |                                                |                                                    |                                                                  |                                                                                               |
|                |         | С         | O4                                                             | Create documents, presentations and spread sheets using office productivity tools.            |                                                                                      |                                                                                                    |                                                                                                    |                                                      |                                                |                                                   |                                                   |                                                 |                                          |                                                |                                                    |                                                                  |                                                                                               |
| Contr<br>High) | ibutio  | n of      | Cours                                                          | se Ou                                                                                         | itcom                                                                                | es to                                                                                                    | war                                                                                                    | ds a                                                 | chie                                           | veme                                              | nt of                                             | Prog                                            | ram                                      | Out                                            | comes(1                                            | 1-Low,                                                           | 2-Medium, 3                                                                                   |
| CO             |         |           | •                                                              |                                                                                               |                                                                                      | PC                                                                                                    | )                                                                                                    |                                                      |                                                |                                                   |                                                   |                                                 | P                                        | SO                                             | BTL                                                |                                                                  | PI                                                                                            |
|                | 1       | 2         | 3                                                              | 4                                                                                             | 5                                                                                    | 6                                                                                                    | 7                                                                                                    | 8                                                    | 9                                              | 10                                                | 11                                                | 12                                              | 1                                        | 2                                              |                                                    |                                                                  |                                                                                               |
| CO1            | 3       | 3         |                                                                |                                                                                               |                                                                                      |                                                                                                    | -                                                                                                    |                                                      |                                                |                                                   |                                                   |                                                 | 3                                        | 3                                              | 3                                                  |                                                                  |                                                                                               |
| CO2            | 3       | 2         |                                                                | 1                                                                                             | 2                                                                                    |                                                                                                    | -                                                                                                    |                                                      | 3                                              |                                                   |                                                   |                                                 | 3                                        | 2                                              | 3                                                  |                                                                  |                                                                                               |
| CO3            | 3       |           |                                                                | 1                                                                                             | 2                                                                                    |                                                                                                    |                                                                                                    |                                                      |                                                | 2                                                 |                                                   |                                                 | 3                                        |                                                |                                                    |                                                                  |                                                                                               |
| CO4            | 3       |           |                                                                |                                                                                               |                                                                                      |                                                                                                    |                                                                                                    |                                                      |                                                | 2                                                 |                                                   |                                                 | 3                                        |                                                | 3                                                  |                                                                  |                                                                                               |
|                |         |           |                                                                |                                                                                               |                                                                                      |                                                                                                    |                                                                                                    |                                                      |                                                |                                                   |                                                   |                                                 |                                          |                                                |                                                    |                                                                  |                                                                                               |
| Cours<br>Conte |         | PC<br>Wee |                                                                |                                                                                               |                                                                                      |                                                                                                    | omolo                                                                                                    | of o                                                 | 2011                                           |                                                   |                                                   |                                                 | sta in                                   | o CI                                           | OII and i                                          | ita funat                                                        | ions. Draw th                                                                                 |
|                |         | Wed       | blc you  Eve ins thr as ek 2  Eve ins Eve ins                  | ck di<br>ur ins<br>ery st<br>tructo<br>ough<br>part o<br>ery st<br>tructo<br>ery st<br>talled | agran<br>tructo<br>tudent<br>ors sho<br>the v<br>of the<br>tudent<br>or sho<br>udent | n of tor.  t should video video vide | he Culd deverify which e coruld in erify ald in erify ald in erify ald in erify ald in erify ald in erify ald in erify ald in erify ald in erify ald in erify ald in erify ald in erify ald in erify ald in erify ald in erify ald in erify ald in erify ald in erify ald in erify ald in erify ald in erify ald in erify ald in erify all erify all erify all erify | isassy the h shoutent.  Individual the install hould | emb<br>worl<br>ows t<br>idual<br>nstal<br>Linu | with le and k and the property in lation in confi | the of asset followers stall and the course gureo | emble w it us of ass  MS w follow omput d as du | the I  ip wi  semb  indov  it up  eer. T | on of PC bath a Valing a ws or with his coot w | each peach to work with a PC. And the peach a Viva | vorking<br>so, stud<br>video v<br>ersonal<br>s should<br>h windo | and submit to condition. La ents need to go would be give computer. La have windows and Linux |

#### Week 3

- Hardware Troubleshooting: Students have to be given a PC which does not boot due to improper assembly or defective peripherals. They should identify the problem and fix it to get the computer back to working condition. The work done should be verified by the instructor and followed up with a Viva
- Software Troubleshooting: Students have to be given a malfunctioning CPU due to system software problems. They should identify the problem and fix it to get the computer back to working condition. The work done should be verified by the instructor and followed up with a Viva.

## Networks, Internet & World Wide Web

#### Week 4:

• Types of Network cables, connectors, crimping straight and crossover cables, identification of network devices (Hubs, Switches, Routers).

#### Week 5:

 Orientation & Connectivity Boot Camp: Students should get connected to their Local Area Network and access the Internet. In the process they configure the TCP/IP setting. Finally, students should demonstrate, to the instructor, how to access the websites and email.

#### Week 6:

• Wi-fi router configuration, connecting to internet, Static/Dynamic IP address configuration, DNS, Gateway, Security configuration.

## **Productivity tools**

#### LaTeX and Word

#### Week 7:

• Word Orientation: The mentor needs to give an overview of Microsoft (MS) office 2007/ equivalent (FOSS) tool word: Importance of MS office 2007/ equivalent (FOSS) tool Word as word Processors, Details of the three tasks and features that would be covered in word – Accessing, overview of components of toolbars, saving files, Using help and resources, rulers, format painter.

#### Week 8:

• Latex: Using LaTeX to create project certificate. Features to be covered: Formatting Fonts, Drop Cap, Applying Text effects, Using Character Spacing, Borders and Colours, Inserting Header and Footer, Using Date and Time option in both LaTeX.

#### Week 9:

• Creating project abstract Features to be covered: Formatting Styles, Inserting table, Bullets and Numbering, Changing Text Direction, Cell alignment, Footnote, Hyperlink, Symbols, Spell Check, Track Changes.

#### Excel

#### Week 10:

- Excel Orientation: The mentor needs to tell the importance of MS office 2007/ equivalent (FOSS) tool Excel as a Spreadsheet tool, give the details of the two tasks and features that would be covered in each. Using Excel Accessing, overview of toolbars, saving excel files, Using help and resources.
- Calculating GPA -Features to be covered: Cell Referencing, Formulae in excel average, std. deviation, Charts, Renaming and Inserting worksheets, Hyper linking, Count function, LOOKUP/VLOOKUP, Sorting, Conditional formatting.

## Power Point or equivalent (FOSS) tool Week 11:

• Students will be working on basic power PInt utilities and tools which help them create basic power PInt presentation. Topic covered during this week includes: PPT Orientation, Slide Layouts, Inserting Text, Word Art, Formatting Text, Bullets and Numbering, Auto Shapes, Lines and Arrows in both LaTeX and Power PInt. Students will be given model power PInt presentation which needs to be replicated (exactly how it's asked).

#### Week 12

Concentrating on the in and out of Microsoft power PInt. Helps them learn best practices
in designing and preparing power PInt presentation. Topics covered during this week
includes: - Master Layouts (slide, template, and notes), Types of views (basic,
presentation, slide master, notes etc), Inserting – Background, textures, Design Templates,
Hidden slides.

## Text books and Reference books

## **Reference Books:**

- [1]. LaTeX Companion Leslie Lamport, PHI/Pearson.
- [2]. Introduction to Computers, Peter Norton, 6/e Mc Graw Hill Publishers.
- [3]. Upgrading and Repairing, PC's 18th e, Scott Muller QUE, Pearson Education.
- [4]. Comdex Information Technology course tool kit Vikas Gupta, WILEY Dreamtech.
- [5].IT Essentials PC Hardware and Software Companion Guide Third Edition by David Anfinson and Ken Quamme. CISCO Press, Pearson Education. PC Hardware and A+ Handbook Kate J. Chase PHI (Microsoft).

## Eresources and other digital material

- [1].https://dsceme.files.wordpress.com/2016/08/workshop-practice-manual- 2016-17- 1.pdf
- [2]. https://www.protosystech.com/rapid-prototyping.htm
- [3]. https://www.arduino.cc/en/Tutorial/Foundations
- [4]. [https://www.tutorialsPInt.com/arduino/

# SEMESTER – II

## 20BS2101: LAPLACE TRANSFORMS AND INTEGRAL CALCULUS

| Course        |                                                                                                    |           | Instit                                                             | ution     | al C  | ore     |        |           |                    |         | Credits                                  | s:      |        |                                   |                  |                | 3              |  |  |  |  |
|---------------|----------------------------------------------------------------------------------------------------|-----------|--------------------------------------------------------------------|-----------|-------|---------|--------|-----------|--------------------|---------|------------------------------------------|---------|--------|-----------------------------------|------------------|----------------|----------------|--|--|--|--|
| Categor       |                                                                                                    | _         | Theor                                                              |           |       |         |        |           |                    |         | T4                                       | - T4    | 1      | D                                 | 4                |                | 2.0.0          |  |  |  |  |
| Course        |                                                                                                    |           | Theo                                                               |           |       |         | Carr   | то Тио    |                    |         | <u>Lecture</u><br>Contin                 |         |        |                                   |                  |                | 3-0-0          |  |  |  |  |
| Prerequ       | nsites                                                                                                    | <b>5.</b> | vect                                                               | ors, r    | megi  | auon    | , Curv | e Trac    | ing.               |         |                                          |         |        |                                   |                  |                |                |  |  |  |  |
|               |                                                                                                    |           |                                                                    |           |       |         |        |           |                    | _       | Semest                                   |         |        | aluati                            | on:              |                | 70             |  |  |  |  |
| C             |                                                                                                    | ı         |                                                                    |           |       |         |        |           |                    |         | Total N                                  |         |        |                                   |                  |                | 100            |  |  |  |  |
| Course Outcom | 100                                                                                                    |           | Upoi                                                               | 1 succ    | cessf | ul cor  | npleti | on of     | the cou            | ırse, t | he stud                                  | ent w   | ill be | able t                            | ю:               |                |                |  |  |  |  |
| Outcom        | ics                                                                                                    |           | CO1                                                                | So        | lve t | he Li   | near d | lifferei  | ntial ec           | luatio  | ns using                                 | g Lap   | lace T | ranst                             | forms.           |                |                |  |  |  |  |
|               |                                                                                                    |           | CO2 Evaluate areas and volumes using Double, Triple Integrals.     |           |       |         |        |           |                    |         |                                          |         |        |                                   |                  |                |                |  |  |  |  |
|               |                                                                                                    |           | CO3 Evaluate Grad, Div & Curl of scalar and vector PInt functions. |           |       |         |        |           |                    |         |                                          |         |        |                                   |                  |                |                |  |  |  |  |
|               |                                                                                                    |           | CO4                                                                | Co        | onvei | t Line  | e Inte | grals to  | o Area             | Integ   | rals and                                 | d Surf  | ace Ir | ace Integrals to Volume Integrals |                  |                |                |  |  |  |  |
| Contrib       | ution                                                                                                    | of        | Cour                                                               | ·so O     | utco  | moc     | towa   | rde od    | hiovor             | mont    | nent of Program Outcomes(1-Low, 2-Medium |         |        |                                   |                  |                |                |  |  |  |  |
| High)         | uuul                                                                                                    | ı UI      | Coul                                                               | se U      | uitt  | 11169   | wa!    | ius al    | .1116 A CI         | ment    | 01 110                                   | gran    | Jul    | CUIII                             | /a(1 <b>-</b> L0 | vv, <i>4</i> - | ivicululli, J- |  |  |  |  |
| CO            |                                                                                                    |           |                                                                    |           |       |         | PO     |           |                    |         |                                          |         | PS     | SO                                | BTL              |                | PI             |  |  |  |  |
|               | 1                                                                                                    | 2         | 3                                                                  | 4         | 5     | 6       | 7      | 8         | 9                  | 10      | 11                                       | 12      | 1      |                                   | 1                |                |                |  |  |  |  |
|               |                                                                                                    |           |                                                                    |           |       |         |        |           |                    |         |                                          | 2       |        |                                   |                  |                |                |  |  |  |  |
| CO1           | 3                                                                                                    | 2 1       |                                                                    |           |       |         |        |           |                    |         |                                          |         |        |                                   | 3                |                |                |  |  |  |  |
| CO2           | 3                                                                                                    | 2         |                                                                    |           | 1     |         |        |           |                    |         |                                          |         |        |                                   | 4                |                |                |  |  |  |  |
| CO3           | 3                                                                                                    | 2         |                                                                    |           | 1     |         |        |           |                    |         |                                          |         |        |                                   | 4                |                |                |  |  |  |  |
| CO4           |                                                                                                    |           | 3                                                                  | 2         |       |         | 1      |           |                    |         |                                          |         |        |                                   | 2                |                |                |  |  |  |  |
|               |                                                                                                    |           |                                                                    |           |       |         |        |           |                    |         |                                          |         |        |                                   |                  |                |                |  |  |  |  |
| Course        |                                                                                                    | IIN       | IT I                                                               |           |       |         |        |           |                    |         |                                          |         |        |                                   |                  |                |                |  |  |  |  |
| Content       | ŧ                                                                                                    | _         |                                                                    | Tra       | nsfo  | rms:    | Intro  | duction   | ı. Def             | initio  | n. Cond                                  | dition  | s for  | the 1                             | Existenc         | ce. Ti         | ransforms of   |  |  |  |  |
|               | -                                                                                                    |           | -                                                                  |           |       |         |        |           |                    |         |                                          |         |        |                                   |                  |                | ic functions,  |  |  |  |  |
|               |                                                                                                    |           |                                                                    |           |       |         |        |           |                    |         |                                          |         |        |                                   |                  |                | y 't', Inverse |  |  |  |  |
|               |                                                                                                    |           |                                                                    |           |       |         |        |           |                    |         |                                          |         |        | find                              | ling In          | verse          | Transform,     |  |  |  |  |
|               |                                                                                                    |           |                                                                    |           |       |         |        |           |                    |         | ilse fun                                 |         |        |                                   |                  | _              |                |  |  |  |  |
|               |                                                                                                    |           |                                                                    |           | : Eva | luatio  | n of   | Integra   | als, So            | lving   | Differe                                  | ential  | Equat  | ions                              | by Lapla         | ace T          | ransforms.     |  |  |  |  |
|               |                                                                                                    |           | II TII                                                             |           | ]     | ı. Darı | ble L  | ata ama 1 | o Cha              | nac     | of Onder                                 | n of T. | 1to~== | tion                              | Doubla           | Into           | mala in Dalam  |  |  |  |  |
|               |                                                                                                    |           | _                                                                  |           |       |         |        | _         | is, Cha<br>ge of V | _       |                                          | ı OI II | negra  | uon,                              | Double           | meg            | grals in Polar |  |  |  |  |
|               |                                                                                                    |           |                                                                    |           | -     |         | _      |           | -                  |         | Volume                                   | es of S | Solids | _                                 |                  |                |                |  |  |  |  |
|               |                                                                                                    | L         | <u>.</u>                                                           |           |       |         |        |           |                    |         |                                          |         |        |                                   |                  |                |                |  |  |  |  |
|               |                                                                                                    |           | II TI                                                              |           |       |         |        |           |                    |         |                                          |         |        |                                   |                  |                |                |  |  |  |  |
|               |                                                                                                    |           |                                                                    |           |       |         |        |           |                    |         |                                          |         |        |                                   |                  |                | Scalar PInt    |  |  |  |  |
|               | functions-Gradient, Del applied to Vector PInt functions, Physical interpretation of Diver and Curl, Del applied twice to PInt functions, Del applied to products of PInt functions. |           |                                                                    |           |       |         |        |           |                    |         |                                          |         | _      |                                   |                  |                |                |  |  |  |  |
|               |                                                                                                    | UN        | IT IV                                                              | <b>V:</b> |       |         |        |           |                    |         |                                          |         |        |                                   |                  |                |                |  |  |  |  |
|               |                                                                                                    | Ve        | ctor                                                               | Integ     |       |         |        | _         |                    |         |                                          |         | _      |                                   |                  | _              | gral, Green's  |  |  |  |  |
|               |                                                                                                    |           |                                                                    |           |       | -       | , Sto  | kes's     | Theor              | em,     | Volume                                   | Inte    | gral,  | Gaus                              | ss Dive          | ergeno         | ce Theorem,    |  |  |  |  |
|               |                                                                                                    | Irro      | otation                                                            | nal Fi    | elds. |         |        |           |                    |         |                                          |         |        |                                   |                  |                |                |  |  |  |  |

| Text books | Text Book(s):                                                                       |
|------------|-------------------------------------------------------------------------------------|
| and        | [1].B.S.Grewal, Higher Engineering Mathematics, Khanna Publishers, 44 <sup>th</sup> |
| Reference  | Edition, 2019                                                                       |
| books      | Reference Books:                                                                    |
|            | [1].Erwin Kreyszig, Advanced Engineering Mathematics, John Wiley &                  |
|            | Sons, 10 <sup>th</sup> Edition, 2015.                                               |
|            | [2].B.V.Ramana, Higher Engineering Mathematics, Tata MC Graw Hill, 1 <sup>st</sup>  |
|            | Edition, 2007.                                                                      |
|            | [3].N.P.Bali, Dr.Manish Goyal, A Text Book of Engineering Mathematics,              |
|            | Laxmi Publications, 9 <sup>th</sup> Edition, 2014.                                  |
| <b>E</b> - | [1]. www.nptel videos.com/mathematics/ (Math Lectures from                          |
| resources  | MIT,Stanford,IIT'S)                                                                 |
| and other  | [2]. nptel.ac.in/courses/122104017                                                  |
| digital    | [3]. nptel.ac.in/courses/111105035                                                  |
| material   | [4]. Engineering Mathematics Open Learning Project.                                 |
|            | www.3.ul.ie/~mlc/support/Loughborough%20website/                                    |
|            |                                                                                     |

## 20BS2102-ENGINEEERING CHEMISTRY

| Cours                 | se   | Ins                                                                                                    | stitu                                                                                                    | tional            | Core   |        |         |       |        |                             | redits       | :     |        |       |                            | 3            |       |  |  |
|-----------------------|------|----------------------------------------------------------------------------------------------------|----------------------------------------------------------------------------------------------------|-------------------|--------|--------|---------|-------|--------|-----------------------------|--------------|-------|--------|-------|----------------------------|--------------|-------|--|--|
| Categ                 |      |                                                                                                    |                                                                                                    |                   |        |        |         |       |        |                             |              |       |        |       |                            |              |       |  |  |
| Cours                 | se   | Th                                                                                                    | eory                                                                                                    | /                 |        |        |         |       |        | I                           | ecture       | e-Tut | orial- | Prac  | tice:                      | 3-0-0        |       |  |  |
| Type:<br>Prere<br>es: |      |                                                                                                    |                                                                                                    | stry kı<br>ediate |        | dge at |         |       |        | 0                           | Contin       | uous  | Evalı  | atior | 1:                         | 30           |       |  |  |
| cs.                   |      | 1110                                                                                                    | CIIII                                                                                                    | curate            | ICVCI  |        |         |       |        | S                           | emest        | er en | d Eva  | luati | on:                        | 70           |       |  |  |
|                       |      |                                                                                                    |                                                                                                    |                   |        |        |         |       |        |                             | otal N       |       |        |       |                            | 100          |       |  |  |
| Cours                 |      | Uŗ                                                                                                    | on s                                                                                                    | succes            | sful c | omple  | tion of | the c | ourse  | he student will be able to: |              |       |        |       |                            |              |       |  |  |
| Outco                 | omes | CC                                                                                                    | <b>D</b> 1                                                                                                    | Analy             | yze va | arious | water   | boile | r trou | bles.                       |              |       |        |       |                            |              |       |  |  |
|                       |      | CC                                                                                                    | CO2 Apply the concept of phase equilibrium to different materials and the knowled working of electrodes and batteries in various technological fields.                                                                                                    |                   |        |        |         |       |        |                             |              |       |        |       |                            |              | e of  |  |  |
|                       |      | CC                                                                                                    | CO3 Evaluate corrosion processes as well as protection methods.  Apply the knowledge of conventional fuels and mechanistic aspects of conduct polymers for their effective and efficient utilisation.                                                                                                    |                   |        |        |         |       |        |                             |              |       |        |       |                            |              |       |  |  |
|                       |      | CC                                                                                                    |                                                                                                    |                   |        |        |         |       |        |                             |              |       |        |       |                            | ting         |       |  |  |
| Contr<br>High)        |      | on of                                                                                                    | Coi                                                                                                    |                   |        |        |         |       |        |                             |              |       |        | itcom | es(1-L                     | ow, 2-Medium | i, 3- |  |  |
| CO                    |      |                                                                                                    |                                                                                                    |                   |        | F      | Ю       |       |        |                             |              |       | PS     | SO    | BTL                        | PI           |       |  |  |
|                       | 1    | 2 3 4 5 6 7 8 9 10 11 12 1 2                                                                                                    |                                                                                                    |                   |        |        |         |       |        |                             |              |       |        |       |                            |              |       |  |  |
| CO1                   |      | 3                                                                                                    |                                                                                                    |                   |        |        |         |       |        |                             |              |       |        | 3     | 4                          |              |       |  |  |
| CO2                   | 2    |                                                                                                    |                                                                                                    |                   |        |        |         |       |        |                             |              |       | 2      |       | 3                          |              |       |  |  |
| CO3                   |      |                                                                                                    | 3                                                                                                    |                   |        |        |         |       |        |                             |              |       |        |       | 3                          |              |       |  |  |
| CO4                   |      |                                                                                                    |                                                                                                    |                   | 2      |        |         |       |        |                             |              |       |        |       | 3                          |              |       |  |  |
| -                     |      | TINIT                                                                                                    | T. T                                                                                                    |                   |        |        |         |       |        |                             |              |       |        |       |                            |              |       |  |  |
| Cours<br>Conte        |      | Wate<br>coag<br>Desa<br>adva<br>Wate<br>meth<br>embi<br>UNI<br>Phas                                                                                                    | Water technology-I: WHO standards - Water treatment for drinking purpose - sedimentation coagulation, filtration, disinfection by chlorination, break PInt chlorination and its significance - Desalination of brackish water - principle and process of electro dialysis and reverse osmosis, advantages and disadvantages.  Water technology-II: Boiler troubles - scales-formation, disadvantages and internal conditioning methods - phosphate conditioning, calgon conditioning and sodium aluminate, caustic embrittlement- reasons, mechanism and its control, and boiler corrosion - causes and control.  UNIT II  Phase rule and applications: Definition and explanation of the terms - phase, component and degree of freedom, phase rule equation, phase equilibria of single component system - water |                   |        |        |         |       |        |                             |              |       |        |       | nce - osis, ning ustic and |              |       |  |  |
|                       |      | system, two component system – silver-lead system, applications of phase rule. <b>Electrochemistry:</b> Construction and working of Calomel electrode, silver-silver chloride electrode, and principle, construction and working of glass electrode, determination of pH using glass electrode. Chemistry of modern batteries - Li/SOCl <sub>2</sub> battery and Li <sub>x</sub> C/LiCoO <sub>2</sub> battery construction, working and advantages.  Fuel cells: General working principle of a fuel cell, examples, chemistry of H <sub>2</sub> -O <sub>2</sub> fuel cell. |                                                                                                    |                   |        |        |         |       |        |                             | ride<br>sing |       |        |       |                            |              |       |  |  |

#### **UNIT III:**

**Corrosion principles:** Introduction, definition, reason for corrosion, examples – types of electrochemical corrosion - hydrogen evolution and oxygen absorption – corrosion due to dissimilar metals, galvanic series – differential aeration corrosion – pitting corrosion and concept of passivity.

**Corrosion control methods:** Cathodic protection- principle and types - impressed current method and sacrificial anode method, anodic protection-principle and method, corrosion inhibitors – types and mechanism of inhibition – principle, process and advantages of electroplating and electroless plating.

#### **UNIT IV:**

**Conducting polymers:** Definition, examples, classification-intrinsically conducting polymers and extrinsically conducting polymers- mechanism of conduction of undoped polyacetylene, doping of conducting polymers- mechanism of conduction of p-doped and n-doped polyacetylenes – applications of conducting polymers.

**Fuel technology:** Fuel-definition, calorific value- lower and higher calorific values and numericals on calculation of HCV and LCV relation, analysis of coal – proximate analysis and ultimate analysis, flue gas analysis by Orsat's apparatus, numericals based on calculation of air required for combustion.

## Text books and Reference books

## **Text Book(s):**

[1].Shikha Agarwal, "Engineering Chemistry – Fundamentals and Applications", Cambridge University Press, New Delhi, 1<sup>st</sup> edition (2015).

#### **Reference Books:**

- [1] Sunita Rattan, "A Textbook of Engineering Chemistry", S.K. Kataria & Sons, New Delhi, First edition 2012.
- [2] P.C. Jain, "Engineering Chemistry", Dhanpat Rai Publishing Company (P) Limited, New Delhi, 15<sup>th</sup> edition.
- [3] B.S. Bahl, G. D. Tuli and Arun Bahl, "Essentials of Physical Chemistry", S. Chand and Company Limited, New Delhi.
- [4] O. G. Palanna, "Engineering Chemistry", Tata McGraw Hill Education Pvt. Ltd., New Delhi.

## Eresources and other digital material

- [1] http://www.cip.ukcentre.com/steam.htm
- [2] http://corrosion-doctors.org/Modi;es/mod-basics.htm
- [3] http://nopr.niscair.res.in/bitstream/123456789/5475/1/JSIR%2063%289%29%20715-728.pdf
- [4] https://chem.libretexts.org/Core/Analytical\_Chemistry/Electrochemistry/Basics\_of\_Electrochemistry
- [5] <a href="http://www.filtronics.com/blog/tertiary-treatment/stages-in-typical-municipal-water-treatment/">http://www.filtronics.com/blog/tertiary-treatment/stages-in-typical-municipal-water-treatment/</a>
- [6] NPTEL online course, "Corrosion Part-I" offered by MHRD and instructed by Prof. Kallol Mondal of IIT Kanpur

## 20ES2103A-OBJECT ORIENTED PROGRAMMING USING PYTHON

|                     |                                                                                                    |                                                                        | 2103/                                                                                                |                                                                                                    |                                                                                                    |                                                                                                    |                                                                                                    |                                                                                |                                                                                                |                                                                                  |                                                                                                    |                                         |                                                                                                    |                                                                                          |                                                                                                    |                                                                                                    |  |  |  |
|---------------------|----------------------------------------------------------------------------------------------------|------------------------------------------------------------------------|----------------------------------------------------------------------------------------------------|----------------------------------------------------------------------------------------------------|----------------------------------------------------------------------------------------------------|----------------------------------------------------------------------------------------------------|----------------------------------------------------------------------------------------------------|--------------------------------------------------------------------------------|------------------------------------------------------------------------------------------------|----------------------------------------------------------------------------------|----------------------------------------------------------------------------------------------------|-----------------------------------------|----------------------------------------------------------------------------------------------------|------------------------------------------------------------------------------------------|----------------------------------------------------------------------------------------------------|----------------------------------------------------------------------------------------------------|--|--|--|
| Course<br>Category: | F                                                                                                    | Engin                                                                  | eering                                                                                               | g Scie                                                                                                    | ence                                                                                                    |                                                                                                    |                                                                                                    |                                                                                |                                                                                                | Cre                                                                              | edits:                                                                                                    |                                         |                                                                                                    |                                                                                          |                                                                                                    | 3                                                                                                    |  |  |  |
| Course<br>Type:     | 7                                                                                                    | Theor                                                                  | У                                                                                                    |                                                                                                    |                                                                                                    |                                                                                                    |                                                                                                    |                                                                                |                                                                                                | Lec                                                                              | ture-T                                                                                                    | Tutoi                                   | rial-I                                                                                                    | Practice                                                                                 | <b>:</b>                                                                                                    | 3-0-0                                                                                                    |  |  |  |
| Prerequisite:       | 2                                                                                                    | Solvii<br>20ES                                                         | 1103F<br>ng.<br>1152F<br>ng Lal                                                                      | rogra                                                                                                    | ımmiı                                                                                                    | •                                                                                                    | for<br>for                                                                                                    |                                                                                | blem<br>blem                                                                                   | Con                                                                              | ntinuo                                                                                                    | us E                                    | valua                                                                                                    | ation:                                                                                   |                                                                                                    | 30                                                                                                    |  |  |  |
|                     |                                                                                                    | 701711                                                                 | ig Dui                                                                                               | 301 <b>u</b> t                                                                                                    | <i>y</i>                                                                                                    |                                                                                                    |                                                                                                    |                                                                                |                                                                                                |                                                                                  |                                                                                                    |                                         | Eval                                                                                                    | uation:                                                                                  |                                                                                                    | 70                                                                                                    |  |  |  |
| Course              | Un                                                                                                    | on si                                                                  | ıccess                                                                                               | ful co                                                                                                    | omple                                                                                                    | tion                                                                                                    | of the                                                                                                    | cour                                                                           | se, th                                                                                         | 1                                                                                | <b>al Ma</b><br>lent wi                                                                                                 |                                         | able                                                                                                    | to:                                                                                      |                                                                                                    | 100                                                                                                    |  |  |  |
| Outcomes            | CC                                                                                                    |                                                                        | 1                                                                                                    |                                                                                                    |                                                                                                    |                                                                                                    |                                                                                                    |                                                                                |                                                                                                |                                                                                  |                                                                                                    |                                         |                                                                                                    |                                                                                          | ents                                                                                                    |                                                                                                    |  |  |  |
|                     | CC                                                                                                    |                                                                        |                                                                                                    | <u> </u>                                                                                                    |                                                                                                    |                                                                                                    |                                                                                                    |                                                                                |                                                                                                | mantics of control flow statements  ng handling in Python to solve problems      |                                                                                                    |                                         |                                                                                                    |                                                                                          |                                                                                                    |                                                                                                    |  |  |  |
|                     | CC                                                                                                    |                                                                        |                                                                                                    |                                                                                                    |                                                                                                    |                                                                                                    |                                                                                                    |                                                                                |                                                                                                | nd manipulate programs with Python data structur                                 |                                                                                                    |                                         |                                                                                                    |                                                                                          |                                                                                                    |                                                                                                    |  |  |  |
|                     |                                                                                                    |                                                                        |                                                                                                    |                                                                                                    |                                                                                                    |                                                                                                    |                                                                                                    |                                                                                |                                                                                                |                                                                                  |                                                                                                    |                                         |                                                                                                    |                                                                                          |                                                                                                    |                                                                                                    |  |  |  |
| Contribution        | CO4 Analyse the concepts of object oriented approach to so on of Course Outcomes towards achievement of Program O |                                                                        |                                                                                                    |                                                                                                    |                                                                                                    |                                                                                                    |                                                                                                    |                                                                                |                                                                                                |                                                                                  |                                                                                                    |                                         |                                                                                                    | •                                                                                        |                                                                                                    | 2-Medium 3-                                                                                                    |  |  |  |
| High)               |                                                                                                    |                                                                        |                                                                                                    |                                                                                                    |                                                                                                    |                                                                                                    |                                                                                                    |                                                                                |                                                                                                |                                                                                  |                                                                                                    |                                         |                                                                                                    |                                                                                          |                                                                                                    |                                                                                                    |  |  |  |
| СО                  |                                                                                                    |                                                                        |                                                                                                    | I _                                                                                                    | 1                                                                                                    | Ю                                                                                                    |                                                                                                    |                                                                                | 10                                                                                             |                                                                                  |                                                                                                    | PS                                      | SO                                                                                                    | BTL                                                                                      |                                                                                                    | PSO                                                                                                    |  |  |  |
| CO1 2               | 2                                                                                                    | 3                                                                      | 4                                                                                                    | 5 2                                                                                                    | 6                                                                                                    | 7                                                                                                    | 8                                                                                                    | 9                                                                              | 10                                                                                             | 11                                                                               | 12                                                                                                    | 3                                       | 2                                                                                                    | 3                                                                                        |                                                                                                    |                                                                                                    |  |  |  |
| CO2                 |                                                                                                    | 1                                                                      |                                                                                                    | 2                                                                                                    |                                                                                                    |                                                                                                    |                                                                                                    |                                                                                |                                                                                                | 1                                                                                |                                                                                                    | 1                                       |                                                                                                    | 3                                                                                        |                                                                                                    |                                                                                                    |  |  |  |
| CO3                 | 1                                                                                                    | 1                                                                      |                                                                                                    | 1                                                                                                    |                                                                                                    |                                                                                                    |                                                                                                    |                                                                                |                                                                                                | 1                                                                                |                                                                                                    | 2                                       |                                                                                                    | 3                                                                                        |                                                                                                    |                                                                                                    |  |  |  |
| CO4                 | 3                                                                                                    | 2                                                                      |                                                                                                    | 2                                                                                                    |                                                                                                    |                                                                                                    |                                                                                                    |                                                                                |                                                                                                | 2                                                                                |                                                                                                    | 3                                       |                                                                                                    | 4                                                                                        |                                                                                                    |                                                                                                    |  |  |  |
| Course<br>Content   | Into Mer prog Bas first com Dec loop UN Fur fund pact Stri ope List                                               | rits a gram ics of pythonen cision ction kages ings: rator, ts: achods | nd de ming, of Pyt hon p ts, res a contactures [ ns an call, s in py Contactures, built ccess , Usin | hon brogramerved trol statement of the months of the months of the month | Program, Land words statement by the statement of the statement of the sta | objection being tarend the cope of the cope of the cop | et oriet<br>tween<br>ning:<br>l con<br>denta<br>s: Int<br>nents,<br>troduc<br>and<br>eendir<br>ods an<br>dues<br>and ( | ented communication, Featurestants tion, Froduction, Infeting and funding list | progr<br>monly<br>ures,<br>, vari<br>opera<br>etion,<br>ed loc<br>function,<br>td mu<br>ction, | amming used Histors ables tors a Selectors, being the refused by the slice ested | ing lar<br>l progr<br>ry, fut<br>and i<br>and expetion/c<br>reak, c<br>leclara<br>turn st<br>ing st<br>operate<br>and c | rammeture of identification tratements. | ges, and of py ifiers ons, ional nue and onent, and onent, and one | application anguage thon, , data to express branch and pass definition recursive mutabil | ions of ores. writing a sypes, ingions, Typing statement on, function ity, String control of the control of the | Programming, object oriented and executing put operation, one conversion ements, Basic ats and definition, ons, modules, ong formatting perations, List |  |  |  |

#### **UNIT III:**

**Sets:** Creating a Set and set operations

**Dictionaries:** Creating a dictionary, accessing values, add, modify, delete, sort items in a dictionary, looping over a dictionary.

Classes and Objects: Introduction, classes and objects, class method and self argument, init() method, class and object variables, del() method, other special methods, public and private data members, private methods, calling a class method from another class method, built-in class attributes, garbage collection, class and static methods

**Inheritance:** Introduction, inheriting classes in python, types of inheritance, composition/containership/complex objects, abstract classes and interfaces, Meta class.

### **UNIT IV:**

**Operator Overloading:** Introduction, implementing operator overloading, reverse adding, overriding \_\_getitem\_\_() and \_\_setitem\_\_() methods, overriding the in operator, overriding miscellaneous functions, overriding the \_call\_\_() method.

**Error and Exception Handling:** Introduction to errors and exceptions, handling exceptions, multiple except blocks, multiple exceptions in a single block, except block without exception, the else clause, raising exceptions, built-in and user-defined exceptions, the finally block..

## Text books and Reference books

## **Text Book(s):**

[1]. Reema Thareja, "Python Programming Using Problem Solving Approach", Oxford University Press, 2019.

## **Reference Books:**

- [1]. Zed Shah, "Learn PythonThe Hard Way", Third edition, Addison-Wesley, 2013.
- [2]. Charles Severance, "Python for Informatics- Exploring Information", 1st edition Shroff Publishers, 2017.
- [3]. John V. Guttag, "Introduction to Computation and Programming Using Python", The MIT Press, 2013
- [4]. W.Chun, "Core Python Programming", 2nd Edition, Prentice Hall, 2006.

## Eresources and other digital material

- [1] Charles Severance: University of Michigan, Python for Everybody [COURSERA]. (05-01-2021), Available: https://www.coursera.org/
- [2] Prof. SudarshanIyengar, IIT Ropar, Prof. Yayati Gupta, IIIT Dharwad, The Joy Of Computing Using Python [NPTEL], (05-01-2021), Available: <a href="https://nptel.ac.in/courses/106/106/106182/#">https://nptel.ac.in/courses/106/106/106106182/#</a>
- [3] Prof KannanMoudgalya, Professor, IIT Bombay, Python 3.4.3, [SWAYAM],(05-01-2021),Available: <a href="https://onlinecourses.swayam2.ac.in/aic20\_sp33/preview">https://onlinecourses.swayam2.ac.in/aic20\_sp33/preview</a>
- [4] Corey Schafer, Python OOP Tutorials Working with Classes, (05-01-2021), Available: <u>Python OOP Tutorials - Working with Classes - YouTube</u>

# 20ES2104A-BASIC ELECTRONICS ENGINEERING

| Course<br>Catego |         | Iı    | nstit                                                              | utio  | nal Co  | ore     |        |        |       |                 | C      | redits:           |       |               |           |            | 3                                        |
|------------------|---------|-------|--------------------------------------------------------------------|-------|---------|---------|--------|--------|-------|-----------------|--------|-------------------|-------|---------------|-----------|------------|------------------------------------------|
| Course           | _       | : Т   | heo                                                                | ry    |         |         |        |        |       |                 |        | ecture<br>ractice |       | toria         | al-       |            | 3-0-0                                    |
| Prereq           | uisites | :     | _                                                                  |       |         |         |        |        |       |                 |        |                   |       | Eva           | luation   | :          | 30                                       |
|                  |         |       |                                                                    |       |         |         |        |        |       |                 | _      | emeste            |       |               |           | nd         | 70                                       |
|                  |         |       |                                                                    |       |         |         |        |        |       |                 |        | valuat            |       |               |           |            |                                          |
| ~                |         |       |                                                                    |       |         |         |        |        |       |                 | To     | otal M            | ark   | S:            |           |            | 100                                      |
| Course           |         | U     | Jpor                                                               | ı suc | cessfi  | al con  | npleti | on o   | f the | cours           | e, the | stude             | nt w  | ill b         | e able to | <b>)</b> : |                                          |
| Outcon           | nes     | C     | CO1                                                                | (     | Comp    | rehen   | d the  | fund   | ame   | ntals o         | of ele | ctronic           | co    | mpoi          | nents, de | evic       | ces, transducers                         |
|                  |         |       | CO2 Understand and apply the principles of digital electronics     |       |         |         |        |        |       |                 |        |                   |       |               |           |            |                                          |
|                  |         | C     | CO3 Learn the principles of various communication systems.         |       |         |         |        |        |       |                 |        |                   |       |               |           |            |                                          |
| Contril          | bution  | of C  | Course Outcomes towards achievement of Program Outcomes (1-Low, 2- |       |         |         |        |        |       |                 |        |                   |       |               |           |            | -Low, 2-Medium, 3-                       |
| High)            |         |       |                                                                    |       |         |         |        |        |       |                 |        |                   |       |               |           |            |                                          |
| CO               |         |       |                                                                    | ı     | ı       |         |        | ı      | ı     | 1               |        | ı                 | P     |               | BTL       |            | PI                                       |
| GO1              | 1       | 2     | 2 3 4 5 6 7 8 9 10 11 12 1 2                                       |       |         |         |        |        |       |                 |        |                   |       |               |           |            |                                          |
| CO1              | 3       | 3     |                                                                    |       | 2       |         |        |        |       |                 |        |                   |       |               | 2 2       |            |                                          |
| CO2              | 2       | 3     |                                                                    |       | 2       |         |        |        |       |                 |        |                   |       |               | 2         |            |                                          |
| 003              |         |       |                                                                    |       |         |         |        |        |       |                 |        |                   |       |               | 2         |            |                                          |
| Course           |         | UNI   | TI                                                                 |       |         |         |        |        |       |                 |        |                   |       |               |           |            |                                          |
| Conten           |         |       |                                                                    | nic ( | Comp    | onen    | ts: Pa | assiv  | e co  | mpon            | ents   | - resis           | tors  | s. ca         | nacitors  | &          | inductors (properties,                   |
|                  |         |       |                                                                    |       | _       |         |        |        |       | -               |        |                   |       |               | -         |            | niconductor Devices -                    |
|                  |         |       |                                                                    |       |         |         |        |        | -     |                 |        |                   |       |               |           |            | es of PN diode, Zener                    |
|                  |         |       |                                                                    |       | JFET,   | , opto  | electi | onic   | dev   | ices (          | LDR    | , photo           | odio  | de, j         | phototra  | nsi        | stor, solar cell, photo                  |
|                  |         | coup  |                                                                    |       |         |         |        |        |       |                 |        |                   |       |               |           |            |                                          |
|                  |         | UNI'  |                                                                    |       | r Tro   | nedu    | Parc   | Inci   | rum   | antati          | on     | ganare            | .1 a  | c <b>n</b> ac | te elace  | ific       | cation of transducers,                   |
|                  |         |       |                                                                    |       |         |         |        |        |       |                 |        | _                 |       | -             |           |            | nermistor, Hall-Effect                   |
|                  |         |       |                                                                    |       |         |         |        |        |       |                 |        |                   |       |               |           |            | hermocouple -DHT,                        |
|                  |         |       |                                                                    |       | IIC , F |         |        |        |       |                 |        | •                 |       |               |           |            | ,                                        |
|                  |         | UNI   |                                                                    |       |         |         |        |        |       |                 |        |                   |       |               |           |            |                                          |
|                  |         | _     |                                                                    |       |         |         |        | •      |       |                 | -      |                   |       | _             | -         |            | lean algebra, laws &                     |
|                  |         |       |                                                                    |       | -       |         |        |        |       | expres<br>n exp |        | _                 | eme   | ntati         | on of B   | 001        | ean expressions using                    |
|                  |         | UNI   | _                                                                  |       | Stand   | aru re  | 71115  | пъ     | oica  | псхр            | icssic | /11.              |       |               |           |            |                                          |
|                  |         |       |                                                                    |       | muni    | catio   | n: Blo | ock d  | iagra | am of           | a bas  | ic com            | ımu   | nicat         | tion syst | em         | - frequency spectrum                     |
|                  |         | _     |                                                                    |       |         |         |        |        | _     |                 |        |                   |       |               | -         |            | unication-Advantages                     |
|                  |         |       |                                                                    |       |         |         |        |        |       |                 |        |                   |       |               |           |            | nain representation of                   |
|                  |         |       |                                                                    |       |         |         |        |        |       |                 |        |                   |       |               |           |            | ode modulation, Line                     |
| Text b           | ooka    | Codin | _                                                                  |       |         | mats    | , Gene | eratio | on of | aigit           | ai mo  | auiatio           | on to | ecnn          | iques-A   | SK.        | ,FSK,PSK                                 |
| and              | OUKS    |       |                                                                    | ` '   | ,       | <b></b> |        | C1     | 1     | 7 D D           |        |                   |       | ¬ ·           |           | D          | . 171                                    |
| Referei          | nce     | [1]   |                                                                    |       | -       |         |        |        |       | -               | _      |                   |       | _             | _         |            | sics: Electrical,<br>nal, Third Edition, |

| books               |      | 2007. (UNIT- I&II)                                                                                                    |
|---------------------|------|----------------------------------------------------------------------------------------------------|
|                     | [2]  | Thomas L. Floyd, "Electronic Devices", Pearson Education, 9thEdition, 2011. (UNIT-III)                                                   |
|                     | [3]  | Dr. Sanjay Sharma, "Communication Systems(Analog & Digital)", S.K.Kataria& Sons (KATSON Books), 6 <sup>th</sup> edition, 2014 (UNIT- IV) |
|                     | Refe | rence Books:                                                                                                    |
|                     | [1]  | M. Morris Mano, Michael D. Ciletti, —Digital Design, 4th edition, Prentice Hall, 2007.                                                   |
|                     | [2]  | S. Salivahanan, N.Suresh Kumar & A. Vallavaraj, "Electronic Devices & Circuits", 2nd Edition, Tata McGraw Hill,2008.                     |
|                     | [3]  | Simon Haykin. —Communication Systems, 4 <sup>th</sup> edition, 2000, John Wiley and Sons.                                                |
| E-resources         | [1]  | https://nptel.ac.in/courses/117/103/117103063/                                                                                           |
| and other           | [2]  | https://nptel.ac.in/courses/108/105/108105132/                                                                                           |
| digital<br>material | [3]  | https://nptel.ac.in/courses/108/102/108102096/                                                                                           |
| material            |      |                                                                                                    |

## 20ES2105-ENGINEERING GRAPHICS

|         |        |                                                                         |                                                                                                    |                                                                                        |                                           | 20E                             | S2105                                                   | 5-EN                                                                                                    | GIN                           | EER                       | ING                           | GRA                    | PHI                   | CS         |                        |                          |                                                                  |  |
|---------|--------|-------------------------------------------------------------------------|----------------------------------------------------------------------------------------------------|----------------------------------------------------------------------------------------|-------------------------------------------|---------------------------------|---------------------------------------------------------|----------------------------------------------------------------------------------------------------|-------------------------------|---------------------------|-------------------------------|------------------------|-----------------------|------------|------------------------|--------------------------|------------------------------------------------------------------|--|
| Course  |        |                                                                         | Instit                                                                                              | utio                                                                                   | nal Co                                    | re                              |                                                         |                                                                                                    |                               |                           | C                             | redits                 | <b>5:</b>             |            |                        |                          | 3                                                                |  |
| Catego  | ry:    |                                                                         |                                                                                                    |                                                                                        |                                           |                                 |                                                         |                                                                                                    |                               |                           |                               |                        |                       |            |                        |                          |                                                                  |  |
| Course  | Typ    | e:                                                                      | Theo                                                                                                | ry &                                                                                   | Practi                                    | ice                             |                                                         |                                                                                                    |                               |                           | L                             | ectur                  | e-Tu                  | tor        | ial-Pra                | actice:                  | 1-0-4                                                            |  |
| Prerequ | uisite | es:                                                                     | Nil                                                                                                 |                                                                                        |                                           |                                 |                                                         |                                                                                                    |                               |                           | C                             | ontin                  | uous                  | E          | valuati                | on:                      | 30                                                               |  |
|         |        |                                                                         |                                                                                                    |                                                                                        |                                           |                                 |                                                         |                                                                                                    |                               |                           | Se                            | mest                   | er er                 | nd :       | Evalua                 | tion:                    | 70                                                               |  |
|         |        |                                                                         |                                                                                                    |                                                                                        |                                           |                                 |                                                         |                                                                                                    |                               |                           |                               | otal N                 |                       |            |                        |                          | 100                                                              |  |
|         |        |                                                                         |                                                                                                    |                                                                                        |                                           |                                 |                                                         |                                                                                                    |                               |                           | <u> </u>                      |                        |                       |            |                        |                          | l                                                                |  |
| Course  | 1      |                                                                         |                                                                                                    |                                                                                        |                                           |                                 |                                                         |                                                                                                    |                               |                           |                               |                        | ent w                 | /ill       | be able                | e to:                    |                                                                  |  |
| Outcon  | ies    |                                                                         | CO1                                                                                                 | CO1 Understand the Scales and conics.                                                  |                                           |                                 |                                                         |                                                                                                    |                               |                           |                               |                        |                       |            |                        |                          |                                                                  |  |
|         |        |                                                                         | CO2 Draw Orthographic projections of Points, Lines and Planes.                                      |                                                                                        |                                           |                                 |                                                         |                                                                                                    |                               |                           |                               |                        |                       |            |                        |                          |                                                                  |  |
|         |        |                                                                         |                                                                                                    |                                                                                        |                                           |                                 |                                                         |                                                                                                    |                               |                           |                               |                        |                       |            |                        |                          |                                                                  |  |
|         |        |                                                                         | CO3 Draw Orthographic projections of Solids and to understand basics of Auto CAD.                   |                                                                                        |                                           |                                 |                                                         |                                                                                                    |                               |                           |                               |                        |                       |            |                        |                          |                                                                  |  |
|         |        |                                                                         | CO4 Understand the sections, Developments of solids and draw isometric views using                  |                                                                                        |                                           |                                 |                                                         |                                                                                                    |                               |                           |                               |                        |                       |            |                        |                          |                                                                  |  |
|         |        |                                                                         | CO4 Understand the sections, Developments of solids and draw isometric views using Auto CAD.        |                                                                                        |                                           |                                 |                                                         |                                                                                                    |                               |                           |                               |                        |                       |            |                        |                          |                                                                  |  |
| Contrib | outio  | n of                                                                    | Cours                                                                                               | Auto CAD.  ourse Outcomes towards achievement of Program Outcomes (1-Low, 2-Medium, 3- |                                           |                                 |                                                         |                                                                                                    |                               |                           |                               |                        |                       |            |                        |                          |                                                                  |  |
| High)   | , 4410 | 21 VI                                                                   | Jours                                                                                               | 0                                                                                      | VIII                                      | <b>.</b> .                      | ,, a1 U                                                 | ,, ucl                                                                                                    | v (                           |                           | VI I                          | - 0510                 | 0                     | u.         |                        | (* ±011) <b>2</b> -1     |                                                                  |  |
| CO      |        |                                                                         |                                                                                                    |                                                                                        |                                           | P                               | O                                                       |                                                                                                    |                               |                           |                               |                        | PS                    | 0          | BTL                    |                          | PI                                                               |  |
|         | 1      | 2                                                                       | 3                                                                                                   | 4                                                                                      | 5                                         | 6                               | 7                                                       | 8                                                                                                    | 9                             | 10                        | 11                            | 12                     | 1                     | 2          |                        |                          |                                                                  |  |
| CO1     | 3      |                                                                         | 3                                                                                                   |                                                                                        |                                           |                                 | 3                                                       |                                                                                                    |                               |                           |                               |                        | 3                     |            | 2                      |                          |                                                                  |  |
| CO2     | 2      |                                                                         | 3                                                                                                   |                                                                                        |                                           |                                 | 3                                                       |                                                                                                    |                               |                           |                               |                        | 2                     |            | 2                      |                          |                                                                  |  |
| CO3     | 2      |                                                                         | 3                                                                                                   |                                                                                        |                                           |                                 | 3                                                       |                                                                                                    |                               |                           |                               |                        | 2                     |            | 2                      |                          |                                                                  |  |
| CO4     | 1      |                                                                         | 3                                                                                                   |                                                                                        |                                           |                                 | 3                                                       |                                                                                                    |                               |                           |                               |                        | 1                     |            | 2                      |                          |                                                                  |  |
|         |        |                                                                         |                                                                                                    |                                                                                        |                                           |                                 |                                                         |                                                                                                    |                               |                           |                               |                        | _                     |            | _                      |                          |                                                                  |  |
|         |        |                                                                         |                                                                                                    |                                                                                        |                                           |                                 |                                                         |                                                                                                    |                               |                           |                               |                        |                       |            |                        |                          |                                                                  |  |
| Course  |        | TIN                                                                     | NIT I                                                                                               |                                                                                        |                                           |                                 |                                                         |                                                                                                    |                               |                           |                               |                        |                       |            |                        |                          |                                                                  |  |
| Conten  |        | Int<br>Sig<br>Sca<br>Con<br>Ecc<br>UN<br>Or<br>(Tr<br>figu<br>UN<br>Pro | roduc<br>nificar<br>nles: C<br>nic So<br>centric<br>IT II<br>thogra<br>eatmen<br>ures (U<br>IIT III | nce<br>onstruction<br>ity o<br>aphient is<br>Up to                                     | ruction ns: C r Gene c Proje limite Plane | of ponstreral nection Inclinity | lain a<br>ruction<br>nethod<br>ns: P.<br>Firs<br>ned to | and dent of only of the original of the original original original orig | iago elli y).  ples gle ch of | of Or Proje               | cales parab thogr ction efere | aphic aphic and nce pl | Proj<br>Proj<br>Ianes | jectijec   | tions – tions cubes, P | Projections of Plane reg | t is limited to of points, Lines gular geometric mids, Cylinders |  |
|         |        | IN' con                                                                 | TROD nmand IT IV                                                                                    | UC's in                                                                                | FION AutoC  Develo                        | TO AD.                          | AUT<br>(Inter                                           | O C. rnal                                                                                                    | AD:<br>Eval                   | Basic<br>uation<br>s of R | intro<br>n only<br>Right      | oducti ). Angu         | on a                  | nd<br>Soli | operati                |                          | ce planes) tions of various  Development of                      |  |
|         |        | sur                                                                     | faces o                                                                                             | of Ri                                                                                  | ght Re                                    | gulaı                           | Soli                                                    | ds of                                                                                                    | Pris                          | m, Py                     | rami                          | d and                  | Con                   | e.         | -                      |                          | ctions of simple                                                 |  |

|           | castings using Auto CAD. (Treatment is limited to simple objects only, Internal Evaluation only).  |
|-----------|----------------------------------------------------------------------------------------------------|
| Text      | Text Book(s):                                                                                      |
| books and | [1].BasanthAgrawal& C M Agrawal," Engineering Drawing", McGraw Hill Education                      |
| Reference | Private Limited, New Delhi.                                                                        |
| books     | [2].N.D. Bhatt "Engineering Drawing", Charotar Publishing House, Anand. 53 <sup>rd</sup> Edition – |
|           | 2019.                                                                                              |
|           | Reference Books:                                                                                   |
|           | [1].K. L. Narayana& P. Kannaiah, "Text Book on Engineering Drawing", Scitech publications          |
|           | (India) Pvt. Ltd., Chennai, 2nd Edition - fifth reprint 2006.                                      |
|           | [2].K. Venugopal, "Engineering Drawing and Graphics + Auto CAD", New AgeInternational,             |
|           | New Delhi.                                                                                         |
|           | [3].D M Kulkarni, AP Rastogi, AK Sarkar, "Engineering Graphics with Auto CAD",PHI                  |
|           | Learning Private Limited, Delhi Edition – 2013                                                     |
| E-        | [1].http://www.youtube.com/watch?v=XCWJ XrkWco.                                                    |
| resources | [2]. http://www.me.umn.edu/courses/me2011/handouts/drawing/blanco-tutorial.html#                   |
| and other | isodrawing.                                                                                        |
| digital   | [3]. https://onlinecourses.nptel.ac.in/noc20_me79/preview                                          |
| material  | [4].http://nptel.ac.in/courses/112/103/112103019/                                                  |

#### 20MC2106- PROFESSIONAL ETHICS & PRACTICE

| -                                                                                                    |  |  |  |  |  |  |  |  |  |  |  |  |  |
|----------------------------------------------------------------------------------------------------|--|--|--|--|--|--|--|--|--|--|--|--|--|
|                                                                                                    |  |  |  |  |  |  |  |  |  |  |  |  |  |
| 1                                                                                                    |  |  |  |  |  |  |  |  |  |  |  |  |  |
| 100                                                                                                    |  |  |  |  |  |  |  |  |  |  |  |  |  |
|                                                                                                    |  |  |  |  |  |  |  |  |  |  |  |  |  |
| 100                                                                                                    |  |  |  |  |  |  |  |  |  |  |  |  |  |
| 100                                                                                                    |  |  |  |  |  |  |  |  |  |  |  |  |  |
|                                                                                                    |  |  |  |  |  |  |  |  |  |  |  |  |  |
| CO1 Know the moral autonomy and uses of ethical theories. CO2 Understand Engineering as Experimentation                                                                                          |  |  |  |  |  |  |  |  |  |  |  |  |  |
|                                                                                                    |  |  |  |  |  |  |  |  |  |  |  |  |  |
|                                                                                                    |  |  |  |  |  |  |  |  |  |  |  |  |  |
| Computers and                                                                                                    |  |  |  |  |  |  |  |  |  |  |  |  |  |
| edium, 3-                                                                                                    |  |  |  |  |  |  |  |  |  |  |  |  |  |
| PI                                                                                                    |  |  |  |  |  |  |  |  |  |  |  |  |  |
|                                                                                                    |  |  |  |  |  |  |  |  |  |  |  |  |  |
|                                                                                                    |  |  |  |  |  |  |  |  |  |  |  |  |  |
|                                                                                                    |  |  |  |  |  |  |  |  |  |  |  |  |  |
| -                                                                                                    |  |  |  |  |  |  |  |  |  |  |  |  |  |
|                                                                                                    |  |  |  |  |  |  |  |  |  |  |  |  |  |
|                                                                                                    |  |  |  |  |  |  |  |  |  |  |  |  |  |
|                                                                                                    |  |  |  |  |  |  |  |  |  |  |  |  |  |
|                                                                                                    |  |  |  |  |  |  |  |  |  |  |  |  |  |
| es of inquiry -                                                                                                    |  |  |  |  |  |  |  |  |  |  |  |  |  |
| <b>Engineering Ethics</b> : Senses of 'Engineering Ethics' - variety of moral issues- types of inquiry - moral dilemmas - moral autonomy - Kohlberg's theory - Gilligan's theory - consensus and |  |  |  |  |  |  |  |  |  |  |  |  |  |
| moral dilemmas - moral autonomy - Kohlberg's theory - Gilligan's theory - consensus and controversy - Models of Professional Roles -theories about right action - Self-interest - customs        |  |  |  |  |  |  |  |  |  |  |  |  |  |
| controversy - Models of Professional Roles -theories about right action - Self-interest - customs and religion- uses of ethical theories.                                                        |  |  |  |  |  |  |  |  |  |  |  |  |  |
|                                                                                                    |  |  |  |  |  |  |  |  |  |  |  |  |  |
| engineers as                                                                                                    |  |  |  |  |  |  |  |  |  |  |  |  |  |
| challenger case                                                                                                    |  |  |  |  |  |  |  |  |  |  |  |  |  |
| numeriger case                                                                                                    |  |  |  |  |  |  |  |  |  |  |  |  |  |
|                                                                                                    |  |  |  |  |  |  |  |  |  |  |  |  |  |
| and risk - risk                                                                                                    |  |  |  |  |  |  |  |  |  |  |  |  |  |
| case studies.                                                                                                    |  |  |  |  |  |  |  |  |  |  |  |  |  |
| onfidentiality -                                                                                                    |  |  |  |  |  |  |  |  |  |  |  |  |  |
| s - Intellectual                                                                                                    |  |  |  |  |  |  |  |  |  |  |  |  |  |
|                                                                                                    |  |  |  |  |  |  |  |  |  |  |  |  |  |
|                                                                                                    |  |  |  |  |  |  |  |  |  |  |  |  |  |
| ics - weapons                                                                                                    |  |  |  |  |  |  |  |  |  |  |  |  |  |
| <b>Global Issues</b> : Multinational corporations- Environmental ethics- computer ethics - weapons development - engineers as managers-consulting engineers-engineers as expert witnesses and    |  |  |  |  |  |  |  |  |  |  |  |  |  |
| advisors -moral leadership-sample code of Ethics (Specific to a particular Engineering                                                                                                    |  |  |  |  |  |  |  |  |  |  |  |  |  |
| Discipline).                                                                                                    |  |  |  |  |  |  |  |  |  |  |  |  |  |
| d amendments                                                                                                    |  |  |  |  |  |  |  |  |  |  |  |  |  |
|                                                                                                    |  |  |  |  |  |  |  |  |  |  |  |  |  |
|                                                                                                    |  |  |  |  |  |  |  |  |  |  |  |  |  |

| Text books  | Text Book(s):                                                                               |
|-------------|---------------------------------------------------------------------------------------------|
| and         | [1]. Mike Martin and Roland Schinzinger, "Ethics in engineering", McGraw Hill, New          |
| Reference   | York (1996).                                                                                |
| books       | [2]. Govindarajan M, Natarajan S, Senthil Kumar V. S., "Engineering Ethics", Prentice       |
|             | Hall of India, New Delhi(2004).                                                             |
|             | Reference Books:                                                                            |
|             | [1] Baum, R.J. and Flores, A., "Ethical Problems in Engineering, Center for the studyof the |
|             | Human Dimensions of Science and Technology", Rensellae Polytechnic Institute, Troy,         |
|             | New York, 335 pp. eds. (1978)                                                               |
|             | [2] Beabout, G.R., Wennemann, D.J., "Applied Professional Ethics: A Developmental           |
|             | Approach for Use with Case Studies", University Press of America Lanham, MD, 175            |
|             | pp (1994).                                                                                  |
|             | [3] Dutt (1994) Indian Contract Act, Eastern Law House.                                     |
| E-resources |                                                                                             |
| and other   |                                                                                             |
| digital     |                                                                                             |
| material    |                                                                                             |

## 20BS2151B-ENGINEERING CHEMISTRY LABORATORY

| F            |                              |                                                                                                    |        |       |       | GII   | ILL        | /KIIN | GCn              |                       |                |         | UK      | AIOR    | <u> </u> | 1            |  |
|--------------|------------------------------|----------------------------------------------------------------------------------------------------|--------|-------|-------|-------|------------|-------|------------------|-----------------------|----------------|---------|---------|---------|----------|--------------|--|
| Course       |                              | Institu                                                                                                    | ıtiona | l Co  | re    |       |            |       |                  | <b>C</b> 1            | redits:        |         |         |         |          | 1.5          |  |
| Category:    |                              |                                                                                                    |        |       |       |       |            |       |                  |                       |                |         |         |         |          |              |  |
| Course Type  |                              | Labor                                                                                                    |        |       |       |       |            |       |                  |                       |                |         |         | l-Pract |          | 0 - 0 - 3    |  |
| Prerequisite |                              | Know                                                                                                    |        |       |       | istry | pra        | ctica | ls at            | C                     | ontinu         | ous F   | Eval    | uation  | :        | 30           |  |
|              |                              | Intern                                                                                                    | nediat | e lev | /el   |       |            |       |                  |                       |                |         |         | aluatio |          |              |  |
|              |                              |                                                                                                    |        | n:    | 70    |       |            |       |                  |                       |                |         |         |         |          |              |  |
|              |                              |                                                                                                    |        |       |       |       |            |       | Total Marks: 100 |                       |                |         |         |         |          |              |  |
| Course       |                              | Upon                                                                                                    | succe  | essfu | l cor | nplet | ion        | of th | ne cou           | e stude               | nt wil         | ll be   | able to | ):      |          |              |  |
| Outcomes     |                              | CO1 Analyze ores, commercial samples, quality parameters of wat                                                                                                    |        |       |       |       |            |       |                  |                       |                |         |         |         |          | samples from |  |
|              |                              | CO1 different sources                                                                                                    |        |       |       |       |            |       |                  |                       |                |         |         |         |          | -            |  |
|              |                              | CO2 Perform quantitative analysis using instrumental methods.                                                                                                    |        |       |       |       |            |       |                  |                       |                |         |         |         |          |              |  |
|              |                              | Apply the knowledge of preparation of polymers, separation of ions, mechanism                                                                                                    |        |       |       |       |            |       |                  |                       |                |         |         |         |          | echanism of  |  |
|              |                              | corrosion and photochemical reactions.                                                                                                    |        |       |       |       |            |       |                  |                       |                |         |         |         |          |              |  |
| Contribut    | ion of                       | n of Course Outcomes towards achievement of Program Outcomes (1-Low, 2-Medium, 3-High)                                                                                            |        |       |       |       |            |       |                  |                       |                |         |         |         |          | Medium, 3-   |  |
| CO           |                              | PO PSO BTL PI                                                                                                    |        |       |       |       |            |       |                  |                       |                |         |         |         |          | PI           |  |
| 1            | 2 3 4 5 6 7 8 9 10 11 12 1 2 |                                                                                                    |        |       |       |       |            |       |                  |                       |                |         |         |         |          |              |  |
| CO1          | 3 3 4                        |                                                                                                    |        |       |       |       |            |       |                  |                       |                |         |         |         |          |              |  |
| CO2          |                              | 3 2 3 3 3                                                                                                    |        |       |       |       |            |       |                  |                       |                |         |         |         |          |              |  |
| CO3 <b>2</b> |                              |                                                                                                    |        |       |       |       |            |       |                  |                       |                | 2       |         | 3       |          |              |  |
|              |                              |                                                                                                    |        |       |       |       |            |       |                  |                       |                |         |         |         |          |              |  |
| Course       | Tic                          | t of                                                                                                    | Evn    | orin  | nan   | te.   |            |       |                  |                       |                |         | ļ       |         |          |              |  |
| Content      |                              |                                                                                                    | _      |       |       |       | $\Omega^2$ | in Dy | zroluci          | to / Ira              | on in H        | [aema   | tite    | ore     |          |              |  |
|              |                              |                                                                                                    |        |       |       |       |            | -     |                  |                       | r samp         |         | ille    | orc     |          |              |  |
|              |                              |                                                                                                    |        |       |       |       |            |       |                  | cid saı               |                | ,10     |         |         |          |              |  |
|              |                              |                                                                                                    |        |       |       |       |            |       |                  |                       | using a        | a stroi | ng a    | cid     |          |              |  |
|              |                              |                                                                                                    |        |       |       |       |            |       |                  |                       | samp           |         | Ü       |         |          |              |  |
|              |                              | 6. D                                                                                                    | eterm  | inati | on o  | f cop | per        | in a  | given            | sample                | e              |         |         |         |          |              |  |
|              |                              | 7. Cl                                                                                                    |        | •     |       |       |            | _     |                  |                       |                |         |         |         |          |              |  |
|              |                              |                                                                                                    |        |       |       |       |            |       |                  | _                     | ometr          | y       |         |         |          |              |  |
|              |                              |                                                                                                    |        |       |       |       |            |       |                  | romet                 | -              |         |         |         |          |              |  |
|              |                              |                                                                                                    |        |       |       |       |            |       |                  |                       | t metal        |         | d.      | # 00mm  | la.      |              |  |
|              |                              |                                                                                                    |        |       |       |       |            |       |                  | ın a b<br>er sam      |                | ig bo   | wue     | r samp  | ie       |              |  |
|              |                              |                                                                                                    |        |       |       |       |            |       |                  |                       | pie<br>a stron | σ aci   | 1       |         |          |              |  |
|              |                              |                                                                                                    |        |       |       |       |            |       | hyde r           |                       | u su oli       | s acre  |         |         |          |              |  |
|              |                              |                                                                                                    | -      |       |       |       |            |       | •                | ograpl                | ıv             |         |         |         |          |              |  |
| Text books   |                              |                                                                                                    |        |       |       | - J   | 1-7        |       |                  | <i>∂</i> - <i>¬</i> - | J              |         |         |         |          |              |  |
| and          |                              | Reference Books: [1] S.K. Rhasin and Sudha Rani, "Laboratory Manual on Engineering Chemistry," Dhannat, Rai                                                                       |        |       |       |       |            |       |                  |                       |                |         |         |         |          |              |  |
|              | 1                            | [1].S.K. Bhasin and Sudha Rani, "Laboratory Manual on Engineering Chemistry", Dhanpat Rai                                                                                         |        |       |       |       |            |       |                  |                       |                |         |         |         |          |              |  |
| Reference    | Pub                          | Publishing Company, New Delhi, 2 <sup>nd</sup> edition.  [2] Sunitha <i>Rattan</i> , "Experiments in Applied Chemistry", S.K. Kataria & Sons, New Delhi, 2 <sup>nd</sup> edition. |        |       |       |       |            |       |                  |                       |                |         |         | -       |          |              |  |

# 20ES2152A-OBJECT ORIENTED PROGRAMMING USING PYTHON LABORATORY

| Cours       |        |                                                                                                    |                                                                                                    |                                                                            | ering                     |                 |          |                  |       |                   |        | Cred  |       |       |                   | LABOR                              | 1.5       |
|-------------|--------|----------------------------------------------------------------------------------------------------|----------------------------------------------------------------------------------------------------|----------------------------------------------------------------------------|---------------------------|-----------------|----------|------------------|-------|-------------------|--------|-------|-------|-------|-------------------|------------------------------------|-----------|
| Catego      |        |                                                                                                    |                                                                                                    |                                                                            |                           |                 |          |                  |       |                   |        |       |       |       |                   |                                    |           |
| Cours       |        |                                                                                                    | La                                                                                                    |                                                                            | 100                       |                 |          |                  |       |                   |        |       |       |       |                   | actice:                            | 0 - 0 - 3 |
| Prerec      | quisit | tes:                                                                                                    | Sc<br>20                                                                                                    | olving<br>ES1                                                              | 103<br>g<br>152<br>g Labo | Prog            | ramr     | C                |       |                   |        | Cont  | tinuc | ous I | Evaluat           | ion:                               | 30        |
|             |        |                                                                                                    |                                                                                                    | •                                                                          | 9                         |                 | <u> </u> |                  |       |                   |        | Semo  | ester | · end | Evalu             | ation:                             | 70        |
|             |        |                                                                                                    |                                                                                                    |                                                                            |                           |                 |          |                  |       |                   | •      | Tota  |       |       |                   |                                    | 100       |
| Cours       | e      |                                                                                                    | Upor                                                                                                    | suc                                                                        | cessfu                    | ıl cor          | nple     | tion o           | f the | cours             | e, the | stude | ent w | ill b | e able to         | o:                                 |           |
| Outco       | mes    | _                                                                                                    | CO1                                                                                                    |                                                                            |                           |                 |          |                  |       |                   |        |       |       |       |                   | olving the pr                      | roblems   |
|             |        |                                                                                                    | CO2                                                                                                    |                                                                            |                           |                 |          |                  |       |                   |        |       |       |       |                   |                                    |           |
|             |        |                                                                                                    | CO2 Develop python programs using functions and built in modules CO3 Implement Python data structures to solve the complex problems |                                                                            |                           |                 |          |                  |       |                   |        |       |       |       |                   |                                    |           |
|             |        |                                                                                                    | CO4 Apply object oriented concepts to design solution to real world scenarios                                                       |                                                                            |                           |                 |          |                  |       |                   |        |       |       |       |                   |                                    | os        |
|             | ibuti  | on o                                                                                                    | of Co                                                                                                    | f Course Outcomes towards achievement of Program Outcomes(1-Low, 2-Medium, |                           |                 |          |                  |       |                   |        |       |       |       |                   |                                    |           |
| High)<br>CO |        |                                                                                                    | PO POS BTL PI                                                                                                    |                                                                            |                           |                 |          |                  |       |                   |        |       |       |       |                   |                                    |           |
|             | 1      | 2                                                                                                    | PO POS BTL PI                                                                                                    |                                                                            |                           |                 |          |                  |       |                   |        |       |       |       |                   |                                    | 11        |
| CO1         | 2      | 2                                                                                                    | 1                                                                                                    |                                                                            | 2                         |                 | ,        |                  |       | 10                | 1      | 12    | 3     | _     | 3                 |                                    |           |
| CO2         |        |                                                                                                    | 1                                                                                                    |                                                                            | 2                         |                 |          |                  |       |                   | 1      |       | 1     | 2     | 4                 |                                    |           |
| CO3         |        | 1                                                                                                    | 1                                                                                                    |                                                                            | 1                         |                 |          |                  |       |                   | 1      |       | 2     | 2     | 4                 |                                    |           |
| CO4         |        | 2                                                                                                    | 2                                                                                                    |                                                                            | 2                         |                 |          |                  |       |                   | 2      |       | 3     |       | 3                 |                                    |           |
|             |        |                                                                                                    |                                                                                                    |                                                                            |                           |                 |          |                  |       |                   |        |       |       |       |                   |                                    |           |
| Cours       | e      | W                                                                                                    |                                                                                                    |                                                                            |                           |                 |          |                  |       |                   |        |       |       |       |                   | stallation                         |           |
| Conte       | nt     |                                                                                                    | ł                                                                                                    | o. Id<br>c. D                                                              | lentify                   | y a si<br>strat | mple     | e real<br>ferent | worle | d scer<br>s of in | nario  | using | the o | conc  | ept of c          | amming<br>lasses and d<br>entified | objects   |
|             |        | <ul> <li>Week 2: Declaration of Variables, identifiers and type conversions</li> <li>a. Write simple programs by defining variables and assigning values of different basic dat types</li> <li>b. Write programs to know data type of a variable using Type statement</li> <li>c. Write programs to do multiple assignments at a time</li> <li>d. Write programs for writing multiple statements in a single line</li> <li>e. Use Input statement, type conversion</li> <li>f. Use different operators in programs</li> </ul> |                                                                                                    |                                                                            |                           |                 |          |                  |       |                   |        |       |       |       | Ferent basic data |                                    |           |
|             |        | f. Use different operators in programs  Week 3: Python programs on Decision Control Statements  a. Write programs using selection statements  b. Implement programs on and conditional branching statements                                                                                                    |                                                                                                    |                                                                            |                           |                 |          |                  |       |                   |        |       |       |       |                   |                                    |           |

## Week 4: Python programs on looping control structures

- a. Design and develop programs using Iterative statements- while, for , nested loops
- b. Use Break, continue, pass statements in programs
- c. Understand the usage of else statement in loops with a case study

# Week 5 & 6: Identify the need and importance in the creation of Python Functions and Modules

- a. Write programs for defining and calling functions
- b. Understand Scope of a variable and Use global statement
- c. Differentiate fruitful and void functions through a case study
- d. Apply recursive and Lambda functions
- e. Understand different kinds of arguments through a case study
- f. Installing and usage of standard library modules
- g. Use python packages

# Week 7: Solve the problems using Strings and understanding the methods and operations on Lists

- a. Apply string formatting operator
- b. Use built in string methods, functions and regular expressions
- c. Define a list and write programs to access and modify elements of a list
- d. Practice basic list operations, methods
- e. Write programs to use list as a stack and queue

## Week 8:Programs on the implementation of methods and operations of List data structure

- a. Define a list and write programs to access and modify elements of a list
- b. Practice basic list operations, methods
- c. Write programs to use list as a stack and queue

# Week 9: Implement programs to solve the problems using Python other data structures: Tuples and Dictionaries

- a. Write programs to define a dictionary and write programs to modify values, adding new keys
- b. Apply looping over a dictionary
- c. Use built in dictionary methods, functions
- d. Create a tuple and assign values
- e. Use basic tuple operations and comparisons

# Week 10& 11: Implement the Python Classes and Objects to address the real world scenarios

- a. Define classes and objects using python for the real world scenario
- b. Defining constructors and using Self
- c. Understand public and private members
- d. Practice calling class methods from another class
- e. Write built in functions to check, get, set and delete attributes

## Week 12&13: Develop the programs to implement parent-child relationship

- a. Demonstrate different inheritance types
- b. Apply polymorphism and method overriding
- c. Create abstract classes.

|            | Week 14: Write the programs to address the exceptions via exception handling in the                                                           |
|------------|----------------------------------------------------------------------------------------------------|
|            | development of solutions and implement operator overloading                                                                                   |
|            | a. Write a simple exception handling program with try- except                                                                                 |
|            | b. Write a program for catching multiple exceptions                                                                                           |
|            | c. Demonstrate raising and re raising exceptions                                                                                              |
|            | d. Apply else and finally clauses                                                                                                    |
|            | e. Demonstrate the usage of polymorphism in overloading of operators                                                                          |
| Text       | Text books                                                                                                    |
| books and  | [1]. ReemaThareja, "Python ProgrammingUsing Problem Solving Approach", Oxford University                                                      |
| Reference  | Press, 2019                                                                                                    |
| books      | Reference Books:                                                                                                    |
|            | [1].Zed Shah, "Learn PythonThe Hard Way", Third edition, Addison-Wesley, 2013.                                                                |
|            | [2].Charles Severance, " Python for Informatics- Exploring Information", 1st edition Shroff                                                   |
|            | Publishers, 2017.                                                                                                    |
|            | [3].John V. Guttag, "Introduction to Computation and Programming Using Python", The MIT                                                       |
|            | Press, 2013                                                                                                    |
|            | [4].W.Chun, "Core Python Programming", 2nd Edition, Prentice Hall, 2006.                                                                      |
| <b>E</b> - | [1]. Charles Severance: University of Michigan, Python for Everybody [COURSERA]. (05-01-                                                      |
| resources  | 2021), Available: <a href="https://www.coursera.org/">https://www.coursera.org/</a>                                                           |
| and other  | [2]. Prof. Sudarshan Iyengar, IIT Ropar, Prof. Yayati Gupta, IIIT Dharwad, The Joy Of                                                         |
| digital    | Computing Using Python [NPTEL], (05-01-2021),                                                                                                 |
| material   | Available: <a href="https://nptel.ac.in/courses/106/106/106106182/#">https://nptel.ac.in/courses/106/106/106106182/#</a>                      |
|            | [3]. Prof Kannan Moudgalya, Professor, IIT Bombay, Python 3.4.3, [SWAYAM], (05-01-                                                            |
|            | 2021), Available: <a href="https://onlinecourses.swayam2.ac.in/aic20_sp33/preview">https://onlinecourses.swayam2.ac.in/aic20_sp33/preview</a> |
|            | [4]. Corey Schafer, Python OOP Tutorials - Working with Classes, (05-01-2021), Available:                                                     |
|            | Python OOP Tutorials - Working with Classes - YouTube                                                                                         |

## 20ES2153-ENGINEERING WORKSHOP

| Cours           |      |                                                                                       | Engin                                                                               | eerin    | ience  | 2              |        |        |         | Cr               | edits:        |           |          |             |                                         | 1.5        |                |
|-----------------|------|---------------------------------------------------------------------------------------|-------------------------------------------------------------------------------------|----------|--------|----------------|--------|--------|---------|------------------|---------------|-----------|----------|-------------|-----------------------------------------|------------|----------------|
| Categ           |      |                                                                                       | Liigiii                                                                             | CCIIII   | ig SC. | icricc.        | •      |        |         |                  |               | cuits.    |          |             |                                         |            | 1.3            |
| Cours           | _ •  | ne:                                                                                   | Labor                                                                               | atory    | 7      |                |        |        |         |                  | Lec           | cture-    | Futor    | ial-P       | ractice:                                |            | 0 - 0 - 3      |
| Prere           |      |                                                                                       | 20ES                                                                                |          |        | ogram          | ming   | for    | Pro     | blem             |               | ntinuo    |          |             |                                         |            | 30             |
|                 | 4    |                                                                                       | Solvii                                                                              |          |        | 8-4            | 8      | 101    |         |                  |               |           |          |             |                                         |            |                |
|                 |      |                                                                                       | 20ES                                                                                | _        | Pro    | ogram          | ming   | for    | Pro     | blem             |               |           |          |             |                                         |            |                |
|                 |      |                                                                                       | Solvii                                                                              | ng La    | bora   | tory           |        |        |         |                  |               |           |          |             |                                         |            |                |
|                 |      |                                                                                       |                                                                                     |          |        |                |        |        |         |                  | Ser           | mester    | end I    | Evalu       | ıation:                                 |            | 70             |
|                 |      |                                                                                       |                                                                                     |          |        |                |        |        |         |                  |               | tal Ma    |          |             |                                         |            | 100            |
| Cours           |      |                                                                                       | Upon su                                                                             | ccess    | ful c  | ompl           | etion  | of the | cou     | rse, the         | e stu         | dent w    | ill be a | able t      | to:                                     |            |                |
| Outco           | omes |                                                                                       | CO1 Understand the basic joints using wood and familiarize with various fundament   |          |        |                |        |        |         |                  |               |           |          |             |                                         |            |                |
|                 |      |                                                                                       | 001                                                                                 |          |        |                | use w  |        |         | 0.01118          | ., 0 0        | , ,       |          |             | . ,,,,,,,,,,,,,,,,,,,,,,,,,,,,,,,,,,,,, | , 00210 05 |                |
|                 |      |                                                                                       | CO2                                                                                 |          |        |                |        |        |         | sheet            | met           | tal and   | l prac   | tice        | joining                                 | of me      | tals using arc |
|                 |      | F                                                                                     | CO3 Familiarize with various manufacturing processes such as injection moulding and |          |        |                |        |        |         |                  |               |           |          |             |                                         |            | ulding and 3D  |
|                 |      |                                                                                       |                                                                                     | printing |        |                |        |        |         |                  |               |           |          |             |                                         |            |                |
|                 |      | F                                                                                     | CO4                                                                                 |          |        |                | ne pre | eparat | ion c   | of PCB           |               |           |          |             |                                         |            |                |
|                 |      |                                                                                       | CO5                                                                                 |          |        |                |        |        |         |                  |               | sing Ar   | duino    |             |                                         |            |                |
|                 |      |                                                                                       |                                                                                     |          |        |                |        |        |         |                  |               |           |          |             |                                         |            |                |
|                 |      | on o                                                                                  | of Cours                                                                            | e Ot     | itcon  | nes to         | owar   | ds ac  | hiev    | ement            | of l          | Progra    | ım Oı    | ıtcor       | nes (1-)                                | Low,       | 2-Medium, 3-   |
| High)           | )    |                                                                                       |                                                                                     |          |        |                |        |        |         |                  |               |           | Da       |             | DTI                                     |            | DI             |
| CO              | 1    | 2                                                                                     | 3                                                                                   | 4        | 5      | P<br>6         | 7      | 0      | 9       | 10               | 11            | 12        |          | PSO BTL 1 2 |                                         |            | PI             |
| CO1             | 1    |                                                                                       | 2                                                                                   | 4        | 3      | 0              | /      | 8      | 9       | 10               | 3             | 2         | 1        | 2           | 2                                       |            |                |
| CO2             |      |                                                                                       | 2                                                                                   |          |        |                |        | 1      |         |                  | 3             | 2         | 2        | 2           | 2                                       |            |                |
| CO3             |      |                                                                                       | 2                                                                                   |          |        |                |        | 1      |         |                  | 3             | 2         |          |             | 2                                       |            |                |
| CO4             |      |                                                                                       | + - +                                                                               |          |        | 1              |        | _      |         |                  |               |           | 1        | 1           | 2                                       |            |                |
| CO <del>4</del> |      |                                                                                       |                                                                                     |          |        | 1              |        |        |         |                  |               |           | 1        | 1           | 2                                       |            |                |
|                 |      |                                                                                       |                                                                                     |          |        |                |        |        |         |                  |               |           |          |             |                                         |            |                |
|                 |      |                                                                                       |                                                                                     |          |        |                | _      |        |         |                  |               |           |          |             |                                         |            |                |
| CO5             |      |                                                                                       |                                                                                     |          |        |                | 2      |        |         |                  |               |           | 1        | 1           | 2                                       |            |                |
|                 |      |                                                                                       |                                                                                     |          |        |                |        |        |         |                  |               |           |          |             |                                         |            |                |
|                 |      |                                                                                       |                                                                                     |          |        |                |        |        |         |                  |               |           |          |             |                                         |            |                |
| Cours           | se   | PA                                                                                    | RT-A                                                                                |          |        | •              |        | •      |         |                  |               |           | •        |             |                                         |            |                |
| Conte           | ent  |                                                                                       | rpentry                                                                             | <u>.</u> |        |                |        |        |         |                  |               |           |          |             |                                         |            |                |
|                 |      |                                                                                       | f. Den                                                                              | nonst    | ratio  | n of C         | cross  | half l | ap an   | d T jo           | ints.         |           |          |             |                                         |            |                |
|                 |      |                                                                                       | g. Den                                                                              |          |        | n of p         | ower   | tools  | •       |                  |               |           |          |             |                                         |            |                |
|                 |      | Electrical Wiring:  a. Fundamentals of Electric wiring and practice of Series wiring. |                                                                                     |          |        |                |        |        |         |                  |               |           |          |             |                                         |            |                |
|                 |      |                                                                                       |                                                                                     |          |        |                |        |        |         |                  |               |           |          |             |                                         |            |                |
|                 |      |                                                                                       | b. Practi                                                                           |          |        |                | wirin  | g and  | con     | necting          | g a fl        | uoresc    | ent Tu   | ıbe.        |                                         |            |                |
|                 |      |                                                                                       | eet meta                                                                            |          |        |                | fun    | 1 1200 | 20 al-  | aat ====         | 401 c         | nd        | otico -  | f col       | domino                                  |            |                |
|                 |      |                                                                                       | Preparati<br>Preparati                                                              |          |        |                |        |        |         |                  |               |           |          |             |                                         |            |                |
| Refer           | ence |                                                                                       | tonopoul                                                                            |          |        |                |        |        |         |                  |               |           |          |             | mg.                                     |            |                |
| books           |      | All                                                                                   | юпорои                                                                              | ios al   | ıu U   | .ν111 <b>\</b> | , oou  | , Sinc | /11 I L | 4011311 <b>C</b> | 1/ <b>U</b> ] | icciiiy . | 1 40118  | 1101        |                                         |            |                |
| DOOMS           | ,    | 1                                                                                     |                                                                                     |          |        |                |        |        |         |                  |               |           |          |             |                                         |            |                |

| <b>E</b> - | [1] Prof. SandeepShuklaCSE, IIT Kanpur ,February 2020                                       |
|------------|---------------------------------------------------------------------------------------------|
| resources  | ,https://onlinecourses.nptel.ac.in/noc20_cs01/preview                                       |
| and other  | [2] Prof. SandipChakraborty, Department of Computer Science and Engineering, IIT Kharagpur. |
| digital    | April 2018                                                                                  |
| material   | http://www.infocobuild.com/education/audio-video-courses/computer-                          |
|            | science/BlockchainArchitectureDesign-IIT-Kharagpur/lecture-02.html                          |
|            | [3] Steven Pu ,Founder& CEO of Taraxa, Stanford Seminar - Practical Blockchain Applications |
|            | May 2020https://www.youtube.com/watch?v=q6WEe4ws-pE                                         |

# **SEMESTER III**

## 20BS3101-COMPLEX ANALYSIS AND NUMERICAL METHODS

| ı            | Dagia                       | Caian                                                                                               | 20                                                                                                    |                                                                                                    |                                                                                                    |                                                                                                    |                                                                                                    |                                                                                                    | <b>C</b>                                                                                                    |                                                                                                    | 2                                                                                                    |                                                                                                    |                                                                                                    |                                                                                                    |                                                                                                    |
|--------------|-----------------------------|----------------------------------------------------------------------------------------------------|----------------------------------------------------------------------------------------------------|----------------------------------------------------------------------------------------------------|----------------------------------------------------------------------------------------------------|----------------------------------------------------------------------------------------------------|----------------------------------------------------------------------------------------------------|----------------------------------------------------------------------------------------------------|----------------------------------------------------------------------------------------------------|----------------------------------------------------------------------------------------------------|----------------------------------------------------------------------------------------------------|----------------------------------------------------------------------------------------------------|----------------------------------------------------------------------------------------------------|----------------------------------------------------------------------------------------------------|----------------------------------------------------------------------------------------------------|
|              | Basic                       | scien                                                                                               | ce                                                                                                    |                                                                                                    |                                                                                                    |                                                                                                    |                                                                                                    |                                                                                                    | Cre                                                                                                    | edits:                                                                                                    |                                                                                                    |                                                                                                    |                                                                                                    |                                                                                                    | 3                                                                                                    |
| • • • •      | Theory                      |                                                                                                    |                                                                                                    |                                                                                                    |                                                                                                    |                                                                                                    |                                                                                                    |                                                                                                    | Too                                                                                                    | 4                                                                                                    | T40                                                                                                    | rial Dur                                                                                                    |                                                                                                    |                                                                                                    | 2.0.0                                                                                                    |
|              |                             |                                                                                                    | 3.7                                                                                                    | , .                                                                                                    |                                                                                                    | 1 .                                                                                                    | D. CC                                                                                                    | 4. 1                                                                                                    |                                                                                                    |                                                                                                    |                                                                                                    |                                                                                                    |                                                                                                    |                                                                                                    | 3-0-0                                                                                                    |
| es:          |                             |                                                                                                    | Ma                                                                                                    | trices                                                                                                    | aı                                                                                                    | na .                                                                                                    | Diffe                                                                                                    | rential                                                                                                    | Coi                                                                                                    | ıtınu                                                                                                    | ous E                                                                                                    | vaiuati                                                                                                    | on:                                                                                                    |                                                                                                    | 30                                                                                                    |
|              |                             |                                                                                                    | Co                                                                                                    | mnla                                                                                                    | N.                                                                                                    | Anal                                                                                                    | *****                                                                                                    | and                                                                                                    |                                                                                                    |                                                                                                    |                                                                                                    |                                                                                                    |                                                                                                    |                                                                                                    |                                                                                                    |
|              |                             |                                                                                                    |                                                                                                    | -                                                                                                    | X                                                                                                    | Allal                                                                                                    | ysis                                                                                                    | and                                                                                                    |                                                                                                    |                                                                                                    |                                                                                                    |                                                                                                    |                                                                                                    |                                                                                                    |                                                                                                    |
|              | Nullie                      | i icai i                                                                                            | vicino                                                                                                    | us.                                                                                                    |                                                                                                    |                                                                                                    |                                                                                                    |                                                                                                    | Son                                                                                                    | aastar                                                                                                    | ond                                                                                                    | Evolue                                                                                                    | tion:                                                                                                    |                                                                                                    | 70                                                                                                    |
| Total Marks: |                             |                                                                                                    |                                                                                                    |                                                                                                    |                                                                                                    |                                                                                                    |                                                                                                    |                                                                                                    |                                                                                                    |                                                                                                    |                                                                                                    | 1110111.                                                                                                    |                                                                                                    | 100                                                                                                    |                                                                                                    |
| 1 111 11 11  |                             |                                                                                                    |                                                                                                    |                                                                                                    |                                                                                                    |                                                                                                    |                                                                                                    |                                                                                                    |                                                                                                    |                                                                                                    |                                                                                                    |                                                                                                    | 100                                                                                                    |                                                                                                    |                                                                                                    |
|              |                             |                                                                                                    |                                                                                                    |                                                                                                    |                                                                                                    |                                                                                                    |                                                                                                    |                                                                                                    |                                                                                                    |                                                                                                    | orale                                                                                                    |                                                                                                    |                                                                                                    |                                                                                                    |                                                                                                    |
|              |                             |                                                                                                    |                                                                                                    |                                                                                                    | -                                                                                                    |                                                                                                    |                                                                                                    |                                                                                                    |                                                                                                    |                                                                                                    |                                                                                                    |                                                                                                    |                                                                                                    |                                                                                                    | al definit                                                                                                    |
|              | CO2                         |                                                                                                    | •                                                                                                    | ayıoı                                                                                                    | i, La                                                                                                    | urciit                                                                                                    | SCIIC                                                                                                    | s and                                                                                                    | арргу                                                                                                    | restat                                                                                                    | ic the                                                                                                    | orem re                                                                                                    | or compu                                                                                                    | ung ic                                                                                                    | ai uciiiii                                                                                                    |
|              | CO3                         |                                                                                                    |                                                                                                    | ıtions                                                                                                    | for                                                                                                    | aloe                                                                                                    | hraic                                                                                                    | tran                                                                                                    | scend                                                                                                    | ental                                                                                                    | syst                                                                                                    | em of                                                                                                    | equation                                                                                                    | s and                                                                                                    | estimate                                                                                                    |
|              |                             |                                                                                                    |                                                                                                    |                                                                                                    |                                                                                                    |                                                                                                    |                                                                                                    |                                                                                                    |                                                                                                    |                                                                                                    | is und                                                                                                    | . Ostilian                                                                                                    |                                                                                                    |                                                                                                    |                                                                                                    |
|              |                             |                                                                                                    |                                                                                                    |                                                                                                    |                                                                                                    |                                                                                                    |                                                                                                    |                                                                                                    |                                                                                                    |                                                                                                    |                                                                                                    |                                                                                                    |                                                                                                    |                                                                                                    |                                                                                                    |
| on of        |                             |                                                                                                    |                                                                                                    |                                                                                                    |                                                                                                    |                                                                                                    |                                                                                                    |                                                                                                    |                                                                                                    | ram (                                                                                                    | Outeo                                                                                                    | mes(1.                                                                                                    | -Low. 2-1                                                                                                    | Medin                                                                                                    | m.3-                                                                                                    |
| <b>711</b>   | Course                      | out                                                                                                 |                                                                                                    | 3 60 11                                                                                                    | ar as                                                                                                    | . aciii                                                                                                    | C , C111                                                                                                    |                                                                                                    | 08                                                                                                    |                                                                                                    | oute                                                                                                    | 711105(1                                                                                                    | 2011, 2                                                                                                    | .,10414                                                                                                    | ,-                                                                                                    |
|              |                             |                                                                                                    |                                                                                                    | P                                                                                                    | O                                                                                                    |                                                                                                    |                                                                                                    |                                                                                                    |                                                                                                    |                                                                                                    | P                                                                                                    | SO                                                                                                    | BTL                                                                                                    |                                                                                                    | PI                                                                                                    |
| 2            | 3                           | 4                                                                                                   | 5                                                                                                    | 6                                                                                                    | 7                                                                                                    | 8                                                                                                    | 9                                                                                                    | 10                                                                                                    | 11                                                                                                    | 12                                                                                                    | 1                                                                                                    | 2                                                                                                    |                                                                                                    |                                                                                                    |                                                                                                    |
| 2            |                             |                                                                                                    |                                                                                                    |                                                                                                    |                                                                                                    |                                                                                                    |                                                                                                    |                                                                                                    |                                                                                                    |                                                                                                    |                                                                                                    |                                                                                                    | 2                                                                                                    | 1.5.1                                                                                                    | , 2.4.1                                                                                                    |
| 2            |                             |                                                                                                    |                                                                                                    |                                                                                                    |                                                                                                    |                                                                                                    |                                                                                                    |                                                                                                    |                                                                                                    |                                                                                                    |                                                                                                    |                                                                                                    | 3                                                                                                    | 1.5.1                                                                                                    | , 2.4.1                                                                                                    |
| 2            |                             |                                                                                                    | 2                                                                                                    |                                                                                                    |                                                                                                    |                                                                                                    |                                                                                                    |                                                                                                    |                                                                                                    |                                                                                                    | 1                                                                                                    | 1                                                                                                    | 3                                                                                                    | 1.5.1                                                                                                    | ,                                                                                                    |
|              |                             |                                                                                                    |                                                                                                    |                                                                                                    |                                                                                                    |                                                                                                    |                                                                                                    |                                                                                                    |                                                                                                    |                                                                                                    |                                                                                                    |                                                                                                    |                                                                                                    | 2.4.1                                                                                                    | ,5.1.1                                                                                                    |
| 2            |                             |                                                                                                    | 2                                                                                                    |                                                                                                    |                                                                                                    |                                                                                                    |                                                                                                    |                                                                                                    |                                                                                                    |                                                                                                    | 1                                                                                                    | 1                                                                                                    | 3                                                                                                    | 1.5.1                                                                                                    | , 2.4.1                                                                                                    |
|              |                             |                                                                                                    |                                                                                                    |                                                                                                    |                                                                                                    |                                                                                                    |                                                                                                    |                                                                                                    |                                                                                                    |                                                                                                    |                                                                                                    |                                                                                                    |                                                                                                    | 5.1.1                                                                                                    |                                                                                                    |
|              |                             |                                                                                                    |                                                                                                    |                                                                                                    |                                                                                                    |                                                                                                    |                                                                                                    |                                                                                                    |                                                                                                    |                                                                                                    |                                                                                                    |                                                                                                    |                                                                                                    |                                                                                                    |                                                                                                    |
|              |                             |                                                                                                    |                                                                                                    |                                                                                                    |                                                                                                    |                                                                                                    |                                                                                                    |                                                                                                    |                                                                                                    |                                                                                                    |                                                                                                    |                                                                                                    |                                                                                                    |                                                                                                    |                                                                                                    |
|              |                             |                                                                                                    |                                                                                                    |                                                                                                    | _                                                                                                    | •                                                                                                    |                                                                                                    |                                                                                                    |                                                                                                    |                                                                                                    | flow                                                                                                    | proble                                                                                                    | ms, Com                                                                                                    | plex ii                                                                                                    | ntegration                                                                                                    |
|              |                             |                                                                                                    | ral the                                                                                                    | eorem                                                                                                    | ı, Ca                                                                                                    | uchy'                                                                                                    | sinte                                                                                                    | gral fo                                                                                                    | rmula                                                                                                    | l.                                                                                                    |                                                                                                    |                                                                                                    |                                                                                                    |                                                                                                    |                                                                                                    |
|              |                             |                                                                                                    |                                                                                                    |                                                                                                    |                                                                                                    |                                                                                                    | 7                                                                                                    |                                                                                                    | a.                                                                                                    | 1                                                                                                    | c                                                                                                    |                                                                                                    | 1 6                                                                                                    | ,•                                                                                                    | D 11                                                                                                    |
|              | •                           |                                                                                                    |                                                                                                    |                                                                                                    |                                                                                                    |                                                                                                    |                                                                                                    |                                                                                                    | _                                                                                                    |                                                                                                    |                                                                                                    |                                                                                                    | •                                                                                                    |                                                                                                    |                                                                                                    |
|              |                             |                                                                                                    |                                                                                                    |                                                                                                    |                                                                                                    |                                                                                                    |                                                                                                    |                                                                                                    |                                                                                                    |                                                                                                    |                                                                                                    | _                                                                                                    |                                                                                                    | ration a                                                                                                    | arouna tne                                                                                                    |
|              |                             |                                                                                                    | megr                                                                                                    | auon                                                                                                    | arou                                                                                                    | iliu a i                                                                                                    | sman                                                                                                    | seiiii-                                                                                                    | circie,                                                                                                    | DIIII                                                                                                    | lear u                                                                                                    | anstorn                                                                                                    | nauon.                                                                                                    |                                                                                                    |                                                                                                    |
|              |                             |                                                                                                    | 41 1                                                                                                    |                                                                                                    | 1                                                                                                    | ,                                                                                                    | · 41                                                                                                    | 1 .                                                                                                    | 1                                                                                                    | <b></b>                                                                                                    |                                                                                                    | . 1 5                                                                                                    |                                                                                                    | •.1                                                                                                    | NT /                                                                                                    |
|              |                             |                                                                                                    |                                                                                                    |                                                                                                    |                                                                                                    |                                                                                                    | _                                                                                                    |                                                                                                    |                                                                                                    |                                                                                                    |                                                                                                    |                                                                                                    | -                                                                                                    |                                                                                                    |                                                                                                    |
|              |                             |                                                                                                    |                                                                                                    |                                                                                                    |                                                                                                    |                                                                                                    |                                                                                                    |                                                                                                    |                                                                                                    | ı iterative                                                                                                    |                                                                                                    |                                                                                                    |                                                                                                    |                                                                                                    |                                                                                                    |
|              |                             | tion.                                                                                               | Inter                                                                                                    | du at                                                                                                    | ior                                                                                                    | Dini4                                                                                                    | D:c                                                                                                    | foren                                                                                                    | os Es                                                                                                    |                                                                                                    | Das                                                                                                    | المعروسا                                                                                                    | and Car                                                                                                    | tro1 4                                                                                                    | fforonce                                                                                                    |
|              | _                           |                                                                                                    |                                                                                                    |                                                                                                    |                                                                                                    |                                                                                                    |                                                                                                    |                                                                                                    |                                                                                                    |                                                                                                    |                                                                                                    |                                                                                                    |                                                                                                    |                                                                                                    |                                                                                                    |
|              |                             |                                                                                                    |                                                                                                    |                                                                                                    |                                                                                                    |                                                                                                    | _                                                                                                    | mailor                                                                                                    | i iorn                                                                                                    | nurae-                                                                                                    | -10LM                                                                                                    | aru and                                                                                                    | u backw                                                                                                    | aru di                                                                                                    | merences                                                                                                    |
| $\mathbf{C}$ | antrol d                    | liffara                                                                                             | ncc :                                                                                                    | ntorn                                                                                                    | بنئمام                                                                                                    | on fo                                                                                                    | rmula                                                                                                    | a Car                                                                                                    | 100,0                                                                                                    | Ctiv1:                                                                                                    | 10,0                                                                                                    | Pagga1                                                                                                    | c formul                                                                                                    | na Int                                                                                                    | arnolation                                                                                                    |
|              |                             |                                                                                                    |                                                                                                    | _                                                                                                    |                                                                                                    |                                                                                                    |                                                                                                    |                                                                                                    |                                                                                                    |                                                                                                    | _                                                                                                    |                                                                                                    | s formul<br>ormulae.                                                                                                    | ae, Int                                                                                                    | erpolation                                                                                                    |
|              | 2   2   2   2   2   2     2 | Pe: Theory Tes: 20BS1 Calcul 20BS2 Nume  Upon CO1 CO2  CO3  CO4 On of Course  2 3 2 2 2 2 2 2 2 1 1 | Upon succes CO1 Dete CO2 Anal integ CO3 Find func CO4 Solv on of Course Oute  UNIT I: Complex Ana Harmonic func Cauchy's integr UNIT II: Taylor's series theorem, Calculunit circle (ii) I UNIT III: Numerical M Raphson meth method. Interpolation: | De: Theory Tes: 20BS1101: Marcalculus. 20BS2101: Conversed Method    Upon successful of CO1   Determine CO2   Analyze Transport on of Course Outcomes   CO4   Solve initiation of Course Outcomes   CO5   Solve initiation of Course Outcomes   CO6   Solve initiation of Course Outcomes   CO7   Determine CO9   Analyze Transport of Course Outcomes   CO8   Solve initiation of Course Outcomes   CO9   Solve initiation of Course Outcomes   CO9   Solve initiation of Cou | De: Theory Tes: 20BS1101: Matrices Calculus. 20BS2101: Complet Numerical Methods.  Upon successful comp CO1 Determine anal CO2 Analyze Taylor integrals.  CO3 Find solutions functions using CO4 Solve initial va  Theory Theory T | De: Theory  Des: 20BS1101: Matrices and Calculus. 20BS2101: Complex Numerical Methods.    Upon successful completion CO1   Determine analytic, CO2   Analyze Taylor, Latintegrals.   CO3   Find solutions for functions using poly CO4   Solve initial value properties to the properties of the properties of the properties | De: Theory Des: 20BS1101: Matrices and Calculus. 20BS2101: Complex Anal Numerical Methods.  Upon successful completion of the CO1 Determine analytic, non-CO2 Analyze Taylor, Laurent integrals.  CO3 Find solutions for alge functions using polynomical Solve initial value problem of Course Outcomes towards achies achie | pe: Theory les: 20BS1101: Matrices and Differ Calculus. 20BS2101: Complex Analysis Numerical Methods.  Upon successful completion of the co CO1 Determine analytic, non-analy CO2 Analyze Taylor, Laurent serie integrals.  CO3 Find solutions for algebraic functions using polynomial int CO4 Solve initial value problems mon of Course Outcomes towards achievem  PO  2 3 4 5 6 7 8 9 2 PO 2 2 PO PO PO PO PO PO PO PO PO PO PO PO PO P | De: Theory Des: 20BS1101: Matrices and Differential Calculus. 20BS2101: Complex Analysis and Numerical Methods.  Upon successful completion of the course, the CO1 Determine analytic, non-analytic fund CO2 Analyze Taylor, Laurent series and a integrals.  CO3 Find solutions for algebraic, transfunctions using polynomial interpolation of Course Outcomes towards achievement of Course Outcomes towards achievement of Course Outcomes towards achievement of Course Outcomes towards achievement of Course Outcomes towards achievement of Course Outcomes towards achievement of Complex Analysis: Introduction, Continuity, Harmonic functions, Orthogonal systems, App Cauchy's integral theorem, Cauchy's integral for UNIT II:  Taylor's series, Laurent's series, Zeros and theorem, Calculation of Residues, Evaluation of unit circle (ii) Integration around a small semi-UNIT III:  Numerical Methods: Solution of Algebraic Raphson method, Solution of Simultaneous method.  Interpolation: Introduction, Finite Difference | pe: Theory  Jes: 20BS1101: Matrices and Differential Control Calculus. 20BS2101: Complex Analysis and Numerical Methods.  Sen Tot  Upon successful completion of the course, the sture CO1 Determine analytic, non-analytic functions CO2 Analyze Taylor, Laurent series and apply integrals.  CO3 Find solutions for algebraic, transcend functions using polynomial interpolation.  CO4 Solve initial value problems numerically.  On of Course Outcomes towards achievement of Program PO  2 3 4 5 6 7 8 9 10 11  2 D DETERMINENT OF THE POSITION OF THE POSITION OF THE PO | pe: Theory  des: 20BS1101: Matrices and Differential Calculus. 20BS2101: Complex Analysis and Numerical Methods.    Upon successful completion of the course, the student of CO1 Determine analytic, non-analytic functions and of CO2 Analyze Taylor, Laurent series and apply residuintegrals.    CO3   Find   solutions   for   algebraic, transcendental, functions using polynomial interpolation.   CO4   Solve initial value problems numerically.   On of Course Outcomes towards achievement of Program (OC2   Solve initial value problems numerically.   PO     2   3   4   5   6   7   8   9   10   11   12   12   12   12   13   14   15   15   15   15   15   15   15 | res: Theory res: 20BS1101: Matrices and Differential Calculus. 20BS2101: Complex Analysis and Numerical Methods.    Semester end Total Marks: | res: Theory  20BS1101: Matrices and Differential Calculus. 20BS2101: Complex Analysis and Numerical Methods.    Upon successful completion of the course, the student will be able to Col Determine analytic, non-analytic functions and evaluate com col Integrals.   Col Determine analytic, non-analytic functions and evaluate com col Integrals. | ces: Theory ces: 20BS1101: Matrices and Differential Calculus. 20BS2101: Complex Analysis and Numerical Methods.    Von Successful completion of the course, the student will be able to:   CO1 | res: 20BS1101: Matrices and Differential Calculus. 20BS2101: Complex Analysis and Numerical Methods.    Semester end Evaluation: Total Marks: |

### **UNIT IV:** Numerical Differentiation-First and second order derivatives using Newton's forward and backward difference formulae, Numerical integration with Trapezoidal rule and Simpsons 1/3 Rule, Numerical Solutions of Differential Equations-Taylor's series method, Euler's method, Euler's method and Runge - Kutta method of 4th order. Text books **Text Book(s):** [1].B.S.Grewal, "Higher Engineering Mathematics", 44<sup>th</sup>Edition, Khanna Publishers, 2019. and Reference books **Reference Books:** [1].ErwinKreyzig, "Advanced Engineering Mathematics", 10<sup>th</sup> Edition, John Wiley [2] R.K.Jain, S.R.K.Iyengar, "Advanced Engineering Mathematics", 5<sup>th</sup> Publishers, 2016. [3] N.P.Bali, Manish Goyal, "A Textbook of Engineering Mathematics", 9<sup>th</sup>Edition, Lakshmi Publications (P) Limited, 2016. [4] H. K. Das, Er. RajnishVerma, "Higher Engineering Mathematics", 3<sup>rd</sup>Revised Edition, S.Chand& Co., 2014. [5] S. S. Sastry, "Introductory Methods of Numerical Analysis", 5<sup>th</sup> Edition PHI Learning, 2012. [1].Prof. PranavHaridas, Kerala School of Mathematics, Complex Analysis, (26, may, 2021) E-resources Available:https://onlinecourses.nptel.ac.in/noc21\_ma39/preview and other Navak, Sanjeev digital [2].Prof. Ameeya Kumar Kumar, Roorkee, Numerical IIT methods,(26,may,2021) Available:https://onlinecourses.nptel.ac.in/noc21 ma45/preview material [3].Jeremy Orloff, Massachusetts Institute of Technology: MIT Open Courseware, Complex Variables with Applications, Available: <a href="https://ocw.mit.edu">https://ocw.mit.edu</a>. [4].Henrik Schmidt, Massachusetts Institute of Technology: MITOpenCourseware,Introduction to Numerical Analysis for Engineering, Available:https://ocw.mit.edu.

# 20ES3102- DISCRETE MATHEMATICS FOR INFORMATION TECHNOLOGY

| Course<br>Catego                                                                                                    |        | Eı                                                                                                    | ngine                                                                                                    | ering                                                                               | Scien                                                                                                    | ce                                                                                                    |                                                                                                    |                                           |                                                         | Cr                                                                                                    | edits:                                                                             |                                                                                                    |                              |               |            | 3                                                                                                    |  |
|----------------------------------------------------------------------------------------------------|--------|----------------------------------------------------------------------------------------------------|----------------------------------------------------------------------------------------------------|-------------------------------------------------------------------------------------|----------------------------------------------------------------------------------------------------|----------------------------------------------------------------------------------------------------|----------------------------------------------------------------------------------------------------|-------------------------------------------|---------------------------------------------------------|----------------------------------------------------------------------------------------------------|------------------------------------------------------------------------------------|----------------------------------------------------------------------------------------------------|------------------------------|---------------|------------|----------------------------------------------------------------------------------------------------|--|
| Course                                                                                                    |        | e: T1                                                                                                    | heory                                                                                                    |                                                                                     |                                                                                                    |                                                                                                    |                                                                                                    |                                           |                                                         | Le                                                                                                    | cture-                                                                             | Tutoria                                                                                                    | al-Pra                       | ctice:        |            | 3-0-0                                                                                                    |  |
| Prereq                                                                                                    |        | s: 20                                                                                                    |                                                                                                    | 101: N                                                                              | <b>I</b> atric                                                                                                    | es and                                                                                                    | Diffe                                                                                                    | erentia                                   | al                                                      |                                                                                                    | ontinuo                                                                            | 30                                                                                                    |                              |               |            |                                                                                                    |  |
|                                                                                                    |        | l.                                                                                                    |                                                                                                    |                                                                                     |                                                                                                    |                                                                                                    |                                                                                                    |                                           |                                                         | Se                                                                                                    | meste                                                                              | 70                                                                                                    |                              |               |            |                                                                                                    |  |
|                                                                                                    |        |                                                                                                    |                                                                                                    |                                                                                     |                                                                                                    |                                                                                                    |                                                                                                    |                                           |                                                         |                                                                                                    | tal Ma                                                                             |                                                                                                    |                              |               |            | 100                                                                                                    |  |
| Course                                                                                                    |        |                                                                                                    |                                                                                                    |                                                                                     |                                                                                                    | l completion of the course, the student will be able to: and the logical inference and counting techniques |                                                                                                    |                                           |                                                         |                                                                                                    |                                                                                    |                                                                                                    |                              |               |            |                                                                                                    |  |
| Outcor                                                                                                    | mes    |                                                                                                    |                                                                                                    |                                                                                     |                                                                                                    |                                                                                                    |                                                                                                    |                                           |                                                         |                                                                                                    |                                                                                    | and ge                                                                                                    |                              | ing fu        | nation     | 0                                                                                                    |  |
|                                                                                                    |        |                                                                                                    |                                                                                                    |                                                                                     |                                                                                                    |                                                                                                    |                                                                                                    |                                           |                                                         |                                                                                                    |                                                                                    |                                                                                                    |                              |               | icuon      | 8                                                                                                    |  |
| CO3 Apply abstract algebra and evaluate the algebraic structures CO4 Classification of graphs and interpret their applications. |        |                                                                                                    |                                                                                                    |                                                                                     |                                                                                                    |                                                                                                    |                                                                                                    |                                           |                                                         |                                                                                                    |                                                                                    | <i>,</i> 3                                                                                                    |                              |               |            |                                                                                                    |  |
| Contri<br>High)                                                                                                    | ibutio |                                                                                                    |                                                                                                    |                                                                                     |                                                                                                    |                                                                                                    |                                                                                                    |                                           |                                                         |                                                                                                    |                                                                                    |                                                                                                    |                              | omes(         | 1-Lov      | v, 2-Medium,3-                                                                                                    |  |
| CO                                                                                                    |        |                                                                                                    |                                                                                                    |                                                                                     |                                                                                                    | F                                                                                                    | 20                                                                                                    |                                           |                                                         |                                                                                                    |                                                                                    |                                                                                                    | P                            | SO            | BT         | PI                                                                                                    |  |
|                                                                                                    | 1      | 2                                                                                                    | 3                                                                                                    | 4                                                                                   | 5                                                                                                    | 6                                                                                                    | 7                                                                                                    | 8                                         | 9                                                       | 10                                                                                                    | 11                                                                                 | 12                                                                                                    | 1                            | 2             | L          |                                                                                                    |  |
| CO1                                                                                                    | 3      | 3                                                                                                    |                                                                                                    |                                                                                     |                                                                                                    |                                                                                                    |                                                                                                    |                                           | 3                                                       |                                                                                                    |                                                                                    |                                                                                                    |                              |               | 2          | 1.2.1,<br>2.1.3,9.2.1                                                                                                    |  |
| CO2                                                                                                    | 3      | 3                                                                                                    |                                                                                                    |                                                                                     |                                                                                                    |                                                                                                    |                                                                                                    |                                           | 3                                                       |                                                                                                    |                                                                                    |                                                                                                    |                              |               | 3          | 1.2.1, 2.1.3,<br>9.2.1                                                                                                    |  |
| CO3                                                                                                    | 3      | 3                                                                                                    |                                                                                                    |                                                                                     |                                                                                                    |                                                                                                    |                                                                                                    |                                           | 1                                                       |                                                                                                    |                                                                                    |                                                                                                    |                              |               | 3          | 1.2.1,2.1.3,9.2.                                                                                                    |  |
| CO4                                                                                                    | 3      | 1                                                                                                    |                                                                                                    |                                                                                     |                                                                                                    |                                                                                                    |                                                                                                    |                                           | 1                                                       |                                                                                                    |                                                                                    |                                                                                                    |                              |               | 3          | 1.2.1,<br>2.1.3,9.2.1                                                                                                    |  |
| Course                                                                                                    |        | and Coursell General Problems Solver Relations UNIT Sub grant UNIT Grant Coursell Coursell Co | Foundating: Quantating: eratinglems T II: anced ing herrence tions tions, T III: group T IV: bh The sub g | Edifiers  Basic g Fur and ge  Cour omoge e relat and equiv Grou s, gro eory: raphs, | nting eneous ions valence The The Introduction of the Introduction of the Introduction | Technos recuvith contions: e relateory: momo                                                               | nferen<br>ng, Pi<br>finition<br>nction<br>niques<br>rrence<br>onstan<br>Relation, p<br>Group<br>orphison<br>(grap<br>ohs, E | s: Receive relations bartial ps- de m, Co | currer and order effinitions to sets a sets a sets form | ctions rinciples mples mee Rewith cont. their relation of and Lagunda, Natural Reviews on the control of the control of the co | to prode, Gere, usef elations on stant Proper ons, Poar grougrange ircuits fulting | ofs. neralized all factors of the coefficients, for the coefficients, for the coefficients of the coefficients of the coeffici | ving cients and H mples orem | Linear s-Solv | recuing No | ences, Predicates and combinations series, counting rrence relations on homogeneous o one and onto ms. ntary properties, m, Isomorphism nits, Hamiltonian |  |

| Text books | Text Book(s):                                                                                                    |
|------------|----------------------------------------------------------------------------------------------------|
| and        | [1].J.L Mott and A.Kandel, Discrete Mathematics for Computer scientists and                                                                                     |
| Reference  | Mathematicians, 2 <sup>nd</sup> edition, PHI.                                                                                                    |
| books      |                                                                                                    |
|            | [2]. N.ChandraShekharan and M.Umaparvathi , Discrete Mathematics ,PHI 2010                                                                                      |
|            | Defense Deales                                                                                                    |
|            | Reference Books:                                                                                                    |
|            | [1]. Kenneth H Rosen, Discrete Mathematics and Applications, 6 <sup>th</sup> edition, McGrahill                                                                 |
|            | [2]. Ralph P. Grimaldi, Discrete and Combinatorial Mathematics, 4 <sup>th</sup> edition(2003), Pearson                                                          |
|            | education                                                                                                    |
| E-         | [1]. Kamala Krithivasan, IIT Madras, Discrete Mathematical Structures [NPTEL],                                                                                  |
| resources  | (26,may,2021)Available: <a href="http://nptel.ac.in/syllabus/syllabus.php?subjectId=106106094">http://nptel.ac.in/syllabus/syllabus.php?subjectId=106106094</a> |
| and other  | [2]. DominikScheduer, Assistant Professor, Department of CSE, Shanghai Jiao Tong                                                                                |
| digital    | Univeristy Discrete Mathematics [COURSERA].,(26,may,2021)                                                                                                    |
| material   | Available: <a href="https://www.coursera.org/learn/discrete-mathematics">https://www.coursera.org/learn/discrete-mathematics</a>                                |
|            | [3].Dr. Kamala Krithivasan, IIT Madras, Discrete Mathematical                                                                                                   |
|            | Structures,[NPTEL],(26,may,2021) <a href="http://www.infocobuild.com/education/audio-video-">http://www.infocobuild.com/education/audio-video-</a>              |
|            | courses/computerscience/DiscreteMathematicalStructures-IIT-Madras/lecture-16.html                                                                               |

## 20IT3303- DATA STRUCTURES

| 20IT3303- DATA STRUCTURES |                                                                            |                                                                                     |                                                                                                    |                                                                    |       |        |          |          |         |          |          |           |          |          |         |                 |  |  |  |
|---------------------------|----------------------------------------------------------------------------|-------------------------------------------------------------------------------------|----------------------------------------------------------------------------------------------------|--------------------------------------------------------------------|-------|--------|----------|----------|---------|----------|----------|-----------|----------|----------|---------|-----------------|--|--|--|
| Cours                     | se Ca                                                                      | tegor                                                                               | y:                                                                                                  | Progr                                                              | amn   | ne Cor | e        |          |         | Cred     |          |           |          |          | 3       |                 |  |  |  |
| Cours                     | se Ty                                                                      | pe:                                                                                 |                                                                                                    | Theor                                                              | y     |        |          |          |         | Lectu    | ıre-Tu   | torial-F  | Praction | e: 3     | 3-0-0   |                 |  |  |  |
| Prere                     | quisi                                                                      | tes:                                                                                |                                                                                                    | 20ES                                                               | 1103  | 8- P   | rogram   | nming    | for     | Cont     | inuous   | Evalua    | ation:   | 3        | 30      |                 |  |  |  |
|                           | _                                                                          |                                                                                     |                                                                                                    | Proble                                                             | em S  | Solvin | g        |          |         |          |          |           |          |          |         |                 |  |  |  |
|                           |                                                                            |                                                                                     |                                                                                                    | 20ES                                                               | 2103  | BA-    | Object   | Ori      | ented   |          |          |           |          |          |         |                 |  |  |  |
|                           |                                                                            |                                                                                     |                                                                                                    | Progr                                                              | amn   |        |          |          |         |          |          |           |          |          |         |                 |  |  |  |
|                           |                                                                            |                                                                                     |                                                                                                    |                                                                    |       | 1: 7   | 70       |          |         |          |          |           |          |          |         |                 |  |  |  |
|                           |                                                                            |                                                                                     |                                                                                                    |                                                                    |       |        |          | 100      |         |          |          |           |          |          |         |                 |  |  |  |
|                           |                                                                            |                                                                                     |                                                                                                    |                                                                    |       |        |          |          |         |          |          |           |          |          |         |                 |  |  |  |
| Cours                     | Course Outcomes Upon successful completion of the course, the student will |                                                                                     |                                                                                                    |                                                                    |       |        |          |          |         |          |          |           |          | able t   | o:      |                 |  |  |  |
|                           |                                                                            |                                                                                     |                                                                                                    | CO1                                                                | Ill   | ustrat | e vario  | ous tec  | hnique  | es for s | earchir  | ıg, sorti | ng and   | l hash   | ing.    |                 |  |  |  |
|                           |                                                                            |                                                                                     |                                                                                                    | CO2                                                                | D     | emons  | strate t | he on    | eratio  | ns on    | linear   | data sti  | neture   | es like  | e stac  | k, queue and    |  |  |  |
|                           |                                                                            |                                                                                     |                                                                                                    | 002                                                                |       | iked l |          | nic op   | Clusto  | 115 011  | 1111041  | auta sti  | actare   | 75 1111  | o siac  | n, queue una    |  |  |  |
|                           |                                                                            |                                                                                     |                                                                                                    | CO3                                                                |       |        |          | us one   | ration  | ıs on n  | online   | ar data s | structi  | ıres —   | hinar   | y tree, binary  |  |  |  |
|                           |                                                                            |                                                                                     |                                                                                                    |                                                                    |       |        | ree, A'  |          |         |          | JIIIIC   | ar data i | Juucil   | .105     | omai    | , aree, omary   |  |  |  |
|                           |                                                                            |                                                                                     |                                                                                                    |                                                                    |       |        |          |          |         |          |          |           |          |          |         |                 |  |  |  |
|                           |                                                                            |                                                                                     |                                                                                                    | CO4 Apply data structures to solve real-time problems efficiently. |       |        |          |          |         |          |          |           |          |          |         |                 |  |  |  |
| Contr                     | ihuti                                                                      | ion of Course Outcomes towards achievement of Program Outcomes (1-Low, 2-Medium, 3- |                                                                                                    |                                                                    |       |        |          |          |         |          |          |           |          |          |         |                 |  |  |  |
| High)                     |                                                                            | OII OI                                                                              | Cou                                                                                                 | isc Out                                                            | COIII | CS LOV | vai us e | ucilic v | CIIICII | COLLI    | ogram    | Outcol    | iics (1  | -LUW     | , 2-111 | culuii, 5-      |  |  |  |
| CO                        |                                                                            |                                                                                     |                                                                                                    |                                                                    |       |        | PO       |          |         |          |          |           | PS       | <u> </u> | BT      | PI              |  |  |  |
|                           | 1                                                                          | 2                                                                                   | 3                                                                                                   | 4                                                                  | 5     | 6      | 7        | 8        | 9       | 10       | 11       | 12        | 1        | 2        | L       | 11              |  |  |  |
| CO1                       | 2                                                                          | 2                                                                                   | 3                                                                                                   | т .                                                                |       | 0      | ,        | 0        |         | 10       | 11       | 12        | 2        | 1        | 2       | 1.5.1, 2.2.5,   |  |  |  |
| COI                       | 2                                                                          | 2                                                                                   |                                                                                                    |                                                                    |       |        |          |          |         |          |          |           | 2        | 1        | 2       | 3.3.1           |  |  |  |
| CO2                       | 2                                                                          | 2                                                                                   | 2                                                                                                   |                                                                    |       |        |          |          |         |          |          |           | 1        | 1        | 2       | 1.5.1,          |  |  |  |
|                           |                                                                            |                                                                                     |                                                                                                    |                                                                    |       |        |          |          |         |          |          |           |          |          |         | 2.2.5,3.3.1     |  |  |  |
| CO3                       |                                                                            | 2                                                                                   | 2                                                                                                   |                                                                    |       |        |          |          |         |          |          |           | 1        | 1        | 4       | 2.2.5, 3.3.1    |  |  |  |
| CO4                       |                                                                            | 3                                                                                   | 3                                                                                                   |                                                                    |       |        |          |          |         |          |          | 2         | 3        | 2        | 3       | 2.3.1, 3.2.2,   |  |  |  |
| CO4                       |                                                                            |                                                                                     |                                                                                                    |                                                                    |       |        |          |          |         |          |          | 2         | 3        |          |         | 12.2.2          |  |  |  |
|                           |                                                                            |                                                                                     |                                                                                                    |                                                                    |       |        |          |          |         |          |          |           |          |          |         | 12.2.2          |  |  |  |
|                           |                                                                            |                                                                                     |                                                                                                    |                                                                    |       |        |          |          |         |          |          |           |          |          |         |                 |  |  |  |
| Cours                     | se                                                                         |                                                                                     | IT I:                                                                                               |                                                                    |       |        |          |          |         |          |          |           |          |          |         |                 |  |  |  |
| Conte                     | ent                                                                        |                                                                                     |                                                                                                    | _                                                                  |       |        | •        |          |         | •        | Algorit  | thm Sp    | ecifica  | ation,   | Data    | Abstraction,    |  |  |  |
|                           |                                                                            |                                                                                     |                                                                                                    | nce Ana                                                            | •     |        |          |          | • •     |          |          |           |          |          |         |                 |  |  |  |
|                           |                                                                            |                                                                                     |                                                                                                    | <b>g:</b> Linea                                                    |       |        |          |          |         |          |          |           |          |          |         |                 |  |  |  |
|                           |                                                                            |                                                                                     |                                                                                                    |                                                                    |       |        |          |          |         |          |          |           |          |          |         | Bubble Sort,    |  |  |  |
|                           |                                                                            |                                                                                     |                                                                                                    |                                                                    |       |        | _        |          |         |          |          | -         |          | _        |         | nethods.        |  |  |  |
|                           |                                                                            |                                                                                     |                                                                                                    |                                                                    |       |        | _        | lynami   | ic arr  | ays, E   | valuati  | on of     | expres   | ssions   | : Infi  | x to Postfix,   |  |  |  |
|                           |                                                                            |                                                                                     |                                                                                                    | ıg postfi                                                          | x ex  | pressi | ons      |          |         |          |          |           |          |          |         |                 |  |  |  |
|                           |                                                                            |                                                                                     | IT II                                                                                               |                                                                    |       |        |          |          |         |          |          |           | _        |          |         |                 |  |  |  |
|                           |                                                                            | _                                                                                   |                                                                                                    | -                                                                  |       |        | es of    | Queue    | : Sim   | ple Qu   | eue, C   | ircular   | Queue    | usin     | g Dyr   | namic Arrays,   |  |  |  |
|                           |                                                                            |                                                                                     |                                                                                                    | ons of q                                                           |       |        |          | 1 ~:     |         |          | a        | 1.0       | _        |          |         |                 |  |  |  |
|                           |                                                                            |                                                                                     |                                                                                                    | Lists: Si                                                          | _     |        |          |          |         |          |          | _         |          |          | •       |                 |  |  |  |
|                           |                                                                            |                                                                                     | <b>Polynomials</b> : Polynomial representation, adding polynomials, Circular List representation of |                                                                    |       |        |          |          |         |          |          |           |          |          |         |                 |  |  |  |
|                           |                                                                            |                                                                                     | polynomials                                                                                         |                                                                    |       |        |          |          |         |          |          |           |          |          |         |                 |  |  |  |
|                           |                                                                            |                                                                                     | IT III                                                                                              |                                                                    |       | _      |          |          | _       |          |          | _         |          |          |         |                 |  |  |  |
|                           |                                                                            | Inti                                                                                | oduc                                                                                                | tion to                                                            | Bina  | ary T  | rees: I  | Basic 7  | Tree T  | ermino   | ologies, | , Proper  | ties of  | bina     | ry tree | es, binary tree |  |  |  |
|                           |                                                                            |                                                                                     | ntroduction to Binary Trees: Basic Tree Terminologies, Properties of binary trees, binary tree      |                                                                    |       |        |          |          |         |          |          |           |          |          |         |                 |  |  |  |

|            | representations. Binary Tree Traversals: In order, Preorder, Post order, level order traversal.        |
|------------|----------------------------------------------------------------------------------------------------|
|            | ± · · · · · · · · · · · · · · · · · · ·                                                                |
|            | <b>Binary Search Trees:</b> Definition, searching a Binary Search Trees (BST), Insertion into a binary |
|            | search tree, Deletion from a binary search tree.                                                       |
|            | Efficient Binary Search Trees: AVL trees- definition, rotations, insertion.                            |
|            | UNIT IV                                                                                                |
|            | <b>Efficient Multi Search Trees:</b> Introduction to m-way Search Trees, B Trees-insertion in to a B   |
|            | tree, deletion from a B tree.                                                                          |
|            | <b>Heaps:</b> Priority queues, Definition of max heap, insertion into a max heap, deletion from a max  |
|            | heap, Heap Sort.                                                                                       |
|            | Hashing: General idea, Hash Functions, separate chaining, open addressing, rehashing,                  |
|            | extendable hashing.                                                                                    |
| Text       | Text Book(s):                                                                                          |
| books      | [1]. Horowitz Sahni and Anderson-Freed, "Fundamentals of Data Structures in C", 2nd                    |
| and        | edition, Universities Press, 2011.                                                                     |
| Referenc   | [2]. Mark Allen Weiss, "Data structure and Algorithm Analysis in C", 2nd edition, Addison              |
| e books    | Wesley Publication, 2010.                                                                              |
|            | Reference Books:                                                                                       |
|            | [1]. YedidyahLangsam, Moshe J. Augenstein and Aaron M. Tenenbaum, "Data Structures                     |
|            | using C and C++", 2nd edition, Pearson Education, 1999.                                                |
|            | [2]. Jean Paul Trembley and Paul G. Sorenson, "An Introduction to Data Structures with                 |
|            | Applications", 2nd edition, McGraw Hill, 2008.                                                         |
| <b>E</b> - | [1]. Sudarshan Iyengar: IIT Ropar, Data Structures and Algorithms, [NPTEL], (26, May, 2021)            |
| resources  | Available: http://nptel.ac.in/                                                                         |
| and other  | [2].Erik Demaine, Advanced Data Structures [MIT- OpenCourseWare], (26, May, 2021)                      |
| digital    | Available: http://ocw.mit.edu/                                                                         |
| material   | <del></del>                                                                                            |
|            |                                                                                                    |

Program Core

#### 20IT3304 - COMPUTER ORGANIZATION

Credits:

| Course   | categ                                                                          | ory.  |        | i iogia                  |         | 10     |        |        |        | CI      | euns.  | •        | 3      |                  |        |               |
|----------|--------------------------------------------------------------------------------|-------|--------|--------------------------|---------|--------|--------|--------|--------|---------|--------|----------|--------|------------------|--------|---------------|
| Course 7 | Гуре:                                                                          |       |        | Theor                    | у       |        |        |        |        |         | cture  |          | rial-  |                  | 3      | -0-0          |
|          |                                                                                |       |        |                          |         |        |        |        |        | Pra     | actice | <b>:</b> |        |                  |        |               |
| Prerequ  | isites                                                                         | :     |        | -                        |         |        |        |        |        | Co      | ntinu  | ous I    | Evalu  | ation            | 3      | 0             |
|          |                                                                                |       |        |                          |         |        |        |        |        | Sei     | meste  | r end    | Eval   | luatio           | on: 7  | 0             |
|          |                                                                                |       |        |                          |         |        |        |        |        | To      | tal M  | arks     |        |                  | 1      | 00            |
| Course ( | Outco                                                                          | mes   | Upon   | succes                   | ssful c | ompl   | etion  | of the | cour   | se, the | e stud | lent w   | ill be | able             | to:    |               |
|          | CO1 Understand register transfer operations, Multiprocessors, CPU organization |       |        |                          |         |        |        |        |        |         |        |          |        | rganizations and |        |               |
|          |                                                                                |       |        | various addressing modes |         |        |        |        |        |         |        |          |        |                  |        |               |
|          |                                                                                |       | CO2    |                          |         |        |        |        |        |         |        |          |        |                  |        |               |
|          |                                                                                |       |        | to fet                   | tch an  | d exe  | cute i | nstru  | ctions |         |        |          |        |                  |        |               |
|          |                                                                                |       | CO3    | Illust                   | trate F | ixed   | Point  | and F  | loatii | ng Po   | int Ar | ithme    | etic O | perat            | ions.  |               |
|          |                                                                                |       | CO4    | Anal                     | yze o   | differ | ent v  | vays   | of c   | ommı    | unicat | ing v    | with   | I/O              | device | s and Memory  |
|          |                                                                                |       |        | orgai                    | nizatio | ons.   |        |        |        |         |        |          |        |                  |        |               |
| Contribu | ution                                                                          | of Co | urse C | utcon                    | nes to  | ward   | ls ach | niever | nent   | of Pr   | ogra   | m Ot     | ıtcom  | es (1            | l-Low, | 2- Medium, 3- |
| High)    |                                                                                |       |        |                          |         |        |        |        |        |         |        |          |        |                  |        |               |
| CO       |                                                                                |       |        |                          |         | PO     |        |        |        |         |        |          | PS     | Ю                | BTL    | PI            |
|          | 1                                                                              | 2     | 3      | 4                        | 5       | 6      | 7      | 8      | 9      | 10      | 11     | 12       | 1      | 2                |        |               |
| CO1      | 1                                                                              | 3     |        |                          |         |        |        |        |        |         |        |          |        | 1                | 2      | 1.5.1, 2.1.2  |
| CO2      |                                                                                | 1     |        |                          |         |        |        |        |        |         |        |          | 1      | 3                | 2      | 2.1.2         |
| CO3      | 3                                                                              |       |        |                          |         |        |        |        |        |         |        |          | 1      | 3                | 2      | 1.5.1         |
| CO4      |                                                                                | 1     |        |                          |         |        |        |        |        |         |        |          |        | 1                | 4      | 2.2.4         |

## Course Content

Course Category:

#### UNIT I:

**Register Transfer and Micro-Operations:** Register Transfer Language, Register Transfer, Bus and memory Transfers, Arithmetic Micro-operations, Logic Micro-operations, Shift Micro-operations, Arithmetic Logic Shift Unit.

**Basic Computer Organization and Design:** Instruction codes, Computer Registers, Computer Instructions, Timing and Control, Instruction cycle, Memory-Reference Instruction, Input-Output and Interrupt.

### **UNIT II:**

**Micro Programmed Control**: Control Memory, Address Sequencing, Micro-Program example, Design of Control Unit.

**Central Processing Unit:** Introduction, General Register Organization, Stack Organization, Instruction Formats, Addressing Modes, Reduced Instruction Set Computer - CISC Characteristics, RISC Characteristics.

#### **UNIT III:**

**Computer Arithmetic**: Addition and Subtraction, Multiplication Algorithms, Division Algorithms, Floating point Arithmetic operations

Memory Organization: Memory Hierarchy, Associative Memory, Cache Memory

## **UNIT IV:**

**Input-Output Organization**: Input-output Interface, Asynchronous Data Transfer, Modes of Transfer, Priority Interrupt, Direct Memory Access (DMA).

**Multiprocessors:** Characteristics of Multiprocessors, Interconnection structures.

| Text books  | Text Book(s):                                                                         |  |  |  |  |  |  |  |  |  |  |
|-------------|---------------------------------------------------------------------------------------|--|--|--|--|--|--|--|--|--|--|
| and         | [1].M.Morris Mano, "Computer System Architecture, Revised Third Edition, Pearson      |  |  |  |  |  |  |  |  |  |  |
| Reference   | publications, 2020.                                                                   |  |  |  |  |  |  |  |  |  |  |
| books       | Reference Books:                                                                      |  |  |  |  |  |  |  |  |  |  |
|             | [1].V.CarlHamachar, "Computer Organization", Fifth edition, McGraw Hill Edition, 2011 |  |  |  |  |  |  |  |  |  |  |
|             | [2].J.P.Hayes, "Computer Architecture and Organization" TMH, International Second     |  |  |  |  |  |  |  |  |  |  |
|             | Revised Edition, 1998                                                                 |  |  |  |  |  |  |  |  |  |  |
|             | [3]. William Stallings, "Computer Organization and Architecture", Ninth Edition,      |  |  |  |  |  |  |  |  |  |  |
|             | Pearson/PHI, 2013                                                                     |  |  |  |  |  |  |  |  |  |  |
|             | [4]. Andrew S. Tanenbaum, "Structured Computer Organization", Fifth Edition,          |  |  |  |  |  |  |  |  |  |  |
|             | PHI/Pearson, 2009                                                                     |  |  |  |  |  |  |  |  |  |  |
| E-resources | [1].Prof.D.Roychoudhury, Department of Computer Science and                           |  |  |  |  |  |  |  |  |  |  |
| and other   | Engineering, IITK haragpur, "Lecture Series on Digital Systems", Nov 2008             |  |  |  |  |  |  |  |  |  |  |
| digital     | https://www.youtube.com/watch?v=wXnVAcvJWDk                                           |  |  |  |  |  |  |  |  |  |  |
| material    | [2]. Prof. S. Raman CSE Department, IIT Madras. Computer Organization lecture series, |  |  |  |  |  |  |  |  |  |  |
|             | NPTEL videos                                                                          |  |  |  |  |  |  |  |  |  |  |
|             | http://www.nptelvideos.com/course.php?id=396                                          |  |  |  |  |  |  |  |  |  |  |
|             | [3]. Prof. Kamakoti, IIT, Chennai, May 2017                                           |  |  |  |  |  |  |  |  |  |  |
|             | https://www.youtube.com/watch?v=MIWTxHbPBA0                                           |  |  |  |  |  |  |  |  |  |  |
|             | [4]. Prof. Anshul Kumar, Department of Computer Science and Engineering, IIT Delhi.   |  |  |  |  |  |  |  |  |  |  |
|             | September 2008                                                                        |  |  |  |  |  |  |  |  |  |  |
|             | http://www.infocobuild.com/education/audio-video-courses/computer-                    |  |  |  |  |  |  |  |  |  |  |
|             | science/computer-architecture-kumar-iit-delhi.html                                    |  |  |  |  |  |  |  |  |  |  |
|             | [5]. Prof.P.K. Biswas, Department of Electronics and Electrical Communication         |  |  |  |  |  |  |  |  |  |  |
|             | Engineering, IITKharagpur. Introduction to Digital Computer Organization, 2009,       |  |  |  |  |  |  |  |  |  |  |
|             | Sep 24                                                                                |  |  |  |  |  |  |  |  |  |  |
|             | https://www.youtube.com/watch?v=TH9nd-KdVHs                                           |  |  |  |  |  |  |  |  |  |  |
|             | *                                                                                     |  |  |  |  |  |  |  |  |  |  |

#### 20IT3305 - OPERATING SYSTEMS

|                                                                                                    |         |          |                                                                                                    |              | 2                | 0IT3  | 305 -  | OPE     | RATI     | NG SY                                                                              | YSTE    | MS     |         |         | •        |                  |  |  |
|----------------------------------------------------------------------------------------------------|---------|----------|----------------------------------------------------------------------------------------------------|--------------|------------------|-------|--------|---------|----------|------------------------------------------------------------------------------------|---------|--------|---------|---------|----------|------------------|--|--|
| Course                                                                                                    | Catego  | ory:     | Prog                                                                                                    | gramr        | ne Co            | re    |        |         |          | Cred                                                                               |         |        |         |         |          | 3                |  |  |
| Course '                                                                                                    | Гуре:   |          | The                                                                                                    | ory          |                  |       |        |         |          | Lectu                                                                              | ıre-Tu  | torial | -Prac   | tice:   | 3-0-     | 3-0-0            |  |  |
| Prerequ                                                                                                    | isites: |          |                                                                                                    | S110<br>blem |                  | _     | nming  | for     |          | Conti                                                                              | inuous  | Eval   | 30      | 30      |          |                  |  |  |
|                                                                                                    |         |          |                                                                                                    |              |                  |       |        |         |          | Seme                                                                               | ster ei | nd Ev  | 70      |         |          |                  |  |  |
|                                                                                                    |         |          |                                                                                                    |              |                  |       |        |         |          | Total                                                                              | Mark    | s:     |         |         | 100      |                  |  |  |
| Course                                                                                                    | Outco   | mes      | Upor                                                                                                    | ı succ       | essful           | com   | pletio | n of tl | ne cou   | rse, th                                                                            | e stud  | ent wi | ll be a | ble to: | •        |                  |  |  |
|                                                                                                    |         |          | CO1 Understand the concepts of operating system operations services, Process, Multithreading, file, directory and RAID structures. |              |                  |       |        |         |          |                                                                                    |         |        |         |         |          |                  |  |  |
|                                                                                                    |         |          | CO2 Apply synchronization, Page Replacement, CPU scheduling algorithms.                                                            |              |                  |       |        |         |          |                                                                                    |         |        |         |         |          |                  |  |  |
|                                                                                                    |         |          | CO3 Analyze the techniques for handling IPC, deadlocks & memory management.                                                        |              |                  |       |        |         |          |                                                                                    |         |        |         |         |          |                  |  |  |
|                                                                                                    |         |          | CO4                                                                                                    |              | strate<br>nnique |       | ous f  | ile al  | location | on, fro                                                                            | ee spa  | ce ma  | anagei  | ment a  | and disk | scheduling       |  |  |
| Contrib<br>High)                                                                                                    | ution   | of C     | ourse                                                                                                    | Outo         | comes            | s tow | ards   | achie   | veme     | nt of                                                                              | Progr   | am O   | utcon   | nes(1-) | Low, 2-1 | Medium, 3-       |  |  |
| CO                                                                                                    |         |          |                                                                                                    |              |                  |       | PO     |         |          |                                                                                    |         |        | F       | PS0     | BTL      | PI               |  |  |
|                                                                                                    | 1       | 2        | 3                                                                                                    | 4            | 5                | 6     | 7      | 8       | 9        | 10                                                                                 | 11      | 12     | 1       | 2       |          |                  |  |  |
| CO1                                                                                                    | 2       | 1        |                                                                                                    |              |                  |       |        |         |          |                                                                                    |         |        | 1       | 1       | 2        | 1.5.1,<br>2.2.2, |  |  |
| CO2                                                                                                    | 3       | 2        | 2                                                                                                    |              |                  |       |        |         |          |                                                                                    |         |        | 2       | 1       | 3        | 1.5.1, 2.3.1,    |  |  |
|                                                                                                    | 3       | \\ \( \) | 2                                                                                                    |              |                  |       |        |         |          |                                                                                    |         |        | 2       |         |          | 3.2.2.           |  |  |
| CO3                                                                                                    | 1       | 3        | 2                                                                                                    |              |                  |       |        |         |          |                                                                                    |         |        | 2       | 1       | 4        | 1.5.1, 2.2.3,    |  |  |
| CO4                                                                                                    | 2       | 2        |                                                                                                    |              |                  |       |        |         |          |                                                                                    |         |        |         | 1       | 2        | 3.2.2            |  |  |
| CO4                                                                                                    |         |          | 1                                                                                                    |              |                  |       |        |         |          |                                                                                    |         |        | 1       |         |          | 2.2.5.           |  |  |
| Course Content  UNIT I Introduction: Operating System Operations, Operating-System Services, User Operating System Interface, System Calls, Types of System Calls.  Process Concept: Process Concept, Process Scheduling, Operations on Processes, Interfaced Programming: Overview, Multicore Programming, Multi-Threading Model Threading Issues.  UNIT II Process Scheduling: Basic Concepts, Scheduling Criteria, Scheduling Algorithms Synchronization: Background, The Critical-Section Problem, Peterson's Solution Synchronization Hardware, Mutex Locks, Semaphores, Classic Problems of Synchronization.  UNIT II: Deadlocks: System Model, Deadlock Characterization, Methods for Handling Deadlock Deadlock Prevention, Deadlock Avoidance, Deadlock Detection, Recovery from Deadlock. Memory Management Strategies: Background, Swapping, Contiguous Memory Allocation Segmentation, Paging.  Virtual Memory Management: Background, Demand Paging, Copy-on-Write, Paging. |         |          |                                                                                                    |              |                  |       |        |         |          | cesses, Interding Models, s Solution, ronization.  Deadlocks, eadlock. Allocation, |         |        |         |         |          |                  |  |  |

|             | Replacement- FIFO, LRU, OPTIMAL, Thrashing.                                                               |
|-------------|----------------------------------------------------------------------------------------------------|
|             | UNIT IV:                                                                                                  |
|             | <b>File System:</b> File Concept, Access Methods, Directory and Disk Structure, Protection.               |
|             | Implementing File Systems: Allocation Methods, Free-Space Management.                                     |
|             | Mass-Storage Structure: Overview of Mass-Storage Structure, Disk Scheduling, RAID                         |
|             | Structure.                                                                                                |
| Text books  | Text Book(s):                                                                                             |
| and         | [1]. Abraham Silberschatz, Peter B. Galvin and Greg Gagne, "Operating System                              |
| Reference   | Concepts", 10 <sup>th</sup> ed, John Wiley &Sons (Asia) Pvt. Ltd, 2018.                                   |
| books       | Reference Books:                                                                                          |
|             | [1]. Dhananjay M. Dhamdhere, "Operating Systems: A Concept-Based Approach", 3 <sup>rd</sup>               |
|             | edition, McGraw-Hill Education India Pvt. Ltd, 2017.                                                      |
|             | [2]. William Stallings, "Operating System: Internals and Design Principles", 8 <sup>th</sup> ed, Prentice |
|             | Hall ,2014.                                                                                               |
|             | [3]. Andrew S. Tanenbaum, "Modern Operating Systems", 4th ed, PHI, 2014.                                  |
| E-resources | [1]. Prof. Chester Rebeiro Department of CSE, IITM "Introduction to Operating Systems"                    |
| and other   | [NPTEL] dated 08 <sup>th</sup> Sep 2016                                                                   |
| digital     | https://nptel.ac.in/courses/106/106/106106144/                                                            |
| material    | [2].MythiliVutukuru,Dept of CSE ,IITB "Lectures on Operating Systems" dated 14 <sup>th</sup> Mar          |
|             | 2018 https://www.cse.iitb.ac.in/~mythili/os/                                                              |
|             | [3]. Prof. P.K. Biswas, Dept of EEC, IITK "Operating Systems" dated 06 <sup>th</sup> Apr 2013             |
|             | http://www.satishkashyap.com/2013/02/video-lectures-on-operating-systems-by.html                          |

## 20TP3106 LOGIC AND REASONING

| 20TP3106 LOGIC AND REASONING |                    |                                                                                                    |                                                                        |                                                                                                    |         |        |        |        |     |        |         |        |       |         |         |              |  |  |
|------------------------------|--------------------|----------------------------------------------------------------------------------------------------|------------------------------------------------------------------------|----------------------------------------------------------------------------------------------------|---------|--------|--------|--------|-----|--------|---------|--------|-------|---------|---------|--------------|--|--|
| Course<br>Catego             |                    | Ins                                                                                                    | stitut                                                                 | ional C                                                                                                    | ore     |        |        |        | Cr  | edits: |         |        | 1     | 1       |         |              |  |  |
| Course                       | Type               | : Le                                                                                                    | arnir                                                                  | ng by D                                                                                                    | oing    |        |        |        | Le  | cture  | -Tuto   | rial-I | 1 - 0 | 1 - 0-1 |         |              |  |  |
| Prerequ                      | uisites            | -                                                                                                    |                                                                        |                                                                                                    |         |        |        |        | Co  | ntinu  | ous I   | Evalua | 100   | 100     |         |              |  |  |
|                              |                    | l .                                                                                                    |                                                                        |                                                                                                    |         |        |        |        | Sei | meste  | r end   | Eval   | uatio | n:      | 0       | 0            |  |  |
|                              |                    |                                                                                                    | Total Marks:                                                           |                                                                                                    |         |        |        |        |     |        |         |        |       |         |         |              |  |  |
|                              |                    |                                                                                                    |                                                                        |                                                                                                    |         |        |        |        |     |        |         |        |       |         |         |              |  |  |
|                              | Course<br>Outcomes |                                                                                                    | Upon successful completion of the course, the student will be able to: |                                                                                                    |         |        |        |        |     |        |         |        |       |         |         |              |  |  |
|                              |                    | CC                                                                                                    | )1<br>                                                                 | Think reason logically in any critical situation                                                                      |         |        |        |        |     |        |         |        |       |         |         |              |  |  |
|                              |                    | CC                                                                                                    | )2                                                                     | Analyze given information to find correct solution                                                                    |         |        |        |        |     |        |         |        |       |         |         |              |  |  |
|                              |                    | CC                                                                                                    | )3                                                                     | Reduce                                                                                                    | the m   | nistak | es in  | day to | day | activi | ties ir | n prac | tical | life    |         |              |  |  |
|                              |                    | CC                                                                                                    | 04                                                                     | Develop time management skills by approaching different shortcut methods                                              |         |        |        |        |     |        |         |        |       |         |         |              |  |  |
|                              |                    | CC                                                                                                    | )5                                                                     | Use mathematical based reasoning to make decisions                                                                    |         |        |        |        |     |        |         |        |       |         |         |              |  |  |
|                              |                    | CC                                                                                                    |                                                                        | Apply logical thinking to solve problems and puzzles in qualifying exams for companies and in other competitive exams |         |        |        |        |     |        |         |        |       |         |         |              |  |  |
| Contrib<br>High)             | bution             | of C                                                                                                    |                                                                        |                                                                                                    |         |        |        |        |     |        |         | gram   | Out   | comes   | (1-Low, | 2-Medium, 3- |  |  |
| CO                           |                    |                                                                                                    |                                                                        |                                                                                                    |         | PC     | )      |        |     |        |         |        | Р     | SO      | BTL     | PI           |  |  |
| 00                           | 1                  | 2                                                                                                    | 3                                                                      | 4                                                                                                    | 5       | 6      | 7      | 8      | 9   | 10     | 11      | 12     | 1     | 2       |         | 11           |  |  |
| CO1                          |                    |                                                                                                    |                                                                        |                                                                                                    |         | 2      |        |        |     |        |         |        |       |         | 2       | 6.2.1        |  |  |
| CO2                          |                    | 2                                                                                                    |                                                                        |                                                                                                    |         |        |        |        |     |        |         |        |       |         | 4       | 2.2.3        |  |  |
| CO3                          |                    |                                                                                                    |                                                                        |                                                                                                    |         |        |        | 2      |     |        |         |        |       |         | 2       | 8.2.2        |  |  |
| CO4                          |                    |                                                                                                    |                                                                        |                                                                                                    |         |        |        | _      | 2   |        |         |        |       |         | 3       | 9.2.1        |  |  |
| CO5                          | 2                  |                                                                                                    |                                                                        |                                                                                                    |         |        |        |        |     |        |         |        |       |         | 3       | 1.4.1        |  |  |
| CO6                          | 1                  |                                                                                                    |                                                                        |                                                                                                    |         |        |        |        |     |        |         |        |       |         | 3       | 1.4.1        |  |  |
| Course                       | <u> </u>           | UNIT                                                                                                    | ГΙ                                                                     |                                                                                                    |         |        |        |        |     |        |         |        |       |         |         |              |  |  |
| Content                      |                    | <ol> <li>Series Completion</li> <li>Coding-Decoding</li> <li>Blood Relation Blood</li> <li>Puzzles test</li> <li>Direction sense test</li> </ol> UNIT II <ol> <li>Logical Venn diagrams</li> <li>Number test, Ranking test</li> </ol> |                                                                        |                                                                                                    |         |        |        |        |     |        |         |        |       |         |         |              |  |  |
|                              |                    |                                                                                                    |                                                                        | 3. M                                                                                                    | athem   | atical | l oper | ations |     |        |         |        |       |         |         |              |  |  |
|                              |                    |                                                                                                    |                                                                        | 4. A1                                                                                                    | rithme  | tical  |        |        |     |        |         |        |       |         |         |              |  |  |
|                              |                    |                                                                                                    | 5. Syllogism                                                           |                                                                                                    |         |        |        |        |     |        |         |        |       |         |         |              |  |  |
|                              |                    | UNIT                                                                                                    | r III                                                                  |                                                                                                    |         |        |        |        |     |        |         |        |       |         |         |              |  |  |
|                              |                    |                                                                                                    |                                                                        | 1. Bi                                                                                                    | •       | _      |        | _      |     |        |         |        |       |         |         |              |  |  |
|                              |                    |                                                                                                    |                                                                        | 2. In                                                                                                    | serting | g mis  | sing c | harac  | ter |        |         |        |       |         |         |              |  |  |

|            | 3. Data sufficiency                                                              |
|------------|----------------------------------------------------------------------------------|
|            | 4. Analogy                                                                       |
|            | 5. Classification                                                                |
|            | UNIT IV                                                                          |
|            | Non – Verbal:                                                                    |
|            | 1. Water images                                                                  |
|            | 2. Mirror images                                                                 |
|            | 3. Paper folding                                                                 |
|            | 4. Paper cutting                                                                 |
|            | 5. Embedded Figures                                                              |
|            | 6. Dot situation                                                                 |
|            | 7. Cubes & Dice                                                                  |
| Text books | Text Book(s):                                                                    |
| and        | [1]. R. S. Aggarwal, "Verbal and non-verbal reasoning", Revised Edition, S Chand |
| Reference  | publication, 2017 ISBN:81-219-0551-6                                             |
| books      |                                                                                  |
| E-         | [1]. https://www.indiabix.com                                                    |
| resources  | [2]. http://www.treeknox.com                                                     |
| and other  | [3]. https://www.examveda.com                                                    |
| digital    |                                                                                  |
| material   |                                                                                  |

## 20MC3107A: ENVIRONMENTAL STUDIES

|                  |           |                                                                                                    |                                                                                                    |                                                                                            |                       |         | /A: I  | <u>UN VI</u> | <u>KON</u> | MEN     | TAL    | STU     | DIES   | •         |         |                      |  |
|------------------|-----------|----------------------------------------------------------------------------------------------------|----------------------------------------------------------------------------------------------------|--------------------------------------------------------------------------------------------|-----------------------|---------|--------|--------------|------------|---------|--------|---------|--------|-----------|---------|----------------------|--|
| Course           |           | ]                                                                                                    | Envir                                                                                                    | onmen                                                                                      | ntal Studies Credits: |         |        |              |            |         |        |         |        |           |         |                      |  |
| Categor          | Category: |                                                                                                    |                                                                                                    |                                                                                            |                       |         |        |              |            |         |        |         |        |           |         |                      |  |
| Course           | Type:     |                                                                                                    | Theor                                                                                                    |                                                                                            |                       |         |        |              | L          | ectur   | e-Tu   | torial  | 2      | 2-0-0     |         |                      |  |
| Prerequ          | isites    | :                                                                                                    | Cons                                                                                                    | ciousn                                                                                     | ess of                | Envi    | ronme  | ent          | C          | ontin   | uous   | Eval    | 4      | 46+46+3+5 |         |                      |  |
|                  |           | I                                                                                                    |                                                                                                    |                                                                                            |                       |         |        |              | S          | emes    | ter er | nd Eva  |        |           |         |                      |  |
|                  |           |                                                                                                    |                                                                                                    |                                                                                            |                       |         |        |              | T          | otal I  | Mark   | S:      |        |           | 1       | 100                  |  |
| Course           |           | Į                                                                                                    | Upon                                                                                                    | succes                                                                                     | sful c                | omple   | etion  | of the       | cour       | se, the | estud  | ent w   | ill be | able t    | o:      |                      |  |
| Outcom           | ies       |                                                                                                    | CO1                                                                                                    |                                                                                            |                       |         |        |              |            |         |        |         |        |           |         | d Cantual Massauras  |  |
|                  |           |                                                                                                    |                                                                                                    | Identify various factors causing degradation of natural resource and Control Measu         |                       |         |        |              |            |         |        |         |        |           |         | 1 Control Measures   |  |
|                  |           | (                                                                                                    | CO2                                                                                                    | Identify various ecosystem and need for biodiversity                                       |                       |         |        |              |            |         |        |         |        |           |         |                      |  |
|                  |           | (                                                                                                    | CO3                                                                                                    | Realize and explore the problems related to environmental pollution and its management     |                       |         |        |              |            |         |        |         |        |           |         |                      |  |
|                  |           | (                                                                                                    | CO4                                                                                                    |                                                                                            |                       |         |        |              |            |         |        |         |        |           |         | acts associated      |  |
| Contrib<br>High) | ution     | of C                                                                                                    | f Course Outcomes towards achievement of Program Outcomes(1-Low, 2-Medium, 3-                                                                       |                                                                                            |                       |         |        |              |            |         |        |         |        |           |         |                      |  |
| CO               |           |                                                                                                    |                                                                                                    |                                                                                            |                       | P       | )      |              |            |         |        |         | P      | SO        | BTL     | PI                   |  |
|                  | 1         | 2                                                                                                    | 3                                                                                                    | 4                                                                                          | 5                     | 6       | 7      | 8            | 9          | 10      | 11     | 12      | 1      | 2         |         |                      |  |
| CO1              | 1         |                                                                                                    |                                                                                                    |                                                                                            |                       |         |        | 1            |            |         |        |         | 1      |           | 2       | 1.3.1                |  |
| CO2              |           | 1                                                                                                    | 1                                                                                                    |                                                                                            |                       |         |        |              |            | 1       |        |         | 1      |           | 2       |                      |  |
| CO3              |           |                                                                                                    |                                                                                                    | 1                                                                                          | 1                     |         |        |              |            |         |        | 1       | 1      |           | 2       |                      |  |
| CO4              |           |                                                                                                    |                                                                                                    |                                                                                            |                       | 1       | 1      | 1            |            |         |        |         | 1      |           | 3       |                      |  |
|                  |           |                                                                                                    |                                                                                                    |                                                                                            |                       |         |        |              |            |         |        |         |        |           |         |                      |  |
|                  |           |                                                                                                    |                                                                                                    |                                                                                            |                       |         |        |              |            |         |        |         |        |           |         |                      |  |
| Course           |           | UN                                                                                                    | IT I                                                                                                    |                                                                                            | J.                    |         |        |              |            |         |        | 1       |        | 1         |         |                      |  |
| Conten           |           |                                                                                                    | The Multidisciplinary Nature of Environmental Studies Definition, scope and importance Need                                                         |                                                                                            |                       |         |        |              |            |         |        |         |        |           |         |                      |  |
|                  |           |                                                                                                    | for public awareness.                                                                                                    |                                                                                            |                       |         |        |              |            |         |        |         |        |           |         |                      |  |
|                  |           | Natural Resources:                                                                                                    |                                                                                                    |                                                                                            |                       |         |        |              |            |         |        |         |        |           |         |                      |  |
|                  |           | Renewable and Non-renewable Resources: Natural resources and associated problems.                                                     |                                                                                                    |                                                                                            |                       |         |        |              |            |         |        |         |        |           |         |                      |  |
|                  |           | <u> </u>                                                                                                    |                                                                                                    |                                                                                            |                       |         |        |              |            |         |        |         |        |           |         |                      |  |
|                  |           | (a) Forest resources: Use and over-exploitation, deforestation. Timber extraction, mining,                                            |                                                                                                    |                                                                                            |                       |         |        |              |            |         |        |         |        |           |         |                      |  |
|                  |           | dams and their effects on forests and tribal people.                                                                                  |                                                                                                    |                                                                                            |                       |         |        |              |            |         |        |         |        |           |         |                      |  |
|                  |           |                                                                                                    | <b>(b)Water resources:</b> Use and over-utilization of surface and ground water, floods, drought, conflicts over water, dams-benefits and problems. |                                                                                            |                       |         |        |              |            |         |        |         |        |           |         |                      |  |
|                  |           |                                                                                                    | •                                                                                                    |                                                                                            |                       |         |        |              |            |         |        |         |        |           |         |                      |  |
|                  |           |                                                                                                    |                                                                                                    | (c) Mineral resources: Use and exploitation, environmental effects of extracting and using |                       |         |        |              |            |         |        |         |        |           |         |                      |  |
|                  |           | mineral resources.                                                                                                    |                                                                                                    |                                                                                            |                       |         |        |              |            |         |        |         |        |           |         |                      |  |
|                  |           | (d) Food resources: World food problems, changes caused by agriculture and overgrazing,                                               |                                                                                                    |                                                                                            |                       |         |        |              |            |         |        |         |        |           |         |                      |  |
|                  |           |                                                                                                    | effects of modern agriculture, fertilizer-pesticide problems, water logging, salinity.                                                              |                                                                                            |                       |         |        |              |            |         |        |         |        |           |         |                      |  |
|                  |           |                                                                                                    | (e)Energy resources: Growing energy needs, renewable and non-renewable energy sources,                                                              |                                                                                            |                       |         |        |              |            |         |        |         |        |           |         |                      |  |
|                  |           | use of alternate energy sources. <b>(f)Land resources:</b> Land as a resource, land degradation, man induced landslides, soil erosion |                                                                                                    |                                                                                            |                       |         |        |              |            |         |        |         |        |           |         |                      |  |
|                  |           |                                                                                                    |                                                                                                    |                                                                                            |                       |         |        |              |            |         | _      |         |        |           |         |                      |  |
|                  |           |                                                                                                    |                                                                                                    |                                                                                            |                       |         |        |              | dual i     | n con   | iserva | ition o | f nat  | ural r    | esource | es. Equitable use of |  |
|                  |           | rese                                                                                                    | ource                                                                                                    | s for su                                                                                   | ıstain                | able li | ifesty | les.         |            |         |        |         |        |           |         |                      |  |
|                  |           |                                                                                                    |                                                                                                    |                                                                                            |                       |         |        |              |            |         |        |         |        |           |         |                      |  |

## UNIT II

## **Ecosystems**

Concept of an ecosystem. Structure and function of an ecosystem. Producers, consumers and decomposers. Energy flow in the ecosystem. Ecological succession. Food chains, food webs and ecological pyramids. Introduction, types, characteristic features, structure and function of the following ecosystem: (a) Forest ecosystem (b) Grassland ecosystem (c) Desert ecosystem (d) Aquatic ecosystems (ponds, streams, lakes, rivers, oceans, estuaries)

## **Biodiversity and Its Conservation**

Introduction, definition: genetic, species and ecosystem diversity. Biogeographically classification of India. Value of biodiversity: consumptive use, productive use, social, ethical, aesthetic and option values. Biodiversity at global, National and local levels. India as a megadiversity nation. Hot-spots of biodiversity. Threats to biodiversity: habitat loss, poaching of wildlife, man-wildlife conflicts. Endangered and endemic species of India. Conservation of biodiversity: in-situ and ex-situ conservation of biodiversity.

#### UNIT III

### **Environmental Pollution**

Definition, Causes, effects and control measures of (a) Air pollution (b) Water pollution (c) Soil pollution (d) Marine pollution (e) Noise pollution (f) Thermal pollution (g) Nuclear hazards

**Solid waste management:** Causes, effects and control measures of urban and industrial wastes. Role of an individual in prevention of pollution.

**Disaster management:** Floods, earthquake, cyclone and landslides.

#### UNIT IV

#### **Social Issues and the Environment:**

From unsustainable to sustainable development. Urban problems related to energy.

Water conservation, rain water harvesting, watershed management. Resettlement and rehabilitation of people; its problems and concerns.

**Environmental ethics** Issues and possible solutions. Climate change, global warming, acid rain, ozone layer depletion, nuclear accidents and holocaust. Wasteland reclamation. Consumerism and waste products.

## **Environment Protection Act**

Air (Prevention and Control of Pollution) Act. Water (Prevention and Control of Pollution) Act. Wildlife Protection Act. Forest Conservation Act. Issues involved in enforcement of environmental legislation.

#### **Public awareness**

Human Population and the Environment, Population growth, variation among nations, Population explosion—Family Welfare Programme.

## **Environment and human health**

Human rights, Value education, HIV/AIDS, Women and Child Welfare, Role of Information Technology in environment and human health.

#### Field Work/ Case Studies

Visit to a local area to document environmental assets—river/forest/grassland/hill/ mountain. Visit to a local polluted site—Urban/Rural/Industrial/Agricultural. Study of common plants,

|             | insects, birds. Study of simple ecosystems—pond, river, hill slopes, etc.                                                                       |
|-------------|----------------------------------------------------------------------------------------------------|
| Self-Study  | Water resources, Threats to biodiversity, Solid waste management, Role of Information                                                           |
|             | Technology in environment and human health.                                                                                                    |
| Text books  | Text Book(s):                                                                                                    |
| and         | [1].ErachBharucha. 2004, Environmental Studies for undergraduate courses, University                                                            |
| Reference   | Grants Commission, New Delhi, Bharati Vidyapeeth Institute of Environment Education                                                             |
| books       | and Research.                                                                                                    |
|             | Reference Books:                                                                                                    |
|             | [1].AnjaneyuluY. Introduction to Environmental sciences, B S Publications PVT Ltd,                                                              |
|             | Hyderabad [2].Anjireddy.M Environmental science & Technology, BS Publications PVT Ltd,                                                          |
|             | Hyderabad.                                                                                                    |
|             | [3]. Benny Joseph, 2005, Environmental Studies, The Tata McGraw- Hill publishing                                                                |
|             | company limited, New Delhi.                                                                                                    |
|             | [4]. Principles of Environmental Science. & Engg. P. Venu GopalaRao, 2006, Prentice-Hall                                                        |
|             | of India Pvt. Ltd., New Delhi.                                                                                                    |
|             | [5]. Ecological and Environmental Studies – Santosh Kumar Garg, Rajeswari Garg (or)                                                             |
|             | RajaniGarg, 2006, Khanna Publishers, New Delhi.                                                                                                 |
|             | [6]. Essentials of Environmental Studies, Kurian Joseph & R Nagendran, Pearson                                                                  |
|             | Education publishers, 2005.                                                                                                    |
|             | [7]. A.K Dee – Environmental Chemistry, New Age India Publications.                                                                             |
|             | [8]. Bharucha Erach-Biodiversity of India, Mapin Publishing Pvt. Ltd                                                                            |
| E-resources | [1].ErachBharucha. 2004, Environmental Studies for undergraduate courses, University                                                            |
| and other   | Grants Commission, New Delhi, BharatiVidyapeeth Institute of Environment                                                                        |
| digital     | Education and Research. <a href="https://www.ugc.ac.in/oldpdf/modelcurriculum/env.pdf">https://www.ugc.ac.in/oldpdf/modelcurriculum/env.pdf</a> |
| material    | [2].NPTEL Courses - Environmental Studies By Dr. Tushar Banerjee   Devi                                                                         |
|             | AhilyaViswavidyalaya, Indore.                                                                                                    |
|             |                                                                                                    |

#### 20IT3308 - OBJECT ORIENTED PROGRAMMING USING C++

| Course<br>Category: |                                                                          | Program Core |                                                                     |                                                                      |   |    |   |   |                              | Cre  | dits:      |                  |       | 2     |        |               |
|---------------------|--------------------------------------------------------------------------|--------------|---------------------------------------------------------------------|----------------------------------------------------------------------|---|----|---|---|------------------------------|------|------------|------------------|-------|-------|--------|---------------|
| Course Type:        |                                                                          |              | Theory                                                              |                                                                      |   |    |   |   |                              |      |            | ture-'<br>ctice: |       |       | 2-0-0  |               |
| Prerequ             | isit                                                                     | es:          | 20ES2103A Object Oriented<br>Programming using python               |                                                                      |   |    |   |   |                              |      |            | tinuc            | ous E | tion: | 30     |               |
|                     |                                                                          |              |                                                                     |                                                                      |   |    |   |   |                              |      | Sem<br>Eva |                  | 70    |       |        |               |
|                     |                                                                          |              |                                                                     |                                                                      |   |    |   |   |                              | Tota | 100        |                  |       |       |        |               |
| Course              | e Upon successful completion of the course, the student will be able to: |              |                                                                     |                                                                      |   |    |   |   |                              |      |            |                  |       |       |        |               |
| Outcom              | itcomes CO1 Outline the essential features and elements of the           |              |                                                                     |                                                                      |   |    |   |   | the C++ programming language |      |            |                  |       |       |        |               |
|                     |                                                                          | CO2          | Identify class hierarchies using the object-oriented design process |                                                                      |   |    |   |   |                              |      |            |                  |       |       |        |               |
|                     |                                                                          | CO3          | Apply e                                                             | Apply exception handling mechanism to handle errors occur at runtime |   |    |   |   |                              |      |            |                  |       |       |        |               |
|                     |                                                                          | CO4          | Summarize generic classes with C++ templates.                       |                                                                      |   |    |   |   |                              |      |            |                  |       |       |        |               |
| Contrib             | utio                                                                     | n of C       |                                                                     |                                                                      |   |    |   |   |                              |      |            | am O             | utco  | mes(1 | l-Low, | 2- Medium, 3- |
| High)               |                                                                          |              |                                                                     |                                                                      |   |    |   |   |                              |      | O          |                  |       | `     | ,      | ,             |
| CO                  |                                                                          |              |                                                                     |                                                                      |   | PO |   |   |                              |      |            |                  | PS    | SO    | рті    | DI            |
| CO                  | 1                                                                        | 2            | 3                                                                   | 4                                                                    | 5 | 6  | 7 | 8 | 9                            | 10   | 11         | 12               | 1     | 2     | BTL    | PI            |
| CO1                 | 1                                                                        |              |                                                                     |                                                                      |   |    |   |   |                              |      |            |                  | 1     | 1     | 2      | 1.5.1         |
| CO2                 |                                                                          | 2            | 3                                                                   |                                                                      |   |    |   |   |                              |      |            |                  | 2     | 1     | 2      | 2.1.2, 3.2.2  |
| CO3                 |                                                                          | 2            |                                                                     |                                                                      |   |    |   |   |                              |      |            |                  | 2     | 1     | 3      | 2.2.3,        |
| CO4                 |                                                                          |              | 3                                                                   |                                                                      |   |    |   |   |                              |      |            | 2                | 1     | 1     | 2      | 3.2.2, 12.1.1 |
|                     |                                                                          |              |                                                                     |                                                                      |   |    |   |   |                              |      |            |                  |       |       |        | ·             |

## Course Content

Course

## UNIT I:

## **Object Oriented Programming:**

Introduction, Encapsulation, Polymorphism, Inheritance, Dynamic binding, Structure of C++ program.

## **Classes & Objects:**

Classes, Structures vs Classes, Unions vs Classes, Friend Functions, Friend Classes, Inline functions, Constructors – default, parameterized, Static Class Members – Constructors and Destructors. The Scope Resolution Operator, Passing Objects to Functions, Returning Objects, this Pointer

#### UNIT II:

**Overloading**: Function Overloading, Overloading Constructor Functions, Copy Constructors, Operator Overloading, creating a Member Operator Function, Operator Overloading Using a Friend Function, overloading new and delete

**Inheritance**: Base-Class Access Control, Inheritance and protected Members, Inheriting Multiple Base Classes, Constructors, Destructors and Inheritance, Virtual Base Classes.

## UNIT III:

**Virtual Functions**: Calling a Virtual Function through a Base Class, Virtual attribute inheritance, Virtual functions are hierarchical, Pure Virtual Functions, early vs. Late Binding, Abstract Class **Exception Handling**: Exception Handling Fundamentals, catching class types, using multiple catch, Handling Derived Class Exceptions, Exception Handling Options – Catching all exceptions, Restricting Exceptions, Rethrowing an Exception.

**Templates:** Generic Functions, overloading a Generic Function, Overloading a function Template, Generic classes

|           | UNIT IV:                                                                                                    |
|-----------|----------------------------------------------------------------------------------------------------|
|           | C++ Standard Template Library:                                                                                          |
|           | Algorithms: Searching, Sorting                                                                                          |
|           | Sequence Containers: Vectors, Strings, Lists, Dequeues                                                                  |
|           | Iterators: as Smart Pointers, as an Interface, matching algorithms with containers                                      |
| Text      | Text Book(s):                                                                                                    |
| books and | [1]. Herbert Schildt, "C++: The Complete Reference", Fourth Edition, The McGraw-Hill                                    |
| Reference | Companies, 2003.                                                                                                    |
| books     | [2]. Robert Lafore, "Object-Oriented Programming in C++", Fourth Edition, Sams Publishing,                              |
|           | USA, 2002.                                                                                                    |
|           | Reference Books:                                                                                                    |
|           | [1].Ulla Kirch-Prinz&Peter Prinz, "A Complete Guide to Programming in C++", Jones and                                   |
|           | Bartlett Publishers, Canada.                                                                                            |
|           |                                                                                                    |
| E-        | [1].Dr. ParthaPrathim Das, Professor, IIT Kharaghpur, "Programming in C++ ",2016,                                       |
| resources | https://nptel.ac.in/courses/106/105/106105151/                                                                          |
| and other | [2].Dr. AbiramRanade, Professor, IIT Bhombay, "Introduction to programming through                                      |
| digital   | C++", 2016, <a href="https://nptel.ac.in/courses/106/101/106101208/">https://nptel.ac.in/courses/106/101/106101208/</a> |
| material  | [3]. Jesse Dunietz, Instructional designer, Massachusetts Institute of Technology, USA,2011,                            |
|           | https://ocw.mit.edu/courses/electrical-engineering-and-computer-science/6-096-                                          |
|           | introduction-to-c-january-iap-2011/index.htm                                                                            |
|           | [4]. A comprehensive material from pool of developers at geeks for geeks webpage,                                       |
|           | https://www.geeksforgeeks.org/c-plus-plus/                                                                              |
|           | [5]. Anh Le, Programming in C++: A Hands-on Introduction Specialization,                                                |
|           | https://www.coursera.org/specializations/hands-on-cpp                                                                   |

## 20ES3351- WEB PROGRAMMING LAB

| Course Car        | togo                                                                                   | ME?                                         |                                                                                                    | E          | nginee                                                                         |        |        |          | 100   | 1 1 1 1 1 | <u> IMIN(</u><br>Credi |         |          |               |       | 1.5                     |  |  |
|-------------------|----------------------------------------------------------------------------------------|---------------------------------------------|----------------------------------------------------------------------------------------------------|------------|--------------------------------------------------------------------------------|--------|--------|----------|-------|-----------|------------------------|---------|----------|---------------|-------|-------------------------|--|--|
| Course Typ        |                                                                                        | ry                                          |                                                                                                    |            | ab                                                                             | ing .  | CICII  |          |       | +         | Lectu                  |         | torio    | 1             |       | 0-0-3                   |  |  |
| Course Ty         | þΕ                                                                                     |                                             |                                                                                                    |            | aU                                                                             |        |        |          |       |           | Practi                 |         | tul lä   | 1-            |       | 0-0-3                   |  |  |
| Prerequisit       | tes:                                                                                   |                                             |                                                                                                    | 20         | DES21                                                                          | 03A:   | Obie   | et Ori   | ented |           | Conti                  |         | Eva      | luatio        | n:    | 30                      |  |  |
| 1 1 01 0quisi     |                                                                                        |                                             |                                                                                                    |            | rogram                                                                         |        |        |          |       |           | Contra                 |         | , 2, , , |               |       |                         |  |  |
|                   |                                                                                        |                                             |                                                                                                    |            | <u> </u>                                                                       |        | •      | <i>.</i> |       |           | Semes                  | ster ei | nd       |               |       | 70                      |  |  |
|                   |                                                                                        |                                             |                                                                                                    |            |                                                                                |        |        |          |       |           | Evalu                  | ation   |          |               |       |                         |  |  |
|                   |                                                                                        |                                             |                                                                                                    |            | Total Marks: successful completion of the course, the student will be able to  |        |        |          |       |           |                        |         |          |               |       | 100                     |  |  |
| Course Ou         | tcon                                                                                   | nes                                         |                                                                                                    |            | ccessfu                                                                        | ıl con | npleti | on of    | the c | ourse     | the st                 | udent   | will     | be abl        | e to: |                         |  |  |
|                   |                                                                                        |                                             | CO                                                                                                    |            | 2 1 1 1 1 1 1 1 1 1 1 1 1 1 1 1 1 1 1 1                                        |        |        |          |       |           |                        |         |          |               |       |                         |  |  |
|                   |                                                                                        |                                             | CO                                                                                                    | $2 \mid A$ | Analyze different types of Cascading Style sheets                              |        |        |          |       |           |                        |         |          |               |       |                         |  |  |
|                   |                                                                                        |                                             | CO                                                                                                    | 3 E        |                                                                                |        |        |          |       |           |                        |         |          |               |       |                         |  |  |
|                   |                                                                                        |                                             | CO                                                                                                    |            | 0 11                                                                           |        |        |          |       |           |                        |         |          |               |       |                         |  |  |
|                   |                                                                                        |                                             | CO                                                                                                    |            | Apply custom validations to validate web forms.                                |        |        |          |       |           |                        |         |          |               |       |                         |  |  |
|                   |                                                                                        |                                             | CO                                                                                                    |            | Create websites using Django framework with interactive server side scripting. |        |        |          |       |           |                        |         |          |               |       |                         |  |  |
| Contributi        | ontribution of Course Outcomes towards achievement of Program Outcomes(1-Low, 2- Mediu |                                             |                                                                                                    |            |                                                                                |        |        |          |       |           |                        |         |          |               |       |                         |  |  |
| High)             |                                                                                        |                                             |                                                                                                    |            |                                                                                |        |        |          |       |           |                        |         |          |               |       | , -                     |  |  |
| СО                |                                                                                        |                                             |                                                                                                    |            |                                                                                | P      | O      |          |       |           | P                      | SO      | BTI      | L PI          |       |                         |  |  |
|                   | 1                                                                                      | 2                                           | 3                                                                                                    | 4          | 5                                                                              | 6      | 7      | 8        | 9     | 10        | 11                     | 12      | 1        | 2             |       |                         |  |  |
|                   | 1                                                                                      | 1 1 2 3                                     |                                                                                                    |            |                                                                                |        |        |          |       |           |                        |         |          | 1.5.1, 12.1.1 |       |                         |  |  |
| CO2               |                                                                                        |                                             |                                                                                                    |            | 3                                                                              |        |        |          |       |           |                        | 3       | 2        | 1             | 4     | 5.2.2, 12.1.1           |  |  |
| CO3               | _                                                                                      |                                             |                                                                                                    |            | 2                                                                              |        |        |          |       |           |                        | 2       | 2        | 2             | 3     | 5.2.2, 12.1.1           |  |  |
|                   | 1                                                                                      |                                             |                                                                                                    |            | 3                                                                              |        |        |          |       |           |                        | 1       | 1        | 2             | 3     | 1.5.1, 5.2.2,<br>12.1.1 |  |  |
| CO5               | 1                                                                                      |                                             |                                                                                                    |            | 2                                                                              |        |        |          |       |           |                        | 2       | 2        | 1             | 3     | 1.5.1, 5.2.2,<br>12.1.1 |  |  |
| CO6               | 1                                                                                      |                                             |                                                                                                    |            | 3                                                                              |        |        |          |       |           |                        | 2       | 2        | 2             | 6     | 1.5.1, 5.2.2,<br>12.1.1 |  |  |
| Course<br>Content |                                                                                        | Wee a a b c c c c c c c c c c c c c c c c c | <ul> <li>Li Understanding Hyper Text Markup Language</li> <li>a. Differentiate HTML and HTML5</li> <li>b. Design a static web page using head, body and frames.</li> <li>c. Design a home page which will display your information, i.e. Bio data, using Image Link and File Link to upload images and necessary documents</li> <li>cet 2: Image map and Hot spots</li> <li>a. Create a HTML web page with the following:</li> <li>b. To embed an image map in a web page</li> <li>c. To fix the hot spots</li> <li>d. Show all the related information when the hot spots are clicked</li> <li>cet 3: Designing Home page</li> <li>a. Create a webpage with HTML describing your department.</li> <li>b. Use paragraph and list tags.</li> <li>c. Apply various colors to suitably distinguish key words.</li> <li>d. Also apply font styling like italics, underline and two other fonts to words you find appropriate. Also use header tags.</li> <li>e. Create links on the words e.g. "Wi-Fi" and "LAN" to link them to Wikipedia pages.</li> </ul> |            |                                                                                |        |        |          |       |           |                        |         |          |               |       | ords you find           |  |  |

b. Change the background color of the page. At the bottom create a link to take user to the top of the page c. Use HTML form tag d. Usage of textbox, paragraph, checkboxes, radio button, DropdownList and submit Button. Week 5: Table formatting in HTML a. Design a timetable and display it in tabular format b. Design a mark sheet and display all your marks with subjects in a tabular format c. Create a table to show your class time-table d. Design a webpage to List a table of content and navigate within the pages **Week 6: Cascading style sheets(CSS)** a. To create a web page that displays college information using various Style sheets. b. Differentiate among different types of CSS c. Design a webpage i.e. Bio data using CSS. Week 7:Django Introduction a. Django Basics b. Understand the MVT structure in Django Week 8:Django Forms a. create a form using Django. b. GET & POST in Django c. Django form fields d. Design an web page using Django validation Week 9: Diango views Design Django CRUD (Create, Retrieve, Update, Delete) Class Based Generic Views Week 10: Django Models and templates a. Template filters in Diango b. Template tags and variables in Django c. Explain how Django web applications access and manage data through Python objects referred to as models. d. Understand the importance of Register / Use Model e. Implement Django Model Fields and Field Options Week 11: Dijango forms and validation of forms a. Understand how is valid() method is used in Instantiation of form() b. Design an web page using Django validation Week 12: Case study Design an interactive web pages with Dijango database connectivity Text books **Text Books:** [1]. Paul J. Deitel, Harvey M. Deitel, Abbey Deitel," Internet& World Wide Web How to and Program", Prentice Hall, Fifth Edition, 2011 Reference [2]. Dauzon Samuel, "Django: Web Development with Python", Packt Publishing Limited. books ISBN: 9781787121386, 9781787121386 **Reference Books:** [1].DT editorial services, "HTML 5 Black Book "Dreamtech Press; Second edition, 2016 [2]. Mele Antonio, "Django 3 By Example", Packt Publishing Limited, ISBN: 9 781838981952, 9781838981952 [1]. Charles RusellServance, Clinical professor, University of Michigan "Django for E-resources everybody specialization", (20, May, 2021) and other

digital

https://www.coursera.org/specializations/django

| material | [2]. Colleen van Lent ,Lecturer, University of Michigan "Introduction to HTML", (20, |
|----------|--------------------------------------------------------------------------------------|
|          | May, 2021) ,https://www.coursera.org/learn/html                                      |

### 20IT3352-DATA STRUCTURES LAB

| Course Category:Program coreCredits:1.5Course Type:LabLecture-Tutorial-Practice:0-0-3Prerequisites:20ES1103 Programming for Problem Solving 20ES1152 Programming for Problem Solving LaboratoryContinuous Evaluation:30Total Marks:Total Marks:100 |                                                                         |  |  |  |  |  |  |  |  |  |  |  |  |  |  |
|----------------------------------------------------------------------------------------------------|-------------------------------------------------------------------------|--|--|--|--|--|--|--|--|--|--|--|--|--|--|
| Course Type:LabLecture-Tutorial-Practice:0-0-3Prerequisites:20ES1103 Programming for Problem<br>Solving<br>20ES1152 Programming for Problem<br>Solving LaboratoryContinuous Evaluation:30Semester end Evaluation:70Total Marks:100                 |                                                                         |  |  |  |  |  |  |  |  |  |  |  |  |  |  |
| Prerequisites:20ES1103 Programming for Problem<br>Solving<br>20ES1152 Programming for Problem<br>Solving LaboratoryContinuous Evaluation:<br>Semester end Evaluation:70Total Marks:100                                                             |                                                                         |  |  |  |  |  |  |  |  |  |  |  |  |  |  |
| Solving 20ES1152 Programming for Problem Solving Laboratory  Semester end Evaluation: 70 Total Marks: 100                                                                                                    |                                                                         |  |  |  |  |  |  |  |  |  |  |  |  |  |  |
| 20ES1152 Programming for Problem Solving Laboratory  Total Marks: 100                                                                                                    |                                                                         |  |  |  |  |  |  |  |  |  |  |  |  |  |  |
| 20ES1152 Programming for Problem Solving Laboratory  Total Marks: 100                                                                                                    |                                                                         |  |  |  |  |  |  |  |  |  |  |  |  |  |  |
| Solving Laboratory                                                                                                    |                                                                         |  |  |  |  |  |  |  |  |  |  |  |  |  |  |
| Course Upon successful completion of the course, the student will be able to:                                                                                                    | Í                                                                       |  |  |  |  |  |  |  |  |  |  |  |  |  |  |
|                                                                                                    | CO1 Implement various searching and sorting algorithm techniques        |  |  |  |  |  |  |  |  |  |  |  |  |  |  |
| implement various searching and sorting argorithm teeninques                                                                                                    |                                                                         |  |  |  |  |  |  |  |  |  |  |  |  |  |  |
| CO2 Demonstrate various operations of stack and queue data structures for                                                                                                    | for problem                                                             |  |  |  |  |  |  |  |  |  |  |  |  |  |  |
| CO3 Implement different types of operations on lists.                                                                                                    |                                                                         |  |  |  |  |  |  |  |  |  |  |  |  |  |  |
| CO4 Implement operations on basic tree data structures.                                                                                                    |                                                                         |  |  |  |  |  |  |  |  |  |  |  |  |  |  |
| CO5 Perform operations on balanced data structures - AVL and B-trees                                                                                                    | 1                                                                       |  |  |  |  |  |  |  |  |  |  |  |  |  |  |
| CO6 Solve scenario based problems using appropriate data structures                                                                                                    |                                                                         |  |  |  |  |  |  |  |  |  |  |  |  |  |  |
| Contribution of Course Outcomes towards achievement of Program Outcomes(1-Low, 2-M                                                                                                    | Modium 2                                                                |  |  |  |  |  |  |  |  |  |  |  |  |  |  |
| High)                                                                                                    |                                                                         |  |  |  |  |  |  |  |  |  |  |  |  |  |  |
| CO PO PSO BTL                                                                                                    | PI                                                                      |  |  |  |  |  |  |  |  |  |  |  |  |  |  |
| 1 2 3 4 5 6 7 8 9 10 11 12 1 2                                                                                                    | 11                                                                      |  |  |  |  |  |  |  |  |  |  |  |  |  |  |
|                                                                                                    | 1.5.1, 2.2.4,                                                           |  |  |  |  |  |  |  |  |  |  |  |  |  |  |
|                                                                                                    | 3.2.2                                                                   |  |  |  |  |  |  |  |  |  |  |  |  |  |  |
| CO2 2 1 1 1 2 4 1                                                                                                    | 1.5.1, 3.2.2                                                            |  |  |  |  |  |  |  |  |  |  |  |  |  |  |
|                                                                                                    | 1.5.1, 2.2.4,                                                           |  |  |  |  |  |  |  |  |  |  |  |  |  |  |
|                                                                                                    | 3.2.2                                                                   |  |  |  |  |  |  |  |  |  |  |  |  |  |  |
| CO4 2 2 2 3 3 1 3 1                                                                                                    | 1.5.1, 2.2.4,                                                           |  |  |  |  |  |  |  |  |  |  |  |  |  |  |
|                                                                                                    | 3.2.2                                                                   |  |  |  |  |  |  |  |  |  |  |  |  |  |  |
|                                                                                                    | 1.5.1, 2.2.4,                                                           |  |  |  |  |  |  |  |  |  |  |  |  |  |  |
|                                                                                                    | 3.2.2                                                                   |  |  |  |  |  |  |  |  |  |  |  |  |  |  |
|                                                                                                    | 1.5.1, 2.2.4,                                                           |  |  |  |  |  |  |  |  |  |  |  |  |  |  |
|                                                                                                    | 3.2.2, 12.1.1                                                           |  |  |  |  |  |  |  |  |  |  |  |  |  |  |
| Course Week 1: Programs on Searching & Sorting techniques                                                                                                    |                                                                         |  |  |  |  |  |  |  |  |  |  |  |  |  |  |
| Content  a. Implement linear and binary search techniques  b. Internal conting techniques (Insertion Sort Pubble cont. Pedix content)                                                                                                    | nd Calcation                                                            |  |  |  |  |  |  |  |  |  |  |  |  |  |  |
| b. Internal sorting techniques: :Insertion Sort, Bubble sort , Radix sortand sort                                                                                                    | id Selection                                                            |  |  |  |  |  |  |  |  |  |  |  |  |  |  |
| c. External sorting techniques: Merge Sort and Quick Sort                                                                                                    |                                                                         |  |  |  |  |  |  |  |  |  |  |  |  |  |  |
| d. Design experiment using Searching and sorting techniques                                                                                                    |                                                                         |  |  |  |  |  |  |  |  |  |  |  |  |  |  |
| Week 2&3: Stack using array and its applications                                                                                                    |                                                                         |  |  |  |  |  |  |  |  |  |  |  |  |  |  |
| a. Implementation of possible operations on stacks using arrays                                                                                                    |                                                                         |  |  |  |  |  |  |  |  |  |  |  |  |  |  |
| b. Application-1: Convert given infix expression to postfix using stacks                                                                                                    |                                                                         |  |  |  |  |  |  |  |  |  |  |  |  |  |  |
| c. Application-2: Evaluate given postfix expression using stacks                                                                                                    |                                                                         |  |  |  |  |  |  |  |  |  |  |  |  |  |  |
| d. Application-3: Check for Balanced Brackets in given expression using St                                                                                                    | stack                                                                   |  |  |  |  |  |  |  |  |  |  |  |  |  |  |
| Week 4: Queue using array and its applications                                                                                                    |                                                                         |  |  |  |  |  |  |  |  |  |  |  |  |  |  |
| a. Implementation of possible operations on Queue using arrays                                                                                                    |                                                                         |  |  |  |  |  |  |  |  |  |  |  |  |  |  |
| b. Implementation of possible operations on circular queue using arrays                                                                                                    | b. Implementation of possible operations on circular queue using arrays |  |  |  |  |  |  |  |  |  |  |  |  |  |  |
| c. Design experiment using Queue and circular Queue                                                                                                    |                                                                         |  |  |  |  |  |  |  |  |  |  |  |  |  |  |
| Week 5&6: linked list and its types                                                                                                    |                                                                         |  |  |  |  |  |  |  |  |  |  |  |  |  |  |
| a. Implementation of all possible operations on single linked list.                                                                                                    |                                                                         |  |  |  |  |  |  |  |  |  |  |  |  |  |  |
| b. Implementation of all possible operations on double linked list.                                                                                                    |                                                                         |  |  |  |  |  |  |  |  |  |  |  |  |  |  |

c. Implementation of all possible operations on circular linked list. Week 7&8: linked list applications a. Application-1: Implementation of possible operations on stacks using list b. Application-2: Implementation of possible operations on queue using list c. Application-3: Addition of two polynomials using linked list d. Application-4: Subtraction of two polynomials using linked list **Week 9: Binary search tree and applications** a. Implementation of Binary search tree operations. b. Application-1: Implement tree traversal techniques using recursion c. Application-2: Implement XML Parser tree algorithm Week 10: AVL,B- tree and applications a. Insert and delete operations on AVL-tree b. Insert and delete operations on B-tree c. Design experiment using AVL ,B-Tree Week 11: Design experiments/scenario based problem solving using linear Data structures Week 12: Design experiments/scenario based problem solving using nonlinear Data structures **Text** books **Text Book(s):** and [1]. Horowitz Sahni and Anderson-Freed, "Fundamentals of Data Structures in C", 2nd Reference edition, Universities Press, 2011. books [2]. Mark Allen Weiss, "Data structure and Algorithm Analysis in C", 2nd edition, Addison Wesley Publication, 2010. **Reference Books:** [1]. Yedidyah Langsam, Moshe J. Augenstein and Aaron M. Tenenbaum, "Data Structures using C and C++", 2nd edition, Pearson Education, 1999. [2]. Data Structures: A Pseudocode Approach with C, 2nd Edition, R. F. Gilberg and B. A. Forouzan, Cengage Learning [1]. Erik Demaine, Advanced Data Structures, [MIT-OpenCourseWare]. (26, May, 2021). E-resources and other Available: http://ocw.mit.edu/ digital [2].Dr. Naveen Garg, Department of Computer Science & Engineering, IIT Delhi, Lecture material Series on Data Structures and Algorithms [NPTEL], (26,May,2021) Available: https://nptel.ac.in/courses/106/102/106102064/ [3].Data Structures and applications on, [Geeksforgeeks], (25, May, 2021) Available: https://www.geeksforgeeks.org/data-structures/ [4]. Data Structures and challenges [Hacker rank], (25,May,2021) Available: https://www.hackerrank.com/domains/data-structures

## 20IT3353 - OBJECT ORIENTED PROGRAMMING USING C++ LABORATORY

| Course Cate                                                                                                    | egory                                                                                                    | ·:                         | Progr                                                                                                    | ram Co              | re Lal | )      |        |        |        | Credit | s:               |          | 2       |        |          |                  |  |
|----------------------------------------------------------------------------------------------------|----------------------------------------------------------------------------------------------------|----------------------------|----------------------------------------------------------------------------------------------------|---------------------|--------|--------|--------|--------|--------|--------|------------------|----------|---------|--------|----------|------------------|--|
| Course Typ                                                                                                    |                                                                                                    |                            | Labo                                                                                                    | ratory              |        |        |        |        |        |        | Lectur           | e-Tut    | orial-l | Pract  | ice:     | 0-0-2            |  |
| Prerequisite                                                                                                    | es:                                                                                                    |                            |                                                                                                    | 2103A<br>Pytho      |        | ect Or | ientec | l prog | ramm   | ing    | Contir           | nuous    | Evalu   | atior  | n:       | 30               |  |
|                                                                                                    |                                                                                                    |                            | 1 551116                                                                                                    | , - , 1110          |        |        |        |        |        |        | Semes            | on:      | 70      |        |          |                  |  |
|                                                                                                    |                                                                                                    |                            |                                                                                                    |                     |        |        |        |        |        |        | Total 1          |          |         |        |          | 100              |  |
| Course                                                                                                    |                                                                                                    | Upon                       | success                                                                                                    | sful cor            | npleti | on of  | the co | ourse, | the st | udent  | will b           | e able   | to:     |        |          | •                |  |
| Outcomes                                                                                                    |                                                                                                    | CO1                        |                                                                                                    |                     |        |        |        | _      |        |        | ,                |          | emanti  | cs of  | C++ p    | rograms          |  |
|                                                                                                    |                                                                                                    |                            |                                                                                                    | riting p            |        |        |        |        |        |        |                  |          |         |        |          |                  |  |
|                                                                                                    |                                                                                                    | CO2                        | Deve                                                                                                    | lop C+              | + pro  | grams  | to im  | plem   | ent ov | erloac | l of fu          | nction   | is, con | ıstruc | ctors ar | nd               |  |
|                                                                                                    |                                                                                                    |                            | opera                                                                                                    |                     |        |        |        |        |        |        |                  |          |         |        |          |                  |  |
|                                                                                                    |                                                                                                    | CO3                        | <u> </u>                                                                                                    |                     |        |        |        |        |        |        |                  |          |         |        |          |                  |  |
|                                                                                                    |                                                                                                    |                            |                                                                                                    |                     |        |        |        |        |        |        |                  |          |         |        |          |                  |  |
|                                                                                                    |                                                                                                    | CO5                        | CO5 Apply the knowledge of exception handling to design error free applications                                                                                                    |                     |        |        |        |        |        |        |                  |          |         |        |          |                  |  |
|                                                                                                    |                                                                                                    | CO6                        | CO6 Create programs using generic classes and Standard Template Libraries for solving                                                                                                    |                     |        |        |        |        |        |        |                  |          |         |        |          |                  |  |
|                                                                                                    |                                                                                                    |                            | real time scenarios.                                                                                                    |                     |        |        |        |        |        |        |                  |          |         |        |          |                  |  |
| Contribution                                                                                                    | Contribution of Course Outcomes towards achievement of Program Outcomes(1-Low, 2- Medium, 3- High)  PO PSO BTI |                            |                                                                                                    |                     |        |        |        |        |        |        |                  |          |         |        |          | T                |  |
| CO                                                                                                    | 1                                                                                                    | 2                          | 3                                                                                                    | 4                   | 5      | 6<br>6 | 7      | 8      | 9      | 10     | 11               | 12       | 1       | 2      | BTL      | PI               |  |
| GO 1                                                                                                    |                                                                                                    |                            |                                                                                                    | •                   |        |        | ,      |        |        | 10     |                  | 12       | 1       |        |          | 1.5.1,           |  |
| CO1                                                                                                    | 1                                                                                                    |                            | 3                                                                                                    |                     |        |        |        |        |        |        |                  |          | 1       |        | 3        | 3.2.2            |  |
| CO2                                                                                                    |                                                                                                    | 2 1 3                      |                                                                                                    |                     |        |        |        |        |        |        | 3.2.2,<br>12.1.1 |          |         |        |          |                  |  |
| CO3                                                                                                    |                                                                                                    | 2                          |                                                                                                    |                     |        |        |        |        |        |        |                  |          |         | 2      | 3        | 2.2.4            |  |
| CO4                                                                                                    |                                                                                                    | 2                          |                                                                                                    |                     |        |        |        |        |        |        |                  |          |         |        | 3        | 2.2.4            |  |
| CO5                                                                                                    |                                                                                                    |                            |                                                                                                    | 2                   |        |        |        |        |        |        |                  |          | 2       |        | 3        | 4.3.2            |  |
| CO6                                                                                                    |                                                                                                    |                            | 2                                                                                                    |                     |        |        |        |        |        |        |                  | 2        | 2       | 2      | 3        | 3.2.2,<br>12.1.1 |  |
| Week 1: Classes and Objects  1. Understand and implement the concept of class and object 2. Implement data members and member functions in the class. 3. Identify the difference in implementation of single and multiple objects.  Week 2: Constructors & Inline functions 1. Understand the concept of Constructor and its advantages, 2. Implement default and parameterized constructors |                                                                                                    |                            |                                                                                                    |                     |        |        |        |        |        |        |                  | cts.     |         |        |          |                  |  |
|                                                                                                    |                                                                                                    | 1. Und<br>2. Imp           | <ol> <li>Understand how to implement inline functions in a class.</li> <li>Week 3: Static Data members and static members functions:</li> <li>Understand the concept of static data member and static member function</li> <li>Implement static member function in a class for the given application</li> <li>Week 4: Passing objects to function &amp; friend functions</li> </ol> |                     |        |        |        |        |        |        |                  |          |         |        |          |                  |  |
|                                                                                                    |                                                                                                    | 1. Imp<br>2. Imp<br>3. Uno | Week 4: Passing objects to function & friend functions  . Implement the concept of passing object to a function.  . Implement the concept of returning object from a function.  . Understand the concept of friend functions.  . Implement the concept of friend function for the given example.                                                                                    |                     |        |        |        |        |        |        |                  |          |         |        |          |                  |  |
|                                                                                                    |                                                                                                    | Week                       | 5: Coi                                                                                                    | nstruct             | or ov  | erloac | ding   |        |        |        |                  |          |         |        |          |                  |  |
|                                                                                                    |                                                                                                    | _                          |                                                                                                    | t metho<br>t constr |        |        | _      |        | -      | _      | -                | <b>;</b> |         |        |          |                  |  |
| 2. Implement constructor overloading for the given example                                                                                                    |                                                                                                    |                            |                                                                                                    |                     |        |        |        |        |        |        |                  |          |         |        |          | Page 78          |  |

3. Understand copy constructor and implement the copy constructor for the given example.

#### **Week 6: Operator Overloading**

- 1. Implement overloading of operators.
  - a. binary operator
  - b. unary operator
  - c. new and delete operators
  - d. unary operator overloading using friend functions

### **Week 7: Implement programs on Inheritance**

- 1. Design solutions that make use of the concept of different types of inheritance
- 2. Implement how constructors are invoked in
  - a. Multiple Inheritance
  - b. Multilevel Inheritance
  - c. Hierarchical Inheritance

### Week 8: Implement programs on virtual functions and abstract classes

- 1. Implement Virtual base class concept in Inheritance,
- 2. Understand and implement the concept of Virtual Base class.
- 3. Differentiate between virtual function and pure virtual function and implement them as necessary in the given application.
- 4. Create a solution using abstract classes by crating abstract methods.

### **Week 9: Handling Exceptions**

- 1. Develop programs to handle run-time errors using exception handling.
- 2. Design applications to make use of user defined exceptions.
- 3. Implement programs to freeup the resource using finally

### **Week 10: Generic Templates - class Templates**

- 1. Implement function template for the given example
- 2. Create a solution for the given example using overloading a function template.
- 3. Understand the differences between function templates and class templates
- 4. Implement class templates for the given application.

## **Week 11: Standard Template Library**

1.Implement operations on

- a. STL Vectors.
- b. STL List
- c. STL Deques
- d. STL Strings

#### Week 12: Case study

Simulate the Bank Application, Library application, Movie ticket Booking , Train ticket booking applications etc., by using C++ concepts

# Text books and Reference books

#### **Text Book(s):**

- [3]. Herbert Schildt, "C++: The Complete Reference", Fourth Edition, The McGraw-Hill Companies, 2003.
- [4].Robert Lafore, "Object-Oriented Programming in C++", Fourth Edition, Sams Publishing, USA, 2002.

#### **Reference Books:**

[2]. Ulla Kirch-Prinz& Peter Prinz, "A Complete Guide to Programming in C++", Jones and Bartlett Publishers, Canada.

## E-resources and other digital

- [1].Dr. ParthaPrathim Das, Professor, IIT Kharaghpur, "Programming in C++ ", 2016, <a href="https://nptel.ac.in/courses/106/105/106105151/">https://nptel.ac.in/courses/106/105/106105151/</a>
- [2]. Dr. AbiramRanade, Professor, IIT Bhombay, "Introduction to programming through

| material | C++", 2016, https://nptel.ac.in/courses/106/101/106101208/                         |
|----------|------------------------------------------------------------------------------------|
|          | [3]. Jesse Dunietz, Instructional designer, Massachusetts Institute of Technology, |
|          | USA,2011, https://ocw.mit.edu/courses/electrical-engineering-and-computer-         |
|          | science/6-096-introduction-to-c-january-iap-2011/index.htm                         |
|          | [4]. A comprehensive material from pool of developers at geeks for geeks webpage,  |
|          | https://www.geeksforgeeks.org/c-plus-plus/                                         |
|          | [5]. Anh Le, Programming in C++: A Hands-on Introduction Specialization,           |
|          | https://www.coursera.org/specializations/hands-on-cpp                              |
|          |                                                                                    |

## SEMESTER IV

## 20BS4101 - STATISTICS WITH R

| Course                                                                             | Categ   | gory:  | Basic S                                                                                                    | cience  | 2         |              |        |          |        |               | Cred     | lits:   |        | 3          |            |                  |  |
|------------------------------------------------------------------------------------|---------|--------|----------------------------------------------------------------------------------------------------|---------|-----------|--------------|--------|----------|--------|---------------|----------|---------|--------|------------|------------|------------------|--|
| Course                                                                             | Type    | :      | Theory                                                                                                    |         |           |              |        |          |        |               | Lect     | ure-T   | utori  | al-Pra     | ctice:     | 2-0-2            |  |
| Prerequ                                                                            | uisites | :      | 20IT33                                                                                                    | 02 Dis  | screte    | Matl         | hema   | tical S  | Struct | ures          | Cont     | inuou   | ıs Eva | aluatio    | n:         | 30               |  |
|                                                                                    |         |        | 1                                                                                                    |         |           |              |        |          |        |               | Semo     | ester e | end E  | valuat     | ion:       | 70               |  |
|                                                                                    |         |        |                                                                                                    |         |           |              |        |          |        |               |          | l Mar   |        |            |            | 100              |  |
| Course                                                                             |         | Upon s | uccessful                                                                                                    | comp    | letion    | ı of tl      | he co  | urse, t  | the st | udent         | will be  | e able  | to:    |            |            |                  |  |
| Outcom                                                                             | ies     | CO1    | Unders                                                                                                    | tand    | the       | funda        | amen   | tal s    | yntax  | of            | R th     | rough   | reac   | dings,     | practice   | exercises,       |  |
|                                                                                    |         |        | demons                                                                                                    | stratio | ns, w     | riting       | Rc     | ode ai   | nd V   | isualiz       | e data   | attrib  | outes  | using g    | ggplot2 a  | and other R      |  |
|                                                                                    |         |        | packag                                                                                                    |         |           |              |        |          |        |               |          |         |        |            |            |                  |  |
|                                                                                    |         | CO2    | Manipu<br>RStudi                                                                                                    |         | numei     | ric aı       | nd te  | xtual    | data   | types         | using    | g the   | R pı   | rogram     | ming lar   | nguage and       |  |
|                                                                                    |         | CO3    | Apply the knowledge of Probability and conduct Tests of Hypothesis for Statistical Inference.                                                                                            |         |           |              |        |          |        |               |          |         |        |            |            |                  |  |
|                                                                                    |         | CO4    | Fit some basic types of Statistical Models.                                                                                                    |         |           |              |        |          |        |               |          |         |        |            |            |                  |  |
| Contribution of Course Outcomes towards achievement of Program Outcomes(1-Low, 2-M |         |        |                                                                                                    |         |           |              |        |          |        |               |          |         |        |            | - Mediur   | n, 3- High)      |  |
|                                                                                    |         |        |                                                                                                    |         |           | PO           |        |          |        | - <del></del> |          |         |        | PSO        |            |                  |  |
| CO                                                                                 | 1       | 2      | 3                                                                                                    | 4       | 5         | 6            | 7      | 8        | 9      | 10            | 11       | 12      | 1      | 2          | BTL        | PI               |  |
| CO1                                                                                | 2       | 2      |                                                                                                    |         |           |              |        |          |        |               |          |         | 2      | 2          | 2          | 1.5.1,<br>2.2.2  |  |
|                                                                                    |         |        |                                                                                                    |         |           |              |        |          |        |               |          |         | 2      | 2          | 3          | 1.5.1,           |  |
| CO2                                                                                | 2       | 1      |                                                                                                    |         | 2         |              |        |          |        |               |          |         |        |            |            | 2.2.2,           |  |
|                                                                                    |         |        |                                                                                                    |         |           |              |        |          |        |               |          |         |        |            |            | 5.2.2            |  |
|                                                                                    |         |        |                                                                                                    |         |           |              |        |          |        |               |          |         | 3      | 2          | 3          | 1.2.2,           |  |
| CO3                                                                                | 3       | 2      |                                                                                                    | 3       |           |              |        |          |        |               | 2        |         |        |            |            | 2.4.1            |  |
|                                                                                    |         |        |                                                                                                    |         |           |              |        |          |        |               |          |         |        |            |            | 4.3.1,           |  |
|                                                                                    |         |        |                                                                                                    | 2       |           |              |        |          |        |               |          |         | 2      | -          | 2          | 11.3.1           |  |
|                                                                                    |         |        |                                                                                                    | 2       | 2         |              |        |          |        |               |          |         | 3      | 2          | 3          | 1.5.1,           |  |
|                                                                                    |         |        |                                                                                                    |         |           |              |        |          |        |               |          |         |        |            |            | 2.4.1,<br>3.2.2, |  |
| CO4                                                                                | 3       | 2      | 3                                                                                                    |         |           |              |        |          |        |               | 3        |         |        |            |            | 4.3.3,           |  |
|                                                                                    |         |        |                                                                                                    |         |           |              |        |          |        |               |          |         |        |            |            | 5.2.2,           |  |
|                                                                                    |         |        |                                                                                                    |         |           |              |        |          |        |               |          |         |        |            |            | 11.3.1           |  |
| Course                                                                             | 1       | UNIT   | T:                                                                                                    |         | 1         | 1            | 1      | <u> </u> | 1      | 1             | <u> </u> | 1       | 1      | 1          |            | 11.5.1           |  |
| Conten                                                                             |         | The R  | UNIT I: The R Environment: Command Line interface, R Studio, Installing R Packages. Basics of R: Basic math, variable, data types, vectors, calling function, missing data, data.frames, |         |           |              |        |          |        |               |          |         |        |            |            |                  |  |
|                                                                                    |         |        | atrices, a                                                                                                    |         | aui, v    | arrau        | ne, ua | iia iyf  | jes, v | ectors        | , caiiii | ig ruii | Ction  | , 11115511 | ng uata, t | iaia.iraines,    |  |
|                                                                                    |         |        | iau ices, a<br>ig data ii                                                                                                    | •       | · Rea     | ding         | CSV    | Exc      | el Da  | ta            |          |         |        |            |            |                  |  |
|                                                                                    |         |        | _                                                                                                    |         |           | _            |        |          |        |               |          |         |        |            |            |                  |  |
|                                                                                    |         |        | Case Study: Loading data from mysql into RStudio.  Writing R functions, control statements – if and else, switch, compound tests, for loops, while                                       |         |           |              |        |          |        |               |          |         |        |            |            |                  |  |
|                                                                                    |         | loops. | J 11 10110                                                                                                    | ,       | 2 3 11 11 | J. 500       |        |          | 41     |               | -, 5,,,, |         | P      |            | , 101 1    | P = ,            |  |
|                                                                                    |         | _      | ical Graj                                                                                                    | ohs : E | Base (    | Graph        | ıs, gg | plot2.   |        |               |          |         |        |            |            |                  |  |
|                                                                                    |         |        | Statistical Graphs: Base Graphs, ggplot2. UNIT II:                                                                                                    |         |           |              |        |          |        |               |          |         |        |            |            |                  |  |
|                                                                                    |         |        | manipu                                                                                                    | lation  | : App     | oly Fa       | amily  | , aggr   | egate  | , plyr,       | data.t   | able.   |        |            |            |                  |  |
|                                                                                    |         | _      | Reshapin                                                                                                    |         |           |              | -      |          | _      | _ • ·         |          |         |        |            |            |                  |  |
|                                                                                    |         | _      | s:paste, s                                                                                                    | -       |           | _            |        | _        | -      |               |          |         |        |            |            |                  |  |
|                                                                                    |         | Case S | tudy:Str                                                                                                    | ing Tl  | heory     | <b>':</b> To | focus  | s on n   | nanip  | ulating       | g unstr  | ructure | ed dat | a, this    | in most c  | eases means      |  |

natural language texts. Tweets are again a useful source of data for this because tweets are mainly a short (140 characters or less) character strings. Math Functions: Calculating a Probability, cumulative sums and products, minima and maxima, calculus, sorting, set operations. **UNIT III: Probability Distributions**: Normal Distribution, Binomial Distribution, Poisson Distribution. **Basics Statistics**: Summary statistics, correlation and covariance, t-tests, ANOVA. Case Study: Popularity Contest: Develop a test to compare two different Twitter topics to see which one is most popular(or at least which one has a higher posting rate) **UNIT IV:** Linear Models: Simple Linear Regression, Multiple Regression, Logistics Regression, PIsson Regression. **Nonlinear Models**: Nonlinear least squares, splines, generalized additive models, decision trees, random forests. **Time Series**: Autoregressive Moving Average, VAR, GARCH. Clustering: K Means, PAM, Hierarchical Clustering **Case Study: 1. Word Perfect:** Analyze the actual words that appear in text documents. 2. **Decision Tree:** Implement Decision Tree, Random Forest in R for party package. Text books **Text Book(s):** and [1]. Jared P. Lander, "R for Everyone, Addison Wesley Data & Analytics Series, Pearson", Reference 2014. (UNIT-I,II(Except Math Functions), III &IV) [2]. Norman Matloff, "The Art of R Programming, No Strach Press", San Francisco, 2011. books (UNIT-II Math Functions) **Reference Books:** [1]. Jeffrey Stanton, "An Introduction To Data Science", 2012 [2].G. Jay Kerns, Introduction to Probability and Statistics using R, First Edition, 2010 [1]. Rafael Irizarry, Michael Love, Statistics with R, Harvard University (18, May, 2021). E-resources Available: https://www.edx.org/course/statistics-r-harvardx-ph525-1x-1 and other [2]. Mine Cetinkaya-Rundel, David Banks, Colin Rundel, Merlise A Clyde, Duke University, digital material (18,May, 2021). **Statistics** Specialization. Available: with R

https://www.coursera.org/specializations/statistics

## 20IT4302-JAVA PROGRAMMING

| Course   | Programme Core Credits: 3                                                                                                    |                                                                            |                                                                                                    |                                                                                        |         |        |          |        |        |                  |         |                                                    |       |                                                         |          |                                |  |  |  |  |  |  |
|----------|----------------------------------------------------------------------------------------------------|----------------------------------------------------------------------------|----------------------------------------------------------------------------------------------------|----------------------------------------------------------------------------------------|---------|--------|----------|--------|--------|------------------|---------|----------------------------------------------------|-------|---------------------------------------------------------|----------|--------------------------------|--|--|--|--|--|--|
| Category | v•                                                                                                    |                                                                            | Progra                                                                                                   | annne                                                                                  | Core    |        |          |        |        | Crear            | ıs:     |                                                    |       |                                                         | 3        |                                |  |  |  |  |  |  |
| Course   |                                                                                                    |                                                                            | Theor                                                                                                    | v                                                                                      |         |        |          |        |        | Lectu            | re-Tu   | torial                                             | -Prac | tice:                                                   | 3-0-0    | )                              |  |  |  |  |  |  |
| Prerequ  |                                                                                                    |                                                                            | 20ES                                                                                                    | -                                                                                      | rograr  | nmin   | g        | f      | or     | Conti            |         |                                                    |       |                                                         | 30       |                                |  |  |  |  |  |  |
| _        |                                                                                                    |                                                                            | Proble                                                                                                   |                                                                                        |         |        |          |        |        |                  |         |                                                    |       |                                                         |          |                                |  |  |  |  |  |  |
|          |                                                                                                    |                                                                            | 20IT3                                                                                                    | 303 E                                                                                  | Data S  | tructi | ires     |        |        |                  |         |                                                    |       |                                                         |          |                                |  |  |  |  |  |  |
|          |                                                                                                    |                                                                            |                                                                                                    |                                                                                        |         |        |          |        | -      | Semes            |         |                                                    |       | 70                                                      |          |                                |  |  |  |  |  |  |
|          |                                                                                                    |                                                                            |                                                                                                    |                                                                                        |         |        |          |        |        | Total Marks: 100 |         |                                                    |       |                                                         |          |                                |  |  |  |  |  |  |
| Course   |                                                                                                    |                                                                            | Upon                                                                                                    | succes                                                                                 | ssful c | compl  | ırse, th | e stud | ent wi | ll be a          | able to | ):                                                 |       |                                                         |          |                                |  |  |  |  |  |  |
| Outcome  | es                                                                                                    |                                                                            | CO1 Understand object-oriented programming principles to build classes and create objects                |                                                                                        |         |        |          |        |        |                  |         |                                                    |       |                                                         |          |                                |  |  |  |  |  |  |
|          |                                                                                                    | -                                                                          | CO2 Analyze assertions and exception handling techniques to debug correctness and handle run time errors |                                                                                        |         |        |          |        |        |                  |         |                                                    |       |                                                         |          |                                |  |  |  |  |  |  |
|          |                                                                                                    |                                                                            | CO3                                                                                                    | Apply the knowledge of generics, collections and multi-threading to solve the problems |         |        |          |        |        |                  |         |                                                    |       |                                                         |          |                                |  |  |  |  |  |  |
|          | CO4 Demonstrate the knowledge solve the problems.                                                                                                    |                                                                            |                                                                                                    |                                                                                        |         |        |          |        |        |                  |         | of lambda expressions and Stream API operations to |       |                                                         |          |                                |  |  |  |  |  |  |
| Contrib  | ıtion                                                                                                    | of Course Outcomes towards achievement of Program Outcomes(1-Low, 2-Medium |                                                                                                    |                                                                                        |         |        |          |        |        |                  |         |                                                    |       |                                                         |          | 2-Medium,3-                    |  |  |  |  |  |  |
| High)    |                                                                                                    |                                                                            |                                                                                                    |                                                                                        |         |        |          |        |        |                  |         |                                                    |       |                                                         |          |                                |  |  |  |  |  |  |
| CO       |                                                                                                    | _                                                                          |                                                                                                    | T .                                                                                    | 1 .     | P      | -        | 1 -    |        | 1                | T       | 1                                                  | -     | SO                                                      | BTL      | PI                             |  |  |  |  |  |  |
| CO1      | 1                                                                                                    | 2                                                                          | 3                                                                                                    | 4                                                                                      | 5       | 6      | 7        | 8      | 9      | 10               | 11      | 12                                                 | 1     | 2                                                       | 2        | 151212                         |  |  |  |  |  |  |
| CO1      | 1                                                                                                    | 2                                                                          | 3                                                                                                    |                                                                                        |         |        |          |        |        |                  |         | 2                                                  | 1     | 2                                                       | 2        | 1.5.1, 2.1.2<br>2.1.2, 3.2.2,  |  |  |  |  |  |  |
| CO2      |                                                                                                    |                                                                            |                                                                                                    |                                                                                        |         |        |          |        |        |                  |         | 2                                                  | 1     | 2                                                       | _        | 12.2.1                         |  |  |  |  |  |  |
| CO3      | 1                                                                                                    | 3                                                                          | 2                                                                                                    |                                                                                        |         |        |          |        |        |                  |         | 3                                                  | 3     | 3                                                       | 3        | 1.5.1, 2.2.4,<br>3.2.2, 12.2.1 |  |  |  |  |  |  |
| CO4      |                                                                                                    |                                                                            | 2                                                                                                    |                                                                                        |         |        |          |        |        |                  |         | 2                                                  | 2     | 3                                                       | 2        | 3.1.5, 12.2.1                  |  |  |  |  |  |  |
|          |                                                                                                    |                                                                            |                                                                                                    |                                                                                        |         |        |          |        |        |                  |         |                                                    |       |                                                         |          |                                |  |  |  |  |  |  |
| Course   | <u> </u>                                                                                                    | UN                                                                         | IT I:                                                                                                    | _1                                                                                     | 1       | ı      | 1        | I      |        |                  | 1       |                                                    | 1     | 1                                                       | <u> </u> | L                              |  |  |  |  |  |  |
| Content  | Content  Introduction: Overview of Java, Data Types, Variables and arrays.  Classes and objects: Class fundamentals, declaring objects, assigning object reference variables, introducing methods, constructors, this keyword, overloading methods, static and final keywords.  String Handling: The String Constructors, String Tokenizer class.  UNIT II:  Inheritance: Inheritance basics, using super, creating a multilevel hierarchy, method overriding, dynamic method dispatch, using abstract classes, using final with inheritance.  Packages & Interfaces: Defining a package, finding package and CLASSPATH., Packages and Member access, importing packages, Defining an interface, implementing interfaces nested interfaces, applying interfaces, variables in interfaces.  Exception handling:  Exception handling fundamentals, exception types, uncaught exceptions, using try and catch |                                                                            |                                                                                                    |                                                                                        |         |        |          |        |        |                  |         |                                                    |       | archy, method neritance.  TH., Packages ing interfaces, |          |                                |  |  |  |  |  |  |

|             | UNIT III:                                                                                            |
|-------------|----------------------------------------------------------------------------------------------------|
|             | Generics: Generic class with two type parameters, the general from of a generic class,               |
|             | Bounded types                                                                                        |
|             | Assertions: Using assert statement, Assertion enabling and disabling options                         |
|             | Multithread Programming: The Java thread model, creating a thread: implementing                      |
|             | runnable, extending thread, creating multiple threads, thread priorities                             |
|             | <b>Collections Framework:</b> Collections overview, Collection interfaces: Collection, List and Set. |
|             | Collection Classes: ArrayList, LinkedList, HashSet,TreeSet                                           |
|             | UNIT – IV                                                                                            |
|             | Lambda Expressions: Lambda Expression fundamentals, function interfaces, lambda                      |
|             | expression examples, Block lambda expressions, Passing lambda expressions as arguments.              |
|             | <b>Method References:</b> to static methods, to instance methods, with generics                      |
|             | Stream API: Stream Basics: Stream interfaces, obtaining a Stream, Stream examples                    |
|             | Reduction Operations, using parallel streams, Mapping, Collecting, Iterators and                     |
|             | Stream: Use an Iterator with a Stream, Use Spliterator.                                              |
| Text books  | Text Books:                                                                                          |
| and         | [1] Herbert Schildt, "Java The Complete Reference", 11 <sup>th</sup> Edition, McGraw-Hill            |
| Reference   | Education, New Delhi, 2019.                                                                          |
| books       | Reference Books:                                                                                     |
| 00022       | [1] Kathy Sierra & Bert Bates, Head First Java, Second edition, Shroff/O'Reilly, 2009                |
|             | [2] Herbert Schildt, Dale Skrien, "Java Fundamentals A Comprehension Introduction",                  |
|             | Special Indian Edition, McGraw-Hill Education India Pvt. Ltd, 2013.                                  |
|             | [3] Paul J. Dietel and Dr. Harvey M. Deitel, "Java How to Program", 9th Edition, Prentice-           |
|             | Hall, Pearson Education, 2011.                                                                       |
|             | [4] Timothy Budd, "Understanding Object Oriented Programming with Java", Updated                     |
|             | edition, Pearson Education, 2013.                                                                    |
| E-resources | [1] Prof. I. Sengupta. (19-05-2021), Department of Computer Science &                                |
| and other   | Engineering, I.I.T., Kharagpur, "Internet Technologies", NPTEL,                                      |
| digital     | http://nptel.ac.in/video.php?subjectId=106105084                                                     |
| material    | [2] Mia Minnes, Leo Porter, Christine Alvarado, University of California, San Diego (19-             |
|             | 05-2021) Object Oriented Programming in Java Available:                                              |
|             | https://www.coursera.org/learn/object-oriented-java                                                  |
|             | [3] Cay Horstmann, Cheng-Han Lee, Sara Tansey, San Jose State University, (19-05-2021)               |
|             | Intro to Java Programming Available https://eu.udacity.com/course/intro-to-java-                     |
|             | programmingcs046                                                                                     |
|             | programmingcso+o                                                                                     |

## 20IT4303- ADVANCED DATA STRUCTURES AND ALGORITHMS

| Course C          | atego  | ory:                                                                                                    |            | Prog                                                                          | ramn                                                                             | ne Co | re      |        |      | Cr   | edits           | :      |          |      | 3                                                                                                    |                   |  |  |
|-------------------|--------|----------------------------------------------------------------------------------------------------|------------|-------------------------------------------------------------------------------|----------------------------------------------------------------------------------|-------|---------|--------|------|------|-----------------|--------|----------|------|----------------------------------------------------------------------------------------------------|-------------------|--|--|
| Course T          |        |                                                                                                    |            | Theo                                                                          | ry                                                                               |       |         |        |      |      | cture<br>actice | e-Tuto | rial-    |      |                                                                                                    | 2-1-0             |  |  |
| Prerequi          | sites: |                                                                                                    |            | -                                                                             |                                                                                  | - Dis |         |        |      | Co   | ntinı           | ious E | Evalu    | atio | n:                                                                                                    | 30                |  |  |
|                   |        |                                                                                                    |            |                                                                               |                                                                                  |       | or Info | ormati | ion  |      |                 |        |          |      |                                                                                                    |                   |  |  |
|                   |        |                                                                                                    |            | Tech                                                                          |                                                                                  |       | G.      |        |      |      |                 |        |          |      |                                                                                                    |                   |  |  |
|                   |        |                                                                                                    |            | 20IT3303- Data Structures  Semester end                                       |                                                                                  |       |         |        |      |      |                 |        |          |      |                                                                                                    | 70                |  |  |
|                   |        |                                                                                                    |            | Evaluation:                                                                   |                                                                                  |       |         |        |      |      |                 |        |          |      |                                                                                                    | 70                |  |  |
|                   |        |                                                                                                    |            |                                                                               |                                                                                  |       |         |        |      |      |                 | larks: | <u> </u> |      |                                                                                                    | 100               |  |  |
| Course            |        |                                                                                                    | Upon       | succe                                                                         | uccessful completion of the course, the student will be able to:                 |       |         |        |      |      |                 |        |          |      |                                                                                                    |                   |  |  |
| Outcome           | S      | Ī                                                                                                    | CO1        | Understand the asymptotic performance of algorithms and various operations on |                                                                                  |       |         |        |      |      |                 |        |          |      |                                                                                                    |                   |  |  |
|                   |        |                                                                                                    |            | data structures                                                               |                                                                                  |       |         |        |      |      |                 |        |          |      |                                                                                                    |                   |  |  |
|                   |        | Ī                                                                                                    | CO2        | Synt                                                                          | Synthesize design techniques and choose appropriate technique to solve problems. |       |         |        |      |      |                 |        |          |      |                                                                                                    |                   |  |  |
|                   |        | Ī                                                                                                    | CO3        | Analyze algorithm design techniques to provide optimal solution for given     |                                                                                  |       |         |        |      |      |                 |        |          |      |                                                                                                    |                   |  |  |
|                   |        |                                                                                                    |            | problem.                                                                      |                                                                                  |       |         |        |      |      |                 |        |          |      |                                                                                                    |                   |  |  |
|                   |        | CO4 Distinguish deterministic and non-determ                                                                                                    |            |                                                                               |                                                                                  |       |         |        |      |      |                 |        |          |      | algor                                                                                                    | rithms and their  |  |  |
|                   |        |                                                                                                    |            | perfo                                                                         | _                                                                                |       |         |        |      |      |                 |        |          | C    |                                                                                                    |                   |  |  |
|                   | tion   | of Co                                                                                                    | ourse (    | Outco                                                                         | mes                                                                              | towa  | rds a   | chiev  | emen | t of | Prog            | ram (  | Outco    | mes  | (1-L                                                                                                    | ow, 2- Medium, 3- |  |  |
| High)             |        |                                                                                                    |            |                                                                               |                                                                                  |       |         |        |      |      |                 |        |          |      |                                                                                                    |                   |  |  |
| CO                | 1      |                                                                                                    | 1 2        | 1 4                                                                           | T ~                                                                              | P     |         |        |      | 1.0  | 1.1             | 10     |          | SO   | BTL                                                                                                    | . PI              |  |  |
| CO1               | 1 2    | 1                                                                                                    | 3          | 4                                                                             | 5                                                                                | 6     | 7       | 8      | 9    | 10   | 11              | 12     | 2        | 1    | 2                                                                                                    | 1.5.1, 2.2.4,     |  |  |
| COI               | 2      | 1                                                                                                    | 3          |                                                                               |                                                                                  |       |         |        |      |      |                 |        | 2        | 1    |                                                                                                    | 3.2.2             |  |  |
| CO2               | 1      | 2                                                                                                    | 3          | 2                                                                             |                                                                                  |       |         |        |      |      |                 | 2      | 1        | 1    | 3                                                                                                    | 1.5.1,2.2.4,      |  |  |
|                   |        |                                                                                                    |            |                                                                               |                                                                                  |       |         |        |      |      |                 |        |          |      |                                                                                                    | 3.2.1, 4.2.1,     |  |  |
|                   |        |                                                                                                    |            |                                                                               |                                                                                  |       |         |        |      |      |                 |        |          |      |                                                                                                    | 12.2.1            |  |  |
| CO3               | 1      | 2                                                                                                    | 3          | 2                                                                             |                                                                                  |       |         |        |      |      |                 | 1      | 1        | 3    | 4                                                                                                    | 1.5.1, 2.2.4,     |  |  |
|                   |        |                                                                                                    |            |                                                                               |                                                                                  |       |         |        |      |      |                 |        |          |      |                                                                                                    | 3.2.2,            |  |  |
| CO.4              |        | 2                                                                                                    | 1          |                                                                               |                                                                                  |       |         |        |      |      |                 |        | 3        |      |                                                                                                    | 4.2.1,12.2.1      |  |  |
| CO4               |        | 3                                                                                                    | 2<br>IT I: |                                                                               |                                                                                  |       |         |        |      |      |                 |        | 3        | 2    | 2                                                                                                    | 2.1.2,3.2.1,      |  |  |
| Course<br>Content |        | Trees: Splay trees: A simple idea, splaying, Top-Down splay trees, Red-Black trees: Bottom-up insertion, Top-down-red-black trees, top-down deletion, Treaps, Suffix Arrays and Suffix Trees: Suffix Arrays, Suffix Trees, Linear-Time Construction of Suffix Arrays and Suffix Trees.  Introduction: Algorithm Specification: Pseudo code Conventions, Recursive Algorithms, Performance Analysis: Space Complexity, Time Complexity, Asymptotic Notation (Big —oh, Omega, Theta, Little —oh).  UNIT II:  Divide and Conquer: General method, Binary search, Finding the Maximum and Minimum Merge sort, Quick sort, Strassen's matrix multiplication.  Greedy method: General method, knapsack problem, Job Sequencing with deadlines, Minimum cost spanning trees: Prim's and Kruskal's algorithms, Single source shortest path problem |            |                                                                               |                                                                                  |       |         |        |      |      |                 |        |          |      | Arrays and Suffix Arrays and Suffix Arrays and Suffix Eursive Algorithms, Notation (Big —oh, num and Minimum, ng with deadlines, |                   |  |  |

|             | UNIT III:                                                                                     |
|-------------|-----------------------------------------------------------------------------------------------|
|             | <b>Dynamic Programming:</b> General method, All pairs shortest Path problem, Travelling sales |
|             | person problem, 0/1 knapsack problem, Reliability Design                                      |
|             | <b>Backtracking:</b> General method, 8-queens problem, sum of subsets, graph colouring,       |
|             | Hamiltonian cycles.                                                                           |
|             | UNIT IV:                                                                                      |
|             | Branch and Bound: The method: Least Cost (LC) Search, Control Abstractions for LC-            |
|             | Search, FIFO Branch-and-Bound, LC Branch-and-Bound, 0/1knapsack problem: LC Branch            |
|             | and Bound solution, FIFO Branch and Bound solution, Travelling Salesperson.                   |
|             | NP-Hard and NP-Complete problems: Basic concepts, non-deterministic algorithms, the           |
|             | classes NP Hard and NP Complete                                                               |
| Text books  | Text Book(s):                                                                                 |
| and         | [1].Mark Allen Weiss, "Data structure and Algorithm Analysis in C++", 4th edition,            |
| Reference   | Addison Wesley Publication, 2014.                                                             |
| books       | [2].E. Horowitz, et al, —Fundamentals of Computer Algorithms, University                      |
|             | Press(India)Pvt. Ltd, 2 Edition 2011.                                                         |
|             | Reference Books:                                                                              |
|             | [1]. Thomas H Cormen, Charles E Leiserson, Ronald L Rivest and Clifford Stein,                |
|             | "Introduction to Algorithms", PHI learning Pvt.Ltd., New Delhi, 2010.                         |
|             | [2].Lee, Kent D., Hubbard, Steve, "Data Structures and Algorithms with Python", 1st           |
|             | edition, Springer International Publishing, 2015.                                             |
| E-resources | [1] SudarshanIyengar, AssistantProfessor, CSE department, IIT Ropar, Programming, Data        |
| and other   | Structures and Algorithms [NPTEL], (26, May, 2021) Available:                                 |
| digital     | https://nptel.ac.in/noc/courses/noc18/SEM1/noc18-cs25/                                        |
| material    | [2] Erik Demaine, professor of Computer Science at the Massachusetts Institute of             |
|             | Technology, Advanced Data Structures [MIT- Open Course Ware], (26, May, 2021)                 |
|             | Available: http://ocw.mit.edu/                                                                |

## 20IT4304 – DATABASE MANAGEMENT SYSTEMS

| Course Category:   Credits:   3   Credits:   3      | Course |          | D.                                              | 10.040           |         | 14304   | – DA    | IADA     | SIE IVI | ANAC    | LIVIVII        | 111     | Cradit    |         |          |         | 3      |              |
|----------------------------------------------------------------------------------------------------|--------|----------|-------------------------------------------------|------------------|---------|---------|---------|----------|---------|---------|----------------|---------|-----------|---------|----------|---------|--------|--------------|
| Prerequisites:   20T3303-Data Structures                                                                                                    |        |          | PI                                              | ogra             | in Core |         |         |          |         |         |                |         | Credits   | · ·     |          |         | 3      |              |
| Practice:                                                                                                    |        |          | - TC1                                           | 1                |         |         |         |          |         |         |                |         | T 4       | T       | • 1      |         | 2.0    |              |
| Prerequisites:   20TT330-Data Structures                                                                                                    | Cours  | se Type  | e:   11                                         | neory            | 7       |         |         |          |         |         |                |         |           |         | riai-    |         | 3-0    | <b>)-</b> () |
| Course Outcomes    Department   Course   Course  | Prerec | quisites | s: 20                                           | )IT33            | 303-Dat | a Struc | ctures  |          |         |         |                |         |           |         | Evalua   | ation:  | 30     |              |
| Course                                                                                                    |        |          | L                                               |                  |         |         |         |          |         |         |                |         |           |         | l        |         | 70     |              |
| Course Outcomes   Upon successful completion of the course, the student will be able to:                                                                                                    |        |          |                                                 |                  |         |         |         |          |         |         |                |         |           |         |          |         |        |              |
| Outcomes    CO1                                                                                                    |        |          |                                                 |                  |         |         |         |          |         |         |                |         |           |         |          |         | 100    | )            |
|                                                                                                    |        |          |                                                 | •                |         |         |         |          |         |         |                |         |           |         |          |         |        |              |
| CO2   Formulate solutions to handle databases using indexing, SQL, relational algebra and NOSQL   CO3   Develop database schemas using normalization approaches.                                                                                                    | Outco  | omes     | C                                               | O1               |         | strate  | DBM     | IS arc   | hitectu | ire an  | d con          | ceptu   | ıal data  | abase   | mode     | eling 1 | or d   | atabase      |
| CO3                                                                                                    |        |          | C                                               | O2               |         | late so | lution  | s to ha  | andle o | databa  | ses usi        | ing i   | ndexing   | , SQL   | ., rela  | tional  | alge   | bra and      |
| Contribution of Course Outcomes towards achievement of Program Outcomes (1-Low, 2- Medium, 3- High)  CO   PO   PO   PS   PI    CO   1   2   3   4   5   6   7   8   9   10   11   12   1   2   1   2   1   3.2.2,  TO   1   1   1   1   1   1   3.2.2,  TO   1   1   1   1   1   1   3.2.2,  TO   1   1   1   1   1   1   3.2.2,  TO   2   3   2   1   3   1.5.1,  TO   3   2   1   3   1.5.1,  TO   3   2   3   1.5.1,  TO   3   2   3   1.5.1,  TO   3   2   3   1.5.1,  TO   3   2   3   1.5.1,  TO   4   2   3   1.5.1,  TO   5   3   2   1   3   1.5.1,  TO   6   1   1   1   1   1   1   1   1    TO   7   8   9   10   11   12   1   2   1   2    TO   1   1   1   1   1   1   1   1   1                                                                                                    |        |          |                                                 |                  |         |         |         |          |         |         |                |         |           |         |          |         |        |              |
| Contribution of Course Outcomes towards achievement of Program Outcomes (1-Low, 2-Medium, 3-High)  CO   PO   PSO   BTL   PI    CO   1   2   3   4   5   6   7   8   9   10   11   12   1   2    I   1   1   1   3   3   3   2   1   3   1.5.1,  3.2.2,  11.3.1  CO2   3   2     3   1.5.1,  3.2.2,  11.3.1  CO3   3   2     3   1.5.1,  3.2.2,  11.3.1  CO4   2   3   2   3   1.5.1,  2   3   3   2   1   3   1.5.1,  3.2.2,  11.3.1  CO4   2   3   3   3   2   3   3   3   3    CO4   2   3   3   3   3   3   3   3    CO5   3   2   3   3   3   3   3    CO4   2   3   3   3   3   3   3    CO5   3   2   3   3   3   3    CO6   2   3   3   3   3    CO7   3   4   5   6   7   8   9   10   11   12   1   2    CO8   3   2   1   3   1.5.1,  3.2.2,  11.3.1  CO4   2   3   3   1.5.1,  2   3   3   3.2.2,  11.3.1  CO4   2   3   3   3   3    CO5   3   4   5   6   7   8   9   10   11   12    CO6   7   8   9   10   11   12    CO7   8   9   10   11   12    3   1   1   3    4   1   3   3    4   1   3    4   1   3    4   1   3    4   1   3    5   1   3    5   1   3    6   1   3    7   1   3    8   1   1   3    8   1   1   1    9   1   2   3    9   10   11   12    9   2   3   1.5.1,  3.2.2,  11.3.1  CO4   2   3   3    1.5.1,  3.2.2,  11.3.1  CO4   2   3   3    1.5.1,  3.2.2,  11.3.1  CO4   2   3   3    1.5.1,  3.2.2,  11.3.1  CO4   2   3   3    1.5.1,  3.2.2,  11.3.1  CO5   3   2   3   3    1.5.1,  3.2.2,  11.3.1  CO6   2   3   3    1.5.1,  3.2.2,  11.3.1  CO6   2   3   3    1.5.1,  3.2.2,  11.3.1  CO6   2   3   3    1.5.1,  3.2.2,  11.3.1  CO7   3   2   3    1.5.1,  3.2.2,  11.3.1  CO6   2   3   3    1.5.1,  3.2.2,  11.3.1  CO6   2   3   3    1.5.1,  3.2.2,  11.3.1  CO7   2   3   3    1.5.1,  3.2.2,  11.3.1  CO6   2   3   3    1.5.1,  3.2.2,  11.3.1  CO6   2   3   3    1.5.1,  3.2.2,  11.3.1  CO6   2   3   3    1.5.1,  3.2.2,  11.3.1  CO6   2   3   3    2                                                                                                    |        |          | 1 1 1 1 1 1 1 1 1 1 1 1 1 1 1 1 1 1 1 1         |                  |         |         |         |          |         |         |                |         |           |         |          |         |        |              |
| Po                                                                                                    |        |          | 1 0 1                                           |                  |         |         |         |          |         |         |                |         |           |         |          |         |        |              |
| CO2 3 2 2 3 1.5.1, 3.2.2, 11.3.1  CO3 3 2 2 3 1.5.1, 3.2.2, 11.3.1  CO4 2 3 3 2 3 1.5.1, 3.2.2, 11.3.1  CO4 2 3 3 4 5 6 7 8 9 10 11 12 1 2 1 2 1.5.1, 3.2.2, 11.3.1  CO5 3 4 5 2 7 7 8 7 8 7 8 9 10 11 1 12 1 1 2 1 2 1.5.1, 3.2.2, 11.3.1  CO6 3 5 6 7 8 8 9 10 11 1 1 1 1 1 1 1 1 1 1 1 1 1 1 1 1                                                                                                     |        | ibution  |                                                 |                  |         |         |         |          |         |         |                |         |           |         |          |         |        |              |
| CO2 3 2 2 3 1.5.1,  CO3 3 2 1 3 1.5.1,  CO4 2 3 2 3 1.5.1,  CO4 2 3 2 3 1.5.1,  CO4 2 3 3 2 3 1.5.1,  CO4 2 3 3 1.5.1,  CO4 2 3 3 1.5.1,  CO4 2 1.5.1,  CO5 3 1.5.1,  CO6 4 2 1.5.1,  CO6 5 1.5.1,  CO7 6 1.5.1,  CO7 7 1.5.1,  CO8 7 1.5.1,  CO8 8 1.5.1,  CO9 8 1.5.1,  CO9 9 1.5.1,  CO9 9  | CO     |          | 1                                               |                  |         | 1       |         |          |         | 1       | 1              | 1       | 1         | P       |          | ВЛ      | TL     | PI           |
| COUTSE Content  Content  Conte |        |          |                                                 |                  |         |         |         |          |         |         |                |         |           |         |          |         |        |              |
| Course Content  UNIT I: Databases And Database Users: Introduction, characteristics of the database approach, actors on the scene, workers behind the scene, advantages of using the DBMS approach Database System Concepts And Architecture: Data models, schemas, and instances, three schema architecture and data independence, Database languages and interfaces, The database system environment Relational Data Model And Relational Database Constraints: Relational Model Concepts, Relational Model Constraints and Relational Database Schemas  UNIT II: SQL:SQL Data Definition and Data Types, Specifying Constraints in SQL, Basic Retrieval Queries in SQL, Insert, Delete and Update Statements in SQL  More SQL : Complex Queries, Views and Schema Modification : More Complex SQL Retrieval Queries, Views (Virtual Tables) in SQL, Schema Change Statements in SQL.  Indexing Structures for files and Physical Database Design : Primary indexes, Clustering                                                                                                    | CO1    |          |                                                 |                  |         |         |         |          |         |         |                |         |           |         | 2        |         | ,      |              |
| CO2 3 2 1 3 1.5.1, 3.2.2, 11.3.1  CO3 3 2 2 3 3 1.5.1, 3.2.2, 11.3.1  CO4 2 3 3 1.5.1, 2 3 3 1.5.1, 3.2.2, 11.3.1  CO4 2 3 3 1.5.1, 3.2.2, 11.3.1  Course Content  Content  Content  Content  Content  Content  Content  Course Content  Content  Course Content  Content  Course Content  Course And Database Users: Introduction, characteristics of the database approach actors on the scene, workers behind the scene, advantages of using the DBMS approach  Database System Concepts And Architecture: Data models, schemas, and instances, three schema architecture and data independence, Database languages and interfaces, The database system environment  Relational Data Model And Relational Database Constraints: Relational  Model Concepts, Relational Model Constraints and Relational Database Schemas  UNIT II:  SQL:SQL Data Definition and Data Types, Specifying Constraints in SQL, Basic Retrieval Queries in SQL, Insert, Delete and Update Statements in SQL  More SQL: Complex Queries, Views and Schema Modification: More Complex SQL  Retrieval Queries, Views (Virtual Tables) in SQL, Schema Change Statements in SQL.  Indexing Structures for files and Physical Database Design: Primary indexes, Clustering                                                                                                    |        |          |                                                 |                  |         |         |         |          |         |         |                |         |           |         |          |         |        |              |
| COUTSE Content  UNIT I: Databases And Database Users: Introduction, characteristics of the database approach, actors on the scene, workers behind the scene, advantages of using the DBMS approach Database System Concepts And Architecture: Data models, schemas, and instances, three schema architecture and data independence, Database languages and interfaces, The database system environment Relational Data Model And Relational Database Constraints: Relational Model Concepts, Relational Model Constraints and Relational Database Schemas UNIT II: SQL:SQL Data Definition and Data Types, Specifying Constraints in SQL, Basic Retrieval Queries in SQL, Insert, Delete and Update Statements in SQL More SQL: Complex Queries, Views and Schema Modification: More Complex SQL Retrieval Queries, Views (Virtual Tables) in SQL, Schema Change Statements in SQL. Indexing Structures for files and Physical Database Design: Primary indexes, Clustering                                                                                                    |        |          |                                                 |                  |         |         |         |          |         |         |                |         |           |         |          |         |        |              |
| CO4 2 3 3 1.5.1,  CO4 2 3 3 1.5.1,  CO4 2 3 3 1.5.1,  COntent UNIT I:  Databases And Database Users: Introduction, characteristics of the database approach, actors on the scene, workers behind the scene, advantages of using the DBMS approach  Database System Concepts And Architecture: Data models, schemas, and instances, three schema architecture and data independence, Database languages and interfaces, The database system environment  Relational Data Model And Relational Database Constraints: Relational Model Concepts, Relational Model Constraints and Relational Database Schemas  UNIT II:  SQL:SQL Data Definition and Data Types, Specifying Constraints in SQL, Basic Retrieval Queries in SQL, Insert, Delete and Update Statements in SQL  More SQL: Complex Queries, Views and Schema Modification: More Complex SQL Retrieval Queries, Views (Virtual Tables) in SQL, Schema Change Statements in SQL.  Indexing Structures for files and Physical Database Design: Primary indexes, Clustering                                                                                                    | CO2    | 3        |                                                 | 2                |         |         |         |          |         |         |                | 3       |           | 2       | 1        | 3       |        |              |
| Course Content  UNIT I: Databases And Database Users: Introduction, characteristics of the database approach, actors on the scene, workers behind the scene, advantages of using the DBMS approach Database System Concepts And Architecture: Data models, schemas, and instances, three schema architecture and data independence, Database languages and interfaces, The database system environment Relational Data Model And Relational Database Constraints: Relational Model Concepts, Relational Model Constraints and Relational Database Schemas UNIT II: SQL:SQL Data Definition and Data Types, Specifying Constraints in SQL, Basic Retrieval Queries in SQL, Insert, Delete and Update Statements in SQL More SQL: Complex Queries, Views and Schema Modification: More Complex SQL Retrieval Queries, Views (Virtual Tables) in SQL, Schema Change Statements in SQL. Indexing Structures for files and Physical Database Design: Primary indexes, Clustering                                                                                                    |        |          |                                                 |                  |         |         |         |          |         |         |                |         |           |         |          |         |        |              |
| Course Content  UNIT I: Databases And Database Users: Introduction, characteristics of the database approach, actors on the scene, workers behind the scene, advantages of using the DBMS approach Database System Concepts And Architecture: Data models, schemas, and instances, three schema architecture and data independence, Database languages and interfaces, The database system environment Relational Data Model And Relational Database Constraints: Relational Model Concepts, Relational Model Constraints and Relational Database Schemas  UNIT II: SQL:SQL Data Definition and Data Types, Specifying Constraints in SQL, Basic Retrieval Queries in SQL, Insert, Delete and Update Statements in SQL More SQL: Complex Queries, Views and Schema Modification: More Complex SQL Retrieval Queries, Views (Virtual Tables) in SQL, Schema Change Statements in SQL. Indexing Structures for files and Physical Database Design: Primary indexes, Clustering                                                                                                    | ~~~    |          |                                                 |                  |         |         |         |          |         |         |                |         |           |         |          |         |        |              |
| Course Content  UNIT I: Databases And Database Users: Introduction, characteristics of the database approach, actors on the scene, workers behind the scene, advantages of using the DBMS approach Database System Concepts And Architecture: Data models, schemas, and instances, three schema architecture and data independence, Database languages and interfaces, The database system environment Relational Data Model And Relational Database Constraints: Relational Model Concepts, Relational Model Constraints and Relational Database Schemas  UNIT II: SQL:SQL Data Definition and Data Types, Specifying Constraints in SQL, Basic Retrieval Queries in SQL, Insert, Delete and Update Statements in SQL More SQL: Complex Queries, Views and Schema Modification: More Complex SQL Retrieval Queries, Views (Virtual Tables) in SQL, Schema Change Statements in SQL. Indexing Structures for files and Physical Database Design: Primary indexes, Clustering                                                                                                    | CO3    | 3        |                                                 | 2                |         |         |         |          |         |         |                | 3       |           | 2       |          | 3       |        |              |
| Course Content  UNIT I: Databases And Database Users: Introduction, characteristics of the database approach, actors on the scene, workers behind the scene, advantages of using the DBMS approach Database System Concepts And Architecture: Data models, schemas, and instances, three schema architecture and data independence, Database languages and interfaces, The database system environment Relational Data Model And Relational Database Constraints: Relational Model Concepts, Relational Model Constraints and Relational Database Schemas UNIT II: SQL:SQL Data Definition and Data Types, Specifying Constraints in SQL, Basic Retrieval Queries in SQL, Insert, Delete and Update Statements in SQL More SQL: Complex Queries, Views and Schema Modification: More Complex SQL Retrieval Queries, Views (Virtual Tables) in SQL, Schema Change Statements in SQL. Indexing Structures for files and Physical Database Design: Primary indexes, Clustering                                                                                                    |        |          |                                                 |                  |         |         |         |          |         |         |                |         |           |         | 2        |         |        |              |
| Course Content  UNIT I:  Databases And Database Users: Introduction, characteristics of the database approach, actors on the scene, workers behind the scene, advantages of using the DBMS approach  Database System Concepts And Architecture: Data models, schemas, and instances, three schema architecture and data independence, Database languages and interfaces, The database system environment  Relational Data Model And Relational Database Constraints: Relational Model Concepts, Relational Model Constraints and Relational Database Schemas  UNIT II:  SQL:SQL Data Definition and Data Types, Specifying Constraints in SQL, Basic Retrieval Queries in SQL, Insert, Delete and Update Statements in SQL  More SQL: Complex Queries, Views and Schema Modification: More Complex SQL Retrieval Queries, Views (Virtual Tables) in SQL, Schema Change Statements in SQL.  Indexing Structures for files and Physical Database Design: Primary indexes, Clustering                                                                                                    | CO 4   |          |                                                 |                  |         |         |         |          |         |         |                | 1       |           | 12      |          | 2       |        |              |
| Course Content  UNIT I:  Databases And Database Users: Introduction, characteristics of the database approach, actors on the scene, workers behind the scene, advantages of using the DBMS approach  Database System Concepts And Architecture: Data models, schemas, and instances, three schema architecture and data independence, Database languages and interfaces, The database system environment  Relational Data Model And Relational Database Constraints: Relational Model Concepts, Relational Model Constraints and Relational Database Schemas  UNIT II:  SQL:SQL Data Definition and Data Types, Specifying Constraints in SQL, Basic Retrieval Queries in SQL, Insert, Delete and Update Statements in SQL  More SQL: Complex Queries, Views and Schema Modification: More Complex SQL Retrieval Queries, Views (Virtual Tables) in SQL, Schema Change Statements in SQL.  Indexing Structures for files and Physical Database Design: Primary indexes, Clustering                                                                                                    | CO4    | 2        |                                                 | 2                |         |         |         |          |         |         |                | 1       |           | 2       | 2        | 3       |        | ,            |
| Course Content  Databases And Database Users: Introduction, characteristics of the database approach, actors on the scene, workers behind the scene, advantages of using the DBMS approach Database System Concepts And Architecture: Data models, schemas, and instances, three schema architecture and data independence, Database languages and interfaces, The database system environment Relational Data Model And Relational Database Constraints: Relational Model Concepts, Relational Model Constraints and Relational Database Schemas  UNIT II: SQL:SQL Data Definition and Data Types, Specifying Constraints in SQL, Basic Retrieval Queries in SQL, Insert, Delete and Update Statements in SQL More SQL: Complex Queries, Views and Schema Modification: More Complex SQL Retrieval Queries, Views (Virtual Tables) in SQL, Schema Change Statements in SQL. Indexing Structures for files and Physical Database Design: Primary indexes, Clustering                                                                                                    |        | 2        |                                                 | 3                |         |         |         |          |         |         |                |         |           |         | 3        |         |        |              |
| Databases And Database Users: Introduction, characteristics of the database approach, actors on the scene, workers behind the scene, advantages of using the DBMS approach  Database System Concepts And Architecture: Data models, schemas, and instances, three schema architecture and data independence, Database languages and interfaces, The database system environment  Relational Data Model And Relational Database Constraints: Relational Model Concepts, Relational Model Constraints and Relational Database Schemas  UNIT II:  SQL:SQL Data Definition and Data Types, Specifying Constraints in SQL, Basic Retrieval Queries in SQL, Insert, Delete and Update Statements in SQL  More SQL: Complex Queries, Views and Schema Modification: More Complex SQL Retrieval Queries, Views (Virtual Tables) in SQL, Schema Change Statements in SQL.  Indexing Structures for files and Physical Database Design: Primary indexes, Clustering                                                                                                    | Cours  | ا<br>دو  | IINI                                            | <u>.</u><br>Т І• |         |         |         |          |         |         |                |         |           |         |          |         |        | 11.5.1       |
| approach, actors on the scene, workers behind the scene, advantages of using the DBMS approach  Database System Concepts And Architecture: Data models, schemas, and instances, three schema architecture and data independence, Database languages and interfaces, The database system environment  Relational Data Model And Relational Database Constraints: Relational Model Concepts, Relational Model Constraints and Relational Database Schemas  UNIT II:  SQL:SQL Data Definition and Data Types, Specifying Constraints in SQL, Basic Retrieval Queries in SQL, Insert, Delete and Update Statements in SQL  More SQL: Complex Queries, Views and Schema Modification: More Complex SQL Retrieval Queries, Views (Virtual Tables) in SQL, Schema Change Statements in SQL.  Indexing Structures for files and Physical Database Design: Primary indexes, Clustering                                                                                                    |        |          |                                                 |                  | s And l | Datah:  | ase IIs | ers. Ir  | ntroduc | rtion ( | haracı         | teristi | ics of th | e data  | hase     |         |        |              |
| approach  Database System Concepts And Architecture: Data models, schemas, and instances, three schema architecture and data independence, Database languages and interfaces, The database system environment  Relational Data Model And Relational Database Constraints: Relational  Model Concepts, Relational Model Constraints and Relational Database Schemas  UNIT II:  SQL:SQL Data Definition and Data Types, Specifying Constraints in SQL, Basic Retrieval Queries in SQL, Insert, Delete and Update Statements in SQL  More SQL: Complex Queries, Views and Schema Modification: More Complex SQL Retrieval Queries, Views (Virtual Tables) in SQL, Schema Change Statements in SQL.  Indexing Structures for files and Physical Database Design: Primary indexes, Clustering                                                                                                    | Conte  | 7110     |                                                 |                  |         |         |         |          |         |         |                |         |           |         |          | using   | the    | DBMS         |
| Database System Concepts And Architecture: Data models, schemas, and instances, three schema architecture and data independence, Database languages and interfaces, The database system environment  Relational Data Model And Relational Database Constraints: Relational  Model Concepts, Relational Model Constraints and Relational Database Schemas  UNIT II:  SQL:SQL Data Definition and Data Types, Specifying Constraints in SQL, Basic Retrieval Queries in SQL, Insert, Delete and Update Statements in SQL  More SQL: Complex Queries, Views and Schema Modification: More Complex SQL Retrieval Queries, Views (Virtual Tables) in SQL, Schema Change Statements in SQL.  Indexing Structures for files and Physical Database Design: Primary indexes, Clustering                                                                                                    |        |          |                                                 |                  | actors  | on u    | 10 500  | 110, *** | OTROIS  | OCIIII  | ia tiio        | 5001    | ic, aav   | umuge   | .5 01    | asmg    | tiic   | DDIVIS       |
| instances, three schema architecture and data independence, Database languages and interfaces, The database system environment  Relational Data Model And Relational Database Constraints: Relational  Model Concepts, Relational Model Constraints and Relational Database Schemas  UNIT II:  SQL:SQL Data Definition and Data Types, Specifying Constraints in SQL, Basic Retrieval Queries in SQL, Insert, Delete and Update Statements in SQL  More SQL: Complex Queries, Views and Schema Modification: More Complex SQL Retrieval Queries, Views (Virtual Tables) in SQL, Schema Change Statements in SQL.  Indexing Structures for files and Physical Database Design: Primary indexes, Clustering                                                                                                    |        |          |                                                 |                  | Systen  | ı Con   | cepts A | And A    | rchite  | cture:  | Data           | mode    | els, sche | mas, a  | and      |         |        |              |
| The database system environment  Relational Data Model And Relational Database Constraints: Relational  Model Concepts, Relational Model Constraints and Relational Database Schemas  UNIT II:  SQL:SQL Data Definition and Data Types, Specifying Constraints in SQL, Basic Retrieval Queries in SQL, Insert, Delete and Update Statements in SQL  More SQL: Complex Queries, Views and Schema Modification: More Complex SQL Retrieval Queries, Views (Virtual Tables) in SQL, Schema Change Statements in SQL.  Indexing Structures for files and Physical Database Design: Primary indexes, Clustering                                                                                                    |        |          |                                                 |                  | -       |         | _       |          |         |         |                |         |           |         |          | ges an  | d into | erfaces.     |
| Relational Data Model And Relational Database Constraints: Relational Model Concepts, Relational Model Constraints and Relational Database Schemas  UNIT II: SQL:SQL Data Definition and Data Types, Specifying Constraints in SQL, Basic Retrieval Queries in SQL, Insert, Delete and Update Statements in SQL  More SQL: Complex Queries, Views and Schema Modification: More Complex SQL Retrieval Queries, Views (Virtual Tables) in SQL, Schema Change Statements in SQL.  Indexing Structures for files and Physical Database Design: Primary indexes, Clustering                                                                                                    |        |          |                                                 |                  |         |         |         |          | - •     |         | F              |         | ,         | •       | <i>3</i> |         |        | ,            |
| Model Concepts, Relational Model Constraints and Relational Database Schemas  UNIT II:  SQL:SQL Data Definition and Data Types, Specifying Constraints in SQL, Basic Retrieval Queries in SQL, Insert, Delete and Update Statements in SQL  More SQL: Complex Queries, Views and Schema Modification: More Complex SQL Retrieval Queries, Views (Virtual Tables) in SQL, Schema Change Statements in SQL.  Indexing Structures for files and Physical Database Design: Primary indexes, Clustering                                                                                                    |        |          |                                                 |                  | •       |         |         |          | ional I | Databa  | ase Co         | nstra   | aints: R  | elatio  | nal      |         |        |              |
| UNIT II: SQL:SQL Data Definition and Data Types, Specifying Constraints in SQL, Basic Retrieval Queries in SQL, Insert, Delete and Update Statements in SQL More SQL: Complex Queries, Views and Schema Modification: More Complex SQL Retrieval Queries, Views (Virtual Tables) in SQL, Schema Change Statements in SQL. Indexing Structures for files and Physical Database Design: Primary indexes, Clustering                                                                                                    |        |          |                                                 |                  |         |         |         |          |         |         |                |         |           |         |          | nas     |        |              |
| Queries in SQL, Insert, Delete and Update Statements in SQL  More SQL: Complex Queries, Views and Schema Modification: More Complex SQL  Retrieval Queries, Views (Virtual Tables) in SQL, Schema Change Statements in SQL.  Indexing Structures for files and Physical Database Design: Primary indexes, Clustering                                                                                                    |        |          | UNI                                             | T II:            |         |         |         |          |         |         |                |         |           |         |          |         |        |              |
| More SQL: Complex Queries, Views and Schema Modification: More Complex SQL Retrieval Queries, Views (Virtual Tables) in SQL, Schema Change Statements in SQL.  Indexing Structures for files and Physical Database Design: Primary indexes, Clustering                                                                                                    |        |          | SQL                                             | :SQI             | L Data  | Defin   | ition a | and Da   | ata Ty  | pes, S  | pecify         | ing (   | Constra   | ints in | ı SQl    | L, Bas  | sic R  | etrieval     |
| Retrieval Queries, Views (Virtual Tables) in SQL, Schema Change Statements in SQL.  Indexing Structures for files and Physical Database Design: Primary indexes, Clustering                                                                                                    |        |          | Quei                                            | ies ir           | n SQL,  | Insert, | Delete  | e and U  | Jpdate  | State   | nents i        | in ŠÇ   | L         |         |          |         |        |              |
| Indexing Structures for files and Physical Database Design: Primary indexes, Clustering                                                                                                    |        |          | Mor                                             | e SC             | QL : C  | omple   | ex Qu   | eries,   | View    | s and   | Sche           | ma      | Modifi    | cation  | :Mo      | re Co   | mple   | x SQL        |
|                                                                                                    |        |          |                                                 |                  |         |         |         |          |         |         |                |         |           |         |          |         |        |              |
| indexes, Secondary indexes, Multilevel indexes.                                                                                                    |        |          |                                                 | _                |         |         |         |          | -       |         | <b>Datab</b> a | ise D   | esign :   | Prim    | ary i    | ndexes  | , Clı  | ıstering     |
|                                                                                                    |        |          | indexes, Secondary indexes, Multilevel indexes. |                  |         |         |         |          |         |         |                |         |           |         |          |         |        |              |
|                                                                                                    |        |          |                                                 |                  |         |         |         |          |         |         |                |         |           |         |          |         |        |              |
|                                                                                                    |        |          |                                                 |                  |         |         |         |          |         |         |                |         |           |         |          |         |        |              |

The Relational Algebra: Unary Relational Operations: SELECT and PROJECT, Relational Algebra Operations from Set Theory, Binary Relational Operations: JOIN and DIVISION **UNIT III:** Data Modeling Using The Entity-Relationship (ER) Model: Using High-Level Conceptual Data Models for Database Design, Entity Types, Entity Sets, Attributes and Keys, Relationship types, Relationship Sets, Roles and Structural Constraints, Weak Entity Types Database Design Theory And Methodology: Basics of Functional Dependencies and Normalization for Relational Databases - Informal Design Guidelines for Relation Schemas, Functional Dependencies, Normal forms based on Primary keys, First Normal Form, Second Normal Form, Third Normal Form, Boyce-CoddNormal Form, Multi valued dependency and Fourth normal form, Properties of Relational Decompositions. Introduction to Transaction Processing Concepts And Theory: Introduction to Transaction Processing, Transaction and System Concepts, Desirable Properties of Transactions, Characterizing schedules based on Recoverability, Characterizing schedules based on Serializability. **Concurrency Control Techniques:** Two Phase Locking Techniques for concurrency control – Types of locks and system lock tables, Guaranteeing Serializability by Two-Phase Locking. NoSQL Databases: Introduction to NoSQL systems - Emergence of NOSQL Systems, Characteristics of NOSQL Systems, Categories of NOSQL Systems. **Graph Database:** Introduction, High level view of graph space, The Power of Graph Databases. Text books **Text Book(s):** and [1]. Elmasri and Navathe. "Fundamentals of Database Systems", Ed 7. Pearson Education, Reference books [2]. Ian Robinson, Jim Webber, Emil Efriem, "Graph Databases", OReilly Media, 2015. **Reference Books** [1].Raghurama Krishnan, Johannes Gehrke, "Database Management Systems", 3rd Edition, TATA McGrawHill, 2008. [2]. Silberschatz, Korth and Sudharshan. Data base System Concepts. Ed4. McGrawHill, 2009 [1]. Jennifer widom, (09,05,2018). Introduction to Databases E-resources https://www.youtube.com/watch?v=ShjrtAQmIVg and other digital [2]. P. B. Mahanty, (09,05,2015). DBMS and RDBMS. material http://nptel.iitm.ac.in/video.php?courseId=1128&v=7952RsbAx2w8 [3]. Prof.D.Janakiram, (09,05,2015). DBMS. https://www.youtube.com/watch?v=EUzsy3W4I0g&list=PL53624456284 0E982 [4]. Karl seguin, "The Little MongoDBBooK", 2/E version 2.6, 2011.

## 20HS4105 UNIVERSAL HUMAN VALUES 2: UNDERSTANDING HARMONY

|                 |       | 20H    | S4105                                                                                                | UNI          | VER           | SAL    | HUN     | IAN '  | VALU     | JES 2 | 2: UN  | DER    | STAN   | <b>IDING</b> | HARMO                           | NY                  |
|-----------------|-------|--------|----------------------------------------------------------------------------------------------------|--------------|---------------|--------|---------|--------|----------|-------|--------|--------|--------|--------------|---------------------------------|---------------------|
| Cours<br>Catego |       |        | Huma                                                                                                 | anitie       | s and         | l Soci | al Sci  | ences  | 3        | Cre   | edits: |        |        |              | 3                               |                     |
| Cours           | e Ty  | pe:    | Mand<br>AICT                                                                                         | •            | , cc          | ourse  | (sug    | gestec | d by     | Lec   | ture-  | Tutoi  | rial-P | ractice      | 2-1-0                           |                     |
| Prerec          | quisi | tes:   | None<br>desira                                                                                       |              | ivers         | al H   | uman    | Valu   | ies 1    | Coi   | ntinu  | ous E  | valua  | tion:        | 50                              |                     |
|                 |       |        |                                                                                                    |              |               |        |         |        |          | Sen   | neste  | r end  | Evalı  | ıation:      | 50                              |                     |
|                 |       |        |                                                                                                    |              |               |        |         |        |          | Tot   | al Ma  | arks:  |        |              | 100                             |                     |
|                 |       |        |                                                                                                    |              |               |        |         |        |          |       |        |        |        |              |                                 |                     |
| Cours<br>Outco  |       |        | •                                                                                                    |              |               |        |         |        |          |       |        |        |        | oe able      |                                 |                     |
|                 | 11105 |        | CO1                                                                                                  |              | ders<br>ıre). | tand a | and a   | ware   | of the   | emse  | lves a | and th | eir si | urround      | lings (fam                      | nily, society and   |
|                 |       |        | CO2                                                                                                  |              |               | -      | ems v   |        | ustain   | able  | soluti | ons, v | vhile  | keeping      | g human 1                       | relationships and   |
|                 |       |        | CO3                                                                                                  |              |               |        |         | •      |          |       |        |        |        |              | ommitmer<br>nan societ          | nt towards their y. |
|                 |       |        | CO4                                                                                                  | App<br>life. | -             | vhat t | hey h   | ave le | earnt t  | o the | ir ow  | n self | in di  | fferent      | day-to-da                       | y settings in real  |
| Contr.<br>High) | ibuti | on of  | Cours                                                                                                |              |               | mes t  | owar    | ds ac  | hievei   | nent  | of P   | rogra  | m Oı   | ıtcome       | s (1-Low,                       | 2- Medium, 3-       |
| CO              |       |        |                                                                                                    |              |               | F      | Ю       |        |          |       |        |        | P      | SO           | BTL                             | PI                  |
|                 | 1     | 2      | 3                                                                                                    | 4            | 5             | 6      | 7       | 8      | 9        | 10    | 11     | 12     | 1      | 2            |                                 |                     |
| CO1             |       |        |                                                                                                    |              |               | 1      |         |        | 2        |       |        |        |        |              | 2                               |                     |
| CO2             |       |        | 3                                                                                                    |              |               |        |         |        |          |       |        |        |        |              | 2                               |                     |
| CO3             |       |        |                                                                                                    |              |               | 2      |         |        |          |       |        |        |        |              | 3                               |                     |
| CO4             |       |        |                                                                                                    |              |               |        |         | 3      |          |       |        | 2      |        |              | 3                               |                     |
|                 |       | TINIT  | T. T                                                                                                 |              |               |        |         |        |          |       |        |        |        |              |                                 |                     |
| Cours           |       | UNI    |                                                                                                    | _            |               |        |         |        |          |       |        |        |        |              |                                 |                     |
| Conte           | 111   |        |                                                                                                    |              |               | _      |         |        |          |       |        |        | -      |              | <b>value edu</b><br>V-I, Self-e | exploration: what   |
|                 |       | is it: | ?, its co                                                                                            | onten        | t and         | d proc | ess, '  | Natur  | al acc   | eptar | ice' a | nd exp | perier | ntial val    | lidation- a                     | s the process for   |
|                 |       | self-  | explor                                                                                               | ation.       | Cor           | ntinuo | us Ha   | appine | ess and  | l Pro | sperit | y - A  | look a | at basic     | Human A                         | spirations.         |
|                 |       | Part   | t-2: Ri                                                                                              | ight ı       | ınde          | rstanc | ling,   | Relati | ionshi   | p and | d Phy  | sical  | Facil  | ity – t      | he basic 1                      | requirements for    |
|                 |       | fulfi  | alfillment of aspirations of every human being with their correct priority, Understanding            |              |               |        |         |        |          |       |        |        |        |              |                                 |                     |
|                 |       | Hap    | Happiness and Prosperity correctly – A critical appraisal of the current scenario, Method to fulfill |              |               |        |         |        |          |       |        |        |        |              |                                 |                     |
|                 |       | the a  | he above human aspirations: understanding and living in harmony at various levels.                   |              |               |        |         |        |          |       |        |        |        |              |                                 |                     |
|                 |       | (Pra   | ctice s                                                                                              | essio        | ns ar         | e to l | e inc   | luded  | l to di  | scuss | natu   | ral ac | ceptai | nce in 1     | human bei                       | ng as the innate    |
|                 |       | acce   | ptance                                                                                               | for 1        | iving         | g with | respo   | onsibi | ility (1 | iving | in re  | lation | ship,  | harmor       | y and co-                       | existence) rather   |
|                 |       |        | as arb                                                                                               |              | _             |        | _       |        | -        | _     |        |        | -      |              |                                 | •                   |
|                 |       |        | TII                                                                                                  |              |               |        |         |        |          |       |        | -      |        |              |                                 |                     |
|                 |       |        |                                                                                                    | ding         | Har           | mon    | y in tł | ne Hu  | ıman l   | Being | g – Ha | armoi  | ny in  | Myself       | :                               |                     |
|                 |       |        |                                                                                                    | _            |               | -      |         |        |          | 7     | _      |        | -      | •            |                                 | material 'Body'.    |

Understanding the needs of Self ('I') and 'Body' – happiness and physical facility, Understanding the Body as an instrument of 'I' (I being the doer, seer and enjoyer).

**Part-2:** Understanding the characteristics and activities of 'I' and harmony in 'I'. Understanding the harmony of I with the Body: Sanyam and Health; correct appraisal of Physical needs, meaning of Prosperity in detail, Programs to ensure Sanyam and Health.

(Practice sessions are to be included to discuss the role others have played in making material goods available to me. Identifying from one's own life. Differentiate between prosperity and accumulation. Discuss program for ensuring health vs. dealing with disease).

#### **UNIT III**

## Understanding Harmony in the Family and Society – Harmony in Human-Human Relationship:

**Part-1:**Understanding values in human-human relationship; meaning of Justice (nine universal values in relationships) and program for its fulfillment to ensure mutual happiness; Trust and Respect as the foundational values of relationship, Understanding the meaning of Trust; Difference between intention and competence, Understanding the meaning of Respect, Difference between respect and differentiation; the other salient values in relationship.

**Part-2:** Understanding the harmony in the society (society being an extension of family); Resolution, Prosperity, fearlessness (trust) and co-existence as comprehensive Human Goals, Visualizing a universal harmonious order in society–Undivided Society, Universal Order–from family to world family.

(Practice sessions are to be included to reflect on relationships in family, hostel and institute as extended family, real life examples, teacher-student relationship, goal of education, etc. Gratitude as a universal value in relationships. Discuss with scenarios. Elicit examples from students' lives).

#### **UNIT IV**

**Part-1:** Understanding Harmony in Nature & Existence – Whole existence as Coexistence: Understanding the harmony in the Nature, Interconnectedness and mutual fulfillment among the four orders of Nature – recyclability and self-regulation in nature, Understanding Existence as Coexistence of mutually interacting units in all-pervasive space, Holistic perception of harmony at all levels of existence.

Part-2: Implications of the above Holistic Understanding of Harmony on Professional Ethics: Natural acceptance of human values, Definitiveness of ethical human conduct, Basis for humanistic education, humanistic constitution and humanistic universal order, Competence in professional ethics: a) ability to utilize the professional competence for augmenting universal human order, b) ability to identify the scope and characteristics of people-friendly and eco-friendly production systems, c) ability to identify and develop appropriate technologies and management patterns for above production systems, Case studies of typical holistic technologies, management models and production systems, Strategy for transition from the present state to Universal Human Order: a) at the level of individual: as socially and ecologically responsible engineers, technologists and managers, b) at the level of society: as mutually enriching institutions and organizations.

(Part-1: Practice sessions are to be included to discuss human being as cause of imbalance in nature (film "Home" can be used), pollution, depletion of resources and role of technology, etc.

|                     | Part-2: Practice exercises and case studies are to be taken up in practice (tutorial) sessions eg. to                                                                                                    |
|---------------------|----------------------------------------------------------------------------------------------------|
|                     | discuss the conduct as an engineer or scientist, etc.)                                                                                                    |
| Text                | Text Book(s):                                                                                                    |
| books               | [4]. Human values and professional ethics, R. R. Gaur, R. Sangal and G. P. Bagaria, Excel                                                                                                    |
| and                 | Books Private Limited, New Delhi (2010).                                                                                                    |
| Reference<br>books  | Reference Books:                                                                                                    |
| DOOKS               | [1].JeevanVidya: EkParichaya, A. Nagaraj, JeevanVidyaPrakashan, Amarkantak (1999).                                                                                                    |
|                     | [2]. Human Values, A. N. Tripathi, New Age International Publishers, New Delhi (2004).                                                                                                    |
|                     | [3]. The Story of Stuff: The impact of overconsumption on the planet, our communities, and our health and how we can make it better, Annie Leonard, Free Press, New York (2010).                                             |
|                     | [4]. The story of my experiments with truth: Mahatma Gandhi Autobiography, Mohandas Karamchand Gandhi, B. N. Publishing (2008).                                                                                              |
|                     | [5]. Small is beautiful: A study of economics as if people mattered, E. F. Schumacher, Vintage Books, London (1993).                                                                                                    |
|                     | [6]. Slow is beautiful: New Visions of Community, Cecile Andrews, New Society Publishers, Canada (2006).                                                                                                    |
|                     | [7]. Economy of Permanence, J. C. Kumarappa, Sarva-Seva-SanghPrakashan, Varanasi (2017). [8]. Bharat Mein Angreji Raj, PanditSunderlal, PrabhathPrakashan, Delhi (2018).                                                     |
|                     | <ul><li>[9].Rediscovering India, Dharampal, Society for Integrated Development of Himilayas (2003).</li><li>[10]. Hind Swaraj or Indian Home Rule, M. K. Gandhi, Navajivan Publishing House,<br/>Ahmedabad (1909).</li></ul> |
|                     | [11]. India Wins Freedom: The Complete Version, MaulanaAbulKalam Azad, Orient Blackswan (1988).                                                                                                    |
|                     | [12]. The Life of Vivekananda and the Universal gospel, Romain Rolland, AdvaithaAshrama, India (2010).                                                                                                    |
|                     | [13]. Mahatma Gandhi: The Man who become one with the Universal Being, Romain Rolland, Srishti Publishers & Distributors, New Delhi (2002).                                                                                  |
| <b>E-</b>           | [1].AICTE–SIPYoutubeChannel:                                                                                                    |
| resources           | https://www.youtube.com/channel/UCo8MpJB_aaVwB4LWLAx6AhQ                                                                                                    |
| and other           | [2]. AICTE – UHV Teaching Learning Material:                                                                                                    |
| digital<br>material | https://fdp-si.aicte-india.org/download.php#1                                                                                                    |

## 20IT4351- JAVA PROGRAMMING LAB

| Course Ca          | ategor | <b>y:</b> | Pro | ogram | ıme C                                                                                                    | ore    |                 |        |         | Cred    | dits:  |         |        |        |          | 1.5                                             |  |  |
|--------------------|--------|-----------|-----|-------|----------------------------------------------------------------------------------------------------|--------|-----------------|--------|---------|---------|--------|---------|--------|--------|----------|-------------------------------------------------|--|--|
| Course Ty          |        |           | La  |       |                                                                                                    |        |                 |        |         |         |        | Γutori  |        |        |          | 0-0-3                                           |  |  |
| Prerequis          | ites:  |           | Pro |       | 03:<br>  Solvi<br>                                                                                                    | ing    | gramr<br>ructur |        | for     | Con     | tinuo  | us Ev   | alua   | tion:  |          | 30                                              |  |  |
|                    |        |           |     |       |                                                                                                    |        |                 |        |         | Sem     | ester  | end E   | Evalu  | ation  | :        | 70                                              |  |  |
|                    |        |           |     |       |                                                                                                    |        |                 |        |         |         | l Ma   |         |        |        |          | 100                                             |  |  |
| Course O           | utcom  | es        | Up  | on su | ccess                                                                                                    | ful co | mplet           | ion of | the co  | urse, t | he stu | ident v | will b | e able | e to:    |                                                 |  |  |
|                    |        |           | CC  | )1 [  | Design                                                                                                    | solut  | ions t          | o appl | ication | ıs usin | g obje | ect ori | entec  | d appr | oach usi | ng Java                                         |  |  |
|                    |        |           | CC  |       | Implement java technology to solve runtime errors and test the correctness of programs using exception handling and assertions             |        |                 |        |         |         |        |         |        |        |          |                                                 |  |  |
|                    |        |           | CC  | )3 E  |                                                                                                    |        |                 |        |         |         |        |         |        |        |          |                                                 |  |  |
|                    |        |           | CC  | )4 A  | Apply the knowledge of delegation event model to handle semantic and low level events  Solve real world problems using Java legacy classes |        |                 |        |         |         |        |         |        |        |          |                                                 |  |  |
|                    |        |           |     |       |                                                                                                    |        |                 |        |         |         |        |         |        | vo C   | in as    |                                                 |  |  |
| Contribut<br>High) | ion of | Cou       |     |       | Design graphical user interface applications using Java Swings comes towards achievement of Program Outcomes (1-Low, 2-                    |        |                 |        |         |         |        |         |        |        |          | Medium, 3-                                      |  |  |
| CO CO              |        |           |     |       |                                                                                                    |        | РО              |        |         |         |        |         | P      | SO     | BTL      | PI                                              |  |  |
|                    | 1      | 2         | 3   | 4     | 5                                                                                                    | 6      | 7               | 8      | 9       | 10      | 11     | 12      | 1      | 2      |          |                                                 |  |  |
| CO1                | 2      |           |     |       |                                                                                                    |        |                 |        |         |         | 3      |         | 2      | 1      | 3        | 1.5.1,<br>11.3.1                                |  |  |
| CO2                |        | 2         | 3   |       |                                                                                                    |        |                 |        |         |         | 2      |         | 3      | 1      | 3        | 2.2.5,<br>3.2.2,<br>11.3.1                      |  |  |
| CO3                |        | 2         | 2   |       |                                                                                                    |        |                 |        | 3       |         | 2      | 2       | 2      | 2      | 3        | 2.2.5,<br>3.2.2,<br>9.1.1,<br>11.3.1,<br>12.2.1 |  |  |
| CO4                |        | 2         | 2   |       |                                                                                                    |        |                 |        | 2       |         | 1      | 3       | 2      | 3      | 3        | 2.2.5,<br>3.2.2,<br>9.1.1,<br>11.3.1,<br>12.2.1 |  |  |
| CO5                |        | 2         | 2   |       |                                                                                                    |        |                 |        | 3       |         | 2      | 2       | 2      | 2      | 3        | 2.2.5,<br>3.2.2,<br>9.1.1,<br>11.3.1,<br>12.2.1 |  |  |

| Ī | CO6 | 2 | 2 |  |  | 2 | 1 | 3 | 2 | 3 | 3 | 2.2.5,            |
|---|-----|---|---|--|--|---|---|---|---|---|---|-------------------|
|   |     |   |   |  |  |   |   |   |   |   |   | 3.2.2,            |
|   |     |   |   |  |  |   |   |   |   |   |   | 9.1.1.            |
|   |     |   |   |  |  |   |   |   |   |   |   | 9.1.1,<br>11.3.1, |
|   |     |   |   |  |  |   |   |   |   |   |   | 12.2.1            |

#### Course Content

#### Week 1:

Java Applications to demonstrate the knowledge in working with classes and objects

- a. Creation of Classes with data members and member functions
- b. Design the main method to create single and multiple objects to the classes

#### Week 2:

Developing java applications on the concept of Arrays, single dimension, multi-dimension arrays and constructors

- a. Generate applications to make use of all types of arrays
- b. Create java application to create default and parameterised constructors
- c. Design a solution to make use of function overloading in polymorphism

#### Week 3:

Solve the problems using java with Strings:

- a. Practice the various String operations on a given sentence
- b. Java applications to make use of String Tokenizer class to find the individual words in a given sentence/paragraph

#### Week 4:

Create java applications to implement inheritance, abstract classes and interfaces

- a. Design solutions that make use of the concept of different types of inheritance
- b. Create a solution using java abstract classes by crating abstract methods
- c. Design an interface and implement the same to a class
- d. Design different interfaces and implement to a class, make it as abstract and extend to another class
- e. Java application on implementing abstract classes and implement run time polymorphism

#### Week 5

Create classes and interfaces and make it as single unit suing java packages

- a. Create classes and interfaces to generate as a package
- b. Usage of user defined packages in another package / another class

#### Week 6 & 7

- a. Java application on Exception Handling techniques and assertions
- b. Java application on user defined exceptions, throw and throws keywords
- c. Implementing the concept of Multithreading in Java, practical aspects of concurrency control
- d. Java application to create threads using Thread Class and Runnable interfaces

#### Week 8:

Implementation of Collections and legacy classes

- a. Java application to explore the Collections Framework and various collection types in Java.
- b. Solve the problems using legacy classes from different coding platforms

#### Week 9:

Creation of java web based applications using Swings

- a. Java application to develop web based programs
- b. Java application to implement mouse event handling and key event handlings
- c. Generate Java Web based applications to solve variety of problems

#### Week 10 **a.** GUI Development in Java by means of Swings Framework **b.** Design java solutions to various e-commerce applications Week 11 & Week 12: Case Studies: 1. Simulate the bank, college, library applications using java technology 2. Develop GUI based application using Applets and handle events raised by the application 3. Develop Web based applications using java swings to various applications Text books and **Text Books:** [1] Herbert Schildt, "Java The Complete Reference", 11th Edition, McGraw-Hill Reference books Education, New Delhi, 2019. **Reference Books:** [1] Kathy Sierra & Bert Bates, Head First Java, Second edition, Shroff/O'Reilly, 2009 [2] Herbert Schildt, Dale Skrien, "Java Fundamentals A Comprehension Introduction", Special Indian Edition, McGraw-Hill Education India Pvt. Ltd, 2013. [3] Paul J. Dietel and Dr. Harvey M. Deitel, "Java How to Program", 9th Edition, Prentice-Hall, Pearson Education, 2011. [4] Timothy Budd, "Understanding Object Oriented Programming with Java", Updated edition, Pearson Education, 2013. [1] Prof. I. Sengupta. (19-05-2021), E-resources Department of Computer Science I.I.T., Kharagpur, and other Engineering, "Internet Technologies", NPTEL. http://nptel.ac.in/video.php?subjectId=106105084 digital material [2] Mia Minnes, Leo Porter, Christine Alvarado, University of California, San Diego (19-05-2021)Object Oriented **Programming** in Java Available: https://www.coursera.org/learn/object-oriented-java [3] Cay Horstmann, Cheng-Han Lee, Sara Tansey, San Jose State University, (19-05-2021) Intro to Java Programming Available https://eu.udacity.com/course/intro-tojava-programming--cs046

#### 20IT4352 DATABASE MANAGEMENT SYSTEMS LAB

| Course                | Laboratory                        | Credits:                          | 1.5                    |
|-----------------------|-----------------------------------|-----------------------------------|------------------------|
| Category:             |                                   |                                   |                        |
| <b>Course Type:</b>   | Program Core                      | <b>Lecture-Tutorial-Practice:</b> | 0-0-3                  |
| <b>Prerequisites:</b> |                                   | <b>Continuous Evaluation:</b>     | 30                     |
|                       |                                   | Semester End Evaluation:          | 70                     |
|                       |                                   | <b>Total Marks:</b>               | 100                    |
| Course                | Upon successful completion of the | course, the student will be able  | to:                    |
| Outcomes              | CO1 Experiment DDL and DML        | statements with integrity constr  | aints                  |
|                       | CO2   Apply various SQL function  | ns and operators in RDBMS         |                        |
|                       | CO3 Develop solutions to query    | problems using nested queries w   | ith various operators. |
|                       | CO4 Implement PL/SQL on store     | ed databases.                     |                        |
| Contribution of       | Course Outcomes towards achie     | vement of Program Outcome         | s(1-Low, 2- Medium, 3- |

## Contribution of Course Outcomes towards achievement of Program Outcomes(1-Low, 2- Medium, 3-High)

| CO  |   |   |   |   |   | F | O |   |   |    |    |    | PS | SO | BTL | PI                   |
|-----|---|---|---|---|---|---|---|---|---|----|----|----|----|----|-----|----------------------|
|     | 1 | 2 | 3 | 4 | 5 | 6 | 7 | 8 | 9 | 10 | 11 | 12 | 1  | 2  |     |                      |
| CO1 | 1 |   | 1 |   |   |   |   |   |   |    | 1  |    | 2  | 1  | 3   | 1.5.1, 3.2.2, 11.3.1 |
| CO2 | 2 |   | 2 |   |   |   |   |   |   |    | 1  |    | 2  | 1  | 3   | 1.5.1, 3.2.2, 11.3.1 |
| CO3 | 2 |   | 2 |   |   |   |   |   |   |    | 2  |    | 2  | 1  | 3   | 1.5.1, 3.2.2, 11.3.1 |
| CO4 | 1 |   | 2 |   |   |   |   |   |   |    | 2  |    | 2  | 2  | 3   | 1.5.1, 3.2.2, 11.3.1 |

## Contents Week 1:

- a. Implement the Data Definition language
- b. Apply different Integrity Constraints, aliasing on relations

#### Week 2:

- a. Construct an ER-Diagram for the given information model by using appropriate tool.
- b. Convert entities and relationships to relation table for a given scenario.

#### Week 3:

- a. Implement Data Manipulation Language on Relational Model.
- b. Solving queries using different formal and informal query languages

#### Week 4:

Implement Queries using operators like:

- a. Logical operators
- b. Relational operators
- c. Comparison operators

#### Implement Queries using functions like:

- a. Aggregate functions
- b. String functions
- c. date/time functions
- d. Mathematical functions
- e. Sorting

## Week 5: Implement Nested Queries using operators a. Set comparison operators b. Correlated sub queries c. Group By Clause d. Having Clause e. Set operators Week 6: To implementation the concept of (a) joins (b) Views(c) Indexes (d)Commit (e)Save PInt (f)Rollback Week 7: PL/SQL programming: Blocks, Operators and Control structures Week 8: PL/SQL programming: Triggers, Functions and Procedures Case Study on a given application: Refine the schemas up to 4th normal form. (Mini Project). **Week 10:** Installing, Configuring and Execution of MongoDBNoSQL **Week 11:** Design and Develop MongoDB Queries using CRUD operations. (Use CRUD operations, SAVE method, logical operators) **Week 12:** Implement aggregation and indexing with suitable example using MongoDB [1]. Sanjay Mishra, Alan eaulieu, "Mastering Oracle SQL Paperback", 2nd edition, O'Reilly Text books and Media, 2004. [2]. Steven Feuerstien, "Oracle Pl/SQL Best Practices, 2/E (Covers Oracle Database11G)", Reference books O'Reilly Media ,2007. [3]. Karl seguin, "The Little MongoDBBooK", 2/E version 2.6, 2011. **E**-[1]. ShyamalalKumawat, (09,05,2015). MYSQL.https://www.voutube.com/watch?v=XiDnK9Lq-Ng resources [2]www.techgig.com/practice/Specializations/Databases and other digital [3] www.w3schools.com/sql/ [4] https://www.tutorialsPInt.com/sql/index.htm material

### 20IT4353-ADVANCED PROGRAMMING LAB-I

| ~                  |            |       |                                         |                                                                                                    | 7117                                     | <u> </u>                                | ID VI                                                                                                    | HICE                                              | <i>(1)</i>                   | ROG                                | TAX XIVI                                                                                                    | LIVIAL                                   | U L                         | VD-I                                 |                                                                                                    |                                                                                                    |
|--------------------|------------|-------|-----------------------------------------|----------------------------------------------------------------------------------------------------|------------------------------------------|-----------------------------------------|----------------------------------------------------------------------------------------------------|---------------------------------------------------|------------------------------|------------------------------------|----------------------------------------------------------------------------------------------------|------------------------------------------|-----------------------------|--------------------------------------|----------------------------------------------------------------------------------------------------|----------------------------------------------------------------------------------------------------|
| Course             |            |       | Progra                                  | amme                                                                                                    | Core                                     | 3                                       |                                                                                                    |                                                   |                              | Cred                               | lits:                                                                                                    |                                          |                             |                                      | 1                                                                                                    | .5                                                                                                    |
| Categor            | ry:        |       |                                         |                                                                                                    |                                          |                                         |                                                                                                    |                                                   |                              |                                    |                                                                                                    |                                          |                             |                                      |                                                                                                    |                                                                                                    |
| Course             | •          | :     | Lab                                     |                                                                                                    |                                          |                                         |                                                                                                    |                                                   |                              | Lect                               | ure-T                                                                                                    | Cutor                                    | ial-P                       | ractic                               | <b>e:</b> 0                                                                                                    | )-O-3                                                                                                    |
| Prerequ            |            |       | <b>20ES</b>                             | 1103                                                                                                    | P                                        | rogra                                   | mmir                                                                                                    | <u></u>                                           | for                          |                                    |                                                                                                    | us Ev                                    |                             |                                      |                                                                                                    | 0                                                                                                    |
|                    |            |       | Proble                                  |                                                                                                    |                                          |                                         |                                                                                                    | -6                                                |                              | 0022                               |                                                                                                    |                                          |                             |                                      |                                                                                                    |                                                                                                    |
|                    |            |       | 20ES                                    |                                                                                                    | _                                        | )<br>Object                             | f                                                                                                    | Orien                                             | ted                          |                                    |                                                                                                    |                                          |                             |                                      |                                                                                                    |                                                                                                    |
|                    |            |       | Progra                                  |                                                                                                    |                                          |                                         |                                                                                                    |                                                   | ica                          |                                    |                                                                                                    |                                          |                             |                                      |                                                                                                    |                                                                                                    |
|                    |            |       | Trogre                                  | ***********                                                                                                    | 15 45                                    | <u></u>                                 | y tiloli                                                                                                    | -                                                 |                              | Sem                                | ector                                                                                                    | End                                      | Fvalı                       | ıatior                               | . 7                                                                                                    | 0                                                                                                    |
|                    |            |       |                                         |                                                                                                    |                                          |                                         |                                                                                                    |                                                   | -                            |                                    | l Mai                                                                                                    |                                          | Livare                      | iatioi                               |                                                                                                    | 00                                                                                                    |
|                    |            |       |                                         |                                                                                                    |                                          |                                         |                                                                                                    |                                                   |                              | 1014                               | 1 1 <b>V</b> 1a.                                                                                                    | ı nə.                                    |                             |                                      | 1                                                                                                    | 00                                                                                                    |
| <u> </u>           |            |       | T.T.                                    |                                                                                                    | C 1                                      |                                         | 1                                                                                                    | C 41                                              |                              |                                    | 1 4                                                                                                    | 1 4                                      | '11 1                       | 1.1                                  |                                                                                                    |                                                                                                    |
| Course             |            |       | Upon                                    | succe                                                                                                    | sstul                                    | comp                                    | oletio                                                                                                    | n of th                                           | ie coi                       | ırse, t                            | ne sti                                                                                                    | agent                                    | Will t                      | be abi                               | e to:                                                                                                    |                                                                                                    |
| Outcom             | <b>1es</b> | -     | CO1                                     | Dem                                                                                                    | onstr                                    | ate t                                   | he kı                                                                                                    | nowled                                            | dge                          | of pr                              | oblen                                                                                                    | n sol                                    | ving                        | and                                  | to fin                                                                                                    | d solutions that use                                                                                                    |
|                    |            |       |                                         |                                                                                                    |                                          |                                         |                                                                                                    | ogrami                                            | _                            | -                                  |                                                                                                    |                                          | 8                           |                                      |                                                                                                    |                                                                                                    |
|                    |            | -     | CO2                                     |                                                                                                    |                                          |                                         |                                                                                                    |                                                   |                              |                                    |                                                                                                    |                                          | nroh                        | lems                                 | and oe                                                                                                    | enerate solutions                                                                                                    |
|                    |            |       | 002                                     | 1 ippi                                                                                                    | y tile                                   | / KIIO V                                | vicus                                                                                                    | C OI III                                          | ulliot                       | or the c                           | nyto                                                                                                    | 5011                                     | proc                        | 7101115                              | and ge                                                                                                    | merate solutions                                                                                                    |
|                    |            |       |                                         |                                                                                                    |                                          |                                         |                                                                                                    |                                                   |                              |                                    |                                                                                                    |                                          |                             |                                      |                                                                                                    |                                                                                                    |
|                    |            |       | CO3                                     | Desig                                                                                                    | gn sc                                    | olution                                 | as to t                                                                                                    | the pro                                           | blen                         | ns by                              | apply                                                                                                    | ing li                                   | near a                      | and no                               | on-line                                                                                                    | ear data structures                                                                                                    |
|                    |            |       |                                         |                                                                                                    |                                          |                                         |                                                                                                    |                                                   |                              |                                    |                                                                                                    |                                          |                             |                                      |                                                                                                    |                                                                                                    |
|                    |            | -     | CO4                                     | Dave                                                                                                    | lon (                                    | oom b                                   | inotor                                                                                                    | y solu                                            | tions                        | to th                              | a maa1                                                                                                    | rryoml.                                  | d mmol                      | hlama                                |                                                                                                    |                                                                                                    |
|                    |            |       | CO4                                     | Deve                                                                                                    | erop c                                   | JOIIIO                                  | mator                                                                                                    | y soru                                            | uons                         | to un                              | e rear                                                                                                    | WOIT                                     | a pro                       | oiems                                |                                                                                                    |                                                                                                    |
|                    |            |       |                                         |                                                                                                    |                                          |                                         |                                                                                                    |                                                   |                              |                                    |                                                                                                    |                                          |                             |                                      |                                                                                                    |                                                                                                    |
|                    |            | Ī     | CO5                                     | Exec                                                                                                    | ute                                      | basic                                   | algo                                                                                                    | orithm                                            | ic io                        | deas                               | using                                                                                                    | gre                                      | edy                         | appro                                | ach to                                                                                                    | o solve competitive                                                                                                    |
|                    |            |       |                                         |                                                                                                    |                                          | ning p                                  | _                                                                                                    |                                                   |                              |                                    | _                                                                                                    |                                          | -                           |                                      |                                                                                                    | 1                                                                                                    |
|                    |            | -     | 001                                     |                                                                                                    |                                          |                                         |                                                                                                    |                                                   |                              |                                    |                                                                                                    |                                          |                             |                                      |                                                                                                    | 1 11                                                                                                    |
|                    |            |       | CO6                                     | Anal                                                                                                    | yze c                                    | iynan                                   | nc pr                                                                                                    | ogram                                             | ımıng                        | g appr                             | oache                                                                                                    | es to g                                  | gener                       | ate so.                              | lution                                                                                                    | to the problems                                                                                                    |
|                    | oution     | of    | Cours                                   | e Out                                                                                                    | tcom                                     | es to                                   | ward                                                                                                    | s achi                                            | ieven                        | nent                               | of Pr                                                                                                    | ogra                                     | m Oı                        | utcom                                | es(1-I                                                                                                    | Low, 2- Medium, 3-                                                                                                    |
| High)              |            |       |                                         |                                                                                                    |                                          |                                         | O                                                                                                    |                                                   |                              |                                    |                                                                                                    |                                          | D                           | SO                                   | BTL                                                                                                    | , PI                                                                                                    |
| CO                 | 1          | 12    | $\overline{}$                           | 4                                                                                                    |                                          |                                         | 7                                                                                                    |                                                   | 0                            | 10                                 | 11                                                                                                    | 10                                       | _                           |                                      | DIL                                                                                                    | , P1                                                                                                    |
| 001                | 1          | 2     | 3                                       | +4-                                                                                                    | 5                                        | 6                                       | /                                                                                                    | 8                                                 | 9                            | 10                                 | 11                                                                                                    | 12                                       | 1                           | 2                                    | - 2                                                                                                    | 1.5.1.0.0.4.0.0.0                                                                                                    |
| CO1                | 2          | 2     | 2                                       |                                                                                                    |                                          |                                         |                                                                                                    |                                                   |                              |                                    | 3                                                                                                    | 3                                        | 2                           | 3                                    | 3                                                                                                    | 1.5.1, 2.2.4, 3.2.2,                                                                                                    |
| G0.2               |            |       | +-                                      | +                                                                                                    |                                          |                                         | <del>                                     </del>                                                                                                    | 1                                                 |                              |                                    | _                                                                                                    | _                                        |                             |                                      |                                                                                                    | 11.3.1,12.2.1                                                                                                    |
| CO2                | 1          | 2     |                                         |                                                                                                    |                                          |                                         |                                                                                                    |                                                   |                              |                                    | 2                                                                                                    | 2                                        | 1                           | 1                                    | 3                                                                                                    |                                                                                                    |
|                    |            |       | 2                                       |                                                                                                    |                                          |                                         |                                                                                                    |                                                   |                              |                                    |                                                                                                    |                                          |                             |                                      |                                                                                                    | 1.5.1, 2.2.4, 3.2.2,                                                                                                    |
|                    |            |       |                                         |                                                                                                    |                                          |                                         |                                                                                                    |                                                   |                              |                                    |                                                                                                    |                                          |                             |                                      |                                                                                                    | 11.3.1,12.2.1                                                                                                    |
| CO3                | 3          | 2     | 3                                       |                                                                                                    |                                          |                                         |                                                                                                    |                                                   |                              |                                    | 3                                                                                                    | 3                                        | 3                           | 3                                    | 3                                                                                                    | 11.3.1,12.2.1<br>1.5.1, 2.2.4, 3.2.2,                                                                                                    |
|                    | 3          | 2     | 3                                       |                                                                                                    |                                          |                                         |                                                                                                    |                                                   |                              |                                    |                                                                                                    | 3                                        | 3                           | 3                                    | 3                                                                                                    | 11.3.1,12.2.1                                                                                                    |
| CO3                | 3          | 2     |                                         |                                                                                                    |                                          |                                         |                                                                                                    |                                                   |                              |                                    |                                                                                                    |                                          | 3                           | 3                                    |                                                                                                    | 11.3.1,12.2.1<br>1.5.1, 2.2.4, 3.2.2,                                                                                                    |
|                    |            |       | 3                                       |                                                                                                    |                                          |                                         |                                                                                                    |                                                   |                              |                                    | 3                                                                                                    | 3                                        |                             |                                      | 3                                                                                                    | 11.3.1,12.2.1<br>1.5.1, 2.2.4, 3.2.2,<br>11.3.1,12.2.1                                                                                                    |
|                    |            |       | 3                                       |                                                                                                    |                                          |                                         |                                                                                                    |                                                   |                              |                                    | 3                                                                                                    | 3                                        |                             |                                      | 3                                                                                                    | 11.3.1,12.2.1<br>1.5.1, 2.2.4, 3.2.2,<br>11.3.1,12.2.1<br>1.5.1, 2.2.4, 3.2.2,                                                                                                    |
| CO4                | 1          | 2     | 3 2                                     |                                                                                                    |                                          |                                         |                                                                                                    |                                                   |                              |                                    | 3                                                                                                    | 3                                        | 1                           | 1                                    | 3                                                                                                    | 11.3.1,12.2.1<br>1.5.1, 2.2.4, 3.2.2,<br>11.3.1,12.2.1<br>1.5.1, 2.2.4, 3.2.2,<br>11.3.1,12.2.1                                                                                              |
| CO4                | 1          | 2     | 3 2                                     |                                                                                                    |                                          |                                         |                                                                                                    |                                                   |                              |                                    | 3                                                                                                    | 3                                        | 1                           | 1                                    | 3                                                                                                    | 11.3.1,12.2.1<br>1.5.1, 2.2.4, 3.2.2,<br>11.3.1,12.2.1<br>1.5.1, 2.2.4, 3.2.2,<br>11.3.1,12.2.1<br>1.5.1, 2.2.4, 3.2.2,<br>11.3.1,12.2.1                                                     |
| CO4                | 1 3        | 2     | 3 2 3                                   |                                                                                                    |                                          |                                         |                                                                                                    |                                                   |                              |                                    | 3 2 3                                                                                                    | 3 2 3                                    | 1 3                         | 1 3                                  | 3 3                                                                                                    | 11.3.1,12.2.1<br>1.5.1, 2.2.4, 3.2.2,<br>11.3.1,12.2.1<br>1.5.1, 2.2.4, 3.2.2,<br>11.3.1,12.2.1<br>1.5.1, 2.2.4, 3.2.2,<br>11.3.1,12.2.1<br>1.5.1, 2.2.4, 3.2.2,                             |
| CO4<br>CO5<br>CO6  | 3          | 2 2 2 | 3 3 3                                   | Unde                                                                                                    | ersta                                    | nd ar                                   | nd ide                                                                                                    | ntify                                             | the t                        | ime c                              | 3 2 3                                                                                                    | 3 3 3                                    | 3                           | 3                                    | 3 3 4                                                                                                    | 11.3.1,12.2.1<br>1.5.1, 2.2.4, 3.2.2,<br>11.3.1,12.2.1<br>1.5.1, 2.2.4, 3.2.2,<br>11.3.1,12.2.1<br>1.5.1, 2.2.4, 3.2.2,<br>11.3.1,12.2.1<br>1.5.1, 2.2.4, 3.2.2,<br>11.3.1,12.2.1            |
| CO4 CO5 CO6 Course | 3          | 2 2 2 | 3<br>2<br>3<br>3<br>eek 1:              |                                                                                                    |                                          |                                         |                                                                                                    | -                                                 |                              |                                    | 3 2 3 ompl                                                                                                    | 3 2 3 3 lexity                           | 1 3 3 of a                  | 1 3 3 real v                         | 3 3 4 4 world ]                                                                                                    | 11.3.1,12.2.1<br>1.5.1, 2.2.4, 3.2.2,<br>11.3.1,12.2.1<br>1.5.1, 2.2.4, 3.2.2,<br>11.3.1,12.2.1<br>1.5.1, 2.2.4, 3.2.2,<br>11.3.1,12.2.1<br>1.5.1, 2.2.4, 3.2.2,<br>11.3.1,12.2.1<br>problem |
| CO4<br>CO5<br>CO6  | 3          | 2 2 2 | 3 2 3 eek 1:                            | dentify                                                                                                    | y the                                    | time                                    | comp                                                                                                    | lexity                                            | of lo                        | ops a                              | 3 2 3 omplend with a second control of the second control of the s | 3 2 3 lexity                             | 1 3 3 of a in asy           | 1 3 3 real v                         | 3 3 3 4 vorld j                                                                                                    | 11.3.1,12.2.1<br>1.5.1, 2.2.4, 3.2.2,<br>11.3.1,12.2.1<br>1.5.1, 2.2.4, 3.2.2,<br>11.3.1,12.2.1<br>1.5.1, 2.2.4, 3.2.2,<br>11.3.1,12.2.1<br>1.5.1, 2.2.4, 3.2.2,<br>11.3.1,12.2.1<br>problem |
| CO4 CO5 CO6 Course | 3          | 2 2 W | 3 2 3 eek 1: a. Id b. S                 | dentify<br>olve t                                                                                                    | y the<br>he re                           | time<br>al wo                           | comp<br>rld ar                                                                                                    | olexity<br>ray pro                                | of lo                        | ops a<br>ns an                     | 3 2 3 omple and wind find                                                                                                    | 3 2 3 lexity rite it I their             | 1 3 of a in asy             | 1 3 real vympto comp                 | 3 3 3 4 vorld j                                                                                                    | 11.3.1,12.2.1<br>1.5.1, 2.2.4, 3.2.2,<br>11.3.1,12.2.1<br>1.5.1, 2.2.4, 3.2.2,<br>11.3.1,12.2.1<br>1.5.1, 2.2.4, 3.2.2,<br>11.3.1,12.2.1<br>1.5.1, 2.2.4, 3.2.2,<br>11.3.1,12.2.1<br>problem |
| CO4 CO5 CO6 Course | 3          | 2 2 W | 3 2 3 eek 1:                            | dentify<br>olve t                                                                                                    | y the<br>he re                           | time<br>al wo                           | comp<br>rld ar                                                                                                    | olexity<br>ray pro                                | of lo                        | ops a<br>ns an                     | 3 2 3 omple and wind find                                                                                                    | 3 2 3 lexity rite it I their             | 1 3 of a in asy             | 1 3 real vympto comp                 | 3 3 3 4 vorld j                                                                                                    | 11.3.1,12.2.1<br>1.5.1, 2.2.4, 3.2.2,<br>11.3.1,12.2.1<br>1.5.1, 2.2.4, 3.2.2,<br>11.3.1,12.2.1<br>1.5.1, 2.2.4, 3.2.2,<br>11.3.1,12.2.1<br>1.5.1, 2.2.4, 3.2.2,<br>11.3.1,12.2.1<br>problem |
| CO4 CO5 CO6 Course | 3          | 2 2 W | 3 2 3 eek 1: a. Id b. S eek 28          | dentify<br>olve the solution of the solution of t | y the<br>he re<br><b>esig</b> i          | time<br>al wo<br>n <b>Sol</b> u         | comp<br>rld ar<br>utions                                                                                                    | olexity<br>ray pro<br>s using                     | of loobler<br>obler<br>g sea | ops a<br>ns and<br>rchin           | 3 3 ompleted find g and                                                                                                    | 3 2 3 exity rite it their                | of a in asy                 | 1 3 real v ympto comp                | 3 3 3 vorld justic not blexities hms                                                                                                    | 11.3.1,12.2.1<br>1.5.1, 2.2.4, 3.2.2,<br>11.3.1,12.2.1<br>1.5.1, 2.2.4, 3.2.2,<br>11.3.1,12.2.1<br>1.5.1, 2.2.4, 3.2.2,<br>11.3.1,12.2.1<br>1.5.1, 2.2.4, 3.2.2,<br>11.3.1,12.2.1<br>problem |
| CO4 CO5 CO6 Course | 3          | 2 2 W | 3 2 3 eek 1: a. Id b. S eek 28 a. So    | dentify delta delta delt    | y the<br>he re<br><b>esign</b><br>progra | time<br>al wo<br>n <b>Sol</b> u         | comp<br>rld ar<br>utions                                                                                                    | olexity<br>ray pro<br>s using                     | of loobler<br>obler<br>g sea | ops a<br>ns and<br>rchin           | 3 3 ompleted find g and                                                                                                    | 3 2 3 exity rite it their                | of a in asy                 | 1 3 real v ympto comp                | 3 3 3 vorld justic not blexities hms                                                                                                    | 11.3.1,12.2.1<br>1.5.1, 2.2.4, 3.2.2,<br>11.3.1,12.2.1<br>1.5.1, 2.2.4, 3.2.2,<br>11.3.1,12.2.1<br>1.5.1, 2.2.4, 3.2.2,<br>11.3.1,12.2.1<br>1.5.1, 2.2.4, 3.2.2,<br>11.3.1,12.2.1<br>problem |
| CO4 CO5 CO6 Course | 3          | 2 2 W | 3 2 3 eek 1: a. Id b. S eek 28 a. So    | dentify<br>olve the solution of the solution of t | y the<br>he re<br><b>esign</b><br>progra | time<br>al wo<br>n <b>Sol</b> u         | comp<br>rld ar<br>utions                                                                                                    | olexity<br>ray pro<br>s using                     | of loobler<br>obler<br>g sea | ops a<br>ns and<br>rchin           | 3 3 ompleted find g and                                                                                                    | 3 2 3 exity rite it their                | of a in asy                 | 1 3 real v ympto comp                | 3 3 3 vorld justic not blexities hms                                                                                                    | 11.3.1,12.2.1<br>1.5.1, 2.2.4, 3.2.2,<br>11.3.1,12.2.1<br>1.5.1, 2.2.4, 3.2.2,<br>11.3.1,12.2.1<br>1.5.1, 2.2.4, 3.2.2,<br>11.3.1,12.2.1<br>1.5.1, 2.2.4, 3.2.2,<br>11.3.1,12.2.1<br>problem |
| CO4 CO5 CO6 Course | 3          | 2 2 W | 3 2 3 eek 1: a. Id b. S eek 28 a. So al | dentify olve the delay of the delay olve placed gorith                                                                                                    | y the<br>he re<br>esign<br>progra        | time<br>al wo<br>n <b>Solu</b><br>ams f | comp<br>orld ar<br>ortions<br>from o                                                                                                    | olexity<br>ray pro<br>s using<br>differe          | of loobler g sea ent co      | oops a<br>ns and<br>rchin<br>oding | 3 3 omplend with diffinition of the second second s | 3 2 3 lexity rite it l their l sort      | of a in asy time ing a to m | 1 3 3 real v ympto comp lgorit ake u | 3 3 4 vorld ptic not blexitie hms se of s                                                                                                    | 11.3.1,12.2.1 1.5.1, 2.2.4, 3.2.2, 11.3.1,12.2.1 1.5.1, 2.2.4, 3.2.2, 11.3.1,12.2.1 1.5.1, 2.2.4, 3.2.2, 11.3.1,12.2.1 1.5.1, 2.2.4, 3.2.2, 11.3.1,12.2.1  problem eations es                |
| CO4 CO5 CO6 Course | 3          | 2 2 W | 3 2 3 eek 1: a. Id b. S eek 28 a. Sd al | dentify olve the solve polve p    | y the he re esign or ograms              | time dal won Solution                   | comported artions from the control of the control of the control o | lexity<br>ray pro<br>s using<br>differe<br>proble | of loobler g sea ent co      | oops a ms and rchin oding          | 3 3 omplend with a signature of the signature of the sign | 3 2 3 lexity rite it l their l sort orms | of a in asy time ing a to m | 1 3 real v ympto comp lgorit ake u   | 3 3 3 4 vorld justic not oblexities hms see of see of see | 11.3.1,12.2.1 1.5.1, 2.2.4, 3.2.2, 11.3.1,12.2.1 1.5.1, 2.2.4, 3.2.2, 11.3.1,12.2.1 1.5.1, 2.2.4, 3.2.2, 11.3.1,12.2.1 1.5.1, 2.2.4, 3.2.2, 11.3.1,12.2.1  problem eations es                |

b. Identify the solutions using Warshalls and Bellman Ford's alogirthms

## Week 5, 6 & 7: Identify the need and importance in the use of Greedy and dynamic algorithms in problem solving

a. Apply greedy technique to find the solutions to real world problems

## Week 8:Programs on the implementation of methods and operations of data structures of Python

a. Practice all the methods of all the data structures from python

## Week 9& 10: Implement programs to solve the problems using String manipulation and string matching algorithms

a. Design solutions by make use of string manipulation and matching algorithms

### Week 11 &12: Solve programming problems based on math and combinatorics

- a. Modular arithmetic
- b. Modular exponentiation and multiplicative inverse
- c. Greatest common Divisor
- d. Mike and Matrix Game
- e. Sum of Series and other problems

### Text books and Reference books

#### **Text Book(s):**

- [1]. Halim, Steven and Halim, Felix, Competitive Programming 1, 2013
- [2].ReemaThareja, "Python ProgrammingUsing Problem Solving Approach", Oxford University Press, 2019.

#### **Reference Books:**

- [1]. AnttiLaaksonen, "Guide to Competitive Programming", 1st edition, Springer International Publishing, 2017
- [2]. Ahmed Shamsul Arefin, Art of Programming Contest, ACMSolver, Second Edition, 2012.
- [3]. Zed Shah, "Learn PythonThe Hard Way", Third edition, Addison-Wesley, 2013.
- [4]. John V. Guttag, "Introduction to Computation and Programming Using Python", The MIT Press, 2013

### E-resources and other digital material

- [1]. FilippRukhovich, Competitive Programming for beginners, [COURSERA]. (19-05-2021), Available:
  - https://www.coursera.org/learn/competitive-programming-for-beginners
- [2]. Prof Neeldhara, IIT Gandhinagar, Getting Started with Competitive Programming, [NPTEL], (19-05-2021), Available : https://onlinecourses.nptel.ac.in/noc21\_cs99/preview
- [3]. Prof. Erik Demaine, Prof. Ronald Rivest, Prof. Srini Devadas MIT Open Courseware, Introduction to Algorithms, Getting Started with Competitive Programming, [MIT], (19-05-2021), Available: <a href="https://ocw.mit.edu/courses/electrical-engineering-and-computer-science/6-006-introduction-to-algorithms-spring-2008/index.htm">https://ocw.mit.edu/courses/electrical-engineering-and-computer-science/6-006-introduction-to-algorithms-spring-2008/index.htm</a>
- [4]. Hacker Rank, 19-05-2021 Available https://www.hackerrank.com/
- [5]. Leet Code, 19-05-2021 Availablehttps://leetcode.com/
- [6]. Hacker Earth, 19-05-2021 Available https://www.hackerearth.com/
- [7]. Topcoder, 19-05-2021 Available <a href="https://www.topcoder.com/challenges/">https://www.topcoder.com/challenges/</a>
- [8]. Coder Byte, 19-05-2021 Available https://www.coderbyte.com/
- [9]..Code wars, 19-05-2021 Available https://www.codewars.com/
- [10].Code Signals, 19-05-2021 Available <a href="https://codesignal.com/">https://codesignal.com/</a>
- [11].Code Chef, 19-05-2021 Available <a href="https://www.codechef.com/">https://www.codechef.com/</a>

#### 20TP4106 ENGLISH FOR PROFESSIONALS

**Credits:** 

| Category:             |        |                                                                   |                                                    |                          |
|-----------------------|--------|-------------------------------------------------------------------|----------------------------------------------------|--------------------------|
| <b>Course Type:</b>   | Practi | ce                                                                | Lecture-Tutorial-Practice:                         | 0 - 0- 2                 |
| <b>Prerequisites:</b> | -      |                                                                   | Continuous Evaluation:                             | 100                      |
|                       |        |                                                                   | Semester End Evaluation:                           | 0                        |
|                       |        |                                                                   | <b>Total Marks:</b>                                | 100                      |
|                       |        |                                                                   |                                                    |                          |
| Course                | Upon   | successful completion of the c                                    | course, the student will be able to:               |                          |
| Outcomes              | CO1    | Present themselves effectivel inhibitions about communica         | y in the professional world by sheating in English | dding off their          |
|                       | CO2    | Introduce themselves as well                                      | as others appropriately                            |                          |
|                       | CO3    | Use vocabulary to form sente                                      | ences and narrate stories by using o               | creative thinking skills |
|                       | CO4    | Involve in practical activity of their analytical thinking skills | riented sessions and respond posits.               | tively by developing     |

## Contribution of Course Outcomes towards achievement of Program Outcomes(1-Low, 2- Medium, 3-High)

Learn about various expressions to be used in different situations.

| CO  |   |   |   |   |   | P | О |   |   |    |    |    | PS | SO | BTL | PI |
|-----|---|---|---|---|---|---|---|---|---|----|----|----|----|----|-----|----|
|     | 1 | 2 | 3 | 4 | 5 | 6 | 7 | 8 | 9 | 10 | 11 | 12 | 1  | 2  |     |    |
| CO1 |   |   |   |   |   |   |   |   |   | 3  | 3  |    |    |    | 2   |    |
| CO2 |   |   |   |   |   |   |   |   |   | 3  | 3  |    |    |    | 2   |    |
| CO3 |   |   |   |   |   |   |   |   |   | 3  | 3  |    |    |    | 3   |    |
| CO4 |   |   |   |   |   |   |   | 2 |   | 3  | 3  |    |    |    | 3   |    |
| CO5 |   |   |   |   |   |   |   | 2 |   |    |    |    |    |    | 2   |    |

#### **Course Content**

Course

#### UNIT I

CO<sub>5</sub>

Programme Core

- **1.Beginners, Functional, Situational Conversations:** Introduction, Importance of spoken English in the placements and Group Discussion Beginners Conversation, Self Introduction-Introducing Self, Introducing each other in a team (Pair Activity) Functional Conversation, Seeking Permission from Seniors Teachers and other superiors (Team Activity), Asking Direction-Direction from stranger or from Helpline, Making Requests, Requests for borrowing books, applications, or any other help from office staff in college or outside.
- **2. Just a minute:** Give a topic and ask the student to talk impromptu, To present the topic in a structured manner.3

#### **UNIT II**

- **3. Structuring and forming sentences:** Structure of mother tongue and pit falls in translation to English, Formation of sentences in English
- **4. Errors in Usage:** Difficulty in right usage of words, Difficulty in Pronunciation-Phonetic differences in mother tongue and English –areas to improve, Idioms and Phrase –Frequently used Idiom and Phrases which help to enhance the quality of presentation and make the presentation meaningful, Meaning of frequently used Idioms and Phrases.

#### **UNIT III**

**5. Introduction to different ways of speaking:** Elocution, Debate and Extempore, Principles of Elocution and its challenges practice in session, Principles of Debates and its challenges –practice session, Principles of Extempore - its pitfalls- practice sessions.

#### UNIT IV

**7. Etiquette:** Need of Etiquette in Social arena, Dining Etiquette, Social Etiquette in conversation -formal and informal gathering, Book a table etc.

|                | 8. Versant Test: Mode of versant Test, Aim of the test and various methods it follows, |
|----------------|----------------------------------------------------------------------------------------|
|                | Practice session.                                                                      |
| Text books and | Text Book(s):                                                                          |
| Reference      | Reference Books:                                                                       |
| books          | [1]. KamaleshSadanand, "A Spoken English", VOL 1&2; Orient BlackSwan, Second           |
|                | Edition, 2014.                                                                         |
|                | [2]. "Communicative English"; Pearson; 2010                                            |

|                   |        |                                                                                                    |                                                                                                    |     |             | 20IT    |        | <b>ETH</b> | <u>ICAI</u> | HAC    | CKIN             | IG     |         |                |              |               |
|-------------------|--------|----------------------------------------------------------------------------------------------------|----------------------------------------------------------------------------------------------------|-----|-------------|---------|--------|------------|-------------|--------|------------------|--------|---------|----------------|--------------|---------------|
| Course Ca         |        | ry:                                                                                                    |                                                                                                    |     |             | ted - 1 | 1      |            |             | Cre    |                  |        |         |                | 2            |               |
| Course Ty         | ype:   |                                                                                                    |                                                                                                    | The | ory         |         |        |            |             |        | ture-'<br>ctice: | Futor  | ial-    |                | 1-0          | )-2           |
| Prerequis         | ites:  |                                                                                                    |                                                                                                    |     |             |         |        |            |             | Con    | tinuc            | us Ev  | alua    | ation          | 30           |               |
|                   |        |                                                                                                    |                                                                                                    |     |             |         |        |            |             | Sem    | ester            | end l  | Eval    | uatio          | <b>n:</b> 70 |               |
|                   |        |                                                                                                    |                                                                                                    |     |             |         |        |            |             | Tota   | al Ma            | rks:   |         |                | 100          | )             |
| Course O          | utcon  |                                                                                                    |                                                                                                    |     |             |         |        |            |             |        |                  |        | ll be a | ble to:        |              |               |
|                   |        |                                                                                                    | CO                                                                                                    | 1 U | nders       | tand t  | he ba  | sic co     | oncept      | s of h | ackin            | g in c | omp     | uter r         | networks     | 3             |
|                   |        |                                                                                                    | CO2                                                                                                    | 2 A | pply        | variou  | ıs too | ls to i    | identii     | fy foo | t prin           | ting a | nd o    | pen p          | orts         |               |
|                   |        |                                                                                                    | CO3 Analyze vulnerabilities in operating systems and web applications                                               |     |             |         |        |            |             |        |                  |        |         | ons            |              |               |
|                   |        |                                                                                                    | CO4 Interpreting the reconnaissance and the publicly available tools used to gath information on potential targets. |     |             |         |        |            |             |        |                  |        |         | used to gather |              |               |
| High)             | tion o | f Cou                                                                                                    | Course Outcomes towards achievement of Program Outcomes(1-Low, 2-Medium, 3                                          |     |             |         |        |            |             |        |                  |        |         |                | · .          |               |
| CO                | 1      |                                                                                                    |                                                                                                    |     | <del></del> |         | O      | Τ          | 1 0         | 10     | 1 1 1            | 10     | P       | SO             | BTL          | PI            |
| CO1               | 1      | 2                                                                                                    | 3                                                                                                    | 4   | 5           | 6       | 7      | 8          | 9           | 10     | 11               | 12     | 1       | 2              |              |               |
| CO1               |        |                                                                                                    |                                                                                                    |     |             |         |        | 1          |             |        |                  | 1      |         |                | 2            | 8.2.2, 12.2.1 |
| CO2               |        |                                                                                                    |                                                                                                    |     |             | 2       |        |            |             |        |                  | 2      |         | 2              | 3            | 6.2.1, 12.2.1 |
| CO3               |        | 1                                                                                                    |                                                                                                    |     | 2           |         |        |            |             |        |                  |        | 1       | 1              | 4            | 2.2.3, 5.2.2  |
| CO4               |        | 1                                                                                                    |                                                                                                    |     |             |         |        | 2          |             |        |                  |        | 1       |                | 2            | 2.2.3. 8.2.2  |
| Course<br>Content |        | <ul> <li>UNIT I:</li> <li>Introduction To Hacking: Introduction to Hacking, Important Terminologies, Penetration Test, The Role of Security and Penetration testers, Penetration testing methodologies: OSSTMM, NIST, OWASP, Categories of Penetration Test, Types of Penetration Tests, Ethical Hacking is a nutshell.</li> <li>Network Sniffing: Introduction, Types of sniffing, Hubs versus Switches, Promiscuous versus Non Promiscuous mode, ARP Protocol Basics, ARP attacks, Denial of service attacks, Tools of the Trade: Dsniff</li> <li>UNIT II:</li> </ul> |                                                                                                    |     |             |         |        |            |             |        |                  |        |         |                |              |               |

Footprints and Social Engineering: Using Web tools for Foot printing: SamSpade, Web data Extractor, Conducting Competitive Intelligence, Using Domain Name System Transfers.

Port Scanning: Introduction to Port Scanning, Types of Port Scans, Using Port Scanning tools: Nmap, Unicornscan, Conducting Ping Sweeps

#### UNIT III:

Desktop and **OS** Vulnerabilities: Windows OS Vulnerabilities, Tools for identifying vulnerabilities in Windows: Microsoft Baseline Security Analyzer. Linux OS Vulnerabilities.

Hacking Web Servers: Understanding Web Applications, Understanding Web Application Vulnerabilities, Application Vulnerabilities and Countermeasures, Tools for Web attackers and Security testers, Web tools.

|               | UNIT IV:                                                                                                |
|---------------|----------------------------------------------------------------------------------------------------|
|               | Information Gathering Techniques: Active Information Gathering, Passive Information                     |
|               | Gathering, Sources of Information Gathering, Copying Websites Locally, Yougetsignal.com,                |
|               | Tracing the Location, Trace route, ICMP Trace route, TCP Trace route, Usage, UDP Trace                  |
|               | route, NeoTrace, Cheops-ng, Net craft, Google Hacking, Some basic parameters, TIP                       |
|               | regarding file type, Google Hacking Database                                                            |
| Text books    | Text Book(s):                                                                                           |
| and Reference | [1].RafayBaloch, "Ethical Hacking and Penetration Testing Guide", CRC Press,2014.                       |
| books         | [2]. Michael T. Simpson, Kent Backman, James E. Corley, "Hands -On                                      |
|               | Ethical Hacking and Network Defense", Second Edition, Cengage Learning, 2012.                           |
|               | ReferenceBooks:                                                                                         |
|               | [1]. Steven DeFino, Barry Kaufman, Nick Valenteen, "Official Certified                                  |
|               | Ethical Hacker Review Guide", Cengage Learning, 2009.                                                   |
|               | [2]. Patrick Engebretson, "The Basics of Hacking and Penetration Testing:                               |
|               | Ethical Hacking and Penetration Testing Made Easy", Syngress Basics                                     |
|               | Series – Elsevier, 2011.                                                                                |
|               | [3]. Whitaker & Newman, "Penetration Testing and Network Defense", CiscoPress,                          |
|               | Indianapolis, 2006                                                                                      |
| E-resources   | [1]. Scott D Clary Hacking wireless networks with fluxion and Kali Linux, dated on 28 <sup>th</sup> Mar |
| and other     | 2021, https://www.youtube.com/watch?v=oU2 lEqqLwU                                                       |
| digital       |                                                                                                    |
| material      | [2]. Prof. Sourav Mukhopadhyay, IIT Kharagpur, "Network and computer attacks" [NPTEL],                  |
| material      | dated on 03 <sup>rd</sup> April 2017 <u>https://nptel.ac.in/courses/106/105/106105162/</u>              |
|               | _                                                                                                    |

## 20MC4108B - INDIAN CONSTITUTION

| Course Category: Humanities elective Credits: 1                                                       |                                                                                                    |                                                                                              |                                                                                                    |                                                 |       |        |        |       |             |          |         |         |         |        |            |          |             |
|----------------------------------------------------------------------------------------------------|----------------------------------------------------------------------------------------------------|----------------------------------------------------------------------------------------------|----------------------------------------------------------------------------------------------------|-------------------------------------------------|-------|--------|--------|-------|-------------|----------|---------|---------|---------|--------|------------|----------|-------------|
| Course Category:                                                                                      |                                                                                                    |                                                                                              | . Humanities elective                                                                                                    |                                                 |       |        |        |       |             | Teur     | •       |         |         | 1      |            |          |             |
|                                                                                                    |                                                                                                    |                                                                                              |                                                                                                    |                                                 |       |        |        |       |             |          |         |         |         |        |            |          |             |
| Course Type:                                                                                          |                                                                                                    |                                                                                              | Theory                                                                                                    |                                                 |       |        |        |       |             | ectur    | e-Tu    | torial- | -Prac   | 2-0-0  | 2-0-0      |          |             |
| Prerequ                                                                                               |                                                                                                    |                                                                                              |                                                                                                    |                                                 |       |        |        | ontin | uous        | Evalu    | uatio   | 100     | 100     |        |            |          |             |
|                                                                                                    |                                                                                                    |                                                                                              |                                                                                                    |                                                 |       |        |        |       |             | emest    | er en   | d Eva   | aluati  | -      | _          |          |             |
|                                                                                                    |                                                                                                    |                                                                                              |                                                                                                    |                                                 |       |        |        |       |             | otal I   |         |         |         | 100    | 100        |          |             |
| Course                                                                                                |                                                                                                    | Upon successful completion of the course, the student will be able t                         |                                                                                                    |                                                 |       |        |        |       |             |          |         |         |         | to:    |            |          |             |
| Outcom                                                                                                | _                                                                                                    | CO1                                                                                          |                                                                                                    |                                                 |       | amen   |        |       |             |          |         |         |         |        |            |          |             |
|                                                                                                    |                                                                                                    |                                                                                              | CO2                                                                                                    | Understand how fundamental rights are protected |       |        |        |       |             |          |         |         |         |        |            |          |             |
|                                                                                                    |                                                                                                    |                                                                                              | CO3                                                                                                    |                                                 |       |        |        |       |             |          |         |         |         |        |            |          |             |
|                                                                                                    |                                                                                                    |                                                                                              | CO4                                                                                                    | ·                                               |       |        |        |       |             |          |         |         |         |        |            |          |             |
|                                                                                                    |                                                                                                    |                                                                                              |                                                                                                    | consequences.                                   |       |        |        |       |             |          |         |         |         |        |            |          |             |
| Contribution of Course Outcomes towards achievement of Program Outcomes(1-Low, 2- Medium, 3-          |                                                                                                    |                                                                                              |                                                                                                    |                                                 |       |        |        |       |             |          |         |         |         |        |            |          |             |
| High)                                                                                                 |                                                                                                    |                                                                                              |                                                                                                    |                                                 |       |        |        |       |             |          |         |         |         |        |            |          |             |
| CO                                                                                                    |                                                                                                    |                                                                                              |                                                                                                    |                                                 | 1     |        | PO     |       |             | ,        | 1       | ,       | PS      | SO     | BTL        |          | PI          |
|                                                                                                    | 1                                                                                                    | 2                                                                                            | 3                                                                                                    | 4                                               | 5     | 6      | 7      | 8     | 9           | 10       | 11      | 12      | 1       | 2      |            |          |             |
| CO1                                                                                                   |                                                                                                    |                                                                                              |                                                                                                    |                                                 |       |        |        |       |             | 2        |         |         |         |        | 2          |          |             |
| CO2                                                                                                   |                                                                                                    |                                                                                              |                                                                                                    |                                                 |       |        |        |       |             |          |         |         |         |        | 2          |          |             |
| CO3                                                                                                   |                                                                                                    |                                                                                              |                                                                                                    |                                                 |       |        | 1      |       |             |          |         |         |         |        | 2          |          |             |
| CO4                                                                                                   |                                                                                                    |                                                                                              |                                                                                                    |                                                 |       |        | 2      |       |             |          |         | 3       |         |        | 2          |          |             |
|                                                                                                    |                                                                                                    |                                                                                              |                                                                                                    |                                                 |       |        |        |       |             |          |         |         |         |        |            |          |             |
| Course                                                                                                |                                                                                                    | UNIT I:                                                                                      |                                                                                                    |                                                 |       |        |        |       |             |          |         |         |         |        |            |          |             |
| Conten                                                                                                | t                                                                                                    | Introduction to Constitution of India: Meaning of the Constitution Law and                   |                                                                                                    |                                                 |       |        |        |       |             |          |         |         |         |        |            |          |             |
|                                                                                                    |                                                                                                    | l                                                                                            |                                                                                                    | onalis                                          | sm, H | istori | cal pe | rspec | tive o      | of con   | stituti | on of   | India   | , Sali | ent featur | es of Co | onstitution |
|                                                                                                    |                                                                                                    | of In                                                                                        |                                                                                                    |                                                 |       |        |        |       |             |          |         |         |         |        |            |          |             |
|                                                                                                    |                                                                                                    |                                                                                              | T II:                                                                                                    |                                                 | • • • | a 1    |        | C .1  | C           | ,        | . 1     |         |         |        | C .1 . C   |          | 1 1 1       |
|                                                                                                    |                                                                                                    |                                                                                              |                                                                                                    |                                                 | _     |        |        |       |             |          |         | _       |         |        |            |          | al right to |
|                                                                                                    |                                                                                                    | _                                                                                            | equality, scheme of the fundamental right to certain freedoms under Article 19, scope of the right of life and personal liberty under Article 21, writs jurisdiction |                                                 |       |        |        |       |             |          |         |         |         |        |            |          |             |
| of life and personal liberty under Article 21, writs jurisdiction                                     |                                                                                                    |                                                                                              |                                                                                                    |                                                 |       |        |        |       |             |          |         |         |         |        |            |          |             |
| UNIT III: Nature of the Indian constitution: Federal structure and distribution of legislative and fi |                                                                                                    |                                                                                              |                                                                                                    |                                                 |       |        |        |       | d financial |          |         |         |         |        |            |          |             |
|                                                                                                    |                                                                                                    |                                                                                              | ers be                                                                                                    |                                                 |       |        |        |       |             | ai sii t | icturc  | and C   | 1151111 | unon   | or legista | itive am | ı mancıaı   |
|                                                                                                    |                                                                                                    | 1 -                                                                                          |                                                                                                    |                                                 |       |        |        |       |             | Ind      | ia: T   | he Co   | onstit  | ution  | powers a   | and stat | tus of the  |
|                                                                                                    | <b>Parliamentary form of government in India:</b> The Constitution powers and status of the President of India, Amendment of the Constitutional powers and Procedure, Historica |                                                                                              |                                                                                                    |                                                 |       |        |        |       |             |          |         |         |         |        |            |          |             |
|                                                                                                    |                                                                                                    |                                                                                              | Perspectives of the constitutional amendments in India                                                                                                    |                                                 |       |        |        |       |             |          |         |         |         |        |            |          |             |
|                                                                                                    |                                                                                                    | Local Self Government: Constitutional Scheme in India                                        |                                                                                                    |                                                 |       |        |        |       |             |          |         |         |         |        |            |          |             |
|                                                                                                    |                                                                                                    | UNI                                                                                          | TIV                                                                                                    | :                                               |       |        |        |       |             |          |         |         |         |        |            |          |             |
|                                                                                                    |                                                                                                    | Eme                                                                                          | Emergency Provisions: National Emergency, President rule, financial emergency                                                                                        |                                                 |       |        |        |       |             |          |         |         |         |        |            |          |             |
| Text be                                                                                               | ooks                                                                                                    | Text Book(s):                                                                                |                                                                                                    |                                                 |       |        |        |       |             |          |         |         |         |        |            |          |             |
| and                                                                                                   |                                                                                                    | [1] Dr. J.N. Pandey, Constitutional Law of India published by Central law Agency, Allahabad, |                                                                                                    |                                                 |       |        |        |       |             |          |         |         |         |        |            |          |             |
| Referen                                                                                               | ice                                                                                                    | Edition 2018                                                                                 |                                                                                                    |                                                 |       |        |        |       |             |          |         |         |         |        |            |          |             |
| books                                                                                                 |                                                                                                    | Reference Books:                                                                             |                                                                                                    |                                                 |       |        |        |       |             |          |         |         |         |        |            |          |             |
|                                                                                                    |                                                                                                    | [1] V.N Shukla's, Constitution of India Eastern Book Company, Lucknow.                       |                                                                                                    |                                                 |       |        |        |       |             |          |         |         |         |        |            |          |             |
|                                                                                                    | [2] M.P. jain, Indian Constitution Law, Wadhwa and Company, Nagpur.                                                                                                    |                                                                                              |                                                                                                    |                                                 |       |        |        |       |             |          |         |         |         |        |            |          |             |
| [3] D.D. basu, Constitution of India, Wadhwa and Company, Nagpur.                                     |                                                                                                    |                                                                                              |                                                                                                    |                                                 |       |        |        |       |             |          |         |         |         |        |            |          |             |

| Reference   | Antonopoulos and Gavin Wood, Shroff Publisher/O'Reilly Publisher                                                            |
|-------------|----------------------------------------------------------------------------------------------------|
| books       |                                                                                                    |
| E-resources | [1] Prof. SandeepShuklaCSE, IIT Kanpur ,February 2020                                                                       |
| and other   | ,https://onlinecourses.nptel.ac.in/noc20_cs01/preview                                                                       |
| digital     | [2] Prof. SandipChakraborty, Department of Computer Science and Engineering, IIT                                            |
| material    | Kharagpur. April 2018                                                                                                    |
|             | http://www.infocobuild.com/education/audio-video-courses/computer-                                                          |
|             | science/BlockchainArchitectureDesign-IIT-Kharagpur/lecture-02.html                                                          |
|             | [3] Steven Pu ,Founder& CEO of Taraxa, <b>Stanford</b> Seminar - Practical Blockchain                                       |
|             | Applications May 2020 <a href="https://www.youtube.com/watch?v=q6WEe4ws-pE">https://www.youtube.com/watch?v=q6WEe4ws-pE</a> |

## V SEMESTER

## 20IT3501-COMPUTER NETWORKS

| Outcomes    CO1                                                                                                    | 01T3501-                                                                                                    | <u>د</u> | 211 1 1 |        | <u> </u> |                            | 1 /    | 2                                              |                   |                        |  |  |  |  |  |  |  |  |
|----------------------------------------------------------------------------------------------------|----------------------------------------------------------------------------------------------------|----------|---------|--------|----------|----------------------------|--------|------------------------------------------------|-------------------|------------------------|--|--|--|--|--|--|--|--|
| Course Outcomes    CO1                                                                                                    | re                                                                                                    | Credits: |         |        |          |                            |        |                                                |                   | 3<br>2-0-2             |  |  |  |  |  |  |  |  |
| Course Outcomes    Upon successful communic CO2   Apply error CO3   Analyze of Network I CO4   Evaluate to Evaluate to Evaluat | Theory                                                                                                    |          |         |        |          | Lecture-Tutorial-Practice: |        |                                                |                   |                        |  |  |  |  |  |  |  |  |
| Outcomes    CO1                                                                                                    | Prerequisites:                                                                                                    |          |         |        |          | Continuous Evaluation:     |        |                                                |                   |                        |  |  |  |  |  |  |  |  |
| Outcomes    CO1                                                                                                    |                                                                                                    |          |         |        |          |                            |        |                                                |                   | 70                     |  |  |  |  |  |  |  |  |
| Outcomes    CO1                                                                                                    |                                                                                                    |          |         |        |          |                            |        |                                                | 100               |                        |  |  |  |  |  |  |  |  |
| Outcomes    CO1                                                                                                    |                                                                                                    | <u> </u> |         |        |          |                            |        |                                                |                   |                        |  |  |  |  |  |  |  |  |
| Contribution of Course Outcomes to High)  CO 1 2 3 4 5 CO1 CO2 3 2 1 CO3 CO4 CO4 CO4 CO4 CO4 CO4 CO4 CO4 CO4 CO4                                                                                                    | Course Upon successful completic                                                                                                    |          |         |        |          |                            |        | on of the course, the student will be able to: |                   |                        |  |  |  |  |  |  |  |  |
| CO2 Apply error CO3 Analyze of Network I CO4 Evaluate to High)  CO 1 2 3 4 5 CO1 CO2 3 2 1 CO3 CO4 2 1 3 CO4 CO4 CO4 CO4 CO4 CO4 CO4 CO4 CO4 CO4                                                                                                    |                                                                                                    | 0        | of the  | e netv | work     | comp                       | onent  | s in                                           | wired             | and wireless           |  |  |  |  |  |  |  |  |
| Contribution of Course Outcomes to High)  CO                                                                                                    |                                                                                                    | _        |         | 1      | •.       | .1                         | 1 .    |                                                |                   |                        |  |  |  |  |  |  |  |  |
| Contribution of Course Outcomes to High)  CO                                                                                                    | 11.0                                                                                                    |          |         |        |          |                            |        |                                                |                   |                        |  |  |  |  |  |  |  |  |
| Contribution of Course Outcomes to High)  CO                                                                                                    |                                                                                                    |          |         |        |          |                            |        |                                                |                   |                        |  |  |  |  |  |  |  |  |
| CO 1 2 3 4 5 CO1 CO2 3 2 1 CO4 2 1 3 CO4 2 1 3 CO4 CO4 CO5 CO5 CO5 CO5 CO5 CO5 CO5 CO5 CO5 CO5                                                                                                    | Network layer.                                                                                                    |          |         |        |          |                            |        |                                                |                   |                        |  |  |  |  |  |  |  |  |
| CO 1 2 3 4 5 CO1 CO2 3 2 1 CO3 CO4 2 1 3 CO4 CO4 CO4 CO4 CO4 CO4 CO4 CO4 CO4 CO4                                                                                                    | CO4   Evaluate the shortest path in data transfer with Routing algorithms  Course Outcomes towards achievement of Program Outcomes(1-Low, 2-Medium, 3-                                                                                                    |          |         |        |          |                            |        |                                                |                   |                        |  |  |  |  |  |  |  |  |
| CO 1 2 3 4 5  CO1 CO2 3 2 1                                                                                                    | owarus                                                                                                    | ıĹ       | ı OI P  | rogra  | aili U   | utcol                      | пез(1- | ·LUW,                                          | , <b>4-</b> 1v1e0 | 11UIII, 3-             |  |  |  |  |  |  |  |  |
| CO1                                                                                                    | PO                                                                                                    |          |         |        |          |                            |        |                                                |                   |                        |  |  |  |  |  |  |  |  |
| CO2 3 2 1  CO3 3 1 1  CO4 2 1 3  Course Content  Content  Course Content  Content  Course Content  Content  Course Content  Course Content  Content  Course Content  Content  Course Content  Content  Course Content  Content  Cont | 6 7                                                                                                    | _        | 9       | 10     | 11       | 12                         | 1      | 2                                              | BTL               | PI                     |  |  |  |  |  |  |  |  |
| CO3 3 1 1  CO4 2 1 3  Course Content  Content  Course Content  Content  Course Content  Content  Course Content  Content  Course Content  Content  Course Content  Course Content  Course Content  Course Content  Course Content  Course Content  Course Content  Course Content  Course Content  Course Content  Course Course Course Course Course Course Course Course Course Course Course Course Course Course Course Course Course Course Course Course Congestion  Course Congestion  Course Congestion  Course Congestion  Course Congestion  Course Congestion  Course Congestion  Course Course Cou |                                                                                                    |          |         |        |          |                            |        |                                                | 2                 |                        |  |  |  |  |  |  |  |  |
| CO3 3 1 1  CO4 2 1 3  Course Content  Content  C |                                                                                                    |          |         |        |          |                            | 2 2 3  | 1                                              | 3                 | 1.5.1,                 |  |  |  |  |  |  |  |  |
| Course Content  Content  Conte |                                                                                                    | _        |         |        |          |                            |        | 1                                              |                   | 2.1.2, 3.2.2           |  |  |  |  |  |  |  |  |
| Course Content  UNIT I: Introduction: Uses of Network Software. The Reference Models: The OSI, and TCP/IP refered UNIT II: Application Layer: Printernet, DNS-The internet, DNS-The internet, DNS-The internet Transport Layer: Consider Congestion UNIT III: The Network Layer: Protocol(IP), Routing A Case studies-Distance The Link Layer and Correction Techniques, UNIT IV: Wireless and Mobile If it, Mobile IP Network Security: algorithms- RSA, Firey Text books and Reference Text Book(s): [1]. James F. Kurose, K. the Internet", Sixth ed.:                                                                                                    |                                                                                                    | _        |         |        | <u> </u> |                            |        |                                                | 4                 | 2.2.4, 5.2.2           |  |  |  |  |  |  |  |  |
| Network Software. The Reference Models: The OSI, and TCP/IP refere UNIT II:  Application Layer: Printernet, DNS-The internet, DNS-The internet, DNS-The internet of congestion UNIT III:  The Network Layer: Protocol(IP), Routing A Case studies-Distance The Link Layer and Correction Techniques, UNIT IV:  Wireless and Mobile If it, Mobile IP  Network Security: algorithms- RSA, Firev algorithms- RSA, Firev Text books and [1]. James F. Kurose, K. the Internet", Sixth ed.:                                                                                                    |                                                                                                    |          |         |        |          |                            |        |                                                | 3                 | 1.5.1,<br>2.2.5, 3.2.2 |  |  |  |  |  |  |  |  |
| and [1]. James F. Kurose, K<br>Reference the Internet", Sixth ed.:                                                                                                    | Introduction: Uses of Computer Networks, Network Hardware, LANs, MANs, WANs, Network Software. The Network core  Reference Models: The OSI Reference Model, TCP/IP Reference Model, the comparison of OSI, and TCP/IP reference models  UNIT II:  Application Layer: Principles of network applications, The Web and HTTP, FTP, E-Mail in the internet, DNS-The internet's directory service.  Transport Layer: Connectionless Transport: UDP, Connection-Oriented Transport: TCP-Principles of congestion control, TCP Congestion Control.  UNIT III:  The Network Layer: Introduction, Virtual circuits and Datagram Networks, The Internet Protocol(IP), Routing Algorithms  Case studies-Distance Vector, Link State algorithms  The Link Layer and Local Area Networks: Introduction and services, Error Detection and Correction Techniques, Switched Local Area Networks  UNIT IV:  Wireless and Mobile Networks: Introduction, Wireless links and Network characteristics, Wi- |          |         |        |          |                            |        |                                                |                   |                        |  |  |  |  |  |  |  |  |
|                                                                                                    | Text Book(s):  [1]. James F. Kurose, Keith W. Ross, "Computer Networking: A Top-Down Approach Featuring the Internet", Sixth ed.: Pearson Education, 2013  [2]. A. S. Tanenbaum, "Computer Networks", 5th Edition, Pearson Education / PHI, 2011                                                                                                    |          |         |        |          |                            |        |                                                |                   |                        |  |  |  |  |  |  |  |  |

|           | Reference Books:                                                                    |
|-----------|-------------------------------------------------------------------------------------|
|           | [1]. Behrouz A Fourzan, Data communications and networking 4th edition, TMH         |
|           | [2]. Larry L. Peterson, Bruce S. Davie, "Computer Networks: A Systems               |
|           | Approach", 5thedition, Morgan Publishers, 2011.                                     |
| <b>E-</b> | [1] Prof. Robert Morris and Prof. Samuel Madden MIT.2014                            |
| resources | https://ocw.mit.edu/courses/electrical-engineering-and-computer-science/6-033-      |
| and other | computer-system-engineering-spring-2009/video-lectures/                             |
| digital   | [2] Prof.SOUMYA K GHOSH, Prof. SANDIP CHAKRABORTY, Department of                    |
| material  | Computer Science & Engineering, IIT Kharagpur, NPTEL, "Computer                     |
|           | Networks and Internet protocol", July 2018                                          |
|           | https://nptel.ac.in/courses/106105183/                                              |
|           | [3] Prof.A. Pal, Department of Computer Science Engineering, IIT Kharagpur. On 2018 |
|           | NPTEL <a href="http://nptel.iitm.ac.in">http://nptel.iitm.ac.in</a>                 |
|           | [4] Jason Dion, "An in-depth look at Layer 3 of the OSI Model (Network Layer) and   |
|           | examples", December 2021                                                            |
|           | https://www.udemy.com/tutorial/networkplus/layer-3-network-layer/                   |
|           | [5] Keith Winstein Congestion-Control Contest,2017                                  |
|           | https://web.stanford.edu/class/cs344g/contest.html                                  |
|           |                                                                                     |

|          |          |     |                                                                           | 2       | 0IT530  | )2- S(  | )FTV   | VARE  | ENG | INE              | ERI   | NG                                                                                    |         |          |            |         |  |  |  |  |  |
|----------|----------|-----|---------------------------------------------------------------------------|---------|---------|---------|--------|-------|-----|------------------|-------|---------------------------------------------------------------------------------------|---------|----------|------------|---------|--|--|--|--|--|
| Course ( | Categor  | y:  |                                                                           | Pro     | ogramn  | ne Co   | re     |       | Cre | dits:            |       |                                                                                       |         |          | 3          |         |  |  |  |  |  |
| Course T |          |     |                                                                           | Th      | eory    |         |        |       | Lec | ture             | Tuto  | rial-                                                                                 | Practi  | ice:     | 2-1        | -0      |  |  |  |  |  |
| Prerequi | sites:   |     |                                                                           | -       |         |         |        |       | Cor | ntinu            | ous I | Evalu                                                                                 | ation   | :        | 30         |         |  |  |  |  |  |
|          |          |     |                                                                           |         |         |         |        |       | Sen | neste            | r end | l Eva                                                                                 | luatio  | n:       | 70         |         |  |  |  |  |  |
|          |          |     |                                                                           |         |         |         |        |       | Tot | al M             | arks  | :                                                                                     |         |          | 100        | )       |  |  |  |  |  |
|          |          |     |                                                                           |         |         |         |        |       |     |                  |       |                                                                                       |         |          |            |         |  |  |  |  |  |
|          |          |     | Upon s                                                                    | success | ful con | will    | be abl | e to: |     |                  |       |                                                                                       |         |          |            |         |  |  |  |  |  |
| Course ( | Outcom   | es  | CO1 Understand the basic fundamentals of software development life cycle. |         |         |         |        |       |     |                  |       |                                                                                       |         |          |            |         |  |  |  |  |  |
|          |          |     | CO2                                                                       |         |         |         |        |       |     |                  |       |                                                                                       |         |          |            |         |  |  |  |  |  |
|          |          |     |                                                                           |         |         |         |        |       |     |                  |       |                                                                                       |         | itecture |            |         |  |  |  |  |  |
|          |          |     |                                                                           |         |         |         |        |       |     |                  |       |                                                                                       |         |          | of a softy | vare.   |  |  |  |  |  |
| Contribu | ıtion of | Cor |                                                                           |         |         |         |        |       |     |                  |       |                                                                                       |         |          |            |         |  |  |  |  |  |
| High)    |          |     |                                                                           |         |         |         |        |       |     | · <b>B</b> - · · |       |                                                                                       | (-      | ,-       |            | , -     |  |  |  |  |  |
| CO       |          |     |                                                                           |         |         | PO      |        |       |     |                  |       |                                                                                       | P       | SO       | BTL        | PI      |  |  |  |  |  |
|          |          |     |                                                                           |         |         |         |        |       |     |                  |       |                                                                                       |         |          |            |         |  |  |  |  |  |
|          | 1        | 2   | 3                                                                         | 4       | 5       | 6       | 7      | 8     | 9   | 10               | 11    | 12                                                                                    | 1       | 2        |            |         |  |  |  |  |  |
| CO1      |          |     |                                                                           |         |         |         |        |       |     |                  |       |                                                                                       | 3       | 1        | 2          |         |  |  |  |  |  |
| CO2      | 1        |     |                                                                           | 2       |         |         |        |       |     | 2                |       |                                                                                       | 2       |          | 3          | 1.5.1,  |  |  |  |  |  |
|          |          |     |                                                                           |         |         |         |        |       |     |                  |       |                                                                                       |         |          |            | 4.1.2,  |  |  |  |  |  |
|          |          |     |                                                                           |         |         |         |        |       |     |                  |       |                                                                                       |         |          |            | 10.1.3  |  |  |  |  |  |
| CO3      |          | 2   |                                                                           |         |         |         |        |       |     | 3                | 2     |                                                                                       |         | 1        | 4          | 2.2.4,  |  |  |  |  |  |
|          |          |     |                                                                           |         |         |         |        |       |     |                  |       |                                                                                       | 10.3.2, |          |            |         |  |  |  |  |  |
|          |          |     |                                                                           |         |         |         |        |       |     |                  |       |                                                                                       |         |          |            | 11.3.1  |  |  |  |  |  |
| CO4      |          |     | 3                                                                         |         |         |         |        |       |     | 2                | 3     |                                                                                       | 2       | 2        | 3          | 3.2.2,  |  |  |  |  |  |
|          |          |     |                                                                           |         |         |         |        |       |     |                  |       |                                                                                       |         |          |            | 10.3.2, |  |  |  |  |  |
|          |          |     |                                                                           |         |         |         |        |       |     |                  |       |                                                                                       |         |          |            | 11.3.1  |  |  |  |  |  |
| Course   |          | UN  | VIT I:                                                                    |         |         |         |        |       |     |                  |       |                                                                                       |         | ı        |            |         |  |  |  |  |  |
| Content  |          | Int | troduc                                                                    | tion: S | oftware | e. Soft | ware   | Myths | Can | abilit           | v Ma  | <b>Introduction:</b> Software. Software Myths. Capability Maturity Model Integration. |         |          |            |         |  |  |  |  |  |

## Content

**Introduction:** Software, Software Myths, Capability Maturity Model Integration.

Software Process Models: Prescriptive process model, Waterfall Model, Incremental process model, Evolutionary process model, Unified process.

**Agile Process Models:** Agility, Agile Process, Agile Process Models.

#### UNIT II:

**Software Requirements:** Functional, Non-Functional requirements, User requirements, System Requirements, Software Requirements Specification Document,

**Requirements Engineering:** Requirements Engineering tasks, Initiating the Requirements engineering process, Eliciting Requirements- Developing use cases, Building the Analysis model, Negotiating, Validating Requirements.

#### UNIT III:

**Architectural Design:** Architectural Styles and Patterns

**Design Engineering:** Design Process and Design Quality, Design Concepts.

Introduction to UML: An Overview of the UML, A Conceptual Model of UML, Class Diagrams, Object Diagrams, Use Case Diagrams, Interaction Diagrams, Activity Diagram, State Diagrams, Deployment Diagrams.

Case studies: Library management, ATM, Online Reservation system.

#### **UNIT IV:**

**Testing Strategies:** A Strategic Approach to Software Testing – Verification and Validation, Organizing for software testing, Test Strategies for Conventional software, Validation

|               | Testing, System Testing, Art of Debugging                                                                                                    |
|---------------|----------------------------------------------------------------------------------------------------|
|               | Testing Tactics: Software Testing Fundamentals, Black Box Testing, White Box Testing,                                                          |
|               | Basis Path Testing, Control Structure Testing.                                                                                                 |
|               | Case studies: Income tax calculator.                                                                                                    |
| Text books    | Text books:                                                                                                    |
| and Reference | [1] Roger S Pressman, "Software Engineering – A Practitioner's Approach", Sixth Edition,                                                       |
| books         | MCGRAW Hill Publications, 2010.                                                                                                    |
|               | [2] I. Somerville, "Software Engineering", 6 ed.: Pearson Education.                                                                           |
|               | [3] Grady Booch, James Rumbaugh, Ivar Jacobson, "The Unified Modeling Language user                                                            |
|               | guide", Tenth Edition, Pearson, 2011.                                                                                                    |
|               | References:                                                                                                    |
|               | [1] C. Ghezzi, et al., "Fundamentals of Software Engineering", Second Edition, PHI.                                                            |
|               | [2] Rajib Mall, "Fundamentals of Software Engineering", Second Edition, PHI.                                                                   |
| E-resources   | [1] Prof. N.L. Sarda, Prof. Umesh Bellur, Prof. R.K. Joshi and Prof. Shashi Kelkar,                                                            |
| and other     | Department of Computer Science & Engineering, IIT Bombay, Oct 8, 2008. NPTEL, Lecture                                                          |
| digital       | Series on Software Engineering by                                                                                                    |
| material      | https://www.nptelvideos.com/lecture.php?id=7041                                                                                                |
|               | [2] Prof. Umesh Bellur, Computer Science & Engineering, Indian Institute of Technology,                                                        |
|               | Bombay, Software engineering: Requirements Engineering/Specification NPTEL pdf, 2008                                                           |
|               | . Available by                                                                                                    |
|               | https://drive.google.com/file/d/1DC6FXZfYeQ42PODWTNfB4mkIE5WnTSDM/view                                                                         |
|               | [3] Kenneth W T Leung, Assistant Professor of Engineering Education , The Hong                                                                 |
|               | Kong University of Science and Technology, Software Engineering Specialization                                                                 |
|               | Coursera 2022. Availble by <a href="https://www.coursera.org/specializations/software-">https://www.coursera.org/specializations/software-</a> |
|               | <u>engineering</u>                                                                                                    |
|               | [4] Ron Burback, Department of Computer Science, Graduate Studies of Stanford                                                                  |
|               | UniversityDecember 1999 on Software Engineering Methodologies by                                                                               |
|               | http://infolab.stanford.edu/~burback/watersluice/watersluice.html                                                                              |
|               |                                                                                                    |
|               |                                                                                                    |

VR20 Regulations B.Tech in IT

| Course Category:  Course Type: Prerequisites:  Course Outcomes | Theory - Upon s                                                                                                    | y<br>succe                                       | essful |                                                                                            | l Scie                      | ences  | 1                                                                  |       |                                                                                    |       |                                                                                            |         |       | 2      |          |  |  |  |  |  |  |
|----------------------------------------------------------------|----------------------------------------------------------------------------------------------------|--------------------------------------------------|--------|--------------------------------------------------------------------------------------------|-----------------------------|--------|--------------------------------------------------------------------|-------|------------------------------------------------------------------------------------|-------|--------------------------------------------------------------------------------------------|---------|-------|--------|----------|--|--|--|--|--|--|
| Prerequisites:                                                 | Upon s                                                                                                    | succe                                            |        |                                                                                            |                             |        |                                                                    | Lectu | Humanities and Social Sciences Credits: 2  Theory Lecture-Tutorial-Practice: 2-0-0 |       |                                                                                            |         |       |        |          |  |  |  |  |  |  |
| Prerequisites:                                                 | Upon s                                                                                                    | succe                                            |        |                                                                                            |                             |        | Theory Lecture-Tutorial-Practice: 2-0-0  Continuous Evaluation: 30 |       |                                                                                    |       |                                                                                            |         |       |        |          |  |  |  |  |  |  |
| -                                                              | CO1                                                                                                    |                                                  |        |                                                                                            |                             |        |                                                                    |       |                                                                                    |       |                                                                                            |         |       |        |          |  |  |  |  |  |  |
| Course Outcomes                                                | CO1                                                                                                    |                                                  |        |                                                                                            | Semester End Evaluation: 70 |        |                                                                    |       |                                                                                    |       |                                                                                            |         |       |        |          |  |  |  |  |  |  |
| Course Outcomes                                                | CO1                                                                                                    |                                                  |        | Total Marks: 100  S Upon successful completion of the course, the student will be able to: |                             |        |                                                                    |       |                                                                                    |       |                                                                                            |         |       |        |          |  |  |  |  |  |  |
| -                                                              |                                                                                                    | Und                                              |        | com                                                                                        | pletio                      | n of t | he co                                                              | urse, | the st                                                                             | udent | will                                                                                       | be able | e to: |        |          |  |  |  |  |  |  |
|                                                                |                                                                                                    | CO1 Understand various forms of organizations an |        |                                                                                            |                             |        |                                                                    |       |                                                                                    |       |                                                                                            |         |       | agemen | <u>t</u> |  |  |  |  |  |  |
|                                                                | CO2                                                                                                    |                                                  |        |                                                                                            |                             |        |                                                                    |       |                                                                                    |       |                                                                                            |         |       |        | ıı       |  |  |  |  |  |  |
|                                                                |                                                                                                    |                                                  |        |                                                                                            |                             |        |                                                                    |       |                                                                                    |       |                                                                                            |         |       |        |          |  |  |  |  |  |  |
|                                                                | CO3 Perceive the knowledge on Human resources and Marketing functions                                                                                                    |                                                  |        |                                                                                            |                             |        |                                                                    |       |                                                                                    |       |                                                                                            |         |       |        |          |  |  |  |  |  |  |
| _                                                              | CO4 Evaluate various alternatives economically.                                                                                                    |                                                  |        |                                                                                            |                             |        |                                                                    |       |                                                                                    |       |                                                                                            |         |       |        |          |  |  |  |  |  |  |
|                                                                | rse Outcomes towards achievement of Program Outcomes(1-Low, 2-Medium, 3-                                                                                                    |                                                  |        |                                                                                            |                             |        |                                                                    |       |                                                                                    |       |                                                                                            |         |       |        |          |  |  |  |  |  |  |
| High)<br>CO                                                    | PO PSO BTL PI                                                                                                    |                                                  |        |                                                                                            |                             |        |                                                                    |       |                                                                                    |       |                                                                                            |         |       |        |          |  |  |  |  |  |  |
|                                                                | 2                                                                                                    |                                                  |        |                                                                                            |                             |        |                                                                    |       |                                                                                    |       |                                                                                            |         |       | 11     |          |  |  |  |  |  |  |
| CO1 3                                                          |                                                                                                    | 3                                                | •      |                                                                                            |                             | ,      |                                                                    |       | 10                                                                                 | 11    | 3                                                                                          |         | 3     |        |          |  |  |  |  |  |  |
| CO2 3                                                          |                                                                                                    |                                                  |        | 3                                                                                          |                             |        |                                                                    |       |                                                                                    |       | 3                                                                                          |         | 3     |        |          |  |  |  |  |  |  |
| CO3 3                                                          |                                                                                                    |                                                  |        |                                                                                            |                             |        |                                                                    |       |                                                                                    |       | 3                                                                                          |         | 3     |        |          |  |  |  |  |  |  |
| CO4 3                                                          |                                                                                                    |                                                  |        | 3                                                                                          |                             |        |                                                                    |       |                                                                                    |       | 3                                                                                          |         | 3     |        |          |  |  |  |  |  |  |
| Course Content                                                 | UNIT I: Forms of Business Organization: Salient Features of Sole Proprietorship, Partnership, Joint Stock Company, Co-operative Society and Public Sector.  Management: Introduction to Management, Functions of Management, Principles of Scientific Management, Modern Principles of Management.  UNIT II: Introduction to Economics: Introduction to Basic Economic Concepts, Utility Analysis: Marginal Utility and Total Utility, Law of Diminishing Marginal Utility, Law of Equi Marginal Utility.  Demand Analysis: Theory of Demand: Demand Function, Factors Influencing Demand, Demand Schedule and Demand Curve, Shift in Demand, Elasticity of Demand: Elastic and Inelastic Demand, Types of Elasticity.  Supply Analysis: Supply Schedule and Supply Curve, Factors Influencing Supply, Supply Function.  UNIT III: Human Resource Management: Meaning and difference between Personnel Management and Human Resource Management, Functions of Human Resource Management.  Marketing Management: Concept of Selling And Marketing — Differences, Functions of Marketing, Product Life Cycle, Concept of Advertising, Sales Promotion, Types of Distribution Channels, Marketing Research, Break-Even Analysis |                                                  |        |                                                                                            |                             |        |                                                                    |       |                                                                                    |       | nciples of s, Utility ility, Law Demand, d: Elastic g Supply, Personnel Resource Functions |         |       |        |          |  |  |  |  |  |  |

|                 | Depreciation: Causes of depreciation, Factors influencing depreciation, common methods of Depreciation: Straight Line Method, Declining Balance Method, Sum of Year's Digits Method –Problems.  Economic Alternatives: Methods of Evaluating Alternatives under Present worth method, Future worth method, Annual Equivalent method - Problems. |
|-----------------|----------------------------------------------------------------------------------------------------|
| Text books and  | Text Book(s):                                                                                                    |
| Reference books | [1] M. Mahajan Industrial Engineering and Production Management Dhanpat Rai                                                                                                    |
|                 | Publications2 <sup>nd</sup> Edition.                                                                                                    |
|                 | [2] Martand Telsang" Industrial & Business Management" S.Chand publications                                                                                                    |
|                 | Reference Books:                                                                                                    |
|                 | [1] R.Paneerselvam "Production and Operations Management" PHI                                                                                                    |
|                 | [2]Philip Kotler & Gary Armstrong "Principles of Marketing", pearson prentice                                                                                                    |
|                 | Hall,New                                                                                                    |
|                 | Delhi,2012 Edition.                                                                                                    |
|                 | [3] IM Pandey, "Financial Management" Vikas Publications 11 <sup>th</sup> Edition                                                                                                    |
|                 | [4] B.B Mahapatro, "Human Resource Management"., New Age International ,2011                                                                                                    |
| E-resources and | [1]https://www.toppr.com/guides/fundamentals-of-economics-and-                                                                                                    |
| other digital   | management/supply/supply-function/                                                                                                    |
| material        | [2]https://keydifferences.com/difference-between-personnel-management-and-                                                                                                    |
|                 | <u>human-resource-management.html</u>                                                                                                    |
|                 | [3] http://productlifecyclestages.com/                                                                                                    |
|                 | [4] https://speechfoodie.com/cash-flow-diagrams/                                                                                                    |

#### 20IT5404A- DATA MINING

|                                     |            |                                                                                                    |                                                                                                    |        |          | 201T5  | 404A   | - DAT    | l'A M   | ININ  | lG    |             |         |               |       |          |               |  |  |  |
|-------------------------------------|------------|----------------------------------------------------------------------------------------------------|----------------------------------------------------------------------------------------------------|--------|----------|--------|--------|----------|---------|-------|-------|-------------|---------|---------------|-------|----------|---------------|--|--|--|
| Course C                            | atego      | ry:                                                                                                    |                                                                                                    | Progr  | ram El   | ective | ;      |          |         | Cred  | lits: |             |         |               |       | 3        |               |  |  |  |
| Course T                            | ype:       |                                                                                                    |                                                                                                    | Theo   | ry       |        |        |          |         | Lect  | ure-  | <b>Futo</b> | rial-   |               |       | 3-0      | -0            |  |  |  |
|                                     |            |                                                                                                    |                                                                                                    |        |          |        |        |          |         | Prac  |       |             |         |               |       |          |               |  |  |  |
| Prerequis                           | sites:     |                                                                                                    |                                                                                                    | -      |          |        |        |          |         | Cont  | tinuo | us E        | valu    | atior         | ı:    | 30       |               |  |  |  |
|                                     |            |                                                                                                    |                                                                                                    |        |          |        |        |          |         | Semo  | ester | end         | Eva     | luati         | on:   | 70       |               |  |  |  |
|                                     |            |                                                                                                    |                                                                                                    |        |          |        |        |          |         | Tota  | l Ma  | rks:        |         |               |       | 100      |               |  |  |  |
| Course O                            | utcon      | nes                                                                                                    | Upon                                                                                                    | succes | ssful co | omple  | tion c | of the c | ourse   | , the | stude | ent w       | ill be  | e able        | e to: |          |               |  |  |  |
|                                     |            | _                                                                                                    | CO1                                                                                                    | Undo   | retond   | tha h  | ocio o | oncept   | to of v | voroh | onci  | 20.01       | d mi    | nina          |       |          |               |  |  |  |
|                                     |            | _                                                                                                    | CO2                                                                                                    |        |          |        |        | ting pa  |         |       |       | _           |         |               |       |          |               |  |  |  |
|                                     |            | _                                                                                                    | CO3                                                                                                    |        |          |        |        | els to p |         |       |       |             | 115 11. | uata          |       |          |               |  |  |  |
|                                     |            | ļ_                                                                                                    | CO4                                                                                                    | `      |          |        |        |          |         |       |       |             | on o    | nnlia         | otion |          |               |  |  |  |
| Contribut                           | tion o     |                                                                                                    | CO4 Apply unsupervised learning techniques for a given application.  Course Outcomes towards achievement of Program Outcomes (1-Low, 2- Medium, 3)                                                                                                    |        |          |        |        |          |         |       |       |             |         |               |       | Andium 2 |               |  |  |  |
| High)                               | HOII O     | ı Cou.                                                                                                    | Course Outcomes towards achievement of Program Outcomes (1-Low, 2- Medium, 3-                                                                                                    |        |          |        |        |          |         |       |       |             |         |               |       |          |               |  |  |  |
| CO                                  |            |                                                                                                    | PO PSO BTL PI                                                                                                    |        |          |        |        |          |         |       |       |             |         |               |       | DΙ       |               |  |  |  |
|                                     |            |                                                                                                    |                                                                                                    |        |          |        |        |          |         |       |       |             |         |               | ווע   |          | 11            |  |  |  |
|                                     | 1          | 2                                                                                                    | 2 3 4 5 6 7 8 9 10 11 12 1 2                                                                                                    |        |          |        |        |          |         |       |       |             |         |               |       |          |               |  |  |  |
| CO1                                 |            |                                                                                                    |                                                                                                    | 1      |          |        |        |          |         |       |       |             |         |               | 2     |          |               |  |  |  |
| CO2                                 | 1          | 2                                                                                                    | 3                                                                                                    |        |          |        |        |          |         |       |       |             | 2       | 1             | 3     |          | 1.5.1,        |  |  |  |
|                                     |            |                                                                                                    |                                                                                                    |        |          |        |        |          |         |       |       |             | _       |               |       |          | 2.2.4,3.2.2   |  |  |  |
| CO3                                 | 2          | 3                                                                                                    | 3                                                                                                    |        |          |        |        |          |         |       |       |             | 3       | 2             | 3     |          | 1.5.1, 2.2.4, |  |  |  |
|                                     |            |                                                                                                    |                                                                                                    |        |          |        |        |          |         |       |       |             |         | 3.2.2         |       |          |               |  |  |  |
| CO4                                 | 2          | 2                                                                                                    | 2 3 3 3 3 3 3 3                                                                                                    |        |          |        |        |          |         |       |       | 3           |         | 1.5.1, 2.2.4, |       |          |               |  |  |  |
|                                     |            |                                                                                                    |                                                                                                    |        |          |        |        |          |         |       |       |             |         |               |       |          | 3.2.2         |  |  |  |
| Content                             |            | Ward<br>Gend<br>Data<br>Tran<br>UNI<br>Data<br>mine<br>Mini<br>Item<br>UNI<br>Class<br>Eval<br>Class<br>Case<br>UNI<br>Clus<br>Hier | UNIT I:  Data Warehouse and Online Analytical Processing: Data Warehouse basic concepts, Data Warehouse Modelling: Data cube and OLAP, Data Warehouse Implementation, Data Generalization by Attribute Oriented Induction.  Data Pre-processing: Overview, Data Cleaning, Data Integration, Data Reduction, Data Transformation and Data Discretization.  UNIT II:  Data Mining Introduction: Introduction, Why Data Mining, kinds of Data that can be mined, Patterns that can be Mined, technologies where it can be used, major issues in data Mining.  Mining Frequent Patterns, Associations, and Correlations: Basic Concepts, Frequent Item-set Mining Methods, Which Patterns Are Interesting—Pattern Evaluation Methods.  UNIT III:  Classification: Introduction, Decision tree induction, Bayesian Classification, Model Evaluation and Selection, Techniques to improve Classification Accuracy.  Classification: Advanced Methods: Classification by Backpropagation.  Case Studies on Classification  UNIT IV:  Cluster Analysis: Introduction, overview of basic clustering methods, Partitioning methods, Hierarchical methods, Density-Based Methods: DBSCAN, Evaluation of Clustering |        |          |        |        |          |         |       |       |             |         |               |       |          |               |  |  |  |
| Text b<br>and<br>Reference<br>books | oooks<br>e | Text                                                                                                    | Case Studies on Clustering.  Cext Book(s):  [1]. Jiawei Han and Micheline Kamber, "Data Mining Concepts and Techniques" Third Edition, Elsevier, 2012.                                                                                                    |        |          |        |        |          |         |       |       |             |         |               |       |          |               |  |  |  |

|             | Reference Books:                                                                                                    |  |  |  |  |  |  |  |  |
|-------------|----------------------------------------------------------------------------------------------------|--|--|--|--|--|--|--|--|
|             | [1]. G. K. Gupta ,"Introduction to Data Mining with Case Studies", Easter Economy                                                               |  |  |  |  |  |  |  |  |
|             | Edition, Prentice Hall of India, 2006                                                                                                    |  |  |  |  |  |  |  |  |
|             | [2]. A Pang-Ning Tan, Michael Steinbach and Vipin Kumar, "Introduction to Data Mining",                                                         |  |  |  |  |  |  |  |  |
|             | Second Edition Pearson Education, 2016                                                                                                    |  |  |  |  |  |  |  |  |
|             | [3]. K.P. Soman, Shyam Diwakar and V. Ajay "Insight into Data mining Theory and                                                                 |  |  |  |  |  |  |  |  |
|             | Practice", Easter Economy Edition, Prentice Hall of India, 2006                                                                                 |  |  |  |  |  |  |  |  |
| E-resources | [1].Data Mining by Prof. Pabitra Mitra, Department of CSE, IIT Kharagpur,                                                                       |  |  |  |  |  |  |  |  |
| and other   | https://nptel.ac.in/courses/106105174                                                                                                    |  |  |  |  |  |  |  |  |
| digital     | [2]. Jiawei Han, John C. Hart, ChengXiang Zhai, Department of Computer Science,                                                                 |  |  |  |  |  |  |  |  |
| material    | University of Illinois, <a href="https://www.coursera.org/specializations/data-mining">https://www.coursera.org/specializations/data-mining</a> |  |  |  |  |  |  |  |  |
|             |                                                                                                    |  |  |  |  |  |  |  |  |

### 20IT5404B-DOT NET TECHNOLOGIES

| <b>Course Category:</b> | Program Elective-I          | Credits:                          | 3     |
|-------------------------|-----------------------------|-----------------------------------|-------|
| <b>Course Type:</b>     | Theory                      | <b>Lecture-Tutorial-Practice:</b> | 2-0-2 |
| Prerequisites:          | 20IT4302 : Java Programming | Continuous Evaluation:            | 30    |
|                         |                             | Semester End Evaluation:          | 70    |
|                         |                             | Total Marks:                      | 100   |
|                         |                             |                                   |       |

| Course   | Upon | successful completion of the course, the student will be able to:               |
|----------|------|---------------------------------------------------------------------------------|
| Outcomes | CO1  | Understand the Microsoft .NET Framework Architecture and its features such as   |
|          |      | delegates and Lambda expressions.                                               |
|          | CO2  | Apply the object oriented features of Dot Net frame work in solving Real world  |
|          |      | applications.                                                                   |
|          | CO3  | Implement modern database interactivity using the Entity framework for database |
|          |      | connectivity.                                                                   |
|          | CO4  | Develop a dynamic web application using ASP.net core Razor pages.               |

Contribution of Course Outcomes towards achievement of Program Outcomes (1-Low, 2-Medium, 3-High)

| CO  |   | PO |   |   |   |   |   |   |   |    |    |    |   | <b>50</b> | BTL | PI                  |
|-----|---|----|---|---|---|---|---|---|---|----|----|----|---|-----------|-----|---------------------|
|     | 1 | 2  | 3 | 4 | 5 | 6 | 7 | 8 | 9 | 10 | 11 | 12 | 1 | 2         |     |                     |
| CO1 |   |    |   |   |   |   |   |   |   |    |    |    |   |           | 2   |                     |
| CO2 | 3 |    |   |   |   | 2 |   |   |   |    |    |    | 2 |           | 3   | 1.5.1, 6.2.1        |
| CO3 | 3 |    |   | 2 | 3 |   |   |   |   |    |    |    | 2 | 2         | 3   | 1.5.1, 4.2.1, 5.1.1 |
| CO4 |   |    | 3 |   | 3 |   |   |   |   |    |    |    | 3 | 2         | 3   | 3.2.2, 5.1.1        |

#### Course Content

#### UNIT I:

**Introducing C# and .NET:** Object Orientation, Type Safety, Memory Management, Platform Support, CLRs, BCLs, and Runtimes, Common Language Runtime, Base Class Library

Creating Types in C#: Classes, Fields, Constants, Methods, Instance Constructors, deconstructors, Object Initializers, this Reference, Properties, Indexers, Static Constructors, Static Classes, Finalizers.

**Inheritance**: Polymorphism, Casting and Reference Conversions, Virtual Function Members, Abstract Classes and Abstract Members

#### **UNIT II:**

#### Advanced C#:

Delegates: Writing Plug-In Methods with Delegates, Instance and Static Method Targets, Multicast Delegates, Generic Delegate Types, The Function and Action Delegates, Delegates Versus Interfaces, Delegate Compatibility. Events: Standard Event pattern, Event Accessors, Event Modifiers. Lambda Expressions: Explicitly Specifying Lambda Parameter and Return Types. Anonymous methods. Try Statements and Exceptions, The catch Clause, The finally Block, Throwing Exceptions..

#### UNIT III:

#### **Working with data using Entity Framework core:**

Understanding modern databases: Understanding legacy Entity Framework, Understanding Entity Framework Core, Creating a console app for working with EF Core, Using a sample relational database, Using Microsoft SQL Server for Windows, Creating the Northwind sample database for SQL Server.

Setting up EF Core: Choosing an EF Core database provider, Connecting to a database, Defining the Northwind database context class

Defining EF Core models: Using EF Core conventions to define the model, Using EF Core annotation attributes to define the model, Using the EF Core Fluent API to define the model, Building an EF Core model, Adding tables .

Querying EF Core models: Filtering included entities, Filtering and sorting pro, Getting the

generated SQL, Logging EF Core using a custom logging provider, Pattern matching with Like. Loading patterns with EF Core: Eager loading entities, Enabling lazy loading, Explicit loading entities.

Manipulating data with EF Core: Inserting entities, Updating entities, Deleting entities, Pooling database contexts

#### **UNIT IV:**

#### **Building Websites Using ASP.NET Core Razor Pages:**

Understanding web development: Understanding HTTP, Using Google Chrome to make HTTP requests, Understanding client-side web development technologies

Understanding ASP.NET Core: Classic ASP.NET versus modern ASP.NET Core, Creating an empty ASP.NET Core project, Testing and securing the website, controlling the hosting environment, separating configuration for services and pipeline, enabling a website to serve static content

Exploring ASP.NET Core Razor Pages: Enabling Razor Pages, Adding code to a Razor Page, Using shared layouts with Razor Pages, Using code-behind files with Razor Pages

Using Entity Framework Core with ASP.NET Core: Configure Entity Framework Core as a service, Manipulating data using Razor Pages, Injecting a dependency service into a Razor Page

## Text books and Reference books

#### **Text Book(s):**

- [1].Mark J.Price, "C# 10 and .NET 6 Modern Cross-Platform Development Sixth Edition", Oreilly publications.Nov2021
- [2]. Joseph Albahari, "C#10 in a Nut Shell", Oreillym publications. Nov 2021

#### **Reference Books:**

- [1]. Kemal Birer," ASP.NET Core for Jobseekers"bpb publications 2021.
- [2].Kogent Learning Solutions, "ASP.NET4.5 PROGRAMMING" Black Book, dreamtech press, 2013.

## Eresources and other digital material

- [1]. Scott Hanselman, Maira Wenzel, Modern Web Development with .NET 6 Ep1: Create a web UI with ASP.NET Core, <a href="https://docs.microsoft.com/en-us/shows/learn-live/modern-web-development-net6-ep01-create-web-ui-aspnet-core">https://docs.microsoft.com/en-us/shows/learn-live/modern-web-development-net6-ep01-create-web-ui-aspnet-core</a> (16-05-2022)
- [2].RehanSaeed, Upgrading ASP.NET Core to .NET 6 & C# 10, <a href="https://techcommunity.microsoft.com/t5/web-development/upgrading-asp-net-core-to-net-6-amp-c-10/m-p/2927530">https://techcommunity.microsoft.com/t5/web-development/upgrading-asp-net-core-to-net-6-amp-c-10/m-p/2927530</a> and <a href="https://www.youtube.com/watch?v=T6iP7QPWmPI">https://www.youtube.com/watch?v=T6iP7QPWmPI</a> (Microsoft) (16-05-2022)
- [3].Cam Sopar, Getting Started with Entity Framework Core, <a href="https://docs.microsoft.com/en-us/shows/entity-framework-core-101/getting-started-with-entity-framework-core">https://docs.microsoft.com/en-us/shows/entity-framework-core-101/getting-started-with-entity-framework-core</a> (16-05-2022)
- [4] Kaushik Roy Chowdhury, ASP.NET 6.0 Build Hands-On Web Projects,

https://www.udemy.com/course/aspnetcore-31-build-hands-on-web-projects/(16-05-22)

#### 20IT5404C- BLOCKCHAIN TECHNOLOGIES

|                        |                                                                                     |                                                                                                   |                                                                                                    | <b>20IT</b>                                                                                | `5404                                                                             | <b>C- B</b> l                                                                                                    | LOC                                                                                                    | CKCH                                                                                                    | IAIN                                                    | TEC                                     | CHNO                                                   | LOG                                        | IES                                     |                                            |                                                                                                    |                                                                                                    |
|------------------------|-------------------------------------------------------------------------------------|---------------------------------------------------------------------------------------------------|----------------------------------------------------------------------------------------------------|--------------------------------------------------------------------------------------------|-----------------------------------------------------------------------------------|----------------------------------------------------------------------------------------------------|----------------------------------------------------------------------------------------------------|----------------------------------------------------------------------------------------------------|---------------------------------------------------------|-----------------------------------------|--------------------------------------------------------|--------------------------------------------|-----------------------------------------|--------------------------------------------|----------------------------------------------------------------------------------------------------|----------------------------------------------------------------------------------------------------|
| Course Ca              | tegory                                                                              | ;                                                                                                 | Pr                                                                                                    | ogram                                                                                      | Elec                                                                              | tive –                                                                                                    | I                                                                                                    |                                                                                                    | redits                                                  |                                         |                                                        |                                            |                                         | 3                                          |                                                                                                    |                                                                                                    |
| Course Ty              | pe:                                                                                 |                                                                                                   | Th                                                                                                    | eory                                                                                       |                                                                                   |                                                                                                    |                                                                                                    |                                                                                                    |                                                         | L                                       | ecture                                                 | -Tuto                                      | rial-l                                  | Pract                                      | tice:                                                                                                    | 3-0-0                                                                                                    |
| Prerequisi             | ites:                                                                               |                                                                                                   | -                                                                                                    |                                                                                            |                                                                                   |                                                                                                    |                                                                                                    |                                                                                                    |                                                         | C                                       | ontinu                                                 | ous E                                      | Evalu                                   | ation                                      | n:                                                                                                    | 30                                                                                                    |
|                        |                                                                                     |                                                                                                   |                                                                                                    |                                                                                            |                                                                                   |                                                                                                    |                                                                                                    |                                                                                                    |                                                         | Se                                      | emeste                                                 | r end                                      | Eval                                    | uati                                       | on:                                                                                                    | 70                                                                                                    |
|                        |                                                                                     |                                                                                                   |                                                                                                    |                                                                                            |                                                                                   |                                                                                                    |                                                                                                    |                                                                                                    |                                                         | T                                       | otal M                                                 | arks:                                      |                                         |                                            |                                                                                                    | 100                                                                                                    |
|                        |                                                                                     |                                                                                                   |                                                                                                    |                                                                                            |                                                                                   |                                                                                                    |                                                                                                    |                                                                                                    |                                                         | I                                       |                                                        |                                            |                                         |                                            | L                                                                                                    |                                                                                                    |
| Course Ou              | ıtcomes                                                                             | s U                                                                                               | pon s                                                                                                    | ucces                                                                                      | sful c                                                                            | omple                                                                                                    | etion                                                                                                    | of th                                                                                                    | e cou                                                   | rse, t                                  | he stud                                                | dent w                                     | ill be                                  | able                                       | to:                                                                                                    |                                                                                                    |
|                        |                                                                                     | C                                                                                                 | O1                                                                                                    | Und                                                                                        | erstan                                                                            | d blo                                                                                                    | ckch                                                                                                    | ain te                                                                                                    | rmin                                                    | ologi                                   | es and                                                 | its pr                                     | operti                                  | ies aı                                     | nd the e                                                                                                    | merging models                                                                                                    |
|                        |                                                                                     |                                                                                                   |                                                                                                    |                                                                                            |                                                                                   |                                                                                                    |                                                                                                    | olog                                                                                                    |                                                         |                                         |                                                        |                                            |                                         |                                            |                                                                                                    |                                                                                                    |
|                        |                                                                                     | C                                                                                                 | O2                                                                                                    | Eval                                                                                       | uate t                                                                            | he fu                                                                                                    | nctio                                                                                                    | nal aı                                                                                                    | nd op                                                   | eratio                                  | onal as                                                | pects                                      | of cry                                  | pto o                                      | currenc                                                                                                    | y ecosystem.                                                                                                    |
|                        |                                                                                     | C                                                                                                 | O3                                                                                                    | Ann                                                                                        | ly the                                                                            | life o                                                                                                    | vcle                                                                                                    | of a                                                                                                    | smar                                                    | cont                                    | ract ar                                                | nd des                                     | ion so                                  | alutic                                     | ons with                                                                                                    | smart contracts                                                                                                    |
|                        |                                                                                     |                                                                                                   | 03                                                                                                    |                                                                                            |                                                                                   |                                                                                                    |                                                                                                    | Remix                                                                                                    |                                                         |                                         | ract ar                                                | iu ucs                                     | igii s                                  | nuii                                       | )113 W1U                                                                                                    | i sinari contracts                                                                                                    |
|                        |                                                                                     | C                                                                                                 | O4                                                                                                    |                                                                                            |                                                                                   |                                                                                                    |                                                                                                    |                                                                                                    |                                                         |                                         | missic                                                 | ned l                                      | olocko                                  | chain                                      | -based                                                                                                    | applications for                                                                                                    |
|                        |                                                                                     |                                                                                                   | enterprise level organizations                                                                                                    |                                                                                            |                                                                                   |                                                                                                    |                                                                                                    |                                                                                                    |                                                         |                                         |                                                        |                                            |                                         |                                            |                                                                                                    |                                                                                                    |
| Contribut              | tion of Course Outcomes towards achievement of Program Outcomes(1-Low, 2-Medium, 3- |                                                                                                   |                                                                                                    |                                                                                            |                                                                                   |                                                                                                    |                                                                                                    |                                                                                                    |                                                         |                                         |                                                        |                                            |                                         | Medium, 3-                                 |                                                                                                    |                                                                                                    |
| High)                  |                                                                                     |                                                                                                   |                                                                                                    |                                                                                            |                                                                                   |                                                                                                    |                                                                                                    |                                                                                                    |                                                         |                                         |                                                        |                                            |                                         |                                            |                                                                                                    |                                                                                                    |
| CO                     |                                                                                     |                                                                                                   | PO PSO BTL PI                                                                                                    |                                                                                            |                                                                                   |                                                                                                    |                                                                                                    |                                                                                                    |                                                         |                                         |                                                        |                                            |                                         |                                            |                                                                                                    | PI                                                                                                    |
|                        | 1                                                                                   | 2                                                                                                 | 3                                                                                                    | 4                                                                                          | 5                                                                                 | 6                                                                                                    | 7                                                                                                    | 8                                                                                                    | 9                                                       | 10                                      | 11                                                     | 12                                         | 1                                       | 2                                          |                                                                                                    |                                                                                                    |
| CO1                    |                                                                                     |                                                                                                   |                                                                                                    |                                                                                            |                                                                                   |                                                                                                    |                                                                                                    |                                                                                                    |                                                         |                                         |                                                        |                                            |                                         |                                            | 2                                                                                                    | 1.5.1, 2.2.4,                                                                                                    |
| CO1                    |                                                                                     |                                                                                                   |                                                                                                    |                                                                                            |                                                                                   |                                                                                                    |                                                                                                    |                                                                                                    |                                                         |                                         |                                                        |                                            |                                         |                                            | 2                                                                                                    | 5.1.2, 11.3.1                                                                                                    |
| CO2                    |                                                                                     | 3                                                                                                 | 3                                                                                                    |                                                                                            | 2                                                                                 |                                                                                                    |                                                                                                    |                                                                                                    |                                                         |                                         |                                                        |                                            | 1                                       | 2                                          | 2                                                                                                    | 1.5.1, 2.2.5,                                                                                                    |
|                        |                                                                                     |                                                                                                   |                                                                                                    |                                                                                            |                                                                                   |                                                                                                    |                                                                                                    |                                                                                                    |                                                         |                                         |                                                        |                                            |                                         |                                            |                                                                                                    | 11.3.1                                                                                                    |
| CO3                    |                                                                                     | 3                                                                                                 | 3                                                                                                    |                                                                                            | 2                                                                                 |                                                                                                    |                                                                                                    |                                                                                                    |                                                         |                                         |                                                        |                                            | 2                                       | 2                                          | 3                                                                                                    | 1.5.1, 2.2.2                                                                                                    |
| CO4                    |                                                                                     | 3                                                                                                 | 2                                                                                                    |                                                                                            |                                                                                   | 3                                                                                                    |                                                                                                    |                                                                                                    |                                                         |                                         |                                                        | 2                                          | 3                                       | 3                                          | 3                                                                                                    | 1.5.1, 2.2.4,                                                                                                    |
| G G                    |                                                                                     | <b>T</b> 13 11                                                                                    |                                                                                                    |                                                                                            |                                                                                   |                                                                                                    |                                                                                                    |                                                                                                    |                                                         |                                         |                                                        |                                            |                                         |                                            |                                                                                                    | 4.1.2, 11.3.1                                                                                                    |
| Course Co              | ontent                                                                              | Und Identification Block Ben UNI Cry Trans Con UNI Ether Con ERC Mac Ecos UNI Dec Hyp Mul App Gov | tifier ekcha efits a efits a ensured from the ensured from the ensured fro | s: Bl in, M and Li currer ons, l is, Bite is n and coken, and G m, Op in, Op in, Big ion o | ncy: Block coin I  I Sm f Ethe wha as, E eratio  Appl Consergehair f Block viatio | Introdes, Mimproduct is a thereum of lication and the control of the control of t | cs, Tof Bloduction of Bloduction of Bloducti | on g, Ke ent Process and Francis and Francis and Franc | d Bloand 'a ain High High High High High High High High | story Addre als (E t Too , Life ont Pro | of B sses, BIPs), I sirth ools and Cycle oposal er: Hy | itcoin Digita Name  f Eth Fran of a s (EIF | and all Sigcoin, mereum mewor Smarr Ps) | its natur Litec n, Strks, t Cor Arch ledge | Uses, I res, Watering of Tokens of Tokens of T | Header, Block and Blocks in the far Blocks in the far Blockchain,  Hash Functions, allets, Types of mecoin, Zcash.  f Development, on Ethereum — Ethereum Virtual of and its Full ethereum Virtual of the far Ethereum Virtual of the far Ethereum Virtual of |
| Text book<br>Reference |                                                                                     |                                                                                                   | Text Book(s): [1]. Mastering Bitcoin: Antonopoulos, Andreas M.                                                                                                    |                                                                                            |                                                                                   |                                                                                                    |                                                                                                    |                                                                                                    |                                                         |                                         |                                                        |                                            |                                         |                                            |                                                                                                    |                                                                                                    |

| books           | [2]. Mastering Blockchain: Distributed Ledgers, Decentralization and Smart Contracts  |
|-----------------|---------------------------------------------------------------------------------------|
|                 | Explained by Bashir, Imran.                                                           |
|                 | [3]. Mastering Ethereum: Building Smart Contracts and DApps.                          |
|                 | [4]. The NFT Handbook: How to Create, Sell and Buy Non-Fungible Tokens                |
|                 | Reference Book(s):                                                                    |
|                 | [1]. Bitcoin and Cryptocurrency Technologies: A Comprehensive Introduction, Arvind    |
|                 | Narayanan, Joseph Bonneau, Edward Felten, Andrew Miller and Steven Goldfeder.         |
|                 | [2]. Bitcoin: A Peer-to-Peer Electronic Cash System. Satoshi Nakamoto.                |
|                 |                                                                                       |
| E-resources and | [1]. Blockchain Demohttps://tools.superdatascience.com/blockchain/hash/               |
| other digital   | [2]. Bitcons Monetary Policyhttps://www.blockchain.com/explorer                       |
| material        | [3]. Blockchain &Web3.0 Why the Web 3.0 Matters and you should know about it          |
|                 | [4]. Ethereum Virtual Machine & Gas Calculating Costs in Ethereum Contracts           |
|                 | [5]. Mempools: An in-depth guide into how the mempool works                           |
|                 | [6]. Bina Ramamurthy, University at Buffalo, State University of New York, Blockchain |
|                 | Basics and Smart Cotracts                                                             |
|                 | [7]. https://www.coursera.org/specializations/blockchain                              |
|                 | [8]. Prof. Sandeep Shukla, IIT Kanpur, Introduction to Blockchain Technology and      |
|                 | Applications, 2020, https://nptel.ac.in/courses/106105184/                            |

#### 20IT5205A - ALTOOLS, TECHNIQUES AND APPLICATIONS

| Course C           | ategoi | ry:         | О                | pen I         | Electiv          | 'e-1          |                 |                 | Cre            | dits:         |                |                   |                  |               | 3                      |                                                                |
|--------------------|--------|-------------|------------------|---------------|------------------|---------------|-----------------|-----------------|----------------|---------------|----------------|-------------------|------------------|---------------|------------------------|----------------------------------------------------------------|
| Course T           | ype:   | -           | T                | heory         | /                |               |                 |                 | Lec            | ture-'        | <b>Futor</b>   | ial-Pr            | actice           | :             | 3-0-0                  |                                                                |
| Prerequis          | ites:  |             |                  |               | 103-Pi<br>m Solv | _             | mmin            | g for           | Con            | tinuo         | ous Ev         | valuati           | ion:             |               | 30                     |                                                                |
|                    |        |             |                  |               |                  |               |                 |                 | Sem            | ester         | end l          | Evalua            | ation:           |               | 70                     |                                                                |
|                    |        |             |                  |               |                  |               |                 |                 | Tota           | al Ma         | rks:           |                   |                  |               | 100                    |                                                                |
| Course O           | utcon  | ies         | U                | pon s         | succes           | sful c        | omple           | etion o         | of the         | cours         | e, the         | studer            | nt will          | be ab         | le to:                 |                                                                |
|                    |        |             | C                | O1            | 1 1              | •             |                 |                 |                |               |                | olution<br>esenta |                  |               |                        | lem solving                                                    |
|                    |        |             | C                | O2            | Ana              | lyze F        | Reinfo          | rcem            | ent Le         | earnin        | g to r         | eal life          | plann            | ing pr        | oblems.                |                                                                |
|                    |        |             | C                | О3            |                  |               | techni<br>nform | -               |                | -             |                |                   | preser           | itation       | and ma                 | nipulation of                                                  |
|                    |        |             | C                | O4            | Crea             | te cha        | at bots         | s for v         | ariou          | s app         | licatio        | n usin            | g AI t           | ools.         |                        |                                                                |
| Contribut<br>High) | tion o | f Cou       | ırse             | Outo          | comes            | towa          | rds a           | chiev           | emei           | nt of         | Prog           | ram (             | Outcor           | mes(1         | -Low, 2-               | Medium, 3                                                      |
| CO                 |        |             |                  |               |                  | I             | PO              |                 |                |               |                |                   | PS               | <b>SO</b>     | BTL                    | PI                                                             |
|                    | 1      | 2           | 3                | 4             | 5                | 6             | 7               | 8               | 9              | 10            | 11             | 12                | 1                | 2             |                        |                                                                |
| CO1                | 3      |             |                  |               |                  | 1             |                 |                 |                |               |                |                   | 1                | 1             | 3                      | 1.5.1, 6.2.1                                                   |
| CO2                |        |             |                  |               | 2                |               | 1               |                 |                |               |                |                   | 2                | 3             | 4                      | 5.1.2, 7.1.2                                                   |
| CO3                |        |             | 1                | 3             |                  |               |                 |                 |                |               |                |                   | 3                | 2             | 3                      | 3.2.2, 4.1.2                                                   |
| CO4                |        |             |                  |               | 3                |               |                 |                 |                | 2             |                |                   | 1                | 2             | 3                      | 5.1.2,<br>10.1.3                                               |
| Course<br>Content  |        | Age<br>Prob | oducti<br>nts, l | Searc<br>- Ba | ching<br>acktrac | for S<br>king | Solutio<br>Sear | ons, l<br>ch fo | Uninf<br>or CS | ormed<br>SPs, | d Sea<br>Logic | rch St<br>al Ag   | trategi<br>ents- | es, C<br>Know | onstraint<br>/ledge-ba | olem-Solving<br>Satisfaction<br>ased Agents<br>actics of First |

Learning: Learning from observations- Forms of Learning, Inductive Learning, Learning decision trees, Decision trees as performance elements, Expressiveness of decision trees, Inducing decision trees from examples, Choosing attribute tests

#### UNIT III:

Natural Language Processing: Overview of NLP, The Components of NLP, Enterprise Applications of NLP, Usage of NLP, Challenges of NLP

Chatbots: Chatbot, The Rise of Chatbots, NLP in the cloud, NL Interface, Build a Chatbot, Challenges of Building a Successful Chatbot, Best practices,

**Industry Case Studies: E-commerce Chatbots.** 

#### **UNIT IV:**

Introduction to Reinforcement Learning, Game Playing [Deep Blue in Chess, IBM Watson in Jeopardy, Google's DeepMind in AlphaGo], Agents and Environment, Action-Value Function, Deep Reinforced Learning

Applications: Robotics, Gaming

**Case Studies: Apply Reinforcement Learning techniques on real-time game applications** 

| Text books    | Text Book(s):                                                                                                    |
|---------------|----------------------------------------------------------------------------------------------------|
| and Reference | [1]. Stuart J. Russell and Peter Norvig, Artificial Intelligence A Modern Approach,                                                           |
| books         | Second Edition, Pearson.                                                                                                    |
|               | [2]. Tom Markiewicz& Josh Zheng, Getting started with Artificial Intelligence, Published                                                      |
|               | by O'Reilly Media,2017                                                                                                    |
|               | Reference Books:                                                                                                    |
|               | [1]. Aurélien Géron, Hands on Machine Learning with Scikit-Learn and TensorFlow                                                               |
|               | [Concepts, Tools, and Techniques to Build Intelligent Systems], Published by                                                                  |
|               | O'Reilly Media,2017                                                                                                    |
|               | [2]. Vinod chandra s.s. anand hareendran s. Artificial Intelligence And Machine learning                                                      |
|               | PHI Learning                                                                                                    |
| E-resources   | [1]. Prof. Sudeshna Sarkar and Prof. Anupam Basu, Department of Computer Science                                                              |
| and other     | Engineering, I.I.T, Kharagpur <a href="https://nptel.ac.in/courses/106/105/106105077/">https://nptel.ac.in/courses/106/105/106105077/</a>     |
| digital       | [2]. RavAhuja Global Program Director Coursera, <a href="https://www.coursera.org/learn/ai-with-">https://www.coursera.org/learn/ai-with-</a> |
| material      | <u>ibm-watson</u>                                                                                                    |
|               | [3]. Deep Learning. Ai:                                                                                                    |
|               | https://www.deeplearning.ai/                                                                                                    |
|               | [4].Machine Learningby Stanford University                                                                                                    |
|               | https://see.stanford.edu/Course/CS229/47                                                                                                    |
|               |                                                                                                    |

Open Elective - 1

### 20IT5205B-MOBILE APPLICATION DEVELOPMENT

**Credits:** 

| 0 0                    | 1 1     |                          |                                    |                     |
|------------------------|---------|--------------------------|------------------------------------|---------------------|
| <b>Course Type:</b>    | Theor   | у                        | <b>Lecture-Tutorial-Practice:</b>  | 3-0-0               |
| <b>Prerequisites:</b>  | 20IT4   | 302: Java                | <b>Continuous Evaluation:</b>      | 30                  |
|                        | Progr   | amming                   |                                    |                     |
|                        |         |                          | <b>Semester end Evaluation:</b>    | 70                  |
|                        |         |                          | Total Marks:                       | 100                 |
| <b>Course Outcomes</b> | Upon s  | successful completion of | of the course, the student will be | able to:            |
|                        | CO1     | Interpret features of a  | ndroid environment and develop     | ment tools.         |
|                        | CO2     | Design rich user inter   | faces by using various controls &  | k views.            |
|                        | CO3     | Apply the knowledge      | of fragment and activity life cyc  | les to design apps  |
|                        | CO4     | Analyze various la       | yout managers and widgets          | to develop Android  |
| Contribution of Cours  | e Outco | mes towards achieve      | ement of Program Outcomes(         | 1-Low, 2-Medium, 3- |

Contribution of Course Outcomes towards achievement of Program Outcomes(1-Low, 2-Medium, 3-High)

| CO  |   |   |   |   |   | P( | ) |   |   |    |    |    | PS | <b>50</b> | BTL | PI            |
|-----|---|---|---|---|---|----|---|---|---|----|----|----|----|-----------|-----|---------------|
|     | 1 | 2 | 3 | 4 | 5 | 6  | 7 | 8 | 9 | 10 | 11 | 12 | 1  | 2         |     |               |
| CO1 |   | 1 |   |   |   |    |   |   |   |    |    |    | 2  |           | 2   | 2. 2.2        |
| CO2 |   |   | 3 |   | 2 |    |   |   |   |    |    |    |    | 2         | 3   | 3. 2.2, 5.1.2 |
| CO3 |   |   |   |   | 3 |    |   |   |   |    |    |    | 3  |           | 3   | 5.2.2         |
| CO4 |   | 2 |   |   |   |    |   |   |   |    |    |    |    | 3         | 4   | 2.2.2         |
|     |   |   |   |   |   |    |   |   |   |    |    |    |    |           |     |               |
|     |   |   |   |   |   |    |   |   |   |    |    |    |    |           |     |               |

### Course Content

**Course Category:** 

#### UNIT I

**Getting Started With Android Programming:** What is Android - Android Versions, Features of Android, Architecture of Android, Android Devices in the Market.

**Obtaining the Required Tools:** Android Studio, Android SDK, Creating Android Virtual Devices (AVDs), Launching Your First Android Application.

Using Android Studio for Android Development: Exploring the IDE, Debugging Your Application, Publishing Your Application.

**Activities, Fragments, and Intents:** Understanding Activities, Applying Styles and Themes to an Activity, Hiding the Activity Title, Displaying a Dialog Window, Displaying a Progress Dialog.

#### UNIT II

**Activities, Fragments, and Intents:** Linking Activities Using Intents, Returning Results from Intent, Passing Data Using an Intent Object.

**Activities, Fragments, and Intents:** Fragments, Adding Fragments Dynamically, Life Cycle of a Fragment, Interactions between Fragments, Displaying Notifications.

Getting to know the Android User Interface: Understanding the Components of a Screen - Views and View Groups, Frame Layout, Linear Layout (Horizontal & Vertical), Table Layout, Relative Layout, Frame Layout, Scroll View.

#### UNIT III:

Getting to know the Android User Interface: Managing changes to Screen Orientation-Persisting State Information During Changes in Configuration, Detecting Orientation Changes, Controlling the Orientation of the Activity.

**Designing your User Interface with Views:** Using Basic Views - TextView View, Button, Image Button, Edit Text, Checkbox, Toggle Button, Radio Button, and Radio Group Views, Progress Bar View, Auto Complete TextView View, Using Picker Views - TimePicker View, Date Picker View.

#### **UNIT IV:**

**Designing your User Interface with Views:** Using List Views to Display Long Lists-ListView View, Using the Spinner View, Understanding the Dialog Fragment, Using a

|                  | Preference Fragment.                                                                    |
|------------------|-----------------------------------------------------------------------------------------|
|                  | <b>Displaying Pictures and Menus with Views:</b> Using Image Views to Display Pictures- |
|                  | ImageView View, Image Switcher, GridView, Using Menus with Views- Creating the          |
|                  | Helper Methods, Options Menu, and Context Menu, Using WebView-WebView.                  |
|                  | Location - Based Services: Displaying Google Maps in Your Android Application,          |
|                  | Displaying zoom controls on the map, Switching between the different map views,         |
|                  | Retrieving the address location touched on the map.                                     |
| Text books and   | Text Book(s):                                                                           |
| Reference        | [3]. J. F. DiMarzio, Beginning Android Programming with Android Studio, Wiley           |
| books            | India, 4th Edition, 2017.                                                               |
|                  | Reference Books:                                                                        |
|                  | [1]. Neils Smyth, Android Stduio Development Essentials, Creative Space Independent     |
|                  | publishing platform, Seventh edition 2016                                               |
|                  | [2]. Dawn Griffiths and David Griffiths, "Head First Android Development", 1st Edition, |
|                  | O'Reilly SPD Publishers, 2015.                                                          |
|                  | [3]. Reto Meier, "Professional Android 4 Application Development", 3rd edition, Wiley   |
|                  | Publishers, 2012.                                                                       |
| E-resources      | [1]. Developer Guides, https://developer.android.com/guide                              |
| and other        | [2]. DanGalpin,https://www.udacity.com/course/new-android-fundamentalsud851             |
| digital material | [3]. Dr. JerryRoth, https://www.coursera.org/specializations/android-app-development by |
|                  | Vanderbilt University.                                                                  |

#### 20IT5205C-INTRODUCTION TO DATABASE MANAGEMENT SYSTEMS

|          |                                                          | 20IT52                                                        |                            |                                |                          | CTIO                   | N TO I                   |              |                |                           | IAN   | AGE    | ME    | NT S        | YSTEM      | <u>S</u>                       |
|----------|----------------------------------------------------------|---------------------------------------------------------------|----------------------------|--------------------------------|--------------------------|------------------------|--------------------------|--------------|----------------|---------------------------|-------|--------|-------|-------------|------------|--------------------------------|
| Course C |                                                          | •                                                             | Open                       |                                | ive                      |                        |                          |              | Cred           |                           |       |        |       | 3           | 3          |                                |
| Course T | Гуре:                                                    |                                                               | Theor                      | y                              |                          |                        |                          |              | Lectu<br>Pract | ıre-T<br>tice:            | utor  | ial-   |       | 3           | 3-0-0      |                                |
| Prerequi | sites                                                    | ;                                                             | 17IT3                      | 302                            | =                        | =                      | Discre                   | te (         | Cont           | inuoı                     | ıs Ev | alua   | tion: | 3           | 30         |                                |
|          |                                                          |                                                               | Mathe                      | matic                          | cal Str                  | ructure                | S                        |              |                |                           |       |        |       |             |            |                                |
|          |                                                          |                                                               |                            |                                |                          |                        |                          | _            |                |                           |       | Eval   | uatio |             | 70         |                                |
|          |                                                          | T.T.                                                          |                            | C 1                            | 1                        | .•                     | C.1                      |              |                | Mai                       |       | 11 1   |       |             | 100        |                                |
| Course   |                                                          | Upon                                                          | succes                     | stul c                         | ompl                     | etion o                | of the co                | ourse,       | the            | stude                     | nt wi | II be  | able  | to:         |            |                                |
| Outcome  | es                                                       | CO1                                                           | Und                        | erstar                         | nd fun                   | ctiona                 | l compo                  | onent        | s of t         | he D                      | BMS   | and    | ER N  | Model       | ing.       |                                |
|          |                                                          | CO2                                                           | Desi                       | gn di                          | fferen                   | t data                 | models                   | for r        | eal-ti         | ime a                     | pplic | ation  | s.    |             |            |                                |
|          |                                                          | CO3 Develop queries using Structured Query Language.          |                            |                                |                          |                        |                          |              |                |                           |       |        |       |             |            |                                |
|          | CO4 Apply normalization technique for schema refinement. |                                                               |                            |                                |                          |                        |                          |              |                |                           |       |        |       |             |            |                                |
| Contribu | ıtion                                                    | tion of Course Outcomes towards achievement of Program Outcom |                            |                                |                          |                        |                          |              |                |                           |       |        |       |             | s(1-Low    | 2-Medium, 3-                   |
| High)    |                                                          |                                                               |                            |                                |                          |                        |                          |              |                |                           |       |        |       |             |            | ,:, -                          |
| CO       |                                                          |                                                               |                            |                                |                          | PO                     |                          |              |                |                           |       |        | P     | OS          | BTL        | PI                             |
|          | 1                                                        | 2 3 4 5 6 7 8 9 10 11 12 1                                    |                            |                                |                          |                        |                          |              |                |                           |       |        | 2     |             |            |                                |
| CO1      |                                                          |                                                               |                            |                                |                          |                        |                          |              |                |                           |       |        | 2     | 1.5.1.0.0.0 |            |                                |
| CO2      | 2                                                        |                                                               | 2                          |                                | 2                        |                        |                          |              |                |                           | 2     |        | 1     |             | 3          | 1.5.1, 3.2.2,                  |
| CO3      | 2                                                        |                                                               |                            |                                | 2                        |                        |                          |              |                |                           | 2     |        | 2     |             | 3          | 5.2.2, 11.3.1<br>1.5.1, 5.2.2, |
| 003      |                                                          |                                                               |                            |                                | _                        |                        |                          |              |                |                           |       |        | _     |             |            | 11.3.1                         |
| CO4      | 3                                                        |                                                               |                            |                                |                          |                        |                          |              |                |                           | 2     |        | 2     | 2           | 3          | 1.5.1, 11.3.1                  |
|          |                                                          |                                                               |                            |                                |                          |                        |                          |              |                |                           |       |        |       |             |            | ŕ                              |
|          |                                                          |                                                               |                            |                                |                          |                        |                          |              |                |                           |       |        |       |             |            |                                |
| Course   | <b>!</b>                                                 | UNIT                                                          | 'I:                        |                                | <u>I</u>                 |                        | 1                        |              |                | <u>I</u>                  |       | l      |       | <u>I</u>    | 1          |                                |
| Content  |                                                          | Over                                                          | view of                    | f Dat                          | a bas                    | e syste                | ems: F                   | ile sy       | stem           | s vs                      | DBM   | IS, ac | lvant | ages        | of a DBI   | MS, Describing                 |
|          |                                                          |                                                               | _                          |                                |                          |                        |                          |              |                |                           | -     |        |       |             | th databa  |                                |
|          |                                                          |                                                               |                            |                                |                          |                        | _                        |              |                | _                         |       |        | _     | -           |            | s, attributes and              |
|          |                                                          | UNIT                                                          |                            | Keiati                         | onsni                    | ps and                 | relation                 | ısnıp        | sets;          | addi                      | tiona | ı reat | ures  | or the      | ER Mod     | iei.                           |
|          |                                                          |                                                               |                            | Mode                           | l· Intı                  | oducti                 | on to t                  | he Re        | elatio         | nal N                     | Mode  | d. Int | eorit | v Cor       | nstraint ( | Over relations;                |
|          |                                                          |                                                               |                            |                                |                          |                        |                          |              |                |                           |       |        | _     | -           |            | s; Destroying /                |
|          |                                                          | - •                                                           | ıg Tabl                    |                                |                          |                        | U                        |              |                |                           |       |        |       |             |            | , ,                            |
|          |                                                          | _                                                             | -                          |                                |                          |                        |                          |              |                |                           | Basi  | c SQl  | L Qu  | ery -       | Example    | s of Basic SQL                 |
|          |                                                          | _                                                             |                            | NON.                           | , INT                    | ERSE                   | CT, and                  | EXC          | CEPT           | · ,                       |       |        |       |             |            |                                |
|          |                                                          | UNIT                                                          |                            |                                | .d C                     | mat                    | inta I                   | )o=4 '       | TT. N          | [oct==                    | I O   | i.a.~  | To.4  | od          | tion to N  | astad Ovarias                  |
|          |                                                          | _                                                             | _                          |                                |                          |                        |                          |              |                |                           | _     |        |       |             |            | ested Queries, rators; NULL    |
|          |                                                          |                                                               |                            |                                |                          |                        |                          |              |                |                           |       |        |       |             |            | NOT, Impact on                 |
|          |                                                          |                                                               |                            |                                |                          |                        | Disallo                  |              |                |                           |       |        |       | ,           |            | , 1                            |
|          |                                                          | UNIT                                                          | 'IV:                       |                                |                          |                        |                          |              |                |                           |       |        |       |             |            |                                |
|          |                                                          | Schen                                                         | na Re                      |                                |                          |                        |                          |              |                |                           |       |        |       |             |            | ns Caused by                   |
|          |                                                          |                                                               |                            |                                | ctions                   | ıl Der                 | endenc                   | ies:         | reaso          | oning                     | abo   | out F  |       | Closi       | ure of a   | Set of FDs;                    |
|          |                                                          |                                                               | •                          |                                |                          | -                      |                          | TIE          | TO T           | _                         | ъ. т  | 1      | C     |             | DOME       |                                |
|          |                                                          | NOR                                                           | MAL                        | FOR                            | MS-F                     | IRST,                  | SECO                     |              |                | HIRĎ                      |       |        |       |             |            | properties of                  |
|          |                                                          | NOR!<br>decon                                                 | MAL<br>npositio            | FOR                            | MS-F<br>Lossle           | IRST,<br>ess joi       | SECO<br>n Deco           | mpos         | sition         | HIRĎ                      |       |        |       |             |            | properties of position; Multi  |
|          |                                                          | NORI<br>decon<br>value                                        | MAL<br>nposition<br>d Depe | FOR on - I                     | MS-F<br>Lossle<br>cies - | TRST, ess join forth N | SECO<br>n Deco<br>Normal | mpos<br>Form | sition<br>ı.   | HIRD<br>, De <sub>l</sub> | pende | ency   |       |             |            |                                |
|          |                                                          | NORI<br>decon<br>value                                        | MAL<br>nposition<br>d Depe | FOR on - I                     | MS-F<br>Lossle<br>cies - | TRST, ess join forth N | SECO<br>n Deco           | mpos<br>Form | sition<br>ı.   | HIRD<br>, De <sub>l</sub> | pende | ency   |       |             |            |                                |
| Text bo  | ooks                                                     | NORI<br>decon<br>valued<br><b>NoSQ</b>                        | MAL<br>nposition<br>d Depe | FOR<br>on - I<br>ndend<br>Over | MS-F<br>Lossle<br>cies - | TRST, ess join forth N | SECO<br>n Deco<br>Normal | mpos<br>Form | sition<br>ı.   | HIRD<br>, De <sub>l</sub> | pende | ency   |       |             |            |                                |

| Reference   | Edition,2003, TATA McGrawHill.                                                                                                    |
|-------------|----------------------------------------------------------------------------------------------------|
| books       | [2]. Gauravvaish,"Getting Started with NoSQL"(Kindle Edition),1st edition,2007.                                                                                                |
|             | Reference Books:                                                                                                    |
|             | [1]. Elmasri and Navathe. Fundamentals of Database Systems. Ed 5. Pearson Education.                                                                                           |
|             | [2].Silberschatz, Korth and Sudharshan. Data base System Concepts. Ed4. McGrawHill.                                                                                            |
| E-resources | [1]. Prof.Partha Pratim Das, IIT Kharagpur "Database Management System", 2022                                                                                                  |
| and other   | https://nptel.ac.in/courses/106105175                                                                                                    |
| digital     | [2]. Rakesh Gopalakrishnan, Udemy," Introduction to Databases and SQL Querying", 2022                                                                                          |
| material    | https://www.udemy.com/course/introduction-to-databases-and-sql-querying/                                                                                                    |
|             | [3]. Charles Russell Severance, University of Michigan, "Introduction to Structured Query                                                                                      |
|             | <u>Language (SQL)</u> ", 2017, <a href="https://www.coursera.org/lecture/intro-sql/basic-sql-operations-">https://www.coursera.org/lecture/intro-sql/basic-sql-operations-</a> |
|             | <u>0jEbQ</u>                                                                                                    |
|             |                                                                                                    |

## 20IT5451A- DATA MINING LAB

| Categor                                                                                                    | v:                                                        | Pr                                                    | ogran       | ı Elec              | ctive I                 | -                                                                                                    |                                                                                                    |                                                                                                    | Cred                                                                                                    | lits:                 |            |                                      |                                                                                     | 1                                       |                                                                                                    |
|----------------------------------------------------------------------------------------------------|-----------------------------------------------------------|-------------------------------------------------------|-------------|---------------------|-------------------------|----------------------------------------------------------------------------------------------------|----------------------------------------------------------------------------------------------------|----------------------------------------------------------------------------------------------------|----------------------------------------------------------------------------------------------------|-----------------------|------------|--------------------------------------|-------------------------------------------------------------------------------------|-----------------------------------------|----------------------------------------------------------------------------------------------------|
|                                                                                                    | <i>J</i> -                                                |                                                       |             |                     |                         |                                                                                                    |                                                                                                    |                                                                                                    | Lect                                                                                                    | ure-7                 | Tutor      | rial-                                |                                                                                     | 0-0                                     | )-2                                                                                                    |
| isites:                                                                                                    |                                                           | 20                                                    | IT430       | )4: D               | BMS                     |                                                                                                    |                                                                                                    |                                                                                                    | Con                                                                                                    | tinuo                 | us E       | valu                                 | ation                                                                               | : 30                                    |                                                                                                    |
|                                                                                                    |                                                           | l .                                                   |             |                     |                         |                                                                                                    |                                                                                                    |                                                                                                    |                                                                                                    |                       |            |                                      |                                                                                     | 70                                      |                                                                                                    |
|                                                                                                    |                                                           |                                                       |             |                     |                         |                                                                                                    |                                                                                                    |                                                                                                    |                                                                                                    |                       |            |                                      |                                                                                     | 100                                     | )                                                                                                    |
| oc.                                                                                                    | Upo                                                       | n suc                                                 | cessf       | ul cor              | npleti                  | on of                                                                                                    | the                                                                                                    | cour                                                                                                    | se, th                                                                                                    | e stud                | dent v     | vill                                 | be abl                                                                              | le to:                                  |                                                                                                    |
| CS                                                                                                    | CO                                                        | 1 Cr                                                  | eate a      | n Data              | ware                    | ehous                                                                                                    | e for                                                                                                    | the                                                                                                    | giver                                                                                                    | n data                | base.      |                                      |                                                                                     |                                         |                                                                                                    |
|                                                                                                    | CO                                                        | 2 Im                                                  | plem        | ent da              | ata pr                  | eproc                                                                                                    | essir                                                                                                    | ng to                                                                                                    | the g                                                                                                    | given                 | datas      | et.                                  |                                                                                     |                                         |                                                                                                    |
|                                                                                                    | CO3 Design a model to extract the patterns from the data. |                                                       |             |                     |                         |                                                                                                    |                                                                                                    |                                                                                                    |                                                                                                    |                       |            |                                      |                                                                                     |                                         |                                                                                                    |
| CO4 Evaluate the model designed for pattern extraction.                                                                                                    |                                                           |                                                       |             |                     |                         |                                                                                                    |                                                                                                    |                                                                                                    |                                                                                                    |                       |            |                                      |                                                                                     |                                         |                                                                                                    |
| ution of                                                                                                    |                                                           |                                                       |             |                     |                         |                                                                                                    |                                                                                                    |                                                                                                    |                                                                                                    |                       |            |                                      |                                                                                     |                                         | , 2-Medium,3-                                                                                                    |
| PO PSO                                                                                                    |                                                           |                                                       |             |                     |                         |                                                                                                    |                                                                                                    |                                                                                                    |                                                                                                    |                       |            |                                      | BTL                                                                                 | PI                                      |                                                                                                    |
| 1 2 3 4 5 6 7 8 9 1                                                                                                    |                                                           |                                                       |             |                     |                         |                                                                                                    |                                                                                                    |                                                                                                    |                                                                                                    |                       | 12         | 1                                    | 2                                                                                   |                                         |                                                                                                    |
| 1                                                                                                    | 2                                                         | 2                                                     | 1           | 3                   |                         |                                                                                                    |                                                                                                    |                                                                                                    |                                                                                                    | 1                     | 2          | 3                                    | 1                                                                                   | 3                                       | 1.5.1, 2.2.2, 3.2.2,<br>4.1.2, 5.1.2,11.3.1,                                                                                                    |
|                                                                                                    |                                                           |                                                       |             |                     |                         |                                                                                                    |                                                                                                    |                                                                                                    |                                                                                                    |                       |            |                                      |                                                                                     |                                         | 12.2.1                                                                                                    |
|                                                                                                    | 1                                                         | 2                                                     |             | 2                   |                         |                                                                                                    |                                                                                                    |                                                                                                    |                                                                                                    |                       |            | 3                                    | 1                                                                                   | 3                                       | 1.5.1, 2.2.2, 3.2.2,<br>4.1.2,<br>5.2.2,11.3.1,12.2.1                                                                                                    |
|                                                                                                    |                                                           |                                                       |             |                     |                         |                                                                                                    |                                                                                                    |                                                                                                    |                                                                                                    |                       |            |                                      |                                                                                     |                                         | 1.5.1, 2.2.2, 3.2.2,                                                                                                    |
| 1                                                                                                    | 2                                                         | 3                                                     | 2           | 3                   |                         |                                                                                                    |                                                                                                    |                                                                                                    |                                                                                                    | 1                     | 2          | 3                                    | 2                                                                                   | 3                                       | 4.1.2,<br>5.2.2,11.3.1,12.2.1                                                                                                    |
|                                                                                                    | 2                                                         |                                                       |             | 2                   |                         |                                                                                                    |                                                                                                    |                                                                                                    |                                                                                                    |                       |            |                                      | 1                                                                                   | 5                                       | 1.5.1, 2.2.2, 3.2.2,<br>4.1.2,<br>5.2.2,11.3.1,12.2.1                                                                                                    |
| Week 1:  1. Installation of MS SQL SERVER 2. Create a Database and Executing DDL, DML and basic queries in MS-SQL Server  Week 2:  1. Moving the Excel file data into SQL server management studio database using Data Import Wizard 2. Moving the flat file data into SQL server management studio database using Data Import Wizard  Week 3:  1. Loading flat file into Management Studio Database using SQL Server Integration Services 2. Loading Excel file into Management Studio Database using SQL Server Integration Services  Week 4:  Performing various types of Join Operations using SSIS and loading the data into |                                                           |                                                       |             |                     |                         |                                                                                                    |                                                                                                    |                                                                                                    |                                                                                                    |                       |            |                                      | database<br>atabase<br>Server Integration<br>L Server                               |                                         |                                                                                                    |
|                                                                                                    | es  tion of                                               | isites:    Upc   CO   CO   CO   CO   CO   CO   CO   C | Upon succes | Laborate   Laborate | Laboratory   Laboratory | Installation of MS  Week 1:  1. Installation of MS  2. Create a Database SQL Server  Week 2:  1. Moving the Excelusing Data Import  Week 3:  1. Loading flat file i Services  2. Loading Excel fil Integration Services  2. Create in Services  2. Loading Excel fil Integration Services  Week 4: | Implement data preprocessor and solves and solves and solves and solves and solves and solves are a Database and solves are a Database and solves ar | In the services of the services and the services and the services and the services are solved as a service of the services and the services are solved as a services are solved as a services are solved as a services are solved as a services are solved as a services are solved as a services are solved as a service of the services are solved as a service of the services are solved as a service of the services are solved as a service of the services are solved as a service of the services are solved as a service of the services are solved as a service of the services are solved as a service of the services are solved as a service of the service of the service of | Isites:    Laboratory   CO1   Create a Data warehouse for the CO2   Implement data preprocessing to CO3   Design a model to extract the paracter of the CO4   Evaluate the model designed for CO4   Evaluate the model designed for CO4   Evaluate the model designed for CO5   Evaluate the model designed for CO6   Evaluate the model designed for CO6   Evaluate the model designed for CO6   Evaluate the model designed for CO7   Evaluate the model designed for CO7   Evaluate the model designed for CO7   Evaluate the model designed for CO7   Evaluate the model designed for CO7   Evaluate the model designed for CO8   Evaluate the model designed for CO9   Evaluate the model designed for CO9   Evaluate the paracter the paracter the parac | Isites:    Laboratory | Laboratory | Laboratory   Lecture-Tutor Practice: | Laboratory   Lecture-Tutorial-Practice:     Semester end Evaluation:   Total Marks: | Laboratory   Lecture-Tutorial-Practice: | Company   Continuous Evaluation:   O-Continuous Evaluation:   30   Semester end Evaluation:   Total Marks:   100   Total Marks:   100   Continuous Evaluation:   Total Marks:   100   Continuous Evaluation:   Total Marks:   100   Continuous Evaluation:   Total Marks:   100   Continuous Evaluation:   Total Marks:   100   Continuous Evaluation:   Total Marks:   100   Continuous Evaluation:   Total Marks:   100   Continuous Evaluation:   Total Marks:   100   Continuous Evaluation:   Continuous Evaluation:   Total Marks:   100   Continuous Evaluation:   Continuous Evaluation:   Continuous Eval |

SQL server database.

#### Week 5:

Creating Star schema, Snowflake schema for the given database

#### Week 6:

- 1. Introduction to WEKA Data Mining Tool.
- 2. Apply Preprocessing concepts Removal specified attribute, discrimination of a continuous valued attribute, standardization and normalization of data.

#### Week 7:

- 1. Selecting the features subset using different attribute selection measures.
- 2. Create own dataset using ARFF files.

#### Week 8:

- 1. Finding Association Rules using Apriori, FP-Growth algorithm in WEKA.
- 2. Finding Association Rules using Apriori FP-Growth algorithm in RAPIDMINER.

#### Week 9:

- 1. Decision Tree based classification model in WEKA on an existing data.
- 2. Decision Tree based classification model in Rapid Miner on an existing data.

#### **Week 10:**

- 1. Classify given dataset records with Naïve Bayes classification using WEKA.
- 2. Classify given dataset records with Naïve Bayes classification using RAPID MINER.

#### **Week 11:**

- 1. K-means clustering technique to classify the given dataset using WEKA.
- 2. K-means clustering technique to classify the given dataset using RAPIDMINER.

#### **Week 12:**

1. Case study/Project

# Text books and Reference books

#### **Text Book(s):**

[1]. Jiawei Han and Micheline Kamber, "Data Mining Concepts and Techniques" Third Edition, Elsevier, 2012.

#### **Reference Books:**

- [1]. G. K. Gupta, "Introduction to Data Mining with Case Studies", Easter Economy Edition, Prentice Hall of India, 2006
- [2]. A Pang-Ning Tan, Michael Steinbach and Vipin Kumar, "Introduction to Data Mining", Second Edition Pearson Education, 2016
- [3]. K.P. Soman, Shyam Diwakar and V. Ajay "Insight into Data mining Theory and Practice", Easter Economy Edition, Prentice Hall of India, 2006

## E-resources and digital material

- [1]. Data Mining with WEKA. <a href="http://www.cs.waikato.ac.nz/ml/weka/">http://www.cs.waikato.ac.nz/ml/weka/</a>
- [2]. RapidMiner: Data Mining Use Cases and Business Analytics Applications by Markus Hofmann (Editor), Ralf Klinkenberg (Editor)

## 20IT5451B DOTNET TECHNOLOGIES LAB

Credits:

| Course Type:       Laboratory       Lecture-Tutorial-Practice:       0-0-2         Prerequisites:       20ES2103A: Object Oriented programming using Python       Continuous Evaluation:       30         Semester end Evaluation:       70 | Category:       |          |                                    |                                  |                           |
|----------------------------------------------------------------------------------------------------|-----------------|----------|------------------------------------|----------------------------------|---------------------------|
| programming using Python Continuous Evaluation:                                                                                                    | Course Type:    | : La     | aboratory                          | Lecture-Tutorial-Practice:       | 0-0-2                     |
| Semester end Evaluation: 70                                                                                                    | Prerequisites:  | •        | S .                                | Continuous Evaluation:           | 30                        |
|                                                                                                    |                 |          |                                    | Semester end Evaluation:         | 70                        |
| Total Marks: 100                                                                                                    |                 |          |                                    | Total Marks:                     | 100                       |
| Course Upon successful completion of the course, the student will be able to:                                                                                                    | Course U        | Upon suc | ccessful completion of the course. | , the student will be able to:   |                           |
| Outcomes CO1 Implement the Console Applications in C#.                                                                                                    | Outcomes C      | CO1 Im   | nplement the Console Application   | ns in C#.                        |                           |
| CO2 Implement the object oriented features of Dot Net frame work in solving Real-wo Applications.                                                                                                    | C               |          | 1 0                                | eatures of Dot Net frame wo      | ork in solving Real-world |
| CO3 Design web application with variety of web controls and validation controls.                                                                                                    | on controls.    |          |                                    |                                  |                           |
| CO4 Develop dynamic web applications that include database interactivity.                                                                                                    | C               | CO4 De   | evelop dynamic web applications    | s that include database interact | ivity.                    |
| Contribution of Course Outcomes towards achievement of Program Outcomes (1-Low, 2- Medium, 3- High)                                                                                                    | Contribution of | of Cours | se Outcomes towards achievemer     | nt of Program Outcomes (1-Lo     | w, 2- Medium, 3- High)    |

| CO  |   |   |   |   |   | PO | ) |   |   |    |    |    | PS | SO | BTL | PI                            |
|-----|---|---|---|---|---|----|---|---|---|----|----|----|----|----|-----|-------------------------------|
| CO  | 1 | 2 | 3 | 4 | 5 | 6  | 7 | 8 | 9 | 10 | 11 | 12 | 1  | 2  |     |                               |
| CO1 |   | 1 |   |   |   |    |   |   |   |    |    |    |    |    | 3   | 2.2.4                         |
| CO2 |   |   |   |   |   |    |   |   |   |    |    | 2  | 2  |    | 3   | 12.2.1                        |
| CO3 |   | 2 |   |   | 3 |    |   |   |   |    |    |    |    | 3  | 3   | 2.2.4                         |
| CO4 |   | 3 |   |   | 3 |    |   |   | 3 |    |    |    |    |    | 6   | 2.2.5,5.2.3, 9.1.2,<br>12.2.1 |
| 004 |   | 3 |   |   | 3 |    |   |   | ) |    |    | 2  |    | 3  |     | 12.2.1                        |

#### Course Content

Course

Category

#### Week 1: Classes and Objects

Program Elective1

- 4. Write a console application that performs type conversion.
- 5. Understand the concept that performs boxing and unboxing of different types of variables.
- 6. Implement arithmetic, logical and relational operators.
- 7. Understand the concept of classes and objects.

#### Week 2: Static Data members, static members functions and properties

- 4. Identify the differences in the implementation of single and multiple objects.
- 5. Understand the concept of static data members and member functions.
- 6. Implement the static member functions in a class for the given application.
- 7. Understand the concept of properties.

#### **Week 3: Indexes and Structs**

- 1) Implement the concept of Indexers and identify the differences between Properties and Indexers.
- 2) Understand and implement the concept of Structs.

#### Week 4: Interfaces, Pointers, Delegates and Events

- 1) Implement the concept for Interfaces.
- 2) Implement different types of Flow controls.
- 3) Implement the concept for Delegates.
- 4) Implement the concept for Events.

## Week 5: Exception Handling

- 1) Implement the concept for Exception Handling.
- 2) Create an application for performing Calculator Operations.
- 3) Design a Registration form with different types of controls using ASP.NET

#### **Week 6: Data Access with Entity Framework**

- 5. Understand the concept of Data Access using Entity Framework
- 6. Create a website for a bank and include types of navigation.

7. Create a Web App to display all the Emp name and Dept id of the employee from the database using SQL source control and bind it to Grid View. Database fields are (DeptId, Dept Name, Emp Name, Salary). Week 7: Data Access with Entity Framework-II 1) Create a Login Module which adds Username and Password in the database. Username in the database should be a primary key. 2) Create a web application to insert 3 records inside the SQL database table having following fields (DeptId, DeptName, EmpName, Salary). Update the salary for any one employee and increment it to 15% of the present salary. Perform delete operation on 1 row of the database table. Week 8: Dynamic Data Application using Razor Pages Develop a dynamic website for Hotel Management using ASP.NET Razor pages. Week 9: Dynamic Data Application using Razor Pages Develop a dynamic website for Bank Application using ASP.NET Razor pages **Week 10: Dynamic Data Application using Razor Pages** Case Study to develop a dynamic website using Dynamic controls using ASP.NET Razor Pages. **Text Book(s):** Text books [1] Kogent Learning Solutions, "NET4.5 PROGRAMMING" Black Book, dreamtech press, 2013. [2]Kogent Learning Solutions, "ASP.NET4.5 PROGRAMMING" Black Book, dreamtech press, and Reference 2013. books **Reference Books:** [1] HerbertSchildt, "C# 4.0:complete reference", McGrawHill, 2010. [2] Matthew MacDonald, "ASP.NET: The complete Reference", McGrawHill, 2002. [3] Chris Hart, John Kauffman, Dave Sussman, Chriss Ullman "ASP.Net 2.0 with c#" Wrox, 2006.

Program Elective1

#### 20IT5451C- BLOCKCHAIN TECHNOLOGIES LAB

Credits:

| Course Caregor  | · <i>J</i> • |                    | 110  | 5      |                     | . • •   |       |        |      | 0.0                 | CILLO.   |         |       |        | -        |              |
|-----------------|--------------|--------------------|------|--------|---------------------|---------|-------|--------|------|---------------------|----------|---------|-------|--------|----------|--------------|
| Course Type:    |              |                    | Lab  | oratoi | y                   |         |       |        |      | Lec                 | ture-T   | utorial | -Pra  | ctice  | : 0-0    | )-2          |
| Prerequisites:  |              |                    | -    |        |                     |         |       |        |      | Cor                 | ntinuou  | ıs Eva  | luati | on:    | 30       |              |
|                 |              |                    |      |        |                     |         |       |        |      | Sem                 | ester ei | nd Eva  | ıluat | ion:   | 70       |              |
|                 |              |                    |      |        |                     |         |       |        |      | Tota                | l Mark   | s:      |       |        | 10       | 0            |
| Course Outcom   | nes          | Upon               | succ | essful | comp                | oletion | of tl | ne co  | urse | e, the s            | tudent   | will b  | e ab  | le to: |          |              |
|                 |              | CO1                | Bui  | ld sn  | nart c              | contra  | cts ı | ısing  | Re   | emix                | IDE, (   | Ganac   | he    | and    | Myethe   | r Wallet in  |
|                 |              | Ethereum Platform. |      |        |                     |         |       |        |      |                     |          |         |       |        |          |              |
|                 |              | CO2                | Bui  | ld pri | ivate- <sub>l</sub> | permi   | ssion | ed b   | oloc | kchain              | -based   | appl    | icati | ons    | for ente | erprises and |
|                 |              |                    | bus  | inesse | S.                  |         |       |        |      |                     |          |         |       |        |          |              |
|                 |              | CO3                | Dev  | elop ] | IPFS 1              | file sy | stem  | usin   | g pe | er to p             | eer ne   | tworks  | 3     |        |          |              |
|                 |              | CO4                | Bui  | ld a b | lockcł              | nain ra | affle | using  | g So | lidity <sub>l</sub> | orograi  | mming   | , lan | guag   | e        |              |
| Contribution of | Cour         | se Out             | come | s tow  | ards a              | chieve  | emen  | t of I | Prog | ram C               | utcom    | es (1-1 | Low   | , 2- N | Aedium,  | 3-High)      |
| CO              |              |                    |      |        |                     | PC      | )     |        |      |                     |          |         | P     | SO     | BTL      | PI           |
| СО              | 1            | 2                  | 3    | 4      | 5                   | 6       | 7     | 8      | 9    | 10                  | 11       | 12      | 1     | 2      |          |              |
| CO1             | 1            | 1                  |      |        |                     |         |       |        |      |                     |          |         | 1     | 1      | 3        | 1.5.1,       |
| CO1             | 1            | 1                  | 1    |        |                     |         |       |        |      |                     |          |         |       |        |          | 225          |

## Course Content

1

CO<sub>2</sub>

CO<sub>3</sub>

CO<sub>4</sub>

Course Category:

#### Week 1:

1

1

3

3

1

Deploy a smart contract using Java Script VM, Injected Web3 and Web3 Provider using Metamask and Ganache.

1

#### Week 2:

Write a smart contract to check whether a number is Incrementing or Decrementing and try to deploy it in the blockchain using metamask and creating a local blockchain using Ganache.

#### Week 3:

Build a smart contract in which you can print any string and deploy the smart contract in the Ropsten Test Network and in the Main Ethereum Network using Metamask.

#### Week 4:

How to write a smart contract to insert value into the Ethereum blockchain using metamask.

#### Week 5:

How to transfer ethers through online using Ropsten Test Network and Main Ethereum Network using Metamask.

#### Week 6:

Building a blockchain raffle using Solidity programming language. Apart from a coin toss, the most straightforward example of gambling is probably araffle. Let's build one to see who wins the game

#### Week 7:

A finance company wishes to use Ethereum platform to speed up and simplify payments deposits. You are an Ethereum developer and have been asked by the company to create a Smart Contract for a banking application. Create a Smart Contract for a banking application in solidity which allows users to do the following

• Mint money into your account

2.2.5

2.2.5

4.1.2,

9.1.2 1.5.1,

2.2.4

6

3

6

2

1

2

3

Withdraw money from your account Send money from your account to smart contract address Check balance After a contract is created, deploy the contract on Ethereum Testnet network Week 8: To design an electronic voting system, using the ethereum blockchain (smart contracts) and more precisely the RPC test which enables account generation with a private and public key. Blockchain electronic voting system using smartcontracts. Week 9: Data Access with ADO.NET Building an improved P2P file system to provide originality and authenticity of published and posted free online digital content such as books, music, and movies. Our solution utilizes a blend of the latest emerging technologies that include IPFS and blockchain smart contracts. **Week 10:** Smart cities and smart houses are in fashion and thus all this can be blockchained. The student can focus on building system which can manage all the real estate related contracts through blockchain technology using IPFS which will enhance security and will provide more efficiency How to write a smart contract to insert value into the ethereum blockchain using Ganache (using intranet) **Week 11:** Case studies Text books and **Text Book(s):** Reference books [1]. Mastering Bitcoin: Antonopoulos, Andreas M. [2]. Mastering Blockchain: Distributed Ledgers, Decentralization and Smart Contracts Explained by Bashir, Imran. [3]. Mastering Ethereum: Building Smart Contracts and DApps. **Reference Books:** [1]. Bitcoin and Cryptocurrency Technologies: A Comprehensive Introduction, Arvind Narayanan, Joseph Bonneau, Edward Felten, Andrew Miller and Steven Goldfeder. [2]. Bitcoin: A Peer-to-Peer Electronic Cash System. Satoshi Nakamoto. Prof Sandeep Shukla, Department of CSE, IIT, Kharagpur, "Introduction to E-resources and other digital Blockchain technology and Applications", 2019 https://nptel.ac.in/courses/106104220/ material [2]. Prof. Sandip Chakraborty, Department of CSE, IIT, Kharagpur, "Blockchain Architecture Design and Use Cases", 2018 https://www.youtube.com/watch?v=I2mJazpVfCo

#### 20IT5352- ADVANCED PROGRAMMING LAB - II

|          |          |                                                                        | 1               |                 |       |                   | U V A  | NCE    | DР    | KUC   |        | <u>MMIN</u> | NG L  | AB                  | - 11      | 1                                     |  |  |  |
|----------|----------|------------------------------------------------------------------------|-----------------|-----------------|-------|-------------------|--------|--------|-------|-------|--------|-------------|-------|---------------------|-----------|---------------------------------------|--|--|--|
| Course   |          |                                                                        | Prog            | ram Co          | ore L | ab                |        |        |       |       | Cred   |             |       |                     |           | 2                                     |  |  |  |
| Course ' | Тур      | e:                                                                     |                 | ratory          |       |                   |        |        |       |       | Lect   | ture-T      | utori | al-Pı               | ractice:  | 0-0-2                                 |  |  |  |
|          |          |                                                                        |                 | 1152:           |       |                   |        |        | roble | em    |        |             |       |                     |           |                                       |  |  |  |
|          |          |                                                                        |                 | ng usii         |       |                   |        |        |       |       |        |             |       |                     |           |                                       |  |  |  |
|          |          |                                                                        |                 | 2152:           | •     |                   |        |        |       |       |        |             |       |                     |           |                                       |  |  |  |
| Prerequi | isite    | s:                                                                     |                 | rammi<br>ratory |       | sing P            | ytno   | on     |       |       | Con    | tinuou      | ıs Ev | alua                | tion:     | 30                                    |  |  |  |
|          |          |                                                                        |                 | 3352: I         |       | Struc             | rture  | s Lah  | ,     |       |        |             |       |                     |           |                                       |  |  |  |
|          |          |                                                                        |                 | 3353: ·         |       |                   |        |        | ,     |       |        |             |       |                     |           |                                       |  |  |  |
|          |          |                                                                        |                 | rammi           |       |                   |        |        |       |       |        |             |       |                     |           |                                       |  |  |  |
|          |          |                                                                        |                 |                 |       |                   |        |        |       |       | Sem    | nester (    | end I | Evalu               | uation:   | 70                                    |  |  |  |
|          |          |                                                                        |                 |                 |       |                   |        |        |       |       | Tota   | al Mar      | ks:   |                     |           | 100                                   |  |  |  |
| Course   |          |                                                                        |                 | ssful co        |       |                   |        |        |       |       |        |             |       |                     |           |                                       |  |  |  |
| Outcom   | es       | CO1                                                                    |                 |                 |       |                   |        |        | ructu | res a | nd al  | lgorith     | mic   | tech                | niques    | in building a complete                |  |  |  |
|          |          |                                                                        |                 | ion to          |       |                   |        |        |       |       |        |             |       |                     |           |                                       |  |  |  |
|          |          | CO2 Solve recurrences describing the performance of string algorithms. |                 |                 |       |                   |        |        |       |       |        |             |       |                     | rithms.   |                                       |  |  |  |
|          |          | CO3                                                                    | <u> </u>        |                 |       |                   |        |        |       |       |        |             |       |                     | "_h1      |                                       |  |  |  |
|          |          | CO4                                                                    |                 |                 |       |                   |        |        |       |       |        |             |       |                     |           |                                       |  |  |  |
|          |          | CO5                                                                    |                 |                 |       |                   |        |        |       |       |        |             |       |                     |           |                                       |  |  |  |
|          |          | CO6                                                                    |                 |                 |       | techn             | ique   | s for  | solv  | ving  | spec   | ific p      | roble | ems                 | in line   | with space and time                   |  |  |  |
| C        | _4:_     | f C -                                                                  |                 | remen           |       |                   | 1      | •      |       | - f D |        | 04          |       | (1                  | T 2       | M. 1: 2 II:-l.)                       |  |  |  |
| Contrib  | utioi    | n or Co                                                                | urse O          | utcom           | es to | wara<br><b>PO</b> |        | nevei  | nent  | OI P  | rogra  | m Out       |       | es(1-<br>5 <b>O</b> | Low, 2    | - Medium, 3-High)                     |  |  |  |
| CO       | 1        | 2                                                                      | 3               | 4               | 5     | 6                 | 7      | 8      | 9     | 10    | 11     | 12          | 1     | 2                   | BTL       | PI                                    |  |  |  |
|          | 2        | 2                                                                      | 3               |                 | 3     | 2                 | ,      | 0      |       | 10    | 11     | 3           | 1     | 3                   | 3         | 1.5.1,2.3.1,3.2.2,6.2.1,              |  |  |  |
| CO1      |          | _                                                                      |                 |                 |       |                   |        |        |       |       |        |             |       |                     |           | 12.2.1                                |  |  |  |
|          | 2        | 2                                                                      | 2               |                 |       | 2                 |        |        |       |       |        | 2           | 1     | 1                   | 3         | 1.5.1, 2.2.5, 3.2.1,                  |  |  |  |
| CO2      |          |                                                                        |                 |                 |       |                   |        |        |       |       |        |             |       |                     |           | 6.2.1, 12.2.1                         |  |  |  |
|          | 3        | 2                                                                      | 3               |                 |       | 2                 |        |        |       |       |        | 2           | 2     | 2                   | 3         | 1.5.1, 2.2.5, 3.2.1,                  |  |  |  |
| CO3      |          |                                                                        |                 |                 |       |                   |        |        |       |       |        |             |       |                     |           | 6.2.1, 12.2.1                         |  |  |  |
|          |          |                                                                        |                 |                 |       |                   |        |        |       |       |        |             |       |                     |           |                                       |  |  |  |
| CO4      | 3        | 2                                                                      | 2               |                 |       | 2                 |        |        |       |       |        | 2           | 3     | 1                   | 4         | 1.5.1, 2.2.5, 3.2.1,                  |  |  |  |
|          | 2        | 2                                                                      | 2               |                 |       | 2                 |        |        |       |       |        | 2           |       |                     | 2         | 6.2.1, 12.2.1                         |  |  |  |
| CO5      | 3        | 2                                                                      | 3               |                 |       | 3                 |        |        |       |       |        | 2           |       | 2                   | 3         | 1.5.1, 2.2.5, 3.2.1,<br>6.2.1, 12.2.1 |  |  |  |
| CO6      | 3        | 2                                                                      | 3               |                 |       | 3                 |        |        |       |       |        | 2           | 3     | 2                   | 4         | 1.5.1, 2.2.5, 3.2.1,                  |  |  |  |
| C00      | 3        | 2                                                                      | 3               |                 |       | 3                 |        |        |       |       |        | 2           |       |                     |           | 6.2.1, 12.2.1                         |  |  |  |
|          |          | Week                                                                   | 1&2:            | Desig           | n ac  | lvano             | ed S   | oluti  | ons   | for B | asic   | Data S      | Stru  | ctur                | es        | 0.2.1, 12.2.1                         |  |  |  |
| Course   |          |                                                                        |                 |                 | _     |                   |        |        |       |       |        |             |       |                     |           | tructures for Graph                   |  |  |  |
| Content  |          |                                                                        | Conr            | nectivi         | ty/Re | eacha             | bility | у.     |       |       |        |             |       |                     |           | -                                     |  |  |  |
|          |          |                                                                        |                 |                 |       |                   |        |        |       |       |        |             |       |                     |           | rld problems                          |  |  |  |
|          |          |                                                                        |                 |                 |       |                   |        | -      | _     | -     | _      | _           |       |                     |           | problems.                             |  |  |  |
|          |          |                                                                        |                 | g suffi<br>·    |       |                   |        |        |       |       |        |             |       |                     |           | •                                     |  |  |  |
|          |          |                                                                        |                 |                 |       |                   |        |        |       |       |        |             |       |                     | rogram    |                                       |  |  |  |
|          |          | a. Un<br>i)                                                            | aerstai<br>Tree | _               | ше р  | TODIE             | iii an | ia iae | шцу   | uie ] | лоре   | a way       | OI L  | ır ue               | esign usi | ing                                   |  |  |  |
|          |          | ii)                                                                    |                 | s<br>iapping    | σ     |                   |        |        |       |       |        |             |       |                     |           |                                       |  |  |  |
|          |          |                                                                        |                 | t Dyna          | _     | Progr             | amn    | ning   |       |       |        |             |       |                     |           |                                       |  |  |  |
|          |          |                                                                        |                 | olemer          |       |                   |        |        | prol  | olem  | s usir | ng Tre      | e alg | orith               | ıms       |                                       |  |  |  |
|          |          | a.                                                                     | *               | ·               |       |                   | _      |        | _     | _     | _      | _           | _     |                     |           |                                       |  |  |  |
| DEPAR'   | T) \ ( I |                                                                        | INIED           |                 | ILONI | MECI              | INIO   | LOCI   | 7 17  | DCE   | ,      |             |       |                     |           | Page 130                              |  |  |  |

|                        | b. Fenwick Tree                                                                                         |
|------------------------|----------------------------------------------------------------------------------------------------|
|                        | c. Segment Tree                                                                                         |
|                        | d. Sparse Table                                                                                         |
|                        | Week 7: Solve problems on programming platform using decomposition                                      |
|                        | a. Identify solutions using Sqrt and Heavy Light decomposition                                          |
|                        | Week 8: Solve programming problems based on Computational Geometry                                      |
|                        | a. Line-segment Intersection                                                                            |
|                        | b. Sweep Lines                                                                                          |
|                        | c. Range Trees                                                                                          |
|                        | d. Seidel's Low-dimensional LP Algorithm                                                                |
|                        | Week 9: Design efficient solutions using recursion                                                      |
|                        | a. Solve the problem on online coding platforms using recursion                                         |
|                        | b. Identify the need of backtracking in solving the problems on online programming                      |
|                        | platforms.                                                                                              |
|                        | Week 10: Programs on Implementation of methods and operations on Maximum flows                          |
|                        | a. Augmenting Paths and Push-Relabel Methods.                                                           |
|                        | b. Minimum Cost Flows.                                                                                  |
|                        | c. Bipartite Matching.                                                                                  |
|                        | Week 11&12: Implement programs to solve real-world problems with NP-Completeness solutions              |
|                        | a. Understand and analyze Polynomial time and polynomial time verification                              |
|                        | b. Using reducibility, design solutions for problems on various online coding platforms.                |
| Text                   | Text Book(s):                                                                                           |
| books                  | [3]. Halim, Steven and Halim, Felix, Competitive Programming 1, 2013                                    |
| and                    | [4].Reema Thareja, "Python Programming Using Problem Solving Approach", Oxford                          |
| Reference              | University Press, 2019.                                                                                 |
| books                  | Reference Books:                                                                                        |
| DUUKS                  | [5]. Antti Laaksonen, "Guide to Competitive Programming", 1st edition, Springer                         |
|                        | International Publishing, 2017                                                                          |
|                        | [6]. Ahmed Shamsul Arefin, Art of Programming Contest, ACM Solver, Second Edition, 2012                 |
|                        | [7]. Zed Shah, "Learn Python The Hard Way", Third edition, Addison-Wesley, 2013.                        |
|                        | [4]. John V. Guttag, "Introduction to Computation and Programming Using Python", The MIT                |
|                        | Press, 2013                                                                                             |
| <b>E-</b>              | [1]. Filipp Rukhovich, Competitive Programming for beginners, [COURSERA]. (11-12-2021),                 |
|                        | Available:                                                                                              |
| resources<br>and other | https://www.coursera.org/learn/competitive-programming-for-beginners                                    |
| digital                | [2]. Prof Neeldhara, IIT Gandhinagar, Getting Started with Competitive                                  |
| material               | Programming,[NPTEL],(11-12-2021),Available                                                              |
| materiai               | :https://onlinecourses.nptel.ac.in/noc21_cs99/preview                                                   |
|                        | [3]. Prof. Erik Demaine, Prof. Ronald Rivest, Prof. Srini Devadas MIT Open Courseware,                  |
|                        | Introduction to Algorithms, Getting Started with Competitive Programming, [MIT],                        |
|                        | (11-12-2021), Available: https://ocw.mit.edu/courses/electrical-engineering-and-computer-               |
|                        | science/6-006-introduction-to-algorithms-spring-2008/index.htm                                          |
|                        | [4]. Erik Demaine, Prof. Ronald Rivest, Prof. Srini Devadas, Lecture notes by EE & CSE of               |
|                        | MIT https://ocw.mit.edu/courses/electrical-engineering-and-computer-science/6-854j-                     |
|                        | advanced-algorithms-fall-2005/lecture-notes/                                                            |
|                        | [5]. Hacker Rank, 11-12-2021 Available https://www.hackerrank.com/                                      |
|                        | [5]. Hacker Rank, 11-12-2021 Available https://www.nackerrank.com/                                      |
|                        | [7]. Hacker Earth, 11-12-2021Available <a href="https://teetcode.com/">https://teetcode.com/</a>        |
|                        | [8]. Topcoder, 11-12-2021Available https://www.topcoder.com/challenges/                                 |
|                        | •                                                                                                    |
|                        | [9]. Coder Byte, 11-12-2021Available https://www.coderbyte.com/                                         |
|                        | [10]. Code wars, 11-12-2021Available https://www.codewars.com/                                          |
|                        | [11]. Code Signals, 11-12-2021Available https://codesignal.com/                                         |
|                        | [12]. Code Chef, 11-12-2021 Available <a href="https://www.codechef.com/">https://www.codechef.com/</a> |

## 20IT5554 – ENGINEERING PROJECT FOR COMMUNITY SERVICES

| Course              |                 | Pro                                            | ject                                                          |        |       |         | Cr     | edits:                                            | }       |        |        |         |         | 1.5     | 1.5      |           |     |  |  |
|---------------------|-----------------|------------------------------------------------|---------------------------------------------------------------|--------|-------|---------|--------|---------------------------------------------------|---------|--------|--------|---------|---------|---------|----------|-----------|-----|--|--|
| Category:           |                 |                                                |                                                               |        |       |         |        |                                                   |         |        |        |         |         |         |          |           |     |  |  |
| <b>Course Type:</b> |                 | Pra                                            | ctical                                                        |        |       |         | Le     | cture                                             | -Tuto   | rial-l | Practi | 0-0     | 0-0-3   |         |          |           |     |  |  |
| Prerequisites:      | ;               |                                                |                                                               |        |       |         | Co     | ntinu                                             | ious I  | Evalua | 30     | 30      |         |         |          |           |     |  |  |
|                     |                 |                                                |                                                               |        |       |         |        |                                                   |         | Eval   | _      | 70      |         |         |          |           |     |  |  |
|                     |                 |                                                |                                                               |        |       |         |        |                                                   | arks:   |        |        |         |         | 10      | 0        |           |     |  |  |
| Course              | etion (         | of the                                         | of the course, the student will be able to:                   |        |       |         |        |                                                   |         |        |        |         |         |         |          |           |     |  |  |
| Outcomes            | al pro          | blem                                           | olem from the villages or towns with well-defined objectives. |        |       |         |        |                                                   |         |        |        |         |         |         |          |           |     |  |  |
|                     | CO <sub>2</sub> | ,                                              | Buil                                                          | d a m  | odel  | for th  | e prol | problem chosen using modern tools and technology. |         |        |        |         |         |         |          |           |     |  |  |
|                     | CO3             | CO3 Organize the Technical report effectively. |                                                               |        |       |         |        |                                                   |         |        |        |         |         |         |          |           |     |  |  |
|                     |                 |                                                |                                                               |        |       |         |        |                                                   |         |        |        |         |         |         |          |           |     |  |  |
| Contribution        |                 | PO PO PO PO PO PO PO PO PO PO PO PO PO P       |                                                               |        |       |         |        |                                                   |         |        |        |         |         | BTL     |          |           |     |  |  |
| of Course           |                 |                                                | 1                                                             | 2      | 3     | 4       | 5      | 6                                                 | 7       | 8      | 9      | 10      | 11      | 12      |          |           |     |  |  |
| Outcomes            | CO1             |                                                | 1                                                             | 3      | 1     | 2       | 2      | 3                                                 | 3       | 3      | 3      |         | 1       | 2       | 1        | 2         | 2   |  |  |
| towards             | CO2             | ,                                              | 2                                                             | 2      | 2     | 2       | 3      | 1                                                 |         | 2      | 2      |         | 1       | 1       | 2        | 1         | 4   |  |  |
| achievement         | CO3             |                                                |                                                               |        |       |         |        | 1                                                 |         | 3      | 2      | 3       | 2       | 1       | 1        | 2         | 4   |  |  |
| of Program          |                 |                                                |                                                               |        |       |         |        |                                                   |         |        |        |         |         |         |          |           |     |  |  |
| Outcomes            |                 |                                                |                                                               |        |       |         |        |                                                   |         |        |        |         |         |         |          |           |     |  |  |
| (1-Low, 2-          |                 |                                                |                                                               |        |       |         |        |                                                   |         |        |        |         |         |         |          |           |     |  |  |
| Medium, 3-          |                 |                                                |                                                               |        |       |         |        |                                                   |         |        |        |         |         |         |          |           |     |  |  |
| High)               |                 |                                                |                                                               |        |       |         |        |                                                   |         |        |        |         |         |         |          |           |     |  |  |
|                     | Guid            | lelin                                          | es:                                                           |        |       |         |        |                                                   |         |        |        |         |         |         |          |           |     |  |  |
|                     | •               |                                                |                                                               |        |       |         | -      | -                                                 |         |        |        | -       |         | _       | Towns)   |           |     |  |  |
|                     | •               | S                                              | Stude                                                         | nts sh | ould  | surve   | y the  | litera                                            | ture fo | or the | probl  | em id   | entific | ed for  | a feasib | le soluti | on. |  |  |
|                     | •               | V                                              | Vork                                                          | will b | e ca  | rried o | out du | ring s                                            | summ    | er vac | cation | after   | IV se   | meste   | r        |           |     |  |  |
|                     | •               | S                                              | Studei                                                        | nts ne | ed to | take    | up a 1 | eal li                                            | fe pro  | blem   | leadir | ıg to i | nnova   | ative r | nodel bu | ıilding.  |     |  |  |
| -                   | 1               |                                                |                                                               |        |       |         | -      |                                                   |         |        |        |         |         |         |          |           |     |  |  |

## 20TP5106 PERSONALITY DEVELOPMENT

| Course                                                                                                    |                            | Skill (  | Oriente     | d      |          |        |              | (                     | Credit | ts:    |         |         |          | 1        |                       |         |
|----------------------------------------------------------------------------------------------------|----------------------------|----------|-------------|--------|----------|--------|--------------|-----------------------|--------|--------|---------|---------|----------|----------|-----------------------|---------|
| Category:<br>Course Ty                                                                                                    |                            | Practi   | cal         |        |          |        |              | T                     | ectin  | re-Tu  | ıtoria  | l-Pra   | ctice:   | 0        | -0-2                  |         |
| Prerequis                                                                                                    | _                          | Tracti   | <del></del> |        |          |        |              |                       |        |        |         | luatio  |          |          | 00                    |         |
|                                                                                                    |                            |          |             |        |          |        |              | S                     | Semes  | ter E  | nd E    | valua   | tion:    | 0        |                       |         |
|                                                                                                    |                            |          |             |        |          |        |              |                       | otal : |        |         |         |          | 1        | 00                    |         |
| Course                                                                                                    |                            | Upon     | succes      | sful c | omple    | tion o | f the c      | ourse, t              | he stu | dent   | will b  | e able  | e to:    |          |                       |         |
| Outcomes                                                                                                    | 8                          | CO1      | Unde        | rstan  | d the co | orpora | ate etic     | uette.                |        |        |         |         |          |          |                       |         |
|                                                                                                    |                            | CO2      | Make        | pres   | entatio  | ns ef  | fective      | ly with               | appro  | priat  | e bod   | y lang  | guage    |          |                       |         |
|                                                                                                    |                            | CO3      | Be co       | ompos  | sed wit  | h pos  | itive at     | titude                |        |        |         |         |          |          |                       |         |
|                                                                                                    |                            | CO4      |             |        |          |        |              |                       |        |        |         |         |          |          |                       |         |
| Contribution of Course Outcomes towards achievement of Program Outcomes(1-Low,2-Medius High)                                                                                                    |                            |          |             |        |          |        |              |                       |        |        |         |         |          | edium, 3 | 3-                    |         |
| CO                                                                                                    |                            |          |             |        |          | P(     | )            |                       |        |        |         |         | PS       | 80       | BTL                   | PI      |
|                                                                                                    | 1 2 3 4 5 6 7 8 9 10 11 12 |          |             |        |          |        |              |                       |        |        |         |         | 1        | 2        |                       |         |
| CO1                                                                                                    |                            |          |             |        |          |        |              | 2                     | 2      | 3      |         |         |          |          | 2                     |         |
| CO2<br>CO3                                                                                                    |                            |          |             |        |          |        |              |                       | 2      | 3      |         |         |          |          | 3                     |         |
| CO4                                                                                                    |                            |          |             |        |          |        |              |                       | 2      | 3      |         |         |          |          | 2                     |         |
|                                                                                                    |                            |          |             |        |          |        |              |                       |        |        |         |         |          |          |                       |         |
| Course Content  UNIT I: Analytical Thinking & Communication Skills  1. Self-Introduction, Shaping Young Minds - A Talk by Azim Premji (Listening Self - Analysis, Developing Positive Attitude, Perception.  2. Verbal Communication; Non Verbal Communication (Body Language)  UNIT II: Self-Management Skills & Etiquette  3. Anger Management, Stress Management, Time Management, Six Thinking I Building, Leadership Qualities  4. Social Etiquette, Business Etiquette, Telephone Etiquette, Dining Etiquette  Unit III: Standard Operation Methods & Verbal Ability  5. Note Making, Note Taking, Minutes Preparation, Email & Letter Writing  6. Synonyms, Antonyms, One Word Substitutes-Correction of Sentences-Analogic Errors, Sentence Completion, Course of Action -Sentences Assumptions, Arguments, Reading Comprehension, Practice work  UNIT - IV: Career-Oriented Skills  7. Group Discussion, Mock Group Discussions  8. Resume Preparation, Interview Skills, Mock Interviews |                            |          |             |        |          |        |              |                       |        |        |         | ng Hats | , Team   |          |                       |         |
| Text band References                                                                                                    | ooks<br>rence              | [1] B    |             | . Mitı | ra, Pers |        | •            | •                     |        |        |         | -       |          | niversi  | ity Press             | , 2011. |
|                                                                                                    |                            |          |             | •      |          |        |              | Skills, C<br>coach to |        |        |         | -       |          | asonir   | ıg, S.Ch              | nand &  |
|                                                                                                    |                            |          | any Lt      |        |          |        | <del>-</del> | Juen t                | . , 01 | - GI O | 5 1 (0) | . , 011 | - WI 110 |          | . <sub>0</sub> , 5.01 |         |
|                                                                                                    |                            |          | •           | -      |          | & S    | Sharma       | ı, Sang               | eeta,  | Tech   | nical   | Com     | munic    | ation    | Principl              | es and  |
|                                                                                                    |                            | <u> </u> |             |        |          |        |              |                       |        |        |         |         |          |          |                       |         |

|                                                 | Practice, Oxford University Press, 2011.        |
|-------------------------------------------------|-------------------------------------------------|
| E-resources<br>and other<br>digital<br>material | [1] www. Indiabix.com [2] www.freshersworld.com |

#### 20IT5607A -GOOGLE GO

| Course Course Ty                                                                            |                                                                                                    | Skill                                                                                         | Orier                                             | stad 2                         | Course Skill Oriented -2 Credits: 2 |       |         |                 |       |        |        |         |            |          |             |  |  |  |
|---------------------------------------------------------------------------------------------|----------------------------------------------------------------------------------------------------|-----------------------------------------------------------------------------------------------|---------------------------------------------------|--------------------------------|-------------------------------------|-------|---------|-----------------|-------|--------|--------|---------|------------|----------|-------------|--|--|--|
| Course Ty                                                                                   |                                                                                                    | Theory Lecture-Tutorial-Practice: 1-0-2  20ES1103- Programming for Continuous Evaluation: 100 |                                                   |                                |                                     |       |         |                 |       |        |        |         |            |          |             |  |  |  |
|                                                                                             | pe:                                                                                                    |                                                                                               |                                                   |                                |                                     |       |         | I               | ectu  | re-Tu  | ıtoria | l-Pract | tice:      | 1-(      | )-2         |  |  |  |
| Prerequisi                                                                                  | tes:                                                                                                    |                                                                                               |                                                   | - Prog<br>olving               |                                     | ing 1 | for     | (               | Conti | nuou   | s Eva  | luation | ı <b>:</b> | 100      | O           |  |  |  |
|                                                                                             |                                                                                                    |                                                                                               |                                                   |                                |                                     |       |         | S               | emes  | ter E  | nd E   | valuati | on:        | -        |             |  |  |  |
|                                                                                             |                                                                                                    |                                                                                               |                                                   |                                |                                     |       |         | Γ               | otal  | Marl   | KS:    |         |            | 10       | 0           |  |  |  |
|                                                                                             |                                                                                                    |                                                                                               |                                                   |                                |                                     |       |         |                 |       |        |        |         |            |          |             |  |  |  |
| Course                                                                                      | _                                                                                                    |                                                                                               |                                                   |                                |                                     |       |         |                 |       |        |        | be able |            |          |             |  |  |  |
| Outcomes                                                                                    |                                                                                                    |                                                                                               |                                                   |                                |                                     |       |         |                 |       |        |        | eatures |            |          |             |  |  |  |
|                                                                                             | -                                                                                                    |                                                                                               |                                                   |                                |                                     |       | _       |                 |       |        |        |         | s and Pl   |          |             |  |  |  |
|                                                                                             | '                                                                                                    |                                                                                               | _                                                 |                                |                                     | re    | usabili | ty, m           | odula | arity, | and    | flexi   | oility t   | o solv   | e complex   |  |  |  |
|                                                                                             | compositions.  CO4 Analyze predefined and user defined packages, servers to develop real time.                                                                                                    |                                                                                               |                                                   |                                |                                     |       |         |                 |       |        |        |         |            |          |             |  |  |  |
|                                                                                             | applications                                                                                                    |                                                                                               |                                                   |                                |                                     |       |         |                 |       |        |        |         |            |          | real time   |  |  |  |
| Contribution of Course Outcomes towards achievement of Program Outcomes(1-Low, 2-Medium, 3- |                                                                                                    |                                                                                               |                                                   |                                |                                     |       |         |                 |       |        |        |         |            |          | um, 3-      |  |  |  |
| High)                                                                                       |                                                                                                    |                                                                                               |                                                   |                                |                                     |       |         |                 |       |        |        |         |            |          |             |  |  |  |
| CO                                                                                          | PO PSO BTL PI                                                                                                    |                                                                                               |                                                   |                                |                                     |       |         |                 |       |        |        |         |            |          |             |  |  |  |
|                                                                                             | 1 2 3 4 5 6 7 8 9 10 11 12 1 2                                                                                                    |                                                                                               |                                                   |                                |                                     |       |         |                 |       |        |        |         |            |          |             |  |  |  |
| CO1                                                                                         |                                                                                                    |                                                                                               |                                                   |                                |                                     |       |         |                 |       |        |        |         | 2          |          |             |  |  |  |
|                                                                                             | 3                                                                                                    |                                                                                               |                                                   | 2                              |                                     |       |         |                 |       |        |        | 2       |            | 3        | 1.5.1,5.2.1 |  |  |  |
| CO3                                                                                         | 2                                                                                                    |                                                                                               |                                                   | 2                              |                                     |       |         |                 |       |        |        | 3       | 2          | 3        | 2.1.2,      |  |  |  |
|                                                                                             |                                                                                                    |                                                                                               |                                                   |                                |                                     |       |         |                 |       |        |        |         |            |          | 5.2.1       |  |  |  |
| CO4                                                                                         |                                                                                                    |                                                                                               |                                                   |                                |                                     |       |         |                 |       |        |        | 3       | 2          | 4        | 2.1.2,      |  |  |  |
|                                                                                             | 3                                                                                                    |                                                                                               |                                                   | 3                              |                                     |       |         |                 |       |        |        |         |            |          | 5.2.1       |  |  |  |
| Course<br>Content                                                                           | 3   3   5.2.1   5.2.1   5.2.1   5.2.1   5.2.1   5.2.1   5.2.1   5.2.1   5.2.1   5.2.1   5.2.1   5.2.1   5.2.1   5.2.1   5.2.1   5.2.1   5.2.1   5.2.1   5.2.1   5.2.1   5.2.1   5.2.1   5.2.1   5.2.1   5.2.1   5.2.1   5.2.1   5.2.1   5.2.1   5.2.1   5.2.1   5.2.1   5.2.1   5.2.1   5.2.1   5.2.1   5.2.1   5.2.1   5.2.1   5.2.1   5.2.1   5.2.1   5.2.1   5.2.1   5.2.1   5.2.1   5.2.1   5.2.1   5.2.1   5.2.1   5.2.1   5.2.1   5.2.1   5.2.1   5.2.1   5.2.1   5.2.1   5.2.1   5.2.1   5.2.1   5.2.1   5.2.1   5.2.1   5.2.1   5.2.1   5.2.1   5.2.1   5.2.1   5.2.1   5.2.1   5.2.1   5.2.1   5.2.1   5.2.1   5.2.1   5.2.1   5.2.1   5.2.1   5.2.1   5.2.1   5.2.1   5.2.1   5.2.1   5.2.1   5.2.1   5.2.1   5.2.1   5.2.1   5.2.1   5.2.1   5.2.1   5.2.1   5.2.1   5.2.1   5.2.1   5.2.1   5.2.1   5.2.1   5.2.1   5.2.1   5.2.1   5.2.1   5.2.1   5.2.1   5.2.1   5.2.1   5.2.1   5.2.1   5.2.1   5.2.1   5.2.1   5.2.1   5.2.1   5.2.1   5.2.1   5.2.1   5.2.1   5.2.1   5.2.1   5.2.1   5.2.1   5.2.1   5.2.1   5.2.1   5.2.1   5.2.1   5.2.1   5.2.1   5.2.1   5.2.1   5.2.1   5.2.1   5.2.1   5.2.1   5.2.1   5.2.1   5.2.1   5.2.1   5.2.1   5.2.1   5.2.1   5.2.1   5.2.1   5.2.1   5.2.1   5.2.1   5.2.1   5.2.1   5.2.1   5.2.1   5.2.1   5.2.1   5.2.1   5.2.1   5.2.1   5.2.1   5.2.1   5.2.1   5.2.1   5.2.1   5.2.1   5.2.1   5.2.1   5.2.1   5.2.1   5.2.1   5.2.1   5.2.1   5.2.1   5.2.1   5.2.1   5.2.1   5.2.1   5.2.1   5.2.1   5.2.1   5.2.1   5.2.1   5.2.1   5.2.1   5.2.1   5.2.1   5.2.1   5.2.1   5.2.1   5.2.1   5.2.1   5.2.1   5.2.1   5.2.1   5.2.1   5.2.1   5.2.1   5.2.1   5.2.1   5.2.1   5.2.1   5.2.1   5.2.1   5.2.1   5.2.1   5.2.1   5.2.1   5.2.1   5.2.1   5.2.1   5.2.1   5.2.1   5.2.1   5.2.1   5.2.1   5.2.1   5.2.1   5.2.1   5.2.1   5.2.1   5.2.1   5.2.1   5.2.1   5.2.1   5.2.1   5.2.1   5.2.1   5.2.1   5.2.1   5.2.1   5.2.1   5.2.1   5.2.1   5.2.1   5.2.1   5.2.1   5.2.1   5.2.1   5.2.1   5.2.1   5.2.1   5.2.1   5.2.1   5.2.1   5.2.1   5.2.1   5.2.1   5.2.1   5.2.1   5.2.1   5.2.1   5.2.1   5.2.1   5.2.1   5.2.1   5.2.1   5.2.1   5.2.1   5.2.1 |                                                                                               |                                                   |                                |                                     |       |         |                 |       |        |        |         |            |          |             |  |  |  |
| Text book<br>and<br>Reference<br>books                                                      | ks Tex<br>[1]<br>Ref<br>[1]                                                                                                    | <b>erence</b><br>Alan<br>Wesle                                                                | k(s):<br>Doxse<br>e <b>Bool</b><br>A.A.<br>y, 201 | ey, Intr<br>ks:<br>Donov<br>6. | an, l                               | Brair | ı W.K   | Reilly lernigha | an, T | he C   | o Pr   | ogramn  | ning La    | inguage, | Addison-    |  |  |  |

| E-resources | [1].Ian Harris, Programming with Google Go Specialization, University of California, Irvine, |  |  |  |  |  |  |  |  |  |  |  |  |
|-------------|----------------------------------------------------------------------------------------------|--|--|--|--|--|--|--|--|--|--|--|--|
| and other   | https://www.coursera.org/specializations/google-golang#courses (13-05-2022)                  |  |  |  |  |  |  |  |  |  |  |  |  |
| digital     | [2]. Angad Sharma, GetGoing: Introduction to Golang, DSC VIT Powered by Google               |  |  |  |  |  |  |  |  |  |  |  |  |
| material    | Developers, https://www.udemy.com/course/getgoing/(13-05-2022)                               |  |  |  |  |  |  |  |  |  |  |  |  |
|             | [3]. Andrei Dumitrescu, Master Go (Golang) Programming: The Complete Go Bootcamp 2022,       |  |  |  |  |  |  |  |  |  |  |  |  |
|             | Crystal Mind Academy,https://www.udemy.com/course/master-go-programming-                     |  |  |  |  |  |  |  |  |  |  |  |  |
|             | complete-golang-bootcamp/(13-05-2022)                                                        |  |  |  |  |  |  |  |  |  |  |  |  |

## 20IT5607B- REACT PROGRAMMING

| Course C                             | otogo     | *****                                                                                                    |                                                                                                  | Skill                                                                                                    |                                                        |                                                                                    |                              | ACI                 | 1 1                                 |                 | <u>AMIMI</u><br>edits:                | 1110                                                                                                    |                 |                           | 2                                 |                       |  |  |
|--------------------------------------|-----------|----------------------------------------------------------------------------------------------------|--------------------------------------------------------------------------------------------------|----------------------------------------------------------------------------------------------------|--------------------------------------------------------|------------------------------------------------------------------------------------|------------------------------|---------------------|-------------------------------------|-----------------|---------------------------------------|----------------------------------------------------------------------------------------------------|-----------------|---------------------------|-----------------------------------|-----------------------|--|--|
| Course T                             |           | ory:                                                                                                    |                                                                                                  | Theor                                                                                                    |                                                        | teu -z                                                                             |                              |                     |                                     |                 |                                       | Tutoria                                                                                                    | l Duo           | tion                      |                                   | 1.2                   |  |  |
| Course 1                             | ype:      |                                                                                                    |                                                                                                  | 20ES                                                                                                    | •                                                      | Drogs                                                                              | rommi                        | ing f               | <b>7</b>                            | Le              | cture-                                | 1 utoria                                                                                                    | u-Prac          | uce:                      | 1-0                               | 1-0-2                 |  |  |
| Prerequis                            | sites:    |                                                                                                    |                                                                                                  | Proble                                                                                                    |                                                        | _                                                                                  |                              | ing it              | Л                                   |                 |                                       | ous Eva                                                                                                    |                 |                           | 100                               | )                     |  |  |
|                                      |           |                                                                                                    |                                                                                                  |                                                                                                    |                                                        |                                                                                    |                              |                     |                                     | Se              | mester                                | r End E                                                                                                    | valuat          | ion:                      | -                                 |                       |  |  |
|                                      |           |                                                                                                    |                                                                                                  |                                                                                                    |                                                        |                                                                                    |                              |                     |                                     | To              | tal Ma                                | arks:                                                                                                    |                 |                           | 100                               | )                     |  |  |
|                                      |           |                                                                                                    | 1                                                                                                |                                                                                                    |                                                        |                                                                                    |                              |                     |                                     |                 |                                       |                                                                                                    |                 |                           |                                   |                       |  |  |
|                                      |           |                                                                                                    |                                                                                                  | _                                                                                                    |                                                        |                                                                                    |                              |                     |                                     |                 |                                       | student<br>pplicati                                                                                                    |                 |                           |                                   | ıgh React             |  |  |
| Course O                             | niteni    | nes                                                                                                    |                                                                                                  |                                                                                                    | librar                                                 |                                                                                    |                              |                     |                                     |                 |                                       |                                                                                                    |                 |                           |                                   |                       |  |  |
| Course                               | utcol     | iics                                                                                                    |                                                                                                  |                                                                                                    | 11 0                                                   |                                                                                    |                              |                     |                                     |                 |                                       | ise and                                                                                                    |                 |                           | nts                               |                       |  |  |
|                                      |           |                                                                                                    |                                                                                                  |                                                                                                    |                                                        |                                                                                    |                              |                     |                                     |                 |                                       | cation u                                                                                                    |                 |                           |                                   |                       |  |  |
|                                      |           |                                                                                                    |                                                                                                  |                                                                                                    |                                                        |                                                                                    |                              |                     |                                     |                 |                                       |                                                                                                    |                 |                           | in Read                           |                       |  |  |
| Contribu<br>High)                    | tion (    | of Cours                                                                                                    | e Oı                                                                                             | utcom                                                                                                    | es tov                                                 | wards                                                                              | achie                        | evem                | ent o                               | f Pro           | gram                                  | Outcon                                                                                                    | nes(1-I         | Low, 2-                   | Mediui                            | m, 3-                 |  |  |
| co                                   |           |                                                                                                    | PO                                                                                               |                                                                                                    |                                                        |                                                                                    |                              |                     |                                     |                 |                                       |                                                                                                    |                 |                           | BTL                               | PI                    |  |  |
|                                      | 1         | 2                                                                                                    | 3                                                                                                | 4                                                                                                    | 5                                                      | 6                                                                                  | 7                            | 8                   | 9                                   | 10              | 11                                    | 12                                                                                                    | 1               | 2                         |                                   |                       |  |  |
| CO1                                  |           |                                                                                                    |                                                                                                  |                                                                                                    |                                                        |                                                                                    |                              |                     |                                     |                 |                                       |                                                                                                    | 1               | 1                         | 2                                 |                       |  |  |
| CO2                                  | 2         |                                                                                                    |                                                                                                  |                                                                                                    |                                                        |                                                                                    |                              |                     |                                     |                 |                                       |                                                                                                    | 1               | 1                         | 3                                 | 1.5.1                 |  |  |
| CO3                                  |           | 2                                                                                                    |                                                                                                  |                                                                                                    | 2                                                      |                                                                                    |                              |                     |                                     |                 |                                       |                                                                                                    | 2               | 2                         | 3                                 | 2.1.2,<br>5.2.1       |  |  |
| CO4                                  | 3         |                                                                                                    |                                                                                                  |                                                                                                    | 2                                                      |                                                                                    |                              |                     |                                     |                 |                                       |                                                                                                    | 1               | 3                         | 3                                 | 2.1.2,<br>5.2.1       |  |  |
| Course<br>Content                    |           | JavaSc<br>Arrays,<br>UNIT I<br>Function<br>Workin<br>UNIT I<br>React<br>Introdu<br>State M<br>compon<br>UNIT I | intro<br>eript<br>, Asy<br>II:<br>onal cong with<br>with<br>dana<br>ment<br>IV:<br>orat<br>ries, | l programme l programme l prog | grammots. eact: X: Reebpaceent: E Build f Date splitte | t: Dec<br>JavaS<br>ming<br>Page:<br>eact I<br>ek<br>Buildir<br>ling for<br>ta: Re- | with setup, Eleme ng a sorms | Jav Readints tar ra | riable ses  aScr ct Ele in JS nting | ipt: I          | ntrodu<br>s, Reac<br>Babel,<br>onent, | ction, in the total control control co | mperate, React  | tive ve<br>Comp<br>ISX, F | ersus de onents  React Fractoring | ragments, g, State in |  |  |
| Text be<br>and<br>Reference<br>books | ooks<br>e | Text Bo<br>[1]<br>Referen<br>[1]<br>[2]                                                                        | ook(<br>Alexance I<br>Rob<br>Kiru<br>App                                                         | (s):<br>x Banl<br>Books:<br>pin Wie<br>upaCh                                                                                                    | ks and<br>:<br>eruch<br>innath                         | l Eve                                                                              | Porce<br>Road<br>Lea         | llo, I<br>to Re     | earn                                | ng Re<br>2022 e | eact, O                               | ands-Oı                                                                                                    | ndentl<br>n Gui | y publi<br>de to          | shed, 20<br>Buildi                |                       |  |  |

|             | [1] Andrei Neagoie, Yihua Zhang, Complete React Developer in 2022, Available: 08-06- |  |  |  |  |  |  |  |  |  |  |  |  |  |
|-------------|--------------------------------------------------------------------------------------|--|--|--|--|--|--|--|--|--|--|--|--|--|
| E-resources | 2022, https://www.udemy.com/course/complete-react-developer-zero-to-mastery/         |  |  |  |  |  |  |  |  |  |  |  |  |  |
| and other   | [2] Jogesh K. Muppala, Front-End Web Development with React, The Hong Kong           |  |  |  |  |  |  |  |  |  |  |  |  |  |
| digital     | University of Science and Technology, Available: 08-06-                              |  |  |  |  |  |  |  |  |  |  |  |  |  |
| material    | 2022https://www.coursera.org/learn/front-end-react                                   |  |  |  |  |  |  |  |  |  |  |  |  |  |
|             | [3] React, Official documentation, Available: 08-06-2022, https://reactjs.org/       |  |  |  |  |  |  |  |  |  |  |  |  |  |

## VI SEMESTER

## 20IT6301-CLOUD COMPUTING

| Cours          | se Category    | •                                                                                                    | Pro                                                                                          | gran                                                                      | n Cor                                                                                                    |                                                                                                    | 1-CL                                                                                              | OCL                                                                | (                                                                                                    | Cred                                                   | lits:                                                                                     |                  |                                                      |                              | 3                                                                         |                                                                                                    |
|----------------|----------------|----------------------------------------------------------------------------------------------------|----------------------------------------------------------------------------------------------|---------------------------------------------------------------------------|----------------------------------------------------------------------------------------------------|----------------------------------------------------------------------------------------------------|---------------------------------------------------------------------------------------------------|--------------------------------------------------------------------|----------------------------------------------------------------------------------------------------|--------------------------------------------------------|-------------------------------------------------------------------------------------------|------------------|------------------------------------------------------|------------------------------|---------------------------------------------------------------------------|----------------------------------------------------------------------------------------------------|
| Cours          | se Type:       |                                                                                                    | The                                                                                          | eory                                                                      |                                                                                                    |                                                                                                    |                                                                                                   |                                                                    |                                                                                                    | Lecti<br>Prac                                          | ure-T                                                                                     | Cuto             | rial-                                                |                              | 2                                                                         | -0-2                                                                                                    |
| Prere          | quisites:      |                                                                                                    | Co                                                                                           | mput                                                                      | er ne                                                                                                    | tworl                                                                                                    | KS                                                                                                |                                                                    |                                                                                                    |                                                        |                                                                                           | us E             | valu                                                 | atior                        | <b>1:</b> 3                                                               | 0                                                                                                    |
|                |                |                                                                                                    |                                                                                              |                                                                           |                                                                                                    |                                                                                                    |                                                                                                   |                                                                    |                                                                                                    |                                                        | ester                                                                                     |                  |                                                      |                              | 7                                                                         | 0                                                                                                    |
|                |                |                                                                                                    |                                                                                              |                                                                           |                                                                                                    |                                                                                                    |                                                                                                   |                                                                    | <u> </u>                                                                                                    |                                                        | uatio<br>l Ma                                                                             |                  |                                                      |                              | 1                                                                         | 00                                                                                                    |
|                |                | Upon                                                                                                    | succ                                                                                         | essful                                                                    | com                                                                                                    | pletio                                                                                                    | n of th                                                                                           | ne co                                                              |                                                                                                    |                                                        |                                                                                           |                  | ill be                                               | able                         |                                                                           | , , , , , , , , , , , , , , , , , , ,                                                                                                    |
|                |                | CO1                                                                                                    |                                                                                              |                                                                           |                                                                                                    |                                                                                                    | ots of o                                                                                          |                                                                    |                                                                                                    |                                                        |                                                                                           |                  |                                                      |                              |                                                                           |                                                                                                    |
| Cours<br>Outco |                | CO2                                                                                                    |                                                                                              | alyze<br>syste:                                                           |                                                                                                    | d m                                                                                                    | odels,                                                                                            | sec                                                                | urity                                                                                                    | anc                                                    | l sto                                                                                     | rage             | aco                                                  | cessil                       | oility i                                                                  | in different cloud                                                                                                    |
|                |                | CO3                                                                                                    |                                                                                              |                                                                           |                                                                                                    |                                                                                                    |                                                                                                   |                                                                    |                                                                                                    |                                                        |                                                                                           |                  |                                                      |                              |                                                                           | nterprise                                                                                                    |
| Contr          | ibution of (   | CO4 Implement cloud environment for various real time applications.  f Course Outcomes towards achievement of Program Outcomes (1-Low, 2- Medium, 3-                                                |                                                                                              |                                                                           |                                                                                                    |                                                                                                    |                                                                                                   |                                                                    |                                                                                                    |                                                        |                                                                                           |                  |                                                      |                              | 2- Madium 3-                                                              |                                                                                                    |
| High)          |                |                                                                                                    |                                                                                              |                                                                           |                                                                                                    |                                                                                                    |                                                                                                   |                                                                    |                                                                                                    |                                                        |                                                                                           |                  |                                                      |                              |                                                                           |                                                                                                    |
| СО             | 1              | PO         PSO         BTL         PI           2         3         4         5         6         7         8         9         10         11         12         1         2         BTL         PI |                                                                                              |                                                                           |                                                                                                    |                                                                                                    |                                                                                                   |                                                                    |                                                                                                    |                                                        |                                                                                           |                  |                                                      |                              |                                                                           |                                                                                                    |
| CO1            | 1              | 2                                                                                                    | 2 3 4 5 6 7 8 9 10 11 12 1 2                                                                 |                                                                           |                                                                                                    |                                                                                                    |                                                                                                   |                                                                    |                                                                                                    |                                                        |                                                                                           |                  |                                                      | 2                            | 1.5.1, 2.1.2                                                              |                                                                                                    |
| CO2            |                | 2                                                                                                    |                                                                                              |                                                                           |                                                                                                    |                                                                                                    |                                                                                                   |                                                                    |                                                                                                    |                                                        |                                                                                           |                  |                                                      | 4                            | 2.2.4, 11.3.1                                                             |                                                                                                    |
| CO3            |                | 1                                                                                                    | 1 3 2 2 1 2                                                                                  |                                                                           |                                                                                                    |                                                                                                    |                                                                                                   |                                                                    |                                                                                                    |                                                        |                                                                                           |                  | 2                                                    | 2.1.2, 5.2.1,<br>11.3.1      |                                                                           |                                                                                                    |
| CO4            |                | 2                                                                                                    | 2 2 3 3                                                                                      |                                                                           |                                                                                                    |                                                                                                    |                                                                                                   |                                                                    |                                                                                                    |                                                        |                                                                                           |                  |                                                      | 3                            | 2.1.2 5.2.1                                                               |                                                                                                    |
| Cours          | se Content     | Infrast Organ Limita Hardy UNIT Acces Cloud Datast Stand UNIT Softw Intuit, Softw Provid Devel UNIT Local Micro Cloud applic Faceb Funda                                                            | tructorizin ations ware VII: sing lards VIII: are Goodare ders-copin visoft I A station ook. | the Corage Mobis: App as a gle, N plus Adob g App uds a Hypes pplicas: CF | cloud<br>e Clo<br>Secur<br>Infra<br>Cloud<br>: Ov<br>leMe<br>blicati<br>Micros<br>servi<br>e AIR<br>plicat<br>and TarV, V<br>ations<br>RM, S | servi  ud c  ity C  struc  Plat  erviev  Live  on, C  ce:  soft  ces:  Mic  ions:  Fhin  MWa  s: So  alesfo  Secu | ces, ar ompu oncern ture: forms, w, Clo Mesh lient, Overv Over crosoft Goog Clien cientif orce.co | ting: ns. Clien Well oud n. Infras iew, view Onli le, M ic a om, F | oplication with the structure of the structure of the str | plica age lure, vantage sos, Cosoft aliza cation crivi | s – S<br>You<br>ity, N<br>tions<br>Provi<br>Serv<br>ges,<br>Cons,<br>tion<br>ns:<br>ty: D | torage can Netwo | ge, Double use ork.  b AF  ing I  ndors  thear box a | PIs, arAmaz Forces, Merganiz | ase servoud Cond Welcon S3 es, Condobile I zation, Businesectoud, Sat Age | oud Components, vices. omputing, Benefits, b Browsers. of Browsers. of |
| Text<br>Refer  | books and ence | Text l                                                                                                    | Book                                                                                         | (s):                                                                      |                                                                                                    | •                                                                                                    |                                                                                                   |                                                                    |                                                                                                    |                                                        |                                                                                           |                  |                                                      |                              |                                                                           | puting: A Practical                                                                                                    |

| books           | Approach", Tata McGraw- Hill, 2010                                                 |  |  |  |  |  |  |  |  |  |  |  |
|-----------------|------------------------------------------------------------------------------------|--|--|--|--|--|--|--|--|--|--|--|
|                 | [2] Thomas Erl and RicardoPuttini Cloud Computing-Concepts, Technology             |  |  |  |  |  |  |  |  |  |  |  |
|                 | andArchitecture, Pearson, 2013.                                                    |  |  |  |  |  |  |  |  |  |  |  |
|                 | Reference Books:                                                                   |  |  |  |  |  |  |  |  |  |  |  |
|                 | [1]. Barrie Sosinsky, "Cloud Computing Bible", Wiley Publishers, 2012              |  |  |  |  |  |  |  |  |  |  |  |
|                 | [2]. Miller Michael, "Cloud Computing: Web-Based Applications That Change the Way  |  |  |  |  |  |  |  |  |  |  |  |
|                 | You Work and Collaborate Online", Que Publishing, 2008.                            |  |  |  |  |  |  |  |  |  |  |  |
|                 | [1].John R Williams, Abel Sanchez, MIT Professional Education, "Cloud DevOps",     |  |  |  |  |  |  |  |  |  |  |  |
|                 | 2022                                                                               |  |  |  |  |  |  |  |  |  |  |  |
|                 | https://professional.mit.edu/course-catalog/cloud-devops-continuous-transformation |  |  |  |  |  |  |  |  |  |  |  |
| E-resources and | [2]. Courseera, "Cloud Application Security", 2021,                                |  |  |  |  |  |  |  |  |  |  |  |
| other digital   | https://www.mooc-list.com/course/cloud-application-security-coursera               |  |  |  |  |  |  |  |  |  |  |  |
| material        | [3].Suresh S, Udemy, "Server Virtualization", 2021                                 |  |  |  |  |  |  |  |  |  |  |  |
| material        | https://www.udemy.com/tutorial/cloud-computing-the-technical-                      |  |  |  |  |  |  |  |  |  |  |  |
|                 | essentials/basics-of-virtualization/                                               |  |  |  |  |  |  |  |  |  |  |  |
|                 | [4] Prof.SowmyaKantiGhosh,IITKharagpur, "Cloud Computing"202                       |  |  |  |  |  |  |  |  |  |  |  |
|                 | https://nptel.ac.in/courses/106/105/106105167/                                     |  |  |  |  |  |  |  |  |  |  |  |

#### 20IT5302-MACHINE LEARNING

| Course C  |                            | 1                                                                                                    |                                                                                                    |                         |      | U <u>2</u> -1 | IAC.                    | ши    |                |                 | IING  | Г           |             |        | 1                           |                |  |  |  |
|-----------|----------------------------|----------------------------------------------------------------------------------------------------|----------------------------------------------------------------------------------------------------|-------------------------|------|---------------|-------------------------|-------|----------------|-----------------|-------|-------------|-------------|--------|-----------------------------|----------------|--|--|--|
| 0041500   | ategory:                   | Pro                                                                                                    | ogran                                                                                                    | nmeC                    | Core |               |                         |       |                | edits:          |       |             |             |        | 4                           |                |  |  |  |
| Course T  | ype:                       | Th                                                                                                    | eory                                                                                                    |                         |      |               |                         |       |                | cture<br>ectice |       | orial.      | -           |        | 3-0-2                       |                |  |  |  |
| Prerequis | sites:                     |                                                                                                    |                                                                                                    |                         |      |               |                         |       | Co             | ntinu           | ous ] | Evalı       | uatio       | n:     | 30                          |                |  |  |  |
|           |                            |                                                                                                    |                                                                                                    |                         |      |               |                         |       |                | neste           |       |             | 70          |        |                             |                |  |  |  |
|           |                            | T                                                                                                    |                                                                                                    |                         |      |               |                         |       | Tot            | tal M           | arks  | :           |             |        | 100                         |                |  |  |  |
|           |                            | Upon                                                                                                    |                                                                                                    |                         |      |               |                         |       |                |                 |       |             |             |        |                             |                |  |  |  |
| C         | 4                          | CO1                                                                                                    |                                                                                                    |                         |      |               |                         |       |                |                 |       |             |             | rning  |                             |                |  |  |  |
| Course O  | utcomes                    | CO2                                                                                                    |                                                                                                    |                         |      |               | <u>nce r</u><br>stic, r |       |                |                 |       |             | <u>asea</u> | mode   | els                         |                |  |  |  |
|           |                            |                                                                                                    |                                                                                                    |                         |      |               |                         |       |                |                 |       |             | _:          |        |                             |                |  |  |  |
|           |                            |                                                                                                    | CO4 Design a suitable machine learning model for a given scenario                                                                                                    |                         |      |               |                         |       |                |                 |       |             |             |        |                             |                |  |  |  |
|           | tion of Cou                | rse Out                                                                                                    | e Outcomes towards achievement of Program Outcomes (1-Low, 2-Medium, 3-                                                                                                    |                         |      |               |                         |       |                |                 |       |             |             |        |                             |                |  |  |  |
| High)     | High)                      |                                                                                                    |                                                                                                    |                         |      |               |                         |       |                |                 |       |             |             |        |                             |                |  |  |  |
| CO        |                            | 1                                                                                                    |                                                                                                    | ı                       | P    | O             |                         | 1     |                |                 |       |             | P           | SO     | BTL                         | PI             |  |  |  |
|           | 1                          | 2                                                                                                    | 3                                                                                                    | 4                       | 5    | 6             | 7                       | 8     | 9              | 10              | 11    | 12          | 1           | 2      |                             |                |  |  |  |
| CO1       |                            | <u> </u>                                                                                                    |                                                                                                    |                         |      |               |                         |       |                |                 |       |             | 1           |        | 2                           |                |  |  |  |
| CO2       | 2                          | 2                                                                                                    |                                                                                                    |                         |      |               |                         |       |                |                 |       |             | 3           | 1      | 3                           | 1.5.1, 2.1.2   |  |  |  |
| CO3       | 2                          | 2                                                                                                    |                                                                                                    |                         |      |               |                         |       |                |                 |       |             | 3           | 1      | 4                           | 1.5.1, 2.1.2   |  |  |  |
| CO4       | 2                          | 3                                                                                                    |                                                                                                    |                         |      |               |                         |       |                |                 |       |             | 3           | 2      | 3                           | 1.5.1, 2.1.2   |  |  |  |
|           |                            | Beyond binary classification: Multi-class classification, Regression, Unsupervised and descriptive learning  UNIT II  Decision Tree learning — Introduction, Decision tree representation, Appropriate problems for decision tree learning, The basic decision tree learning algorithm, Inductive bias in decision tree, Issues in decision tree learning. |                                                                                                    |                         |      |               |                         |       |                |                 |       |             |             |        | , Appropriate ng algorithm, |                |  |  |  |
| Course C  | ontent                     | percep<br>kernel                                                                                                    | <b>Linear models</b> : The least-squares method, Multivariate linear regression, The perceptron, Support vector machines, Soft margin SVM, Going beyond linearity with kernel methods. |                         |      |               |                         |       |                |                 |       |             |             |        |                             |                |  |  |  |
|           | Distar<br>classif<br>Proba | UNIT III: Distance Based Models: Introduction, Neighbours and exemplars, Nearest Neighbours classification, K-Means algorithms, Clustering around medoids Probabilistic Models: Using Naïve Bayes Model for classification, Expectation Maximization, Gaussian Mixture models                                                                              |                                                                                                    |                         |      |               |                         |       |                |                 |       |             |             |        |                             |                |  |  |  |
|           |                            | UNIT IV: Artificial Neural Networks: Introduction, Neural network representation, appropriate problems for neural network learning, Multilayer networks and the back propagation, Advanced topics in Artificial Neural Networks Reinforcement Learning: Introduction, Learning tasks, Q-learning.                                                          |                                                                                                    |                         |      |               |                         |       |                |                 |       |             |             |        |                             |                |  |  |  |
| Text bo   | ooks and<br>e books        | Text I                                                                                                    | Book(<br>]. Mac<br>Pete                                                                                                    | (s):<br>chine<br>er Fla | Leai | ning          | : The                   | art a | and S<br>ersit | Scien<br>y Pre  | ce of | algo<br>012 | rithr       | ns tha | at make                     | sense of data, |  |  |  |

|                 | Education                                                                                                    |
|-----------------|----------------------------------------------------------------------------------------------------|
|                 | Reference Books:                                                                                                    |
|                 | [1] Aurélien Géron, Hands-On Machine Learning with Scikit-Learn, Keras, and TensorFlow: Concepts, Tools, and Techniques to Build Intelligent Systems 2nd Edition                                                                                                    |
|                 | <ul> <li>[2] Stephen Marsland, "Machine Learning – An Algorithmic Perspective", Second Edition, Chapman and Hall/CRC Machine Learning and Pattern Recognition Series, 2014</li> <li>[3] EthemAlpaydın, Introduction to machine learning, second edition, MIT press.</li> </ul> |
|                 | [4] T. Hastie, R. Tibshirani and J. Friedman, "Elements of Statistical Learning", Springer Series, 2 <sup>nd</sup> edition                                                                                                    |
|                 | [1]. Kevin Murphy, "Machine Learning: AProbabilistic Perspective", MIT Press, 2012, https://www.cs.ubc.ca/~murphyk/MLbook/pml-intro-5nov11.pdf                                                                                                    |
|                 | [2] Machine Learning by Andrew Ng, Stanford University                                                                                                    |
| E-resources and | https://www.coursera.org/learn/machine-learning                                                                                                    |
| other digital   | [3] Professor S. Sarkar IIT Kharagpur "Introduction to machine learning",                                                                                                    |
| material        | https://www.youtube.com/playlist?list=PLYihddLF- CgYuWNL55Wg8ALkm6u8U7gps                                                                                                    |
|                 | [4] Professor Carl GustafJansson, KTH, Video Course on Machine Learning                                                                                                    |
|                 | https://nptel.ac.in/noc/individual_course.php?id=noc19-cs35                                                                                                    |
|                 | [5]. <u>Tom Mitchell</u> , "Machine Learning",                                                                                                    |
|                 | http://www.cs.cmu.edu/~tom/10701 sp11/lectures.shtml                                                                                                    |

### 20IT6303 - WEB PROGRAMMING AND DEVELOPMENT

| Course            | Categor | y:                                                                                                    | Progra                                                                                                    | m core                                                                                                    |                                                                                                    | (                               | Credit                                              | s:                                                       |                                                                                        |                                                    |                                                                                                    |                                          | (                                                                          | 3                                                                                                    |                                                                                                   |                                                                                                    |  |  |
|-------------------|---------|----------------------------------------------------------------------------------------------------|----------------------------------------------------------------------------------------------------|----------------------------------------------------------------------------------------------------|----------------------------------------------------------------------------------------------------|---------------------------------|-----------------------------------------------------|----------------------------------------------------------|----------------------------------------------------------------------------------------|----------------------------------------------------|----------------------------------------------------------------------------------------------------|------------------------------------------|----------------------------------------------------------------------------|----------------------------------------------------------------------------------------------------|---------------------------------------------------------------------------------------------------|----------------------------------------------------------------------------------------------------|--|--|
| Course 7          |         |                                                                                                    | Theory                                                                                                    |                                                                                                    |                                                                                                    | I                               | <b>Lectu</b> i                                      | re-Tu                                                    | toria                                                                                  | l-Pra                                              | ctice                                                                                                    | :                                        | 1                                                                          | 2-0-2                                                                                                    |                                                                                                   |                                                                                                    |  |  |
| Prerequ           | isites: |                                                                                                    | 20IT43<br>Progra                                                                                           |                                                                                                    |                                                                                                    | (                               | Conti                                               | ıuous                                                    | Eva                                                                                    | luatio                                             | on:                                                                                                    |                                          | 3                                                                          | 30                                                                                                    |                                                                                                   |                                                                                                    |  |  |
|                   |         |                                                                                                    |                                                                                                    |                                                                                                    |                                                                                                    |                                 |                                                     | ter er                                                   |                                                                                        | alua                                               | ′                                                                                                    | 70                                       |                                                                            |                                                                                                    |                                                                                                   |                                                                                                    |  |  |
| Total Marks:      |         |                                                                                                    |                                                                                                    |                                                                                                    |                                                                                                    |                                 |                                                     |                                                          |                                                                                        |                                                    |                                                                                                    |                                          |                                                                            | 100                                                                                                    |                                                                                                   |                                                                                                    |  |  |
|                   |         | I In                                                                                                    | on cua                                                                                                    | occful                                                                                                    | oomnl                                                                                                    | lation                          | of the                                              | 2 00111                                                  | ea th                                                                                  | o etu                                              | dont                                                                                                    | will b                                   | o oblo                                                                     | to:                                                                                                    |                                                                                                   |                                                                                                    |  |  |
|                   |         |                                                                                                    | on of the course, the student will be able to: es of Spring Boot, Spring Framework and process involved to |                                                                                                    |                                                                                                    |                                 |                                                     |                                                          |                                                                                        |                                                    |                                                                                                    |                                          |                                                                            |                                                                                                    |                                                                                                   |                                                                                                    |  |  |
| Course            |         | CC                                                                                                    |                                                                                                    | nnect t                                                                                                    |                                                                                                    |                                 |                                                     |                                                          |                                                                                        | -                                                  |                                                                                                    | 141110                                   | ., 0111 6                                                                  | ina pi                                                                                                    | 100000                                                                                            | 11/01/04/10                                                                                                    |  |  |
| Outcom            | es      | CC                                                                                                    |                                                                                                    | pply co                                                                                                    |                                                                                                    |                                 |                                                     |                                                          |                                                                                        |                                                    |                                                                                                    |                                          | 1                                                                          |                                                                                                    |                                                                                                   |                                                                                                    |  |  |
|                   |         | CO3 Design web applications connecting to JPA with Spring MVC and Spring Boo                                                                            |                                                                                                    |                                                                                                    |                                                                                                    |                                 |                                                     |                                                          |                                                                                        |                                                    |                                                                                                    |                                          |                                                                            | g Boot                                                                                                    |                                                                                                   |                                                                                                    |  |  |
| Cantaila          |         | CO4   Develop Spring Boot Applications using Spring Boot Annotations<br>of Course Outcomes towards achievement of Program Outcomes (1-Low, 2-Medium, 3- |                                                                                                    |                                                                                                    |                                                                                                    |                                 |                                                     |                                                          |                                                                                        |                                                    |                                                                                                    |                                          |                                                                            |                                                                                                    | 2                                                                                                 |                                                                                                    |  |  |
| High)             | uuon oi | Cours                                                                                                    | e Outc                                                                                                    | omes to                                                                                                    | oward                                                                                                    | is aci                          | never                                               | nent (                                                   | oi Pr                                                                                  | ograi                                              | m Ou                                                                                                    | tcom                                     | es (1-1                                                                    | 10W, 1                                                                                                    | z-Mean                                                                                            | ım, 3-                                                                                                    |  |  |
| CO                |         |                                                                                                    |                                                                                                    |                                                                                                    |                                                                                                    | PO                              |                                                     |                                                          |                                                                                        |                                                    |                                                                                                    |                                          | PS                                                                         | O                                                                                                    | BTL                                                                                               | PI                                                                                                    |  |  |
|                   | 1       | 2                                                                                                    | 3                                                                                                    | 4                                                                                                    | 5                                                                                                    | 6                               | 7                                                   | 8                                                        | 9                                                                                      | 10                                                 | 11                                                                                                    | 12                                       | 1                                                                          | 2                                                                                                    |                                                                                                   |                                                                                                    |  |  |
| CO1               |         |                                                                                                    |                                                                                                    |                                                                                                    |                                                                                                    |                                 |                                                     |                                                          |                                                                                        |                                                    |                                                                                                    |                                          | 1                                                                          | 1                                                                                                    | 2                                                                                                 | 1.5.1,                                                                                                    |  |  |
| CO2               | 2       |                                                                                                    |                                                                                                    |                                                                                                    | 2                                                                                                    |                                 |                                                     |                                                          |                                                                                        |                                                    |                                                                                                    |                                          | 1                                                                          |                                                                                                    | 3                                                                                                 | 5.2.1                                                                                                    |  |  |
| CO3               |         |                                                                                                    | 3                                                                                                    |                                                                                                    |                                                                                                    |                                 |                                                     |                                                          |                                                                                        |                                                    |                                                                                                    | 2                                        |                                                                            | 3                                                                                                    | 3.2.2,                                                                                            |                                                                                                    |  |  |
|                   |         |                                                                                                    | 3                                                                                                    |                                                                                                    |                                                                                                    |                                 |                                                     |                                                          |                                                                                        |                                                    |                                                                                                    |                                          |                                                                            | 3                                                                                                    | 5.2.1                                                                                             |                                                                                                    |  |  |
| CO4               |         |                                                                                                    | 3 2 3.2.2, 5.2.1                                                                                           |                                                                                                    |                                                                                                    |                                 |                                                     |                                                          |                                                                                        |                                                    |                                                                                                    |                                          |                                                                            |                                                                                                    |                                                                                                   |                                                                                                    |  |  |
| Course<br>Content |         | The S Datab Set.  UNIT Java a java data f UNIT Getti of Sp settin Deve an ap annot UNIT Sprin Sprin Worl Sprin                                          | TIS Servlet a servlet from a c frii: ng star oring Bo g up of loping plication friv: ng Boot g Boot king w | erocess atemer  ats: Jav ats, simplifient, s  eted wi boot, Bre the env Spring n using  t Anno annotat ith Spring | a Servelle javelle jav | ring is the inent, is Appen, ur | Root: mono: the 12 lication derst  ava A otype JPA: | mmonaton<br>client<br>Structithic<br>cl-facton: Standing | n, As<br>Prepa<br>n gate<br>ny of<br>wor<br>eture,<br>way<br>or app<br>tartin<br>g the | eway a jav king obje of de o, Spr g wit entry exis | interfy a servethe conting in the Spring in the Spring in the servether in the Spring in the Spring | Face policy of spinitializing in t class | rogran leployi , track oduction oftwar zer nitializes and S  Annota a usin | on fee system on fee system of fee system on fee system on fee system on fee system on fee system on fee system on fee system on fee system on fee system on fee system on fee system on fee system on fee system on fee system of fee system on fee system on fee system on fee system on fee system on fee system on fee system on fee system on fee system of fee system on fee system on fee system of fee system of | statements, benefit descriptor essions.  atures, a tem requild tools growth attributes, Sections. | ts of using or, reading or, reading advantages uirements, s, building application opposed and applate and applate applate applate appl |  |  |
|                   |         |                                                                                                    |                                                                                                    |                                                                                                    |                                                                                                    |                                 |                                                     |                                                          |                                                                                        |                                                    |                                                                                                    |                                          |                                                                            |                                                                                                    |                                                                                                   |                                                                                                    |  |  |
|                   |         | Case Study: Deploy Web application into a server using Servelt/Spring Technology                                                                        |                                                                                                    |                                                                                                    |                                                                                                    |                                 |                                                     |                                                          |                                                                                        |                                                    |                                                                                                    |                                          |                                                                            |                                                                                                    |                                                                                                   |                                                                                                    |  |  |

|               | <del>,</del>                                                                                                    |  |  |  |  |  |  |  |  |  |  |
|---------------|----------------------------------------------------------------------------------------------------|--|--|--|--|--|--|--|--|--|--|
|               | Text Book(s):                                                                                                    |  |  |  |  |  |  |  |  |  |  |
|               | [1]. James Keogh, "J2Ee: The Complete Reference", 1st Edition, McGraw Hill Education,                                                                     |  |  |  |  |  |  |  |  |  |  |
|               | 2002                                                                                                    |  |  |  |  |  |  |  |  |  |  |
| Text books    | [2]. Shagun Bakliwal, Hands-on Application Development using Spring Boot, BPB                                                                             |  |  |  |  |  |  |  |  |  |  |
| and Reference | Publications, First Edition, 2022                                                                                                    |  |  |  |  |  |  |  |  |  |  |
| books         | Reference Book(s):                                                                                                    |  |  |  |  |  |  |  |  |  |  |
|               | [1]. Craig Walls, Spring in Action, Sixth Edition, MEAP Edition, Manning Early Access                                                                     |  |  |  |  |  |  |  |  |  |  |
|               | Program, Version 4, 2021                                                                                                    |  |  |  |  |  |  |  |  |  |  |
|               | [2]. Mark Heckler, Spring Boot: Up and Running, O'Reilly Media, 2021                                                                                      |  |  |  |  |  |  |  |  |  |  |
|               | [1].RangaKaranam, Java Servlets and JSP - Build Java EE(JEE) app in 25 Steps, 04-06-                                                                      |  |  |  |  |  |  |  |  |  |  |
|               | 2022 Available: <a href="https://www.udemy.com/course/learn-java-servlets-and-jsp-web-">https://www.udemy.com/course/learn-java-servlets-and-jsp-web-</a> |  |  |  |  |  |  |  |  |  |  |
| E magazinasa  | application-in-25-steps/                                                                                                    |  |  |  |  |  |  |  |  |  |  |
|               | [2]. Spring-Official documentation, 04-06-2022 Available: <a href="https://spring.io/projects/spring-">https://spring.io/projects/spring-</a>             |  |  |  |  |  |  |  |  |  |  |
| E-resources   | <u>boot</u>                                                                                                    |  |  |  |  |  |  |  |  |  |  |
| and other     | [3]. Advanced Java Programming by Infinite Skills, 04-06-2022 Available:                                                                                  |  |  |  |  |  |  |  |  |  |  |
| digital       | https://www.udemy.com/advanced-java-programming/                                                                                                    |  |  |  |  |  |  |  |  |  |  |
| material      | [4]. Derek Parsons, Spring MVC, Spring Boot and Rest Controllers, Available: 04-06-2022,                                                                  |  |  |  |  |  |  |  |  |  |  |
|               | LearnQuest, https://www.coursera.org/learn/spring-mvc-rest-controller                                                                                     |  |  |  |  |  |  |  |  |  |  |
|               | [5].RangaKaranam, Spring Framework Master Class - Java Spring the Modern Way,                                                                             |  |  |  |  |  |  |  |  |  |  |
|               | Available: 04-06-2022 https://www.udemy.com/course/spring-tutorial-for-beginners/                                                                         |  |  |  |  |  |  |  |  |  |  |

### 20IT6404A -DATA VISUALIZATION

| Course Catego                                                                  | ry:                                                                            | Pro                                                                                                    | gram                                                                                                    | Electi | ve - 1 |  |  |  | Cred           |      |       |                        |        | 3                   |                        |
|--------------------------------------------------------------------------------|--------------------------------------------------------------------------------|----------------------------------------------------------------------------------------------------|----------------------------------------------------------------------------------------------------|--------|--------|--|--|--|----------------|------|-------|------------------------|--------|---------------------|------------------------|
| Course Type:                                                                   |                                                                                | The                                                                                                    | eory                                                                                                    |        |        |  |  |  | Lecti<br>Pract | -    | Tutoi | rial-                  |        | 3                   | -0-0                   |
| Prerequisites:                                                                 |                                                                                | -                                                                                                    |                                                                                                    |        |        |  |  |  | Cont           | inuo | us E  | valua                  | tion   | : 3                 | 0                      |
|                                                                                |                                                                                |                                                                                                    |                                                                                                    |        |        |  |  |  | Seme<br>Evalı  |      |       |                        | E      | nd 7                | 0                      |
|                                                                                |                                                                                | Total Marks:                                                                                                    |                                                                                                    |        |        |  |  |  |                |      |       |                        |        | 1                   | 00                     |
|                                                                                |                                                                                | Upon successful completion of the course, the student will be able to:                                                                                                    |                                                                                                    |        |        |  |  |  |                |      |       |                        |        |                     |                        |
|                                                                                |                                                                                | CO1                                                                                                    | Illustrate visualizations that represent the relationships contained in compl data sets and their interpretation. |        |        |  |  |  |                |      |       |                        |        |                     |                        |
| Course Outco                                                                   | nes                                                                            | CO2                                                                                                    |                                                                                                    |        |        |  |  |  |                |      |       |                        |        |                     | oplication.            |
|                                                                                |                                                                                | CO3 Identify appropriate visualization chart to present and represent design solutions.  Choose leading open source software packages to create and publish                                                                                                    |                                                                                                    |        |        |  |  |  |                |      |       |                        |        |                     |                        |
|                                                                                |                                                                                | CO4                                                                                                    | Choose leading open source software packages to create and publish                                                |        |        |  |  |  |                |      |       |                        |        |                     |                        |
| Contribution of Course Outcomes towards achievement of Program Outcomes (High) |                                                                                |                                                                                                    |                                                                                                    |        |        |  |  |  |                |      |       | s(1-L                  | ow, 2- | Medium, 3-          |                        |
| CO                                                                             | 1 2                                                                            | PO         PSO         BTI           2         3         4         5         6         7         8         9         10         11         12         1         2         BTI                                                                                                    |                                                                                                    |        |        |  |  |  |                |      |       | BTL                    | PI     |                     |                        |
| CO1 2                                                                          | 1                                                                              | 151.21                                                                                                    |                                                                                                    |        |        |  |  |  |                |      |       |                        |        | 1.5.1, 2.1.2, 3.2.2 |                        |
| CO2 1                                                                          | 1                                                                              |                                                                                                    |                                                                                                    |        |        |  |  |  |                |      |       | 1.5.1, 2.1.2,<br>3.2.2 |        |                     |                        |
| CO3                                                                            | 2                                                                              |                                                                                                    |                                                                                                    |        |        |  |  |  |                |      |       | 1                      | 2      | 2                   | 2.2.4                  |
| CO4 1                                                                          |                                                                                | 1                                                                                                    |                                                                                                    | 2      |        |  |  |  |                |      |       | 2                      | 1      | 4                   | 1.5.1, 3.2.2,<br>5.2.1 |
| Course<br>Content                                                              | The visu data Sett fund visu UN Con abo data Tax app UN Con tech eva Cas UN An | UNIT I:  The Context of Data Visualization: Visualization as a discovery tool, The bedrock of visualization knowledge, Defining data visualization, Visualization skills for the masses, the data visualization methodology.  Setting the Purpose and Identifying Key Factors: Establishing intent – the visualization's function, Establishing intent – the visualization's tone, Key factors surrounding a visualization project, The "eight hats" of data visualization design  UNIT II:  Conceiving and Reasoning Visualization Design Options: Data visualization design is all about choices, The visualization anatomy – data representation, The visualization anatomy – data presentation  Taxonomy of Data Visualization Methods: Data visualization methods, Choosing the appropriate chart type, Assessing hierarchies and part-to-whole relationships  UNIT III:  Constructing and Evaluating Your Design Solution: For constructing visualizations, technology matters, The construction process, Approaching the finishing linePost-launch evaluation.  Case Studies on real-time applications.  UNIT IV:  An Introduction to Connecting to Data: An Introduction to Connecting to Data in Tableau, Shaping Data for Use with Tableau, Getting a Lay of the Land: Tableau |                                                                                                    |        |        |  |  |  |                |      |       |                        |        |                     |                        |

|                          | Bar Chart in Tableau An Introduction to Aggregation in Tableau, Line Graphs,                               |
|--------------------------|----------------------------------------------------------------------------------------------------|
|                          | Independent Axes, and Date Hierarchies, How to Make a Line Graph in Tableau,                               |
|                          | Independent Axes in Tableau, Date Hierarchies in Tableau, Marks Cards, Encoding, and                       |
|                          | Level of Detail, An Explanation of Level of Detail, An Introduction to Encoding, Label and                 |
|                          | Tooltip Marks Cards.                                                                                       |
|                          | Text Book(s):                                                                                              |
|                          | [1] Andy Kirk, "Data Visualization: a successful design process", Packt Publishing (26 December 2012)      |
| Text books and Reference | [2] Ryan Sleeper, Practical Tableau, O'Reilly Media, Inc. April 2018.                                      |
|                          | Reference Books:                                                                                           |
| books                    | [1]. Chakrabarti, S,"Mining the web: Discovering knowledge from hypertext data                             |
|                          | ",Morgan Kaufman Publishers, 2003.                                                                         |
|                          | [2]. Fry, Vilisualizing data, Sebastopo, O'Reily, 2007.                                                    |
|                          | [1].Dr. GauravDixit,Department of Management Studies, Indian Institute of Technology,                      |
|                          | Roorkee: https://nptel.ac.in/courses/110107092/7,2017                                                      |
|                          | [2].P Adam Marcus, and Eugene Wu. RES.6-009 How to Process, Analyze and Visualize                          |
|                          | Data. January IAP 2012. Massachusetts Institute of Technology: MIT Open                                    |
| E-resources              | Courseware, <a href="https://ocw.mit.edu">https://ocw.mit.edu</a> , <a href="https://ocw.mit.edu">2012</a> |
| and other                | [3] Prof.ShankarNarasimhan,Ragunathan, Rengasamy,IIT Madras Data Visualization in                          |
| digital                  | R Basic graphics,                                                                                          |
| material                 | https://nptel.ac.in/courses/106106179/11,2016                                                              |
|                          | [4] Statistics and Visualization for Data Analysis and Inference, Dr. Ed Vul, Dr. Mike Frank,              |
|                          | Massachusetts Institute of Technology,                                                                     |
|                          | https://ocw.mit.edu/resources/res-9-0002-statistics-and-visualization-for-                                 |
|                          | data- analysis-and-inference-january-iap-2009/, 2009.                                                      |
|                          |                                                                                                    |

#### 20IT6404B - BIG DATA

| Contribution of Course Outcomes towards achievement of Program Outcomes (1-Low, 2-Medium, 3-High)  CO                                                                                                    |            |          |                                                                                                    |                                                                                                    |                                                                                                    | 201                  | [T64                                                             | 04B -                                                         | - BIG                  | J DA                                       | TA                                                                                                    |                                               |                                                                                                    |                                        |                                                                                                    |                                                                                  |                                                                                                    |  |
|----------------------------------------------------------------------------------------------------|------------|----------|----------------------------------------------------------------------------------------------------|----------------------------------------------------------------------------------------------------|----------------------------------------------------------------------------------------------------|----------------------|------------------------------------------------------------------|---------------------------------------------------------------|------------------------|--------------------------------------------|----------------------------------------------------------------------------------------------------|-----------------------------------------------|----------------------------------------------------------------------------------------------------|----------------------------------------|----------------------------------------------------------------------------------------------------|----------------------------------------------------------------------------------|----------------------------------------------------------------------------------------------------|--|
| Prerequisites:    20IT4304: Database   Continuous Evaluation:   30                                                                                                    | Course Ca  | tegory:  |                                                                                                    | Prog                                                                                                    | ram Ele                                                                                                    | ective-2             | 2                                                                |                                                               |                        |                                            |                                                                                                    |                                               |                                                                                                    |                                        |                                                                                                    | 3                                                                                |                                                                                                    |  |
| Prerequisites:   Management Systems   Continuous Evaluation:   30                                                                                                    | Course Ty  | pe:      |                                                                                                    | Theo                                                                                                    | ory                                                                                                    |                      |                                                                  |                                                               |                        |                                            |                                                                                                    |                                               | rial-                                                                                                    |                                        |                                                                                                    | 3-0-0                                                                            |                                                                                                    |  |
| Upon successful completion of the course, the student will be able to:   COI                                                                                                    | Prerequisi | tes:     |                                                                                                    |                                                                                                    |                                                                                                    |                      |                                                                  |                                                               |                        | Cor                                        | ıtinu                                                                                                    | ous I                                         | Evalu                                                                                                    | atio                                   | n:                                                                                                    | 30                                                                               |                                                                                                    |  |
| Upon successful completion of the course, the student will be able to:   CO1                                                                                                    |            |          |                                                                                                    |                                                                                                    |                                                                                                    |                      |                                                                  |                                                               |                        |                                            |                                                                                                    |                                               | ion:                                                                                                    |                                        |                                                                                                    |                                                                                  |                                                                                                    |  |
| Course Outcomes    CO1                                                                                                    |            |          |                                                                                                    | Τ                                                                                                    |                                                                                                    |                      |                                                                  |                                                               |                        | Tot                                        | al M                                                                                                    | arks                                          | :                                                                                                    |                                        |                                                                                                    | 100                                                                              |                                                                                                    |  |
| Course Outcomes    CO2                                                                                                    |            |          |                                                                                                    | Upon                                                                                                    | succes                                                                                                    | sful cor             | nplet                                                            | ion o                                                         | f the                  | cours                                      | se, the                                                                                                    | e stuc                                        | lent v                                                                                                    | vill b                                 | e able                                                                                                    | e to:                                                                            |                                                                                                    |  |
| CO3                                                                                                    |            |          |                                                                                                    | CO1                                                                                                    |                                                                                                    |                      | _                                                                | lata c                                                        | harac                  | eteris                                     | tics,                                                                                                    | Hado                                          | op, I                                                                                                    | Hive,                                  | , HDI                                                                                                    | FS and                                                                           | Map Reduce                                                                                                    |  |
| Contribution of Course Outcomes towards achievement of Program Outcomes (1-Low, 2-Medium, 3-High)  CO                                                                                                    | Course Ou  | itcomes  |                                                                                                    | CO2                                                                                                    | Use Nosql Databases to process different varieties of Data.                                                                              |                      |                                                                  |                                                               |                        |                                            |                                                                                                    |                                               |                                                                                                    |                                        |                                                                                                    |                                                                                  |                                                                                                    |  |
| Contribution of Course Outcomes towards achievement of Program Outcomes (1-Low, 2-Medium, 3-High)  CO  PO  PSO  BTL  PI  COI  CO2  2  2  2  3  3  3  3  1.5.1, 5.1, 5.1, 5.1, 5.1  CO3  2  3  3  3  1.5.1, 5.1, 5.1  CO4  1  2  2  2  3  3  3  3  1.5.1, 5.1, 5.1  CO4  1  2  2  3  3  3  3  3  3  3  3  3  3  3                                                                                                    |            |          |                                                                                                    | CO3 Apply Pig Latin, Hive Scripts and Map Reduce programming on real time applications.                                                                                                    |                                                                                                    |                      |                                                                  |                                                               |                        |                                            |                                                                                                    |                                               |                                                                                                    |                                        |                                                                                                    |                                                                                  | on real time                                                                                                    |  |
| CO  The point of the point of t |            |          |                                                                                                    | CO4                                                                                                    |                                                                                                    |                      |                                                                  |                                                               |                        |                                            |                                                                                                    |                                               |                                                                                                    |                                        |                                                                                                    |                                                                                  |                                                                                                    |  |
| CO                                                                                                    | Contribut  | ion of C |                                                                                                    |                                                                                                    |                                                                                                    |                      |                                                                  |                                                               |                        |                                            |                                                                                                    |                                               |                                                                                                    |                                        |                                                                                                    |                                                                                  | dium, 3-                                                                                                    |  |
| CO1  CO2  2  2  2  3  3  3  1.5.1.  CO3  2  3  3  3.2.2.5.  CO4  1  2  2  3  3  3  3.2.2.5.  CO4  1  2  2  3  3  3  3.2.2.5.  CO4  1  2  2  3  3  3  3.2.2.5.  CO5  CO5  CO5  CO6  CO7  CO7  CO7  CO7  CO8  CO8  CO8  CO8                                                                                                    |            |          |                                                                                                    |                                                                                                    |                                                                                                    |                      |                                                                  |                                                               |                        |                                            |                                                                                                    |                                               |                                                                                                    | `                                      |                                                                                                    |                                                                                  | <u>,                                      </u>                                                                          |  |
| CO1  CO2  CO3  CO3  CO3  CO3  CO3  CO4  CO4  CO4                                                                                                    | CO         |          |                                                                                                    |                                                                                                    |                                                                                                    |                      |                                                                  |                                                               |                        |                                            |                                                                                                    |                                               |                                                                                                    |                                        |                                                                                                    | BTL                                                                              | PI                                                                                                    |  |
| CO2 2 2 3 3 3 3 3 1.5.1,  CO3 2 3 3 3 3 3 2 3 1.5.1,  CO4 1 2 2 2 2 2 3 1.5.1,  Big Data-definition, Characteristics of Big Data (Volume, Variety, Velocity), Data in Warehouse and Data in Hadoop, Importance of Big Data and Patterns for Big D Development.  Introduction to Hadoop:  Data, Data Storage and Analysis, Comparison with Other Systems: RDBMS, A Br History of Hadoop, Apache Hadoop and the Hadoop Ecosystem, Hadoop Releases.  UNIT II  Hadoop Distributed File System: The Design of HDFS, HDFS Concepts, Blocks, Na nodes and Datanodes, Basic Filesystem Operations, Hadoop Files systems, Interfaces, Tava Interface, Reading Data from a Hadoop URL, Data Flow, Anatomy of a File Read a Anatomy of a File Write.  Map Reduce—A Weather Dataset, Data Format, Analyzing the Data with Unix Tod Analyzing the Data with Hadoop, Map and Reduce, Java Map Reduce, Scaling C Hadoop Streaming, Hadoop Pipes.  UNIT III:  NoSQL: Introduction to NOSQL, Types of NoSQL Databases, Advantages of NoSQL databases: Introduction to MongoDB, Data types in MongoDB, MongoDB qu language.                                                                                                    |            | 1        | 2                                                                                                    | 3                                                                                                    | 4                                                                                                    | 5                    | 6                                                                | 7                                                             | 8                      | 9                                          | 10                                                                                                    | 11                                            | 12                                                                                                    | 1                                      | 2                                                                                                    |                                                                                  |                                                                                                    |  |
| CO3 2 3 3 3 3 3 3 3 3 2 3 1.5.1,  CO4 1 2 2 2 2 2 3 1.5.1,  Big Data-definition, Characteristics of Big Data (Volume, Variety, Velocity), Data in Warehouse and Data in Hadoop, Importance of Big Data and Patterns for Big D Development.  Introduction to Hadoop: Data, Data Storage and Analysis, Comparison with Other Systems: RDBMS, A Britistory of Hadoop, Apache Hadoop and the Hadoop Ecosystem, Hadoop Releases.  UNIT II  Hadoop Distributed File System: The Design of HDFS, HDFS Concepts, Blocks, Na nodes and Datanodes, Basic Filesystem Operations, Hadoop Files systems, Interfaces, Tava Interface, Reading Data from a Hadoop URL, Data Flow, Anatomy of a File Read a Anatomy of a File Write.  Map Reduce—A Weather Dataset, Data Format, Analyzing the Data with Unix Tod Analyzing the Data with Hadoop, Map and Reduce, Java Map Reduce, Scaling C Hadoop Streaming, Hadoop Pipes.  UNIT II:  NoSQL: Introduction to NOSQL, Types of NoSQL Databases, Advantages of NoSQL databases; Introduction to MongoDB, Data types in MongoDB, MongoDB qu language.                                                                                                    |            |          |                                                                                                    |                                                                                                    |                                                                                                    |                      |                                                                  |                                                               |                        |                                            |                                                                                                    |                                               |                                                                                                    |                                        |                                                                                                    |                                                                                  | 151                                                                                                    |  |
| CO4 1 2 2 2 3 3.2.2, 5.  CO4 1 2 2 2 3 3.2.2, 5.  UNIT I  Introduction to Big Data:  Big Data-definition, Characteristics of Big Data (Volume, Variety, Velocity), Data in Warehouse and Data in Hadoop, Importance of Big Data and Patterns for Big D Development.  Introduction to Hadoop:  Data, Data Storage and Analysis, Comparison with Other Systems: RDBMS, A Birlistory of Hadoop, Apache Hadoop and the Hadoop Ecosystem, Hadoop Releases.  UNIT II  Hadoop Distributed File System: The Design of HDFS, HDFS Concepts, Blocks, Na nodes and Datanodes, Basic Filesystem Operations, Hadoop Files systems, Interfaces, Java Interface, Reading Data from a Hadoop URL, Data Flow, Anatomy of a File Read a Anatomy of a File Write.  Map Reduce—A Weather Dataset, Data Format, Analyzing the Data with Unix Tod Analyzing the Data with Hadoop, Map and Reduce, Java Map Reduce, Scaling Chadoop Streaming, Hadoop Pipes.  UNIT III:  NoSQL: Introduction to NOSQL, Types of NoSQL Databases, Advantages of NoSt databases, SQL versus NoSql.  NoSQL databases: Introduction to MongoDB, Data types in MongoDB, MongoDB quanguage.                                                                                                    | CO2        | 2        | 2                                                                                                    |                                                                                                    |                                                                                                    | 2                    |                                                                  |                                                               |                        |                                            |                                                                                                    |                                               |                                                                                                    | 3                                      |                                                                                                    | 3                                                                                | 2.1.2, 5.2.1                                                                                                    |  |
| UNIT I  Introduction to Big Data: Big Data-definition, Characteristics of Big Data (Volume, Variety, Velocity), Data in Warehouse and Data in Hadoop, Importance of Big Data and Patterns for Big D Development.  Introduction to Hadoop: Data, Data Storage and Analysis, Comparison with Other Systems: RDBMS, A Bit History of Hadoop, Apache Hadoop and the Hadoop Ecosystem, Hadoop Releases.  UNIT II  Hadoop Distributed File System: The Design of HDFS, HDFS Concepts, Blocks, Na nodes and Datanodes, Basic Filesystem Operations, Hadoop Files systems, Interfaces, Java Interface, Reading Data from a Hadoop URL, Data Flow, Anatomy of a File Read a Anatomy of a File Write.  Map Reduce—A Weather Dataset, Data Format, Analyzing the Data with Unix Tod Analyzing the Data with Hadoop, Map and Reduce, Java Map Reduce, Scaling C Hadoop Streaming, Hadoop Pipes.  UNIT III:  NoSQL: Introduction to NOSQL, Types of NoSQL Databases, Advantages of NoSt databases, SQL versus NoSql.  NoSQL databases: Introduction to MongoDB, Data types in MongoDB, MongoDB quanguage.                                                                                                    | CO3        | 2        |                                                                                                    | 3                                                                                                    |                                                                                                    | 3                    |                                                                  |                                                               |                        |                                            |                                                                                                    |                                               |                                                                                                    | 3                                      | 2                                                                                                    | 3                                                                                | 1.5.1,<br>3.2.2, 5.2.1                                                                                                  |  |
| Introduction to Big Data:  Big Data-definition, Characteristics of Big Data (Volume, Variety, Velocity), Data in Warehouse and Data in Hadoop, Importance of Big Data and Patterns for Big D Development.  Introduction to Hadoop: Data, Data Storage and Analysis, Comparison with Other Systems: RDBMS, A Bit History of Hadoop, Apache Hadoop and the Hadoop Ecosystem, Hadoop Releases.  UNIT II Hadoop Distributed File System: The Design of HDFS, HDFS Concepts, Blocks, Na nodes and Datanodes, Basic Filesystem Operations, Hadoop Files systems, Interfaces, Java Interface, Reading Data from a Hadoop URL, Data Flow, Anatomy of a File Read a Anatomy of a File Write.  Map Reduce—A Weather Dataset, Data Format, Analyzing the Data with Unix Too Analyzing the Data with Hadoop, Map and Reduce, Java Map Reduce, Scaling Chadoop Streaming, Hadoop Pipes.  UNIT III: NoSQL: Introduction to NOSQL, Types of NoSQL Databases, Advantages of NoSt databases, SQL versus NoSql. NoSQL databases: Introduction to MongoDB, Data types in MongoDB, MongoDB quanguage.                                                                                                    | CO4        | 1        |                                                                                                    | 2                                                                                                    |                                                                                                    | 2                    |                                                                  |                                                               |                        |                                            |                                                                                                    |                                               |                                                                                                    | 2                                      |                                                                                                    | 3                                                                                | 1.5.1,<br>3.2.2, 5.2.1                                                                                                  |  |
| Pig-Installation and Running of Pig, Execution Types, Running Pig Programs, Pig Lat Editors, Comparison with databases, Pig Latin, Functions, Data Processing Operators.  UNIT IV:                                                                                                    | Course Co  | ontent   | Intr<br>Big<br>War<br>Dev<br>Intr<br>Data<br>Hist<br>UNI<br>Had<br>nod<br>Java<br>Ana<br>Had<br>UNI<br>Nos<br>data<br>Nos<br>lang<br>Pig-<br>Edit | roduction Data-de rehouse elopme roduction and Data rory of Data rory of Data rory | efinition and I and I ent.  on to H Storage Hadoop  istributh Datanopace, Refa File Ice—A the Datanopace Hadoop  introduce SQL ventabase | Introduction to Runn | Hace Hace Ana he Hace System For Data for NO co Sql. oductioning | lysis, adoop stem: lilesys from a staset doop pes. SQL, on to | The stem a Had Typ Mor | nparinthe H Desi Oper loop a Fo p an es of | son valued Son Valued Son Tensor Tensor Tens | with op Ec THD s, Ha Data Ana duce SQL ata ty | Other Other | r Sycem, IDFS File w, A a M bases n Mo | stems Hado Con Social Con Social Social Soci | s: RDBM op Release cepts, Betems, In the with educe, Second or DB, More Programs | MS, A Briefases.  locks, Name terfaces, The File Read and Unix Tools, Scaling Out,  s of NoSQL agoDB query s, Pig Latin |  |

|                 | <b>Hive-</b> Installing Hive, An Example, Running Hive, Comparison with Traditional Databases,                           |
|-----------------|----------------------------------------------------------------------------------------------------|
|                 | HiveQL, Tables, Querying Data.                                                                                           |
|                 | <b>Spark:</b> Introduction to data analytics with Spark, Spark Stack, Programming with RDDS,                             |
|                 | Working with key/value pairs and Spark SQL.                                                                              |
|                 | Text Book(s):                                                                                                    |
|                 | [1] Dirk deRoos, Chris Eaton, George Lapis, Paul Zikopoulos, Tom Deutsch,                                                |
|                 | "Understanding Big Data Analytics for Enterprise Class Hadoop and Streaming Data"                                        |
|                 | 1 <sup>st</sup> Edition, TMH, 2012.                                                                                      |
| Text books and  | [2] Tom White, Hadoop, "The Definitive Guide", 3 <sup>rd</sup> Edition, O'Reilly Publications,                           |
| Reference books | 2012.                                                                                                    |
|                 | [3] SeemaAcharya, SubhashiniChellappan, Big Data and Analytics, Wiley Publishers.                                        |
|                 | Reference Books:                                                                                                    |
|                 | [1] Holden Karau, Andy Konwinski, Patrick Wendell, MateiZaharia, "Learning Spark:                                        |
|                 | Lightning-Fast Big Data Analysis", O'Reilly Media, Inc.                                                                  |
| T               | [1]. https://www.tutorialsPInt.com/hive/hive_introduction.htm                                                            |
| E-resources and | [2]. Alexey Grishchenko, Hadoopvs MPP, <a href="https://0x0fff.com/hadoop-vs-mpp/">https://0x0fff.com/hadoop-vs-mpp/</a> |
| other digital   | [3].Random notes on bigdata- SlideShare: Available                                                                       |
| material        | www.slideshare.net/yiranpang/random-notes-on-big-data-26439474                                                           |

VR20 Regulations B.Tech in IT

|                     |          |              | 201                                        | T64040                | C - IN                          | ΓERNI              | ET O            | F TH            | ING            | S          |                        |        |       |           |         |                                     |  |  |
|---------------------|----------|--------------|--------------------------------------------|-----------------------|---------------------------------|--------------------|-----------------|-----------------|----------------|------------|------------------------|--------|-------|-----------|---------|-------------------------------------|--|--|
| Course Ca           | tegory   | :            |                                            | Pro                   | gramı                           | ne Ele             | ctive           | 2               | Cr             | edits      | s:                     |        |       |           |         | 3                                   |  |  |
| Course<br>Type:     |          |              |                                            | The                   | eory                            |                    |                 |                 | Le             | ectur      | e-Tu                   | toria  | l-Pr  | actio     | ce:     | 3-0-0                               |  |  |
| Prerequisi          | tes:     |              |                                            |                       | 20IT5301 – Computer<br>Networks |                    |                 |                 |                |            | Continuous Evaluation: |        |       |           |         |                                     |  |  |
|                     |          |              |                                            |                       |                                 |                    |                 |                 |                |            | er en                  |        | alua  | atior     | -       | 70                                  |  |  |
|                     |          |              | T = -                                      |                       |                                 |                    |                 | _               |                |            | <u> Iark</u>           |        |       |           |         | 100                                 |  |  |
|                     |          |              | _                                          | success               |                                 |                    |                 |                 |                |            |                        |        |       |           |         |                                     |  |  |
|                     |          |              | CO1                                        | Analy                 | ze var                          | ious pr            | otoco           | ls, pri         | vacy           | and        | secur                  | ity o  | f Int | erne      | t of Th | ings.                               |  |  |
| Course Ou           | itcome   | S            | CO2                                        | 11.                   |                                 | ethods<br>orm for  |                 |                 |                | _          | ganiz                  | ing a  | and a | analy     | tics us | ing                                 |  |  |
|                     |          |              | CO3                                        | Design                | n porta                         | able Io            | Γ syst          | em us           | ing I          | Raspe      | erry P                 | i and  | l Ar  | arduino.  |         |                                     |  |  |
|                     |          |              | CO4                                        | Apply                 | the st                          | eps of             | the de          | esign r         | neth           | odolo      | ogy in                 | dev    | elop  | ing l     | oT app  | olications.                         |  |  |
| Contributi<br>High) | ion of ( | Course       | Outcor                                     | nes tow               | vards a                         | achievo            | emen            | t of P          | rogr           | am C       | Outco                  | mes    | (1-I  | ∠ow,      | 2-Med   | lium, 3-                            |  |  |
| СО                  |          |              |                                            |                       |                                 | PO                 |                 |                 |                |            |                        |        | PS    | <b>50</b> | BTL     | PI                                  |  |  |
|                     | 1        | 2            | 3                                          | 4                     | 5                               | 6                  | 7               | 8               | 9              | 10         | 11                     | 12     | 1     | 2         |         |                                     |  |  |
| CO1                 | 1        |              | 3                                          |                       | 1                               |                    | 2               |                 |                |            |                        | 2      | 1     |           | 2       | 1.5.1,<br>3.2.2,<br>5.2.1,<br>7.1.2 |  |  |
| CO2                 | 1        |              | 2                                          |                       | 2                               |                    | 2               |                 |                |            |                        |        | 1     | 2         | 3       | 1.5.1,<br>3.2.2,<br>5.2.1,<br>7.1.2 |  |  |
| CO3                 | 1        |              | 2                                          |                       | 2                               |                    | 3               |                 |                |            |                        |        | 1     |           | 3       | 1.5.1,<br>3.2.2,<br>5.2.1,<br>7.1.2 |  |  |
| CO4                 | 1        |              | 2                                          |                       | 2                               |                    | 3               |                 |                |            |                        | 2      | 1     | 2         | 3       | 1.5.1,<br>3.2.2,<br>5.2.1,<br>7.1.2 |  |  |
| Course<br>Content   |          | of Io<br>Dom | oduction<br>T, IoT F<br>nain Spe<br>and M2 | Enabling<br>ecific Io | g techr<br><b>Ts:</b> H         | nologie:<br>ome Ai | s, IoT<br>utoma | level<br>ation, | s & 1<br>Citie | Deplo<br>s | oyme                   | nt ter | npla  | ites.     |         | cal Design                          |  |  |

#### **UNIT II:**

**Internet Connectivity Principles:** Introduction, Internet Connectivity, Internet-Based Communication, IP Addressing in the IoT, Media Access Control, Application Layer Protocols-HTTP, HTTPS, FTP, Telnet and others.

**Data Acquiring, Organizing, Processing and Analytics:** Introduction, Data Acquiring and Storage, Organizing the Data

#### **UNIT III:**

Sensors, Participatory Sensing, RFIDs and Wireless Sensor Networks: Introduction, Sensor Technology, Actuator, Sensor Data Communication Protocols, Radio Frequency Identification Technology, Wireless Sensor Networks Technology.

**IoT physical devices & End Points: IoT Device,** Raspberry Pi Board, Raspberry Pi interfaces, Programming Raspberry pi with python.

#### **UNIT IV:**

**IoT Platforms Design Methodology:** Introduction, IoT Design Methodology, Case Study on IoT System for Weather Monitoring.

**IoT Privacy, Security and Vulnerabilities Solutions:** Vulnerabilities, Security Requirements and Threat Analysis, IoT Security Tomography and Layered Attacker Model.

#### Text books and Reference books

#### **Text Book(s):**

- [1] Vijay Madisetti and ArshdeepBahga, "Internet of Things (A Hands- on-Approach)", 1st Edition, University Press Private Limited, 2017
- [2] Raj Kamal, "Internet of Things, Architecture and Design Principles" 1st Edition, McGraw Hill Education Private Limited, 2017.

#### **Reference Books:**

- [1] Francis daCosta, "Rethinking the Internet of Things: A Scalable Approach to Connecting Everything", 1st Edition, Apress Publications, 2013
- [2] Jan Holler, VlasiosTsiatsis, Catherine Mulligan, Stefan Avesand, Stamatis Karnouskos, David Boyle, "From Machine-to-Machine to the Internet of Things: Introduction to a New Age of Intelligence", 1st Edition, Academic Press, 2014.

#### E-resources and other digital material

- [1] Prof SudipMisra, IIT, Kharagpur, "Introduction to Internet of Things",2017 https://www.youtube.com/watch?v=WUYAjxnwjU4
- [2] IoT Tutorial for Beginners | Internet of Things (IoT) | Edureka,2017 <a href="https://www.youtube.com/watch?v=UrwbeOIlc68">https://www.youtube.com/watch?v=UrwbeOIlc68</a>,

#### 20IT6404D -INFORMATION RETRIEVAL SYSTEM

| Course                                                                                                    |                            | Program                                                                                                    | Program Elective - 2 Credits: 3                                                                                                    |                                                                                       |                                                                                      |                                            |                                                                                                    |                                                                                                    |                                                                                                    |                                                                                                    |                                                              |                                                            |                                                                     |                                                                                                    | 3                                                                        |                                                            |
|----------------------------------------------------------------------------------------------------|----------------------------|----------------------------------------------------------------------------------------------------|----------------------------------------------------------------------------------------------------|---------------------------------------------------------------------------------------|--------------------------------------------------------------------------------------|--------------------------------------------|----------------------------------------------------------------------------------------------------|----------------------------------------------------------------------------------------------------|----------------------------------------------------------------------------------------------------|----------------------------------------------------------------------------------------------------|--------------------------------------------------------------|------------------------------------------------------------|---------------------------------------------------------------------|----------------------------------------------------------------------------------------------------|--------------------------------------------------------------------------|------------------------------------------------------------|
| Categor                                                                                                    |                            |                                                                                                    | II LICC                                                                                                    |                                                                                       |                                                                                      |                                            |                                                                                                    |                                                                                                    |                                                                                                    |                                                                                                    |                                                              |                                                            |                                                                     |                                                                                                    |                                                                          |                                                            |
| Course '                                                                                                    |                            | Theory                                                                                                    |                                                                                                    |                                                                                       |                                                                                      |                                            |                                                                                                    |                                                                                                    |                                                                                                    |                                                                                                    |                                                              |                                                            | actice                                                              | <b>:</b>                                                                                                    | 3-0-0                                                                    |                                                            |
| Prerequ                                                                                                    | isites:                    | Data Vi                                                                                                    | sualiz                                                                                                    | zation                                                                                | 1                                                                                    |                                            |                                                                                                    | (                                                                                                    | Conti                                                                                                    | nuou                                                                                                    | s Eva                                                        | aluati                                                     | 30                                                                  | 30                                                                                                    |                                                                          |                                                            |
|                                                                                                    |                            |                                                                                                    |                                                                                                    |                                                                                       |                                                                                      |                                            |                                                                                                    |                                                                                                    |                                                                                                    |                                                                                                    | nd E                                                         | valua                                                      | 70                                                                  |                                                                                                    |                                                                          |                                                            |
|                                                                                                    | Total Marks:               |                                                                                                    |                                                                                                    |                                                                                       |                                                                                      |                                            |                                                                                                    |                                                                                                    |                                                                                                    |                                                                                                    | 100                                                          |                                                            |                                                                     |                                                                                                    |                                                                          |                                                            |
| Upon successful completion of the course, the student will be able to:                                                         |                            |                                                                                                    |                                                                                                    |                                                                                       |                                                                                      |                                            |                                                                                                    |                                                                                                    |                                                                                                    |                                                                                                    | 2 - 4 1                                                      |                                                            |                                                                     |                                                                                                    |                                                                          |                                                            |
| Course                                                                                                    |                            | CO1                                                                                                    | Understand the basic concepts and techniques in Information Retrieval  Evaluate information retrieval system performance and queries formulation                                                                                                    |                                                                                       |                                                                                      |                                            |                                                                                                    |                                                                                                    |                                                                                                    |                                                                                                    |                                                              |                                                            |                                                                     |                                                                                                    |                                                                          |                                                            |
| Outcomes CO2 Evaluate information retrieval system performance and CO3 Infer relevance feedback and query operations on a text |                            |                                                                                                    |                                                                                                    |                                                                                       |                                                                                      |                                            |                                                                                                    |                                                                                                    |                                                                                                    |                                                                                                    |                                                              | 111011                                                     |                                                                     |                                                                                                    |                                                                          |                                                            |
|                                                                                                    |                            | CO4 Analyze the web characterization and digital libraries implication                                                                                                    |                                                                                                    |                                                                                       |                                                                                      |                                            |                                                                                                    |                                                                                                    |                                                                                                    |                                                                                                    |                                                              |                                                            |                                                                     |                                                                                                    |                                                                          |                                                            |
| Contrib                                                                                                    | ution of (                 | I.                                                                                                    | ourse Outcomes towards achievement of Program Outcomes (1-Low,                                                                                                    |                                                                                       |                                                                                      |                                            |                                                                                                    |                                                                                                    |                                                                                                    |                                                                                                    |                                                              |                                                            |                                                                     |                                                                                                    | dium, 3- High)                                                           |                                                            |
| CO                                                                                                    |                            | 1                                                                                                    | PO PSO                                                                                                    |                                                                                       |                                                                                      |                                            |                                                                                                    |                                                                                                    |                                                                                                    |                                                                                                    |                                                              |                                                            |                                                                     |                                                                                                    | BTL                                                                      | PI                                                         |
| CO1                                                                                                    | 1                          | 2 3 4 5 6 7 8 9 10 11 12 1 2                                                                                                    |                                                                                                    |                                                                                       |                                                                                      |                                            |                                                                                                    |                                                                                                    |                                                                                                    |                                                                                                    |                                                              | 2                                                          |                                                                     |                                                                                                    |                                                                          |                                                            |
| COI                                                                                                    |                            |                                                                                                    | 15121                                                                                                    |                                                                                       |                                                                                      |                                            |                                                                                                    |                                                                                                    |                                                                                                    |                                                                                                    |                                                              |                                                            |                                                                     | 151212                                                                                                    |                                                                          |                                                            |
| CO2                                                                                                    | 1                          | 1                                                                                                    |                                                                                                    |                                                                                       | 2                                                                                    |                                            |                                                                                                    |                                                                                                    |                                                                                                    |                                                                                                    |                                                              |                                                            | 1                                                                   | 1                                                                                                    | 4                                                                        | 5.2.1                                                      |
| CO3                                                                                                    | 1                          | 2                                                                                                    | 3.2.2, 5.2.1                                                                                                    |                                                                                       |                                                                                      |                                            |                                                                                                    |                                                                                                    |                                                                                                    |                                                                                                    |                                                              |                                                            |                                                                     |                                                                                                    |                                                                          |                                                            |
| CO4                                                                                                    | 1                          | 2                                                                                                    | 2                                                                                                    |                                                                                       | 3                                                                                    |                                            |                                                                                                    |                                                                                                    |                                                                                                    |                                                                                                    |                                                              |                                                            | 2                                                                   | 2                                                                                                    | 4                                                                        | 1.5.1, 2.1.2,<br>3.2.2, 5.2.1                              |
| Course                                                                                                    | Content                    | and Dig<br>Modeli<br>and Filt<br>UNIT I<br>Retriev<br>Alterna<br>Query<br>Protoco<br>UNIT I<br>Query<br>the Vec<br>Probabi<br>Text O<br>Indexin<br>Searchi<br>UNIT I<br>Searchi<br>Browsin | conceresent, gital Ling: If ering I val Eventive Mangels.  Grand Coperation of the control of the control of the coperation of the coperation of the coperat | pts: 7 , and ibrari ntrod , A Fo valuat Measu guage ration Mode Term ions Strute he W | The U Futuries, T uction ormal tion: ares, I s: Ke  as: U l, a Rew cearcl Force Veb: | re: Eache Rein, A l Charles Introduct hing | rly Detrieva<br>Taxor<br>racteri<br>ductio<br>ence C<br>rd-Bas<br>m Re<br>ing,<br>ion ,E<br>: In<br>th-M | eveloral Pronomy ization, Recollected (Concerns Produced Concerns Produced Concerns | ppmer<br>ocess.<br>of I<br>on of I<br>etriev<br>etrions<br>Query<br>Feedb<br>hting<br>luation<br>ent I<br>ction<br>-Pratt | nts, Irnnform IR Monal Person of Incomplete the services of the services of th | nationodels, rforme TRI Patter Query the I Relevocess verted | ation  Ret Class ance EC Con Ma  y Exp Probatance ing File | Retri rieval ssic in Evalu ollect atchin bansio bilisti Feedl es, B | Moderation and a matter on and a moderate Section and a moderate Section and a moderate Sec | lels, Retration retration retrateral ( l Term Rodel, Strategies un Queri | and Precision, Queries, Query Reweighting for A Variant of |
|                                                                                                    |                            | Case Studies: Page ranking, Retrieval evaluation of Web Search Engines                                                                                                    |                                                                                                    |                                                                                       |                                                                                      |                                            |                                                                                                    |                                                                                                    |                                                                                                    |                                                                                                    |                                                              |                                                            |                                                                     |                                                                                                    |                                                                          |                                                            |
|                                                                                                    | Text books and Text Books: |                                                                                                    |                                                                                                    |                                                                                       |                                                                                      |                                            |                                                                                                    |                                                                                                    |                                                                                                    |                                                                                                    |                                                              |                                                            |                                                                     |                                                                                                    |                                                                          |                                                            |
| Referen                                                                                                    | ce                         | [1]                                                                                                    | Ricar                                                                                                    | do B                                                                                  | aeza-                                                                                | Yaets                                      | and                                                                                                    | Bert                                                                                                    | hierR                                                                                                    | ibeir                                                                                                    | o-Net                                                        | o, M                                                       | odern                                                               | Info                                                                                                    | rmation                                                                  | Retrieval: The                                             |

| books            | Concept and Technology behind Search, 2nd Edition, Pearson, 2020.                 |
|------------------|-----------------------------------------------------------------------------------|
|                  | Reference Books:                                                                  |
|                  | [1] G. G. Chowdhurry, Introduction to Modern Information Retrieval, Neal-Schuman  |
|                  | Publishers; Third edition, 2019                                                   |
|                  | [2] Christopher D. Manning, PrabhakarRaghavan and HinrichSchütze, Introduction to |
|                  | Information Retrieval, Cambridge University Press. 2008                           |
|                  | [1] Information Retrieval, Prof. Pabitra Mitra, IITK haragpur,                    |
|                  | http://cse.iitkgp.ac.in/~pabitra/course/ir06/ir06.html                            |
|                  | [2] Information Retrieval, Prof. Pawan Goyal, IITK haragpur,                      |
| E-resources      | http://cse.iitkgp.ac.in/~pawang/courses/IR16/lec1.html                            |
| and other        | [3] Natural Language Processing by Prof. Pushpak Bhattacharyya, Department of     |
| digital material | Computer science &Engineering,IIT Bombay,                                         |
| uigitai materiai | https://www.youtube.com/watch?v=m0oiAOgSQFw                                       |
|                  | [4] Introduction to Information Retrieval ,University of South Carolina,          |
|                  | https://www.youtube.com/watch?v=yluvahNq3wk                                       |
|                  |                                                                                   |

#### 20IT6205A - AGILE SOFTWARE DEVELOPMENT

| Course Type:                                                                                                    | Cours  | se Catego  | ory:                                                                                                    | Ope                                                                                                    | en Ele                                                      | ective                                                                                                    |                                                |                                                       | Cre                                                         | dits:                                             |                                                            |                                     |                   |                                                                           |                                        | 3                                                                               |                                                                                                    |  |  |
|----------------------------------------------------------------------------------------------------|--------|------------|----------------------------------------------------------------------------------------------------|----------------------------------------------------------------------------------------------------|-------------------------------------------------------------|----------------------------------------------------------------------------------------------------|------------------------------------------------|-------------------------------------------------------|-------------------------------------------------------------|---------------------------------------------------|------------------------------------------------------------|-------------------------------------|-------------------|---------------------------------------------------------------------------|----------------------------------------|---------------------------------------------------------------------------------|----------------------------------------------------------------------------------------------------|--|--|
| Engineering   Continuous Evaluation:   30                                                                                                    |        |            |                                                                                                    | -                                                                                                    |                                                             |                                                                                                    |                                                |                                                       | _                                                           |                                                   |                                                            | ial-P                               | ractic            | e:                                                                        |                                        | 3-0-                                                                            | -0                                                                                                    |  |  |
| Course Outcomes    Upon successful completion of the course, the student will be able to:   CO1                                                                                                    | Prere  | quisites:  |                                                                                                    |                                                                                                    |                                                             |                                                                                                    | ftware                                         | ;                                                     | Con                                                         | ntinu                                             | ous Ev                                                     | valua                               | tion:             |                                                                           |                                        | 30                                                                              |                                                                                                    |  |  |
| Upon successful completion of the course, the student will be able to:   CO1                                                                                                    |        |            |                                                                                                    |                                                                                                    |                                                             |                                                                                                    |                                                |                                                       | Sen                                                         | neste                                             | r End                                                      | Evalu                               | 70                | 70                                                                        |                                        |                                                                                 |                                                                                                    |  |  |
| Course Outcomes  Outcomes  Outcomes  Outcomes  Outcomes  Outcomes  Outcomes  Outcomes  Outcomes  Outcomes  Outcomes  Outcomes  CO3  Analyze agile software development processes, quality and team work in learning.  CO3  Evaluate measures that suit agile software development environments to process product quality which delves into the details of TDD implementation.  Build teams to establish a professional software development that promotes to members accountability and responsibility.  Co4  TO4  TO5  TO6  TO7  TO8  TO8  TO8  TO8  TO8  TO8  TO8                                                                                                    |        |            |                                                                                                    |                                                                                                    |                                                             |                                                                                                    |                                                |                                                       | Tot                                                         | al M                                              | arks:                                                      |                                     |                   |                                                                           |                                        | 100                                                                             | 100                                                                                                    |  |  |
| Course Outcomes  Outcomes  Outcomes  Outcomes  Outcomes  Outcomes  Outcomes  Outcomes  Outcomes  CO3    CO3                                                                                                    |        |            |                                                                                                    |                                                                                                    |                                                             |                                                                                                    |                                                |                                                       |                                                             |                                                   |                                                            |                                     |                   |                                                                           |                                        |                                                                                 |                                                                                                    |  |  |
| Course Outcomes  CO2                                                                                                    |        |            |                                                                                                    |                                                                                                    |                                                             |                                                                                                    |                                                |                                                       |                                                             |                                                   |                                                            |                                     |                   |                                                                           |                                        |                                                                                 |                                                                                                    |  |  |
| Evaluate measures that suit agile software development environments to process product quality which delves into the details of TDD implementation.    CO4                                                                                                    |        |            |                                                                                                    |                                                                                                    |                                                             |                                                                                                    |                                                |                                                       |                                                             |                                                   |                                                            |                                     |                   |                                                                           |                                        |                                                                                 |                                                                                                    |  |  |
| CO3                                                                                                    | Cours  | se.        | CO2                                                                                                    |                                                                                                    |                                                             |                                                                                                    |                                                |                                                       |                                                             |                                                   |                                                            |                                     |                   |                                                                           |                                        |                                                                                 |                                                                                                    |  |  |
| Build teams to establish a professional software development that promotes to members accountability and responsibility.    Contribution of Course Outcomes towards achievement of Program Outcomes(1-Low, 2-Medium, 3- High)                                                                                                    |        |            | CO3                                                                                                    |                                                                                                    |                                                             |                                                                                                    |                                                |                                                       |                                                             |                                                   |                                                            |                                     |                   |                                                                           |                                        |                                                                                 | process and                                                                                                    |  |  |
| Contribution of Course Outcomes towards achievement of Program Outcomes(1-Low, 2-Medium, 3-High)  CO                                                                                                    |        |            | CO4                                                                                                    | Build teams to establish a professional software development that promotes tea                                                                                                    |                                                             |                                                                                                    |                                                |                                                       |                                                             |                                                   |                                                            |                                     |                   |                                                                           | omotes team                            |                                                                                 |                                                                                                    |  |  |
| CO1 3                                                                                                    | Contri | ibution of | f Course                                                                                                    |                                                                                                    |                                                             |                                                                                                    |                                                | _                                                     |                                                             | _                                                 |                                                            |                                     | mes(1-            | Low,                                                                      | 2-Med                                  | dium, 3-                                                                        | High)                                                                                                    |  |  |
| CO1 3 4 3 6 7 8 9 10 11 12 1 2 1 3 1 3 1.5.1.11 CO2 3 3 1 4 2.1.2.11 CO3 3 1 1 1 1 1 1 1 4 4.1.2.11 CO4 UNIT I:  Agile and Scrum Principles-Three Perspectives on Software Engineering, Agile Manife Definition of Scrum, Uses of Scrum, Scrum Theory, Scrum Values, The Scrum Team, Scr Events, Scrum Artifacts.  Teamwork- Objectives, A Role Scheme in Agile Teams, Dilemmas in Teamwork, Teamwin Learning Environments,  UNIT II:  Customers and Users-Objectives, The Customer, The User, Customers and Users in Learn Environments  Time- Objectives, Time-Related Problems in Software Projects, Tightness of Softw Development Methods, Sustainable Pace, Time Management of Agile Projects, Time Learning Environments,  Course  Course  Content  Measures- Objectives, Importance of Measures, Case Study- Monitoring a Large-Scale Project by Measures, Measures in Learn Environments.  Quality- Overview, Objectives, The Agile Approach to Quality Assurance, Test-Dri |        |            |                                                                                                    |                                                                                                    |                                                             |                                                                                                    |                                                |                                                       |                                                             |                                                   |                                                            |                                     |                   |                                                                           | SO                                     |                                                                                 |                                                                                                    |  |  |
| CO2 3 3 4 4 2.1.2, 11 CO3 3 1 1 1 1 1 4 4.1.2, 11 CO4 1 3 1 1 1 1 3 5.2.1, 9  UNIT I: Agile and Scrum Principles-Three Perspectives on Software Engineering, Agile Manife Definition of Scrum, Uses of Scrum, Scrum Theory, Scrum Values, The Scrum Team, Screents, Scrum Artifacts.  Teamwork- Objectives, A Role Scheme in Agile Teams, Dilemmas in Teamwork, Teamwin Learning Environments,  UNIT II: Customers and Users-Objectives, The Customer, The User, Customers and Users in Learn Environments  Time- Objectives, Time-Related Problems in Software Projects, Tightness of Softw Development Methods, Sustainable Pace, Time Management of Agile Projects, Time Learning Environments,  UNIT III:  Course UNIT III: Measures- Objectives, Importance of Measures, Case Study- Monitoring a Large-Scale Project by Measures, Measures in Learn Environments. Quality- Overview, Objectives, The Agile Approach to Quality Assurance, Test-Dri                             |        |            | 2                                                                                                    | 3                                                                                                    | 4                                                           | 5                                                                                                    | 6                                              | 7                                                     | 8                                                           | 9                                                 | 10                                                         |                                     | 12                | 1                                                                         | 2                                      |                                                                                 |                                                                                                    |  |  |
| CO3    3   1   1   1   1   4   4.1.2,11                                                                                                    |        | 3          | 3                                                                                                    |                                                                                                    |                                                             |                                                                                                    |                                                |                                                       |                                                             |                                                   |                                                            |                                     |                   |                                                                           | 1.5.1, 11.3.1                          |                                                                                 |                                                                                                    |  |  |
| UNIT I:  Agile and Scrum Principles-Three Perspectives on Software Engineering, Agile Manife Definition of Scrum, Uses of Scrum, Scrum Theory, Scrum Values, The Scrum Team, Screwents, Scrum Artifacts.  Teamwork- Objectives, A Role Scheme in Agile Teams, Dilemmas in Teamwork, Teamwin Learning Environments,  UNIT II:  Customers and Users-Objectives, The Customer, The User, Customers and Users in Learn Environments  Time- Objectives, Time-Related Problems in Software Projects, Tightness of Softw Development Methods, Sustainable Pace, Time Management of Agile Projects, Time Learning Environments,  Course  Course  Course  Content  Measures- Objectives, Importance of Measures, Case Study- Monitoring a Large-Scale Project by Measures, Measures in Learn Environments.  Quality- Overview, Objectives, The Agile Approach to Quality Assurance, Test-Dri                                                                                                  |        |            | 3                                                                                                    |                                                                                                    |                                                             |                                                                                                    |                                                |                                                       |                                                             |                                                   |                                                            |                                     |                   |                                                                           |                                        |                                                                                 |                                                                                                    |  |  |
| UNIT I:  Agile and Scrum Principles-Three Perspectives on Software Engineering, Agile Manife Definition of Scrum, Uses of Scrum, Scrum Theory, Scrum Values, The Scrum Team, Scrum Scrum Artifacts.  Teamwork- Objectives, A Role Scheme in Agile Teams, Dilemmas in Teamwork, Teamwin Learning Environments,  UNIT II:  Customers and Users-Objectives, The Customer, The User, Customers and Users in Learn Environments  Time- Objectives, Time-Related Problems in Software Projects, Tightness of Softw Development Methods, Sustainable Pace, Time Management of Agile Projects, Time Learning Environments,  Course  Course  Course  UNIT III:  Measures- Objectives, Importance of Measures, Case Study- Monitoring a Large-Scale Project by Measures, Measures in Learn Environments.  Quality- Overview, Objectives, The Agile Approach to Quality Assurance, Test-Dri                                                                                                    |        |            |                                                                                                    | <del>                                     </del>                                                                                                    |                                                             |                                                                                                    |                                                |                                                       |                                                             |                                                   |                                                            |                                     |                   |                                                                           |                                        |                                                                                 |                                                                                                    |  |  |
| Agile and Scrum Principles-Three Perspectives on Software Engineering, Agile Manife Definition of Scrum, Uses of Scrum, Scrum Theory, Scrum Values, The Scrum Team, Screwents, Scrum Artifacts.  Teamwork- Objectives, A Role Scheme in Agile Teams, Dilemmas in Teamwork, Teamwin Learning Environments,  UNIT II:  Customers and Users-Objectives, The Customer, The User, Customers and Users in Learn Environments  Time- Objectives, Time-Related Problems in Software Projects, Tightness of Softw Development Methods, Sustainable Pace, Time Management of Agile Projects, Time Learning Environments,  Course  Course  Content  Measures- Objectives, Importance of Measures, Case Study- Monitoring a Large-Scale Project by Measures, Measures in Learn Environments.  Quality- Overview, Objectives, The Agile Approach to Quality Assurance, Test-Dri                                                                                                    | CO4    |            |                                                                                                    |                                                                                                    |                                                             |                                                                                                    |                                                |                                                       |                                                             |                                                   |                                                            |                                     |                   |                                                                           |                                        |                                                                                 |                                                                                                    |  |  |
| Development, Measured TDD, Quality in Learning Environments.  UNIT IV: Learning- Objectives, How Does Agile Software Development Support Learning Proces Learning in Learning Environments Abstraction- Objectives, Abstraction Levels in Agile Software Development, Abstraction Learning Environments Trust-, Objectives, Software Intangibility and Process Transparency, Game The Perspective in Software Development, Ethics in Agile Teams, Diversity, Trust in Learn                                                                                                    |        |            | Definite Events Teamvin Learn In Learn Environ Time- Develon Learni UNIT Measur Case Environ Quality Develon UNIT Learni Learni Abstra Learni Trust- | tion of Scrivork yearning English Studynmen Studynmen IV: ing-ng in action ng English Studynmen IV: ing-ng in action ng English Studynmen IV: ing-ng in action ng English Studynmen IV: ing-ng in action ng English Studynmen IV: ing-ng in action ng English IV: ing-ng in action ng English IV: ing-ng in action ng English IV: ing-ng English IV: ing-ng English | and nts ective nt M nviror Object Object Learn n- Ob nviror | um, Urtifact ective ronme  Users  es, Tiethods ments  ctives, Ionitor  ew, Ceasure  ctives, ning Edjectives, ments  wes, ionients | Jses of s. s. s. s. s. s. s. s. s. s. s. s. s. | ctives elatectoria La cives, D, Qu  Does nmen bstrace | s, The I Proble P e of Marge-S The hality: S Agilts Stion I | Cust blem ace,  Ieasu cale  Agil in Le e So Level | Agile Tomer, s in S Time Project e Apparning ftware s in A | The USoftware by Deversible St. Pro | Jser, Care Pageme | Values  Values  Emma  Custon  roject  ent of  Qualitents.  ent Sure  Tran | mers a s, Tig Agil s, Me sy Ass upport | Scrum T eamwork and Users ghtness le Projec easures surance, t Learnin oment, A | Team, Scrum  In Learning  In Learning  In Learning  In Learning  Test-Driven  In Processes,  In Berning  In Learning  In Learning  Test-Driven  In Learning  Test-Driven  In Processes,  In Learning  In Learning  In |  |  |

|             | Text Book(s):                                                                                                    |  |  |  |  |  |  |  |  |  |  |
|-------------|----------------------------------------------------------------------------------------------------|--|--|--|--|--|--|--|--|--|--|
|             | [1] Hazza and Dubinsky, —Agile Software Engineering, Series: Undergraduate Topics in                                                                                                    |  |  |  |  |  |  |  |  |  |  |
|             | Computer Science, Springer, 2009.                                                                                                    |  |  |  |  |  |  |  |  |  |  |
| Text books  | [2] Scrum creators: Ken Schwaber and Jeff Sutherland, The Scrum Guide- The Definitive                                                                                                    |  |  |  |  |  |  |  |  |  |  |
| and         | Guide to Scrum: The Rules of the Game, November 2017.                                                                                                    |  |  |  |  |  |  |  |  |  |  |
| Reference   | Reference Books:                                                                                                    |  |  |  |  |  |  |  |  |  |  |
| books       | [1].Craig Larman, —Agile and Iterative Development: A Managers Guide, Addison-Wesley,                                                                                                    |  |  |  |  |  |  |  |  |  |  |
|             | 2004.                                                                                                    |  |  |  |  |  |  |  |  |  |  |
|             | [2].Kevin C. Desouza, —Agile Information Systems: Conceptualization, Construction, and                                                                                                    |  |  |  |  |  |  |  |  |  |  |
|             | Management, Butterworth-Heinemann, 2007.                                                                                                    |  |  |  |  |  |  |  |  |  |  |
|             | [1] Praveen Mittal, Adjunct Professor, <u>University of Minnesota</u>                                                                                                    |  |  |  |  |  |  |  |  |  |  |
|             | [2] https://www.coursera.org/learn/agile-software-development                                                                                                    |  |  |  |  |  |  |  |  |  |  |
|             | Prof. Rajib Mall, CSE IIT Kharagpur, Course name: Agile                                                                                                    |  |  |  |  |  |  |  |  |  |  |
|             | modelhttps://archive.nptel.ac.in/courses/106/105/106105182/                                                                                                    |  |  |  |  |  |  |  |  |  |  |
| E-resources | [3] Nate Dinet, Author & Co-founder of Conquer Life & Enterprise Agile Coach                                                                                                    |  |  |  |  |  |  |  |  |  |  |
| and other   | Course name: An overview of agile methodologies                                                                                                    |  |  |  |  |  |  |  |  |  |  |
| digital     | https://www.udemy.com/course/agile-methodologies-overview/  [4] Bertrand Meyer: Agile methods are one of the most important                                                                                                    |  |  |  |  |  |  |  |  |  |  |
| material    |                                                                                                    |  |  |  |  |  |  |  |  |  |  |
|             | developments                                                                                                    |  |  |  |  |  |  |  |  |  |  |
|             | https://learning.edx.org/course/course-v1:ETHx+ASD.1x+2T2020/home                                                                                                    |  |  |  |  |  |  |  |  |  |  |
|             | integration growth of growth of the state of the state of |  |  |  |  |  |  |  |  |  |  |
|             |                                                                                                    |  |  |  |  |  |  |  |  |  |  |

#### 201T6205R\_ ATTOMATA AND COMPILED DESIGN

|                                                                               | Cate  | egor                                                                                                    | y:                                                                     | Oper                                              | n Elec                                                                                                    | ctive                                                |                                                             |                                         |                                            | C                                                                                                    | redits                                              | :                                                                                                    |                                                         |                                            | 3                                                                 | 3                                                                                                    |  |  |  |  |  |  |  |  |
|-------------------------------------------------------------------------------|-------|----------------------------------------------------------------------------------------------------|------------------------------------------------------------------------|---------------------------------------------------|----------------------------------------------------------------------------------------------------|------------------------------------------------------|-------------------------------------------------------------|-----------------------------------------|--------------------------------------------|----------------------------------------------------------------------------------------------------|-----------------------------------------------------|----------------------------------------------------------------------------------------------------|---------------------------------------------------------|--------------------------------------------|-------------------------------------------------------------------|----------------------------------------------------------------------------------------------------|--|--|--|--|--|--|--|--|
| Course                                                                        |       |                                                                                                    |                                                                        | Theo                                              |                                                                                                    |                                                      |                                                             |                                         |                                            |                                                                                                    |                                                     | -Tuto                                                                                                    | rial-P                                                  | ractio                                     | e: 3                                                              | 3-0-0                                                                                                    |  |  |  |  |  |  |  |  |
| Prerequ                                                                       |       |                                                                                                    |                                                                        | -                                                 |                                                                                                    |                                                      |                                                             |                                         |                                            | C                                                                                                    | Continu                                             | ious E                                                                                                    | valua                                                   | tion:                                      | 3                                                                 | 80                                                                                                    |  |  |  |  |  |  |  |  |
|                                                                               |       |                                                                                                    |                                                                        |                                                   |                                                                                                    |                                                      |                                                             |                                         |                                            | S                                                                                                    | emeste                                              | er End                                                                                                    | n: 7                                                    | 70                                         |                                                                   |                                                                                                    |  |  |  |  |  |  |  |  |
|                                                                               |       |                                                                                                    |                                                                        |                                                   |                                                                                                    |                                                      |                                                             |                                         |                                            |                                                                                                    | otal M                                              |                                                                                                    |                                                         |                                            |                                                                   | .00                                                                                                    |  |  |  |  |  |  |  |  |
|                                                                               |       |                                                                                                    |                                                                        |                                                   |                                                                                                    |                                                      |                                                             |                                         |                                            |                                                                                                    |                                                     |                                                                                                    |                                                         |                                            |                                                                   |                                                                                                    |  |  |  |  |  |  |  |  |
|                                                                               |       |                                                                                                    | Upon                                                                   | succes                                            | sful o                                                                                                    | comp                                                 | letior                                                      | of th                                   | e coi                                      | ırse, th                                                                                                    | e stud                                              | ent wil                                                                                                    | l be al                                                 | ole to:                                    |                                                                   |                                                                                                    |  |  |  |  |  |  |  |  |
|                                                                               |       |                                                                                                    | CO1                                                                    | Anal                                              | yze 1                                                                                                    | the c                                                | concep                                                      | ots of                                  | abs                                        | tract n                                                                                                    | nachin                                              | es, cor                                                                                                    | npiler                                                  | desi                                       | gn, laı                                                           | nguage classes &                                                                                                    |  |  |  |  |  |  |  |  |
| grammar relationships and variants of syntax trees.                           |       |                                                                                                    |                                                                        |                                                   |                                                                                                    |                                                      |                                                             |                                         |                                            |                                                                                                    |                                                     |                                                                                                    |                                                         |                                            |                                                                   |                                                                                                    |  |  |  |  |  |  |  |  |
| Course                                                                        |       |                                                                                                    | CO2                                                                    |                                                   | Apply code generation and code optimization techniques, op down and bottom up parsing techniques on context free grammars |                                                      |                                                             |                                         |                                            |                                                                                                    |                                                     |                                                                                                    |                                                         |                                            |                                                                   |                                                                                                    |  |  |  |  |  |  |  |  |
| Outcon                                                                        |       |                                                                                                    |                                                                        |                                                   |                                                                                                    |                                                      |                                                             |                                         |                                            |                                                                                                    |                                                     |                                                                                                    |                                                         |                                            |                                                                   |                                                                                                    |  |  |  |  |  |  |  |  |
| Construct finite state machines, Parsing Tables and regular expressions for m |       |                                                                                                    |                                                                        |                                                   |                                                                                                    |                                                      |                                                             |                                         |                                            |                                                                                                    |                                                     | sions for modeling                                                                                                    |                                                         |                                            |                                                                   |                                                                                                    |  |  |  |  |  |  |  |  |
|                                                                               |       | and solving computation problems.  CO4 Design Context free grammars, Pushdown Automata and Turing machines for the formal languages. |                                                                        |                                                   |                                                                                                    |                                                      |                                                             |                                         |                                            |                                                                                                    |                                                     |                                                                                                    |                                                         |                                            |                                                                   |                                                                                                    |  |  |  |  |  |  |  |  |
|                                                                               |       |                                                                                                    |                                                                        |                                                   |                                                                                                    |                                                      |                                                             |                                         |                                            |                                                                                                    |                                                     |                                                                                                    |                                                         |                                            |                                                                   |                                                                                                    |  |  |  |  |  |  |  |  |
| Contril                                                                       | vutio | n of                                                                                                    | Course                                                                 |                                                   |                                                                                                    |                                                      |                                                             | achia                                   | vome                                       | ont of                                                                                                    | Dragre                                              | m Ou                                                                                                    | teome                                                   | ng(1_I                                     | OW 2                                                              | -Medium, 3-                                                                                                    |  |  |  |  |  |  |  |  |
| High)                                                                         | Juuo  | 11 01                                                                                                    | Course                                                                 | Outc                                              | Offics                                                                                                    | tow                                                  | ai us                                                       | acine                                   | V CIIIC                                    |                                                                                                    | rrugra                                              | ım Ou                                                                                                    | COIII                                                   | c9(1-1                                     | 10W, <u>2</u>                                                     | -Medium, 5-                                                                                                    |  |  |  |  |  |  |  |  |
|                                                                               |       | PO PSO PW W                                                                                                    |                                                                        |                                                   |                                                                                                    |                                                      |                                                             |                                         |                                            |                                                                                                    |                                                     |                                                                                                    |                                                         |                                            |                                                                   |                                                                                                    |  |  |  |  |  |  |  |  |
| CO                                                                            | 1     | 2                                                                                                    | 3                                                                      | 4                                                 | 5                                                                                                    | 6                                                    | 7                                                           | 8                                       | 9                                          | 10                                                                                                    | 11                                                  | 12                                                                                                    | 1                                                       | 2                                          | BTL                                                               | PI                                                                                                    |  |  |  |  |  |  |  |  |
| CO1                                                                           | 2     | 2                                                                                                    | 2                                                                      |                                                   |                                                                                                    |                                                      |                                                             |                                         |                                            |                                                                                                    |                                                     |                                                                                                    |                                                         |                                            | 2                                                                 | 1.5.1, 2.1.2,                                                                                                    |  |  |  |  |  |  |  |  |
| CO1                                                                           | 2     | 2                                                                                                    | 2                                                                      |                                                   |                                                                                                    |                                                      |                                                             |                                         |                                            |                                                                                                    |                                                     |                                                                                                    |                                                         |                                            | 2                                                                 | 3.2.2                                                                                                    |  |  |  |  |  |  |  |  |
| CO2                                                                           | 3     |                                                                                                    | 2                                                                      |                                                   |                                                                                                    |                                                      |                                                             |                                         |                                            |                                                                                                    |                                                     |                                                                                                    | 1                                                       |                                            | 3                                                                 | 1.5.1, 3.2.2                                                                                                    |  |  |  |  |  |  |  |  |
|                                                                               | 2     |                                                                                                    | 3                                                                      |                                                   |                                                                                                    |                                                      |                                                             |                                         |                                            |                                                                                                    |                                                     |                                                                                                    | 1                                                       | 1                                          | 3                                                                 | 1.5.1, 3.2.2                                                                                                    |  |  |  |  |  |  |  |  |
| CO3                                                                           |       | <del>                                     </del>                                                                                     |                                                                        |                                                   |                                                                                                    |                                                      |                                                             |                                         |                                            |                                                                                                    |                                                     |                                                                                                    |                                                         |                                            |                                                                   |                                                                                                    |  |  |  |  |  |  |  |  |
| CO3                                                                           | 2     |                                                                                                    | 3                                                                      |                                                   |                                                                                                    |                                                      |                                                             |                                         |                                            |                                                                                                    |                                                     |                                                                                                    |                                                         |                                            |                                                                   |                                                                                                    |  |  |  |  |  |  |  |  |
|                                                                               | 2     | UN                                                                                                    |                                                                        |                                                   |                                                                                                    |                                                      |                                                             |                                         |                                            |                                                                                                    |                                                     |                                                                                                    |                                                         | 2                                          | 3                                                                 | 1.5.1, 3.2.2                                                                                                    |  |  |  |  |  |  |  |  |
|                                                                               | 2     |                                                                                                    | IT I:                                                                  | tomat                                             | a: Do                                                                                                    | etern                                                | ninisti                                                     | c Fin                                   | ite A                                      | Automa                                                                                                    | ata-De                                              | finition                                                                                                    | of I                                                    |                                            |                                                                   | a DFA processes                                                                                                    |  |  |  |  |  |  |  |  |
|                                                                               | 2     | Fin                                                                                                    | IT I: ite Au                                                           |                                                   |                                                                                                    |                                                      |                                                             |                                         |                                            |                                                                                                    |                                                     |                                                                                                    |                                                         | DFA,                                       | How                                                               | a DFA processe                                                                                                    |  |  |  |  |  |  |  |  |
|                                                                               | 2     | Fin<br>stri                                                                                                    | IT I: ite Aut                                                          | mpler                                             | Nota                                                                                                    | ation                                                | s for                                                       | DFA                                     | 's,                                        | Exten                                                                                                    | ding t                                              | he Tra                                                                                                    | ansitic                                                 | DFA,<br>on Fu                              | How                                                               | a DFA processe<br>to Strings, The                                                                                                    |  |  |  |  |  |  |  |  |
|                                                                               | 2     | Fin<br>strin<br>Lan<br>Fun                                                                                                    | IT I: ite Aut ngs, Singuage of                                         | mpler<br>of DF<br>Langu                           | Nota<br>A, No<br>aage                                                                                                    | ation<br>onde<br>of                                  | s for<br>termin<br>NFA,                                     | DFA<br>nistic<br>Equ                    | .'s,<br>Finit<br>ivale                     | Extended Extended Ext | ding to<br>mata -<br>of Det                         | the Tra<br>- Defir<br>ermini                                                                                                    | ansition<br>stic a                                      | DFA, on Fu of NI and I                     | How<br>inction<br>FA, Ex<br>Nonde                                 | a DFA processe<br>to Strings, The<br>stended Transition<br>terministic Finite                                                                 |  |  |  |  |  |  |  |  |
|                                                                               | 2     | Fin<br>strin<br>Lan<br>Fun<br>Aut                                                                                                    | IT I: ite Aut ngs, Singuage of action, comata,                         | mpler<br>of DF<br>Langu<br>Finite                 | Nota<br>A, No<br>aage<br>auto                                                                                             | ation<br>onder<br>of<br>mata                         | s for<br>termin<br>NFA,<br>with                             | DFA<br>nistic<br>Equ<br>Epsil           | e's,<br>Finitalivale<br>on —               | Extende Automote Conce Conce Conce Conce                                                                                                    | ding tomata - of Det tions -                        | the Tra<br>- Defir<br>ermini<br>- Uses                                                                                                    | ansition<br>stic a<br>of €-                             | DFA, on Fu of NI and I Trans               | How<br>inction<br>FA, Ex<br>Nonder                                | a DFA processed to Strings, The stended Transition terministic Finites, Formal notation                                                       |  |  |  |  |  |  |  |  |
|                                                                               | 2     | Fin<br>strin<br>Lan<br>Fun<br>Aut                                                                                                    | IT I: ite Aut ngs, Si nguage o nction, nomata, an €-N                  | mpler of DF Langu Finite FA, E                    | Nota<br>A, No<br>aage<br>auto                                                                                             | ation<br>onder<br>of<br>mata                         | s for<br>termin<br>NFA,<br>with                             | DFA<br>nistic<br>Equ<br>Epsil           | e's,<br>Finitalivale<br>on —               | Extende Automote Conce Conce Conce Conce                                                                                                    | ding tomata - of Det tions -                        | the Tra<br>- Defir<br>ermini<br>- Uses                                                                                                    | ansition<br>stic a<br>of €-                             | DFA, on Fu of NI and I Trans               | How<br>inction<br>FA, Ex<br>Nonder                                | a DFA processe<br>a to Strings, The<br>stended Transition<br>terministic Finites, Formal notation                                             |  |  |  |  |  |  |  |  |
|                                                                               | 2     | Fin<br>strin<br>Lan<br>Fun<br>Aut<br>for<br>€-T                                                                                      | IT I: ite Aut ngs, Singuage of action, comata, an €-Ni ransitio        | mpler of DF Langu Finite FA, E ns.                | Nota<br>A, No<br>aage<br>auto<br>psiloa                                                                                   | ation<br>onde<br>of<br>mata<br>n-Clo                 | s for<br>termin<br>NFA,<br>with<br>osures                   | DFA<br>nistic<br>Equ<br>Epsil<br>, Exte | c's,<br>Finit<br>ivale<br>on –<br>endec    | Extended Autoconce of Conce of Conce of | nding to<br>omata -<br>of Det<br>tions -<br>sitions | the Tra<br>- Definermini<br>- Uses<br>and La                                                                                                    | ansition<br>stic a<br>of €-<br>angua                    | DFA, on Fu of NI and I Trans ges fo        | How<br>inction<br>FA, Ex<br>Nonder<br>lations<br>or €-N           | a DFA processe<br>a to Strings, The<br>stended Transition<br>terministic Finites, Formal notation<br>FA's, Eliminating                        |  |  |  |  |  |  |  |  |
|                                                                               | 2     | Fin<br>strin<br>Lan<br>Fun<br>Aut<br>for<br>€-T<br>Reg                                                                               | IT I: ite Aut ngs, Singuage of action, comata, an €-Noransitio gular E | mpler of DF Langu Finite FA, E ns.  xpres         | Nota<br>A, No<br>nage<br>auto<br>psilon<br>sions                                                                          | ation<br>onde<br>of<br>mata<br>n-Clo                 | s for terming NFA, with osures                              | DFAnistic<br>Equ<br>Epsil<br>, Exte     | s's, Finit  Finit  ivale  on  endec  s: Re | Extende Autorine Conce of Transid Transide Egular                                                                                                    | nding tomata - of Det tions - sitions expres        | the Transfer Definite Permining - Uses and Land Land Science - Control of the Transfer - Control of the Transfer - Control | ansition<br>stic a<br>of €-<br>angua                    | DFA, on Fu of NI and I Trans ges fo        | How<br>inction<br>FA, Ex<br>Nonder<br>lations<br>or €-N           | a DFA processent to Strings, The stended Transition terministic Finites, Formal notation FA's, Eliminating gular Expressions                  |  |  |  |  |  |  |  |  |
|                                                                               | 2     | Fin<br>strin<br>Lan<br>Fun<br>Aut<br>for<br>€-T<br>Reg<br>Bui                                                                        | IT I: ite Aut ngs, Singuage of action, comata, an €-Noransitio gular E | mpler of DF Langu Finite FA, E ns.  xpress egular | Nota<br>A, Nota<br>lage<br>auto<br>psilon<br>sions                                                                        | ation<br>onde<br>of<br>mata<br>n-Clo<br>and<br>ressi | s for<br>termin<br>NFA,<br>with<br>osures<br>Lang<br>ons, I | DFAnistic Equ Epsil , Exte              | i's, Finit ivale on — endec s: Re          | Extende Autoconce of Transid Transid Transid Transid Egular                                                                                                    | nding tomata - of Det tions - sitions expres and Re | the Tra-<br>- Defir<br>ermini<br>- Uses<br>and Lassions -                                                                                                    | ansition<br>stic a<br>of €-<br>angua<br>- Oper<br>Expre | DFA, on Fu of NI and I Trans ges fo rators | How<br>inction<br>FA, Ex<br>Nonder<br>lations<br>or €-N<br>of Reg | a DFA processent to Strings, The stended Transition terministic Finites, Formal notation FA's, Eliminatingular Expressions neverting DFA's to |  |  |  |  |  |  |  |  |

#### Course Content

**Introduction:** Structure of a compiler **Lexical Analysis** – Role of Lexical Analyzer – Lexical Analysis Vs. Parsing, Token, patterns and Lexemes, Lexical Errors

Simple Syntax Directed Translator: Syntax definition – Definition of Grammars, Derivations, Parse Trees, Ambiguity, Parsing-Top-Down Parsing, Predictive Parsing, When to use € Productions, Designing a Predictive Parser, Left Recursion

Syntax Analysis: Introduction - Role of a parser, Context Free Grammars – definition of CFG, Derivations, Parse Trees and Derivations, Ambiguity, Top Down Parsing-Recursive-Descent Parsing, FIRST and FOLLOW, LL(1) Grammars, Nonrecursive Predictive Parsing, Bottom Up Parsing – Reductions, Handle Pruning, Shift Reduce Parsing, Introduction to LR Parsing – Why LR Parsers, Items and the LR(0)Automaton, LR-Parsing Algorithm, Construction of SLR-Parsing Tables, More Powerful LR Parsers- Canonical LR(1) Items, Constructing LR(1) Sets of Items, Canonical LR(1) Parsing Tables, Constructing LALR Parsing Tables

|           | UNIT III:                                                                                    |
|-----------|----------------------------------------------------------------------------------------------|
|           | Syntax Directed Translation: Syntax Directed definition, Evaluation orders for SDD's,        |
|           | Applications of Syntax Directed Translation                                                  |
|           | Intermediate Code Generation: Variants of Syntax Trees, Three Address Code, Type             |
|           | Checking- Rules for Type Checking, Type Conversions                                          |
|           | Code generation: Basic Blocks and Flow Graphs, Optimization of Basic Blocks, Simple code     |
|           | Generator, Peephole Optimization.                                                            |
|           | UNIT IV:                                                                                     |
|           | Pushdown Automata: Definition of the Pushdown automata, The languages of a PDA,              |
|           | Equivalence of PDA's and CFG's, Deterministic Push Down Automata.                            |
|           | Turing Machines: Introduction, The Turing Machine – Notations, Descriptions, Transition      |
|           | diagrams, Language of a Turing Machine, Turing Machines and Halting.                         |
|           | Text Book(s):                                                                                |
|           | [1] John EHopcroft, Rajeev Motwani, Jeffrey D.Ullman, "Introduction to Automata Theory,      |
|           | Languages and Computation", 3rd Edition, Pearson Education, 2011                             |
| Text      | [2] Alfred V.Aho, Monica S. Lam, Ravi Sethi, Jeffrey D.Ullman, "Compilers Principles,        |
| books and | Techniques and Tools", Pearson Education, Second Edition, 2008.                              |
| Reference | Reference Books:                                                                             |
| books     | [1]. Michael Sipser, Introduction to the Theory of Computation, PWS Publishing.              |
| DOOKS     | [2]. Lewis H.P. & Papadimitriou C.H, "Elements of Theory of Computation", Second             |
|           | edition, Pearson /PHI.                                                                       |
|           | [3]. K.L.P.Mishra and N. Chandrashekaran, "Theory of computation", 2ndedition, PHI           |
|           | [1].Prof.KamalaKrithivasan, IIT, Madras, "Theory of Automata, Formal Languages and           |
|           | Computation", 2011,                                                                          |
|           | https://nptel.ac.in/courses/106106049/http://dev.tutorialsPInt.com/automata_theory/index.htm |
| E-        | [2]. Neso Academy, "Introduction to Theory of Computation", Dec 2016.                        |
| resources | https://www.youtube.com/watch?v=58N2N7zJGrQhttp://www.nptelvideos.in/2012/11/theory-         |
| and other | of-computation.html                                                                          |
| digital   | [3]. Prof. SouravMukhopadhyay, Department of Mathematics, IIT, Kharagpur, ntroduction to     |
| material  | Automata, Languages and Computation, NPTEL, 2021.                                            |
|           | https://nptel.ac.in/courses/106105196                                                        |
|           | [4]. Compiler design, learning material                                                      |
|           | https://www.tutorialsPInt.com/compiler_design/compiler_design_useful_resources.htm           |

#### 20IT6205C-INTRODUCTION TO DATA STRUCTURES

|                                                                                                    |                                                                                                    |                                                                                                    |                                                                                                    |                              | IKOI                                                                                                    | DUC                                                                | HOI                                                                                                    | V TO                                                                                                    | DA                                                     |                                                                                                    |                                                                          | UKE                                                                                                    | <b>S</b>                                                                |                                                                                                    |                                                                                                    |  |
|----------------------------------------------------------------------------------------------------|----------------------------------------------------------------------------------------------------|----------------------------------------------------------------------------------------------------|----------------------------------------------------------------------------------------------------|------------------------------|----------------------------------------------------------------------------------------------------|--------------------------------------------------------------------|----------------------------------------------------------------------------------------------------|----------------------------------------------------------------------------------------------------|--------------------------------------------------------|----------------------------------------------------------------------------------------------------|--------------------------------------------------------------------------|----------------------------------------------------------------------------------------------------|-------------------------------------------------------------------------|----------------------------------------------------------------------------------------------------|----------------------------------------------------------------------------------------------------|--|
| Course Category:       Open Elective       Credits:       3         Course Type:       Theory       Lecture-Tutorial-Practices       3-0-0 |                                                                                                    |                                                                                                    |                                                                                                    |                              |                                                                                                    |                                                                    |                                                                                                    |                                                                                                    |                                                        |                                                                                                    |                                                                          | 3                                                                                                    |                                                                         |                                                                                                    |                                                                                                    |  |
| pe:                                                                                                    |                                                                                                    |                                                                                                    |                                                                                                    |                              |                                                                                                    |                                                                    |                                                                                                    |                                                                                                    |                                                        |                                                                                                    |                                                                          | orial                                                                                                    | -                                                                       | 3-                                                                                                    | -0-0                                                                                                    |  |
| tes:                                                                                                    |                                                                                                    |                                                                                                    |                                                                                                    | Prog                         | rammi                                                                                                    | ing fo                                                             | or Pro                                                                                                    | blem                                                                                                    |                                                        | Contin                                                                                                    | uous                                                                     | Eval                                                                                                    | uatio                                                                   | <b>n:</b> 30                                                                                                 | )                                                                                                    |  |
|                                                                                                    |                                                                                                    |                                                                                                    |                                                                                                    |                              |                                                                                                    |                                                                    |                                                                                                    |                                                                                                    |                                                        |                                                                                                    |                                                                          |                                                                                                    | en                                                                      | <b>id</b> 70                                                                                                 | )                                                                                                    |  |
|                                                                                                    |                                                                                                    |                                                                                                    |                                                                                                    |                              |                                                                                                    |                                                                    |                                                                                                    |                                                                                                    |                                                        |                                                                                                    |                                                                          | <b>:</b>                                                                                                    |                                                                         | 10                                                                                                    | 00                                                                                                    |  |
|                                                                                                    |                                                                                                    | Upo                                                                                                    | n succ                                                                                                    | essful                       | l comp                                                                                                    | letio                                                              | n of t                                                                                                    | he co                                                                                                    | urse                                                   | , the stud                                                                                                    | dent w                                                                   | ill be                                                                                                    | able                                                                    | to:                                                                                                    |                                                                                                    |  |
|                                                                                                    |                                                                                                    | CO1                                                                                                    | App                                                                                                    | oly lir                      | near da                                                                                                    | ıta stı                                                            | uctui                                                                                                    | es to                                                                                                    | solv                                                   | e differe                                                                                                    | nt app                                                                   | olicat                                                                                                    | ions.                                                                   |                                                                                                    |                                                                                                    |  |
| Outco                                                                                                    | mes                                                                                                  | CO2                                                                                                    | CO2 Develop algorithms to solve a given problem using appropriate data structure.                                                                                                    |                              |                                                                                                    |                                                                    |                                                                                                    |                                                                                                    |                                                        |                                                                                                    |                                                                          |                                                                                                    |                                                                         |                                                                                                    |                                                                                                    |  |
|                                                                                                    |                                                                                                    | CO3 Implement operations on binary trees, binary search trees and sorting.                                                                                                    |                                                                                                    |                              |                                                                                                    |                                                                    |                                                                                                    |                                                                                                    |                                                        |                                                                                                    |                                                                          |                                                                                                    |                                                                         |                                                                                                    |                                                                                                    |  |
|                                                                                                    |                                                                                                    | Solve problems using algorithm design methods such as the divide and conquer,                                                                                                    |                                                                                                    |                              |                                                                                                    |                                                                    |                                                                                                    |                                                                                                    |                                                        |                                                                                                    |                                                                          |                                                                                                    |                                                                         |                                                                                                    |                                                                                                    |  |
| greedy method and dynamic programming.                                                                                                    |                                                                                                    |                                                                                                    |                                                                                                    |                              |                                                                                                    |                                                                    |                                                                                                    |                                                                                                    |                                                        |                                                                                                    |                                                                          |                                                                                                    |                                                                         | 2-Medium 3-                                                                                                  |                                                                                                    |  |
| JII U                                                                                                    | . 000                                                                                                | 150 0                                                                                                    | accoil.                                                                                                    | ios io                       | , wai Ui                                                                                                    | , aci                                                              | 11C V C                                                                                                    |                                                                                                    | OI I                                                   | rivgran                                                                                                    | ı Vul                                                                    | CUIII                                                                                                    | ~b(1-1                                                                  | <b></b> ,                                                                                                    | - wicaiuiii, 3-                                                                                                  |  |
| High) PO PSO BTL                                                                                                    |                                                                                                    |                                                                                                    |                                                                                                    |                              |                                                                                                    |                                                                    |                                                                                                    |                                                                                                    |                                                        |                                                                                                    |                                                                          |                                                                                                    | DI                                                                      |                                                                                                    |                                                                                                    |  |
| 1                                                                                                    | 2                                                                                                    | 3                                                                                                    | 4                                                                                                    | 5                            | 6                                                                                                    | 7                                                                  | 8                                                                                                    | 9                                                                                                    | 10                                                     | 11                                                                                                    | 12                                                                       | 1                                                                                                    | 2                                                                       | DIL                                                                                                    | PI                                                                                                    |  |
| 1                                                                                                    | 2                                                                                                    |                                                                                                    |                                                                                                    |                              |                                                                                                    |                                                                    |                                                                                                    |                                                                                                    |                                                        |                                                                                                    |                                                                          | 2                                                                                                    | 1                                                                       | 3                                                                                                    | 1.5.1, 2.1.2                                                                                                    |  |
| 1                                                                                                    |                                                                                                    |                                                                                                    |                                                                                                    |                              |                                                                                                    |                                                                    |                                                                                                    |                                                                                                    |                                                        |                                                                                                    |                                                                          | 1                                                                                                    |                                                                         | 3                                                                                                    | 1.5.1                                                                                                    |  |
|                                                                                                    | 1                                                                                                    |                                                                                                    |                                                                                                    |                              |                                                                                                    |                                                                    |                                                                                                    |                                                                                                    |                                                        |                                                                                                    | 1                                                                        | 2                                                                                                    | 2                                                                       | 3                                                                                                    | 2.1.2, 12.2.1                                                                                                    |  |
|                                                                                                    |                                                                                                    |                                                                                                    | 1                                                                                                    |                              |                                                                                                    |                                                                    |                                                                                                    | 1                                                                                                    |                                                        |                                                                                                    | 1                                                                        |                                                                                                    |                                                                         | 3                                                                                                    | 4.1.2, 9.1.2                                                                                                    |  |
|                                                                                                    | Intro Struct Algo Sear Stact Repr Arith UNI Quet Appl Link Node Doul  UNI Tree Bina Effic Inser Sort | oductic tures, orithm, oching ks: Interest Interest Inter | Absorption Absorption Controduction of Expression Absorption Controduction of Controduction Absorption Controduction Absorption Controduction Absorption Controduction Absorption Controduction Absorption Controduction Absorption Controduction Absorption Controduction Controduction C | ction to Stacks stions on, B | Data ructure arch ar o Stacks, Op s, Reculto Queeues-Cestion, Stacks serting a node Inserti                                                                                                    | Types Usad Bicks, A eration eues, Circul Singly and trees, enary e | Arra ar Qu delet  Crea searc                                                                                                    | lgorit Algo Searc Repres n a Li  y Rep ueues ked li ting a  h tree                                                                                                    | hms rithm h Te h Te sentanked Noce Noce a Bin se on se | ns, Differns, Time chnique tion of Ω stack, entation equeues, Γraversiale from a transport, Mergort, Mergort,   | rent A e and S s Stacks, Applic Of Que Prior ng, Se a Doub e from s on B | Approspace Space Operation eues, ity Cearch oly lim a G inary and                                                                                                    | Linke Queue Searce Quick                                                | s to plexitus on a Stacks ed Res, Munsertin                                                                  | Designing an y.  a Stack, Linked - Evaluation of presentation of altiple Queues, ang, Deleting a ees- Searching, |  |
|                                                                                                    | pe: tes:                                                                                             | pe: tes:  Jutcomes  Jutcomes  Junit  Junit   | tegory: Open pe: Theor tes: 20ES Solvin  Upo CO1 CO2 CO3 CO4 ion of Course O  I 2 3 I 2 3 I 2 1 I 1 Introducti Structures, Algorithm, Searching Stacks: Int Representat Arithmetic UNIT II Queue, Ty Application Linked lis Node from Doubly lin  UNIT II: Trees—Intr Binary Tre Efficient II Inserting an Sorting: B UNIT IV:                                                                                                    | tes:   Coent                 | tes: Theory  tes: 20ES1103 : Prog Solving  Upon successfure CO1 Apply ling CO2 Develop CO3 Impleme CO4 Solve progreedy many successfure Ton of Course Outcomes to the successfure  UNIT I Introduction: Basic Structures, Abstract Algorithm, Control Structures, Abstract Algorithm, Control Structures, Abstract Algorithm, Control Structures, Abstract Algorithm, Control Structures, Introduction to Representation of Stac Arithmetic Expressions UNIT II Queues: Introduction to Representation of Queue, Types of Queue, Types of Queu | tes: Theory    COESTIOS: Programmic Solving                        | tes: Theory    Comparison   Comparison   Com | tes: Theory    Column   Column | Theory  Theory  10                                     | tes: Theory    Column   Column | tes: Open Elective                                                       | tes: Description of the course of the superior of the course of the superior of the course of the superior of the course of the superior of the course of the superior of the course of the superior of the course of the superior of the course of the superior of the course of the superior of the course of the superior of the course of the superior of the course of the superior of the superior of the course of the superior of the course of the superior of the superior of the su | tes:   Credits:   Lecture-Tutorial Practice:   Theory   Continuous Eval | tes: 20ES1103: Programming for Problem Solving Continuous Evaluation:    Continuous Evaluation: Total Marks: | tes:   Credits:   Credits:   3.  Theory                                                                          |  |

|               | <b>Greedy Algorithm:</b> General Method, Knapsack Problem, Single-Source Shortest Paths     |
|---------------|---------------------------------------------------------------------------------------------|
|               | <b>Dynamic Programming:</b> General Method, Multistage Graph, All Pairs Shortest Paths, The |
|               | Traveling salesperson Problem                                                               |
|               | Text Book(s):                                                                               |
|               | [1]. ReemaThareja "Data structures using C" 2nd edition Oxford University press,2014        |
|               | [2]. Ellis Horowitz, SartajSahni, Sanguthevar Rajasekharan" Computer Algorithms",           |
|               | Computer Science Press                                                                      |
|               | Reference Books:                                                                            |
| Text books    | [1]. Thomas H Corman, E Leiserson, Ron Rivest, "Introduction to Algorithms", MIT Press,     |
| and Reference | 2nd Edition, Jan 2001.                                                                      |
| books         | [2]. Alfred V Aho, J D Ullman, J E Hopcroft, "Data Structures and Algorithms", Addison      |
|               | Wesley Longman, 1983.                                                                       |
|               | [3]. Mark Allen Weiss, "Data Structures in C++", Addison Wesley Longman, 2nd Edition,       |
|               | 1998.                                                                                       |
|               | [4]. Horowitz E and Sahni S, "Fundamentals of Computer Algorithms", Computer Science        |
|               | Press, 1984.                                                                                |
|               | [1].SudarshanIyengar: IIT Ropar (12, August, 2018). Data Structures and                     |
| E-resources   | Algorithms[NPTEL]. Available: http://nptel.ac.in/                                           |
| and other     | [2].Erik Demaine, (12, may, 2018). Advanced Data Structures [MIT-                           |
|               | ·                                                                                           |
| digital       | OpenCourseWare]. Available: <a href="http://ocw.mit.edu/">http://ocw.mit.edu/</a>           |
| material      | [3]. https://www.coursera.org/learn/data-structures                                         |
|               | [4].https://www.coursera.org/specializations/data-structures-algorithms                     |

#### 20IT6351 - WEB PROGRAMMING AND DEVELOPMENT LAB

| C                                                                                            | Y . 4  |                                                             |                                                               | D                                                                           | (     | O I      | - 1-   |        |        |                                                                                   | 1 . 1.        | 4           |         |               |          |          |                 |  |  |  |
|----------------------------------------------------------------------------------------------|--------|-------------------------------------------------------------|---------------------------------------------------------------|-----------------------------------------------------------------------------|-------|----------|--------|--------|--------|-----------------------------------------------------------------------------------|---------------|-------------|---------|---------------|----------|----------|-----------------|--|--|--|
| Course C                                                                                     |        | ry:                                                         |                                                               |                                                                             |       | Core L   | ab     |        |        |                                                                                   | Credi         |             | ı tonic | al-Prac       | tion     | 2        | -0-2            |  |  |  |
| Course T                                                                                     |        |                                                             |                                                               | Labor                                                                       |       | •        | Duo    |        | :      | _                                                                                 |               |             |         |               |          | 30       |                 |  |  |  |
| Prerequi                                                                                     | sites: |                                                             |                                                               | 20112                                                                       | 1302  | 2 Java 1 | Progr  | amm    | ıng    |                                                                                   |               |             |         | luatio        |          |          |                 |  |  |  |
|                                                                                              |        |                                                             |                                                               |                                                                             |       |          |        |        |        |                                                                                   | emes<br>Cotal |             |         | <u>valuat</u> | ion:     | 70       | 00              |  |  |  |
|                                                                                              |        | T                                                           | Inon                                                          | 2110000                                                                     | cful  | comn     | lation | of th  | 10.00  |                                                                                   |               |             |         | l ha ah       | la to:   | 1        | 00              |  |  |  |
|                                                                                              |        |                                                             |                                                               |                                                                             |       |          |        |        |        | ourse, the student will be able to: Onnectivity Application Programming Interface |               |             |         |               |          |          |                 |  |  |  |
|                                                                                              |        | C                                                           | CO1                                                           |                                                                             |       | o relati |        |        |        | J1111C                                                                            | Ctivit        | <i>y</i> 11 | рпс     | ition 1       | rogram   |          | interface to    |  |  |  |
|                                                                                              |        | C                                                           | CO2                                                           |                                                                             |       |          |        |        |        | o int                                                                             | teract        | with        | serve   | er using      | Java     | Servlets | <u> </u>        |  |  |  |
| Course                                                                                       |        | C                                                           |                                                               |                                                                             |       |          |        |        |        |                                                                                   |               |             |         |               |          |          | al databases    |  |  |  |
| Outcome                                                                                      | es     |                                                             | CO4                                                           | Implement dependency injection and inversion of control to solve problems i |       |          |        |        |        |                                                                                   |               |             |         |               |          |          |                 |  |  |  |
|                                                                                              |        |                                                             | .04                                                           | Spring Boot                                                                 |       |          |        |        |        |                                                                                   |               |             |         |               |          |          |                 |  |  |  |
|                                                                                              |        | C                                                           | CO5                                                           | 111710                                                                      |       |          |        |        |        |                                                                                   |               |             |         |               |          |          |                 |  |  |  |
|                                                                                              |        | C                                                           | CO6                                                           |                                                                             |       |          |        |        |        |                                                                                   |               |             |         |               |          |          |                 |  |  |  |
| Contribution of Course Outcomes towards achievement of Program Outcomes(1-Low, 2- Medium, 3- |        |                                                             |                                                               |                                                                             |       |          |        |        |        |                                                                                   |               |             |         |               | lium, 3- |          |                 |  |  |  |
| High)                                                                                        | 1      |                                                             |                                                               |                                                                             |       |          |        |        |        |                                                                                   |               |             |         | T             |          |          |                 |  |  |  |
| CO                                                                                           | 1      | PO PSO BTL I                                                |                                                               |                                                                             |       |          |        |        |        |                                                                                   |               |             |         |               | PI       |          |                 |  |  |  |
|                                                                                              | 1      | 2                                                           | 3                                                             | 4                                                                           |       | 5        | 6      | 7      | 8      | 9                                                                                 | 10            | 11          | 12      | 1             | 2        |          |                 |  |  |  |
| CO1                                                                                          |        | 2                                                           |                                                               |                                                                             |       | 2        |        |        |        |                                                                                   |               |             |         |               |          | 3        | 2.1.2,<br>5.2.1 |  |  |  |
|                                                                                              |        |                                                             |                                                               |                                                                             |       |          |        |        |        |                                                                                   |               |             |         |               |          |          |                 |  |  |  |
| CO2                                                                                          | 3      |                                                             |                                                               |                                                                             |       | 2        |        |        |        |                                                                                   |               |             |         |               |          | 3        | 1.5.1,          |  |  |  |
|                                                                                              |        |                                                             |                                                               |                                                                             |       |          |        |        |        |                                                                                   |               |             |         |               |          |          | 5.2.1           |  |  |  |
| CO3                                                                                          |        |                                                             | 3                                                             |                                                                             |       | 2        |        |        |        |                                                                                   |               |             |         | 2             | 2        | 3        | 3.2.2,          |  |  |  |
|                                                                                              |        |                                                             |                                                               |                                                                             |       |          |        |        |        |                                                                                   |               |             |         |               |          |          | 5.2.1           |  |  |  |
| CO4                                                                                          | 2      |                                                             |                                                               |                                                                             |       | 3        |        |        |        |                                                                                   |               |             |         | 1             |          | 3        | 5.2.1           |  |  |  |
| CO5                                                                                          | 3      |                                                             |                                                               |                                                                             |       | 2        |        |        |        |                                                                                   |               |             |         | 2             | 2        | 3        | 5.2.1           |  |  |  |
| CO6                                                                                          |        |                                                             | 3                                                             |                                                                             |       | 3        |        |        |        |                                                                                   |               |             |         | 2             | 2        | 6        | 3.2.2,5.2.1     |  |  |  |
|                                                                                              | I      | Wee                                                         | k 1:                                                          | Create                                                                      | JD    | BC pro   | ogran  | as to  | conn   | ect t                                                                             | o rela        | tiona       | ıl data | abases        | 1        | I.       |                 |  |  |  |
|                                                                                              |        |                                                             |                                                               |                                                                             |       |          |        |        |        |                                                                                   |               |             |         |               | Interfa  | ices and | process         |  |  |  |
|                                                                                              |        |                                                             |                                                               |                                                                             |       | sultSet  |        |        | 8      |                                                                                   |               | r           | - ~     |               |          |          | P               |  |  |  |
|                                                                                              |        |                                                             |                                                               | _                                                                           |       |          |        | D op   | erati  | ons (                                                                             | on a r        | elatio      | onal d  | atabase       | 2        |          |                 |  |  |  |
|                                                                                              |        |                                                             | a. Implementation of CRUD operations on a relational database |                                                                             |       |          |        |        |        |                                                                                   |               |             |         |               |          |          |                 |  |  |  |
|                                                                                              |        | Week 3: Create server side applications using Java Servlets |                                                               |                                                                             |       |          |        |        |        |                                                                                   |               |             |         |               |          |          |                 |  |  |  |
|                                                                                              |        |                                                             |                                                               |                                                                             | t pro | ograms   | on s   | essio  | nal tr | acki                                                                              | ng us         | ing         |         |               |          |          |                 |  |  |  |
| Carres                                                                                       |        |                                                             |                                                               | okies                                                                       |       |          |        |        |        |                                                                                   |               |             |         |               |          |          |                 |  |  |  |
| Course<br>Content                                                                            |        | b                                                           | . Se                                                          | ssions                                                                      |       |          |        |        |        |                                                                                   |               |             |         |               |          |          |                 |  |  |  |
| Content                                                                                      |        | Woo                                                         | l. 5. (                                                       | Tractic                                                                     | on 0  | f Corin  | o pro  | oron   | 30 XII | Sni                                                                               | in a D        | oot A       | nnlia   | otion o       | nd Cni   | ina Init | iolizorin       |  |  |  |
|                                                                                              |        | Sprii                                                       |                                                               | _16aii                                                                      | JII O | т эртп   | ig pro | gran   | 18 VIC | ı əpi                                                                             | ınıgı         | OOL A       | тррпс   | alion a       | nu Spi   | mg mit   | ializer in      |  |  |  |
|                                                                                              |        | _                                                           |                                                               | mpler                                                                       | nent  | tation o | of 12. | -facto | or An  | n in                                                                              | Sprir         | o Bo        | of      |               |          |          |                 |  |  |  |
|                                                                                              |        |                                                             |                                                               |                                                                             |       |          |        |        |        |                                                                                   |               |             |         | Spring        | Boot     |          |                 |  |  |  |
|                                                                                              |        |                                                             |                                                               |                                                                             |       |          |        |        |        |                                                                                   |               |             |         | oring B       |          |          |                 |  |  |  |
|                                                                                              |        |                                                             |                                                               |                                                                             |       |          |        |        |        |                                                                                   |               |             |         |               |          |          |                 |  |  |  |
|                                                                                              |        | wee                                                         | K 7; /                                                        | Access                                                                      | sing  | of rela  | uiona  | u dala | avase  | S VI                                                                              | a JDE         | oc an       | u JP    | 1             |          |          |                 |  |  |  |

|                                                 | Week 10: Implement RESTFul Services in Spring Boot                                                                                                    |
|-------------------------------------------------|----------------------------------------------------------------------------------------------------|
|                                                 | Week 11&12:Case Studies-                                                                                                    |
|                                                 | Develop web applications using Java Servlets                                                                                                    |
|                                                 | 2. Web applications that handles the sessions via session tracking                                                                                                    |
|                                                 | 3. Develop Spring Boot applications to real world problems                                                                                                    |
|                                                 | 4. Make use of Representational State Transfer in building applications in Spring Boot                                                                                                    |
| Text books<br>and Reference<br>books            | <ul> <li>Text Book(s): <ul> <li>[1].James Keogh, "J2Ee: The Complete Reference", 1<sup>st</sup> Edition, McGraw Hill Education, 2002</li> <li>[2].Shagun Bakliwal, Hands-on Application Development using Spring Boot, BPB Publications, First Edition, 2022</li> </ul> </li> <li>Reference Book(s): <ul> <li>[1].Craig Walls, Spring in Action, Sixth Edition, MEAP Edition, Manning Early Access Program, Version 4, 2021</li> <li>[2].Mark Heckler, Spring Boot: Up and Running, O'Reilly Media, 2021</li> </ul> </li> </ul>                                                                                                    |
| E-resources<br>and other<br>digital<br>material | <ul> <li>[1].Ranga Karanam, Java Servlets and JSP - Build Java EE(JEE) app in 25 Steps, 04-06-2022 Available:         <ul> <li><a href="https://www.udemy.com/course/learn-java-servlets-and-jsp-web-application-in-25-steps/">https://www.udemy.com/course/learn-java-servlets-and-jsp-web-application-in-25-steps/</a></li> </ul> </li> <li>[2].Spring-Official documentation, 04-06-2022Available: <a href="https://spring.io/projects/spring-boot">https://spring.io/projects/spring-boot</a></li> <li>[3].Advanced Java Programming by Infinite Skills, 04-06-2022 Available: <a href="https://www.udemy.com/advanced-java-programming/">https://www.udemy.com/advanced-java-programming/</a></li> <li>[4].Derek Parsons , Spring MVC, Spring Boot and Rest Controllers, Available: 04-06-2022, LearnQuest, <a href="https://www.coursera.org/learn/spring-mvc-rest-controller">https://www.coursera.org/learn/spring-mvc-rest-controller</a></li> <li>[5].RangaKaranam, Spring Framework Master Class - Java Spring the Modern Way, Available: 04-06-2022 <a href="https://www.udemy.com/course/spring-tutorial-for-beginners/">https://www.udemy.com/course/spring-tutorial-for-beginners/</a></li> </ul> |

| Course Cates       | gory: | Pr                                                                                                    | ogram Electi                                                                                                    | ve 2     |        |       | Cred                                                      | lits: |       |       |          |         |       |       | 1.5   |                 |  |  |
|--------------------|-------|----------------------------------------------------------------------------------------------------|----------------------------------------------------------------------------------------------------|----------|--------|-------|-----------------------------------------------------------|-------|-------|-------|----------|---------|-------|-------|-------|-----------------|--|--|
| Course Type        | _ •   |                                                                                                    | boratory                                                                                                    |          |        |       | Lect                                                      | ure-  | Tut   | oria  | l-Pra    | actice  | :     |       | 0-0-3 |                 |  |  |
|                    |       |                                                                                                    | •                                                                                                    |          |        |       | Con                                                       | tinu  | ous : | Eval  | luati    | on:     |       |       | 30    |                 |  |  |
| Prerequisites      | S:    |                                                                                                    |                                                                                                    |          |        |       | Sem                                                       | este  | r en  | d Ev  | alua     | tion:   |       |       | 70    |                 |  |  |
| •                  |       |                                                                                                    |                                                                                                    |          |        |       | Tota                                                      |       |       |       |          |         |       |       | 100   |                 |  |  |
|                    |       | IJt                                                                                                    | oon successfu                                                                                                    | ıl com   | nletic | on of |                                                           |       |       |       | lent v   | will be | e abl | e to  |       |                 |  |  |
|                    |       |                                                                                                    | O1                                                                                                    |          | •      |       | the visualization pipeline with its relationship to other |       |       |       |          |         |       |       |       |                 |  |  |
| Course Outc        | omes  |                                                                                                    | CO2 Design considerations for the components of the good visualized                                                                |          |        |       |                                                           |       |       |       |          |         |       |       |       |                 |  |  |
| course oute        | omes  |                                                                                                    | CO3 Construct visualizations for effective data analysis                                                                           |          |        |       |                                                           |       |       |       |          |         |       |       |       |                 |  |  |
|                    |       | C                                                                                                    | CO3  Construct visualizations for effective data analysis  CO4  Build interactive dashboards for better decision making            |          |        |       |                                                           |       |       |       |          |         |       |       |       |                 |  |  |
| Contribution       | of C  | course                                                                                                    | Build interactive dashboards for better decision making ourse Outcomes towards achievement of Program Outcomes(1-Low, 2-Medium, 3- |          |        |       |                                                           |       |       |       |          |         |       |       |       |                 |  |  |
| High)              |       |                                                                                                    | be outcomes towards demotement of Frogram Outcomes(1-20w, 2-weethin,                                                               |          |        |       |                                                           |       |       |       |          |         |       |       |       |                 |  |  |
| СО                 |       |                                                                                                    |                                                                                                    |          | PO     | )     |                                                           |       |       |       |          |         | PS    | so    | BTL   | PI              |  |  |
|                    | 1     | 2                                                                                                    | 3                                                                                                    | 4        | 5      | 6     | 7                                                         | 8     | 9     | 10    | 11       | 12      | 1     | 2     |       | 11              |  |  |
| CO1                |       |                                                                                                    |                                                                                                    |          |        |       |                                                           |       |       |       |          |         |       |       | 2     |                 |  |  |
| G02                | 1     | 1                                                                                                    | 2                                                                                                    |          |        |       |                                                           |       |       |       | 1        |         |       |       | 2     | 1.5.1,          |  |  |
| CO2                | 1     | 1                                                                                                    | 2                                                                                                    |          |        |       |                                                           |       |       |       | 1        |         |       | 2     | 3     | 2.1.2,<br>3.2.2 |  |  |
| CO3                |       | 2                                                                                                    |                                                                                                    |          |        |       |                                                           |       |       |       |          |         |       | 3     | 3     | 2.1.2           |  |  |
| CO4                | 1     |                                                                                                    | 1                                                                                                    |          |        |       |                                                           |       |       |       | 1        |         | 2     |       | 2     | 1.5.1,          |  |  |
| CO4                | 1     |                                                                                                    | 1   1   3   3   13.11,                                                                                                    |          |        |       |                                                           |       |       |       |          |         |       | 3.2.2 |       |                 |  |  |
|                    |       | Week 1: Implement Pie chart, Area Chart and Bubble plot on real-time data                                                        |                                                                                                    |          |        |       |                                                           |       |       |       |          |         |       |       |       |                 |  |  |
|                    |       | Week 2: Implement visualization techniques on textual data                                                                       |                                                                                                    |          |        |       |                                                           |       |       |       |          |         |       |       |       |                 |  |  |
|                    |       | Week 3 & 4: Implementing data visualization using R                                                                              |                                                                                                    |          |        |       |                                                           |       |       |       |          |         |       |       |       |                 |  |  |
|                    |       |                                                                                                    | Find the da                                                                                                    |          |        |       | sing b                                                    | ox a  | nd s  | catte | r plo    | ot.     |       |       |       |                 |  |  |
|                    |       | 2.                                                                                                    | Find the ou                                                                                                    |          | _      | -     | 1                                                         | . ,   | 1 4   |       | 1        | 1 4     |       |       |       |                 |  |  |
|                    |       | 3. Plot the histogram, bar chart and pie chart on sample data.                                                                   |                                                                                                    |          |        |       |                                                           |       |       |       |          |         |       |       |       |                 |  |  |
|                    |       | Week 5 & 6: Implementing basic operations in Tableau to get accustomed to its interface and Emphasizing the Results and Map View |                                                                                                    |          |        |       |                                                           |       |       |       |          |         |       |       |       |                 |  |  |
|                    |       |                                                                                                    |                                                                                                    |          |        |       | •                                                         |       | C     |       | <b>C</b> | .4      |       |       | 1     |                 |  |  |
|                    |       | [1] Tableau Workspace, Connecting to a Data Source, Creating a view and Refining the view                                        |                                                                                                    |          |        |       |                                                           |       |       |       |          |         |       |       |       |                 |  |  |
|                    |       |                                                                                                    | lding Filters                                                                                                    | to the v | view   | Addi  | no Co                                                     | lors  | to tl | he vi | ew a     | nd Ke   | v Fi  | indi  | nos   |                 |  |  |
| ~ ~ .              |       |                                                                                                    | ilding a Map                                                                                                    |          |        |       | _                                                         |       |       |       |          |         | •     |       | _     |                 |  |  |
| <b>Course Cont</b> | ent   |                                                                                                    |                                                                                                    |          |        |       |                                                           |       |       |       |          |         |       |       |       | tation          |  |  |
|                    |       | <b>Week 7:</b> Creating a dashboard and building story to showcase stories in presentation mode                                  |                                                                                                    |          |        |       |                                                           |       |       |       |          |         |       |       |       |                 |  |  |
|                    |       |                                                                                                    | eating a dash                                                                                                    | board    | and A  | Addin | g Inte                                                    | racti | ivene | ess   |          |         |       |       |       |                 |  |  |
|                    |       |                                                                                                    | ilding a Stor                                                                                                    |          |        |       |                                                           |       |       |       |          |         |       |       |       |                 |  |  |

**Week 8:** Tracking Twitter data to see how fast information spreads online:

Create a data visualization to understand the spread of information and miss information insights of individual tweets online.

Week 9: Loan risk analysis:

Create visualization to analyze bank loan data to assess the risk of loan defaulters.

Week 10: Motivate sales teams by modelling commission rates:

Create a visualization to explore the relationships between compensation type, commission for sales people to motivate them.

| Text books and<br>Reference books            | Text Book(s):  [1] Andy Kirk, "Data Visualization: a successful design process", Packt Publishing (26 December 2012)  [2] Ryan Sleeper, Practical Tableau, O'Reilly Media, Inc. April 2018.  Reference Books:  [1]. Chakrabarti, S,"Mining the web: Discovering knowledge from hypertext data ", Morgan Kaufman Publishers, 2003.  [2]. Fry, Vilisualizing data, Sebastopo, O'Reily, 2007.                                                                                                    |
|----------------------------------------------|----------------------------------------------------------------------------------------------------|
| E-resources and<br>other digital<br>material | <ul> <li>[1].Dr. GauravDixit,Department of Management Studies, Indian Institute of Technology, Roorkee: https://nptel.ac.in/courses/110107092/7,2017</li> <li>[2].P Adam Marcus, and Eugene Wu. RES.6-009 How to Process, Analyze and Visualize Data. January IAP 2012. Massachusetts Institute of Technology: MIT Open Courseware, <a href="https://ocw.mit.edu.,2012">https://ocw.mit.edu.,2012</a></li> <li>[3] Data Visualization in R Basic graphics, Prof.ShankarNarasimhan, RagunathanRengasamy,IIT Madras, <a href="https://nptel.ac.in/courses/106106179/11,2016">https://nptel.ac.in/courses/106106179/11,2016</a></li> <li>[4] Statistics and Visualization for Data Analysis and Inference, Dr. Ed Vul, Dr. Mike Frank, Massachusetts Institute of Technology, <a href="https://ocw.mit.edu/resources/res-9-0002-statistics-and-visualization-for-data-analysis-and-inference-january-iap-2009/">https://ocw.mit.edu/resources/res-9-0002-statistics-and-visualization-for-data-analysis-and-inference-january-iap-2009/</a>, 2009.</li> </ul> |

### 20IT6452B - BIG DATA LAB

| Course Type:                                                                                                    | Course Cate        | gorv:    | Prog                                                                       | ram                                                            | Elect                                                                  |        | 2     |       |        |        | edits  |       | •      |         |           | 1.5    |            |  |  |
|----------------------------------------------------------------------------------------------------|--------------------|----------|----------------------------------------------------------------------------|----------------------------------------------------------------|------------------------------------------------------------------------|--------|-------|-------|--------|--------|--------|-------|--------|---------|-----------|--------|------------|--|--|
| Nanagement Systems Lab                                                                                                    |                    | <u> </u> |                                                                            |                                                                |                                                                        |        |       |       |        |        |        |       | orial  | -Pract  | ice:      | 0-0-3  |            |  |  |
| Semester end Evaluation:   70     Total Marks:   100                                                                                                    | Prerequisites      | z•       |                                                                            |                                                                |                                                                        |        |       |       |        | Cor    | ntinu  | 21101 | Eval   | uation  | •         | 30     |            |  |  |
| Total Marks:   100                                                                                                    | Trerequisites      | ·        | Man                                                                        | agen                                                           | nent !                                                                 | Syste  | ms I  | Lab   |        |        |        |       |        |         |           |        |            |  |  |
| Upon successful completion of the course, the student will be able to:   CO1                                                                                                    |                    |          |                                                                            |                                                                |                                                                        |        |       |       |        |        |        |       |        | aluatio | on:       | +      |            |  |  |
| Course Outcomes                                                                                                    |                    |          | T.T                                                                        |                                                                | C                                                                      | .1     | 1     | ·: ·  | . C 41 |        |        |       |        | :11 1-  | 1-1-      | 1      |            |  |  |
| Course Outcomes                                                                                                    |                    |          | Upon                                                                       | succ                                                           | essi                                                                   | 11 CO1 | mpie  | tion  | or the | cou    | rse, t | ne st | uaeni  | WIII D  | e abie    | e to:  |            |  |  |
| CO3   Apply Pig Latin and Hive Script programming on real time applications.                                                                                                    |                    |          | CO1                                                                        | Imp                                                            | olemo                                                                  | ent N  | Iap R | Reduc | e pro  | ogran  | nmin   | g on  | real   | time ap | plicat    | tions. |            |  |  |
| CO4   Solve various business applications using Big data concepts.                                                                                                    | Course Outc        | omes     | CO2                                                                        | App                                                            | ply N                                                                  | OSC    | QL C  | once  | pts o  | n real | l time | e app | licati | ons.    |           |        |            |  |  |
| Contribution of Course Outcomes towards achievement of Program Outcomes(1-Low, 2-Medium, 3-High)   PO                                                                                                    |                    |          | CO3                                                                        | App                                                            | Apply Pig Latin and Hive Script programming on real time applications. |        |       |       |        |        |        |       |        |         |           |        |            |  |  |
| High   PO                                                                                                    |                    |          | CO4                                                                        | 4 Solve various business applications using Big data concepts. |                                                                        |        |       |       |        |        |        |       |        |         |           |        |            |  |  |
| CO                                                                                                    |                    | of Cou   | ırse Ou                                                                    | tcon                                                           | nes to                                                                 | owar   | ds a  | chiev | eme    | nt of  | Pro    | gran  | ı Ou   | tcomes  | s(1-Lo    | w, 2-N | Iedium, 3- |  |  |
| CO                                                                                                    | High)              | <u> </u> |                                                                            |                                                                |                                                                        |        | DΩ    |       |        |        |        |       |        | DC      | <u>'0</u> |        |            |  |  |
| CO1                                                                                                    | CO                 | 7        | 8                                                                          | 9                                                              | 10                                                                     | 11     | 12    |       |        | BTL    | PI     |       |        |         |           |        |            |  |  |
| CO2                                                                                                    | CO1                | 2        |                                                                            | 3                                                              |                                                                        | 3      |       |       |        |        |        |       |        | 3       | 2         | 3      |            |  |  |
| CO3 2 3 3 3 5.2.1  CO4 2 3 3 3 3 1.5.1, 3.2.2,  Week 1  Introduction, Applications, Tools related to Big data and NOSQL.  Week 2  NOSQL: Mangodb installation and querying in Mangodb  Week 3  Querying in Mangodb  Create Database  Drop Database  Create collection | CO2                | 2        | 2                                                                          |                                                                |                                                                        | 3      |       |       |        |        |        |       |        | 3       | 2         | 3      |            |  |  |
| Week 1  Introduction, Applications, Tools related to Big data and NOSQL.  Week 2  NOSQL: Mangodb installation and querying in Mangodb  Week 3  Querying in Mangodb  Create Database  Drop Database  Create collection                                                 | CO3                | 2        |                                                                            | 3                                                              |                                                                        | 3      |       |       |        |        |        |       |        | 3       | 2         | 3      |            |  |  |
| Week 1  Introduction, Applications, Tools related to Big data and NOSQL.  Week 2  NOSQL: Mangodb installation and querying in Mangodb  Week 3  Querying in Mangodb  Create Database  Drop Database  Create collection                                                 | CO4                | 2        |                                                                            | 3                                                              |                                                                        | 3      |       |       |        |        |        |       |        | 3       | 3         | 3      |            |  |  |
| NOSQL: Mangodb installation and querying in Mangodb  Week 3 Querying in Mangodb  Create Database  Drop Database  Create collection                                                                                                    |                    |          | Week 1  • Introduction, Applications, Tools related to Big data and NOSQL. |                                                                |                                                                        |        |       |       |        |        |        |       |        |         |           |        |            |  |  |
| Querying in Mangodb                                                                                                    |                    |          |                                                                            | Week 2                                                         |                                                                        |        |       |       |        |        |        |       |        |         |           |        |            |  |  |
| <ul> <li>Create Database</li> <li>Drop Database</li> <li>Create collection</li> </ul>                                                                                                    |                    |          | Week                                                                       | 3                                                              |                                                                        |        |       |       |        |        | • •    |       |        |         |           |        |            |  |  |
| Drop Database     Create collection                                                                                                    |                    |          | Query                                                                      | _                                                              |                                                                        | _      |       |       |        |        |        |       |        |         |           |        |            |  |  |
| Create collection                                                                                                    |                    |          | •                                                                          |                                                                |                                                                        |        |       |       |        |        |        |       |        |         |           |        |            |  |  |
| • Create collection                                                                                                    |                    |          | •                                                                          |                                                                | -                                                                      |        |       |       |        |        |        |       |        |         |           |        |            |  |  |
| Course Content                                                                                                    | <b>Course Cont</b> | ent      | •                                                                          |                                                                |                                                                        |        |       |       |        |        |        |       |        |         |           |        |            |  |  |
| Drop collection  Laboring                                                                                                    |                    |          | •                                                                          |                                                                | -                                                                      |        | 10n   |       |        |        |        |       |        |         |           |        |            |  |  |
| <ul><li>Indexing</li><li>Aggregation</li></ul>                                                                                                    |                    |          |                                                                            |                                                                |                                                                        | _      |       |       |        |        |        |       |        |         |           |        |            |  |  |
| Week 4                                                                                                    |                    |          | Week                                                                       |                                                                | 5105                                                                   | ation  | •     |       |        |        |        |       |        |         |           |        |            |  |  |
| Installation of Cloudera                                                                                                    |                    |          |                                                                            |                                                                | n of (                                                                 | Cloud  | dera  |       |        |        |        |       |        |         |           |        |            |  |  |
| Week 5                                                                                                    |                    |          |                                                                            |                                                                |                                                                        |        |       |       |        |        |        |       |        |         |           |        |            |  |  |
| Exploring HDFS and Listing of files.                                                                                                    |                    |          | Explo                                                                      | ring                                                           | HDF                                                                    | S an   | d Lis | ting  | of fil | es.    |        |       |        |         |           |        |            |  |  |
| Week 6                                                                                                    |                    |          |                                                                            |                                                                |                                                                        |        |       |       |        |        |        |       |        |         |           |        |            |  |  |
| HDFS Operations using various commands                                                                                                    |                    |          | HDFS                                                                       | S Ope                                                          | eratio                                                                 | ons u  | sing  | vario | us co  | omma   | ands   |       |        |         |           |        |            |  |  |

# 

- Create Database
  - Drop Database
  - Create table
  - Alter table
  - Drop table
  - Partitioning
  - Built-in operators
  - Built-in functions
  - Views and indexes

#### Week 8

#### HiveQl

- Select where
- Order by
- Group by
- Joins

#### Week 9

Map Reduce Applications

- Mapper code
- Reducer code
- Combiner code

#### Week 10

Pig Latin Scripts

- Operators
- Load & Store
- Diagnostic
- Grouping and Joining
- Combining and Splitting
- Filtering
- Sorting

#### Week 11

#### Spark SQL

#### Week 12

Case Study on Hive and Pig from kaggle

#### Week 13

Case Study on Map reduce

## Text books and reference books

#### **Text Book(s):**

[1]. Dirk deRoos, Chris Eaton, George Lapis, Paul Zikopoulos, Tom Deutsch, "Understanding Big Data Analytics for Enterprise Class Hadoop and Streaming Data" 1<sup>st</sup>Edition, TMH,2012.

[2]. Tom White, Hadoop, "The Definitive Guide", 3<sup>rd</sup> Edition, O'Reilly Publications, 2012.

|                               | Reference Books:                                                                                                    |
|-------------------------------|----------------------------------------------------------------------------------------------------|
|                               | [1]. Seema Acharya, Subhashini Chellappan, Big Data and Analytics, Wiley Publishers.                                     |
|                               | [2]. Holden Karau, Andy Konwinski, Patrick Wendell, MateiZaharia, "Learning Spark:                                       |
|                               | Lightning-Fast Big Data Analysis", O'Reilly Media, Inc.                                                                  |
| E magaumana and               | [1]. https://www.tutorialsPInt.com/hive/index.htm                                                                        |
| E-resources and other digital | [2]. https://www.tutorialsPInt.com/apache_pig/index.htm                                                                  |
| material uigitai              | [3]. https://www.tutorialsPInt.com/mongodb/index.htm                                                                     |
| material                      | [4]. <a href="https://www.tutorialsPInt.com/map_reduce/index.htm">https://www.tutorialsPInt.com/map_reduce/index.htm</a> |

#### 20IT6452C-INTERNET OF THINGS LAB

| Course<br>Category: | Progran | n Elective-II                                     | Credits:                             | 1                         |
|---------------------|---------|---------------------------------------------------|--------------------------------------|---------------------------|
| Course<br>Type:     | Lab     |                                                   | Lecture-Tutorial-Practice:           | 0-0-2                     |
| Prerequisite s:     | Compu   | iter Networks                                     | Continuous Evaluation:               | 30                        |
|                     |         |                                                   | Semester end Evaluation:             | 70                        |
|                     |         |                                                   | <b>Total Marks:</b>                  | 100                       |
|                     | Upon su | accessful completion of the co                    | ourse, the student will be able to:  |                           |
|                     | CO1     | Understanding of IoT valu technologies involved.  | e chain structure (device, data clou | d), application areas and |
|                     | CO2     | Choose the right sensors ar                       | nd actuators for an application.     |                           |
| Course<br>Outcomes  | CO3     | Test and experiment different                     | ent sensors for application develop  | ment.                     |
| Outcomes            | CO4     | Develop IoT applications u                        | ising Arduino/Raspberry Pi/open p    | latform.                  |
|                     | CO5     | Develop smart IoT Applica                         | ations using smart sensor devices a  | nd cloud systems.         |
|                     | CO6     | Explore and learn about designed for Raspberry Pi | Internet of Things with the hel      | p of preparing projects   |

## Contribution of Course Outcomes towards a chieve ment of Program Outcomes (1-Low, 2-Medium, 3-High)

| СО  |   |   |   |   |   | РО |   |   |   |    |    |    | PS | o | BTL | PI                         |
|-----|---|---|---|---|---|----|---|---|---|----|----|----|----|---|-----|----------------------------|
|     | 1 | 2 | 3 | 4 | 5 | 6  | 7 | 8 | 9 | 10 | 11 | 12 | 1  | 2 | BIL | 11                         |
| CO1 | 1 |   | 1 |   |   |    |   |   |   |    |    | 3  |    | 1 | 2   | 1.5.1,<br>3.2.2,<br>12.2.1 |
| CO2 | 1 |   | 1 |   |   |    |   |   |   |    |    | 3  | 1  |   | 4   | 1.5.1,<br>3.2.2,<br>12.2.1 |
| CO3 |   |   |   | 2 | 2 |    |   |   |   |    |    | 3  | 2  | 2 | 5   | 4.1.3,<br>5.2.1,<br>12.2.1 |
| CO4 |   |   |   | 2 | 2 |    |   |   |   |    |    | 3  | 1  | 2 | 3   | 4.1.3,<br>5.2.1,<br>12.2.1 |
| CO5 |   |   | 1 | 2 |   |    |   |   |   |    |    |    |    |   | 3   | 3.2.2,<br>4.1.3            |
| CO6 |   |   | 1 | 2 |   |    |   |   |   |    |    |    |    |   | 3   | 3.2.2,<br>4.1.3            |

#### CourseC ontent

#### Week1&2:

- Select anyone development board (Ex Arduino, Node MCU, Raspberry Pi) and control LED using the board. By using the Arduino / Raspberry Piboard read data from a sensor. Experiment with both analog and digital sensor.
- WriteanArduinoprogramtocontrolanLEDlightusingpushbuttonandprintthestatusofbutto nandLEDonserialmonitor.

#### Week3

- Write an Arduino program for interfacing the Arduino board with the LDR sensor and print output on Serial monitor.
- ArduinoboardinterfacingwiththetemperatureandhumiditysensorandprintstheoutputonL CD/serialmonitor

#### Week4

- Control any two actuators which are connected to development board using Bluetooth
- Write an Arduino program for interfacing the Arduino board with the LDR sensor and activate the LED based on threshold value and print on LCD.

#### Week5:

- WriteanArduinoprogramforactivatingthebuzzerwhenmotionisdetectedusingrelay
- Write an Arduino program for interfacing Arduino board with the Ultrasonic sound sensor and print the output on Serial monitor

#### Week6:

- Write an Arduino program for interfacing Arduino board with the IR sensor and print output on Serial monitor
- Write an Arduino program for interfacing Arduino board with the Gas sensor and activate the buzzer if the value is greater than threshold value and print output on Serial monitor

#### Week7:

- Write a Python program to control an LED light using switch with Raspberry Pi board
- Write a Python program to blink an LED using Raspberry Pi board

#### Week8:

- Write a Python program to interface LDR sensor with Raspberry Pi board.
- WriteaPythonprogramtointerfaceIRsensorwithRaspberryPiboardanddisplaythedistanceo ftheobject.

#### Week9:

- Write a Python program to interface Ultrasonic sensor with Raspberry Pi board and display the values of the sensor
- DevelopaPythonprogramtointerfacetemperatureandhumiditysensorwithRaspberryPiboa rdanddisplaythe DHT values on LCD

#### Week10: Case Study

• Create any cloud platform account. Explore IoT Services. Register a thing in the platform and push the sensor data to cloud using MQTT protocol

|                 | Text Book(s):                                                                                                    |  |  |  |  |  |  |  |  |  |  |  |  |
|-----------------|----------------------------------------------------------------------------------------------------|--|--|--|--|--|--|--|--|--|--|--|--|
|                 | [1] Vijay Madisetti and Arshdeep Bahga, "InternetofThings(AHands-on-Approach)",                                                     |  |  |  |  |  |  |  |  |  |  |  |  |
|                 | 1 <sup>st</sup> Edition, VPT,2014.                                                                                                  |  |  |  |  |  |  |  |  |  |  |  |  |
| Text books      | [2] Charalampos Doukas "Building Internet of Things with the Arduino"                                                               |  |  |  |  |  |  |  |  |  |  |  |  |
| and<br>Referenc | Reference Books:                                                                                                    |  |  |  |  |  |  |  |  |  |  |  |  |
| e books         | [1].FrancisdaCosta, "RethinkingtheInternetofThings: AScalableApproachtoConnectingEverything", 1st Edition, ApressPublications, 2013 |  |  |  |  |  |  |  |  |  |  |  |  |
|                 | [2]. JanHoller, Vlasios Tsiatsis, Catherine Mulligan, Stefan Aves and, Stamatis                                                     |  |  |  |  |  |  |  |  |  |  |  |  |
|                 | [3]. Karnouskos, David Boyle, "From Machine-to-Machine to the Internet of Things:                                                   |  |  |  |  |  |  |  |  |  |  |  |  |
|                 | Introduction to a New Age of Intelligence", 1st Edition, Academic Press, 2014.                                                      |  |  |  |  |  |  |  |  |  |  |  |  |
| E-              | [1].Raspberryt Pi3 Tutorial, Edureka,                                                                                               |  |  |  |  |  |  |  |  |  |  |  |  |
| resources       | Decemberhttps://www.youtube.com/watch?v=QlApoEKGfU4                                                                                 |  |  |  |  |  |  |  |  |  |  |  |  |
| and other       | [2].SudipMishra, IIT,Kharagpur, "IntroductiontoIoT",                                                                                |  |  |  |  |  |  |  |  |  |  |  |  |
| digital         | NPTEL, https://nptel.ac.in/courses/106105166/2017.                                                                                  |  |  |  |  |  |  |  |  |  |  |  |  |
| material        |                                                                                                    |  |  |  |  |  |  |  |  |  |  |  |  |

### 20IT6452D - INFORMATION RETRIEVAL SYSTEM LAB

| Course C          | ategoi | y:    |                                                  | Progra                                                                                |                                                                                         |          |          | Credi   |        |         |         |            |        | 1.        | .5       |                  |
|-------------------|--------|-------|--------------------------------------------------|---------------------------------------------------------------------------------------|-----------------------------------------------------------------------------------------|----------|----------|---------|--------|---------|---------|------------|--------|-----------|----------|------------------|
| Course T          | vpe:   |       |                                                  | Lab                                                                                   |                                                                                         |          |          | Lectu   | re-Tu  | toria   | l-Prac  | ctice:     |        | 0-        | -0-3     |                  |
| Prerequis         |        |       |                                                  | Data N                                                                                | /linin                                                                                  | g lab    |          |         |        |         | luatio  |            |        | 30        | 0        |                  |
| •                 |        |       |                                                  |                                                                                       | •                                                                                       |          |          | Seme    | ster e | nd Ev   | aluat   | ion:       |        | 70        | 0        |                  |
|                   |        |       |                                                  |                                                                                       | Total Marks: 100 Upon successful completion of the course, the student will be able to: |          |          |         |        |         |         |            |        |           |          |                  |
|                   |        |       |                                                  |                                                                                       |                                                                                         |          |          | _       |        |         |         |            |        |           |          |                  |
|                   |        |       | CO1                                              |                                                                                       |                                                                                         |          | nesis    | s and o | divers | ity of  | inforn  | natio      | n retr | ieval si  | tuations | s for text and   |
| Course O          | utcom  | ies   |                                                  | hypermedia.  Interpret different types of algorithms to provide better search results |                                                                                         |          |          |         |        |         |         |            |        |           |          |                  |
|                   |        |       | CO2                                              | 1 11 1                                                                                |                                                                                         |          |          |         |        |         |         |            |        |           |          |                  |
|                   |        |       | CO4                                              | <u> </u>                                                                              |                                                                                         |          |          |         |        |         |         |            |        |           |          |                  |
| Contribut         | tion o | f Coi |                                                  |                                                                                       |                                                                                         |          |          |         |        |         |         |            |        |           |          | medium, 3-       |
| High)             | •1011  |       |                                                  |                                                                                       |                                                                                         | o        |          |         |        | 01 1    | - 08-0  |            |        |           |          |                  |
| СО                |        | ı     |                                                  | _                                                                                     |                                                                                         | PO       |          |         |        |         | 1       |            |        | PSO       | BTL      | PI               |
|                   | 1      | 2     | 3                                                | 4                                                                                     | 5                                                                                       | 6        | 7        | 8       | 9      | 10      | 11      | 12         | 1      | 2         |          | 1.5.1,2.1.2,     |
| CO1               | 1      |       | 1                                                |                                                                                       |                                                                                         |          |          |         |        |         |         | 3          |        | 1         | 2        | 3.2.2,           |
| 001               | 1      |       | 1                                                |                                                                                       |                                                                                         |          |          |         |        |         |         |            |        | 1         |          | 11.3.1           |
|                   |        |       |                                                  |                                                                                       |                                                                                         |          |          |         |        |         |         |            |        |           |          | 1.5.1,2.1.2,     |
| CO2               | 1      |       | 1                                                |                                                                                       |                                                                                         |          |          |         |        |         |         | 3          | 1      |           | 4        | 3.2.2,           |
|                   |        |       |                                                  |                                                                                       | _                                                                                       |          |          |         |        |         |         |            |        | _         |          | 11.3.1           |
| CO3               |        |       |                                                  | 2                                                                                     | 2                                                                                       |          |          | -       |        |         |         | 3          | 2      | 2         | 5        | 2.2.4, 5.2.1     |
|                   |        |       |                                                  |                                                                                       |                                                                                         |          |          |         |        |         |         |            |        |           |          | 1.5.1,<br>3.2.2, |
| CO4               |        |       |                                                  | 2                                                                                     | 2                                                                                       |          |          |         |        |         |         | 3          | 1      | 2         | 3        | 5.2.2,           |
|                   |        |       |                                                  |                                                                                       |                                                                                         |          |          |         |        |         |         |            |        |           |          | 11.3.1           |
|                   |        | Wee   | k 1:                                             | :                                                                                     |                                                                                         |          |          |         |        |         |         |            |        |           |          |                  |
|                   |        |       | plement text processing using given text         |                                                                                       |                                                                                         |          |          |         |        |         |         |            |        |           |          |                  |
|                   |        |       | Week 2:                                          |                                                                                       |                                                                                         |          |          |         |        |         |         |            |        |           |          |                  |
|                   |        |       | Verform lemmatization and Stemming on given text |                                                                                       |                                                                                         |          |          |         |        |         |         |            |        |           |          |                  |
|                   |        |       |                                                  | nverted                                                                               | inde                                                                                    | x for gi | iven     | text fi | ile    |         |         |            |        |           |          |                  |
|                   |        | 1     |                                                  |                                                                                       |                                                                                         | _        |          |         |        | patter  | ns in a | give       | n tex  | t file us | sing inv | erted index      |
|                   |        |       | k 4:                                             |                                                                                       |                                                                                         |          |          |         |        |         |         |            |        |           |          |                  |
|                   |        |       |                                                  | t token                                                                               |                                                                                         |          |          | _       |        |         |         |            |        |           |          |                  |
| Comman            |        |       | orm c<br>k <b>5</b> :                            | ount w                                                                                | ord fr                                                                                  | equenc   | cy in    | a give  | en tex | t file  |         |            |        |           |          |                  |
| Course<br>Content |        |       |                                                  | he rank                                                                               | of th                                                                                   | e sneci  | ific v   | word f  | or its | relev   | ancy v  | vith in    | n the  | text do   | cument   | using IDF        |
| Content           |        | 1     |                                                  | t docur                                                                               |                                                                                         | -        |          |         |        |         | •       | V 1 (11 11 | i tiic | icat do   | Cument   | using in         |
|                   |        |       | k 6 :                                            |                                                                                       |                                                                                         | ٠٠       | <u> </u> | 6       | 1      |         |         |            |        |           |          |                  |
|                   |        | Con   | ipute l                                          | Similar                                                                               | ity be                                                                                  | tween    | two      | text d  | locum  | ents    |         |            |        |           |          |                  |
|                   |        |       |                                                  | t a basi                                                                              | c IR                                                                                    | system   | usir     | ng Luc  | ene    |         |         |            |        |           |          |                  |
|                   |        |       | k 7:                                             | 4                                                                                     | 1                                                                                       |          |          | . المحد | .l     | 11.     | !41     | 41         |        |           |          |                  |
|                   |        |       | act da<br><b>k 8 :</b>                           | ta usin                                                                               | g wet                                                                                   | scrapi   | ing a    | ına we  | ed cra | wiing   | with j  | oytno      | n      |           |          |                  |
|                   |        |       |                                                  | rnus of                                                                               | lano                                                                                    | uage da  | ata a    | nd an   | alvze  | this te | ext an  | d visi     | ıalize | e the res | sults    |                  |
|                   |        |       | k 9 :                                            | -Pas 01                                                                               | 14115                                                                                   | gc at    | aru u    | 411     | , 20   |         | , uii   | → 110t     |        | - 110 10  |          |                  |
|                   |        |       |                                                  | tation o                                                                              | of Ret                                                                                  | rieval   | eval     | uation  | of W   | eb Se   | arch E  | Engin      | es     |           |          |                  |
|                   |        | Imp   | lemen                                            | tation (                                                                              | ot Ret                                                                                  | rieval   | eval     | uation  | of W   | eb Se   | arch E  | engine     | es     |           |          |                  |

|             | Week 10:                                                                                   |
|-------------|--------------------------------------------------------------------------------------------|
|             | Represent the likelihood of randomly clicking on links of a particular page using PageRank |
|             | algorithm to output probability distribution.                                              |
|             | Week 11&12:                                                                                |
|             | Case studies on Sentiment Analysis, image query processing                                 |
|             | Text Book(s):                                                                              |
|             | [1]Stefan Buttcher, Charles L. A. Clarke, Gordon V. Cormack, Information Retrieval:        |
| Text books  | Implementing and Evaluating Search Engines, The MIT Press, 2016.                           |
| 1 ext books | Reference Books:                                                                           |
|             | [1] Gerald J Kowalski, Mark T Maybury Information Storage and Retrieval Systems: Theory    |
| Reference   | and Implementation, Springer, 2004.                                                        |
| books       | [2] SoumenChakrabarti, Mining the Web: Discovering Knowledge from Hypertext Data,          |
| DOOKS       | Morgan – Kaufmann Publishers, 2002.                                                        |
|             | [3] Christopher D Manning, PrabhakarRaghavan, HinrichSchutze, An Introduction to           |
|             | Information Retrieval By Cambridge University Press, England, 2009                         |
| E-resources | [1]PabitraMitra, Professor, CSED epartment, IIT Khargapur, Information Retrieval,          |
| and other   | https://cse.iitkgp.ac.in/~pabitra/course/ir06/ir06.html                                    |
| digital     | [2] Shehzaad Dhuliawala Maulikachhani, Information Retrieval,                              |
| material    | http://www.cfilt.iitb.ac.in/viva_workshop/Day4-Information_Retrieval-ShehzaadDhuliawala    |

#### 20IT6353 - ADVANCED PROGRAMMING LAB - III

| Course Ca                                                                                                    | urse Category: Programming Core Credits: 1.5  Lecture-Tutorial- |       |                 |                                                                                                    |                                                                      |        |               |      |               |                 |        |                 |        |              |           |                       |
|----------------------------------------------------------------------------------------------------|-----------------------------------------------------------------|-------|-----------------|----------------------------------------------------------------------------------------------------|----------------------------------------------------------------------|--------|---------------|------|---------------|-----------------|--------|-----------------|--------|--------------|-----------|-----------------------|
| Course Ty                                                                                                    | pe:                                                             |       | Lab             |                                                                                                    |                                                                      |        |               |      | ectu<br>racti |                 | ıtori  | al-             |        | C            | )-0-3     |                       |
| Prerequis                                                                                                    | ites:                                                           |       | Progra<br>20IT5 | 353: Ol<br>amming<br>352- A<br>amming                                                                                      | using<br>dvance                                                      | S      | Conti<br>emes | nuou | nd E          | aluati<br>valua | : 7    | 30<br>70<br>100 |        |              |           |                       |
|                                                                                                    |                                                                 |       |                 |                                                                                                    |                                                                      |        |               |      | otai          | IVIAI I         | 135.   |                 |        | 1            | .00       |                       |
|                                                                                                    |                                                                 |       | Upon            | n successful completion of the course, the student will be able to:                                                        |                                                                      |        |               |      |               |                 |        |                 |        |              |           |                       |
|                                                                                                    |                                                                 |       | CO1             | CO1 Understand the basic concepts such as Stacks, Queues, Linked Lists and Hashing Techniques in the programming language. |                                                                      |        |               |      |               |                 |        |                 |        |              |           |                       |
| C                                                                                                    | 4                                                               |       | CO2             | Demonstrate the use of stacks queues and sequences in solving real world                                                   |                                                                      |        |               |      |               |                 |        |                 |        |              |           |                       |
| Course O                                                                                                    | utcom                                                           | es    | CO3             | Apply                                                                                                    | tries a                                                              | ınd tr | ees ir        | solv | ing n         | etwo            | rk rel | ated s          | scena  | rios.        |           |                       |
|                                                                                                    |                                                                 |       | CO4             |                                                                                                    | the pro                                                              |        |               |      |               |                 |        |                 |        |              |           |                       |
|                                                                                                    |                                                                 |       | CO5             |                                                                                                    |                                                                      |        |               |      |               |                 |        |                 |        |              | alysis co |                       |
|                                                                                                    |                                                                 |       | CO6             |                                                                                                    | Apply programming skills for optimized code and derive the solutions |        |               |      |               |                 |        |                 |        |              |           |                       |
| Contribut                                                                                                    | ion of                                                          | Сопт  | co Out          | according to the provided constraints.  Outcomes towards achievement of Program Outcomes(1-Low,2-Medium, 3-                |                                                                      |        |               |      |               |                 |        |                 |        |              |           |                       |
| High)                                                                                                    | 1011 01                                                         | Cours | se Oun          | comes t                                                                                                    | owaru                                                                | s acii | ievei         | пепі | 01 1 1        | ogra            | шО     | utcon           | 1162(1 | -LU\         | w,2-1vieu | num, 3-               |
|                                                                                                    |                                                                 |       |                 |                                                                                                    |                                                                      | PO     |               |      |               |                 |        |                 | D      | SO           |           |                       |
| CO                                                                                                    |                                                                 | 1     | 1               |                                                                                                    | ı                                                                    | Ю      |               |      | ı             | 1               | ı      | 1               | F      | <del> </del> | BTL       | PI                    |
|                                                                                                    | 1                                                               | 2     | 3               | 4                                                                                                    | 5                                                                    | 6      | 7             | 8    | 9             | 10              | 11     | 12              | 1      | 2            |           |                       |
| CO1                                                                                                    |                                                                 |       |                 |                                                                                                    |                                                                      |        |               |      |               |                 |        |                 | 1      |              | 2         |                       |
| CO2                                                                                                    | 2                                                               |       |                 |                                                                                                    | 2                                                                    |        |               |      |               |                 |        |                 | 2      |              | 3         | 1.5.1, 5.2.1          |
| CO3                                                                                                    | 2                                                               |       |                 |                                                                                                    |                                                                      |        |               |      |               |                 |        |                 | 2      |              | 3         | 1.5.1                 |
| CO4                                                                                                    |                                                                 | 2     |                 |                                                                                                    | 2                                                                    |        |               |      |               |                 |        |                 | 1      |              | 3         | 2.1.2,2.3.1,<br>5.2.1 |
| CO5                                                                                                    |                                                                 | 2     |                 |                                                                                                    |                                                                      |        |               |      |               |                 |        |                 | 2      |              | 4         | 2.3.1                 |
| CO6                                                                                                    | 2                                                               | 2     |                 |                                                                                                    |                                                                      |        |               |      |               |                 |        |                 | 1      |              | 3         | 1.5.1, 2.3.1          |
| Course Content:  Solving the programs under "Easy / Medium" category in Leetcode, Topcoders, Cod CodeChef, HackerEarth, Hackerrank etc., Students must solve 100 problems from the online platforms. Students shall perform minimum of one contest for a month, w support of online judges. Problems to be solved using either Python, C++, etc., Students should solve the problems on the following list of topics  Course Content  Course Oueues, Sequences Dynamic Programming Tries Trees Decomposition Strings |                                                                 |       |                 |                                                                                                    |                                                                      |        |               |      |               |                 |        | s from any of   |        |              |           |                       |

|                                      | • Collections                                                                                                    |
|--------------------------------------|----------------------------------------------------------------------------------------------------|
|                                      | • Sequences                                                                                                    |
|                                      | Computational Geometry                                                                                                    |
|                                      | Results of regular contests can be considered as day-to-day assessment of the laboratory.  Monthly one such evaluation.  Different problems should be solved by the students in the lab slot & at their homes with minimum of 15 problems per week. |
|                                      | Text Book(s):                                                                                                    |
|                                      | <ul><li>[1]. Halim, Steven and Halim, Felix, Competitive Programming 1, 2013</li><li>[2]. Reema Thareja, "Python Programming Using Problem Solving Approach", Oxford University Press, 2019.</li></ul>                                              |
| Text books<br>and Reference<br>books | Reference Books:  [1]. Antti Laaksonen, "Guide to Competitive Programming", 1st edition, Springer International Publishing, 2017                                                                                                    |
|                                      | [2]. Ahmed ShamsulArefin, Art of Programming Contest, ACMSolver, Second Edition, 2012                                                                                                    |
|                                      | [3]. Zed Shah, "Learn PythonThe Hard Way", Third edition, Addison-Wesley, 2013.                                                                                                    |
|                                      | [4]. John V. Guttag, "Introduction to Computation and Programming Using Python", The                                                                                                    |
|                                      | MIT Press, 2013                                                                                                    |
|                                      | [1]. FilippRukhovich, Competitive Programming for beginners, [COURSERA]. (11-12-                                                                                                    |
|                                      | 2021), Available:                                                                                                    |
|                                      | https://www.coursera.org/learn/competitive-programming-for-beginners                                                                                                    |
|                                      | [2]. Prof Neeldhara, IIT Gandhinagar, Getting Started with Competitive Programming, [NPTEL], (11-12-2021), Available                                                                                                    |
|                                      | :https://onlinecourses.nptel.ac.in/noc21_cs99/preview                                                                                                    |
|                                      | [3]. Prof. Erik Demaine, Prof. Ronald Rivest, Prof. Srini Devadas MIT Open Courseware,                                                                                                    |
|                                      | Introduction to Algorithms, Getting Started with Competitive Programming, [MIT],                                                                                                    |
| E-resources                          | (11-12-2021),Available: https://ocw.mit.edu/courses/electrical-engineering-and-                                                                                                    |
| and other                            | computer-science/6-006-introduction-to-algorithms-spring-2008/index.htm                                                                                                    |
| digital                              | [4]. Erik Demaine, Prof. Ronald Rivest, Prof. SriniDevadas, Lecture notes by EE & CSE                                                                                                    |
| material                             | of MIThttps://ocw.mit.edu/courses/electrical-engineering-and-computer-science/6-854j-                                                                                                    |
|                                      | advanced-algorithms-fall-2005/lecture-notes/                                                                                                    |
|                                      | [5]. Hacker Rank, 11-12-2021 Available https://www.hackerrank.com/ [6]. Leet Code, 11-12-2021Availablehttps://leetcode.com/                                                                                                    |
|                                      | [7]. Hacker Earth, 11-12-2021Available https://www.hackerearth.com/                                                                                                    |
|                                      | [8]. Topcoder, 11-12-2021Available https://www.topcoder.com/challenges/                                                                                                    |
|                                      | [9]. Coder Byte, 11-12-2021Available https://www.coderbyte.com/                                                                                                    |
|                                      | [10]. Code wars, 11-12-2021Available https://www.codewars.com/                                                                                                    |
|                                      | [11]. Code Signals, 11-12-2021Available https://codesignal.com/                                                                                                    |
|                                      | [12].Code Chef, 11-12-2021 Available https://www.codechef.com/                                                                                                    |

#### 20IT6554 - MINI PROJECT

|                   |                                                                                   |   |       |     |   |   | 20 | 110. | 334 | - 1 <b>VIII \</b> | IPKU  | JECI   | <u> </u> |       |         |                   | _                                   |
|-------------------|-----------------------------------------------------------------------------------|---|-------|-----|---|---|----|------|-----|-------------------|-------|--------|----------|-------|---------|-------------------|-------------------------------------|
| Course Category:  |                                                                                   | P | rojec | ct  |   |   |    |      |     |                   | Cred  | its:   |          |       |         |                   | 2                                   |
| Course Typ        | ne:                                                                               | P | racti | cal |   |   |    |      |     |                   | Lecti | ıre-Tı | ıtorial- | Pract | ice:    |                   | 0-0-4                               |
| Prerequisit       |                                                                                   |   |       |     |   |   |    |      |     |                   |       | inuou: |          | 30    |         |                   |                                     |
| Trerequisit       |                                                                                   |   |       |     |   |   |    |      |     |                   |       |        | nd Eva   |       |         |                   | 70                                  |
|                   |                                                                                   |   |       |     |   |   |    |      |     |                   |       | Mark   |          | 1444  |         |                   | 100                                 |
| Course            | Upon successful completion of the course, the student will                        |   |       |     |   |   |    |      |     |                   |       |        |          |       | 0:      |                   | 1                                   |
| Outcomes          |                                                                                   |   |       |     |   |   |    |      |     |                   |       |        |          |       | ject.   |                   |                                     |
|                   | CO2 Analyze the problem from state of the art for arriving at feasible so         |   |       |     |   |   |    |      |     |                   |       |        |          |       | olutio  | ons.              |                                     |
|                   | CO3 Prepare an organized report employing elements of technical                   |   |       |     |   |   |    |      |     |                   |       |        |          |       | l wr    | riting & critical |                                     |
|                   | thinking.                                                                         |   |       |     |   |   |    |      |     |                   |       |        |          |       |         |                   |                                     |
|                   | CO4 Summarize and communicate the content to audience in an effective manner.     |   |       |     |   |   |    |      |     |                   |       |        |          |       |         |                   |                                     |
|                   | on of Course Outcomes towards achievement of Program Outcomes(1-Low, 2-Medium, 3- |   |       |     |   |   |    |      |     |                   |       |        |          |       |         |                   |                                     |
| High)             | 1                                                                                 |   |       |     |   |   |    |      |     |                   |       |        | T        |       |         | ı                 |                                     |
|                   | PO PSO PI                                                                         |   |       |     |   |   |    |      |     |                   |       |        |          |       |         | PI                |                                     |
|                   | 1                                                                                 | 2 | 3     | 4   | 5 | 6 | 7  | 8    | 9   | 10                | 11    | 12     | 1        | 2     | BT<br>L |                   |                                     |
| CO1               | 2                                                                                 | 1 |       |     |   |   | 2  | 3    | 2   |                   | 1     | 1      |          | 1     | 2       |                   |                                     |
| CO2               |                                                                                   | 3 | 2     | 2   |   |   |    |      |     |                   | 2     | 2      | 2        | 2     | 4       |                   |                                     |
| CO3               |                                                                                   |   |       |     |   | 3 | 2  | 3    | 2   | 2                 | 2     | 1      | 1        | 2     | 3       |                   |                                     |
| CO4               |                                                                                   |   |       |     |   | 1 | 2  | 2    | 3   | 3                 |       | 2      | 1        | 1     | 2       |                   |                                     |
| Course<br>Content | car                                                                               |   | 9     |     |   |   |    | _    |     |                   |       |        |          | _     |         |                   | ulty member and<br>k plan for major |

### 20MC6107A - INNOVATION, IPR AND ENTREPRENEURSHIP

| Course                                                                                                    | Cate   | egory: | Mand                                                                                                    | latory                                                                                                    | Cour   | se   |         |        | Cr      | edits:                                                                                                    |                                |                      |                                  |         | 0          |       |  |
|----------------------------------------------------------------------------------------------------|--------|--------|----------------------------------------------------------------------------------------------------|----------------------------------------------------------------------------------------------------|--------|------|---------|--------|---------|----------------------------------------------------------------------------------------------------|--------------------------------|----------------------|----------------------------------|---------|------------|-------|--|
| Course                                                                                                    |        |        | Theor                                                                                                    |                                                                                                    |        |      |         |        |         |                                                                                                    | Tutoria                        | 2-0-0                |                                  |         |            |       |  |
| Prereq                                                                                                    | uisite | es:    |                                                                                                    |                                                                                                    |        |      |         |        |         |                                                                                                    | us Evalu                       | 100                  |                                  |         |            |       |  |
|                                                                                                    |        |        |                                                                                                    |                                                                                                    |        |      |         |        |         |                                                                                                    | end Ev                         | aluati               | on:                              |         |            |       |  |
|                                                                                                    |        |        |                                                                                                    |                                                                                                    |        |      |         |        | To      | tal Ma                                                                                                    | rks:                           |                      |                                  |         | 100        |       |  |
|                                                                                                    |        |        | Upon                                                                                                    | succe                                                                                                    | essful | comp | letior  | of th  | e cou   | rse, the                                                                                                    | student v                      | will hav             | e:                               |         |            |       |  |
|                                                                                                    |        |        | CO1                                                                                                    | Lear                                                                                                    | n the  | inno | vatio   | n con  | cepts   | related                                                                                                    | d to busi                      | ness or              | ganiza                           | itions. |            |       |  |
|                                                                                                    |        |        | CO2                                                                                                    | CO2 Understand the importance of innovation in new start-ups.  CO3 Know fundamental aspects of Intellectual property Rights.                         |        |      |         |        |         |                                                                                                    |                                |                      |                                  |         |            |       |  |
|                                                                                                    |        |        | CO3                                                                                                    | Knov                                                                                                    | v fun  | dame | ental a | aspec  | ts of I | Intellec                                                                                                    | tual pro                       | perty F              | Rights.                          |         |            |       |  |
|                                                                                                    |        |        | CO4                                                                                                    | CO4 Learn the basic concepts of entrepreneurship and its benefits.  urse Outcomes towards achievement of Program Outcomes (1-Low, 2- Medium, 3-High) |        |      |         |        |         |                                                                                                    |                                |                      |                                  |         |            |       |  |
| Contri                                                                                                    | butio  | n of C | ourse C                                                                                                    | Outco                                                                                                    | mes t  | owar | ds acl  | hievei | nent (  | of Prog                                                                                                    | ram Out                        | tcomes               | (1-Lo                            | w, 2- N | Iedium, 3- | High) |  |
| CO                                                                                                    |        | PO     |                                                                                                    |                                                                                                    |        |      |         |        |         |                                                                                                    |                                |                      | P                                | SO      | BTL        | PI    |  |
|                                                                                                    | 1      | 2      | 3                                                                                                    | 4                                                                                                    | 5      | 6    | 7       | 8      | 9       | 10                                                                                                    | 11                             | 12                   | 1                                | 2       |            |       |  |
| CO1                                                                                                    |        | 1      |                                                                                                    |                                                                                                    |        |      |         | 2      | 2       |                                                                                                    | 2                              |                      |                                  |         | 2          |       |  |
| CO2                                                                                                    |        | 2      |                                                                                                    |                                                                                                    |        |      |         | 1      | 2       |                                                                                                    | 2                              |                      |                                  |         | 2          |       |  |
|                                                                                                    |        |        |                                                                                                    |                                                                                                    |        |      |         |        |         |                                                                                                    |                                |                      |                                  |         |            |       |  |
| CO3                                                                                                    |        | 2      |                                                                                                    |                                                                                                    |        |      |         | 2      | 3       |                                                                                                    | 3                              |                      |                                  |         | 2          |       |  |
| CO4                                                                                                    |        | 1      |                                                                                                    |                                                                                                    |        |      |         | 3      | 2       |                                                                                                    | 2                              |                      |                                  |         | 2          |       |  |
| Course Content  UNIT – I Innovation Management: Introduction Innovation: Definition, Importance – The need to view in context – Different types of innovation - Innovation and innovation – Innovation as a management process.  UNIT – II Innovation: New Product Development (NPD) Innovation Management and New Product Development – Coas NPD strategy - NPD as a strategy for growth – What is not new products – NPD as an industry innovation cycle.  UNIT – III – Intellectual Property Rights (IPR) Introduction and the need for intellectual property right Property Rights: Patent, Copyright, Trade Mark, Design, Varieties and Layout Design – Genetic Resources and T |        |        |                                                                                                    |                                                                                                    |        |      |         |        |         | - Consistence of the consistence of the consistence | ideration<br>product<br>R) - K | ns when d? – Classif | eveloping fication of tellectual |         |            |       |  |
| Text B                                                                                                    | ooks   |        | <ul> <li>Secret - IPR in India: Genesis and development.</li> <li>UNIT - IV - Entrepreneurship</li> <li>Concept and need of entrepreneurship - Characteristics and Types of Entrepreneurship Entrepreneurship as a career - Entrepreneurship as a style of Management - The changing role of the entrepreneur - Entrepreneurial traits, factors affecting entrepreneurs.</li> <li>[1] Paul Trott, Innovation Management and New Product Development, Pearson Education Limited, UK, 2017.</li> <li>[2] Nithyananda, K V., Intellectual Property Rights: Protection and Management, Cengage Learning India Private Limited, 2019.</li> </ul> |                                                                                                    |        |      |         |        |         |                                                                                                    |                                |                      |                                  |         |            |       |  |

| Reference Books | [1] Managing innovation: Integrating Technological, Market and Organizational Change,        |
|-----------------|----------------------------------------------------------------------------------------------|
|                 | Joe Tidd, John Besant, 2018.                                                                 |
|                 | [2] Neeraj, P., &Khusdeep, D, Intellectual Property Rights. PHI learning Private Limited,    |
|                 | India, 2019.                                                                                 |
|                 | [3] Vasant Desai, The Dynamics of Entrepreneurial Development and Management,                |
|                 | Himalaya Publishing House, India, 2022.                                                      |
| E-resources and | https://edisciplinas.usp.br/pluginfile.php/5553082/mod_folder/content/0/Trott%20-%202017%20- |
| other digital   | <u>%20%20roz%20Innovation-Management-and-New-Product-Development.pdf?forcedownload=1</u>     |
| material        |                                                                                              |
|                 |                                                                                              |

# **SEMESTER - VII**

#### 20IT7301-DEEP LEARNING

| Course Categor        | ry:   | Progr  | am Cor                                                                                            | e      |         |        |       | (      | Credi  | ts:    |         |        |      | 3   |        |  |
|-----------------------|-------|--------|---------------------------------------------------------------------------------------------------|--------|---------|--------|-------|--------|--------|--------|---------|--------|------|-----|--------|--|
| Course Type:          |       | Theor  | У                                                                                                 |        |         |        |       | ]      | Lectu  | 2      | -0-2    |        |      |     |        |  |
| <b>Prerequisites:</b> |       | 20IT6  | 302-M                                                                                             | achine | Learr   | ning   |       | (      | Conti  | 3      | 0       |        |      |     |        |  |
|                       |       |        |                                                                                                   |        |         |        |       | ;      | Semes  | ter er | nd Ev   | aluati | ion: | 7   | 0      |  |
|                       |       |        |                                                                                                   |        |         |        |       | ,      | Total  | 1      | 00      |        |      |     |        |  |
| Course                | Upon  | succes | accessful completion of the course, the student will be able to:                                  |        |         |        |       |        |        |        |         |        |      |     |        |  |
| Outcomes              | CO1   |        | Analyze the performance of feed forward neural networks with different hype                       |        |         |        |       |        |        |        |         |        |      |     |        |  |
|                       | CO2   | App    | parameters Apply CNN, Autoencoders, Attention mechanisms and GANson image processing applications |        |         |        |       |        |        |        |         |        |      |     |        |  |
|                       | CO3   | Desi   | Design a suitable RNN model for time series applications                                          |        |         |        |       |        |        |        |         |        |      |     |        |  |
|                       | CO4   | Crea   | ite a sui                                                                                         | table  | intelli | gent n | nodel | for th | e give | n app  | licatio | n      |      |     |        |  |
| Contribution          |       | PO     | DO2                                                                                               | PO     | PO      | РО     | PO    | PO     | PO     | PO     | PO      | PO     | PO   | PSO | DG O 2 |  |
| of Course             |       | 1      | PO2                                                                                               | 3      | 4       | 5      | 6     | 7      | 8      | 9      | 10      | 11     | 12   | 1   | PSO2   |  |
| Outcomes              | CO1   | 1      | 1                                                                                                 |        |         |        |       |        | 1      | 1      |         |        | 1    | 1   | 1      |  |
| towards               | CO2   | 2      | 2                                                                                                 |        | 2       |        |       |        | 1      | 1      |         |        | 1    | 2   | 2      |  |
| achievement           | CO3   | 2      | 2                                                                                                 |        | 2       |        |       |        | 2      | 2      |         |        | 2    | 2   | 2      |  |
| of Program            |       | 3      | 2                                                                                                 | 3      |         | 3      |       |        | 2      | 2      |         |        | 3    | 3   | 3      |  |
| Outcomes              |       |        |                                                                                                   |        |         |        |       |        |        |        |         |        |      |     |        |  |
| 1-Low, 2-             | CO4   |        |                                                                                                   |        |         |        |       |        |        |        |         |        |      |     |        |  |
| Medium, 3-            |       |        |                                                                                                   |        |         |        |       |        |        |        |         |        |      |     |        |  |
| High)                 | IINIT |        |                                                                                                   |        |         |        |       |        |        |        |         |        |      |     |        |  |
| Course                |       |        |                                                                                                   |        |         |        |       |        |        |        |         |        |      |     |        |  |

#### Course Content

#### **UNIT I:**

**The Neural Network**: Building Intelligent Machines, The Limits of Traditional Computer Programs, The Mechanics of Machine Learning, The Neuron, Expressing Linear Perceptrons as Neuron, Feed-Forward Neural Networks, Linear Neurons and Their Limitations, Sigmoid, Tanh, and ReLU, Softmax Output Layers

**Training Feed-Forward Neural Network**: Gradient Descent, The Delta Rule and Learning Rates, Gradient Descent with Sigmoidal Neurons, The Backpropagation Algorithm, Stochastic and Minibatch Gradient Descent, Test Sets, Validation Sets, and Overfitting, Preventing Overfitting in Deep Neural Networks

#### **UNIT II:**

**Convolutional Neural Networks**: Neurons in Human Vision, The Shortcomings of Feature Selection, Filters and Feature Maps, Convolutional Layer, Max Pooling, Full Architectural Description of Convolution Networks

**Embedding and Representation Learning**: Learning Lower-Dimensional Representations, Principal Component Analysis, Motivating the Autoencoder Architecture, Denoising to Force Robust Representations, Sparsity in Autoencoders, The Word2Vec Framework

#### **UNIT III:**

**Sequence Modeling**: **Recurrent and Recursive nets**: Unfolding Computational Graphs, Recurrent neural networks, Bidirectional RNNS, Encoder-Decoder sequence-to –sequence architectures, Deep Recurrent networks, Recursive neural networks

**The Challenge of Long-Term Dependencies**: Echo State Networks, Leaky Units & Other strategies for multiple timescales, The Long Short-Term memory and other Gated RNNs, Optimization for Long-Term Dependencies

#### **UNIT IV:**

**Advanced Topics in Deep Learning:** Attention Mechanisms, Recurrent Models of Visual Attention, Attention Mechanisms for Machine Translation, Neural Networks with External

| Text books<br>and<br>Reference<br>books         | <ul> <li>Memory</li> <li>Generative Adversarial Networks: Using GANs for Generating Image Data, Conditional Generative Adversarial Networks, Competitive Learning, Limitations of Neural Networks</li> <li>Content Beyond: The Transformer Neural Network</li> <li>Text Book(s): <ul> <li>[1]. Nikhil Buduma, Nicholas Locascio, "Fundamentals of Deep Learning: Designing Next-Generation Machine Intelligence Algorithms", O'Reilly Media, 2017</li> <li>[2]. Ian Goodfellow, YoshuaBengio, Aaron Courville, "Deep Learning(Adaptive Computation and Machine Learning series", MIT Press, 2017</li> <li>[3]. Charu C. Aggarwal, Neural Networks and Deep Learning, c Springer International Publishing AG, part of Springer Nature 2018, ISBN 978-3-319-94462-3 ISBN 978-3-319-94463-0 (eBook)</li> </ul> </li> <li>Reference Books: <ul> <li>[1]. Li Deng and Dong Yu, "Deep learning Methods and Applications", Now publishers, 2013</li> <li>[2]. Michael Nielsen, "Neural Networks and Deep Learning", Determination Press 2015</li> <li>[3]. Vaswani A, Shazeer N, Parmar N, Uszkoreit J, Jones L, Gomez AN, Kaiser Ł, Polosukhin I. Attention is all you need. Advances in neural information processing systems. 2017;30.</li> </ul> </li> </ul> |
|-------------------------------------------------|----------------------------------------------------------------------------------------------------|
| E-resources<br>and other<br>digital<br>material | [1]. MiteshKhapra, "Deep Learning", Sep 20, 2018  https://www.youtube.com/watch?v=4TC5s_xNKSs&list=PLH- xYrxjfO2VsvyQXfBvsQsufAzvlqdg9  [2]. AfshineAmidi and ShervineAmidi ,"Deep Learning cheat sheets for Stanford's CS 230", 2018, https://github.com/afshinea/stanford-cs-230-deep-learning  [3]. YoshuaBengio, Deep learning: "Theoretical Motivations, Canadian Institute for Advanced Research", 2015 http://videolectures.net/deeplearning2015_bengio_theoretical_motivations/  [4]. Geoffrey Hinton's GoogleTech Talk, "Recent developments on Deep Learning" March 2010, https://www.youtube.com/watch?v=VdIURAu1-aU  [5]. Eduardo Muñoz, Attention is all you need: Discovering the Transformer paper, Nov 2020, https://towardsdatascience.com/attention-is-all-you-need-discovering-the- transformer-paper-73e5ff5e0634                                                                                                    |

# 20IT7402A - SOFTWARE TESTING AND AUTOMATION

| Course<br>Category: | Program            | nme E                                                                                                    | lectiv                                                                                                | e - 3  |      |        | Cre                           | dits:     |       |       |        |        |         | 3       | }                 |
|---------------------|--------------------|----------------------------------------------------------------------------------------------------|----------------------------------------------------------------------------------------------------|--------|------|--------|-------------------------------|-----------|-------|-------|--------|--------|---------|---------|-------------------|
| Course<br>Type:     | Theory             |                                                                                                    |                                                                                                    |        |      |        | Lec                           | ture-     | Tuto  | orial | -Pra   | ctice  | :       | 2       | 2-0-2             |
| Prerequisites :     | 20IT530<br>Enginee |                                                                                                    | oftwa                                                                                                 | re     |      |        | <b>Continuous Evaluation:</b> |           |       |       |        |        |         |         | 80                |
|                     | 8                  |                                                                                                    |                                                                                                    |        |      |        | Sem                           | este      | r end | l Eva | aluat  | tion:  |         | 7       | <b>'</b> 0        |
|                     |                    |                                                                                                    |                                                                                                    |        |      |        | Tota                          | al M      | arks  | :     |        |        |         | 1       | .00               |
| Course              | Upon su            | iccess                                                                                                    | ful co                                                                                                | mplet  | ion  | of th  | e co                          | urse,     | the s | stude | nt w   | ill be | able    | to:     |                   |
| Outcomes            | CO1                |                                                                                                    | •                                                                                                    |        |      |        |                               |           |       |       |        |        | _       |         | ques in           |
|                     |                    |                                                                                                    | commercial environment for improving the quality of software product.                                 |        |      |        |                               |           |       |       |        |        |         |         |                   |
|                     | CO2                |                                                                                                    | Choose the techniques and skills for testing software projects using                                  |        |      |        |                               |           |       |       |        |        |         |         |                   |
|                     | 002                |                                                                                                    | modern software testing tools  Analyze V&V activities, software testing life cycle and methodologies, |        |      |        |                               |           |       |       |        |        |         |         |                   |
|                     | CO3                |                                                                                                    | -                                                                                                    |        |      |        |                               |           |       | _     |        | ycle   | and m   | nethod  | ologies,          |
|                     | CO4                |                                                                                                    |                                                                                                    | ation  |      | _      |                               |           |       |       |        | tin ~  |         |         |                   |
| Contribution        | CO <sub>4</sub>    | Create test cases for manual and automation testing.  PO PO PO PO P P P P P P P P P PO PSO PSO                                                        |                                                                                                    |        |      |        |                               |           |       |       |        |        |         | PSO     |                   |
| of Course           | CO                 | 1                                                                                                    | 2                                                                                                    | 3      | 0    | О      | 0                             | О         | 0     | 0     | 0      | 0      | 12      | 1       | 2                 |
| Outcomes            |                    | 1                                                                                                    |                                                                                                    | ]      | 4    | 5      | 6                             | 7         | 8     | 9     | 1      | 1      | 12      | 1       | 2                 |
| towards             |                    |                                                                                                    |                                                                                                    |        | '    |        |                               |           |       |       | 0      | 1      |         |         |                   |
| achievement         | CO1                | 2                                                                                                    |                                                                                                    |        |      |        |                               |           |       |       |        |        | 2       |         |                   |
| of Program          | CO1                |                                                                                                    |                                                                                                    |        |      |        |                               |           |       |       |        |        |         |         |                   |
| Outcomes            | CO2                | 3                                                                                                    |                                                                                                    |        |      | 3      |                               |           |       |       |        |        |         | 1       | 1                 |
| (1-Low, 2-          |                    | 1                                                                                                    | 2                                                                                                    |        |      |        |                               |           |       |       |        |        | 2       |         |                   |
| Medium, 3-<br>High) | CO3                | 1                                                                                                    |                                                                                                    |        |      |        |                               |           |       |       |        |        |         |         |                   |
| High)               | CO4                | 2                                                                                                    |                                                                                                    | 3      |      |        |                               |           |       |       |        |        |         | 2       | 1                 |
|                     |                    |                                                                                                    |                                                                                                    |        |      |        |                               |           |       |       |        |        |         | 2       | 2                 |
| Course              | UNIT I             |                                                                                                    |                                                                                                    |        |      |        |                               |           |       |       |        |        |         |         |                   |
| Content             | Introdu            |                                                                                                    |                                                                                                    |        |      |        | _                             |           |       |       |        |        |         |         |                   |
|                     | _                  |                                                                                                    |                                                                                                    |        | _    |        | -                             |           |       |       |        |        |         |         | Testing,          |
|                     | testing v          |                                                                                                    |                                                                                                    |        |      |        |                               |           | Son   | ware  | res    | ting,  | Effec   | ctive s | software          |
|                     | Softwar            |                                                                                                    |                                                                                                    |        |      |        |                               | g.<br>and | М     | etho  | ոլսե   | ov.    | Softv   | ware    | Testing           |
|                     | Termino            |                                                                                                    | -                                                                                                    | ftware |      | Γesti  |                               | Life      |       | ycle( |        | _•     | Softv   |         | Testing           |
|                     | Method             | <b>UJ</b> ,                                                                                                    |                                                                                                    |        |      |        | U                             |           | •     |       |        | ,,     |         |         | 8                 |
|                     | Verifica           | ation                                                                                                    | & V                                                                                                   | alidat | ion  | : V    | erifi                         | catio     | n an  | d Va  | alidat | tion(  | V &     | V) A    | ctivities,        |
|                     |                    |                                                                                                    |                                                                                                    |        |      |        | -                             |           |       |       |        |        | _       | -level  | Design,           |
|                     | Verifica           |                                                                                                    |                                                                                                    |        |      | _      |                               |           |       | •     |        |        | ition.  |         |                   |
|                     | Case st            |                                                                                                    | Jesig                                                                                                 | n test | case | es for | r an e                        | enter     | prise | appl  | ıcati  | on     |         |         |                   |
|                     | UNIT I             |                                                                                                    | Тос                                                                                                   | tina   | Ta   | ohn:   | ana                           | ,, т      | 20112 | dom   | V.     | due    | Anol    | VOIC    | (BVA)             |
|                     |                    |                                                                                                    |                                                                                                    | _      |      |        | _                             |           |       | •     |        |        |         | •       | (BVA),<br>e based |
|                     | Testing,           |                                                                                                    |                                                                                                    |        | _    |        |                               |           |       |       | oung   | , De   | C1310II | . I aul | o oascu           |
|                     | _                  |                                                                                                    |                                                                                                    |        | -    | _      |                               |           | _     |       | Box [  | Γestir | ng, Lo  | ogic C  | overage           |
|                     |                    | White Box Testing Techniques: Need of White Box Testing, Logic Coverage Criteria, Basis Path Testing, Graph Matrices, Loop Testing, Data Flow Testing |                                                                                                    |        |      |        |                               |           |       |       |        |        |         |         |                   |
|                     | Case st            |                                                                                                    |                                                                                                    |        |      |        |                               |           |       |       |        |        |         |         |                   |
|                     | UNIT I             | UNIT III:                                                                                                    |                                                                                                    |        |      |        |                               |           |       |       |        |        |         |         |                   |
|                     | Test A             | utoma                                                                                                    | ation:                                                                                                | Intro  | oduc | ction  | , Tes                         | st au     | toma  | tion  | life   | cycl   | e, Te   | st aut  | omation           |

|             | approach, Test automation framework.                                               |
|-------------|------------------------------------------------------------------------------------|
|             | <b>Agile Test Automation:</b> Agile automation, Agile automation framework         |
|             | UNIT IV:                                                                           |
|             | <b>Selenium:</b> Getting Started with Selenium IDE, Locators, Overview of Selenium |
|             | WebDriver, Working with WebDriver                                                  |
|             | Case study: Applying Selenium testing for an enterprise application.               |
| Text books  | Text Book(s):                                                                      |
| and         | [1]. Naresh Chauhan, "Software Testing Principles and Practices, Oxford            |
| Reference   | University Press, 2010.                                                            |
| books       | [2]. Rajeev Gupta, "Agile automation and unified functional testing",              |
|             | Pearson 2017.                                                                      |
|             | [3]. David Burns, "Selenium 2 Testing Tools Beginner's Guide", Published           |
|             | by Packet Publishing Ltd, 2012.                                                    |
|             | Reference Books:                                                                   |
|             | [1]. Brian Marick, "The craft of software testing", Pearson Education, 2007        |
|             | [2]. Edward Kit, "Software Testing in the Real World", Pearson. 2002               |
|             | [3]. Perry, "Effective methods of Software Testing", 3rd Edition, John             |
|             | Wiley,2006                                                                         |
|             | [4]. Meyers, "Art of Software Testing, <b>3rd</b> Edition John Wiley. 2015         |
|             | [5].Dr.K.V.K.K.Prasad, "Software Testing Tools", Dreamtech, 2009.                  |
| E-resources | [1]. Prof. Rajib Mall, IIT Kharagpur, NPTEL SOFWARE Testing video.                 |
| and other   | Available: https://nptel.ac.in/courses/106105150/, 2016                            |
| digital     | [2]. Software testing MIT. Available: http://ocw.mit.edu/courses/electrical-       |
| material    | engineering-and-computer- science/6-912-introduction-to-copyright-                 |
| material    | law-january- iap-2006/video-lectures/lecture-4-software-licensing/                 |
|             | [3]. Gregory Gay. Associate Professor, Chalmers and the University of              |
|             | Gothenburg.Software Quality and Testing - Spring 2022,                             |
|             | https://youtu.be/OLbo92_MgtU                                                       |
|             | [4]. Sanjai Rayadurgam Director,                                                   |
|             | https://www.coursera.org/lecture/introduction-software-testing                     |
|             | /welcome-to-the-software-testing-and-automation-myKdt, 2020                        |
|             | welcome to the software testing and automation myRut, 2020                         |
|             |                                                                                    |

# 20IT7402B- DEVOPS ESSENTIALS

| <b>Course Categ</b> | ory: Program Elective-3 Credits: 3                         |                                                                                              |                                                                                  |         |          |          |        |         |                                                              |          |        |         |          |                     |          |  |
|---------------------|------------------------------------------------------------|----------------------------------------------------------------------------------------------|----------------------------------------------------------------------------------|---------|----------|----------|--------|---------|--------------------------------------------------------------|----------|--------|---------|----------|---------------------|----------|--|
| Course Type:        |                                                            | Theor                                                                                        |                                                                                  | 711VC-3 |          |          |        |         |                                                              |          | torial | _Prac   | tica     |                     | 0-2      |  |
|                     |                                                            |                                                                                              |                                                                                  | oud oo  |          |          |        |         | Lecture-Tutorial-Practice: 2-0-<br>Continuous Evaluation: 30 |          |        |         |          |                     |          |  |
| Prerequisites:      |                                                            | 20110                                                                                        | 301-Cl                                                                           | oud co  | mpuu     | ng       |        |         |                                                              |          |        |         |          |                     |          |  |
|                     |                                                            |                                                                                              |                                                                                  |         |          |          |        | _       | Semester end Evaluation: 70                                  |          |        |         |          |                     |          |  |
|                     | **                                                         |                                                                                              |                                                                                  |         | 0.1      |          |        |         | Total Marks: 100 udent will be able to:                      |          |        |         |          |                     |          |  |
| Course              | -                                                          |                                                                                              |                                                                                  |         |          |          |        |         |                                                              |          |        |         |          |                     |          |  |
| Outcomes            | CO1                                                        |                                                                                              |                                                                                  |         |          |          |        |         |                                                              |          |        |         | id dep   | loyment             | •        |  |
|                     | CO2                                                        |                                                                                              | pply Docker file syntax to generate containers automatically.                    |         |          |          |        |         |                                                              |          |        |         |          |                     |          |  |
|                     | CO3                                                        |                                                                                              | nalyze Kubernetes resources and interaction between Kubernetes components.       |         |          |          |        |         |                                                              |          |        |         |          |                     |          |  |
|                     | CO4                                                        | Create                                                                                       | eate a GIT repository in cloud for monitoring and logging of external resources. |         |          |          |        |         |                                                              |          |        |         |          |                     |          |  |
| Contributio         |                                                            | PO1                                                                                          | PO2                                                                              | PO      | PO       | PO       | PO     | PO      | PO                                                           | PO       | PO     | PO      | PO       | PSO                 | PSO2     |  |
| n of Course         |                                                            | 101                                                                                          | 102                                                                              | 3       | 4        | 5        | 6      | 7       | 8                                                            | 9        | 10     | 11      | 12       | 1                   | 1502     |  |
| Outcomes            | CO1                                                        | 3                                                                                            |                                                                                  | 1       |          | 2        |        |         |                                                              | 2        | 2      |         | 2        | 2                   | 1        |  |
| towards             | COI                                                        | 3                                                                                            |                                                                                  | 1       |          | 2        |        |         |                                                              | 2        |        |         | 2        | 2                   | 1        |  |
| achievement         |                                                            |                                                                                              |                                                                                  |         |          |          |        |         |                                                              |          |        |         |          |                     |          |  |
| of Program          | CO2                                                        | 3                                                                                            |                                                                                  |         |          | 1        |        |         |                                                              | 1        | 1      |         |          | 2                   | 1        |  |
| Outcomes            |                                                            |                                                                                              |                                                                                  |         |          |          |        |         |                                                              |          |        |         |          |                     |          |  |
| (1-Low, 2-          | CO3                                                        |                                                                                              |                                                                                  |         | 3        |          |        |         |                                                              |          |        | 1       |          | 3                   | 1        |  |
| Medium, 3-<br>High) |                                                            |                                                                                              |                                                                                  |         |          |          |        |         |                                                              | <u> </u> |        |         |          |                     |          |  |
| nigii)              | CO4                                                        |                                                                                              |                                                                                  | 2       |          | 3        |        |         |                                                              | 1        |        |         |          | 1                   | 3        |  |
| Course              | UNIT                                                       | JNIT I:                                                                                      |                                                                                  |         |          |          |        |         |                                                              |          |        |         |          |                     |          |  |
| Content             |                                                            | Introduction to Devops: Software delivery challenges, Waterfall and physical delivery, Agile |                                                                                  |         |          |          |        |         |                                                              |          |        |         |          |                     |          |  |
|                     |                                                            | and electrical delivery, software delivery on the cloud, continuous Integration, Continuous  |                                                                                  |         |          |          |        |         |                                                              |          |        |         |          |                     |          |  |
|                     |                                                            | Delivery, Configuration management, Infrastructure as code, Orchestration                    |                                                                                  |         |          |          |        |         |                                                              |          |        |         |          |                     |          |  |
|                     |                                                            | •                                                                                            | -                                                                                |         | _        |          |        |         |                                                              |          |        |         |          | design 1            | oattern, |  |
|                     | Monoli                                                     |                                                                                              |                                                                                  |         |          | _        | -      | _       | _                                                            | _        | _      |         |          |                     | -        |  |
|                     | UNIT I                                                     | <b>I</b> :                                                                                   |                                                                                  |         |          |          |        |         |                                                              |          |        |         |          |                     |          |  |
|                     | DevOp                                                      | s with                                                                                       | Cont                                                                             | ainer:  | unde     | erstanc  | ling   | conta   | iner,                                                        | Resou    | ırce i | solati  | on, L    | inux co             | ntainer  |  |
|                     | concept                                                    | , Cont                                                                                       | ainerize                                                                         | ed del  | ivery,   | getti    | ng st  | arted   | conta                                                        | ainer,   | Insta  | lling   | Docke    | er for U            | Jbuntu,  |  |
|                     | Installir                                                  | ng Doc                                                                                       | ker for                                                                          | Cent    | OS, Ir   | ıstalliı | ng Do  | ocker   | for n                                                        | nacOS    | . Coi  | ntaine  | er life  | cycle:              | Docker   |  |
|                     | basics,                                                    | •                                                                                            | _                                                                                |         |          |          |        |         | _                                                            | _        |        |         |          |                     |          |  |
|                     |                                                            | _                                                                                            | n Dock                                                                           | erfile  | writi    | ing yo   | our fi | rst D   | ocker                                                        | file, I  | Oocke  | rfile s | syntax   | , Organ             | izing a  |  |
|                     | Docker                                                     |                                                                                              |                                                                                  |         |          |          |        |         |                                                              |          |        |         |          |                     |          |  |
|                     | UNIT I                                                     |                                                                                              |                                                                                  |         |          |          |        |         | _                                                            | _        |        |         |          |                     |          |  |
|                     |                                                            |                                                                                              | _                                                                                |         |          |          |        | _       |                                                              |          |        |         |          | onents,             |          |  |
|                     |                                                            |                                                                                              |                                                                                  |         |          |          |        |         | Node (                                                       | compo    | onents | s, Kut  | belet,   | Proxy, I            | Jocker,  |  |
|                     | Interact                                                   |                                                                                              |                                                                                  |         |          |          |        |         |                                                              |          | 4 11   | 41 1    | <b>1</b> |                     |          |  |
|                     | _                                                          | -                                                                                            |                                                                                  |         |          | -        | _      |         |                                                              |          |        |         |          | netes res           |          |  |
|                     |                                                            |                                                                                              |                                                                                  |         |          |          |        |         |                                                              |          |        |         |          | ReplicaS<br>rol Map |          |  |
|                     | ConfigN                                                    |                                                                                              |                                                                                  |         |          |          |        |         |                                                              |          |        |         | , cont   | ioi wiap            | , Using  |  |
|                     | UNIT I                                                     |                                                                                              | voiuii                                                                           | e, USI  | ng CO    | migivi   | ap vič | ı CIIVI | TOIMIL                                                       | ni val   | 140168 | •       |          |                     |          |  |
|                     | Monito                                                     |                                                                                              | nd I                                                                             | ogina   | •Incna   | cting    | a cc   | ntain   | er K                                                         | uhern    | etes : | dachh   | oard     | Monitor             | ring in  |  |
|                     |                                                            | _                                                                                            |                                                                                  |         | _        | _        |        |         |                                                              |          |        |         |          | ing mor             | _        |  |
|                     | essentia                                                   | -                                                                                            |                                                                                  |         | oot, 12. | rioi IIa | . 1030 | a1003   | , cont                                                       | u11101,  | TXUUC  |         | ,, उ     | .115 11101          | ntoring  |  |
|                     | Cluster                                                    | Adm                                                                                          |                                                                                  | ,       | Kube     | rnetes   | nan    | nespa   | ces, I                                                       | Defaul   | lt naı | mespa   | ces,     | Create              | a new    |  |
|                     | namespace.  Content Beyond Syllabus: Introduction to MLOps |                                                                                              |                                                                                  |         |          |          |        |         |                                                              |          |        |         |          |                     |          |  |
|                     | Conten                                                     | t Beyon                                                                                      | na Syll                                                                          | abus:   | ıntrod   | uction   | to M   | LOps    | 8                                                            |          |        |         |          |                     |          |  |

| Text books  | Text Book(s):                                                                               |  |  |  |  |  |  |  |  |  |  |  |
|-------------|---------------------------------------------------------------------------------------------|--|--|--|--|--|--|--|--|--|--|--|
| and         | [1]. DevOps with Kubernetes: Accelerating software delivery with container by Hideto Saito, |  |  |  |  |  |  |  |  |  |  |  |
| Reference   | Hui-Chuan Chloe Lee, Cheng-Yang Wu, O' Reilly publications, 2017.                           |  |  |  |  |  |  |  |  |  |  |  |
| books       | Reference Books:                                                                            |  |  |  |  |  |  |  |  |  |  |  |
|             | [1]. Managing Kubernetes:OperatingKubernetes Clusters in the Real Worlds by                 |  |  |  |  |  |  |  |  |  |  |  |
|             | Brendan Burns, Craig Tracey, O'Reilly publications, 2017.                                   |  |  |  |  |  |  |  |  |  |  |  |
|             | [2]. https://www.arrikto.com/mlops-explained/                                               |  |  |  |  |  |  |  |  |  |  |  |
| E-resources | [1]. Introduction to DevOps Tools, Edureka, April, 2018,                                    |  |  |  |  |  |  |  |  |  |  |  |
| and other   | https://www.youtube.com/watch?v=lpWjKXa_4Hs                                                 |  |  |  |  |  |  |  |  |  |  |  |
| digital     | [2]. Hitesh Choudary, What is DevOps? Easy way, Aug 16, 2019                                |  |  |  |  |  |  |  |  |  |  |  |
| material    | https://www.youtube.com/watch?v=_Gpe1Zn-1fE                                                 |  |  |  |  |  |  |  |  |  |  |  |
|             |                                                                                             |  |  |  |  |  |  |  |  |  |  |  |
|             |                                                                                             |  |  |  |  |  |  |  |  |  |  |  |

### 20IT7402C -CYBER SECURITY

| Course Catego  | orv:    | Progr                                                                                            | am Ele                                                                    | ctive-3 |        |       |         |      | Credi           | ts:     |        |        |        | 3    |       |  |
|----------------|---------|--------------------------------------------------------------------------------------------------|---------------------------------------------------------------------------|---------|--------|-------|---------|------|-----------------|---------|--------|--------|--------|------|-------|--|
| Course Type:   | 3 -     | Theor                                                                                            |                                                                           |         |        |       |         |      | Lectu           |         | toria  | l-Prac | ctice: | 2    | 2-0-2 |  |
| Prerequisites: |         |                                                                                                  | 5301-C                                                                    | ompute  | r Netv | works |         |      | Conti           | 30      | 30     |        |        |      |       |  |
|                |         | •                                                                                                |                                                                           |         |        |       |         |      | Semes           | 70      | 70     |        |        |      |       |  |
|                |         |                                                                                                  |                                                                           |         |        |       |         |      | Total Marks: 10 |         |        |        |        |      |       |  |
| Course         | Upon si | uccessf                                                                                          | ul com                                                                    | pletion | of the | cours | se, the | stud | lent wi         | ll be a | ble to | ):     |        |      |       |  |
| Outcomes       | CO1     | Categ                                                                                            | ategorize various types of attacks in Information Security                |         |        |       |         |      |                 |         |        |        |        |      |       |  |
|                | CO2     | Apply                                                                                            | pply data leakage prevention, protection and security policies on data    |         |        |       |         |      |                 |         |        |        |        |      |       |  |
|                | CO3     |                                                                                                  | xplore log files and backup strategies for securing the data in real time |         |        |       |         |      |                 |         |        |        |        |      |       |  |
|                | G0.4    |                                                                                                  | nvironment                                                                |         |        |       |         |      |                 |         |        |        |        |      |       |  |
|                | CO4     | Analy                                                                                            | Analyze the issues in handling web vulnerabilities                        |         |        |       |         |      |                 |         |        |        |        |      |       |  |
| Contribution   |         | PO1                                                                                              | PO2                                                                       | PO3     | PO     | PO    | PO      | PO   | PO              | PO      | PO     | PO     | PO     | PSO1 | PSO2  |  |
| of Course      | 001     |                                                                                                  |                                                                           |         | 4      | 5     | 6       | 7    | 8               | 9       | 10     | 11     | 12     |      | 4     |  |
| Outcomes       | CO1     |                                                                                                  | 2                                                                         |         | 1      |       |         |      |                 |         |        |        | 1      |      | 1     |  |
| towards        | CO2     | 3                                                                                                |                                                                           | 1       |        |       |         |      |                 |         |        |        |        | 2    |       |  |
| achievement    | CO3     | 1                                                                                                | 3                                                                         |         |        |       |         |      |                 |         |        |        |        |      | 2     |  |
| of Program     |         |                                                                                                  |                                                                           |         |        |       |         |      |                 |         |        |        |        |      |       |  |
| Outcomes       |         |                                                                                                  |                                                                           |         |        |       |         |      |                 |         |        |        |        | 1    |       |  |
| (1-Low, 2-     | CO4     |                                                                                                  | 2                                                                         |         |        | 3     | 1       |      | 1               |         |        |        |        |      |       |  |
| Medium, 3-     |         |                                                                                                  |                                                                           |         |        |       |         |      |                 |         |        |        |        |      |       |  |
| High)          |         |                                                                                                  |                                                                           |         |        |       |         |      |                 |         |        |        |        |      |       |  |
| Course         | UNIT I  | [:                                                                                               |                                                                           |         |        |       |         |      |                 |         |        |        |        |      |       |  |
| Content        | Inform  | <b>Information Security and Threats:</b> Introduction – Information Security, Information Assets |                                                                           |         |        |       |         |      |                 |         |        |        |        |      |       |  |

**Information Security and Threats:** Introduction – Information Security, Information Assets & Threats - Threats to Information Assets, Types of Attacks, Types of Virus, Types of Worms, Types of Trojans, Network Attacks, Common Vulnerabilities and Exposures (CVE). **Case studies – malware attacks** 

**Fundamentals of Information Security:** Elements of information security – Network Security, Application Security, Communications Security. Principles and concepts – data security – Critical Information Characteristics, Information States, Prevention Vs Detection, Types of controls – Access Control Models

#### UNIT II:

**Data Leakage and Prevention:** Introduction to Data Leakage, Organisational Data Classification, Location and Pathways, Content Awareness, Content Analysis Techniques, Data Protection

Network Sniffers and Injectors – Sniffers Overview, Tcpdump, Wireshark, Ettercap, Hping

**UNIT III:** 

**Log Correlation and Management:** Event Logs - Concepts, Log Management and its need, Log Management Process, IIS Log Files, Log Analysis and Response.

Case study-The Log HERO-Monitor Bots like people in real time in Google Analytics

**Data Backup:** Data Backup -Overview, Types of Backup, Backup Procedures., Types of Storage

## **UNIT IV:**

**Web Application Hacking:** Scanning for web vulnerabilities: Nikto, HTTP utilities - Curl, Open SSL, Application Inspection – Zed Attack Proxy, Sqlmap. Password cracking and Brute-force tools, Analysis of Web Application Security Vulnerabilities: A Case Study of Testing Web Applications

Basic forensics: Data Collection, Drive Imaging

|             | Content Beyond Syllabus:                                                                                                    |
|-------------|----------------------------------------------------------------------------------------------------|
|             | Overview of Cyber Ark tool                                                                                                    |
| Text books  | Text Book(s):                                                                                                    |
| and         | [1]. Student Handbook – Security Analyst, NASSCOM, 2015                                                                                                    |
| Reference   | [2]. Anti-Hacker Tool Kit (Indian Edition) Fourth Edition by Mike Shema, Publication                                                                           |
| books       | McGraw Hill,2014                                                                                                    |
|             | Reference Books:                                                                                                    |
|             | [1]. Cyber Security Understanding Cyber Crimes, Computer Forensics and                                                                                         |
|             | Legal Perspectives by Nina Godbole and Sunit Belpure, Publication Wiley,2012                                                                                   |
|             | [2]. Nelson Phillips and Enfinger Steuart, "Computer Forensics and                                                                                             |
|             | Investigations", Cengage Learning, New Delhi, 2009.                                                                                                    |
|             | [3].Robert M Slade," Software Forensics", Tata McGraw - Hill, New Delhi,                                                                                       |
|             | 2005                                                                                                    |
|             | [4]. Kevin Mandia, Chris Prosise, Matt Pepe, "Incident Response and                                                                                            |
|             | Computer Forensics ", Tata McGraw -Hill, New Delhi, 2006.                                                                                                    |
|             | [5]. McClure, Stuart, Saumil Shah, and Shreeraj Shah. Web Hacking: attacks and defense.                                                                        |
|             | Addison Wesley. 2003.                                                                                                    |
| E-resources | [1] Prof.V.Kamakoti ,Professor, Introduction to Information security, IIT Madras Jan 2015,                                                                     |
| and other   | https://nptel.ac.in/courses/106106129                                                                                                    |
| digital     | [2] Prof.ChesterRebeiro, Professor, Secure System Engineering, IIT Madras,                                                                                     |
| material    | Jan 2023, <a href="https://nptel.ac.in/courses/106106199">https://nptel.ac.in/courses/106106199</a>                                                            |
|             | [3] Sanjay Goel, Associate Professor, Introduction to Cybercrime and                                                                                           |
|             | Fundamental Issues, sep 2022, <a href="https://in.coursera.org/lecture/cyber-conflicts/">https://in.coursera.org/lecture/cyber-conflicts/</a> introduction-to- |
|             | cybercrime-and-fundamental-issues-xndSq                                                                                                    |
|             | [4] https://www.bt.com.au/professional/knowledge-centre/business-                                                                                              |
|             | resources/business-development/targeted-malware-attacks.html                                                                                                   |
|             | [5] Ravindra Savaram, "CyberArc tutorial" January 2023                                                                                                    |
|             | https://mindmajix.com/cyberark-tutorial                                                                                                    |
|             |                                                                                                    |
|             |                                                                                                    |

# 20IT7403A-BUSINESS INTELLIGENCE

| Course          | Prog     | gram E    | Electiv                                                                                    | re -4          |         |        | Credit                                          | 10     |           |        |         | 3        |         |            |           |  |  |
|-----------------|----------|-----------|--------------------------------------------------------------------------------------------|----------------|---------|--------|-------------------------------------------------|--------|-----------|--------|---------|----------|---------|------------|-----------|--|--|
| Category:       | 1108     | 51 4111 1 | JICCU V                                                                                    | C <del>-</del> |         |        | e Curu                                          | ••     |           |        |         |          |         |            |           |  |  |
| Course Type:    | The      | orv       |                                                                                            |                |         | T      | ectur                                           | e-Tut  | orial-    | Pract  | ice:    | 3        | -0-0    |            |           |  |  |
| Prerequisites:  | NIL      |           |                                                                                            |                |         |        |                                                 |        |           |        | 30      |          |         |            |           |  |  |
| Trerequisites   | 1112     |           |                                                                                            |                |         |        | Continuous Evaluation: Semester End Evaluation: |        |           |        |         |          |         | 70         |           |  |  |
|                 |          |           |                                                                                            |                |         |        | otal N                                          |        |           | ııuatı | 011.    |          | 00      |            |           |  |  |
|                 |          |           |                                                                                            |                |         |        | otal I                                          | 1ai K  | <b>)•</b> | 1      | 100     |          |         |            |           |  |  |
| Course          | Upon s   | uccess    | eful co                                                                                    | mnlet          | ion of  | the c  | Ourse                                           | the st | udent     | will b | e able  | to:      |         |            |           |  |  |
| Outcomes        | CO1      |           |                                                                                            |                |         |        |                                                 |        |           |        |         |          | ntellig | ence (E    | <u> </u>  |  |  |
| Outcomes        | COI      | prog      | •                                                                                          | ic obje        |         | and    | practic                                         | CS 101 | ucpic     | ymg    | a ousi. | ness n   | incing  | clice (L   | ,1)       |  |  |
|                 | CO2      |           | pply processes to transform an organization's data into actionable knowledge.              |                |         |        |                                                 |        |           |        |         |          |         |            |           |  |  |
|                 | CO3      |           |                                                                                            |                |         |        |                                                 |        |           |        |         |          |         |            |           |  |  |
|                 | COS      |           | nalyze BI program, from the value of information to the actual use of discovered nowledge. |                |         |        |                                                 |        |           |        |         |          |         |            |           |  |  |
|                 | CO4      |           |                                                                                            |                |         |        |                                                 |        |           |        |         |          |         |            |           |  |  |
|                 | CO4      | inter     | nterpret behavioural model to assess the behaviour of the customer.                        |                |         |        |                                                 |        |           |        |         |          |         |            |           |  |  |
| Contribution of |          | P         | P P P P P P P P P P P P P P P P P P P                                                      |                |         |        |                                                 |        |           |        |         |          |         |            |           |  |  |
| Course          |          | O         | O                                                                                          | O              | O       | O      | O                                               | O      | O         | О      | O1      | O1       | O1      | O1         | O2        |  |  |
| Outcomes        |          | 1         | 2                                                                                          | 3              | 4       | 5      | 6                                               | 7      | 8         | 9      | 0       | 1        | 2       |            |           |  |  |
| towards         | CO1      | 1         |                                                                                            |                |         |        |                                                 |        |           |        |         |          |         | 1          |           |  |  |
| achievement of  | CO2      |           | 1                                                                                          | 2              |         |        |                                                 |        |           |        |         |          |         | 1          | 1         |  |  |
| Program         |          |           |                                                                                            |                |         |        |                                                 |        |           |        |         |          |         |            |           |  |  |
| Outcomes        | CO3      |           | 2                                                                                          | 2              |         |        | 2                                               |        |           |        |         |          |         | 2          | 1         |  |  |
| 1-Low, 2-       | 004      |           |                                                                                            |                |         | 2      |                                                 |        | _         |        |         |          |         |            |           |  |  |
| Medium, 3-      | CO4      |           |                                                                                            | 2              | 2       | 3      |                                                 |        | 2         |        |         |          |         | 2          | 1         |  |  |
| High)           |          |           |                                                                                            |                |         |        |                                                 |        |           |        |         |          |         |            |           |  |  |
| Course          | UNITI    |           |                                                                                            |                |         | _      |                                                 |        |           |        |         |          |         |            |           |  |  |
| Content         |          |           | _                                                                                          |                |         |        |                                                 | _      |           |        | -       | _        |         |            | Making    |  |  |
|                 |          |           |                                                                                            |                | _       |        | _                                               |        |           |        | gence   | and P    | rogran  | n Succ     | ess, The  |  |  |
|                 | Analyti  |           |                                                                                            |                |         |        |                                                 |        |           |        | T 0     |          | • •     | <b>D</b> C |           |  |  |
|                 |          |           |                                                                                            |                |         |        |                                                 |        |           |        |         |          |         |            | ormance   |  |  |
|                 |          |           | -                                                                                          |                |         |        |                                                 |        | _         |        |         |          | ~       | Horizoi    | ntal Use  |  |  |
|                 | Cases f  | or Bus    | siness                                                                                     | Intell         | igence  | , veri | ical U                                          | se Ca  | ses to    | r Busi | ness I  | ntellig  | gence   |            |           |  |  |
|                 |          |           |                                                                                            |                |         |        |                                                 |        |           |        |         |          |         |            |           |  |  |
|                 | UNITII   |           | a                                                                                          |                |         |        | _                                               |        |           |        |         | c 5      |         |            |           |  |  |
|                 | Planni   | _         |                                                                                            |                |         |        | _                                               |        |           | -      |         |          |         |            |           |  |  |
|                 | Intellig |           |                                                                                            | •              |         |        | -                                               |        | _         |        |         | _        |         |            | ••        |  |  |
|                 |          |           |                                                                                            |                |         |        |                                                 |        |           |        |         |          | the B   | usiness    | s Users   |  |  |
|                 | Knowii   |           |                                                                                            |                |         |        |                                                 |        |           |        |         |          |         |            |           |  |  |
|                 | _        |           |                                                                                            |                |         | A D    | eeper                                           | Dive,  | Mor       | eon E  | Buildin | ig Y     | our T   | eam, S     | Strategic |  |  |
|                 | Versus   |           |                                                                                            | _              |         |        | _                                               |        | _         |        |         | <b>.</b> |         |            |           |  |  |
|                 |          |           |                                                                                            |                |         | _      |                                                 |        | _         |        |         |          | _       |            | nalytics  |  |  |
|                 | -        | ım, Th    | e Bus                                                                                      | iness          | Intelli | gence  | Road                                            | map:   | Exam      | ple, P | lannin  | g the    | Busine  | ess Inte   | lligence  |  |  |
|                 | Plan.    |           | DI C                                                                                       |                | _       |        |                                                 |        |           |        |         |          |         |            |           |  |  |
|                 | Case S   | tudy:     | BI for                                                                                     | Finar          | ice De  | partn  | nent                                            |        |           |        |         |          |         |            |           |  |  |
|                 |          |           |                                                                                            |                |         |        |                                                 |        |           |        |         |          |         |            |           |  |  |

### UNITIII:

**The Business Intelligence Environment**- Aspects of Business Intelligence and Analytics Platform and Strategy, The Organizational Business Intelligence Framework, Services and System Evolution Business Processes and Information Flow-Analytical Information Needs and Information Flows, Information Processing and Information Flow, The Information Flow Model.

**Data Requirements Analysis**- Introduction, Business Uses of Information, Metrics: Facts, Qualifiers and Models, Data Requirements Analysis.

Case Study: BI for Employee Satisfaction

#### UNITIV

**Data Profiling**- Establishing Usability of Candidate Data Sources, Data Profiling Activities, Attribute Analysis, Relationship Analysis

**Deriving Insight from Collections of Data-** Introduction, Customer Profiles and Customer Behavior, Customer Lifetime Value, Demographics, Psychographics, Geographics, Behavior Analysis.

Case Study: BI for Health care

## TextbooksandR eferencebooks

#### Text Books:

[1].Business Intelligence: The Savvy Managers Guide, David Loshin, The Morgan Kaufmann Series,2<sup>nd</sup> edition,2013.

### **Reference Books:**

- [1].Business Intelligence Roadmap The Complete Project Lifecycle of Decision-Support Apps ,Larissa T. Moss &ShakuAtre, ,2015
- [2].Business Intelligence Guidebook: From Data Integration to Analytics, Rick Sherman,1<sup>st</sup> edition,2018

## E-resourcesand otherdigi talmaterial

- [1]. NeedforDataWarehouse&BusinessIntelligence,MicrosoftBusinessIntelligence,<a href="https://fracevideolectures.com/course/3635/">https://fracevideolectures.com/course/3635/</a>microsoft-business-intelligence/11
- [2]. Business Analytics & TextMining Modeling Using Python, Prof. Gaurav Dixit, Departmento fManagement, IITRoorkee, https://nptel.ac.in/courses/110/107/110107092/
- [3]. BusinessAnalytics&Intelligence,IIMBangalore,https://iimb.ac.in/eep/product/259/Business-Analytics-Intelligence

# 20IT7403B- COMPUTER VISION

| Course Categor  | rv:                                                                                  | Program Elective -4 Credits: 3                                                                                                    |                                                                                 |         |         |        |         |              |              |         |        | 3       |         |         |            |
|-----------------|--------------------------------------------------------------------------------------|----------------------------------------------------------------------------------------------------|---------------------------------------------------------------------------------|---------|---------|--------|---------|--------------|--------------|---------|--------|---------|---------|---------|------------|
| Course Type:    | i y •                                                                                | Theor                                                                                                    |                                                                                 | 201 1 0 | •       |        |         |              | Lectu        |         | 3-0-0  |         |         |         |            |
| Course Type:    |                                                                                      |                                                                                                    | 1101-M                                                                          | lathem  | atics - | _ T    |         | <u> </u>     | Decta        |         | 30     |         |         |         |            |
| Prerequisites:  |                                                                                      |                                                                                                    | 1101-W<br>1103-Pi                                                               |         |         |        | ohlam   | ١,           | Conti        | กมกม    | Fvol   | untin   | n•      |         | 30         |
| r rerequisites. |                                                                                      |                                                                                                    |                                                                                 | ogran   | ııııııg | 101 F1 | obieiii | '            | Contin       |         |        |         |         |         |            |
|                 |                                                                                      | Solvii                                                                                                    | ııg                                                                             |         |         |        |         |              | C            |         | 70     |         |         |         |            |
|                 |                                                                                      |                                                                                                    |                                                                                 |         |         |        |         | <u> </u>     | Semes        |         |        | aiuau   | on:     |         | 70         |
| ~               |                                                                                      |                                                                                                    |                                                                                 |         | 0.1     |        |         |              | <u>Total</u> |         |        |         |         |         | 100        |
| Course          | _                                                                                    |                                                                                                    | sful cor                                                                        |         |         |        |         |              |              |         |        |         |         |         |            |
| Outcomes        | CO1                                                                                  |                                                                                                    | ly filter                                                                       |         |         |        |         |              |              |         |        |         |         |         |            |
|                 | CO2                                                                                  |                                                                                                    | analyse various feature detection and matching techniques to solve the problems |         |         |        |         |              |              |         |        |         |         |         |            |
|                 |                                                                                      |                                                                                                    | uch as rectangular detection.                                                   |         |         |        |         |              |              |         |        |         |         |         |            |
|                 | CO3                                                                                  | Impl                                                                                                    | mplement the concepts of computer vision techniques for Image Segmentation      |         |         |        |         |              |              |         |        |         |         |         |            |
|                 | CO4                                                                                  | Dem                                                                                                    | Demonstrate the knowledge of motion estimation in video processing applications |         |         |        |         |              |              |         |        |         |         |         |            |
|                 |                                                                                      |                                                                                                    | such as video stabilization and de-noising                                      |         |         |        |         |              |              |         |        |         |         |         |            |
| Contribution    |                                                                                      | РО                                                                                                    |                                                                                 |         |         |        |         |              |              |         |        |         |         |         |            |
| of Course       |                                                                                      | 1                                                                                                    | 1 PO2 3 4 5 6 7 8 9 10 11 12 1                                                  |         |         |        |         |              |              |         |        |         |         |         | PSO2       |
| Outcomes        | CO1                                                                                  | 2                                                                                                    |                                                                                 |         |         |        |         |              |              |         |        |         |         |         |            |
| towards         | CO2                                                                                  | +                                                                                                    | 2 2 1                                                                           |         |         |        |         |              |              |         |        |         |         |         | +          |
| achievement     | CO3                                                                                  | 2                                                                                                    |                                                                                 | 1       |         | 2      |         |              |              | 1       |        |         |         | 2       | 2          |
| of Program      | <u> </u>                                                                             |                                                                                                    | 2                                                                               | 2       |         | 2      |         |              |              |         |        |         |         | 2       | 2          |
| Outcomes        |                                                                                      |                                                                                                    |                                                                                 |         |         |        |         |              |              |         |        |         |         |         |            |
| 1-Low, 2-       | CO4                                                                                  |                                                                                                    |                                                                                 |         |         |        |         |              |              |         |        |         |         |         |            |
| Medium, 3-      |                                                                                      |                                                                                                    |                                                                                 |         |         |        |         |              |              |         |        |         |         |         |            |
| High)           |                                                                                      |                                                                                                    |                                                                                 |         |         |        |         |              |              |         |        |         |         |         |            |
| Course          | UNIT                                                                                 | I:                                                                                                    | [ <b>:</b>                                                                      |         |         |        |         |              |              |         |        |         |         |         |            |
| Content         | Introd                                                                               | Introduction: Computer vision, A brief history.                                                                                                    |                                                                                 |         |         |        |         |              |              |         |        |         |         |         |            |
|                 |                                                                                      |                                                                                                    | ation: (                                                                        |         |         |        |         | •            | sforma       | ations  | , Phot | ometr   | ic ima  | ge fori | nation     |
|                 | _                                                                                    |                                                                                                    |                                                                                 |         | -       |        |         |              |              |         | •      |         |         | _       | s, Fourier |
|                 |                                                                                      |                                                                                                    | yramid                                                                          |         |         |        |         |              | O,           |         | Ü      |         | •       |         |            |
|                 |                                                                                      |                                                                                                    | Image                                                                           |         |         | ŕ      |         |              |              |         |        |         |         |         |            |
|                 | UNIT                                                                                 |                                                                                                    |                                                                                 |         |         |        |         |              |              |         |        |         |         |         |            |
|                 | Featu                                                                                | re det                                                                                                    | ection                                                                          | and 1   | natch   | ing: ] | Points  | and          | patch        | es, A   | pplic  | ation   | Perf    | ormano  | ce-driven  |
|                 |                                                                                      |                                                                                                    |                                                                                 |         |         | _      |         |              | -            |         |        |         |         |         | Rectangle  |
|                 | detecti                                                                              |                                                                                                    | <i>U</i> , ,                                                                    | •       |         | U      | U       |              |              |         | ĺ      | ,       | •       |         |            |
|                 | UNIT                                                                                 | III:                                                                                                    |                                                                                 |         |         |        |         |              |              |         |        |         |         |         |            |
|                 | Image                                                                                | Segn                                                                                                    | nentatio                                                                        | on: St  | olit an | d me   | rge, N  | <b>I</b> ean | shift        | and 1   | mode   | findi   | ng, No  | ormali  | zed cuts,  |
|                 | Graph                                                                                | cuts a                                                                                                    | nd ener                                                                         | gy-bas  | ed me   | thods. | Appl    | icatio       | on: M        | edical  | imag   | e segr  | nentat  | ion.    | ŕ          |
|                 | Featu                                                                                | re-bas                                                                                                    | ed aligi                                                                        | ıment   | : Pose  | estim  | ation   |              |              |         | Ü      |         |         |         |            |
|                 |                                                                                      |                                                                                                    | Augm                                                                            |         |         |        |         |              |              |         |        |         |         |         |            |
|                 |                                                                                      |                                                                                                    | J                                                                               |         | •       |        |         |              |              |         |        |         |         |         |            |
|                 | UNIT                                                                                 | IV:                                                                                                    |                                                                                 |         |         |        |         |              |              |         |        |         |         |         |            |
|                 | Dense                                                                                | motic                                                                                                    | on esti                                                                         | matio   | n: Pai  | rametr | ric mo  | tion,        | App          | licatio | on: V  | ideo    | stabili | zation  | , Optical  |
|                 |                                                                                      | <b>nse motion estimation:</b> Parametric motion, <b>Application:</b> Video stabilization, Optical w, <b>Application:</b> Video de-noising, Layered motion, |                                                                                 |         |         |        |         |              |              |         |        |         |         |         |            |
|                 |                                                                                      |                                                                                                    | Frame                                                                           |         |         | _      | •       |              | •            |         |        |         |         |         |            |
| Text books      | Text I                                                                               |                                                                                                    |                                                                                 |         |         |        |         |              |              |         |        |         |         |         |            |
| and             |                                                                                      | ` .                                                                                                    | •                                                                               | iski, ( | Compu   | ter V  | ision:  | Alg          | orithm       | is and  | d Apr  | olicati | ons, S  | Springe | er-Verlag  |
| Reference       |                                                                                      | [1].Richard Szeliski, Computer Vision: Algorithms and Applications, Springer-Verlag London Limited 2011.                                                   |                                                                                 |         |         |        |         |              |              |         |        |         |         |         |            |
| books           | Reference Books:                                                                     |                                                                                                    |                                                                                 |         |         |        |         |              |              |         |        |         |         |         |            |
|                 | [1]. Computer Vision: A Modern Approach, D. A. Forsyth, J. Ponce, Pearson Education, |                                                                                                    |                                                                                 |         |         |        |         |              |              |         |        |         |         |         |            |
| L               | ,                                                                                    | 1                                                                                                    | <u></u>                                                                         |         |         |        | **      |              |              |         |        |         |         |         |            |

|             | 2003.                                                                                                    |  |  |  |  |  |  |  |  |  |  |  |
|-------------|----------------------------------------------------------------------------------------------------|--|--|--|--|--|--|--|--|--|--|--|
|             | [2]. K. Fukunaga: Introduction to Statistical Pattern Recognition, Second Edition, Academic                                                                    |  |  |  |  |  |  |  |  |  |  |  |
|             | Press, Morgan Kaufmann, 1990.                                                                                                    |  |  |  |  |  |  |  |  |  |  |  |
|             | [3] R.C. Gonzalez and R.E. Woods, Digital Image Processing, Addison- Wesley, 1992.                                                                             |  |  |  |  |  |  |  |  |  |  |  |
| E-resources | [1]. Dr. Mubarak Shah, (04-01-2023). UCF Computer Vision Video Lectures,                                                                                       |  |  |  |  |  |  |  |  |  |  |  |
| and other   | https://www.youtube.com/watch?v=715uLCHt4jE&list=PLd3hlSJsX_ImKP68wfKZJV                                                                                       |  |  |  |  |  |  |  |  |  |  |  |
| digital     | <u>IPTd8Ie5u-9</u>                                                                                                    |  |  |  |  |  |  |  |  |  |  |  |
| material    | [2]. Stanford University School of Engineering, (04-01-2023), Introduction to                                                                                  |  |  |  |  |  |  |  |  |  |  |  |
|             | Convolutional Neural Networks for Visual                                                                                                    |  |  |  |  |  |  |  |  |  |  |  |
|             | Recognition, <a href="https://www.youtube.com/watch?v=vT1JzLTH4G4&amp;list=PLf7L7Kg8_FN">https://www.youtube.com/watch?v=vT1JzLTH4G4&amp;list=PLf7L7Kg8_FN</a> |  |  |  |  |  |  |  |  |  |  |  |
|             | xHATtLwDceyh72QQL9pvpQ                                                                                                    |  |  |  |  |  |  |  |  |  |  |  |

# 20IT4703C - REMOTE SENSING AND GIS

| <b>Course Categ</b> | orv.     | Electi                                                                                                    | ive                                                                                   |         |          |         |          |          | Credi  | ts•    |              |         |            | 3         |           |
|---------------------|----------|----------------------------------------------------------------------------------------------------|---------------------------------------------------------------------------------------|---------|----------|---------|----------|----------|--------|--------|--------------|---------|------------|-----------|-----------|
| Course Type:        |          | Theo                                                                                                    |                                                                                       |         |          |         |          |          |        |        | torial       | -Prac   | tice:      |           | -0-0      |
| Prerequisites:      |          |                                                                                                    | <u> </u>                                                                              |         |          |         |          | -        |        |        |              | uatio   |            | 30        |           |
|                     |          | <u> </u>                                                                                                    |                                                                                       |         |          |         |          |          |        |        |              | aluati  |            | 70        |           |
|                     |          |                                                                                                    |                                                                                       |         |          |         |          | -        |        | Mark   |              | aruati  |            |           | 00        |
| Course              | Upon s   | uccessf                                                                                                    | ul com                                                                                | oletion | of the   | cour    | se, the  |          |        |        |              | •       |            | 1 1       |           |
| Outcomes            | CO1      |                                                                                                    |                                                                                       |         |          |         |          |          |        |        |              | -       |            |           |           |
|                     | CO2      |                                                                                                    | Apply image processing, machine learning and deep learning techniques on remote       |         |          |         |          |          |        |        |              |         |            |           |           |
|                     |          |                                                                                                    | ensing data to solve societal problems                                                |         |          |         |          |          |        |        |              |         |            |           |           |
|                     | CO3      | Analy                                                                                                    | analyze remote sensing image using visual interpretation and digital image processing |         |          |         |          |          |        |        |              |         |            |           |           |
|                     |          |                                                                                                    | iques to                                                                              |         |          |         |          |          |        |        |              |         |            |           |           |
|                     | CO4      | Explo                                                                                                    | re the r                                                                              | ecent 1 | trends   | and to  | ools in  | GIS a    | and re | mote   | sensii       | ng      |            |           |           |
| Contributio         |          |                                                                                                    |                                                                                       | РО      | РО       | РО      | РО       | PO       | P      | РО     | РО           | РО      | РО         | PSO       |           |
| n of Course         |          | PO1                                                                                                    | PO2                                                                                   | 3       | 4        | 5       | 6        | 7        | O      | 9      | 10           | 11      | 12         | 1         | PSO2      |
| Outcomes            | 961      |                                                                                                    |                                                                                       |         |          |         |          |          | 8      |        |              |         | - <b>-</b> | _         |           |
| towards             | CO1      | 2                                                                                                    |                                                                                       |         | 2        |         | 2        |          |        |        |              |         |            | 2         | 2         |
| achievement         | CO2      | 3                                                                                                    | 3                                                                                     | 2       | 3        |         | 3        |          |        |        |              | 2       |            | 2         | 2         |
| of Program Outcomes | CO3      |                                                                                                    | 3                                                                                     | 3       | 3        |         | 3        |          |        |        |              |         |            | 2         | 2         |
| (L-Low, M-          |          |                                                                                                    |                                                                                       |         |          |         |          |          |        |        |              |         |            |           |           |
| Medium, H-          | CO4      |                                                                                                    |                                                                                       |         |          | 3       |          |          |        |        |              |         | 3          | 2         | 2         |
| High)               |          |                                                                                                    |                                                                                       |         |          |         |          |          |        |        |              |         |            |           |           |
| Carrent             | TINITE   | JULY I                                                                                                    |                                                                                       |         |          |         |          |          |        |        |              |         |            |           |           |
| Course<br>Content   |          | UNIT I: Concept of Remote Sensing: Introduction, Definition of Remote Sensing, Data, Remote                                                                                                    |                                                                                       |         |          |         |          |          |        |        |              |         |            |           |           |
| Content             | _        |                                                                                                    |                                                                                       |         | _        |         |          |          |        |        |              |         | _          | n with    |           |
|                     |          |                                                                                                    |                                                                                       |         |          |         |          |          |        |        |              |         |            | erpretati |           |
|                     | Analysi  | _                                                                                                    | Bileigy                                                                               | oy b    | cinsor,  | TTAIL   | J1111551 | on ite   | сери   | on un  | <b>u</b> 110 | CCBBIII | .g, III    | orprotuti | on una    |
|                     | Types    |                                                                                                    | ote Sen                                                                               | sing a  | nd Se    | nsor    | Chara    | cteris   | stics: |        |              |         |            |           |           |
|                     |          |                                                                                                    |                                                                                       |         |          |         |          |          |        | of ima | ages,        | Remo    | te Ser     | sing Sa   | tellites, |
|                     | Sensor   | Resolu                                                                                                    | tions, U                                                                              | nmanı   | ned A    | erial V | ehicle   | e base   | d Ren  | note S | Sensin       | g       |            |           |           |
|                     |          |                                                                                                    |                                                                                       |         |          |         |          |          |        |        |              |         |            |           |           |
|                     | UNIT I   |                                                                                                    | <b>-</b> .                                                                            |         |          |         |          |          |        |        |              |         |            |           |           |
|                     | Visual   | _                                                                                                    | _                                                                                     |         |          | FI      |          | c v      | 7' 1   | т      | т.           |         |            | <b>C</b>  | ·· c      |
|                     | Themat   |                                                                                                    |                                                                                       |         |          |         |          |          |        |        |              |         |            | Genera    | tion of   |
|                     | Case S   |                                                                                                    |                                                                                       |         |          |         |          |          |        |        |              |         |            |           |           |
|                     | Digital  |                                                                                                    |                                                                                       |         | an mi    | age a   | .IG V15  | aai iiit | cipic  | ation  | using        | 5710    | <b>1 1</b> |           |           |
|                     | Introdu  |                                                                                                    | Pre-pi                                                                                | _       | ng,      | Imag    | e Eı     | nhance   | ement  | . In   | nage         | Trai    | nsform     | ation,    | Image     |
|                     | Classifi |                                                                                                    |                                                                                       |         | <u> </u> | _       |          |          |        |        | <i>U</i> -   |         |            | 7         | 6-        |
|                     | UNIT I   |                                                                                                    |                                                                                       |         |          |         |          |          |        |        |              |         |            |           |           |
|                     | Concep   |                                                                                                    |                                                                                       |         |          |         |          |          |        |        |              |         |            |           |           |
|                     |          | roduction, Definition of GIS, Key Components of GIS, GIS-Three Views of Information stem, GIS-A Set of Interrelated Subsystems, Functions of GIS, Advantages of GIS atial Data Model roduction, Spatial, Thematic and Temporal dimensions of Geographical Data, Spatial Data |                                                                                       |         |          |         |          |          |        |        |              |         |            |           |           |
|                     | •        |                                                                                                    |                                                                                       |         |          |         |          |          |        |        |              |         |            |           |           |
|                     | -        |                                                                                                    |                                                                                       |         |          |         |          |          |        |        |              |         |            |           |           |
|                     |          |                                                                                                    | -                                                                                     |         |          |         | -        |          |        |        | _            | -       |            | -         |           |
|                     | Data     | del, Raster Data Model, Vector Data Model, Raster Versus Vector, File Formats of Spatial                                                                                                    |                                                                                       |         |          |         |          |          |        |        |              |         |            |           |           |
|                     | Data     |                                                                                                    |                                                                                       |         |          |         |          |          |        |        |              |         |            |           |           |

|             | UNIT IV:                                                                                        |  |  |  |  |  |  |  |  |  |  |
|-------------|-------------------------------------------------------------------------------------------------|--|--|--|--|--|--|--|--|--|--|
|             | Modern Trends of GIS: Introduction, Local to Global Concept in GIS, Increase in Dimensions      |  |  |  |  |  |  |  |  |  |  |
|             | in GIS, Integration of GIS and Remote Sensing, Integration of GIS and Multimedia, 3D GIS,       |  |  |  |  |  |  |  |  |  |  |
|             | 4D GIS and Real-time GIS, Mobile GIS                                                            |  |  |  |  |  |  |  |  |  |  |
|             | hange Detection: Introduction, Change Detection- Image Overlay, Image Subtraction,              |  |  |  |  |  |  |  |  |  |  |
|             | Spectral-Temporal Classification, Image Regression, Principal Component Analysis                |  |  |  |  |  |  |  |  |  |  |
|             | Transformation, Artificial Neural Network, Image Classification and Post Classification         |  |  |  |  |  |  |  |  |  |  |
|             | Comparison                                                                                      |  |  |  |  |  |  |  |  |  |  |
| Text books  | Text Book(s):                                                                                   |  |  |  |  |  |  |  |  |  |  |
| and         | [4]. Remote sensing and GIS, Bhatta B (2008), Oxford University Press                           |  |  |  |  |  |  |  |  |  |  |
| Reference   | [2].Remote Sensing and Geographic Information System, Anji Reddy, Third Edition BS              |  |  |  |  |  |  |  |  |  |  |
| books       | Publications.                                                                                   |  |  |  |  |  |  |  |  |  |  |
|             | Reference Books:                                                                                |  |  |  |  |  |  |  |  |  |  |
|             | [3]. Remote Sensing and GIS Lillesand and Kiefer, John Willey 2008.                             |  |  |  |  |  |  |  |  |  |  |
|             | [4]. Remote Sensing and GIS B. Bhatta by Oxford Publishers 2015.                                |  |  |  |  |  |  |  |  |  |  |
|             | [5].Introduction to Geographic Information System – Kang-Tsung Chang, McGraw-Hill               |  |  |  |  |  |  |  |  |  |  |
|             | 2015                                                                                            |  |  |  |  |  |  |  |  |  |  |
| E-resources | [4]. Prof. Pennan Chinnasamy, Centre for Technology Alternatives for Rural Areas                |  |  |  |  |  |  |  |  |  |  |
| and other   | (CTARA) Department, IIT Bombay                                                                  |  |  |  |  |  |  |  |  |  |  |
| digital     | https://nptel.ac.in/courses/106/105/106105077/                                                  |  |  |  |  |  |  |  |  |  |  |
| material    | [5].Don Boyes, Professor, Geography and Planning                                                |  |  |  |  |  |  |  |  |  |  |
|             | https://in.coursera.org/specializations/gis-mapping-spatial-analysis#instructors                |  |  |  |  |  |  |  |  |  |  |
|             | [6]. Indian Geospatial education portal <a href="https://dst-iget.in/">https://dst-iget.in/</a> |  |  |  |  |  |  |  |  |  |  |

## 20IT7404A-NATURAL LANGUAGE PROCESSING

| Course Categor        | ry:    | Open Elective Credits: |                                                                   |         |          |        |          |         |         |        |        |       | 3     |     |      |
|-----------------------|--------|------------------------|-------------------------------------------------------------------|---------|----------|--------|----------|---------|---------|--------|--------|-------|-------|-----|------|
| <b>Course Type:</b>   |        | Theor                  | У                                                                 |         |          |        |          | ]       | Lectu   | re-Tu  | torial | -Prac | tice: | 3   | -0-0 |
| <b>Prerequisites:</b> |        | -                      |                                                                   |         |          |        |          | (       | Conti   | nuous  | Eval   | uatio | n:    | 3   | 0    |
|                       |        |                        |                                                                   |         |          |        |          |         | Semes   | 7      | 0      |       |       |     |      |
|                       |        |                        |                                                                   |         |          |        |          | r       | Total : | Mark   | S:     |       |       | 1   | 00   |
| Course                | Upon   | success                | sful cor                                                          | npletio | on of tl | ne cou | ırse, tl | ne stu  | dent w  | ill be | able   | to:   |       |     |      |
| Outcomes              | CO1    | App                    | ly prep                                                           | rocess  | sing te  | chniq  | ues o    | n text  | data.   |        |        |       |       |     |      |
|                       | CO2    | Solv                   | e NLP                                                             | proble  | ems u    | sing p | robat    | oilisti | c lang  | uage   | mode   | ls    |       |     |      |
|                       | CO3    | Ana                    | lyze lir                                                          | ıguisti | c struc  | cture  | in tex   | t, usii | ng par  | sing a | and C  | FG    |       |     |      |
|                       | CO4    | Con                    | Construct syntactic and semantics structures for a given sentence |         |          |        |          |         |         |        |        |       |       |     |      |
| Contribution          |        | PO                     | PO2                                                               | РО      | РО       | РО     | РО       | РО      | РО      | РО     | РО     | PO    | PO    | PSO | PSO2 |
| of Course             |        | 1                      | PO2                                                               | 3       | 4        | 5      | 6        | 7       | 8       | 9      | 10     | 11    | 12    | 1   | P302 |
| Outcomes              | CO1    | 3                      |                                                                   |         |          | 2      |          |         |         |        |        |       |       | 1   | 2    |
| towards               | CO2    | 2                      | 2                                                                 | 2       |          | 1      |          |         |         |        |        |       |       | 1   | 2    |
| achievement           | CO3    |                        | 3                                                                 |         |          |        |          |         |         | 2      |        |       |       | 1   | 2    |
| of Program            |        |                        |                                                                   |         |          |        |          |         |         |        |        |       |       |     |      |
| Outcomes              |        |                        |                                                                   |         |          |        |          |         |         |        |        |       |       |     |      |
| 1-Low, 2-             | CO4    | 3                      | 1                                                                 | 1       |          | 2      |          |         |         | 2      |        |       |       | 1   | 2    |
| Medium, 3-            |        |                        |                                                                   |         |          |        |          |         |         |        |        |       |       |     |      |
| High)                 | TINITE | <u> </u>               |                                                                   |         |          |        |          |         |         |        |        |       |       |     |      |

## Course Content

#### **UNIT I:**

**Regular Expressions, Text Normalization, Edit Distance:** Regular Expressions, Words, Corpora, Text Normalization, Word Tokenization, Word Normalization, Lemmatization and Stemming, Minimum Edit Distance, The Minimum Edit Distance Algorithm.

**Natural Language Toolkit** (NLTK): Introduction to NLTK, Performing Text Analysis Tokenization, Normalization, Stemming, Lemmatization and POS tagging using NLTK.

#### UNIT II:

**N-gram Language Models** – N Grams, Evaluating Language Models, Perplexity, Smoothing-Laplace smoothing, Add-k Smoothing, Back off and Interpolation.

**Naive Bayes and Sentiment Classification** – Naive Bayes Classifiers, Training the Naïve Bayes Classifier, Worked example, Naïve Bayes as a Language Model, NaiveBayes as a language model.

## **UNIT III:**

**Sequence Labeling for parts of Speech and Named Entities:** English Word Classes, Parts-of-speech-Tagging, Named Entities and Named Entities Tagging, HMM Parts of Speech Tagging.

**Machine Translation and Encoder-Decoder Models:** Language divergences and Typology, The Encoder-Decoder Model, Encoder-Decoder with RNNs.

**Constituency Grammars:** Constituency, Context-Free Grammars, Some Grammar Rules for English.

Case Study: Generation of Tags from a given sentences using Penn Treebank tagset.

#### **UNIT IV:**

**Dependency Parsing:** Dependency Relations, Dependency Formalisms, Dependency Tree banks.

**Logical Representations of Sentence Meaning:** Computational Desiderata for Representations, Model-Theoretic Semantics, First-Order Logic, Variables and Quantifiers, Lambda Notation, Inference, Event and State Representations.

Word Senses and WordNet: Word Senses, Relations Between Senses, WordNet: A

|                          | Database of Lexical Relations, Word Sense Disambiguation.                                                                                                    |  |  |  |  |  |  |  |  |  |  |
|--------------------------|----------------------------------------------------------------------------------------------------|--|--|--|--|--|--|--|--|--|--|
|                          | Case Study: Sentiment analysis of text data using NLTK                                                                                                    |  |  |  |  |  |  |  |  |  |  |
| Text books and           | Text Book(s):                                                                                                    |  |  |  |  |  |  |  |  |  |  |
| Reference<br>books       | [1]. Daniel Jurafsky and James H. Martin, "Speech and Language Processing: An Introduction to Natural Language Processing, Computational Linguistics, and Speech Recognition", (availbale at <a href="https://web.stanford.edu/~jurafsky/slp3/">https://web.stanford.edu/~jurafsky/slp3/</a> ), 2022.) |  |  |  |  |  |  |  |  |  |  |
|                          | [2]. Tom Aarsen, Joel Nothman, Steven Bird, Natural Language Toolkit Documentation, NLTK Project, 2023                                                                                                    |  |  |  |  |  |  |  |  |  |  |
|                          | Reference Books: [1]. Hobson lane, Cole Howard, Hannes Hapke, "Natural language processing in action" MANNING Publications, 2019.                                                                                                    |  |  |  |  |  |  |  |  |  |  |
|                          | [2]. Rajesh Arumugam, Rajalingappa Shanmugamani "Hands-on natural language processing with python: A practical guide to applying deep learning architectures to                                                                                                    |  |  |  |  |  |  |  |  |  |  |
|                          | your NLP application". PACKT publisher, 2018. [3]. Michael Nielsen, "Neural Networks and Deep Learning", Determination Press 2015                                                                                                    |  |  |  |  |  |  |  |  |  |  |
| E-resources<br>and other | [1].Dan Jurafsky and Christopher Manning, Natural Language Processig Course, Stanford, 26 <sup>th</sup> Jun 2019,                                                                                                    |  |  |  |  |  |  |  |  |  |  |
| digital                  | https://web.stanford.edu/~jurafsky/NLPCourseraSlides.html                                                                                                    |  |  |  |  |  |  |  |  |  |  |
| material                 | [2].Dan Jurafsky and Christopher Manning, Natural Language Processig Course, 10 <sup>th</sup> Jun 2018,                                                                                                    |  |  |  |  |  |  |  |  |  |  |
|                          | https://www.youtube.com/watch?v=3Dt_yh1mf_U&list=PLQiyVNMpDLKnZYBTU                                                                                                    |  |  |  |  |  |  |  |  |  |  |
|                          | OlSI9mi9wAErFtFm                                                                                                    |  |  |  |  |  |  |  |  |  |  |
|                          | [3]. Prof. DragomirRadev, Ph.D., Lecture Series on Natural Language Processing,                                                                                                    |  |  |  |  |  |  |  |  |  |  |
|                          | Department of School of Information, University of Michigan, Mar 2016                                                                                                    |  |  |  |  |  |  |  |  |  |  |
|                          | https://www.youtube.com/playlist?list=PLLssT5z_DsK8BdawOVCCaTCO99Ya58ry                                                                                                    |  |  |  |  |  |  |  |  |  |  |
|                          | [4].https://www.nltk.org/howto.html                                                                                                    |  |  |  |  |  |  |  |  |  |  |

## 20IT7404 B- WIRELESS NETWORKS

| Course Categor        | y:     | Progra  | am Elec                                                                           | ctive -5 | 5       |        |          | (      | Credi        | ts:    |        |        |          | 3        |      |
|-----------------------|--------|---------|-----------------------------------------------------------------------------------|----------|---------|--------|----------|--------|--------------|--------|--------|--------|----------|----------|------|
| <b>Course Type:</b>   |        | Theor   | У                                                                                 |          |         |        |          | ]      | Lectu        | re-Tu  | torial | -Prac  | tice:    | 3-       | -0-0 |
| <b>Prerequisites:</b> |        | 20IT5   | 301-Co                                                                            | mpute    | er Netv | vorks  |          | (      | Conti        | 30     | 0      |        |          |          |      |
|                       |        |         |                                                                                   |          |         |        |          | \$     | Semes        | 70     | 0      |        |          |          |      |
|                       |        |         |                                                                                   |          |         |        |          | 7      | Total Marks: |        |        |        |          |          | 00   |
| Course                | Upon   | success | sful con                                                                          | npletic  | n of tl | ne cou | ırse, tl | ne stu | dent w       |        |        |        |          |          |      |
| Outcomes              | CO1    | Expl    | ore the                                                                           | treme    | endous  | chan   | ges in   | wire   | less sy      | stems  | and t  | heir a | pplicat  | ions     |      |
|                       | CO2    |         | ement                                                                             |          |         |        |          |        |              |        |        |        |          |          |      |
|                       | CO3    | App     | ly impr                                                                           | oved d   | lata se | rvices | relate   | d to 1 | nobili       | ty, ed | ge cor | nputir | ng in re | eal      |      |
|                       |        | time    | ime applications, based on user preferences                                       |          |         |        |          |        |              |        |        |        |          |          |      |
|                       | CO4    | Ana     | Analyse security essentials and its services to mitigate attacks in wireless netw |          |         |        |          |        |              |        |        |        |          | ess netw | ork  |
| Contribution          |        | PO      |                                                                                   |          |         |        |          |        |              | PO     | PO     | PO     | PO       | PSO      | PSO2 |
| of Course             |        | 1       | PO2                                                                               | 3        | 4       | 5      | 6        | 7      | 8            | 9      | 10     | 11     | 12       | 1        | F302 |
| Outcomes              | CO1    | 1       |                                                                                   |          |         |        |          |        |              |        |        |        | 2        | 1        |      |
| towards               | CO2    |         | 1                                                                                 | 1        |         | 1      |          |        |              |        |        |        |          | 1        |      |
| achievement           | CO3    |         | 1                                                                                 |          |         |        |          |        |              |        |        |        | 1        |          | 1    |
| of Program            |        | 1       | 2                                                                                 |          |         | 1      | 1        |        |              |        |        |        |          |          |      |
| Outcomes              |        |         |                                                                                   |          |         |        |          |        |              |        |        |        |          |          |      |
| 1-Low, 2-             | CO4    |         |                                                                                   |          |         |        |          |        |              |        |        |        |          | 1        |      |
| Medium, 3-            | CO4    |         |                                                                                   |          |         |        |          |        |              |        |        |        |          | 1        |      |
| High)                 |        |         |                                                                                   |          |         |        |          |        |              |        |        |        |          |          |      |
| C                     | TINITE | ᆚ       |                                                                                   |          |         |        |          |        |              |        |        |        |          |          |      |

## Course Content

#### **UNIT I:**

**Introduction to Wireless Networks** – Evolution of Wireless Networks, Early Mobile Telephony, Analog Cellular Telephony, Digital Cellular Telephony, Cordless Phones, Wireless Data Systems, Fixed Wireless Links, Satellite Communication Systems, Third Generation Cellular Systems and Beyond.

**Wireless Communications Principles and Fundamentals:** Multiple Access for Wireless Systems-FDMA, TDMA, CDMA, CSMA.

#### **UNIT II:**

**Future Trends : 4G Systems and Beyond -**Design Goals for 4G and Beyond and Related Research Issues, OFDM,4G Services and Applications, Challenges: Predicting the Future of Wireless Systems: Scenarios: Visions of the Future, Trends for Next-generation Wireless Networks, Scenario 1: Anything Goes, Scenario 2: Big Brother, Scenario 3: Pocket Computing.

**Satellite Networks:** Applications of Satellite Communications, Satellite Systems: Low Earth Orbit(LEO), Medium Earth Orbit (MEO), Geosynchronous Earth Orbit (GEO)

## **UNIT III:**

**Wireless Local Area Networks:** Introduction, Benefits of Wireless LANs, Wireless LAN Applications, Wireless LAN Concerns, Wireless LAN Topologies, Wireless LAN Requirements.

Security Issues in Wireless Systems: The Need for Wireless Network Security, Attacks on Wireless Networks, Security Services, Wired Equivalent Privacy (WEP) Protocol.

## **UNIT IV:**

**Mobile Network layer-Mobile IP-** Goals, assumptions and requirements, Entities and terminology, IP packet delivery, Agent discovery, Registration, Tunneling and encapsulation, IPv6, **Mobile ad-hoc networks:** Routing, Destination sequence distance vector (DSDV), Dynamic Source Routing(DSR).

|             | Introduction (Mobile Edge Computing): Mobile Cloud Computing (MCC), Overview of                            |
|-------------|----------------------------------------------------------------------------------------------------|
|             | Mobile Edge Computing (MEC), Mobile Edge Computing: Hierarchical architecture of Mobile                    |
|             | Edge Computing(MEC), Challenges and Future Directions, Mobile Edge Computing for                           |
|             | Beyond 5G/6G: Fundamental Characteristics of 6G, The Future of Mobile Edge Computing:                      |
|             | MEC in other applications - Pandemics, Industrial IoT (IIoT), Disaster Management                          |
| Text books  | Text Book(s):                                                                                              |
| and         | [1]. Georgios I. Papadimitriou, Andreas S. Pomportsis, P. Nicopolitidis, Mohammed,                         |
| Reference   | S.Obaidat, "Wireless Networks", John Wiley & Sons Ltd, 2003.                                               |
| books       | [2]. Jochen Schiller, "Mobile Communications", Second Edition, Pearson Education, 2008.                    |
|             | [3].Zhang, Y, "Mobile Edge Computing", Simula Springer Briefs on                                           |
|             | Computing, Vol 9. Springer, 2022.                                                                          |
|             | Reference Books:                                                                                           |
|             | [1]. William Stallings, "Wireless Communications and Networks", Second Edition, Pearson                    |
|             | Education, 2005.                                                                                           |
| E-resources | [1]. AdityaK .Jagannatham, IIT Kanpur, "Bluetooth and Future" [NPTEL] Mod-06 Lec-39,                       |
| and other   | 2015 <a href="https://www.youtube.com/watch?v=vjhp0zTXEsc">https://www.youtube.com/watch?v=vjhp0zTXEsc</a> |
| digital     | [2]. Satish Kashyap, NITSurat, Multiple Access Techniques; Ana. & Dig, dated on 11 <sup>th</sup> June      |
| material    | 2019https://www.youtube.com/watch?v=vtiup1w1c4E                                                            |
|             | [3]. Prof. SSekhar Das, IIT Kharagpur(July, 2018). Evolution of wireless Communication,                    |
|             | https://www.youtube.com/watch?v=d7zeaz-NjmM                                                                |

#### 201T7404C - SOFTWARE PROJECT MANAGEMENT

| Course Type:   Theory   Continuous Evaluation:   30-0                                                                                                    | <b>Course Categ</b> | ory:                | Progra                  | am Elec   | ctive - | 5      |        |          |        | Credi                         | ts:    |        |         |         | 3         |         |  |
|----------------------------------------------------------------------------------------------------|---------------------|---------------------|-------------------------|-----------|---------|--------|--------|----------|--------|-------------------------------|--------|--------|---------|---------|-----------|---------|--|
| Course Outcomes                                                                                                    | Course Type:        | -                   | Theor                   | y         |         |        |        |          |        | Lectu                         | re-Tu  | torial | -Prac   | tice:   | 3-        | -0-0    |  |
| Course Outcomes                                                                                                    | Prerequisites:      |                     | 20IT3                   | 3502-So   | ftware  | e Engi | neerin | g        |        | <b>Continuous Evaluation:</b> |        |        |         |         |           | 30      |  |
| Course   Upon successful completion of the course, the student will be able to:                                                                                                    |                     |                     | 1                       |           |         |        |        | <u> </u> |        |                               |        |        |         |         |           | 0       |  |
| Upon successful completion of the course, the student will be able to:   CO1                                                                                                    |                     |                     |                         |           |         |        |        |          | _      |                               |        |        |         |         |           |         |  |
| Outcomes    CO1                                                                                                    | Course              | Upon si             | uccessf                 | ul com    | oletion | of the | cour   | se, the  |        |                               |        |        | :       |         |           | -       |  |
| timescales.  CO2 Apply the estimation techniques and planning process to handle the project.  CO3 Examine a project to identify the scope of work, provide accurate cos estimates and to plan the various phases like design and development.  CO4 Analyze project monitoring and control techniques  Outcomes  Outcomes  CO5 PO PO PO PO PO PO PO PO PO PO PO PO PO                                                                                                    |                     |                     |                         |           |         |        |        |          |        |                               |        |        |         | fect of | risk on   | projec  |  |
| CO3                                                                                                    |                     |                     |                         |           |         | υ      |        |          | 1      | 1                             | J      |        | J       |         |           | 1 3     |  |
| CO3 Examine a project to identify the scope of work, provide accurate cosestimates and to plan the various phases like design and development.  CO4 Analyze project monitoring and control techniques  Contribution of Course Outcomes CO1                                                                                                    |                     | CO2                 | Apply                   |           |         |        |        |          |        |                               |        |        |         |         |           |         |  |
| estimates and to plan the various phases like design and development.  CO4 Analyze project monitoring and control techniques  PO1 PO2 PO PO PO PO PO PO PO PO PO PO PO PO PO                                                                                                    |                     | CO3                 |                         |           |         |        |        |          |        |                               |        |        |         | e cos   |           |         |  |
| Contribution of Course Outcomes CO1                                                                                                    |                     |                     |                         |           |         |        |        | •        |        | -                             |        |        | -       |         |           |         |  |
| Contribution of Course Outcomes towards achievement of Program Outcomes (CO2                                                                                                    |                     | CO4                 | Analy                   | 1 1 1     |         |        |        |          |        |                               |        |        |         |         |           |         |  |
| Outcomes towards achievement of Program Outcomes (CO2 3 1                                                                                                    | Contributio         |                     |                         |           |         |        |        |          |        |                               |        | PO     | PO      | РО      | PSO       | DCO     |  |
| towards achievement of Program Outcomes (1-Low, 2-Medium, 3-High)  Course Content  UNIT I:  Risk Management: Concepts of Risks and Risk management, Risk Assessment, Risk Control Examples  Project Planning Infrastructure: The process database, The process capability baseline Process assets and the body of knowledge systems  Process planning: The infosys development process, Requirement change management Process planning for ACIC project  UNIT II:  Effort Estimation & Scheduling:  Estimation and scheduling concepts, Effort Estimation, Scheduling Quality Planning: Quality concepts, Quantitative Quality Management Planning, Defec Prevention Planning, The Quality Plan for the ACIC Project.  Measurement & Tracking Planning: Concepts in Measurement, Measurements, Projec Tracking, The ACIC Measurement and Tracking Plan  UNIT III:  Project management Plan: Team management, Customer Communication and issue resolution, The structure of Project Management Plan, The ACIC Project Plan.  Configuration management: Concepts in Configuration Management, The Configuration | n of Course         |                     | PUI                     | PO2       | 3       | 4      | 5      | 6        | 7      | 8                             | 9      | 10     | 11      | 12      | 1         | P3U2    |  |
| achievement of Program Outcomes (1-Low, 2- Medium, 3- High)  Course Content  UNIT I: Risk Management: Concepts of Risks and Risk management, Risk Assessment, Risk Control Examples Project Planning Infrastructure: The process database, The process capability baseline Process planning: The infosys development process, Requirement change management Process planning for ACIC project  UNIT II: Effort Estimation & Scheduling: Estimation and scheduling concepts, Effort Estimation, Scheduling Quality Planning: Quality concepts, Quantitative Quality Management Planning, Defect Prevention Planning, The Quality Plan for the ACIC Project.  Measurement & Tracking Planning: Concepts in Measurement, Measurements, Project Tracking, The ACIC Measurement and Tracking Plan  UNIT II: Project management Plan: Team management, Customer Communication and issue resolution, The structure of Project Management Plan, The ACIC Project Plan. Configuration management: Concepts in Configuration Management, The Configuration                                                              | Outcomes            |                     |                         |           |         |        | 2      |          |        |                               |        |        | 1       | 1       | 2         |         |  |
| of Program Outcomes (I-Low, 2- Medium, 3- High)  Course Content  UNIT I: Risk Management: Concepts of Risks and Risk management, Risk Assessment, Risk Control Examples Project Planning Infrastructure: The process database, The process capability baseline Process planning: The infosys development process, Requirement change management Process planning for ACIC project  UNIT II: Effort Estimation & Scheduling: Estimation and scheduling concepts, Effort Estimation, Scheduling Quality Planning: Quality concepts, Quantitative Quality Management Planning, Defec Prevention Planning, The Quality Plan for the ACIC Project. Measurement & Tracking Planning: Concepts in Measurement, Measurements, Projec Tracking, The ACIC Measurement and Tracking Plan  UNIT II: Project management Plan: Team management, Customer Communication and issue resolution, The structure of Project Management Plan, The ACIC Project Plan. Configuration management: Concepts in Configuration Management, The Configuration                                                                             |                     | CO2                 |                         | 3         | 1       |        |        |          |        |                               |        | 1      | 1       |         |           |         |  |
| Outcomes (1-Low, 2-Medium, 3-High)  Course Content  UNIT I: Risk Management: Concepts of Risks and Risk management, Risk Assessment, Risk Control Examples Project Planning Infrastructure: The process database, The process capability baseline Process planning: The infosys development process, Requirement change management Process planning for ACIC project  UNIT II: Effort Estimation & Scheduling: Estimation and scheduling concepts, Effort Estimation, Scheduling Quality Planning: Quality concepts, Quantitative Quality Management Planning, Defect Prevention Planning, The Quality Plan for the ACIC Project.  Measurement & Tracking Planning: Concepts in Measurement, Measurements, Project Tracking, The ACIC Measurement and Tracking Plan  UNIT III: Project management Plan: Team management, Customer Communication and issued resolution, The structure of Project Management Plan, The ACIC Project Plan. Configuration management: Concepts in Configuration Management, The Configuration                                                                                     |                     | CO3                 | 1                       |           |         |        |        |          |        |                               |        |        | 2       | 2       | 2         |         |  |
| (1-Low, 2-Medium, 3-High)  Course Content  UNIT I: Risk Management: Concepts of Risks and Risk management, Risk Assessment, Risk Control Examples Project Planning Infrastructure: The process database, The process capability baseline Process assets and the body of knowledge systems Process planning: The infosys development process, Requirement change management Process planning for ACIC project  UNIT II: Effort Estimation & Scheduling: Estimation and scheduling concepts, Effort Estimation, Scheduling Quality Planning: Quality concepts, Quantitative Quality Management Planning, Defec Prevention Planning, The Quality Plan for the ACIC Project.  Measurement & Tracking Planning: Concepts in Measurement, Measurements, Projec Tracking, The ACIC Measurement and Tracking Plan  UNIT III: Project management Plan: Team management, Customer Communication and issue resolution, The structure of Project Management Plan, The ACIC Project Plan. Configuration management: Concepts in Configuration Management, The Configuration                                                | _                   |                     |                         |           |         |        |        |          |        |                               |        |        |         |         |           |         |  |
| Medium, 3- High)  Course Content  UNIT I: Risk Management: Concepts of Risks and Risk management, Risk Assessment, Risk Control Examples Project Planning Infrastructure: The process database, The process capability baseline Process assets and the body of knowledge systems Process planning: The infosys development process, Requirement change management Process planning for ACIC project  UNIT II: Effort Estimation & Scheduling: Estimation and scheduling concepts, Effort Estimation, Scheduling Quality Planning: Quality concepts, Quantitative Quality Management Planning, Defect Prevention Planning, The Quality Plan for the ACIC Project.  Measurement & Tracking Planning: Concepts in Measurement, Measurements, Project Tracking, The ACIC Measurement and Tracking Plan  UNIT III: Project management Plan: Team management, Customer Communication and issued resolution, The structure of Project Management Plan, The ACIC Project Plan. Configuration management: Concepts in Configuration Management, The Configuration                                                      |                     |                     |                         |           |         |        |        |          |        |                               |        |        |         |         |           |         |  |
| Course Content  UNIT I: Risk Management: Concepts of Risks and Risk management, Risk Assessment, Risk Control Examples Project Planning Infrastructure: The process database, The process capability baseline Process assets and the body of knowledge systems Process planning: The infosys development process, Requirement change management Process planning for ACIC project  UNIT II: Effort Estimation & Scheduling: Estimation and scheduling concepts, Effort Estimation, Scheduling Quality Planning: Quality concepts, Quantitative Quality Management Planning, Defec Prevention Planning, The Quality Plan for the ACIC Project.  Measurement & Tracking Planning: Concepts in Measurement, Measurements, Projec Tracking, The ACIC Measurement and Tracking Plan  UNIT III: Project management Plan: Team management, Customer Communication and issue resolution, The structure of Project Management Plan, The ACIC Project Plan. Configuration management: Concepts in Configuration Management, The Configuration                                                                           | ` /                 | CO4                 |                         | 3         | 3       | 2      |        |          |        |                               |        |        | 2       | 2       | 2         |         |  |
| Content  UNIT I: Risk Management: Concepts of Risks and Risk management, Risk Assessment, Risk Control Examples Project Planning Infrastructure: The process database, The process capability baseline Process assets and the body of knowledge systems Process planning: The infosys development process, Requirement change management Process planning for ACIC project  UNIT II: Effort Estimation & Scheduling: Estimation and scheduling concepts, Effort Estimation, Scheduling Quality Planning: Quality concepts, Quantitative Quality Management Planning, Defec Prevention Planning, The Quality Plan for the ACIC Project.  Measurement & Tracking Planning: Concepts in Measurement, Measurements, Projec Tracking, The ACIC Measurement and Tracking Plan  UNIT III: Project management Plan: Team management, Customer Communication and issue resolution, The structure of Project Management Plan, The ACIC Project Plan. Configuration management: Concepts in Configuration Management, The Configuration                                                                                  | ,                   |                     |                         |           |         |        |        |          |        |                               |        |        |         |         |           |         |  |
| UNIT I: Risk Management: Concepts of Risks and Risk management, Risk Assessment, Risk Control Examples Project Planning Infrastructure: The process database, The process capability baseline Process assets and the body of knowledge systems Process planning: The infosys development process, Requirement change management Process planning for ACIC project  UNIT II: Effort Estimation & Scheduling: Estimation and scheduling concepts, Effort Estimation, Scheduling Quality Planning: Quality concepts, Quantitative Quality Management Planning, Defect Prevention Planning, The Quality Plan for the ACIC Project.  Measurement & Tracking Planning: Concepts in Measurement, Measurements, Project Tracking, The ACIC Measurement and Tracking Plan  UNIT III: Project management Plan: Team management, Customer Communication and issued resolution, The structure of Project Management Plan, The ACIC Project Plan. Configuration management: Concepts in Configuration Management, The Configuration                                                                                        |                     |                     |                         |           |         |        |        |          |        |                               |        |        |         |         |           |         |  |
| Risk Management: Concepts of Risks and Risk management, Risk Assessment, Risk Control Examples  Project Planning Infrastructure: The process database, The process capability baseline Process assets and the body of knowledge systems  Process planning: The infosys development process, Requirement change management Process planning for ACIC project  UNIT II:  Effort Estimation & Scheduling: Estimation and scheduling concepts, Effort Estimation, Scheduling Quality Planning: Quality concepts, Quantitative Quality Management Planning, Defect Prevention Planning, The Quality Plan for the ACIC Project.  Measurement & Tracking Planning: Concepts in Measurement, Measurements, Project Tracking, The ACIC Measurement and Tracking Plan  UNIT III:  Project management Plan: Team management, Customer Communication and issued resolution, The structure of Project Management Plan, The ACIC Project Plan.  Configuration management: Concepts in Configuration Management, The Configuration                                                                                           |                     | IINITI              | ·                       |           |         |        |        |          |        |                               |        |        |         |         |           |         |  |
| Examples  Project Planning Infrastructure: The process database, The process capability baseline Process assets and the body of knowledge systems  Process planning: The infosys development process, Requirement change management Process planning for ACIC project  UNIT II:  Effort Estimation & Scheduling: Estimation and scheduling concepts, Effort Estimation, Scheduling Quality Planning: Quality concepts, Quantitative Quality Management Planning, Defect Prevention Planning, The Quality Plan for the ACIC Project.  Measurement & Tracking Planning: Concepts in Measurement, Measurements, Project Tracking, The ACIC Measurement and Tracking Plan  UNIT III:  Project management Plan: Team management, Customer Communication and issued resolution, The structure of Project Management Plan, The ACIC Project Plan.  Configuration management: Concepts in Configuration Management, The Configuration                                                                                                    | Content             |                     |                         | ment: (   | Concer  | ots of | Risks  | and R    | lisk n | าลทลฐย                        | ement. | Risk   | Asses   | ssmen   | t. Risk ( | Control |  |
| Process assets and the body of knowledge systems  Process planning: The infosys development process, Requirement change management Process planning for ACIC project  UNIT II:  Effort Estimation & Scheduling: Estimation and scheduling concepts, Effort Estimation, Scheduling Quality Planning: Quality concepts, Quantitative Quality Management Planning, Defect Prevention Planning, The Quality Plan for the ACIC Project.  Measurement & Tracking Planning: Concepts in Measurement, Measurements, Project Tracking, The ACIC Measurement and Tracking Plan  UNIT III:  Project management Plan: Team management, Customer Communication and issued resolution, The structure of Project Management Plan, The ACIC Project Plan.  Configuration management: Concepts in Configuration Management, The Configuration                                                                                                    |                     |                     | _                       |           | 1       |        |        |          |        |                               |        | ,      |         |         | ,         |         |  |
| Process planning: The infosys development process, Requirement change management Process planning for ACIC project  UNIT II: Effort Estimation & Scheduling: Estimation and scheduling concepts, Effort Estimation, Scheduling Quality Planning: Quality concepts, Quantitative Quality Management Planning, Defect Prevention Planning, The Quality Plan for the ACIC Project.  Measurement & Tracking Planning: Concepts in Measurement, Measurements, Project Tracking, The ACIC Measurement and Tracking Plan  UNIT III: Project management Plan: Team management, Customer Communication and issued resolution, The structure of Project Management Plan, The ACIC Project Plan.  Configuration management: Concepts in Configuration Management, The Configuration                                                                                                    |                     | Project             | t <b>Plan</b> r         | ning In   | frastr  | uctur  | e: Th  | e pro    | cess   | datab                         | ase, T | The p  | rocess  | capa    | bility ba | aseline |  |
| UNIT II: Effort Estimation & Scheduling: Estimation and scheduling concepts, Effort Estimation, Scheduling Quality Planning: Quality concepts, Quantitative Quality Management Planning, Defect Prevention Planning, The Quality Plan for the ACIC Project. Measurement & Tracking Planning: Concepts in Measurement, Measurements, Project Tracking, The ACIC Measurement and Tracking Plan  UNIT III: Project management Plan: Team management, Customer Communication and issued resolution, The structure of Project Management Plan, The ACIC Project Plan. Configuration management: Concepts in Configuration Management, The Configuration                                                                                                    |                     | Process             | assets                  | and the   | body    | of kno | wledg  | ge sys   | tems   |                               |        | _      |         | _       | -         |         |  |
| UNIT II: Effort Estimation & Scheduling: Estimation and scheduling concepts, Effort Estimation, Scheduling Quality Planning: Quality concepts, Quantitative Quality Management Planning, Defect Prevention Planning, The Quality Plan for the ACIC Project. Measurement & Tracking Planning: Concepts in Measurement, Measurements, Project Tracking, The ACIC Measurement and Tracking Plan  UNIT III: Project management Plan: Team management, Customer Communication and issued resolution, The structure of Project Management Plan, The ACIC Project Plan. Configuration management: Concepts in Configuration Management, The Configuration                                                                                                    |                     |                     |                         |           |         |        |        | opme     | nt pr  | ocess,                        | Requ   | uirem  | ent cl  | nange   | manage    | ement   |  |
| Effort Estimation & Scheduling: Estimation and scheduling concepts, Effort Estimation, Scheduling Quality Planning: Quality concepts, Quantitative Quality Management Planning, Defect Prevention Planning, The Quality Plan for the ACIC Project.  Measurement & Tracking Planning: Concepts in Measurement, Measurements, Project Tracking, The ACIC Measurement and Tracking Plan  UNIT III: Project management Plan: Team management, Customer Communication and issued resolution, The structure of Project Management Plan, The ACIC Project Plan. Configuration management: Concepts in Configuration Management, The Configuration                                                                                                    |                     | Process             | planni                  | ng for A  | ACIC 1  | projec | t      |          |        |                               |        |        |         |         |           |         |  |
| Estimation and scheduling concepts, Effort Estimation, Scheduling Quality Planning: Quality concepts, Quantitative Quality Management Planning, Defect Prevention Planning, The Quality Plan for the ACIC Project.  Measurement & Tracking Planning: Concepts in Measurement, Measurements, Project Tracking, The ACIC Measurement and Tracking Plan  UNIT III:  Project management Plan: Team management, Customer Communication and issued resolution, The structure of Project Management Plan, The ACIC Project Plan.  Configuration management: Concepts in Configuration Management, The Configuration                                                                                                    |                     | UNIT I              | <b>II</b> :             |           |         |        |        |          |        |                               |        |        |         |         |           |         |  |
| Quality Planning: Quality concepts, Quantitative Quality Management Planning, Defect Prevention Planning, The Quality Plan for the ACIC Project.  Measurement & Tracking Planning: Concepts in Measurement, Measurements, Project Tracking, The ACIC Measurement and Tracking Plan  UNIT III:  Project management Plan: Team management, Customer Communication and issued resolution, The structure of Project Management Plan, The ACIC Project Plan.  Configuration management: Concepts in Configuration Management, The Configuration                                                                                                    |                     |                     |                         |           |         | _      |        |          |        |                               |        |        |         |         |           |         |  |
| Prevention Planning, The Quality Plan for the ACIC Project.  Measurement & Tracking Planning: Concepts in Measurement, Measurements, Project Tracking, The ACIC Measurement and Tracking Plan  UNIT III:  Project management Plan: Team management, Customer Communication and issued resolution, The structure of Project Management Plan, The ACIC Project Plan.  Configuration management: Concepts in Configuration Management, The Configuration                                                                                                    |                     |                     |                         |           |         |        | _      |          | 1 '    |                               |        |        |         |         |           |         |  |
| Measurement & Tracking Planning: Concepts in Measurement, Measurements, Project Tracking, The ACIC Measurement and Tracking Plan  UNIT III: Project management Plan: Team management, Customer Communication and issued resolution, The structure of Project Management Plan, The ACIC Project Plan.  Configuration management: Concepts in Configuration Management, The Configuration                                                                                                    |                     |                     |                         |           |         |        |        |          |        |                               |        | Man    | agem    | ent Pl  | anning,   | Defec   |  |
| UNIT III: Project management Plan: Team management, Customer Communication and issue resolution, The structure of Project Management Plan, The ACIC Project Plan. Configuration management: Concepts in Configuration Management, The Configuration                                                                                                    |                     |                     |                         | _         | _       | •      |        |          |        |                               |        |        |         |         |           | ъ .     |  |
| UNIT III:  Project management Plan: Team management, Customer Communication and issue resolution, The structure of Project Management Plan, The ACIC Project Plan.  Configuration management: Concepts in Configuration Management, The Configuration                                                                                                    |                     |                     |                         |           |         |        |        |          |        |                               | Measu  | ireme  | nt, M   | easure  | ements,   | Projec  |  |
| Project management Plan: Team management, Customer Communication and issue resolution, The structure of Project Management Plan, The ACIC Project Plan.  Configuration management: Concepts in Configuration Management, The Configuration                                                                                                    |                     |                     |                         |           |         |        |        |          |        |                               |        |        |         |         |           |         |  |
| resolution, The structure of Project Management Plan, The ACIC Project Plan.  Configuration management: Concepts in Configuration Management, The Configuration                                                                                                    |                     |                     | UNIT III:               |           |         |        |        |          |        |                               |        |        |         |         |           |         |  |
| Configuration management: Concepts in Configuration Management, The Configuration                                                                                                    |                     | UNIT I              | III:                    |           |         |        |        |          |        |                               |        |        |         |         |           |         |  |
|                                                                                                    |                     | Project             | man                     | _         |         |        |        |          | _      |                               |        |        |         |         | ion and   | l issu  |  |
| 1 x                                                                                                    |                     | Project<br>resoluti | t <b>man</b><br>on, The | e structu | ire of  | Projec | t Man  | agem     | ent Pl | an, Th                        | ie AC  | IC Pro | oject F | Plan.   |           |         |  |

**Reviews:** The Review Process, Data Collection, Monitoring & Control

Using SPC, Defect Analysis & Prevention, Process Monitoring & Audit.

Project Closure: Project Closure Analysis, The ACIC Closure analysis report.

Project Monitoring &Control: Project Tracking, Milestone Analysis, Activity-Level Analysis

**UNIT IV:** 

| Text books  | Text Book(s):                                                                            |
|-------------|------------------------------------------------------------------------------------------|
| and         | [1].Pankajjalote, "Software project management in practice" Addison-Wesley               |
| Reference   | First Edition, 2002                                                                      |
| books       | Reference Books:                                                                         |
|             | [1]. Watts Humphrey, "Managing the Software Process", Pearson Education, New Delhi, 2000 |
|             | [2].PankajJalote, "Software Project Management in practical", Pearson                    |
|             | Education, New Delhi, 2002.                                                              |
| E-resources | [1]. Prof. Arun Kanda, IIT Delhi, Project and Production Management,                     |
| and other   | http://wwwnptelvideos.in/2012/12/project-and-production-management.html                  |
| digital     | [2]. Prof. Rajib Mall, Prof. Durga Prasad Mohapatra, NOC:Software Project                |
| material    | Management, IIT Kharagpur, https://nptel.ac.in/courses/106105218                         |

# 20IT7607A - USER INTERFACE DESIGN AND IMPLEMENTATION

| Course Cotogo  |        | 17607A                          |                                                                                                    |                |            | ACE    |            | edits:  |                               | WII L      | וקווקוק                   | IIAI    | 2           |           |            |  |
|----------------|--------|---------------------------------|----------------------------------------------------------------------------------------------------|----------------|------------|--------|------------|---------|-------------------------------|------------|---------------------------|---------|-------------|-----------|------------|--|
| Course Catego  | ory:   | Skill A                         | uvanc                                                                                                    | ea Cot         | ırse       |        |            |         |                               | .*. 1 D    | · · · · 4 • ·             |         | 1 0 2       |           |            |  |
| Course Type:   |        | Theory                          |                                                                                                    |                |            |        |            | cture   | - 1 uto                       | riai-P     | ractio                    | ee:     | 1-0-2       |           |            |  |
| Prerequisites: |        | 20ES31<br>Lab                   | 151- V                                                                                                    | Veb Pr         | ogram      | ıming  |            | ntinu   | ous E                         | Evalua     | ition:                    |         | 100         |           |            |  |
|                |        | I.                              |                                                                                                    |                |            |        | Sei        | neste   | r end                         | Eval       | uation                    | 1:      | _           |           |            |  |
|                |        |                                 |                                                                                                    |                |            |        |            |         | arks:                         |            |                           |         | 100         |           |            |  |
| Course         | Upor   | success                         | ful co                                                                                                    | mpleti         | on of      | the co |            |         |                               | will be    | able                      | to:     |             |           |            |  |
| Outcomes       | CO1    |                                 |                                                                                                    |                |            |        |            |         |                               |            |                           |         | experi      | ence to   | design     |  |
| o decomes      |        | _                               | Implement design-centric approach to user interface and user experience to des static screen-based interface.       |                |            |        |            |         |                               |            |                           |         |             | design    |            |  |
|                | CO2    |                                 |                                                                                                    |                |            |        |            | ion to  | creat                         | e effe     | ctive                     | and co  | mnellir     | o screer  | -hased     |  |
|                | CO2    |                                 | Apply best practices of UI/UX design to create effective and compelling screen-ba experiences for websites or apps. |                |            |        |            |         |                               |            |                           |         | 1-basea     |           |            |  |
|                | CO3    |                                 |                                                                                                    |                |            |        |            | AV 11   | aheite                        | vio        | tha c                     | tratag  | v scor      | e of th   | o cito     |  |
|                | CO3    |                                 |                                                                                                    |                |            |        | overal     |         |                               | via        | uic s                     | maicg   | y, scor     | c or u    | ic site,   |  |
|                | CO4    |                                 |                                                                                                    |                |            |        |            |         |                               | o noin     |                           | from    | o high      | -fidelity | moole      |  |
|                | CO4    |                                 |                                                                                                    |                |            |        |            | CI IIII | cirace                        | 28 USII.   | ig wii                    | zmann   | es, mgn     | -muemty   | IIIOCK-    |  |
| Contribution   |        | PO                              | PO                                                                                                    | ickable        | PO         | PO     | PO         | РО      | РО                            | РО         | РО                        | РО      | PO          |           |            |  |
| Contribution   |        |                                 | 1 2 PO3 4 5 6 7 8 9 10 11                                                                                           |                |            |        |            |         |                               |            | 12                        | PSO1    | PSO2        |           |            |  |
| of Course      | CO1    | 1                               |                                                                                                    |                | 4          | 2      | 0          | /       | 8                             | 9          | 10                        | 11      | _           | 2         | 1          |  |
| Outcomes       | CO1    |                                 |                                                                                                    | 2              |            | _      |            |         |                               |            |                           |         | 1           | 2         | 1          |  |
| towards        | CO2    |                                 |                                                                                                    | 3              |            | 2      |            |         | 2                             |            |                           |         |             | 2         | 2          |  |
| achievement    | CO3    |                                 |                                                                                                    | 3              |            | 3      |            |         | 3                             |            |                           |         |             | 1         | 1          |  |
| of Program     | CO4    |                                 |                                                                                                    |                |            |        |            |         |                               |            |                           |         |             |           |            |  |
| Outcomes       |        |                                 |                                                                                                    |                |            |        |            |         | _                             |            |                           |         |             |           |            |  |
| (1-Low, 2-     |        |                                 |                                                                                                    | 3              |            | 3      |            |         | 3                             |            |                           |         | 2           | 1         | 1          |  |
| Medium, 3-     |        |                                 |                                                                                                    |                |            |        |            |         |                               |            |                           |         |             |           |            |  |
| High)          | TINIT  |                                 |                                                                                                    |                |            |        |            |         |                               |            |                           |         |             |           |            |  |
| Course         | UNI    |                                 |                                                                                                    | 0 <b>T</b> T   | <b>T</b> 4 | е т    |            |         |                               |            |                           |         |             |           |            |  |
| Content        |        | al Eleme                        |                                                                                                    |                |            |        | _          |         | D 11                          |            | r / <b>r</b> 1 <b>3</b> 7 | ۸ D .   | CII' 4      | . 10      |            |  |
|                |        | duction t                       |                                                                                                    |                |            |        |            |         |                               |            |                           |         | er Histo    | oricai Ov | erview     |  |
|                |        | terface D                       | _                                                                                                    |                |            |        |            |         |                               |            |                           | -       | 1 171       | T         |            |  |
|                |        | nal Elem                        |                                                                                                    |                |            |        | _          | _       |                               | Desi       | gn, Lo                    | ок ап   | ia reei,    | Langua    | ge as a    |  |
|                |        | n tool, C                       |                                                                                                    |                |            |        |            |         |                               | ativa      | func                      | tional  | :+          | ad and    | atrila     |  |
|                |        | v <b>e elem</b> e<br>position s |                                                                                                    |                |            |        | _          |         |                               | active,    | , Tulic                   | uonai   | ny, sp      | eed and   | style,     |  |
|                |        | position s                      |                                                                                                    |                |            |        |            |         |                               | bla C      | omnlo                     | vitv. 1 | Mokina      | a Whal    | a from     |  |
|                |        | y Parts,                        |                                                                                                    |                |            |        |            | _       |                               |            | -                         | •       | _           |           |            |  |
|                |        | orms and                        |                                                                                                    |                |            | mem    | , Con      | ventic  | nis ai                        | iu La      | феста                     | nons,   | Structi     | iic and   | Orius,     |  |
|                | UNI    |                                 | BCIC                                                                                                    | JII DIZC       | <i>,</i> s |        |            |         |                               |            |                           |         |             |           |            |  |
|                |        | Design                          | Fun                                                                                                    | damei          | ıtalç.     | Idea   | ntion      | Δrtic   | ulatio                        | n D        | evelo                     | nment   | Plan        | ning T    | esting.    |  |
|                |        | arching,                        |                                                                                                    |                |            |        | ,          |         |                               | -          |                           | L       | •           | <u> </u>  | <b>O</b> , |  |
|                |        | Details,                        | 11                                                                                                    | _              |            |        |            |         |                               |            |                           | •       |             | ,         | -          |  |
|                | Proto  |                                 | ** 1101.                                                                                                    | i di i i c     | viup,      | V ISGG | ı Diiç     | ction,  | 1 0011                        | ing it     | cai, D                    | iuncin  | ing Ou      | i, I dons | ii youi    |  |
|                |        | лурс<br>Г III:                  |                                                                                                    |                |            |        |            |         |                               |            |                           |         |             |           |            |  |
|                |        | Design:                         | Strat                                                                                                    | egy 9r         | ıd Inf     | ักrma  | tion A     | rchit   | ectur                         | <b>p</b>   |                           |         |             |           |            |  |
|                |        | User Exp                        |                                                                                                    | ~              |            |        |            |         |                               |            | ng Scc                    | ne th   | e Sitem     | an        |            |  |
|                | UNI    |                                 |                                                                                                    | 1100           | , , , , L  |        | ming       | Siraic  | $_{\mathcal{S}J},\mathcal{O}$ | 4 CHILLIII | 15 500                    | .рс, ш  | C DITCH     | щр        |            |  |
|                |        | Design:                         | Wire                                                                                                    | efram <i>e</i> | es to 1    | Proto  | tvnec      | Intro   | ductio                        | n to V     | Wirefr                    | ames    | Examp       | le Wiret  | frames     |  |
|                |        | dena Co                         |                                                                                                    |                |            |        |            |         |                               |            |                           |         | -           |           |            |  |
|                |        | nologies                        |                                                                                                    | •              |            |        |            |         | _                             |            | _                         | -       |             | •         |            |  |
|                | 1 0011 | 110105105                       | ,                                                                                                    | · V O          |            | , , ,  | . a , ab c | p., \   | -11CKC                        | 1          | Tototy                    | res 11  | 111 0 4 4 6 | ,         | Porung     |  |

|             | Assets and Creating Hotspots, Hotspot Templates.                                               |
|-------------|------------------------------------------------------------------------------------------------|
|             | Figma: Exploring Figma and Transitioning from Other Tools, Structuring Moodboards,             |
|             | Personas, and User Flows within FigJam, Design Environment                                     |
|             |                                                                                                |
|             |                                                                                                |
|             | Case Study: UI Inventory, Creation of prototypes                                               |
| Text books  | Text Book(s):                                                                                  |
| and         | [1].A Project Guide to UX Design: For user experience designers in the field or in the         |
| Reference   | making (2nd. ed.). Russ Unger and Carolyn Chandler. New Riders Publishing, USA,                |
| books       | 2012.                                                                                          |
|             | [2]. The Elements of User Experience: User-Cantered Design for the Web and Beyond,             |
|             | Second Edition Jesse James Garrett, Pearson Education. 2011.                                   |
|             | [3]. Fabio Staiano, Designing and Prototyping Interfaces with Figma, PacktPublishing, 2022     |
|             | Reference Book(s):                                                                             |
|             | [1]. The Essential Guide to User Interface Design: An Introduction to GUI Design Principles    |
|             | and Techniques, Third Edition Wilbert O. Galitz, Wiley Publishing, 2007.                       |
|             | [2]. The UX Book Process and Guidelines for Ensuring a Quality User Experience, Rex            |
| _           | Hartson and Pardha S. Pyla, Elsevier, 2012                                                     |
| E-resources | [1].Michael Worthington, UI / UX Design Specialization, 04-01-2023,                            |
| and other   | https://in.coursera.org/specializations/ui-ux-design#course                                    |
| digital     | [2]. Daniel Walter Scott, User Experience Design Essentials - Adobe XD UI UX Design, 04-       |
| material    | 01-2023, https://www.udemy.com/course/ui-ux-web-design-using-adobe-xd/                         |
|             | [3]. Robert Miller, User Interface Design And Implementation, 04-01-2023,                      |
|             | https://ocw.mit.edu/courses/6-831-user-interface-design-and-implementation-spring-             |
|             | 2011/<br>F41H H                                                                                |
|             | [4].User Interface Design Features, Infosys Springboard, 12-01-2023,                           |
|             | https://infyspringboard.onwingspan.com/web/en/app/toc/lex_auth_0135015849                      |
|             | 5203328011860/overview                                                                         |
|             | [5].Mark Newman, Introduction to User Experience Principles and Processes,                     |
|             | Infosys Springboard, 12-01-2023,                                                               |
|             | https://infyspringboard.onwingspan.com/web/en/app/toc/lex_auth_0132677032 78886912361/overview |
|             | / 000U9123U1/UVCIVIEW                                                                          |
|             |                                                                                                |

## 20IT7607 B - FULL STACK DEVELOPMENT

| <b>Course Catego</b> | ory: | Skill A | dvanc  | ed Cou  | urse    | Cre     | edits:                                  |        |         |        |          | 6       | 2      |      |      |  |
|----------------------|------|---------|--------|---------|---------|---------|-----------------------------------------|--------|---------|--------|----------|---------|--------|------|------|--|
| <b>Course Type:</b>  |      | Theory  |        |         |         | Leo     | ture-7                                  | Cutor  | ial-Pr  | actice | <b>:</b> | -       | 1-0-2  |      |      |  |
| Prerequisites:       |      | 20ES3   |        |         |         | Con     | ntinuo                                  | us Ev  | aluat   |        | 100      |         |        |      |      |  |
|                      |      |         |        |         |         | Sen     | nester                                  | end I  | Evalu   |        | •        |         |        |      |      |  |
|                      |      |         |        |         |         |         | al Ma                                   | rks:   |         | -      | 100      |         |        |      |      |  |
| Course               | Upon | success | ful co | mpleti  | on of   | the co  | he course, the student will be able to: |        |         |        |          |         |        |      |      |  |
| Outcomes             | CO1  | Deve    | elop d | ynamio  | e web   | applic  | cations                                 | using  | Full    | Stack  | MEA      | N Fran  | nework | ζ.   |      |  |
|                      | CO2  | Impl    | ement  | HTTF    | P Serv  | ices a  | nd Exp                                  | ress i | n Noc   | le env | ironm    | ent     |        |      |      |  |
|                      | CO3  | Crea    | te Fro | nt End  | Appl    | icatio  | ns usin                                 | g Ang  | gular f | framev | work     |         |        |      |      |  |
|                      | CO4  | Desi    | gn we  | b appli | ication | is that | can in                                  | teract | with    | a Mo   | ngoDI    | 3 datab | ase    |      |      |  |
| Contribution         |      | PO      | РО     | PO3     | PO      | РО      | PO                                      | РО     | РО      | РО     | PO       | PO      | PO     | PSO1 | PSO2 |  |
| of Course            |      | 1       | 2      | POS     | 4       | 5       | 6                                       | 7      | 8       | 9      | 10       | 11      | 12     | P301 | P302 |  |
| Outcomes             | CO1  |         |        | 2       |         | 2       |                                         |        |         | 2      |          |         | 2      | 2    | 2    |  |
| towards              | CO2  |         |        |         |         | 2       |                                         |        |         |        |          |         |        |      | 1    |  |
| achievement          | CO3  |         |        | 2       |         | 3       |                                         |        |         | 2      |          |         | 2      | 2    | 2    |  |
| of Program           | CO4  |         |        |         |         |         |                                         |        |         |        |          |         |        |      |      |  |
| Outcomes             |      |         |        |         |         |         |                                         |        |         |        |          |         |        |      |      |  |
| (1-Low, 2-           |      |         |        | 2       |         | 2       |                                         |        |         |        |          |         |        | 2    | 1    |  |
| Medium, 3-           |      |         |        |         |         |         |                                         |        |         |        |          |         |        |      |      |  |
| High)                |      |         |        |         |         |         |                                         |        |         |        |          |         |        |      |      |  |
| Course               | UNIT | ` I:    |        | ·       |         | -       | ·                                       |        | -       |        |          |         |        |      |      |  |

# **Course Content**

#### **UNIT I:**

**Node JS:** Introduction to node to angular stack, understanding and installing node JS, working with node packages, writing data to console. Events, event model, event queue, call back implementations.

Data Handling: Working with JSON, buffer model to buffer data, stream module to stream data

## **UNIT II:**

**File System Access:** Synchronous and asynchronous file system calls, writing and reading files.

**HTTP Services:** Processing URLs, understanding Request, Response and Server objects, Implementing HTTP Clients and Servers in Node.js, Implementing HTTPS Servers and Clients.

**Express:** Implementing Express in Node.js, Configuring Express Settings, Starting the Express Server, Configuring Routes, Using Requests Objects, Using Response Objects

### **UNIT III:**

**Angular**: Understanding Angular, Separation of Responsibilities, Adding Angular to the Environment, Angular CLI, Creating a Basic Angular Application, Angular Components, Expressions, Bindings, Directives-Structural and Attributes, Events and Change Detection, Using Observables.

## **UNIT IV:**

**MongoDB and Node.js**: Adding the MongoDB Driver to Node.js, Connecting to MongoDB from Node.js, Understanding the Objects, Accessing and Manipulating Database. Introducing the Data Set, Understanding Query Objects, Understanding Query Options Objects, Finding Specific Sets of Documents, Counting Documents, Limiting and Sorting Result Sets.

Case Study: Develop angular applications to interact with server and database

| Text books  | Text Book(s):                                                                                             |  |  |  |  |  |  |  |  |
|-------------|----------------------------------------------------------------------------------------------------|--|--|--|--|--|--|--|--|
| and         | [1].Brad Dayley, Brendan Dayley, Caleb Dayley, Node.js, MongoDB and Angular Web                           |  |  |  |  |  |  |  |  |
| Reference   | Development, 2 <sup>nd</sup> Edition, Addison-Wesley Professional, 2017                                   |  |  |  |  |  |  |  |  |
| books       | Reference Book(s):                                                                                        |  |  |  |  |  |  |  |  |
|             | [1]. EladElrom, Pro MEAN Stack Development, Apress, 1 <sup>st</sup> edition, 2016                         |  |  |  |  |  |  |  |  |
|             | [2]. Greg Lim, Beginning MEAN Stack, Apress, 1 <sup>st</sup> edition, 2021                                |  |  |  |  |  |  |  |  |
|             | [3]. Amos Q. Haviv Amos Q Haviv, Mean Web Development, Packt publishers, 2 <sup>nd</sup> Edition,         |  |  |  |  |  |  |  |  |
|             | 2016                                                                                                    |  |  |  |  |  |  |  |  |
| E-resources | [1].EC-Council, Secure Full Stack MEAN Developer, 04-01-2023, Available:                                  |  |  |  |  |  |  |  |  |
| and other   | https://in.coursera.org/learn/secure-full-stack-mean-developer#syllabus                                   |  |  |  |  |  |  |  |  |
| digital     | [2].Maximilian Schwarzmuller, Angular & NodeJS - The MEAN Stack Guide, 04-01-2023,                        |  |  |  |  |  |  |  |  |
| material    | Available: https://www.udemy.com/course/angular-2-and-nodejs-the-practical-guide/                         |  |  |  |  |  |  |  |  |
|             | [3]. Angular, Google, 04-01-2023 Available: <a href="https://angular.io/docs">https://angular.io/docs</a> |  |  |  |  |  |  |  |  |
|             | [4]. Express, IBM, 04-01-2023 Available: <a href="https://expressjs.com/">https://expressjs.com/</a>      |  |  |  |  |  |  |  |  |
|             | [5].MongoDB, 04-01-2023 Available: <a href="https://www.mongodb.com/">https://www.mongodb.com/</a>        |  |  |  |  |  |  |  |  |
|             | [6]. Full Stack Development with the MEAN Stack Bootcamp, Infosys Springboard,                            |  |  |  |  |  |  |  |  |
|             | 12-01-2023,                                                                                               |  |  |  |  |  |  |  |  |
|             | https://infyspringboard.onwingspan.com/web/en/app/toc/lex_auth_013501555969                               |  |  |  |  |  |  |  |  |
|             | 4090248101/overview                                                                                       |  |  |  |  |  |  |  |  |

# 20IT7607 C - AUGMENTED AND VIRTUAL REALITY

| Course Type: Prerequisites: | ory:                                                                                                    | SKill                                                                                                    | Orient                                                                                                    | ed Coi                                                                                                    | urse                                                                                                    |                                                                                                    |                                                                                                    | Cre                                                                                       | dits:                                                                                        |                                                                                              | 2                                                                         |                                                                                                    |                                                                                                    |                                                                                             |                                                                                                    |  |
|-----------------------------|----------------------------------------------------------------------------------------------------|----------------------------------------------------------------------------------------------------|----------------------------------------------------------------------------------------------------|----------------------------------------------------------------------------------------------------|----------------------------------------------------------------------------------------------------|----------------------------------------------------------------------------------------------------|----------------------------------------------------------------------------------------------------|-------------------------------------------------------------------------------------------|----------------------------------------------------------------------------------------------|----------------------------------------------------------------------------------------------|---------------------------------------------------------------------------|----------------------------------------------------------------------------------------------------|----------------------------------------------------------------------------------------------------|---------------------------------------------------------------------------------------------|----------------------------------------------------------------------------------------------------|--|
| Prerequisites               |                                                                                                    | Theo                                                                                                    | ry                                                                                                    |                                                                                                    |                                                                                                    |                                                                                                    |                                                                                                    | Lec                                                                                       | ture-7                                                                                       | Tutori                                                                                       | al-Pra                                                                    | ctice                                                                                                    | : 1-                                                                                                    | 0-2                                                                                         |                                                                                                    |  |
|                             | •                                                                                                    | NIL                                                                                                    |                                                                                                    |                                                                                                    |                                                                                                    |                                                                                                    |                                                                                                    | Cor                                                                                       | ıtinuo                                                                                       | us Ev                                                                                        | aluati                                                                    | on:                                                                                                    | 10                                                                                                    | 0                                                                                           |                                                                                                    |  |
| 1                           |                                                                                                    |                                                                                                    |                                                                                                    |                                                                                                    |                                                                                                    |                                                                                                    |                                                                                                    | Sen                                                                                       | nester                                                                                       | end E                                                                                        | Evalua                                                                    | tion:                                                                                                    | _                                                                                                    |                                                                                             |                                                                                                    |  |
|                             | _                                                                                                    |                                                                                                    |                                                                                                    |                                                                                                    |                                                                                                    |                                                                                                    |                                                                                                    |                                                                                           | al Ma                                                                                        |                                                                                              |                                                                           |                                                                                                    | 10                                                                                                    | 0                                                                                           |                                                                                                    |  |
| Course                      | Upon su                                                                                                    |                                                                                                    |                                                                                                    |                                                                                                    |                                                                                                    |                                                                                                    |                                                                                                    |                                                                                           |                                                                                              |                                                                                              |                                                                           |                                                                                                    |                                                                                                    |                                                                                             |                                                                                                    |  |
| Outcomes                    | CO1                                                                                                    |                                                                                                    |                                                                                                    |                                                                                                    | ication                                                                                                    | s of V                                                                                                    | R to t                                                                                                    | he coi                                                                                    | nduct (                                                                                      | of scie                                                                                      | entific                                                                   | resear                                                                                                    | ch, tra                                                                                                    | aining,                                                                                     |                                                                                                    |  |
|                             | 002                                                                                                    |                                                                                                    | and industrial design.                                                                                                    |                                                                                                    |                                                                                                    |                                                                                                    |                                                                                                    |                                                                                           |                                                                                              |                                                                                              |                                                                           |                                                                                                    | 1.                                                                                                    |                                                                                             |                                                                                                    |  |
|                             | CO2                                                                                                    |                                                                                                    | Analyze virtual environment technology, including 3D rendering software, tracking                                                            |                                                                                                    |                                                                                                    |                                                                                                    |                                                                                                    |                                                                                           |                                                                                              |                                                                                              |                                                                           |                                                                                                    | acking                                                                                                    |                                                                                             |                                                                                                    |  |
|                             | CO3                                                                                                    |                                                                                                    | hardware for capturing user data.                                                                                                    |                                                                                                    |                                                                                                    |                                                                                                    |                                                                                                    |                                                                                           |                                                                                              |                                                                                              |                                                                           |                                                                                                    | onto in                                                                                                    |                                                                                             |                                                                                                    |  |
|                             | COS                                                                                                    |                                                                                                    | Apply advanced and interactive techniques for large scale, real time environments<br>Virtual Reality                                         |                                                                                                    |                                                                                                    |                                                                                                    |                                                                                                    |                                                                                           |                                                                                              |                                                                                              |                                                                           |                                                                                                    | ents in                                                                                                    |                                                                                             |                                                                                                    |  |
|                             | CO4                                                                                                    |                                                                                                    |                                                                                                    |                                                                                                    | visualiz                                                                                                    | zation                                                                                                    | techni                                                                                                    | anes                                                                                      | for an                                                                                       | oment                                                                                        | ed rea                                                                    | lity                                                                                                    |                                                                                                    |                                                                                             |                                                                                                    |  |
| C41-41                      |                                                                                                    |                                                                                                    |                                                                                                    |                                                                                                    |                                                                                                    |                                                                                                    |                                                                                                    | -                                                                                         |                                                                                              |                                                                                              |                                                                           |                                                                                                    | DO                                                                                                    | DCO                                                                                         | DCO                                                                                                    |  |
| Contributio n of Course     |                                                                                                    | 1 PO                                                                                                    |                                                                                                    |                                                                                                    |                                                                                                    |                                                                                                    |                                                                                                    |                                                                                           |                                                                                              |                                                                                              |                                                                           |                                                                                                    | PSO 2                                                                                                    |                                                                                             |                                                                                                    |  |
| Outcomes                    |                                                                                                    |                                                                                                    |                                                                                                    | 3                                                                                                    | +                                                                                                    |                                                                                                    | U                                                                                                    | /                                                                                         | O                                                                                            | 7                                                                                            | 10                                                                        | 11                                                                                                    | 12                                                                                                    | 1                                                                                           |                                                                                                    |  |
| towards                     | CO1                                                                                                    | 3                                                                                                    |                                                                                                    |                                                                                                    |                                                                                                    | 2                                                                                                    |                                                                                                    |                                                                                           |                                                                                              |                                                                                              |                                                                           |                                                                                                    |                                                                                                    | 1                                                                                           | 2                                                                                                    |  |
| achievement                 | CO2                                                                                                    | 2                                                                                                    | 2                                                                                                    | 2                                                                                                    |                                                                                                    | 1                                                                                                    |                                                                                                    |                                                                                           |                                                                                              |                                                                                              |                                                                           |                                                                                                    |                                                                                                    | 1                                                                                           | 2                                                                                                    |  |
| of Program                  |                                                                                                    |                                                                                                    |                                                                                                    |                                                                                                    |                                                                                                    |                                                                                                    |                                                                                                    |                                                                                           |                                                                                              |                                                                                              |                                                                           |                                                                                                    |                                                                                                    |                                                                                             |                                                                                                    |  |
| Outcomes                    | CO3                                                                                                    |                                                                                                    | 3                                                                                                    |                                                                                                    |                                                                                                    |                                                                                                    |                                                                                                    |                                                                                           |                                                                                              | 2                                                                                            |                                                                           |                                                                                                    |                                                                                                    | 1                                                                                           | 2                                                                                                    |  |
| (1-Low, 2-                  |                                                                                                    | _                                                                                                    |                                                                                                    |                                                                                                    |                                                                                                    |                                                                                                    |                                                                                                    |                                                                                           |                                                                                              |                                                                                              |                                                                           |                                                                                                    |                                                                                                    |                                                                                             | _                                                                                                    |  |
| Medium, 3-                  | CO4                                                                                                    | 3                                                                                                    | 1                                                                                                    | 1                                                                                                    |                                                                                                    | 2                                                                                                    |                                                                                                    |                                                                                           |                                                                                              | 2                                                                                            |                                                                           |                                                                                                    |                                                                                                    | 1                                                                                           | 2                                                                                                    |  |
| High) Course                | UNIT I                                                                                                    |                                                                                                    |                                                                                                    |                                                                                                    |                                                                                                    |                                                                                                    |                                                                                                    |                                                                                           |                                                                                              |                                                                                              |                                                                           |                                                                                                    |                                                                                                    |                                                                                             |                                                                                                    |  |
| Content                     |                                                                                                    | Introduction of Virtual Reality: Fundamental Concept and Components of Virtual Reality                                                                                                    |                                                                                                    |                                                                                                    |                                                                                                    |                                                                                                    |                                                                                                    |                                                                                           |                                                                                              |                                                                                              |                                                                           |                                                                                                    |                                                                                                    |                                                                                             |                                                                                                    |  |
| Content                     |                                                                                                    |                                                                                                    |                                                                                                    |                                                                                                    |                                                                                                    |                                                                                                    |                                                                                                    |                                                                                           |                                                                                              |                                                                                              |                                                                           |                                                                                                    |                                                                                                    |                                                                                             |                                                                                                    |  |
| l                           | 1 Primary                                                                                                    | Fe                                                                                                    | ry Features and Present Development on Virtual Reality – oleModelsofInputandOutputInterfaceinVirtualReality:Input-Tracker - Sensor - Digital |                                                                                                    |                                                                                                    |                                                                                                    |                                                                                                    |                                                                                           |                                                                                              |                                                                                              |                                                                           |                                                                                                    | Reality                                                                                                    | -                                                                                           |                                                                                                    |  |
|                             | Primary<br>Multiple                                                                                                    |                                                                                                    |                                                                                                    |                                                                                                    |                                                                                                    |                                                                                                    |                                                                                                    |                                                                                           | -                                                                                            |                                                                                              | on<br>ıt-Trac                                                             |                                                                                                    |                                                                                                    |                                                                                             | y –                                                                                                    |  |
|                             | _                                                                                                    | eModel                                                                                                    | lsofInp                                                                                                    | utand(                                                                                                    | Output]                                                                                                    | Interfa                                                                                                    | ceinV                                                                                                    | irtual                                                                                    | Realit                                                                                       | y:Inpu                                                                                       | ıt-Trac                                                                   | ker -                                                                                                    | - Sen                                                                                                    | sor -                                                                                       | y –<br>Digital                                                                                                    |  |
|                             | Multiple<br>Glove<br>Visual/A                                                                                                    | eModel<br>- Mov<br>Auditor                                                                                                    | lsofInp<br>vement                                                                                                    | outand(<br>t Cap                                                                                                    | Output]<br>oture-V                                                                                                    | Interfa                                                                                                    | ceinV                                                                                                    | irtual                                                                                    | Realit                                                                                       | y:Inpu                                                                                       | ıt-Trac                                                                   | ker -                                                                                                    | - Sen                                                                                                    | sor -                                                                                       | y –<br>Digital                                                                                                    |  |
|                             | Multiple<br>Glove<br>Visual/A                                                                                                    | eModel<br>- Mov<br>Auditor<br>I:                                                                                                    | lsofInp<br>vement<br>y/Hapt                                                                                                    | outand(<br>t Cap<br>tic Dev                                                                                                    | Outputloture-Vices.                                                                                                    | Interfa<br>ideo-b                                                                                                    | ceinV<br>ased                                                                                                    | irtual<br>Inpu                                                                            | Realit<br>t - 3                                                                              | y:Inpu<br>3D M                                                                               | ıt-Trac<br>Ienus                                                          | ker -                                                                                                    | - Sen<br>3DSca                                                                                                    | sor -<br>innerOu                                                                            | y –<br>Digital<br>tput -                                                                                                    |  |
|                             | Multiple<br>Glove<br>Visual/A<br>UNIT II<br>Visual                                                                                                    | eModel<br>- Mov<br>Auditor<br>I:<br>Compu                                                                                                    | lsofInp<br>vement<br>y/Hapt<br>utation                                                                                                    | outand(<br>t Cap<br>tic Dev                                                                                                    | Outputloture-V<br>vices.                                                                                                    | Interfa<br>ideo-t<br>Realit                                                                                                    | ceinV<br>based<br>y: Fui                                                                                              | irtual<br>Inpu<br>ndame                                                                   | Realit<br>t - 3                                                                              | y:Inpu<br>3D M<br>of Co                                                                      | it-Trac<br>Ienus<br>mpute                                                 | eker -<br>& 3                                                                                                    | Sen<br>BDSca                                                                                                    | sor -<br>innerOu<br>-Softwa                                                                 | Digital tput -                                                                                                    |  |
|                             | Multiple<br>Glove<br>Visual/A<br>UNIT II<br>Visual (<br>Hardwar                                                                                                    | eModel - Mov Auditor I: Compu                                                                                                    | lsofInp<br>vement<br>ry/Hapt<br>utation<br>nnolog                                                                                            | outand(<br>t Cap<br>tic Dev<br>n in Vi<br>y on S                                                                                                    | Outputleture-Voices.  irtual                                                                                                    | Interfaideo-l  Realit                                                                                                    | ceinV<br>pased<br>y: Fur<br>Displa                                                                                    | irtual<br>Inpu<br>ndame<br>y - A                                                          | Realit<br>t - 3                                                                              | y:Inpu<br>3D M<br>of Co                                                                      | it-Trac<br>Ienus<br>mpute                                                 | eker -<br>& 3                                                                                                    | Sen<br>BDSca                                                                                                    | sor -<br>innerOu<br>-Softwa                                                                 | Digital tput -                                                                                                    |  |
|                             | Multiple Glove Visual/A UNIT II Visual ( Hardwar Large So                                                                                                    | eModel - Model Auditor I: Compure Tech                                                                                                    | lsofInp<br>vement<br>ry/Hapt<br>utation<br>nnolog                                                                                            | outand(<br>t Cap<br>tic Dev<br>n in Vi<br>y on S                                                                                                    | Outputleture-Voices.  irtual                                                                                                    | Interfaideo-l  Realit                                                                                                    | ceinV<br>pased<br>y: Fur<br>Displa                                                                                    | irtual<br>Inpu<br>ndame<br>y - A                                                          | Realit<br>t - 3                                                                              | y:Inpu<br>3D M<br>of Co                                                                      | it-Trac<br>Ienus<br>mpute                                                 | eker -<br>& 3                                                                                                    | Sen<br>BDSca                                                                                                    | sor -<br>innerOu<br>-Softwa                                                                 | Digital tput -                                                                                                    |  |
|                             | Multiple Glove Visual/A UNIT II Visual ( Hardwar Large So UNIT II                                                                                                   | eModel - Model Auditor I: Compute Tech cale En                                                                                                    | lsofInp<br>vement<br>y/Hapt<br>utation<br>nnology<br>nvironn                                                                                 | t Cap<br>tic Dev<br>in Vi<br>y on S                                                                                                    | Output<br>oture-V<br>vices.<br>irtual i<br>tereoso<br>& Real                                                                                                    | Interfaideo-b Realit copic l Time                                                                                                    | ceinV<br>cased<br>y: Fur<br>Displa<br>Rendo                                                                           | irtual<br>Inpu<br>ndame<br>y - A<br>ering.                                                | Realit<br>t - 3<br>entals<br>dvance                                                          | y:Inpu<br>3D M<br>of Co<br>ed Teo                                                            | nt-Trac<br>Menus<br>mpute<br>chniqu                                       | ker -<br>& 3                                                                                                    | Sen<br>BDSca<br>phics<br>CG: N                                                                                                    | sor -<br>unnerOu<br>-Softwa<br>Ianagen                                                      | Digital tput -                                                                                                    |  |
|                             | Multiple Glove Visual/A UNIT II Visual ( Hardwar Large So                                                                                                    | eModel - Model Auditor I: Compure Technicale Entity Ii:                                                                                                    | lsofInp<br>vement<br>y/Hapt<br>utation<br>nnology<br>vironn                                                                                  | t Cap<br>tic Dev<br>in Vi<br>y on S<br>ments a                                                                                                    | Output<br>oture-V<br>vices.<br>irtual intereose<br>& Real                                                                                                    | Interfaideo-bideo-bideo- | y: Fur<br>Displa<br>Rendo                                                                                             | irtual Inpu  ndame y - A ering.                                                           | Realit t - 3 entals dvance                                                                   | y:Inpu<br>3D M<br>of Co<br>ed Tec                                                            | nt-Trace Menus mpute chniqu HandG                                         | r Grapes in Gesture                                                                                                    | Sen<br>3DSca<br>phics<br>CG: M                                                                                                    | sor - unnerOu  Softwa  Managen  Manus-                                                      | Digital atput - are and ment of                                                                                                    |  |
|                             | Multiple Glove Visual/A UNIT II Visual ( Hardwar Large Sc UNIT II Interact Grasp. Develop                                                                           | eModel - Model Auditor I: Compure Tech cale En II: tive T Develo                                                                                                    | IsofInp<br>wement<br>y/Hapt<br>utation<br>nnology<br>vironn<br>echnic<br>ppment<br>Fools in                                                  | utand() t Cap tic Dev tic Dev tin Vi y on S ments a ques Tool n VR.                                                                                                    | Output<br>oture-V<br>vices.<br>irtual i<br>tereosc<br>& Real<br>in Vin<br>s and<br>X3DSt                                                                                                    | Interfacideo-b Realiteopic l Time rtual Frame                                                                                                    | y: Fur<br>Displa<br>Rende<br>Reali<br>ework<br>d;Veg                                                                  | irtual Inpu  ndame y - A ering.  ty: I s in a-Mu                                          | Realit t - : entals dvance  BodyT Virtua ltiGen                                              | y:Inpu<br>3D M<br>of Co<br>ed Tec<br>rack-H<br>al Rea<br>-Virto                              | mpute<br>chniqu<br>HandG<br>ality:                                        | r Grapes in Gesture                                                                                                    | phics CG: M                                                                                                    | Sor - InnerOu  Softwa  Managen  Manus- s of So                                              | Digital of the control of the contro |  |
|                             | Multiple Glove Visual/A  UNIT II Visual ( Hardwar Large So  UNIT II Interact Grasp. Develop Applica                                                                 | eModel - Model Auditor I: Compute Technology II: II: II: Development                                                                                                    | IsofInp<br>vement<br>y/Hapt<br>utation<br>nnology<br>vironn<br>rechnic<br>ppment<br>Tools in                                                 | utando<br>t Cap<br>tic Dev<br>in Vi<br>y on S<br>ments of<br>ques<br>Tool<br>n VR.                                                                                                    | Output<br>oture-V<br>vices.<br>irtual itereose<br>& Real<br>in Vir<br>s and<br>X3DSt                                                                                                    | Interfaideo-bideo-bideo- | y: Fur<br>Displa<br>Rende<br>Reali<br>ework<br>d;Veg                                                                  | irtual Inpu  ndame y - A ering.  ty: It s in a-Mu : VR                                    | Realit t - 3 entals dvance  BodyT Virtua ltiGen Techr                                        | y:Inpu<br>3D M<br>of Co<br>ed Tec<br>rack-H<br>al Rea<br>-Virto<br>nology                    | mputechniqued Hand Gality:                                                | r Grapes in Gesture                                                                                                    | Phics CG: No. 2-3D eworks                                                                                                    | Sor - InnerOu  Softwa  Manus- s of So                                                       | Digital atput -  are and ment of  Object oftware  n - VR                                                                                                    |  |
|                             | Multiple Glove Visual/A UNIT II Visual ( Hardwar Large So UNIT II Interact Grasp. Develop Applica Technol                                                           | eModel - Model Auditor I: Compute Tech cale En II: tive T Development T office office  | IsofInp<br>vement<br>y/Hapt<br>utation<br>nnology<br>vironn<br>rechnic<br>ppment<br>Tools in                                                 | utando<br>t Cap<br>tic Dev<br>in Vi<br>y on S<br>ments of<br>ques<br>Tool<br>n VR.                                                                                                    | Output<br>oture-V<br>vices.<br>irtual itereose<br>& Real<br>in Vir<br>s and<br>X3DSt                                                                                                    | Interfaideo-bideo-bideo- | y: Fur<br>Displa<br>Rende<br>Reali<br>ework<br>d;Veg                                                                  | irtual Inpu  ndame y - A ering.  ty: It s in a-Mu : VR                                    | Realit t - 3 entals dvance  BodyT Virtua ltiGen Techr                                        | y:Inpu<br>3D M<br>of Co<br>ed Tec<br>rack-H<br>al Rea<br>-Virto<br>nology                    | mputechniqued Hand Gality:                                                | r Grapes in Gesture                                                                                                    | Phics CG: No. 2-3D eworks                                                                                                    | Sor - InnerOu  Softwa  Manus- s of So                                                       | Digital atput -  are and ment of  Object oftware  n - VR                                                                                                    |  |
|                             | Multiple Glove Visual/A UNIT II Visual ( Hardwar Large So UNIT II Interact Grasp. Develop Applica Technol UNITIV                                                    | eModel - Model Auditor I: Compute Tech cale En II: tive T Development T tion of ogy in                                                                                                    | sofInp<br>vement<br>y/Hapt<br>utation<br>nology<br>vironn<br>echnic<br>ppment<br>Fools in<br>f VR in                                         | utando t Cap tic Dev in Vi y on S ments a Tool n VR. n Digi                                                                                                    | output output ou | Realite Copic la Time Frame tandar tertain and G                                                                                                    | y: Fur<br>Displa<br>Rendo<br>Reali<br>ework<br>d;Veg                                                                  | irtual Inpu  ndame y - A ering.  ty: I s in a-Mu : VR - Den                               | Realit t - 3 entals dvance  BodyT Virtua ltiGen Techr                                        | y:Inpu<br>3D M<br>of Co<br>ed Tec<br>rack-I<br>al Rea<br>-Virto<br>nology<br>ation o         | mpute chnique Hand Gality: ools.                                          | r Grapes in Gesture Frame m & Tall En                                                                                                    | phics - CG: Me-3D eworks                                                                                                    | Sor - unnerOu  Softwa  Manus- s of So coduction ment b                                      | Digital atput -  are and ment of  Object oftware  n - VR  y VR.                                                                                                    |  |
|                             | Multiple Glove Visual/A UNIT II Visual ( Hardwar Large So UNIT II Interact Grasp. Develop Applica Technol UNITIV Augme                                              | eModel - Model Auditor I: Compute Tech cale En II: tive T Development T tion of ogy in T: ented                                                                                                    | sofInp<br>vement<br>y/Hapt<br>utation<br>nnology<br>vironn<br>Fechnic<br>pment<br>Fools in<br>f VR in<br>Physic<br>and                       | utando t Cap tic Dev in In Vi y on S ments a Tool n VR. n Digi cal Exe                                                                                                    | output output ou | Realite Copic I Time Trual Frame tandar tertain and G                                                                                                    | y: Fur<br>Displa<br>Rendo<br>Reali<br>ework<br>d;Veg<br>ment<br>ames                                                  | irtual Inpu  ndame y - A ering.  ty: I s in a-Mu : VR - Den nomy                          | Realit t - 3 entals dvance  BodyT Virtua ltiGen Techr nonstra                                | y:Inpu<br>3D M<br>of Co<br>ed Tec<br>rack-H<br>al Rea<br>-Virto<br>nology<br>ation o         | mpute chniqu  HandGality: ols. in Filof Digi                              | r Grapes in Gesture Frame m & Tal Entureso                                                                                                    | phics CG: Me-3D eworks  TV Protertain                                                                                                    | Sor - unnerOu  Softwa  Manus- s of So coduction ment b                                      | Digital atput -  are and ment of  Object oftware  n - VR  y VR.                                                                                                    |  |
|                             | Multiple Glove Visual/A UNIT II Visual ( Hardwar Large So UNIT II Interact Grasp. Develop Applica Technol UNITIV Augme differen                                     | eModel - Model Auditor I: Compute Tech cale En II: tive T Development Tetion of ogy in Tented ncebety                                                                                                    | IsofInp vement y/Hapt  Itation nnology vironn  Cechnic ppment Tools in f VR in Physic  and weenA                                             | t Captic Devine in Viny on Section VR. Tool on VR. Tool on VR. Tool on VR. Tool on VR. Tool on VR. Tool on VR. Tool on VR. Tool on VR. Tool on VR. Tool on VR. Tool on VR. Tool on VR. Tool on VR. Tool on VR. Tool on VR. Tool on VR. Tool on VR. Tool on VR. | output output ou | Realite Copic I Time Frame tandar tertain and G lity:                                                                                                    | y: Fur<br>Displa<br>Rendo<br>Reali<br>ework<br>d;Veg<br>ment<br>ames                                                  | irtual Inpu  Indame y - A ering.  ty: I s in a-Mu : VR - Den nomy- with                   | Realit t - 3 entals dvance BodyT Virtua ltiGen Techr nonstra                                 | y:Inpu<br>3D M<br>of Co<br>ed Tec<br>rack-H<br>al Rea<br>-Virto<br>nologya<br>ologya<br>- AR | mpute chnique Hand Gality: ools. of Diginardfea                           | r Grapes in Gestures of tal Entures of tal Entures | phics CG: Meworks  TV Pritertain  of augn                                                                                                    | Sor - InnerOu  Softwa  Manus- s of So  coduction ment b  mentedre                           | Digital atput - Digital atput - Digital atput  |  |
|                             | Multiple Glove Visual/A UNIT II Visual ( Hardwar Large Sc UNIT II Interact Grasp. Develop Applica Technol UNITIV Augme differer Augme                               | eModel - Model - Model | sofInp<br>vement<br>y/Hapt<br>utation<br>nnolog<br>nvironn<br>echnic<br>pment<br>Fools in<br>f VR in<br>Physic<br>and<br>weenA               | utando t Cap tic Dev in Vi y on S ments a Tool n VR. n Digi cal Exe Rand meth                                                                                                    | output outre-Volces.  irtual in Vines and X3DStal Entercises  I Rea VR - ods -                                                                                                    | Realite Copic la Time Trame and Gertain and Gertain Challe visua                                                                                                    | y: Fur<br>Displa<br>Rendo<br>Reali<br>ework<br>d; Veg<br>ment<br>ames                                                 | irtual Inpu  Indame y - A ering.  ty: I s in a-Mu : VR - Den ony with on te               | Realit t - 3 entals dvance BodyT Virtua ltiGen Technonstra -technonstra                      | y:Input 3D M of Co ed Tec rack-F al Rea -Virto nology ation co ologya - AR ues fo            | mpute chnique Hand Gality: ools. of Digicandfea                           | r Grapes in Gesture Frame turescems agment                                                                                                    | phics CG: Meworks  TV Protectain fluence for the control of the control of the co | Sor - unnerOu  Softwa  Manus- s of So coduction ment b mentedre ality-wi                    | Digital atput - Digital atput - Digital atput  |  |
|                             | Multiple Glove Visual/A UNIT II Visual ( Hardwar Large So UNIT II Interact Grasp. Develop Applica Technol UNITIV Augme differer Augme display                       | eModel - Model Auditor I: Compute Tech cale En II: tive T Development T tion of ogy in T ented ncebety ented in                                                                                                    | sofInp vement y/Hapt  utation nnology vironn  Cechnic pment Tools in Physic and weenA reality                                                | utando t Cap tic Dev in In Vi y on S nents o Tues Tool n VR. n Digi cal Exe Mixeo Rand meth nal au                                                                                                    | output output ou | Realite copic large retual Frame and G lity: Challed visual ced real                                                                                                    | y: Fur<br>Displa<br>Rende<br>Reali<br>ework<br>d;Veg<br>ment<br>ames<br>Taxor<br>lenges<br>alizatio                   | irtual Inpu  Indame y - A ering.  ty: I s in a-Mu : VR - Den momy with on te              | Realit t entals dvance  BodyT Virtua ltiGen Techn nonstra -techn chniquions-n                | y:Input 3D M of Co ed Tec rack-I al Rea -Virto nology ation co ologya - AR ues fo            | mpute chnique HandGality: ools. And File of Diginary and fear aug project | esturesorems agmentation i                                                                                                    | phics CG: Me-3D eworks  TV Protectain of august fued renterface and fued renterface and fued renterface an | Sor - InnerOu  Softwa  Manus- s of So  coduction ment b  mentedre inctiona ality-wi ces - m | Digital atput - Digital atput - Digital atput  |  |
|                             | Multiple Glove Visual/A UNIT II Visual ( Hardwar Large So UNIT II Interact Grasp. Develop Applica Technol UNITIV Augme differer Augme display                       | eModel - Model Auditor I: Compute Tech cale En II: tive T Development T tion of ogy in T: ented ncebety ented in sin ed acking t                                                                                                    | sofInp vement y/Hapt  utation nnology vironn  Cechnic pment Tools in Physic and weenA reality                                                | utando t Cap tic Dev in In Vi y on S nents o Tues Tool n VR. n Digi cal Exe Mixeo Rand meth nal au                                                                                                    | output output ou | Realite copic large retual Frame and G lity: Challed visual ced real                                                                                                    | y: Fur<br>Displa<br>Rende<br>Reali<br>ework<br>d;Veg<br>ment<br>ames<br>Taxor<br>lenges<br>alizatio                   | irtual Inpu  Indame y - A ering.  ty: I s in a-Mu : VR - Den momy with on te              | Realit t entals dvance  BodyT Virtua ltiGen Techn nonstra -techn chniquions-n                | y:Input 3D M of Co ed Tec rack-I al Rea -Virto nology ation co ologya - AR ues fo            | mpute chnique HandGality: ools. And File of Diginary and fear aug project | esturesorems agmentation i                                                                                                    | phics CG: Me-3D eworks  TV Protectain of august fued renterface and fued renterface and fued renterface an | Sor - unnerOu  Softwa  Manus- s of So coduction ment b mentedre ality-wi                    | Digital atput - Digital atput - Digital atput  |  |
|                             | Multiple Glove Visual/A UNIT II Visual ( Hardwar Large So UNIT II Interact Grasp. Develop Applica Technol UNITIV Augme differer Augme display less tra AR sys The M | eModel - Model Auditor I: Compute Tech cale En II: tive T Development T tion of ogy in T ented neebety ented in s in ed acking in stems. etavers                                                                                                    | sofInp vement y/Hapt  utation nnology vironn  Cechnic pment Tools in Physic  and weenA reality lucation for aug                              | t Captic Devine In Vin Vin Vin Vin Vin Vin Vin Vin Vin Vi                                                                                                    | output output ou | Realite copic la Time rtual Frammand G lity: Challed visual card reality - en                                                                                                    | y: Fur<br>Displa<br>Rende<br>Reali<br>ework<br>d; Veg<br>ment<br>ames<br>Taxor<br>lenges<br>alization<br>ity apphanci | irtual Inpu  Indame y - A ering.  ty: I s in a-Mu : VR - Den momy with on te plicat ng in | Realit t - 3 entals dvance  BodyT Virtua ltiGen Techn nonstra -techniquions-n teracti ackgro | y:Inpusion of Coed Teck-Fal Real Real Real Real Real Real Real Re                            | mpute chnique Hand Gality: Fols. File of Diginary project of AR of the    | esturesorems agmentation i                                                                                                    | phics CG: Me-3D eworks TV Protectain of augnor fued renterfanden verse,                                                                                                    | Sor - InnerOu  Softwa  Manus- s of So  coduction ment b  mentedre inctiona ality-wi ces - m | Digital atput - Digital atput - Digital atput  |  |
|                             | Multiple<br>Glove<br>Visual/A<br>UNIT II<br>Visual                                                                                                    | eModel<br>- Mov<br>Auditor<br>I:<br>Compu                                                                                                    | lsofInp<br>vement<br>y/Hapt<br>utation                                                                                                    | outand(<br>t Cap<br>tic Dev                                                                                                    | Outputloture-V<br>vices.                                                                                                    | Interfa<br>ideo-t<br>Realit                                                                                                    | ceinV<br>based<br>y: Fui                                                                                              | irtual<br>Inpu<br>ndame                                                                   | Realit<br>t - 3                                                                              | y:Inpu<br>3D M<br>of Co                                                                      | it-Trac<br>Ienus<br>mpute                                                 | eker -<br>& 3                                                                                                    | Sen<br>BDSca                                                                                                    | sor -<br>innerOu<br>-Softwa                                                                 | y<br>Dig<br>tput                                                                                                    |  |

|             | the Metaverse                                                                                               |
|-------------|----------------------------------------------------------------------------------------------------|
|             |                                                                                                    |
| Text books  | Text Book(s):                                                                                               |
| and         | [1]. Burdea, G. C., P. Coffet., Virtual Reality Technology, Second Edition, Wiley-                          |
| Reference   | IEEEPress, November 2017.                                                                                   |
| books       | [2]. AlanB.Craig, Understanding Augmented Reality, Concepts and Applications, Morgan Kaufmann, 2013.        |
|             | Reference Books:                                                                                            |
|             | [1]. Steve Aukstakalnis, Practical Augmented Reality: A Guide to the Technologies,                          |
|             | Applications, and Human Factors for AR and VRAddison-Wesley Professional, 08-Sept-                          |
|             | 2016                                                                                                    |
|             | [2]. Alan Craig, William Sherman, Jeffrey Will, Developing Virtual Reality Applications,                    |
|             | Foundations of Effective Design, Morgan Kaufmann, 2009.                                                     |
| E-resources | [1].Brian Hui, Product Designer XR Healthcare: Intro to AR/VR and Its Applications in                       |
| and other   | Healthcare, 17 Jun 2021, https://www.youtube.com/watch?v=Ch4RKOD8uHk                                        |
| digital     | [2]. Prof. Sudip Misra IIT Kharagpur, Industry 4.0: Augmented Reality and Virtual Reality, July             |
| material    | 2018, <a href="https://www.youtube.com/watch?v=zLMgdYI82IE">https://www.youtube.com/watch?v=zLMgdYI82IE</a> |
|             | [3]. Prof Steven LaValle, Visiting Professor, IITM, UIUC Virtual Reality. 25 Jan 2016,                      |
|             | https://www.youtube.com/watch?v=aNC5YMUTcQ4&list=PLbMVogVj5nJSyt80VRXY                                      |
|             | <u>C-YrAvQuUb6dh</u>                                                                                        |

# 20IT7551-MINI PROJECT-II

| Course Categor          | Internship/ Project      |                                                                   |                                                                                 |           |    |     |    | Credi | 1.                            | .5 |                            |       |    |           |          |  |  |  |  |
|-------------------------|--------------------------|-------------------------------------------------------------------|---------------------------------------------------------------------------------|-----------|----|-----|----|-------|-------------------------------|----|----------------------------|-------|----|-----------|----------|--|--|--|--|
| Course Type:            | Course Type:             |                                                                   |                                                                                 | Practical |    |     |    |       |                               |    | Lecture-Tutorial-Practice: |       |    |           |          |  |  |  |  |
| <b>Prerequisites:</b>   | 20IT6554- Mini Project-I |                                                                   |                                                                                 |           |    |     |    |       | <b>Continuous Evaluation:</b> |    |                            |       |    |           |          |  |  |  |  |
|                         |                          | ,                                                                 | Semes                                                                           | 70        | 0  |     |    |       |                               |    |                            |       |    |           |          |  |  |  |  |
|                         |                          |                                                                   | r                                                                               | Total     | 10 | 00  |    |       |                               |    |                            |       |    |           |          |  |  |  |  |
| Course                  | Upon                     | successful completion of the course, the student will be able to: |                                                                                 |           |    |     |    |       |                               |    |                            |       |    |           |          |  |  |  |  |
| Outcomes                | CO1                      | Com                                                               | Compile relevant data, interpret and analyse the correlation among the data fea |           |    |     |    |       |                               |    |                            |       |    | itures.   |          |  |  |  |  |
|                         | CO2                      |                                                                   | Derive the logical conclusions based on the analysis, interpretation of the d   |           |    |     |    |       |                               |    |                            |       |    | of the da | ata, and |  |  |  |  |
|                         |                          |                                                                   | propose suitable methodology for the chosen problem.                            |           |    |     |    |       |                               |    |                            |       |    |           |          |  |  |  |  |
|                         | CO3                      | Impl                                                              | Implement the recommended methodology using appropriate techniques              |           |    |     |    |       |                               |    |                            |       |    |           |          |  |  |  |  |
|                         | CO4                      | Wor                                                               | Work as an individual or in a team in development of technical projects.        |           |    |     |    |       |                               |    |                            |       |    |           |          |  |  |  |  |
|                         | CO5                      | Prep                                                              | Prepare technical report and communicate the content to audience in an effect   |           |    |     |    |       |                               |    |                            |       |    | ffective  |          |  |  |  |  |
|                         |                          | man                                                               | ner.                                                                            |           |    |     |    |       |                               |    |                            |       |    |           |          |  |  |  |  |
| Contribution            |                          | PO                                                                | P                                                                               | P         | P  | P   | РО | РО    | PO                            | РО | РО                         | РО    | РО | PSO       |          |  |  |  |  |
| of Course               |                          | 1                                                                 | О                                                                               | O         | О  | 0.5 | 6  | 7     | 8                             | 9  | 10                         | 11    | 12 | 1         | PSO2     |  |  |  |  |
| Outcomes                |                          |                                                                   | 2                                                                               | 3         | 4  |     | Ü  | ,     |                               |    | 10                         | - 1 1 |    | _         |          |  |  |  |  |
| towards                 | CO1                      | 1                                                                 | 1                                                                               | 2         | 3  | 2   |    |       |                               | 2  |                            |       | 2  | 1         | 2        |  |  |  |  |
| achievement of Program  | CO2                      | 1                                                                 | 1 1 3 3 3 2 1 2 2                                                               |           |    |     |    |       |                               |    |                            |       | 2  | 2         |          |  |  |  |  |
| Outcomes                | CO3                      | 1                                                                 | 1                                                                               | 3         | 3  | 3   |    |       |                               | 2  |                            | 1     | 2  | 3         | 3        |  |  |  |  |
| 1-Low, 2-<br>Medium, 3- | CO4                      |                                                                   |                                                                                 | 1         | 1  |     |    |       |                               | 3  | 2                          | 1     | 2  | 1         | 1        |  |  |  |  |
| High)                   | CO5                      |                                                                   |                                                                                 |           |    |     | 1  | 1     | 3                             | 3  | 3                          | 1     | 2  | 1         | 1        |  |  |  |  |

# 20IT7552 -INDUSTRIAL/ RESEARCH INTERNSHIP

| Course Category: |         | Internship/project |                                                                                       |       |   |   |   | (       | Credi | 1.     | 1.5   |      |    |          |   |
|------------------|---------|--------------------|---------------------------------------------------------------------------------------|-------|---|---|---|---------|-------|--------|-------|------|----|----------|---|
| Course Type:     |         |                    |                                                                                       |       |   |   |   | ]       | Lectu | 0-     | 0-0-3 |      |    |          |   |
| Prerequisites:   |         |                    |                                                                                       |       |   |   |   | Conti   | 30    | 30     |       |      |    |          |   |
|                  |         |                    |                                                                                       |       |   |   |   | Semes   | 70    | 70     |       |      |    |          |   |
|                  |         |                    |                                                                                       |       |   |   |   | 7       | Total | 10     | 100   |      |    |          |   |
| Course           | Upon si | accessf            | ccessful completion of the course, the student will be able to:                       |       |   |   |   |         |       |        |       |      |    |          |   |
| Outcomes         | CO1     | Apply              | Apply the Technical Knowledge in Real Industrial Situations                           |       |   |   |   |         |       |        |       |      |    |          |   |
|                  | CO2     | Asses              | Assess the Strengths, Weaknesses, Opportunities and Threats of the project            |       |   |   |   |         |       |        |       |      |    |          |   |
|                  | CO3     | Apply              | Apply Soft skills such as time management, positive attitude and communication skills |       |   |   |   |         |       |        |       |      |    | n skills |   |
|                  |         |                    | during internship                                                                     |       |   |   |   |         |       |        |       |      |    |          |   |
|                  | CO4     | Imple              | ment th                                                                               | e Eng |   |   |   | ilities | and E | Ethics | 1     |      |    |          | • |
| Contributio      |         | PO1                | PO1 PO2 PO PO PO PO PO PO PO PO PO PO PO PS                                           |       |   |   |   |         |       |        | PSO   | PSO2 |    |          |   |
| n of Course      |         |                    | 102                                                                                   | 3     | 4 | 5 | 6 | 7       | 8     | 9      | 10    | 11   | 12 | 1        |   |
| Outcomes         | CO1     | 3                  | 3                                                                                     | 3     | 2 | 2 |   |         |       |        |       |      |    | 1        | 2 |
| towards          | CO2     |                    | 1 3 3 1                                                                               |       |   |   |   |         |       |        |       | 1    | 2  |          |   |
| achievement      | CO3     |                    |                                                                                       |       |   |   |   |         |       |        |       |      |    |          |   |
| of Program       |         |                    |                                                                                       |       |   |   |   |         |       |        |       |      |    |          |   |
| Outcomes         |         |                    |                                                                                       |       |   |   |   |         |       |        |       |      |    |          |   |
| (1-Low, 2-       | CO4     |                    |                                                                                       |       |   |   |   |         |       |        |       |      |    |          |   |
| Medium, 3-       |         |                    |                                                                                       |       |   |   |   |         |       |        |       |      |    |          |   |
| High)            |         |                    |                                                                                       |       |   |   |   |         |       |        |       |      |    |          |   |

# **SEMESTER-VIII**

# 20IT8551-MAJOR PROJECT

| Course Category:        |                 | Project                                          |                                                                                                    |   |   |   |   |       | Credi        | 12                         | 2                       |     |         |          |   |  |  |  |
|-------------------------|-----------------|--------------------------------------------------|----------------------------------------------------------------------------------------------------|---|---|---|---|-------|--------------|----------------------------|-------------------------|-----|---------|----------|---|--|--|--|
| <b>Course Type:</b>     | Course Type:    |                                                  | Practical                                                                                              |   |   |   |   |       |              | Lecture-Tutorial-Practice: |                         |     |         |          |   |  |  |  |
| <b>Prerequisites:</b>   | Mini Project-II |                                                  |                                                                                                    |   |   |   |   | Conti | 30           | 0                          |                         |     |         |          |   |  |  |  |
|                         |                 |                                                  |                                                                                                    |   |   |   |   | Semes | 70           | 0                          |                         |     |         |          |   |  |  |  |
|                         |                 |                                                  |                                                                                                    |   |   |   |   |       | Total Marks: |                            |                         |     |         |          |   |  |  |  |
| Course                  | Upon            | Upon successful completion of the course, the st |                                                                                                    |   |   |   |   |       |              |                            | tudent will be able to: |     |         |          |   |  |  |  |
| Outcomes                | CO1             | Desi                                             | Design, develop and test the developed model using advanced techniques                                 |   |   |   |   |       |              |                            |                         |     |         |          |   |  |  |  |
|                         | CO2             |                                                  | Compare and analyse the proposed framework results with state-of-the-art techniques.                   |   |   |   |   |       |              |                            |                         |     |         | -the-art |   |  |  |  |
|                         | CO3             |                                                  | Derive and justify the conclusions from the work done and make recommendations for future improvement. |   |   |   |   |       |              |                            |                         |     |         | dations  |   |  |  |  |
|                         | CO4             | Wor                                              | Work as an individual or in a team in the development of technical projects.                           |   |   |   |   |       |              |                            |                         |     |         |          |   |  |  |  |
|                         | CO5             | Crea                                             | Create a logically coherent project report and project the work in an effective n                      |   |   |   |   |       |              |                            |                         |     | nanner. |          |   |  |  |  |
| Contribution            |                 | PO                                               | PO P P P P P PO PO PO PO PO PO PO PO PO                                                                |   |   |   |   |       |              |                            |                         | PSO |         |          |   |  |  |  |
| of Course               |                 | 1                                                | $\begin{array}{c ccccccccccccccccccccccccccccccccccc$                                                  |   |   |   |   |       |              |                            |                         | 1   | PSO2    |          |   |  |  |  |
| Outcomes                |                 |                                                  | 2                                                                                                    | 3 | 4 | 5 |   | ,     |              |                            |                         |     | 12      |          |   |  |  |  |
| towards                 | CO1             | 2                                                | 2                                                                                                    | 3 | 3 | 2 |   |       |              | 2                          |                         | 1   | 2       | 2        | 2 |  |  |  |
| achievement             | CO2             | 1                                                | 1 2 3 2 3 2 2 2                                                                                        |   |   |   |   |       |              |                            |                         |     | 2       |          |   |  |  |  |
| of Program<br>Outcomes  | CO3             | 1                                                | 1                                                                                                    | 2 | 3 | 3 |   |       |              | 2                          |                         | 1   | 2       | 2        | 2 |  |  |  |
| 1-Low, 2-<br>Medium, 3- | CO4             |                                                  |                                                                                                    | 1 | 1 |   |   |       |              | 3                          | 2                       | 1   | 2       | 1        | 1 |  |  |  |
| High)                   | CO5             |                                                  |                                                                                                    |   |   |   | 1 | 1     | 2            | 3                          | 3                       | 1   | 2       | 1        | 1 |  |  |  |